МИНИСТЕРСТВО ОБРАЗОВАНИЯ И НАУКИ РЕСПУБЛИКИ КАЗАХСТАН

**Вардиашвили Н.Н.**

# **ПРИНЯТИЕ РАЦИОНАЛЬНЫХ УПРАВЛЕНЧЕСКИХ РЕШЕНИЙ**

Алматы, 2013

*Рекомендовано к изданию УМС по гуманитарным и естественнонаучным специальностям РУМС высшего и послевузовского образования МОН РК на базе КазНУ им. аль-Фараби, как соответствующее требованиям ГОСТа высшего образования по специальности «050507 (5В050700) – Менеджмент»*

*Рецензенты:* **Пряхин Г.Н.** – докт. эконом. наук, профессор кафедры экономической теории и регионального развития Челябинского государственного университета. **Юльчиева Т.Г.** – докт. эконом. наук, декан экономического факультета Костанайского социально-технического университета им. З.Алдамжар. **Образ А.А.** – канд. эконом. наук, профессор кафедры менеджмента КГУ им.А.Байтурсынова.

#### **Вардиашвили Н.Н.**

**В 18 Принятие рациональных управленческих решений.** / Вардиашвили Н.Н. 2-е изд., перераб. и доп. – Алматы. Издательство «Бастау», – 2013. – 348 с.

ISBN 978-601-281-055-4

Учебное пособие включает в себя материал, разработанный с позиций одной из эффективных методологий экономической кибернетики – системного подхода. Описывается методика принятия рациональных управленческих решений с использованием инструментария системного подхода: математических методов, моделей и соответствующего программного обеспечения.

Предназначается студентам, магистрантам, аспирантам, а также преподавателям экономических специальностей вузов.

Пособие представляет интерес и может быть использовано менеджерами любого уровня управления.

> УДК 005(075.8) ББК 65.050я73

ISBN 978-601-281-055-4

 © Вардиашвили Н.Н., 2013 © « Бастау», 2013

*Воспроизведение всей книги или любой ее части запрещается без письменного разрешения автора.*

## **Содержание**

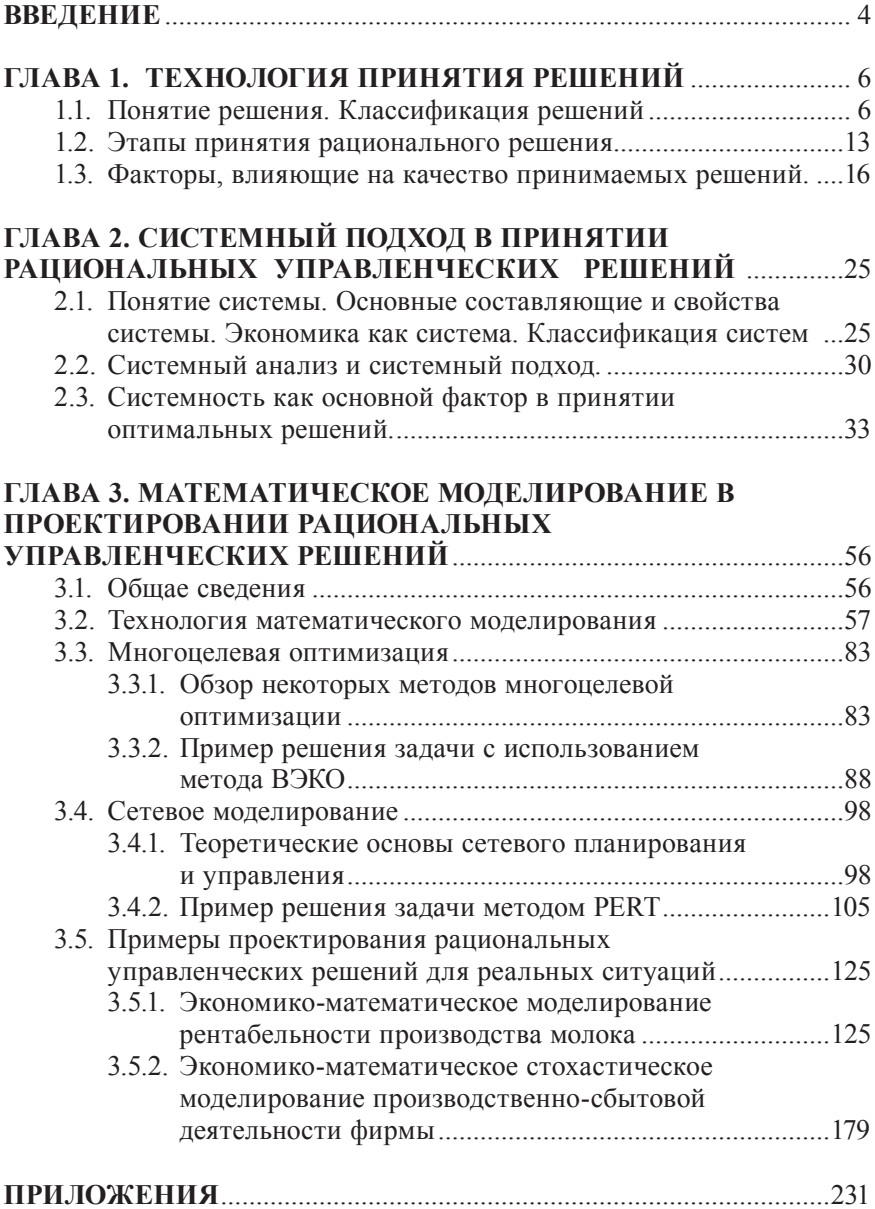

#### **ВВЕДЕНИЕ**

Принятие управленческих решений является ответственной процедурой, от качества которой зависит реализация намеченных целей. Последствия могут быть разными. Необходимо, чтобы они были положительными, планы выполнялись с минимальными затратами ресурсов и эффект был наибольшим при лимитированном уровне затрат. Для этого акту принятия решения должна предшествовать работа по его подготовке (проектирование), в основе которой лежит научное обоснование. Необдуманные, неподготовленные, недостаточно обоснованные решения приводят к большим отрицательным последствиям, выражающимся зачастую в невосполнимых материальных и моральных потерях.

В учебном пособии с позиций системного подхода приводятся авторские трактовки понятий «решение» и «экономика», несколько отличающиеся от общепринятых, делается акцент на системности, как определяющей характеристике рационального решения.

Выделяются наиболее значимые факторы, непосредственно влияющие на качество управленческих решений. Подчеркивается необходимость научного обоснования проектов решений, на основе которых менеджер может принимать эффективные решения. Для подготовки таких решений используется системный подход и один из важных его компонентов - аппарат математического моделирования.

На примерах учебных и реальных задач демонстрируются возможности математических методов и моделирования в определении оптимальных решений. Достаточное внимание уделяется тонкостям постановки оптимизационных задач, формированию математических моделей, анализу полученных решений их устойчивости и приемлемо**сти** 

Для контроля знаний и определения уровня развития управленческих способностей приводятся тестовые вопросы, задачи, а также даются ссылки на дополнительные методические источники, разработанные автором (компьютерная программа «Раскрепощенный менеджер» и электронное учебное пособие по экономико-математическому моделированию).

Учебное пособие предназначено для использования: преподавателями вузов в проведении лекционных, семинарских, лабораторно-практических занятий по целому ряду экономических дисциплин, связанных

с менеджментом, маркетингом, планированием, экономико-математическим моделированием; студентами, магистрантами, аспирантами, обучающимися по экономическим специальностям и направлениям вузов.

Пособие может быть использовано менеджерами любого уровня управления, для проведения занятий на курсах повышения квалификации управленческого персонала и специалистами, занимающимися проектированием управленческих решений.

*Автор благодарит за помощь в подготовке книги к изданию старшего преподавателя кафедры информационных систем КГУ им. А. Байтурсынова Жуненко Ю.А.*

## ГЛАВА 1. ТЕХНОЛОГИЯ ПРИНЯТИЯ РЕШЕНИЙ

#### 1.1. Понятие решения. Классификация решений

Каждому из нас приходится принимать решения. С чем мы при этом сталкиваемся? Выбираем что лучше, что хуже или как поступить так или иначе. Общепринятым определением решения является следующее. Решение – это выбор альтернативы [5, 9].

Известный специалист в области принятия решений Ларичев О.И. дает следующее определение принятию решения: «Под принятием решений ... понимается особый процесс человеческой деятельности, направленной на выбор наилучшего варианта действий» [5, с. 15]. Но далее он говорит, что «варианты действий принято называть альтернативными». [5, с. 18].

Если вариант действий - это альтернатива, то тогда возникает вопрос, что же такое вариант? Или же нужно согласиться с тем, что вариант - это альтернатива, а альтернатива - это вариант, то есть с тем, что это слова-синонимы.

Такое же заключение можно сделать, если сопоставить определения варианта и альтернативы в толковом словаре русского языка Ожегова С.И. и словаре иностранных слов.

По Ожегову С.И.: «Альтернатива - необходимость выбора одного из двух (или нескольких) возможных решений»<sup>1</sup>.

По словарю иностранных слов: «Альтернатива - необходимость выбора между взаимоисключающими возможностями»<sup>2</sup>.

По Ожегову С.И.: «Вариант - видоизменение, разновидность» [с. 68].

По словарю иностранных слов: «Вариант - видоизменение, разновидность; одна из возможных комбинаций» [с. 97].

На наш взгляд, понятия варианта и альтернативы существенно отличаются друг от друга. Введем следующее понимание варианта и альтернативы.

Вариант - это решение, отличающееся как по содержанию, так и по конечному результату от других потенциально возможных решений.

Альтернатива - это решение, которое может отличаться от других решений только по содержанию, но никак не отличающееся (совпадающее) по конечному результату.

<sup>1</sup> Ожегов С.И., Шведова Н.Ю. Толковый словарь русского языка: 80000 слов и фразеологических выражений / Российская академия наук. Институт русского языка им. В.В. Виноградова. - 4-е издание, дополненное. - М.: Азбуковник, 1997, с. 23.

<sup>&</sup>lt;sup>2</sup> Словарь иностранных слов. - 17 изд., испр. - М.: Рус., 1987, с. 29.

Следовательно, при таком понимании выбор как таковой, в полном понимании этого слова, может быть только из вариантов. Выбор же из альтернатив не может иметь такого же эффекта, так как конечные результаты разных альтернатив по большому счету совпадают. Например, при принятии решения по поводу выбора проектов строительства города мы будем иметь дело с вариантами, отличающимися друг от друга многими параметрами (содержанием) и, например, затратами на строительство (конечный результат).

Если же речь идет о принятии решения студентом, не подготовленным к сдаче экзамена, то не имеет значение, что он выберет (какую альтернативу): пойти на экзамен или нет. Результат для него будет один и тот же - неудовлетворительный.

Или, для избирателей все равно, за какого кандидата в президенты страны отдавать свои голоса, если их программы (альтернативы), отличаясь несколько по содержанию, предлагают повышение уровня жизни народа в два раза за один президентский срок.

В области математического оптимизационного моделирования есть четкое понятие альтернативного оптимального решения, которое понимается как множество оптимальных решений, которые могут отличаться качественным составом искомых параметров и их количественными значениями, но иметь одно и то же (неизменное) оптимальное количественное значение целевой функции.

Приведу простой пример. Допустим, фирма планирует производить и продавать два вида продукции (товара). Для этого используется два вида ресурсов. Известны технологические нормы затрат ресурсов на производство продукции и прибыли от реализации единицы каждого товара. Требуется, учитывая эти условия, найти такую структуру производства и реализации продукции (товаров), чтобы суммарная прибыль от их реализации была максимальной. Исходная информация размешена в таблице 1.1.1.

Таблина 1.1.1

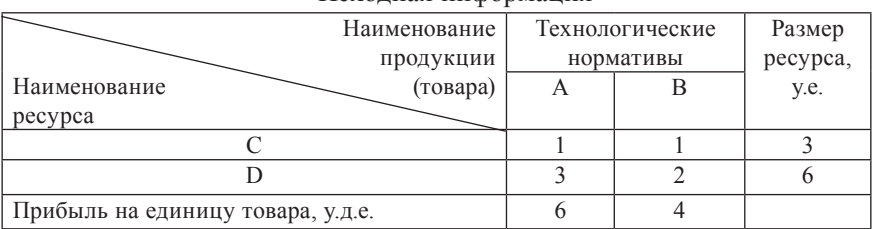

Исхолная информация

#### Решение.

Решим задачу графическим методом.

С учетом условия задачи и информации, содержащейся в таблице 1.1.1, необходимо найти количество продукции (товаров):  $A - x$ , и  $B - x$ , Для этого построим следующую числовую оптимизационную модель:

 $x_1 + x_2 \leq 3$  – по использованию ресурса С.

 $3x_1 + 2x_2 \leq 6$  – по использованию ресурса D.

 $x_1, x_2 \ge 0$  – по неотрицательности исходных параметров.

 $F(x_i) = 6x_1 + 4x_2 \rightarrow \text{max} - \text{q}}$ елевая функция (максимум суммарной прибыли от реализации продукции).

Нанесем на график систему ограничений и целевую функцию.

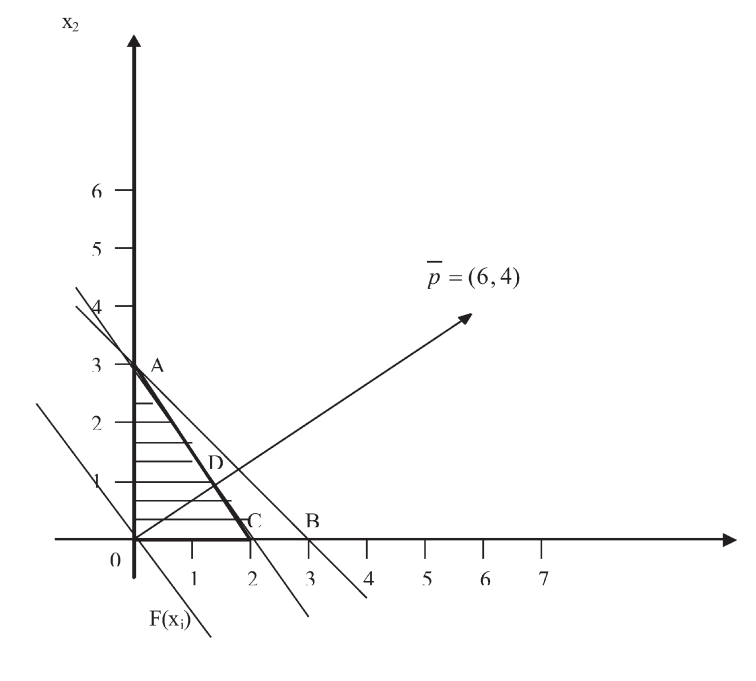

1.  $x_1 + x_2 = 3$  $x_1 = 0$ ,  $x_2 = 3$ ;<br> $x_1 = 3$ ,  $x_2 = 0$ .

Прямоугольный треугольник ОАВ будет областью допустимых решений (ОДР) первого ограничения (с учетом того, что  $x_1 \ge 0, x_2 \ge 0$ ).

2.  $3x_1 + 2x_2 = 6$  $x_1 = 0, x_2 = 3;$  $x_1^2 = 2, x_2^2 = 0.$ 

Прямоугольный треугольник ОАС является ОДР второго ограничения и всей системы ограничений.

В этом прямоугольном треугольнике содержится множество решений задачи. Целевая функция достигает глобального максимума во всех точках отрезка  $\overrightarrow{AB}$ , так как параллельна стороне AC треугольника *OAC*. В точке  $\vec{A}$  (0, 3) ее значение равно 12 ( $F(x_i) = 6 \times 0 + 4 \times 3 = 12$ ). В точке C (2, 0) также – 12 ( $F(x) = 6 \times 2 + 4 \times 0 = 12$ ). В точке D (1, 1,5) – 12  $(F(x_i) = 6 \times 1 + 4 \times 1,5 = 12)$  и т.д.

Таким образом, фирма может производить и реализовывать товары А и В в разных пропорциях: 0 у.е. - А и 3 у.е. - В; 2 у.е. - А и 0 у.е. - В; 1 у.е. - А и 1,5 у.е. - В и так далее, имея одну и ту же максимальную прибыль, равную 12 уд.е., то есть конечная цель деятельности фирмы будет иметь одну и ту же количественную оценку следовательно, для фирмы не имеет значения, в какой пропорции (из допустимых) производить и реализовывать товары.

Таким образом, практически выбор из альтернатив вряд ли приведет к рациональному решению. Выбирать можно только из вариантов, так как варианты отличаются друг от друга и, прежде всего - по оценкам конечных целей. В этом смысле, очень точно описывающим ситуацию, является фрагмент одной из русских сказок, когда на дороге перед богатырем предстает развилка с указателем, поясняющим, что с ним будет, если он поедет прямо, направо или налево. Конечный результат выбора в данном случае будет разным.

Следовательно, более точным является определение решения, как выбора варианта, а рационального решения - как выбора наилучшего варианта из множества возможных.

Решения принимаются в двух сферах человеческой жизнедеятельности. К ним относятся личная или, иначе, бытовая и служебная. Причем, как в одной, так и в другой сфере принимаемое решение может распространяться или касаться человека или же - определенной группы людей и общества в целом. По последствиям принимаемые решения могут быть:

- бытовыми индивидуальными;
- бытовыми групповыми;
- служебными индивидуальными;
- служебными групповыми или общественными.

Приведем примеры.

Если человек в определенный момент времени свободен, не связан никакими обязательствами с другими людьми, то решение, принимаемое им, касается только его и является *бытовым индивидуальным* (например, пойти на лекцию или нет).

Если человек в определенный момент времени связан хотя бы одним обязательством с другими людьми, то решения, принимаемые им, затрагивают не только его интересы, но и той группы людей, с которой он связан. Тогда решение, принимаемое им, является *бытовым групповым*. Например, при групповом походе в театр, человек, у которого все билеты на группу, решает не идти в театр, подводит всю группу.

Если человек, при исполнении служебных обязанностей, в определенный момент времени не связан никакими обязательствами со своими коллегами, то он принимает решения, касающиеся только его. Такие решения являются *служебными индивидуальными*. Например, какое-то время в течение рабочего дня служащий отсутствует на рабочем месте без ущерба для выполняемой им и его коллегами работы.

Если человек, в определенный момент времени, хоть как-то связан с коллегами, то принимаемое им решение затрагивает всех. Оно имеет большие социальные последствия и относится к *служебным групповым* или *общественным*. Например, если руководитель предприятия принимает решение по принципу «незаменимых людей не бывает», подписывает все заявления об увольнении, которые к нему поступают, то скорее всего через некоторое время с его предприятием начнутся всякие «неприятности», начиная с дефицита квалифицированных кадров и кончая банкротством. В масштабах государства это приводит к тому же, но с большими негативными последствиями. В конечном счете превращает государство в слаборазвитое, с низким уровнем жизни. Характерными примерами могут служить решения, которые принимались на самых высших уровнях в период так называемой перестройки, приведшие к развалу СССР, экономическому и социальному кризису, в дальнейшем и внутри стран СНГ, повлекшие за собой беды и страдания миллионов людей.

По эффективности решения можно разделить на:

- шаблонные (стандартные),
- нешаблонные (нестандартные).

В основе *шаблонных решений* лежит «готовый рецепт». Например, в период заболевания гриппом врач может назначить одно лечение всем больным, не интересуясь подробно состоянием здоровья каждого отдельно взятого больного. В основе этого лечения лежит рекомендованный, например, Минздравом, набор лекарств и процедур. Для некоторых больных такой подход к лечению будет вовсе неприемлем.

Примером шаблонного решения в экономике может быть отказ экономиста от разработки бизнес-плана предприятия и копирование готового бизнес-плана аналогичного предприятия. Следовательно, шаблонные решения в большинстве случаев при «слепом» использовании могут оказаться неэффективными. Кроме того, их нельзя отнести к творческим.

В основе *нешаблонных решений* лежит творческий подход. Например, врач в период заболевания гриппом может досконально обследовать больного и только после установления диагноза заболевания с учетом специфических особенностей больного назначить ему индивидуальное лечение. При таком подходе решение, принятое врачом, будет нешаблонным.

Аналогично, экономист, досконально разобравшийся с производственно-финансовым положением своего предприятия, с конъюнктурой рынка и другими специфическими вопросами, рассчитавший оптимальный бизнес-план, принимает нешаблонное решение.

Таким образом, нешаблонные решения являются в большинстве своем эффективными, принимаемыми творчески, с достаточной степенью научной обоснованности.

При принятии решений можно использовать различные подходы. Выделяют три подхода:

- интуитивный,
- основанный на накопленном опыте,
- рациональный.

Эти подходы можно использовать как при принятии шаблонных, так и нешаблонных решений. Конечно же, при принятии нешаблонных решений они наиболее употребимы.

*Интуитивное решение* основывается на интуиции. Интуиция – это то, что заключено в подсознании. Подсознание содержит в себе прошлый опыт, унаследованный генетически от родителей и приобретенный в процессе жизни. Естественно, чем качественнее генетический и богаче жизненный опыт и приобретенные знания, тем качественнее принимаемое решение.

Интуитивные решения не рекомендуется принимать руководителям, не имеющим достаточных способностей, знаний и опыта работы. К ним, в основном, можно отнести молодых специалистов, руководителей, имеющих слабые управленческие способности.

Интуитивные решения характеризуются высокой скоростью, требуют немного времени и отличаются высокой эффективностью, не лишены большой степени риска в случае ошибки. При поверхностной оценке они имеют нулевые затраты, так как не требуют реальных дополнительных затрат. На самом деле должны оцениваться очень дорого. Так, например, разработка решений группой экспертов высокой квалификации стоит довольно дорого. Фактически же ЛПР (лицо, принимающее решение), принимающее эффективные интуитивные решения, приносит фирме значительный чистый эффект, прибыль.

Известен случай, когда А.Эйнштейн был приглашен на одну из фирм для диагностики сложной физической установки, выведенной из строя. До него работали свои специалисты, приглашались специалисты со стороны, на которых были затрачены определенные средства. Однако оборудование отремонтировать не удалось. Эйнштейну понадобилось несколько минут для диагностики, а, следовательно, для выявления причин неполадки. Выполнив его рекомендации, специалисты фирмы устранили неполадки, после чего оборудование заработало. Директору фирмы был предъявлен счет на «кругленькую сумму». Его очень возмутило, что Эйнштейн, работая столь непродолжительное время, запросил столько денег. Эйнштейн в данном случае принял эффективное интуитивное решение, в основе которого лежали его талант, опыт и знания. И, естественно, если он был бы сотрудником данной фирмы, она не понесла бы столь больших затрат как при оплате его услуги как стороннего специалиста, то есть, будь он сотрудником фирмы, его труд «ничего бы не стоил».

Решения, основанные на накопленном опыте, вырабатываются на основе прибавления к своему опыту и знаниям опыта и знаний других. Под другими имеются в виду: знания и опыт коллег, специалистов сторонних организаций в этой области, содержащиеся в специальной литературе, найденные в других источниках информации.

Характерными свойствами этих решений являются: более длительный срок выработки; относительно большие затраты; меньшая степень риска, по причине большей обоснованности, нежели при принятии интуитивных решений.

Например, для принятия решения по поводу определения плановой рентабельности предприятия ЛПР должен поступить следующим образом. Использовать: свои знания и опыт; необходимые сведения о родственных предприятиях, находящихся в аналогичных условиях; рекомендации, содержащиеся в специальной литературе; результаты

дискуссий со специалистами-плановиками; принять во внимание всю информацию, связанную с определением рентабельности предприятия.

Наиболее эффективными со всех точек зрения являются рациональные решения, основной отличительной характеристикой которых является высокая степень научной обоснованности, сводящая риск к минимуму. Однако они еще более затратны и требуют большего времени на ПОДГОТОВКУ.

Если попытаться ранжировать рассмотренные подходы к принятию решений по сроку выработки решения, затратам, степени риска и эффективности, то предпочтительнее всех выглядит интуитивное решение (принимается мгновенно, без видимых затрат, имеет большой эффект), хотя уязвимым является степень риска.

Решение, основанное на накопленном опыте, проигрывает интуитивному по всем параметрам (требует больше времени, затрат, меньше - эффективность), однако степень риска относительно меньше.

Рациональное решение проигрывает первым двум и по времени, и по требующимся затратам, но сводит риск к минимуму, и имеет относительно высокую эффективность. В конечном счете, оно надежно. Однако, какой подход более приемлем в сложившейся ситуации - решает ЛПР

## 1.2. Этапы принятия рационального решения

Рациональные решения принимаются на основе их детальной подготовки. Как правило, подготовку таких решений ведут специалисты, компетентные в той области, для которой они разрабатываются совместно со специалистами в области проектирования управленческих решений.

Принято разбивать процесс разработки рационального решения на несколько этапов (рис. 1.2.1).

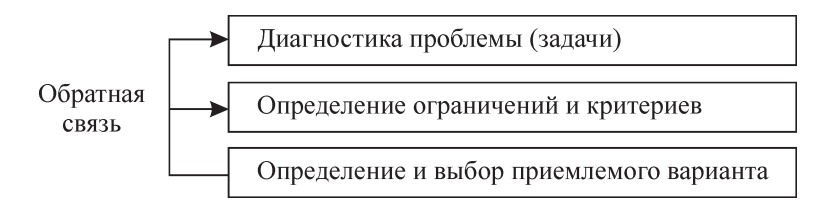

Первый этап является самым ответственным, так как от диагностики во многом зависит правильность выбора направления (области), в котором будут искаться решения, ответы на проблему и качество самого решения.

Например, если врач не проводит диагностику больного или проводит ее плохо, то дальше будут неверно определены процедуры лечения и сам процесс лечения, будет иметь нулевой или отрицательный результат.

Или, например, если экономист, диагностируя факт убыточности предприятия, проведет эту работу плохо, то будут выявлены не те причины, неправильно выработаны пути устранения убыточности и, как следствие - они будут устранены частично или вообще не будут устранены.

Можно сказать, что этап диагностики является определяющим, ответственным.

На следующем этапе четко выделяются иели, которые должны быть достигнуты, и ограничивающие факторы, которые будут сдерживать их лостижение.

Заключительной стадией выработки рационального решения является выбор из множества вариантов решений - решения наиболее приемлемого.

Причем, в процессе разработки обязательно используется обратная связь, то есть с любого этапа разработки можно и нужно возвращаться к предыдущим. Обратная связь способствует повышению качества проектируемого решения.

Рассмотренные этапы выработки рационального решения являются проектной (плановой) стадией подготовки и обоснования решения.

Подготовка и обоснование рационального решения требует: больших затрат труда и времени высококвалифицированных специалистов, использования современных технических и программных средств (информационно-вычислительной и организационной техники, программного обеспечения), информации, математико-статистических методов и моделей и других ресурсов. Следовательно, стоит очень дорого.

Может осуществляться: соответствующими стационарными службами предприятия (фирмы), временно создаваемыми коллективами из сотрудников предприятия (фирмы), специалистами (экспертами), приглашаемыми со стороны. К чьим услугам прибегать, решает ЛПР.

Очевидно, что при выборе необходимо руководствоваться критериями качества и стоимости. Решение должно быть научно-обоснованным и относительно недорогим. Однако при этом не следует забывать, что «скупой платит дважды».

Таким образом, рациональное решение имеет относительно небольшую степень риска. Для характеристики процедуры его выработки можно сказать, что она осуществляется по принципу: «семь раз отмерь и один раз отрежь».

Для реализации принятого решения необходимы дополнительные этапы, приведенные на рис. 1.2.2.

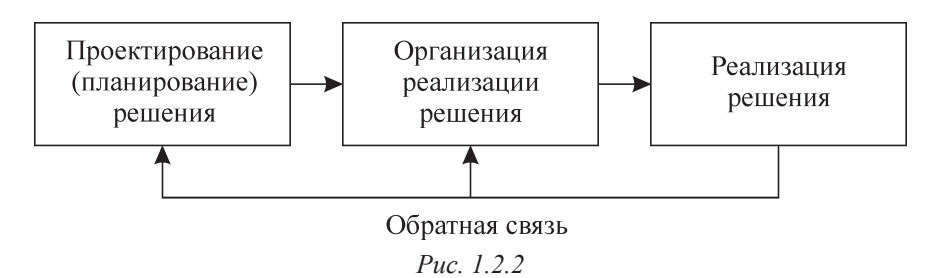

Каким бы эффективным не было подготовленное решение, оно не воплотится в жизнь, если не будет процесса организации его реализации. Должен быть разработан комплекс мероприятий, в котором будут указаны исполнители, сроки, средства реализации решения; изданы директивные документы: соответствующие приказы, указы, распоряжения и т.д.; выделены производственно-финансовые ресурсы. После чего процесс реализация решения состоится.

Естественно, чем выше качество организации, тем ближе воплощенное решение к проектному, и наоборот. Но какой бы высокой не была эффективность организации, она, в свою очередь, «не состоится», если недостаточно хорошо будет работать обратная связь или ее вообще не будет.

Под обратной связью в данном случае понимается четкое, своевременное отслеживание и корректировка процесса реализации решения. Сюда входят: учет, контроль, координация, анализ и корректировка исполнения всех мероприятий по реализации решения. С помощью обратной связи могут вноситься необходимые коррективы на любой стадии. Следовательно, обратная связь является обязательным атрибутом реализации рационального решения. Отсутствие обратной связи или неэффективно работающая обратная связь делают общий эффект реализации рационального решения нулевым или близким к нулю.

Известна сатирическая история, когда, готовясь принять делегацию из США, директор хозяйства среди прочих мероприятий наметил посадку саженцев деревьев в центре поселка. Это было поручено трем рабочим хозяйства. Когда делегацию подвели к месту посадки деревьев, то перед ними предстала следующая картина: один человек копал яму, другой ее закапывал, а саженец оставался лежать рядом. Естественно, когда спросили у гида, что они делают, тот ответил, что сажают деревья. На вопрос: почему же при этом саженцы остаются лежать рядом с ямами? «Выяснилось», что третий рабочий, который должен был сажать, не пришел.

Что видно из этой истории? Решение было принято хорошее. Организована его реализация. Шел сам процесс его реализации. Однако не было обратной связи. В данном случае не было контроля и корректировки реализации решения. В результате, общий эффект реализации решения был сведен к нулю. С экономической точки зрения даже не к нулю, а к действиям, приведшим к ненужным затратам.

Таким образом, для повышения эффективности рационального решения оно должно быть не только хорошо спроектировано (спланировано), но и организовано, и исполнено. При этом, на всех стадиях – от выработки решения до его исполнения – должна эффективно работать обратная связь.

## **1.3. Факторы, влияющие на качество принимаемых решений**

Мотивация – это процесс учета, принятия во внимание индивидуальных и групповых интересов людей. Мотивацию изучает психология. Учет фактора мотивации в принятии решений означает признание приоритета человека, людей в общей системе ценностей.

Например, в бывшем СССР, а в настоящее время в суверенных демократических государствах, человек, его интересы не поставлены на первое место. Он в основном рассматривается как средство достижения цели. Говоря экономическим языком, – как средство производства, без учета его приоритетности и особой значимости.

 По большему счету фактически сохранилась ненормально ранжированная иерархия интересов: государство, комплекс отраслей, отрасль, предприятие, человек. На самом деле эта схема должна рассматриваться в обратном порядке: человек, предприятие, отрасль, комплекс отраслей, государство. Даже человека можно и нужно поставить над этим рядом (рис. 1.3.1).

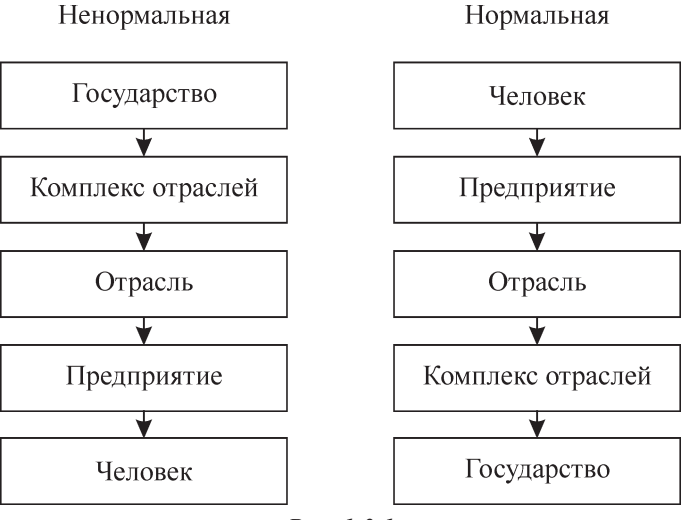

## Иерархия интересов (ценностей)

*Рис. 1.3.1* 

Объяснение этому очень простое. Все, что создано, создается и будет создано, должно быть для человека и во благо человека. Если это не так, если человек – это средство производства, тогда его, образно говоря, можно использовать и, в конечном счете, за ненадобностью выбросить по причине непригодности и износа.

При таком неправильном отношении к человеку становятся допустимыми недопустимые любые эксперименты в обществе в узком и широком смысле, которые проводятся, не считаясь с интересами человека, не заботясь, не беспокоясь, не думая о том, что с ним будет. Причем, сам человек, рассматриваемый как средство производства, при такой постановке вопроса работает в постоянном стрессовом режиме, что приводит к плачевным результатам (болезням, потере трудоспособности, инвалидности, преждевременному старению и даже смерти) или работает «спустя рукава». Эта картина, к сожалению, наблюдается на всех уровнях управления и в целом в обществе.

Понимание приоритетности человека усложняет процесс принятия рационального решения, требует от ЛПР специальных знаний и опыта. В результате резко повышаются творческие способности человека, его отдача, продолжительность трудоспособного возраста. ЛПР, не имеющий соответствующих знаний и опыта, игнорирующий мотивацию как главнейший фактор в принятии рационального решения должен быть отстранен от управленческой деятельности.

Информационные технологии - современное средство принятия рациональных решений, интенсивно развивающееся с конца 70-х годов ХХ века. Основаны на использовании в управленческой деятельности персональных компьютеров, локальных, корпоративных, международных вычислительных сетей, интернета, соответствующего программного обеспечения, баз и банков данных, оргтехники (аудио и видеомагнитофонов; ксероксов; сканеров; мультимедийных проекторов; телефаксов; телефонов), качественных каналов связи, например, спутниковой, оптоволоконной и т.д.).

Принятие рациональных управленческих решений, без перечисленного выше, в современных условиях невозможно. ЛПР, хоть немного ущемленный, нуждающийся в этих средствах, не в состоянии принять ни одного рационального решения какими бы знаниями и опытом он не обладал. Короче говоря, речь идет о том будет или нет он иметь, передавать, получать, анализировать необходимую информацию в сжатые сроки и своевременно. Ведь известна мудрая мысль: «Тот, кто владеет информацией - владеет миром». Естественно, что иметь то, без чего его иметь невозможно, является нонсенсом.

Процесс внедрения и освоения информационных технологий идет, но очень медленно во всем постсоветском пространстве. А это является, наряду с другими факторами, определяющим в процессе выхода из кризиса и перехода к «процветанию».

Примером принятия рациональных решений с использованием информационных технологий является работа сотрудников фирмы в режиме локальной вычислительной сети, при необходимости - в корпоративной сети, сети города, в международной сети Internet. В настоящее время, например, в бывших республиках СССР или странах СНГ, среднестатистический управленец имеет на своем рабочем столе компьютер, подключенный к интернету, ксерокс, телефон (в крупном городе, как минимум - областном центре). На периферии положение значительно хуже. Программному обеспечению не уделяется должного внимания. Управленцы не имеют или не знают о наличии необходимого программного обеспечения, не говоря о специальных математикостатистических методах и моделях.

Понятно, что чем выше степень оснащенности и степень использования информационных технологий управленцем, тем выше качество его труда, выпускаемой предприятием продукции, и тем ниже удельные общие затраты (издержки) на производство и реализацию этой продукции. А, следовательно, выше уровень рентабельности, конкурентоспособности фирмы.

Говоря об эффективности труда ЛПР, необходимо заметить, что она связана с его способностью перерабатывать и использовать информацию. Различают три возможных исхода, которые изображены на рисунке 1.3.2.

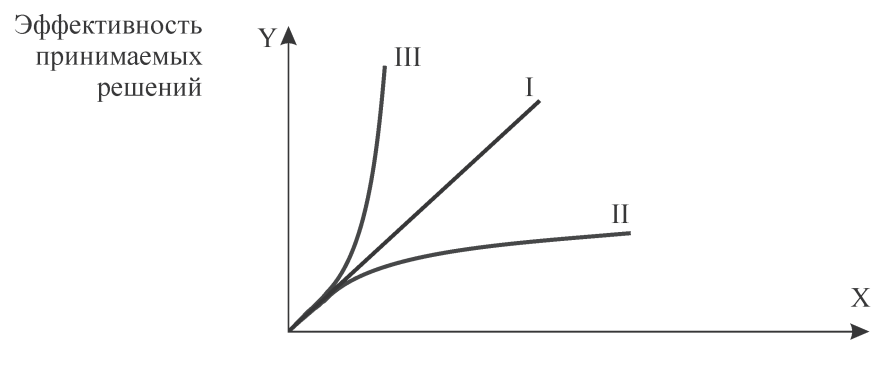

Количество информации

Puc  $132$ 

Прямая I характеризует стабильное управление, так как с увеличением количества информации прямо пропорционально растет эффективность принимаемых решений. Точнее, качество управления не ухудшается. Это говорит о том, что ЛПР справляется с ростом количества информации и принимает последующие решения не хуже предыдущих.

Вторая кривая свидетельствует о снижении эффективности управленческих решений с ростом количества информации. Такой управленец должен сам или по решению вышестоящего руководства оставить свой пост и перейти на другую работу. Для занимаемой должности, очевидно, у него не хватает ни знаний, ни опыта, чтобы справляться с ростом количества информации. В данном случае можно говорить о профессиональной непригодности ЛПР.

Кривая III может быть мечтой каждого управленца. Тенденция, которую она отображает, говорит о том, что рост количества информации идет более медленно, чем повышается эффективность принимаемых решений. Иначе, увеличение информированности ЛПР приводит к резкому улучшению качества принимаемых решений. Такое ЛПР характеризует высокий профессионализм в области принятия рациональных управленческих решений.

Таким образом, при оценке качеств ЛПР по работе с информацией, можно рекомендовать только специалистов, у которых прослеживается тенденция I и III.

Время и среда - оказывают определяющее влияние на качество решения. Решение может быть принято своевременно и несвоевременно. Ясно, что чем более своевременно принято решение, тем его качество выше и наоборот.

Например, если принято решение о выпуске новой продукции в конкретное время, и ее реализации в конкретных местах, но потребность в продукции изучена недостаточно. Тогда вероятность того, что она не будет реализована в полном объеме или вообще, или предложение превысит спрос, будет велика. Другими словами, исход реализации такого решения, будет неопределен.

Предпринимательство и бизнес, которым сопутствует большая степень неопределенности, в конечном счете, долго существовать не будут и не состоятся вообще. В качестве подтверждения можно привести известные в истории примеры [9].

Известно, что первый видеопроигрыватель выпустила фирма «Сони» и имела большой успех и материальные выгоды. Тогда как фирма «Рэдио Корпорейшн оф Америка», прекратив ранее его разработку, понесла большие убытки. Фирма «Зенит Корпорейшн», глядя на данную фирму, вообще отказалась от этого проекта.

Другой пример. Фирма «Миннесота Майнинг энд Менюфекчюринг», затратив большие средства разработала технологию цветного копирования в 1961 году. А первый копировальный автомат был выпущен фирмой «Ксерокс» в 1975 году. Последняя же, как известно, является одним из лидеров в этой области.

Отличным примером является определение В.И.Лениным времени свершения революционного переворота (Великой Октябрьской Социалистической революции): «24-го октября - рано, 25-го октября - позд-HO<sub>></sub>

Учитывая, что на практике часто приходится принимать решения в условиях разной степени неопределенности, когда очень трудно более или менее точно определить время и среду, наилучшим видом решения, максимально уменьшающим эту степень, может быть только рациональное решение.

Другой альтернативой может быть решение интуитивное, или основанное на опыте. Но к таким решениям, как было отмечено ранее, можно прибегать лишь при наличии больших знаний, опыта и способностей. Однако и при наличии таких данных степень риска сокращается ненамного.

Стандарт фирмы, стандарт руководителя - оказывает существенное влияние на качество принимаемого решения.

Развитие теории и практики управления привели к необходимости того, чтобы каждый управленец, фирма и страна в целом имели в области бизнеса и предпринимательства свое лицо, то есть отвечали определенным требованиям (стандарту). Исходя из этого вырабатывается система приоритетов (ценностей).

Например, фирма Apple имеет следующую систему ценностей [9]:

- 1. Эмпатия к потребителям (не идти на поводу у потребителей).
- 2. Агрессивность в достижении целей.
- 3. Позитивный, социальный вклад (освобождение человека от рутинной работы).
- 4. Индивидуальные достижения (индивидуальная инициатива, творчество каждого приветствуется).
- 5. Дух коллективизма (достижение целей командой, сообща).
- 6. Высокое качество продукции.
- 7. Моральное и материальное вознаграждение (часто отдается предпочтение моральному вознаграждению).
- 8. Качественное управление (обеспечение процветания фирмы).

Эта система ценностей означает, что каждый работающий в фирме должен работать так, а не иначе, отвечать именно этим требованиям, а не другим.

Можно привести пример, когда отклонение от стандарта фирмы, хоть незначительное, может принести работнику большие неприятности по службе.

Так, в книге: ««Дженерал моторс» в истинном свете» [11], П.Райт описывает случай, когда управляющий отделением Джон де Лориан имел неоднократно нелицеприятные разговоры с президентом и владельцем фирмы из-за того, что позволял себе некоторые вольности, отклонение от общепринятых в фирме норм, правил поведения в быту, хотя со своими служебными обязанностями он справлялся хорошо. В конечном счете, его вынудили уволиться.

Следуя выработанной системе ценностей, определились типы (стандарты) управленцев или менеджеров по странам (кроме стран СНГ и других слаборазвитых стран).

Например, американский менеджер – это, специалист, у которого на первом месте стоят профессиональные, экономические, политические, научные качества, на втором – социальные, религиозные и эстетические.

У японских менеджеров социальные, религиозные и эстетические качества далеко не на последнем месте, что во многом связано с сильно развитыми традициями как то: религиозность, уважение к начальству, преданность фирме и другим.

Европейский стандарт менеджера – это «мягкий» подход к управлению, проявление значительного внимания к подчиненным.

Интересен тип менеджера в Юго-Восточной Азии. Исповедуется силовой стиль, не уделяется достаточного внимания проблемам подчиненных (например, в Южной Корее).

Помимо познавательной стороны, учет рассмотренного фактора играет большое значение при проведении деловых переговоров, при заключении договоров и проведении различных сделок. Выигрывает тот, кто хорошо информирован с какими представителями, какой фирмы и государства он имеет дело.

Социально-психологические факторы – характер руководителя, его индивидуальные качества как человека; коммуникабельность; способность, умение добиваться компромисса.

Руководитель может быть хорошим профессионалом, но иметь скверный характер, быть невзрачным или даже иметь отталкивающую внешность. Тогда однозначно его карьера менеджера не состоится и ему лучше быть просто хорошим специалистом и не заниматься управлением.

Менеджер должен иметь хорошие организаторские способности. Уметь организовать и довести до намеченного принятое решение. При этом он должен быть гибким, учитывать малейшие изменения, происходящие в процессе принятия и реализации решения. Стараться находить «общий язык» с коллективом, которым руководит, с деловыми партнерами. Он не имеет права допускать ошибки. Так, например, одним из основных принципов фирмы «Дженерал Моторс» применительно к руководителю является следующее: руководитель не может себе позволить роскошь учиться на ошибках.

Так, известный специалист в области управления профессор Минцберг, характеризуя хорошего руководителя, наряду с такими качествами, как: предприниматель, специалист по исправлению нарушений в работе, распределитель ресурсов, выделил способность по достижению соглашений.

Техника решения проблемы, видение проблемы в целом - связано с четким видением и пониманием своих непосредственных проблем, а также последствий результатов их решения на проблему в целом, стоящую перед фирмой. То есть хороший, прогрессивный руководитель должен не только хо-рошо решать задачи на своем участке, но интересоваться и видеть, как они влияют на результаты работы фирмы в целом. Например, если он отвечает за производство какого-то узла автомобиля, то он должен стремиться не только к тому, чтобы этот узел имел хорошие качественные характеристики и был относительно дешевым, но и располагать информацией о том, как он работает в составе других узлов автомобиля, сколько рекламаций поступает на него от потребителей, как улучшить его конкурентоспособность, какой доход и убытки получает фирма от автомобилей укомплектованных этими узлами, на автомобили каких марок он устанавливается и т.д. Он должен «болеть» не только за результаты своего труда, но и за результаты работы фирмы в целом.

Принимая решение, руководитель связан не только со своими подчиненными, но и с вышестоящим руководством и, естественно, при принятии многих решений должен к нему обращаться. Кроме того, выработка и реализация решения может потребовать обращения к специалистам других фирм не только «своих», но и находящихся в других государствах. Возникает вопрос: как должен действовать руководитель? До недавнего времени считалось, что руководитель должен строго соблюдать субординацию, то есть не «перепрыгивать» к вышестоящему руководству, минуя свое непосредственное. Не обращаться «на сторону», не согласовав эти действия с руководством фирмы. Руководитель, поступающий иначе, считался нелояльным, профессионально непригодным или же таковым считался его непосредственный руковолитель.

В настоящее время хорошей техникой принятия решений является такая, которая допускает обращение на любые уровни управления фирмы, к любым специалистам и фирмам, как «своим» так и находяшимся в других государствах при одном условии, что фирма от такого стиля получает только выгоды. То есть если решение принято оперативно, интересы и «секреты» фирмы соблюдены и не «утекли», не разглашены, а результат превосходит все ожидания, в хорошем смысле этого слова, во всех отношениях положителен, то такой руководитель соответствует занимаемой должности, заслуживает поощрения и имеет большие шансы роста по служебной лестнице.

Таким образом, на первое место выдвигается не служебный этикет, а результат по принципу «цель оправдывает средства».

Рассмотрение материала данной темы завершим характеристикой современного менеджера, которую в своё время дал Акио Морита – один из руководителей фирмы «Сони». Он считает, что для успешного управления менеджер должен иметь творческие способности в технике, в планировании производства новых товаров, в области сбыта. Для развития творческих способностей нужно ставить цели. Управляющий должен уметь ставить цели. Можно дополнить последнюю характеристику фразой: «… и их эффективно достигать».

## ГЛАВА 2. СИСТЕМНЫЙ ПОДХОД В ПРИНЯТИИ РАЦИОНАЛЬНЫХ УПРАВЛЕНЧЕСКИХ РЕШЕНИЙ

## 2.1. Понятие системы. Основные составляющие и свойства системы. Экономика как система. Классификация систем

Система слово греческое. Дословно: состоящее из частей. Австрийский биолог Людвиг фон Берталанфи определил систему как совокупность (множество) элементов любой природы, которые находятся в определенных отношениях друг к другу.

Дадим боле четкое, с нашей точки зрения, определение системы. Система - это совокупность взаимосвязанных, взаимодействующих элементов, обладающая свойством эмерджентности (то есть имеющая свойство (свойства), отличающие ее от свойств элементов, входящих в неё) и гомеостатистичности<sup>1</sup> (то есть способности адаптироваться к изменяющимся условиям существования, обеспечивая себе благоприятный режим функционирования). Следовательно, каждый исследуемый объект может считаться системой, если множество составляющих его элементов взаимосвязаны и взаимодействуют друг с другом, придавая данному объекту, присущие только ему в целом (объекту) специфические свойства.

Системы можно классифицировать следующим образом:

- 1 Естественные
- 2. Искусственные.
- 3. Простые.
- 4 Сложные
- 5 Очень сложные
- 6 Статические
- 7. Линамические.
- 8. Детерминированные.
- 9 Стохастические
- 10. Открытые.
- 11. Закрытые.

<sup>&</sup>lt;sup>1</sup> Это свойство определил английский учёный Эшби. В переводе с английского оно означает буквально: неожиданно появляющийся.

Классификация естественных и искусственных систем представлена на рисунке 2.1.1.

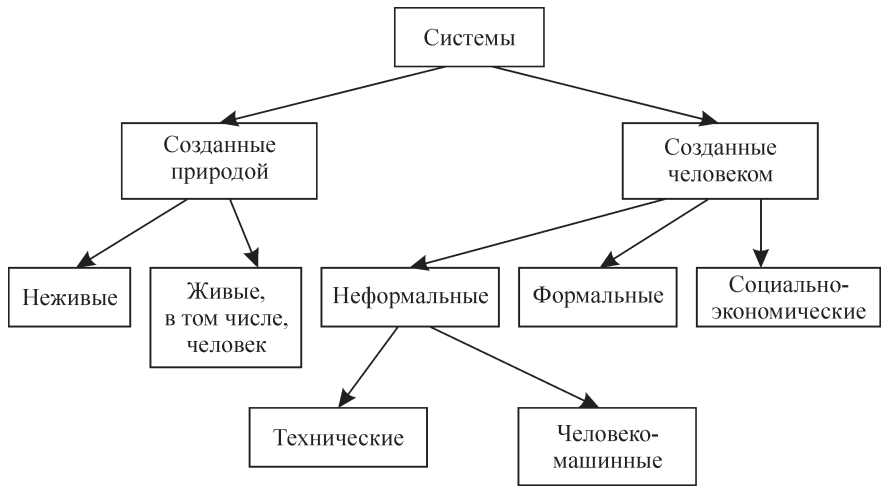

Puc  $211$ 

Принято считать, что технические системы являются простыми и детерминированными по отношению к экономическим, более точно социально-экономическим, которые причисляют к очень сложным и стохастическим. Основным элементом, определяющим эту сложность, является человек (общество), предсказать поведение которого очень трудно, а порой практически невозможно.

Системы любой природы, в особенности, созданные человеком, можно разбить на две подсистемы: управляющую и управляемую. Между этими подсистемами существует прямая и обратная связь. На рисунке 2.1.2 это показано на примере социально-экономико-производственной системы

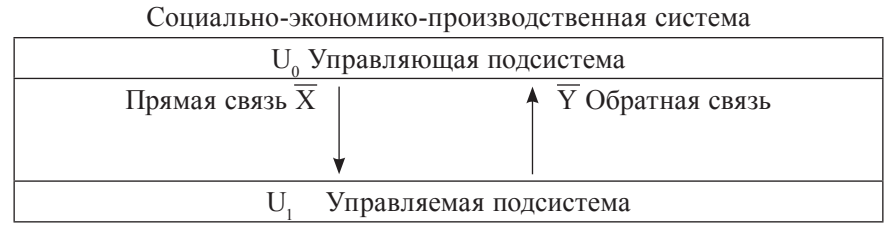

Puc  $212$ 

Исходя из вышесказанного, дадим определение экономики. В наиболее популярной тривиальной, вульгарной форме под экономикой понимается искусство ведения хозяйства.

В большей части экономической литературы понятие «экономика» и «хозяйство» или «народное хозяйство» размыты или считаются синонимами. Например, в энциклопедическом словаре по микро- и макроэкономике Вечканова Г.С., Вечкановой Г.Р. экономика определяется, с одной стороны, как: «Народное хозяйство страны, включающее соответствующие отрасли и виды производства или его часть», с другой стороны, как: «Совокупность экономических отношений исторически определенного способа производства»<sup>1</sup>.

С позиций системного подхода, это разные по содержанию понятия. Объединив их, мы получим систему, видимая материальная часть которой состоит из управляющей и управляемой подсистем. Управляемая подсистема - это есть народное хозяйство или, другими словами, средства производства, обеспечивающие материальное производство (производство продукции) народного хозяйства. Управляющая подсистема - это есть аппарат управления, обеспечивающий функционирование народного хозяйства.

«Невидимая» часть системы является во многом нематериальным отражением (производной) материальной деятельности этих подсистем и системы в целом, то есть народного хозяйства, и представляется в виде определенной совокупности специфических показателей, имеющих определенные количественные характеристики. Эта нематериальная часть системы и есть экономика.

И тогда, когда мы говорим о народном хозяйстве, то имеем в виду, например, какие фирмы в него включены, каким они оснащены оборудованием и т.д., когда же мы говорим об экономике, то имеем в виду специфическую характеристику деятельности народного хозяйства, например, каков размер прибыли, рентабельности, эффективность управления и другого.

Используя понятие системы, например, любую фирму можно представить в виде системы А (рис.2.1.3).

<sup>1</sup> Вечканов Г.С., Вечканова Г.Р. Микро и макроэкономика. Энциклопедический словарь / Под общей редакцией Г.С.Вечканова. - СПб., Издательство «Лань», 2001. - 352 с. (Учебники для вузов, специальная литература), с. 328.

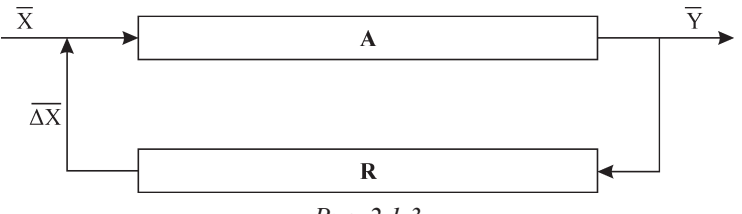

Puc. 2.1.3

Вход в эту систему  $(\overline{X})$  представляет собой материальные и информационные потоки. Ресурсы и информация, поступающие в систему, приводят в действие элементы, её составляющие. А функционирование и взаимодействие последних, использующих также внутренние ресурсы системы, обеспечивает её функционирование в целом. Взаимодействие элементов позволяет на выходе из системы иметь материальные потоки в виде конечной продукции, представленной, например: продовольственными и непродовольственными товарами, включая полуфабрикаты и сельскохозяйственное сырье, а также информационные потоки в виде информации о функционировании системы  $(\overline{Y})$ .

Известно, что для обеспечения гомеостазиса (устойчивости, адаптации) системы необходимо наличие обратной связи. На рисунке 2.1.3 она представлена в виде регулятора  $R$  и корректирующего воздействия на вход системы  $(\Delta \overline{X})$ . Преобразование входа  $(\overline{X})$  в выход  $(\overline{Y})$  будет обеспечиваться регулирующим воздействием на вход в виде:

$$
\frac{A}{1 - AR}
$$
, определяемого следующим образом:  

$$
Y = A(X + \Delta X) = AX + A\Delta X = AX + ARY, \quad Y(1 - AR) = AX,
$$

$$
Y = \frac{A}{1 - AR} X. (*)
$$

Формула (\*) является основной формулой теории регулирования. Таким образом, корректировка входа в систему - это ничто иное, как изменение плановых, управленческих параметров и, как следствие корректировка поступления и использования ресурсов.

Записав формулу (\*) в виде:

$$
Y = \frac{1}{1 - AR} AX,
$$

видно, что первый сомножитель  $1/(1 - AR)$  определяет пропускную способность регулятора, а второй  $A$  – пропускную способность системы. Следовательно, сомножитель  $1/(1 - AR)$  выражает обратную связь в системе регулирования. Его еще называют мультипликатором (или оператором) обратной связи. Таким образом, умножение на него преобразует пропускную способность регулируемой системы в пропускную способность системы регулирования.

Можно привести следующий классический пример, показывающий роль мультипликатора в принятии рациональных решений в экономике

Мультипликатор обратной связи  $1/(1 - AR)$  называют еще мультипликатором Кейнса (английский ученый-экономист).

Если предположить применительно к экономике, что  $Y$  – это национальный доход,  $X - \phi$ онд накопления,  $R - \kappa$ оэффициент, показывающий долю национального дохода, идущего на потребление ( $0 < R < 1$ ), то фонд потребления составляет  $\Delta X = RY$ . Если пропускная способность системы равна единице  $A = 1$ . Это означает, что фонд накопления полностью тратится. Тогда мультипликатор Кейнса рассчитывается по формуле  $1/(1 - R)$ .

После корректирующего воздействия на такую систему:

$$
Y = X + \Delta X = X + RY.
$$

$$
Y = \frac{1}{1 - R} X.
$$

Действие описанной системы регулирования идентично действию системы без обратной связи с пропускной способностью 1, равной мультипликатору Кейнса.

Исходя из вышесказанного, роль обратной связи в обеспечении стабильного функционирования системы не вызывает сомнений.

Руководствуясь изложенным, приведем в качестве примера причины распада социально-экономической системы СССР и пути обеспечения ее гомеостазиса.

Советская социально-экономическая система была:

1. Централизованной.

В конечном счете:

- 2. Инвестиции вкладывались в основном в тяжёлую промышленность.
- 3. С конца 50-х начала 60-х годов народное хозяйство стало довольно большим, плохоуправляемым из центра (из-за своих масштабов).

Не принимались меры к децентрализации, изменению форм собственности, перераспределению средств на отрасли, производящие предметы потребления. Появилась тенденция к ослаблению обратной связи. В частности, большую отрицательную роль стала играть недостоверная информация о функционировании народного хозяйства. По инерции народное хозяйство оставалось зацентрализованным и наращивающим темпы роста средств производства.

Всё это привело к экономическому кризису, который отразился в социально-политической и идеологической сферах. Кризис начался с середины 60-х годов и достиг кульминационной точки в середине 80-х годов.

Меры, которые необходимо было принять для предотвращения кризиса и стабилизации функционирования (по существу обеспечения гомеостазиса):

- 1. Децентрализовать управление народным хозяйством.
- 2. Допустить частичное изменение форм собственности, то есть наряду с государственной - допустить частную собственность.
- 3. Переориентировать производство на преимущественный рост отраслей группы «Б», то есть производящих предметы потребления (временно допустимая экономическая политика)<sup>1</sup>.
- 4. Создать и использовать информационно-вычислительные системы на всех уровнях управления, интегрированные внутри страны в единую информационно-вычислительную систему и в международные информационно-вычислительные системы.
- 5. Изменить отношение к человеку (обществу), исключив его из средств производства. Сделать интересы человека (общества) первичными, главными (определяющими).

## 2.2. Системный анализ и системный подход

Системный анализ - это научное направление, разрабатывающее общие принципы исследования сложных объектов (систем) с учетом их системного характера. Используется также и другое определение системного анализа как методологии исследования объектов посредством представления их в виде систем и анализа этих систем.

Системный анализ - это один из основных методов кибернети- $\kappa u$ . Он имеет и другие названия. Например, системология - наука об общих свойствах систем любой природы (Берталанфи); общая теория

<sup>&</sup>lt;sup>1</sup> Шаталин С.С. В.И.Ленин и проблемы соотношения I и II подразделений общественного производства. М.: Экономика и математические методы, т.б., вып., 1970.

систем (американский ученый Месарович); тектология (Богданов А.А. автор всеобщей организационной науки).

Он является эффективным средством решения и анализа сложных, обычно недостаточно четко сформулированных проблем.

Системный анализ имеет два аспекта генетический и функциональный, а именно:

1. Рассмотрение системы в развитии.

2. Рассмотрение функционирования системы.

Основные особенности общей теории систем сводятся к следующему:

1. Она построена на основе общенаучного понятия «система».

- 2. Охватывает все специализированные теории систем.
- 3. Использует логико-математический аппарат для исследования формальных систем.
- 4. Объединяет теории различных аспектов поведения систем.
- 5. Широко использует методы аналогии и моделирования.

Типичные ситуации, требующие применения системного анализа:

- 1. Для выявления и четкого формулирования проблемы в условиях большой неопределенности.
- 2. Для выбора стратегии исследования.
- 3. Для точного определения системы (границ, входов, выходов).
- 4. Для выявления целей развития и функционирования системы.
- 5. Для выявления функций и состава вновь создаваемой системы.

Методы системного анализа впервые разработаны и применены в США для отбора и планирования систем вооружения, в связи с анализом военно-политических целей США (50-е годы XX века). Основной причиной, побудившей США к этим действиям, был запуск в СССР в 1957 году первого искусственного спутника Земли, в чем они усматривали угрозу безопасности США.

Этапы системного анализа:

- 1. Определение объекта исследования, ограничивающих условий, целей, задание критериев для изучения и управления объектом.
- 2. Выделение изучаемой системы и ее структуризация.
- 3. Составление математической модели изучаемой системы, параметризация, установление зависимостей между введенными параметрами, упрощение описания системы путем выделения подсистем и определения их иерархии, окончательная фиксация ограничений, целей и критериев.

Одним из наиболее распространенных и зарекомендовавших себя методов и форм системного анализа является дерево анализа проблемы. Дерево анализа проблемы предназначено для выявления, структуризации слабо сформулированных проблем, характеризующихся сложными взаимосвязями. Оно включает три основные ветви:

- 1. Что нужно исследовать и разработать?
- 2. Из чего состоит система, решающая данную проблему?
- 3. Как она работает и взаимодействует с другими?

С 60 х годов XX века системный анализ используется советскими учеными (Федоренко Н.П., Шаталин С.С.) в исследовании экономики и получает название системного подхода или теории оптимального функционирования социалистической экономики (СОФЭ)<sup>1</sup>.

Академик Федоренко определил системный подход как комплексное изучение экономики как единого целого с позиций системного анализа.

С одной стороны - это рассмотрение, анализ существующих экономических систем, с другой - создание или конструирование, синтез экономических систем достижения определенных социально-экономических нелей.

Согласно У.Эшби, системный подход необходимо использовать, если система становится все больше и больше, и наступает момент, когда восприятие всей информации становится невозможным по причине ее чрезмерного объема.

Системный подход означает учет взаимосвязей элементов экономической системы, как структурных частей более сложных систем, выявление роли каждой из них в общем процессе функционирования экономики и, наоборот, воздействие системы на отдельные ее элементы.

Основные положения СОФЭ сводятся к следующему:

- 1. Экономика сложная, динамическая, вероятностная система.
- 2. Она является подсистемой более общей социально-экономической системы.
- 3. Правильное понимание иерархичности, то есть допущение определенной степени самостоятельности и саморегулирования отдельных ее звеньев.
- 4. Принципиальная необходимость определения конечных целей и глобальной цели развития экономики и вытекающих из этих це-

<sup>&</sup>lt;sup>1</sup> Эта теория применима к экономике любого типа и может быть названа системой оптимального функциониро-вания экономики.

лей промежуточных задач. Глобальные и конечные цели имеют социально-экономический характер.

- 5. Учет ограниченности ресурсов.
- 6. Признание возможности и необходимости соизмерения благ с точки зрения того вклада, который они вносят в реализацию целей общества (по словам Маркса - их общественной полезности, или - предельной полезности).
- 7. Выработка целей не экзогенно, а эндогенно в процессе функционирования системы.
- 8. Вариантность достижения конечных целей.

С 70 х годов XX века сложилась концепция программно-целевого планирования и управления, векторной оптимизации (Канторович Л.В.,

Немчинов В.С., Новожилов В.В., Федоренко Н.П., Шаталин С.С. и другие).

Программно-целевой метод, в основе которого лежит оптимальная увязка конечных целей с ресурсами (с учетом их взаимозаменяемости), был широко использован в советской экономике (Продовольственная программа, Программа строительства Байкало-Амурской магистрали и др.). В то же время он успешно был использован в США для создания системы космических кораблей «Аполлон».

В настоящее время программно-целевой метод используется за рубежом многими фирмами и в государственном управлении экономикой (например, в ценовой политике).

## 2.3. Системность как основной фактор в принятии оптимальных решений

Естественно, что гомеостазис может иметь различное качество. Это касается качества (Y) и качества его достижения. Получение конечной продукции, например, фирмы как системы, может поддерживаться на определенном стабильном уровне как по количественным, так и по качественным характеристикам. Может сокращаться и увеличиваться. Причем достижение таких результатов неоднозначно с точки зрения затрат ресурсов. Если имеет место затратная тенденция, то обратная связь сбоит или не работает вообще, что через определенное время приведет к кризису, а затем - прекращению существования системы. Если налицо не затратная тенденция, то обратная связь выполняет свою функцию поддержания устойчивого функционирования системы. Но возникает вопрос в отношении качества этой обратной связи, то есть насколько она хороша, и прежде всего с экономической точки зрения, насколько прибыльна или экономна. Проблема эта имеет большое значение для каждой системы. Поскольку не все равно, с какими затратами или прибылью производить конечную и промежуточную продукцию, а вариантов развития системы множество, есть возможность выбора наиболее приемлемого.

Таким образом, наряду с необходимым для стабильного функционирования системы свойством гомеостатичности, система может обладать свойством оптимальности, которое не является обязательным. Но для достижения наилучших значений параметров системы (особенно конечных) оно обязательно и может считаться достаточным. При прочих равных условиях преимущество (превосходство) будет иметь та система, которая обладает, наряду со свойством гомеостатичности, и свойством оптимальности.

Решить эту проблему помогает оптимизация, в частности - использование оптимизационных моделей. Необходимо заметить, что возможны два подхода к оптимизации функционирования системы:

- максимизация выхода (Y) при соответствующем уровне затрат ресурсов,
- минимизация затрат ресурсов для достижения (Y) на заданном уровне.

Первый подход можно назвать удовлетворяющим интересы вышестоящей системы или внешнего окружения, или потребителей ее конечной продукции (например, при явно выраженной тенденции увеличения спроса). Второй - удовлетворяющий систему, поскольку заданный уровень выхода (Y) есть ничто иное, как выявленный спрос на конечную продукцию системы. В некоторых случаях первый подход может быть частным случаем второго. Естественно, что первый подход будет устраивать систему лишь в одном случае: если вышесто-ящая система обеспечит ее соответствующими ресурсами. Например, государство выделит ресурсы под свой заказ. Во всех остальных случаях, а их большинство, каждая система обладает ограниченным количеством ресурсов и, следовательно, предпочтение необходимо отдавать второму подходу.

В реальной действительности очень часто имеет место комбинация этих двух подходов. Например, фирма может выполнять не только гарантированный по сбыту и обеспечению ресурсами заказ государства, но одновременно производить и реализовывать продукцию с учетом выявленного спроса и исходя из собственных ресурсных возможностей

Математические модели, оптимизирующие функционирование системы, соответственно по первому и второму подходам будут выглядеть следующим образом:

## Принятые обозначения:

 $A$  – матрица затрат ресурсов на производство конечной продукции,  $B$  – вектор потребностей в конечной продукции,  $R$  – вектор ресурсов системы,  $\Delta R$  – вектор дополнительно выделяемых системе ресурсов,  $C$  – вектор затрат на производство и реализацию конечной продукции,  $D$  – вектор цен,  $X$  – вектор конечной продукции системы.

## ПЕРВЫЙ ПОДХОД

Ограничения:

#### 11 ПО ИСПОЛЬЗОВАНИЮ РЕСУРСОВ

$$
AX \leq R + \Delta R
$$

#### 1.2. УСЛОВИЕ НЕОТРИЦАТЕЛЬНОСТИ ПЕРЕМЕННЫХ

 $X > = 0$ 

Целевая функция (максимум производства конечной продукции):

 $F(X) = DX \rightarrow \max$ 

## ВТОРОЙ ПОДХОД

Ограничения:

```
2.1 ПО ИСПОЛЬЗОВАНИЮ РЕСУРСОВ
```
 $AX \leq R$ 

## 2.2. ПО ВЫПУСКУ КОНЕЧНОЙ ПРОДУКЦИИ

$$
X>=B
$$

2.3. УСЛОВИЕ НЕОТРИЦАТЕЛЬНОСТИ ПЕРЕМЕННЫХ

$$
X>=0
$$

Целевая функция (минимум затрат на производство и реализацию продукции)

$$
F(X) = CX \rightarrow \min
$$

Таким образом, использование системного подхода в принятии решений позволяет принимать системные оптимальные решения по поводу функционирования и развития экономических систем.

Антиподом этому являются бессистемные решения, в основе которых лежит хаос, сосредоточение внимания на несущественных или малосущественных промежуточных вопросах и целях, которые идут в ущерб конечным целям системы. Лицо, принимающее решение (ЛПР) подобным образом действует по известному принципу: «за деревьями не вилит леса».

Хороший пример, демонстрирующий плюсы и минусы бессистемности в практике управления, приведен известным экономистом по управлению В.И.Терещенко в его комментариях к изданной в США и переведенной на русский язык книге: «Курс для высшего управленческого персонала» [3]. Рассматриваются два хозяйства в период уборки зерновых. В одном (низкорентабельном) весь управленческий персонал работает на полях, помогает убирать урожай. В другом (высокорентабельном) - управленческий персонал находится на своих рабочих местах

В первом случае налицо бессистемность в принятии управленческих решений, когда управленческий персонал, «забыв» об обязанностях управления хозяйством в целом, как системой, занялся работой, которой не должен заниматься, - управлением отдельными элементами системы (например: управлять комбайнами, подменять или помогать в работе бригадиру полеводческой бригады и другое). И закономерно, что данное хозяйство являлось низкорентабельным.

Во втором случае управленческий персонал руководил хозяйством системно. Осуществлял процесс руководства, находясь на своих местах в конторе, отслеживая по поступающей информации процесс уборки и принимая необходимые управленческие решения для его стабилизации и улучшения. Очевидно, что во многом благодаря такому управлению это хозяйство было высокорентабельным.

## Тест-вопросы для контроля знаний (к главам 1, 2)

1. Могут ли поведенческие факторы лица, принимающего решение, серьезно влиять на проектирование, принятие и реализацию рациональных управленческих решений?

А) Серьезно не влияют.

- В) Оказывают определенное влияние.
- С) Могут, как повышать так и снижать качество решения.
- D) Влияют несущественно.
- Е) Правильным может быть дюбой из перечисленных выше отве-TOB).
- 2. Понятие рационального решения:
- А) Это выбор альтернативы.
- В) Это выбор варианта.
- С) Это решение, принимаемое исключительное интуитивно.
- D) Это решение, принимаемое по собственному усмотрению ЛПР, отвечающего за исход его реализации.
- Е) Это выбор наилучшего варианта из множества возможных вариантов
- 3. Какими могут быть принимаемые решения?
- А) Принимаемыми только в бытовой сфере.
- В) Принимаемыми только в служебной сфере.
- С) Принимаемыми только одним ЛПР в бытовой и служебной сфеpax.
- D) Принимаемыми в бытовой и служебной сферах, как индивидуально, так и группой людей.
- Е) Принимаемыми только группой людей в служебной сфере.
- 4 Решения бывают:
- А) Только запрограммированные.
- В) Только незапрограммированные.
- С) Запрограммированные и незапрограммированные.
- D) Только стандартные.
- Е) Только нестандартные.
- 5. Какие подходы используются при принятии решений?
- А) Интуитивные для молодых специалистов.
- В) Интуитивные для опытных, высококвалифицированных специалистов.
- С) Интуитивные, основанные на сужденьях, рациональные.
- D) Правильные ответы B), C).
- Е) Только рациональные.

6. Отличаются ли друг от друга следующие решения: запрограммированное, незапрограммированное, рациональное, интуитивное и основанное на суждениях?

А) Ничем.

- В) Только по времени.
- С) Только по стоимости.
- D) Только по степени риска.
- Е) По времени, стоимости и степени риска.

7. Какие решения можно принимать в условиях неопределенности и риска?

- А) Только интуитивные.
- В) Интуитивные (только при большом опыте работы и высокой квалификаций) и рациональные.;
- С) Только запланированные.
- D) Только основанные на суждениях.
- Е) Альтернативные.

# 8. Рациональное решение - это решение:

- А) Принимаемое интуитивно.
- В) Разрабатываемое непосредственно ЛПР.
- С) Разрабатываемое группой экспертов.
- D) Разрабатываемое непосредственно менеджером.
- Е) Разрабатываемое непосредственно руководством фирмы.
- 9. Что требуется для разработки рациональных решений?
- А) Интуиция.
- В) Эксперты, специальный аппарат, включающий необходимые методы и модели.
- С) Специальное программное обеспечение.
- D) Компьютерная техника.
- Е) Правильные ответы В), С), D).
- 10. Этапы разработки рациональных решений:
- А) Сбор и анализ информации.
- В) Диагностики проблемы (задачи), определение ограничений и критериев, определение и выбор приемлемого решения;
- С) Сбор, анализ и классификация информации.
- D) Диагностика проблемы (задачи), определение ограничений и критериев, определение и выбор наиболее приемного варианта, обратная связь.
- Е) Определение критериев выбора решения и выбор приемлемого варианта.

11. Какую роль играют информационные технологии в принятии рациональных управленческих решений?

- А) Особой роли не играют.
- В) Вспомогательную.
- С) Одну из основных, так как являются неотъемным компонентом в технологии выработки рационального решения.
- D) Их можно не использовать.
- Е) Используются в исключительных случаях для поиска наилучшего решения.

12. От чего зависит качество, результат воплощения в жизнь рационального решения?

- А) От качества его: проектирования, организации реализации, реализации и обратной связи.;
- В) От качества его: проектирования, организации и реализации.
- С) Только от качества его проектирования.
- D) Только от качества его организации.
- Е) Только от качества его реализации и обратной связи.
- 13. Какой должна быть техника принятия рационального решения?
- А) Находиться только в рамках строгой субординации.
- В) Допускать переход только на вышестоящий уровень не «перепрыгивая» его.
- С) Любой, допускающей все способы и приемы не наносящие вред государству и фирме и приносящие ей положительный результат
- D) Использующие только современные информационные технологии.
- Е) Опирающиеся только на служебной этикет.
- 14. Понятие системы:
- А) Это любой исследуемый объект.
- В) Это исследуемый объект имеющий свойства эмерджентности и гомеостатичности.
- С) Это исследуемый объект имеющий только свойство эмерджентности
- D) Это исследуемый объект имеющий только свойство гомеостатичности.
- Е) Это исследуемый объект, состоящий из множество взаимодействующих элементов.

15. Какими свойствами должна обладать система с точки зрения принятия рациональных управленческих решений?

- А) Гомеостатичность и оптимальность.
- В) Только гомеостатичность.
- С) Только оптимальность.
- D) Эмерджентность.
- Е) Иметь обратную связь.

### 16. Какими свойствами должна обладать система?

- А) Эмерджентность.
- В) Гомеостатичность.
- С) Оптимальность.
- D) Изоморфность.
- Е) Правильные ответы: А), В).
- 17. Что представляет собой экономическая система?
- А) Объект исследования.
- В) Производительные силы.
- С) Производственные отношения по поводу управления производительными силами.
- D) Управляющую подсистему социально-экономической системы.
- Е) Правильные ответы: С), D).
- 18. Роль обратной связи в функционировании системы:
- А) Обеспечивает гомеостазис.
- В) Обеспечивает оптимальное функционирование.
- С) Отвечает свойству эмерджентности.
- D) Только усиливает вход в систему.
- Е) Только ослабляет вход в систему.

19. С помощью чего связаны вход и выход из системы, если она работает с обратной связью?

- А) Мультипликатора.
- В) Параметра определяющего пропускную способность системы.
- С) Регулятора.
- D) Экзогенного воздействия на систему.
- Е) Эндогенного воздействия на систему.

20. С помощью чего связаны вход и выход системы, работающей без обратной связи?

A) Мультипликатора.

B) Параметра определяющего пропускную способность системы.

C) Регулятора.

D) Экзогенного воздействия на систему.

E) Эндогенного воздействия на систему.

21. Кто впервые использовал основную формулу теории регулирования для управления экономикой как системой?

- A) Бир Ст..
- B) Эшби У.Р.
- C) Месарович М.Д.
- D) Дж.Кейнс.
- E) Шаталин С.С.

22. Кто вывел основную формулу теории регулирования? В создании какого технического устройства она была использована?

- A) Дж. Кейнс (реле температуры в кондиционерах).
- B) У.Эшби (автопилот на самолетах).
- C) Н.Винер (устройство управления огнем зениток).
- D) Л.Берталанфи (устройство управления биологическими системами).
- E) Ст.Бир (реле времени в бытовых приборах).
- 23. Из чего состоит социально-экономическая система?
- A) Прямая и обратная связи.
- B) Вход и выход из системы.
- C) Управляющая, управляемая подсистемы, прямая и обратная связь между ними.
- D) Регулятор и мультипликатор.
- E) Вход, выход и обратная связь.
- 24. Основные составляющие системы:
- A) Прямая и обратная связь.
- B) Вход, выход, корректирующее воздействие (регулятор или обратная связь).
- C) Регулятор и вход.
- D) Внешнее воздействие и вход в систему.
- E) Выход и внутреннее воздействие на систему.

25. Составляющие основной формулы теории регулирования применительно к макроэкономике  $(Y = \frac{1}{1 - R} X)$ :

A) X – национальный доход.

- Y фонд потребления.
- R фонд накопления.
- B) X фонд накопления.
	- Y национальный доход.
	- R фонд потребления.
- C) X фонд потребления.
	- Y национальный доход.
	- R доля национального дохода, идущего на потребление.
- D) X фонд накопления.
	- Y национальный доход.
	- R –доля национального дохода, идущего на потребление.
- E) X национальный доход.
	- $1/(1 R)$  коэффициент, определяющий долю национального дохода, идущего на накопление.
	- Y фонд потребления.

26. Роль мультипликатора Кейнса в управлении макроэкономикой как системой:

- A) Определение доли экспорта-импорта в общей сумме внешнеторгового оборота государства.
- B) Определение доли фонда потребления в национальном доходе.
- C) Это параметр, по которому определяется доля фонда накопления в национальном доходе.
- D) Это параметр, с помощью которого можно определить размер национального дохода, если задан размер фонда накопления или – размер фонда накопления, если задан размер национального дохода.
- E) Определение доли фонда накопления в национальном доходе.
- 27. Что представляет собой системный анализ?
- A) Это методология, разрабатывающая методы и методики исследования сложных объектов путем представления их в виде системы;
- B) Это экономико-математический метод.
- C) Это метод системного программирования.
- D) Это методология общего экономического анализа систем.
- E) Это методика расчета основных параметров макроэкономики.

28. Где и в какой области впервые был использован системный анализ?

- A) В СССР, для разработки и запуска в 1957 году первого искусственного спутника Земли.
- B) В СССР, для проведения работ по запуску человека в космос.
- C) В США, для разработки и внедрения в 90-х годах ХХ века СОИ (системы оборонной инициативы).
- D) В США, в 50-х годах ХХ века для отбора и планирования систем вооружения.
- E) В США, для разработки и внедрения системы управления огнем зенитных установок в годы Великой Отечественной войны.
- 29. Что из себя представляет системный подход?
- A) Это методика экономико-математического моделирования.
- B) Это методология анализа систем любой природы.
- C) Это методология анализа технических систем.
- D) Это методология системного анализа, используемая для анализа экономики.
- E) Это метод расчета основных параметров макроэкономики.
- 30. Когда, где и в виде чего был реализован системный подход?
- A) В США, в 90-х годах ХХ века для создания СОИ (системы оборонной инициативы).
- B) В Англии, в начале Великой Отечественной войны для создания системы отражения атак немецкой авиации на Лондон.
- C) В социалистических странах в 50-х годах ХХ века для создания СЭВ (совета экономической взаимопомощи).
- D) В Европе в конце 90-х годов для разработки системы перехода на единую валюту.
- E) В СССР, в 60-х годах ХХ века, для разработки и использования на практике СОФЭ (системы оптимального функционирования экономики).

31. Где впервые и какими учеными был использован системный подход для анализа макроэкономики?

- A) В США, М.Месаровичем.
- B) В Англии, У.Эшби.
- C) В России, А.Богдановым.
- D) В Австрии, Л.Берталанфи.
- E) В СССР, Н.Федоренко, С.Шаталиным.

32. Как понимать и использовать системность в принятии рациональных управленческих решений?

- А) При проектировании решения отслеживать и вмешиваться во все процессы на всех уровнях управления системой.
- В) Принимать решения только на своем уровне управления на основании отслеживания входа, выхода и обратной связи системы.
- С) Принимать решения не только относящиеся к своей компетенции, но и на других ниже стоящих уровнях управления.
- D) Руководствоваться только директивой информацией, поступающей с вышестоящих уровней управления.
- Е) Руководствоваться информацией, поступающей только с нижестоящих уровней управления.

33. Нужно ли использовать системность для принятия рациональных решений?

А) Не обязательно.

- В) Можно принимать к сведению как несущественный фактор.
- С) Можно использовать в отдельных случаях.
- D) Обязательно нужно использовать в исключительных случаях.
- Е) Необходимо использовать всегда.

34. Для принятия рациональных решений нужно ли наряду с системностью использовать фактор оптимальности?

- А) Не обязательно.
- В) Можно принимать во внимание на несущественный фактор.
- С) Можно использовать в отдельных случаях.
- D) Обязательно нужно использовать в исключительных случаях.
- Е) Необходимо использовать всегда.

35. Можно ли при принятии решений не использовать факторы системности и оптимальности?

- А) Да, тогда качество решений будет лучше.
- В) Да, но тогда качество решения будет хуже.
- С) Да, так как эти факторы не оказывают существенно влияния на качество решения.
- D) Правильные ответы: В) и Е).
- Е) Нет, так как принятое решение не будет рациональным.

36. Какое решение лучше рациональное или интуитивное?

А) Рациональное.

- B) Интуитивное.
- C) Большой разницы нет.
- D) Интуитивное, если оно основано на большом опыте знаниях, эрудиции ЛПР (лица принимающего решения).
- E) Лучше принимать решения, основанные на суждениях.
- 37. Какое решение лучше рациональное или интуитивное?
- A) Рациональное.
- B) Интуитивное, так как оно имеет преимущество по времени, затратам и степени риска.
- C) Рациональное в случаях, когда интуитивное решение принимать нецелесообразно (отсутствие достаточного опыта и знаний).
- D) Интуитивное, когда ЛПР имеет большой опыт и знания в области принимаемого решения.
- E) Правильные ответы: C), D).
- 38. Какое решение лучше рациональное или интуитивное?
- A) Рациональное.
- B) Интуитивное, так как оно имеет преимущество по времени, затратам и степени риска.
- C) Рациональное в случаях, когда интуитивное решение принимать нецелесообразно (отсутствие достаточно опыта и знаний).
- D) В любом случае интуитивное.
- E) Интуитивное, когда для выработки рационального решения требуется определенное время.
- 39. Какие признаки нужно учитывать при выборе вида решения?
- А) Время разработки, стоимость и степень риска.
- B) Уровень управления, на котором находится ЛПР.
- C) Время разработки, наличие экспертов в области принимаемого решения.
- D) Затраты, степень риска, возможности фирмы.
- E) Произвольно.

40. Если руководитель фирмы вам поручает быстро принять решение в области, в которой вы не являетесь специалистом или имеете недостаточный опыт и знания, как вы поступите?

A) Приму быстро решение.

B) Приму решение, но в сроки не уложусь.

- C) Мотивированно откажусь принимать решение.
- D) Приму рациональное решение.
- E) Мотивированно откажусь принимать решение, но скажу об этом руководителю фирмы по истечении назначенного им срока.

41. Какие два подхода известны для выработки рациональных решений, обеспечивающих оптимальное функционирование системы?

- A) Удовлетворяющий требованиям заказчика без ресурсного обеспечения заказа и – удовлетворяющий потенциальным возможностям системы.
- B) Удовлетворяющий максимизации конечной продукции (услуг), на которую растет спрос, имеется государственный заказ (с дополнительным ресурсным обеспечением) при фиксированных затратах и – удовлетворяющий минимизации затрат на конечную продукцию (услуги), с обеспечением имеющегося (запланированного) спроса на неё.
- C) Удовлетворяющий запланированному объему конечной продукций (услуг) независимо от спроса на нее и – удовлетворяющий максимальным затратам на ресурсы при растущем спросе на конечную продукцию (услуги).
- D) Удовлетворяющий минимальный спрос на конечную продукцию (услуги) и – удовлетворяющий минимальным затратам на конечную продукций (услуги).
- E) Максимизирующий объем конечной продукций (услуг) без учета спроса на неё и – обеспечивающий экономный расход ресурсов при сокращении выпуска конечной продукций (услуг).

42. Всю ли свою работу, связанную с управлением, руководитель должен делать сам или может ее делегировать своим подчиненным?

- A) Всё только сам.
- B) В основном поручать своему заместителю.
- C) В основном распределить между всеми подчиненными.
- D) Может часть вопросов поручать подчиненным, оставляя за собой контроль за исполнением.
- E) Может делегировать подчиненным без контроля со своей стороны, т.е. по принципу полного доверия.

43. Если фирма попадает в неблагоприятную ситуацию (например: терпит убытки, получает много рекламаций и т.д.) в какой очередности по степени значимости должен принимать меры руководитель фирмы по отношению к управленческому и производственному персоналу?

- A) В первую очередь принять меры «наказания» к управленческому персоналу.
- B) В первую очередь разобраться с производственным персоналом.
- C) Определить степень виновности управленческого персонала и затем степень виновности производственного персонала.
- D) Определить степень виновности производственного персонала, а затем – управленческого персонала.
- E) Правильные ответы: А) и С).
- 44. В чем сущность метода «черного ящика»?
- A) В проведении детальных расчетов выходных параметров системы.
- B) В проведении детальных расчетов входных параметров системы;
- C) В управлении входом в систему по выходным данным без особого знания самой системы.
- D) В управлении выходом системы на основе полных знаний о системе.
- E) В управлении входом в систему на основе полных знаний о системе.

45. Должен ли руководитель фирмы (подразделения) проводить часто многочасовые совещания?

- A) Да.
- B) Чем выше уровень управления, тем чаще нужно проводить такие совещания.
- C) Чем ниже уровень управления, тем чаще нужно проводить такие совещания.
- D) Нет, это снижает эффективность управления.
- E) В экстремальных случаях должен.

46. При принятии решения в ситуации, характеризующейся большой степенью неопределенности необходимо:

- A) Принять интуитивное решение, если даже не хватает опыта и знаний.
- B) Рискнуть и принять интуитивное решение, имея большой опыт и знания в области принимаемого решения.
- С) Интуицию, основанную на богатом опыте и знаниях, подкрепить разработкой рационального решения, основанного на специальных методах и моделях.
- D) Поручить это своим заместителям, чтобы потом, критикуя их за просчеты, выглядеть эффектно.
- Е) Подождать, когда будет достаточно информации, не взирая на сроки, в которые решение должно быть принято.

47. Когда можно и нужно воспользоваться методом «черного ящика» при принятии рациональных управленческих решений?

- А) Всегда.
- В) Иногда.
- С) Когда нет достаточных, детальных сведений о системе, но известна информация о входе и выходе из системы.
- D) Когда вышестоящее руководство требует немедленного ответа на поставленную задачу, хотя практически мало что известно о системе.
- Е) Когда можно блеснуть эрудицией, основанной на знаниях и опы-Te

48. Если решение одной и той же проблемы можно поручить двум ведущим сотрудникам фирмы, (высококвалифицированным специалистам), как Вы поступите?

- А) Поручу решать эту проблему каждому отдельно, причем каждый из них будет знать, что эту же проблему решает другой.
- В) Поручу решать эту проблему им двоим, одновременно.
- С) Поручу решать эту проблему одному из них.
- D) Поручу решать эту проблему каждому отдельно, чтобы каждый из них не знал, что кроме него эту же проблему решает другой; когда проекты решений будут готовы, вместе с ними, методом «мозгового штурма» приму окончательное решение.
- Е) Ознакомлю их с проблемой, выслушаю их мнение и приму решение сам.

49. Чем руководствоваться при решении вопроса об учебе управленческого персонала и перемещении его по служебной лестнице?

- А) Финансовыми возможностями фирмы и стажем работы.
- В) Возрастом и занимаемой должностью.
- C) Финансовыми возможностями фирмы, необходимостью систематического повышения квалификации, опытом, знаниями, способностями, психическим и физическим здоровьем персонала.
- D) Личными симпатиями.
- E) Стажем работы и личными симпатиями.

50. Если менеджер, имеющий большой опыт работы, знания, высокую квалификацию, занимающий высокий пост по возрасту и состоянию здоровья не в состоянии на прежнем уровне принимать эффективные решения, в течение всего рабочего дня, как его руководитель должен поступить с ним?

- A) Уволить за то, что он не справляется в полном объеме со своей работой.
- B) Понизить в должности, переведя на низкооплачиваемую работу;
- C) Предложить уволиться по собственному желанию.
- D) Перевести на должность менее ответственную, требующую меньшей затраты сил и энергии, прибегать к его помощи в качестве консультанта, установить ряд доплат к основной зарплате, чтобы не ущемлять или незначительно ущемлять его материальные интересы.
- E) Перевести на неквалифицированную, низкооплачиваемую работу.

51. Можно ли для решения своего служебного вопроса обращаться на вышестоящие уровни управления, минуя уровень вашего непосредственного руководителя?

- A) Можно.
- B) Можно, только с ведома своего непосредственного руководителя, предваритедьно поставив его в известность.
- C) Можно, только с ведома коллег.
- D) Нельзя ни в коем случае.
- E) Все приемы хороши.

52. Куда можно обращаться для решения задачи, которую поставил Вам непосредственный руководитель?

- A) В любые инстанции, так как важно в срок и качественно решить задачу.
- B) Только к своему руководителю.
- C) Только к коллегам.

D) Только на вышестоящие уровни управления.

E) Только к вышестоящему руководству.

53. Если как руководством фирмы, так и сотрудниками не соблюдается, нарушается служебная субординация, то, как можно оценить качество управления?

A) Высокое.

B) Хорошее.

- C) Среднее.
- D) Недопустимое.
- E) Современное, отвечающее требованиям эффективности управления.

54. В целях повышения эффективности производства, куда необходимо вкладывать свободные финансовые средства?

- A) В расширение существующего производства.
- B) Часть в расширение существующего производства, часть в новые виды производства, если рынок благоприятствует этому в определенной перспективе, и часть – в научно-исследовательские и опытно-конструкторские работы (НИОКР).
- C) Часть в новые виды производства, часть в НИОКР.
- D) Часть в расширение существующего производства, часть в наращивание новых видов производства, часть – в НИОКР.
- E) В новые виды производства и в резервные фонды.

55. Если обнаружен брак в работе фирмы. Например, на выпущенную партию автомобилей поступили рекламации. Что необходимо предпринять в первую очередь?

- A) Найти виновных среди рабочих и наказать их.
- B) Найти виновных среди низшего управленческого персонала и наказать их.
- C) Найти причины, повлекшие выпуск бракованной продукции, и, как следствие, выявить и разобраться, с причастными к этому, управленцами и работниками.
- D) Выявить и наказать управленцев среднего звена.
- E) Выявить и наказать управленцев высшего звена.

56. Необходим ли процесс организации для реализации принятого решения?

A) Нет.

- B) Да, в момент получения первых результатов от реализации принятого решения.
- C) Да, в ходе реализации принятого решения.
- D) Да, перед началом реализации принятого решения.
- E) Это должно решить ЛПР (лицо принимающее решение).

57. Какие ученые считаются основоположниками научной организации труда, системного анализа, системного подхода, кибернетики?

- A) Мескон М., Кейнс Дж.
- B) Макконелл Р, Брю Л.
- C) Тейлор, Месарович М.
- D) Федоренко К., Винер Н.
- E) Правильные ответы: С) и D).

58. Должен ли руководитель фирмы решать частные вопросы (например, почему сотрудник отдела маркетинга не вышел на работу)?

- A) Нет, потому что маркетинг не столь важная сфера деятельности фирмы.
- B) Нет, в случае если ему не поступит соответствующий документ, докладная на данного сотрудника, например, от начальника службы маркетинга.
- C) Да, потому что маркетинг это очень ответственная сфера деятельности фирмы.
- D) Да, потому что он обязан решать все вопросы, касающиеся деятельности фирмы.
- E) Нет, потому что это не входит в его непосредственные обязанности, как лица, относящегося к высшему управленческому персоналу и противоречит принципам системного подхода.

59. Должен ли управленческой персонал непосредственно участвовать в производственной деятельности фирмы (например, в период уборки урожая зерновых, работать на комбайнах, автомобилях и другом)?

- A) Конечно должен, так как для обеспечения эффективной работы фирмы необходимо руководствоваться принципом «один за всех и все за одного».
- B) Нет, не должен, так как в его компетенцию и непосредственные обязанности входит только управление.
- С) Должен разумно сочетать управленческую работу с производственной, исходя из того, что нужно разумно сочетать умственный и физический труд.
- D) Может участвовать, если труд на производстве в рабочее время будет дополнительно оплачен.
- Е) Должен, потому что нужно своим примером показать производственникам как надо работать.

60. Что правильнее: 1. Наращивать и накапливать прибыль от реализации продукции, услуг? 2. Увеличивать объемы НИОКР (научноисследовательских и опытно-конструкторских работ)? 3. Исходить из планов и прогнозов, определяющих тактику и стратегию фирмы?

- А) Наращивать и накаливать прибыль от реализации продукции  $(yCJIVT).$
- В) Руководствоваться планами и прогнозами фирмы.
- С) Действовать «по обстановке».
- D) Увеличивать объемы НИОКР.
- Е) Однозначного ответа быть не может.

61. Если необходимо выполнить комплекс работ в сжатые сроки с минимальными затратами ресурсов, какие методы и математические модели принятия рациональных управленческих решений Вы предпочтете?

- А) Интуитивное решение.
- В) Теорию игр.
- С) Платежную матрицу.
- D) Модели сетевого планирования и управления.
- Е) Метод экспертных оценок.

63. Если для выработки рационального решения необходимо подготовить наилучшее оптимальное решение, то какими методами и математическими моделями Вы воспользуетесь?

- А) Моделями сетевого планирования и управления.
- В) Методом «черного ящика».
- С) Программно-целевым методом.
- D) Методом жюри.
- Е) Методами многоцелевой оптимизации.

63. Должен ли менеджер способствовать творческому мышлению и стилю работы подчиненных или преимущественно генерировать новые идеи сам?

- A) Обязательно должен способствовать творческому стилю работы подчиненных и иногда самому «подбрасывать идеи» коллективу.
- B) Обязательно должен способствовать творческому стилю работы подчиненных, и самому в этом процессе не участвовать, а заниматься только администрированием.
- C) Он должен только сам генерировать новые идеи.
- D) Создание творческого климата в коллективе вовсе не обязательно, нужно добиваться только неукоснительного выполнения подчиненными поставленных задач.
- E) Однозначного ответа на данный вопрос быть не может.

64. Может ли менеджер делегировать временно выполнение своих непосредственных функций своим подчиненным?

- A) Может и должен это делать для выявления способных сотрудников и обеспечения их карьерного роста, для воспитания резерва на занимаемую им должность, для эффективного его замещения в некоторых необходимых случаях.
- B) Может, но вряд ли это целесообразно, так как его могут «подсидеть».
- C) Может в особо ответственных случаях, когда его участие (менеджера) особенно необходимо.
- D) Может и должен почаще это делать, чтобы сократить себе нагрузку.
- E) Не должен это делать никогда, потому что каждый должен заниматься своим делом.

65. Если риск от принимаемого решения велик, затраты на его обоснование значительны, то как Вы поступите?

- A) Приму интуитивное решение.
- B) Не испугаюсь и не поскуплюсь на большие затраты для его обоснования.
- C) Постараюсь обосновать принимаемое решение, но потрачу на это как можно меньше денег.
- D) Приглашу экспертов в этой области, заключив с ними контракт, но потом под разными предлогами не заплачу им полную сумму.
- E) Приму решение основанное на накопленном опыте.

### **Ответы на вопросы:**

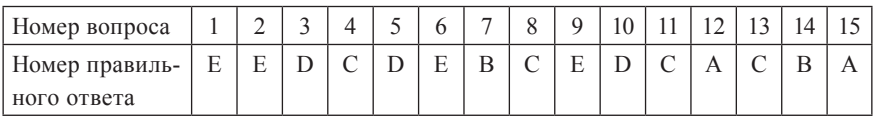

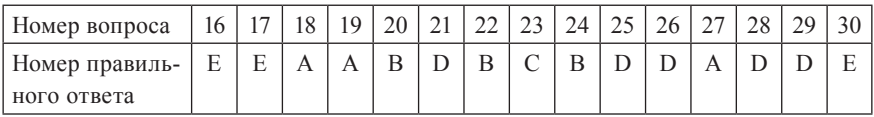

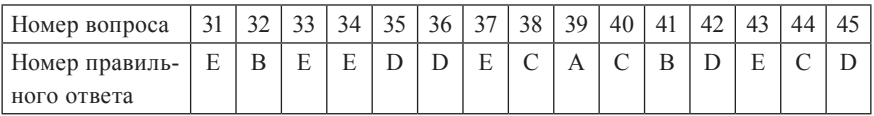

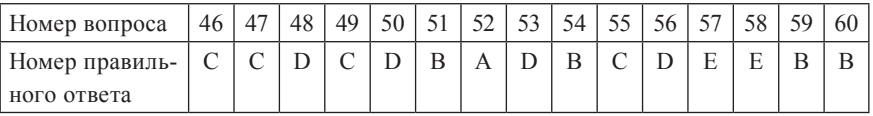

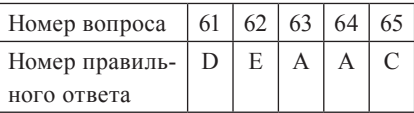

### **Список рекомендуемых источников (для глав 1, 2)**

- 1. Бир Ст. Кибернетика и менеджмент. М.: Комкнига, 2011. 280 с.
- 2. Вардиашвили Н.Н. Основы оптимизационного моделирования экономических задач. – М.: Протеже, – 1993. – 86 с.
- 3. Курс для высшего управленческого персонала. М.: Экономика,  $1970, -807$  c.
- 4. Ланге О. Введение в экономическую кибернетику. М.: Прогресс,  $1968, -207$  c.
- 5. Ларичев О.И. Теория и методы принятия решений, а также Хроника событий в Волшебных Странах. – М.: Логос, – 2000, – 296 с.: ил.
- 6. Ли Якокка. Карьера менеджера. Пер. с англ. /При участии У. Новака. Общ. ред. вступ. ст. С.Ю. Медведева – М.: Прогресс, – 1991. – 384 с.
- 7. Майминас Е.З. Процессы планирования в экономике: Информационный аспект. – М.: Экономика, – 1971. – 390 с.
- 8. Месарович М.Д. Общая теория систем и ее математические основы. в кн.: Исследование по общей теории систем. - М.: Прогресс, – 1969. – 169 с..
- 9. Мескон М.Х., Альберт М., Хедоури Ф. Основы менеджмента: Пер. с англ. – М: Дело, – 2005. – 720 с.
- 10. Морита А. Сделано в Японии: пер. с англ. /При участии Э. Рейнгольда и М. Симонуры. Отв. ред. и вступит. ст. А.Ю. Юданова. – М.: Прогресс, – 1993. – 413 с.
- 11. Райт П. «Дженерал Моторс» в истинном свете: Пер. с англ. М.: Прогресс, – 1985. – 383 с.
- 12. Терехов Л.Л. Кибернетика для экономистов. Финансы и статистика. 1983. – 191 с.
- 13. Федоренко Н.П. Оптимизация экономики. М.: Наука, 1977. 287 с.
- 14. Шаталин С.С. Оптимизация функционирования социалистической экономики. – М.: МГУ им. М.В. Ломоносова, – 1980. – 288 с.
- 15. Шаталин С.С. Функционирование экономики развитого социализма. М.: МГУ им. М.В.Ломоносова, – 1982, – 384 с.
- 16. Эшби У.Р. Введение в кибернетику. М.: Комкнига, 2005. 432 с.
- 17. Компьютерный тест-программа по принятию рациональных управленческих решений / Разработчик Вардиашвили Н.Н.
- 18. «Раскрепощенный менеджер» компьютерная программа для определения управленческих способностей. Разработчики: Вардиашвили Н.Н., Бреусов П. /Составлена по книге Вудкок М., Френсис Д. Раскрепощенный менеджер. Для руководителя-практика: Пер. с англ. – М.: Дело, – 1991.
- 19. Электронное учебное пособие по экономико-математическому моделированию. 2-е изд., перераб. и доп. / Автор: Вардиашвили Н.Н., разработчик: Сокова С. – Костанай: КГУ им. А Байтурсынова, 2010.

# ГЛАВА 3. МАТЕМАТИЧЕСКОЕ МОДЕЛИРОВАНИЕ В ПРОЕКТИРОВАНИИ РАЦИОНАЛЬНЫХ **УПРАВЛЕНЧЕСКИХ РЕШЕНИЙ**

#### 3.1. Обшие свеления

Современная наука располагает богатым прикладным математическим аппаратом, который эффективно используется в проектировании рациональных управленческих решений. В литературе, изданной на русском языке, наиболее распространено обобщенное название этого инструментария - математические методы и модели, на английском исследование операций.

Математический инструментарий включает в себя: математическое программирование, математическую статистику, теорию графов и другие. Составной частью математического аппарата являются математические модели и математическое моделирование как процесс разработки (формирования) математических моделей исследуемых объектов, решения с их помощью управленческих задач, анализ полученных результатов и выработка на их основе приемлемых рациональных (эффективных) управленческих решений.

Интенсивное развитие теории и практики математического моделирования привело к тому, что в настоящее время существуют отдельные направления моделирования, например: теория игр, теория массового обслуживания, программно-целевое планирование и управление, модели управления запасами, модели сетевого планирования и управления, оптимизационные модели и ряд других. Кроме того, сложились такие дисциплины как: экономическая кибернетика, эконометрика и другие.

При решении управленческих задач, для проектирования рациональных управленческих решений должна быть четко сформулирована задача, далее подобрана или разработана математическая модель и подобраны или разработаны математические методы для ее решения.

Математические методы и модели не могут существовать друг без друга. Они всегда интегрированы, но интеграция может быть разной. Например, если исследуемый объект (задача) описывается линейной оптимизационной моделью, то для решения выбираются математические методы одного из широко используемых разделов математического программирования - линейного программирования; для решения сетевых задач - математический инструментарий теории графов. В

современных условиях определенные математические модели и методы интегрируются с соответствующим программным, информационным и компьютерным обеспечением.

Упрощенно эту логическую схему можно представить в виде следующего рисунка (рис. 3.1.1)

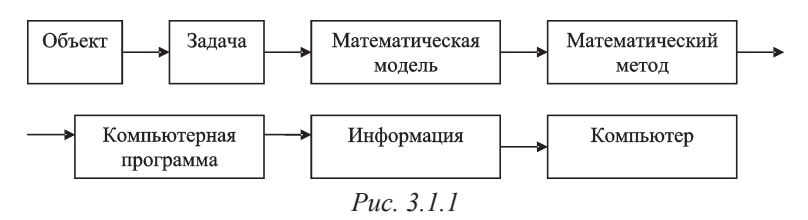

Рассмотрим процесс подготовки рациональных управленческих решений на примере оптимизационного и сетевого моделирования.

# 3.2. Технология математического моделирования

Проектирование рационального управленческого решения с использованием математического оптимизационного моделирования можно разделить на несколько шагов, итераций или этапов:

- исследование экономической системы и постановка задачи:
- формирование математической модели в общем виде и определение метода ее решения;
- формирование массива входной информации и числовой математической модели;
- решение задачи, анализ и корректировка оптимального решения с выработкой проекта рационального решения.

## Исследование экономической системы и постановка задачи

Исследование экономической системы, в первую очередь, предполагает обнаружение ее «недугов» и причин, породивших эти «недуги». Чтобы «лечить», необходимо знать, от чего «лечить».

Причин нестабильного функционирования системы множество. Если выходные параметры системы не соответствуют расчетным, система работает нестабильно. Причины могут быть внешними (отклонение входных параметров от расчетных значений из-за непредвиденных обстоятельств), внутренними (нестабильная работа отдельных элементов системы и нарушение взаимосвязей между ними), а также и внутренними, и внешними в каком-то определенном сочетании.

Например, если экономика исследуемой агрофирмы характеризуется убыточностью. Внешними причинами этой убыточности могут быть: недопоставки удобрений, техники, семян и т.д. или поставка их с нарушением установленных сроков; неритмичная подача элекроэнергии, газа, поставка запчастей; неверная информация об изменении цен на рынке, потребностей в продукции агрофирмы, другие непредвиденные обстоятельства (например, природные катаклизмы). Эти причины автоматически вызовут сбои во всех подразделениях фирмы, что отрицательно скажется на результатах ее производственной деятельности.

Если внешние параметры находятся в пределах расчетных, то причиной убыточности могут быть внутренние негативные факторы. Такие как: низкая оплата и организация труда, недостаток трудовых ресурсов, низкая их квалификация, волюнтаристские методы управления, неудовлетворительное качество сева и уборки и другое.

Во многих случаях внешние и внутренние негативные факторы действуют вместе.

Получив или обнаружив отрицательные результаты производственной деятельности, можно пойти по пути проведения физического эксперимента. Не искать причины, а попробовать, полагаясь на свой опыт, знания и интуицию, изменять исходные параметры системы и подсистем (элементов, ее составляющих) до тех пор, пока не получим желаемый результат. Этот метод или прием в кибернетике получил название «черный ящик». Но использование его в реальных условиях производства вряд ли можно признать целесообразным, поскольку в данном случае отсутствует возможность прогнозирования поведения производственной системы хоть с какой-то степенью вероятности. Правомерность данного заключения не вызывает особых сомнений еще и потому, что главным элементом любой системы является человек. Проведение же физических экспериментов с непредсказуемыми результатами на массах людей антигуманно, не говоря о том, что это приводит к огромным убыткам в случае, если получаются отрицательные результаты. Хотя можно привести множество примеров проведения таких экспериментов в нашей экономике на любом уровне. Это и указание сверху о том, что и когда производить без учета ресурсных возможностей и других конкретных условий, в которых находится предприятие, и перевод отдельных отраслей на хозяйственный расчет и льготную систему финансирования, снабжения и сбыта, которое сравнивали с введением левостороннего движения на отдельных

участках дороги с правосторонним движением, и увеличением массы денег в обращении при сокращении производства и импорта, и многое другое. Они и сейчас имеют место, поскольку сплошь и рядом планирование и управление экономикой любого уровня осуществляется далеко не научными методами, а исключительно на основе субъективных мнений менеджеров, опыт и знания которых зачастую далеки от необходимого современного уровня. Метод «черного ящика» можно использовать в диалоговом, имитационном моделировании на ПЭВМ. В этом случае меняются входные параметры и по заданной программе реализуется на ПЭВМ математическая модель экономической системы. При этом, исследование экономической системы может происходить без специальных знаний о компьютерной программе и модели, то есть изменение входных параметров осуществляется по выходным данным без корректировки компьютерной программы и модели. Последние, в данном случае, и представляют собой «черный ящик». Такой подход к использованию метода «черного ящика» эффективен в случае, если математическая модель и компьютерная программа ее реализации адекватны исследуемой экономической системе. Тогда, получив приемлемые результаты путем многократных расчетов на ПЭВМ, можно использовать их для составления планов, прогнозов, принятия управленческих решений с определенной гарантией, что реальная производственная система будет при этом функционировать также эффективно, как и смоделированная на ПЭВМ, хотя в некоторых случаях степень риска остается большой.

Более эффективным путем исследования является формулировка оптимизационной задачи и формирование соответствующей математической модели на основе глубокого, фундаментального знания о системе, с учетом всех ее основных характеристик, предусматривающих необходимость обеспечения улучшения результатов деятельности системы и устранения причин, приводящих к нестабильности.

Задача должна содержать условия, которые необходимо учитывать для достижения желаемых конечных результатов или целей функционирования системы.

Поскольку по словесной формулировке задачи для ее решения необходимо сформировать математическую модель, то как условия, так и цели должны быть сформулированы соответствующим образом, то есть конкретно и четко. Условия задачи должны трансформироваться в систему ограничений, а цели – в целевые функции.

Каждая задача может иметь несколько целей, но единовременно может быть решена при заданных условиях (ограничениях) с одной целевой функцией, далее с другой и т.д. Можно решать задачи путем перебора целевых функций и выбора наиболее приемлемой экспертным путем или с помощью специальных математических методов.

В словесной формулировке задачи цель или оценка цели называется критерием оптимальности. Задачи, которые имеют несколько целей, называются многокритериальными (многоцелевыми).

Процесс формулировки задачи называют еще постановкой задачи. Постановка задачи - это такая ее словесная формулировка, которая содержит условия (трансформирующиеся в математической модели в ограничения) и критерий оптимальности (трансформирующийся в математической модели в целевую функцию).

Критерий оптимальности можно определить как словесную оценку цели задачи на максимум или минимум, а целевую функцию - как математическую запись критерия оптимальности.

Для облегчения формулировки задачи и придания этой формулировке необходимой четкости можно пользоваться следующей схемой. .<br>Требуется определить такой (такое, такую) план (функционирование, программу) системы (фирмы, ...), исходя из (перечисляются условия, в большинстве своем показывающие ограниченность ресурсов и отдельных факторов)..., чтобы выполнить (перечисляются условия, обеспечивающие выполнение каких-то плановых, заданных априорно, параметров)... с максимальной (ым), минимальной (ым) (указывается оценка цели задачи)...

Например: требуется определить такую структуру посевов сельскохозяйственных культур, исходя из наличия земельных, трудовых ресурсов, минеральных и органических удобрений; прогрессивных параметров затрат этих ресурсов, чтобы выполнить (перевыполнить) заданные объемы производства и реализации пшеницы, ячменя, овса с максимальной прибылью от их реализации (или с минимальными затратами на их производство и реализацию, или минимальными размерами пашни).

Данную задачу необходимо решить отдельно с каждым из трех критериев и выбрать наиболее приемлемый вариант. Для выбора наиболее приемлемого решения пользуются различными методами, позволяющими определить наиболее приемлемый критерий оптимальности.

Этот вопрос имеет большое значение как при решении учебных, та к и при решении реальных экономических задач, так как если с каждым из критериев оптимальности достигается оптимальное решение,

то возникает проблема выбора из полученных оптимальных решений наилучшего (далее будет рассмотрен пример решения многокритериальной залачи).

Этап постановки задачи является очень важным, так как от него во многом зависят результаты решения задачи. По мнению Альберта Эйнштейна, правильная постановка задачи важнее, чем ее решение. Для нахождения приемлемого решения задачи нужно знать, в чем она состоит. Если технологический процесс математического моделирования принять за 100%, то на постановку задачи приходится 50%.

# Формирование математической модели в обшем виде и определение метода ее решения

Правильно, четко сформулированная задача позволяет записать математическую оптимизационную модель. Однако это осуществимо, если все условия и критерий оптимальности, перечисленные в постановке задачи, можно выразить количественно и логически. Если это требование не выполнено, то запись математической модели становится невозможной и, следовательно, поставленную таким образом задачу решить нельзя. Такая ситуация часто возникает в случае, когда задача сформулирована некорректно или при наличии качественных условий и параметров, которые невозможно смоделировать, то есть записать в виде количественных параметров и соотношений. Например, требование получить от овец шерсть определенного оттенка. Из этого следует, что при всей универсальности математическое моделирование в некоторых случаях не может быть использовано для исследования.

Прежде чем приступать к формированию ограничений и целевой функции математической модели, необходимо определить искомые параметры. Искомые параметры являются определяющими, поскольку от них зависит структура ограничений, целевой функции и входной информации. Например, по постановке задачи, приведенной выше, если в качестве переменных принять площади посевов сельскохозяйственных культур, то ограничение по пашне и целевая функция запишутся так:

$$
x_1 + x_2 + \dots + x_n \le S
$$
  
f(x<sub>j</sub>) = c<sub>1</sub>x<sub>1</sub> + c<sub>2</sub>x<sub>2</sub> + \dots + c<sub>n</sub>x<sub>n</sub> \to max

Если же в качестве переменных принять объемы производства сельскохозяйственных культур, то же ограничение и целевая функция примут другой вид:

$$
\frac{1}{u_1}y_1 + \frac{1}{u_2}y_2 + \dots + \frac{1}{u_n}y_n \le S
$$
  
F(y<sub>j</sub>) = g<sub>1</sub>y<sub>1</sub> + g<sub>2</sub>y<sub>2</sub> + ... g<sub>n</sub>y<sub>n</sub>  $\rightarrow$  max.

где:  $x_j$ ,  $y_j$  – соответственно искомые площади и объемы производства;<br>  $c_j$ ,  $g_j$  – прибыль, получаемая соответственно с 1 га и от 1 ц сель-

скохозяйственных культур;

S - общая площадь пашни;

 $u_j$  – урожайность сельскохозяйственных культур.<br>Как видно, во втором случае, в связи с изменением искомого параметра х<sub>ј</sub> на у<sub>ј</sub> произошли изменения во входной информации: появился параметр урожайности (u<sub>j</sub>) и прибыли (g<sub>j</sub>), рассчитанной на один центнер сельскохозяйственных культур. Структура ограничения по пашне и целевая функция также видоизменились.

Искомые параметры являются основными еще и потому, что без них невозможно существование ни ограничений, ни целевой функции. Если все параметры ограничения известны, то оно превращается из уравнения в тождество или из соотношения искомой и известной величин - в соотношение известных величин. В таком случае математической модели как таковой не существует.

Искомые параметры должны также быть положительными числами или нулем. В противном случае задача также не будет иметь смысла. Например, не может быть отрицательной величиной искомая площадь сельскохозяйственных угодий, поголовье животных, себестоимость, рентабельность и другие. Это очевидно, поскольку определение оптимального значения отрицательной искомой переменной с экономической точки зрения является абсурдом.

Обязательной составной частью оптимизационной модели является система ограничений. Если ее нет или не представляется возможным ее запись в математической форме, то целевая функция на минимум будет в пределе стремиться  $\kappa - \infty$ , а на максимум –  $\kappa + \infty$ . Например, перед малым предприятием по растениеводству стоит задача так организовать свою производственную деятельность, чтобы получить максимальную прибыль. Причем, на выполнение этой задачи, выделяется неограниченное количество ресурсов. Ввиду того, что в данном случае ресурсы можно использовать по потребностям, прибыль может быть сколь угодно большой, а в пределе равняться + $\infty$ , как бы хорошо или плохо ни была организована деятельность данного предприятия. Следовательно, поставленная задача в данном случае лишена всякого смысла с точки зрения оптимизации.

Соотношение искомых переменных и уравнений в модели должно допускать множественность решений. То есть число переменных (n) должно превышать число уравнений (m): n > m. Другими словами система уравнений должна быть неопределенной. Необходимость этого вытекает из сущности оптимизации, которая имеет смысл и возможна лишь при наличии множества решений задачи. Например, если математическая модель представлена системой двух уравнений с двумя неизвестными и целевой функцией на максимум:

$$
\begin{cases} x_1 + x_2 = 60, \\ 2x_1 + 4x_2 = 200 \end{cases}
$$
  
f(x<sub>i</sub>) = 10x<sub>1</sub> + 20x<sub>2</sub>  $\rightarrow$  max,

то, ввиду того, что эта система будет иметь единственное решение:  $x_1 = 20$ ,  $x_2 = 40$ , значение функции будет также единственным  $f(x_1) = 1000$ .

Если же математическая модель будет иметь следующий вид:

$$
\begin{cases}\nx_1 + x_2 + x_3 = 60, \\
2x_1 + 4x_2 + x_4 = 200\n\end{cases}
$$
\n
$$
f(x_i) = 10x_1 + 20x_2 + 5x_3 + x_4 \rightarrow \text{max},
$$

то, ввиду того, что данная система уравнений имеет множество решений, возможен выбор такого, которое придает функции максимальное значение. В данной задаче это решение следующее:

$$
x_1 = 0
$$
,  $x_2 = 50$ ,  $x_3 = 10$ ,  $x_4 = 0$ ,  $f(x_1) = 1050$ .

В системе ограничений математической модели не должно содержаться противоречащих друг другу ограничений, то есть она должна быть совместной. Например, если имеются следующих два ограничения:  $x_1 \ge 100$ ,  $x_1 \le 80$ , то одно из них неверно. Вместе в систему ограничений они не могут быть включены.

Математическая модель не должна противоречить экономическому содержанию задачи. Например, если ограничение по использованию кормов имеет следующий вид:

$$
18,36x_1 + 19,85x_2 + 16,53x_3 \le 33,3x_4 + 18,7x_5
$$

где:  $x_1, x_2, x_3$  – искомые площади соответственно под ячмень, овес и горох, га;

$$
x4, x5 - нскомое поголовье соответственно коров и молодняка КРС, голов;
$$

- 18,36; 19,85; 16,53 выход кормовых единиц с 1 га посевов соответствующих кормовых культур, ц;
- 33,3; 18,7 нормы потребности в кормовых единицах на 1 голову соответственно коров и молодняка, ц, то налицо несоответствие математической записи экономическому содержанию, согласно которому корм является ресурсом и выход (наличие) кормов не может быть априорно меньше потребности в нем. Математическая запись и экономическое содержание не будут противоречивы, если заменить в этом ограничении знак неравенства ≤ на ≥.

Итак, к математической модели предъявляются следующие требования:

- 1. Все условия и параметры задачи должны допускать возможность выражения их в математической форме.
- 2. До формирования ограничений и целевой функции необходимо определить переменные.
- 3. Система ограничений является обязательной составной частью модели, в том числе обязательно содержит ограничения по неотрицательности переменных.
- 4. Соотношение переменных и уравнений в системе уравнений должно допускать множественность решений, то есть она должна быть неопределенной.
- 5. В системе ограничений не должно содержаться противоречащих друг другу ограничений.
- 6. Математическая модель не должна противоречить экономическому содержанию задачи, то есть должна быть адекватна исследуемому экономическому объекту.

Различают несколько стадий формирования математической модели, соответствующих степени знаний об объекте исследования: агрегированную или абстрактную и дезагрегированную или детализированную. Последнюю, в свою очередь, разбивают на общую и приближенную к числовой записи математической модели.

На агрегированной стадии модель записывается в векторной или векторно-матричной форме.

Например:

1. Векторная форма записи:

$$
\sum_{j=1}^{n} \overline{A}_{j} \overline{X} \le \overline{B},\tag{1.1}
$$

где:  $\bar{A}_i = (a_{1i}, a_{2i}, ..., a_{mi})$  – транспонированный вектор-столбец  $\overline{C} = (c_1, c_2, ..., c_n) -$  вектор-строка  $\overline{B} = \begin{pmatrix} b_1 \\ b_2 \\ \vdots \\ b_n \end{pmatrix}$  – вектор-столбец  $\overline{X}(x_1, x_2, ..., x_n)$  – вектор-строка  $\overline{X} > 0$  $F(\overline{X}) = \overline{C} \overline{X} \rightarrow extr$ .

2. Векторно-матричная форма записи.

$$
A\overline{X} \le \overline{B} \tag{2.1}
$$

$$
\overline{X} \ge 0 \tag{2.2}
$$

$$
F(\overline{X}) = \overline{C} \ \overline{X} \to \text{extr}.
$$
 (2.3)

где: А - матрица элементов а<sub>п</sub>.

Эта стадия соответствует общим знаниям об объекте исследования. На следующей дезагрегированной стадии получают дополнительные знания об объекте и, следовательно, о параметрах, его характеризующих. Математическая модель приобретает более детализированный вид. Например:

3. Дезагрегированная форма записи:

$$
\sum_{j=1}^{n} a_{ij} x_j \le b_i, \,\forall i = \overline{1, m}, \tag{3.1}
$$

$$
x_j \ge 0, \,\forall j = \overline{1, n},\tag{3.2}
$$

$$
f(x_j) = \sum_{j=1}^{n} c_j x_j \to \max.
$$
 (3.3)

И наконец, детализация достигает большей степени, когда становится известной вся входная информация к модели. Но прежде чем заменить символы конкретной числовой информацией, детально записываются все ограничения и целевая функция. Например:

 $(1.2)$ 

 $(1.3)$ 

$$
\begin{cases} a_{11}x_1 + a_{12}x_2 + \dots + a_{1n}x_n \le b_1 \\ \dots & \dots & \dots \\ a_{m1}x_1 + a_{m2}x_2 + \dots + a_{mn}x_n \le b_n \end{cases}
$$
 (3.1.1)

$$
u_{m1} \lambda_1 + u_{m2} \lambda_2 + \dots + u_{mn} \lambda_n \ge 0
$$
\n
$$
v_{m1} \ge 0, \quad v_{m2} \ge 0 \tag{2.2.1}
$$

$$
X_1 \ge 0, X_2 \ge 0, ..., X_n \ge 0
$$
\n(3.2.1)

$$
f(x_j) = c_1 x_1 + c_2 x_2 + \dots + c_n x_m \to \max. \tag{3.3.1}
$$

Оптимизационная математическая модель состоит из трех структурных частей:

1. Принятые обозначения.

2. Ограничения.

3. Целевая функция.

Первая структурная часть модели содержит в символьной форме всю входную информацию. Входную информацию можно разделить на: индексную; удельно-нормативную; ресурсно-ограничительную; искомые параметры (переменные).

Для четкости, определенности и удобства записи индексной информации можно использовать такие строчные буквы латинского алфавита как, например: i, j, f, h, k, 1, o, p, r, s, t и т. д. Записав индекс и приведя его содержательную характеристику, необходимо указывать, как он изменяется. Например: i - перечень (номера) ресурсов, i = 1, ..., m (или  $i = \overline{1, m}$ , или  $i \in I$ , где I – множество ресурсов)<sup>1</sup>.

Удельно-нормативную информацию обозначают следующими строчными буквами латинского алфавита, например: a, b, c, d, e, i, g, h. В большинстве случаев в сочетании с индексной информацией, например:

$$
a_{ij}, b_i, d_{ij}^t
$$
 at T.A.

После раскрытия содержания указывается единица измерения, например:

а<sub>н</sub> - содержание i-го питательного вещества в единице j-го вида корма, мг/кг.

Для обозначения ресурсной информации можно использовать заглавные (прописные) буквы латинского алфавита, например:

А, В, С, D, Е и т.д., или А, В, С, и т.д.

 $\frac{1}{i}$   $i = \overline{1, m}$  читается так: *і* изменяется от единицы до *m*;  $i \in I - i$  принадлежит множеству *I*.

Причем, для выделения ограничительной информации желательно использовать строчные буквы греческого алфавита, например:  $\alpha$ ,  $\beta$ ,  $\gamma$ ,  $\delta$ и т.д. или  $\alpha_{i}$ ,  $\beta_{i}$ ,  $\gamma_{i}$ , и т.д.

После раскрытия содержания обозначения указывается единица измерения, например:

А<sub>;</sub> - заданное кол-во i-го ресурса, т (или га, ц и т.д.)

 $\alpha_{i}$ ,  $\beta_{i}$  – соответственно максимальная и минимальная площадь пашни под ј-ю с/х культуру, га.

Переменные обозначают следующими буквами латинского алфавита Х, Ү, Z, в том числе с индексами, например:

$$
X_i, y_{ij}, Z_{it}
$$

Индексы коэффициентов при этих переменных и самих переменных в выражении целевой функции в большинстве случаев, как правило, совпадают, например:

$$
F(x_j) = \sum_{j=1}^{n} c_j x_j \to \min.
$$

Как коэффициенты, так и искомые переменные могут быть выражены и в натуральном, и в стоимостном выражении. Например, в вышеприведенном примере возможно следующее сочетание:

с<sub>і</sub> - себестоимость 1 кг j-го вида корма, тнг.;

 $x_i -$ искомое количество j-го корма, кг.

Вторая структурная часть модели записывается следующим образом: название ограничения, под ним математическая запись этого ограничения. Например:

2. Ограничения

2.1. По потреблению питательных веществ:

$$
\sum_{j=1}^n a_{ij}x_j \ge b_i , \quad \forall i=\overline{1,m} .
$$

Третья структурная часть модели - это целевая функция. Так же, как и при формировании ограничений, рекомендуется назвать целевую функцию, то есть указать критерий оптимальности и записать ее в математической форме, например, целевая функция (минимум стоимости рациона кормления):

$$
F(x_j) = \sum_{j=1}^{n} c_j x_j \to \min.
$$

При формировании ограничений и целевой функции нужно четко знать назначение индексов. Каждый индекс должен занимать определенное место. Обычное местоположение каждого индекса - под знаком суммы  $(\Sigma)$ , произведения  $(\Pi)$  и рядом с ограничением и целевой функцией. Индекс, записанный под знаком суммы (произведения), указывает, что по этому индексу осуществляется соответственно суммирование (умножение) выражения, к которому относится эта сумма (произведение), то есть указывает, сколько имеется слагаемых (сомножителей). Индекс, стоящий рядом с ограничением, целевой функцией, указывает на количество этих ограничений, целевых функций. Причем, если имеются индексы, местоположение которых неизвестно, то налицо ошибка в математической записи.

Например, в данном ограничении  $\sum_{i=1}^{n} a_{ii}x_i \geq b_i$ ,  $\forall i = \overline{1,m}$  индекс *j* указывает, что нужно суммировать левую часть ограничения по *ј* и, что сумм произведений адх будет п, то есть:

 $a_{11}x_1 + a_{12}x_2 + ... + a_{1n}x_n \ge b_{1n}$ 

Индекс і указывает, что таких ограничений будет т, то есть:

$$
a_{11}x_1 + a_{12}x_2 + \dots + a_{1n}x_n \ge b_1, a_{21}x_1 + a_{22}x_2 + \dots + a_{2n}x_n \ge b_2,
$$

 $a_{m}x_1 + a_{m}x_2 + \ldots + a_{mn}x_n \ge b_m$ 

Если же ограничение записано так:

$$
\sum a_{ij} x_j \ge b_i, \quad \forall i = 1, m
$$
  
\n
$$
\min \sum_{j=1}^n a_{ij} x_j \ge b_i
$$
  
\n
$$
\min a_i x_i \ge b_i
$$

налицо ошибка в записи. В первом примере: неизвестно, для чего нужен знак суммы, если не указано, по какому индексу суммировать. Во втором примере не указано, как оперировать с индексом  $i$ , то есть неизвестно, из скольких ограничений будет состоять эта система ограничений. Наконец, в третьем примере неизвестно ни то, ни другое. Знак ∀ является квантором общности и читается «для всех ...». В данном случае  $\forall i = 1, m$  читается: «для всех *i* от единицы до *m*».

Для облегчения поиска места индекса иногда можно пользоваться следующим правилом. Название ограничения указывает на то, какой индекс должен стоять рядом с ограничением или быть фиксирован.

Например, по названию ограничения - по потреблению питательных вешеств:

$$
\sum_{j=1}^{n} a_{ij} x_j \ge b_i , \ \forall i = \overline{1,m}
$$

однозначно следует, что фиксирован индекс питательных веществ *i*, следовательно, по индексу ј нужно суммировать произведение а"х"

После окончания процесса формирования математической модели определяется ее вид, то есть, к какому классу моделей она относится и методами какого раздела математического программирования может быть решена. Например, если переменные имеют первую степень, то данная модель может быть решена методами линейного программирования. Если степень переменных вторая и более, то - методами квадратического или в общем случае - нелинейного программирования. Если содержатся вероятностные параметры, то - методами стохастического программирования и т.д.

Обычно математические модели стараются привести к линейному виду, так как методы решения задач линейного программирования являются самыми эффективными и на 100% гарантируют определение глобального оптимума (например, симплексный метод). Причем, будучи приведенной к линейному виду, модель должна не терять адекватности исследуемой экономической системе.

В случае, если приведение к линейному виду осуществить невозможно, задача решается методами соответствующего ей аппарата математического программирования.

Процесс моделирования может завершиться получением математической модели, для решения которой нет метода решения. В таком случае для решения данной задачи соответствующий метод должен быть разработан. Кроме того, необходима и соответствующая компьютерная программа, поскольку для решения оптимизационных задач необходим компьютер.

## Формирование массива входной информации и числовой математической модели

Для решения сформулированной задачи с использованием соответствующей ей математической модели нужна соответствующая так называемая входная информация<sup>1</sup>, которая по своему составу и структуре была охарактеризована выше.

<sup>1</sup> Под информацией понимается только та часть сведений, данных, которые уменьшают степень неопределенности знаний или содержат необходимые знания об объекте исследования.

Формирование массива входной информации - очень ответственный момент, так как от ее качества зависит качество и, в конечном счете, реальность и адекватность оптимального решения исследуемому экономическому объекту.

Элементы входной информации рассчитываются на основе исходной информации. Не исключено, однако, включение во входную информацию некоторых элементов исходной информации без какого-либо рода изменений. Например, фактический размер пашни может перейти из исходной информации во входную без изменений. К исходной информации, которая является источником входной, относится: отчетная; плановая; нормативная; прогнозная; научные рекомендации; экспертная, полученная на основе опыта и интуиции специалистов высокой квалификации; получающаяся в результате хронометража.

Главное требование, которому должна отвечать информация, - это ее достоверность и научная обоснованность. Любой показатель входной информации, рассчитанный на основе недостоверной, научно не обоснованной исходной информации, в конечном итоге станет причиной недостоверного, хотя и оптимального решения. Использование данного оптимального решения в принятии решений приведет на практике к отрицательным результатам.

Из всего массива входной информации непосредственно влияет на качество оптимального решения удельно-нормативная, ресурсно-ограничительная информация. Каждый параметр этой входной информации требует отдельного обоснования. Например, для формирования ограничения по производству пшеницы необходимо обосновать выбор численного значения одного из удельно-нормативных параметров урожайности, которая может быть следующей: плановой, рекомендуемой, фактически достигнутой за наиболее характерный год, рассчитана как средняя (причем необходимо обосновать выбор средней) или как средняя, но с указанием вероятности достижения этой урожайности. При этом временной интервал также требует обоснования, так как может быть разным, например год и более. Нет необходимости доказывать, что выбранный вариант урожайности во многом повлияет на оптимальное решение.

Таким же образом возникают варианты при определении численных значений параметров ресурсной информации. Например, размер трудовых ресурсов, которым располагает агрофирма, может быть принят: по отчету предыдущего года; как средняя за ряд лет ретроспективного периода; по плану на расчетный период; рассчитан, исходя из рекомендуемых нормативов; как неизвестная величина.

Ограничительная информация также во многом влияет на конечные ре-зультаты оптимизационного расчета. Например, искомое количество протеина, содержащегося в кормах, из которых состоит суточный рацион кормления, может быть задано в разных пределах. В зависимости от этого будет различной сбалансированность оптимального рациона по питательным веществам и кормам и, как следствие, - его себестоимость (стоимость). Выбор же границ зависит от ряда факторов: рекомендуемых нормативов кормления, которые сами по себе могут быть даны в широком диапазоне, качества и ассортимента кормов, типа кормления и другого.

В связи с этим задача правильного научно-обоснованного формирования массива входной информации является сложным, трудоемким, ответственным этапом в математическом моделировании. Чем выше степень достоверности и научной обоснованности входной информации, тем выше качество оптимального решения. Поэтому, прежде чем приступить к решению задачи, необходимо качественно подготовить входную информацию. Само собой разумеется, что идеально решить эту задачу вряд ли возможно по ряду причин, в том числе и по причине недостаточности объемов необходимой, достоверной исходной информации. В связи с этим можно рекомендовать решение одной и той же задачи с разными вариантами массивов входной информации с последующим выбором результата решения наиболее приемлемого, адекватного исследуемому объекту.

Например, можно решить задачу с прогрессивными нормативами трудоемкости, рассчитанными на передовые формы организации труда и высокую степень его автоматизации. Однако, если для исследуемого объекта это не характерно и невозможно реализовать в расчетном периоде времени, то есть формы организации не претерпят изменений, а на автоматизацию не будет и намека, то, приняв прогрессивные, а не усредненные нормативы трудоемкости, более адекватные данному объекту, можно представить, каким нереальным будет оптимальное решение в части требующегося количества трудовых ресурсов, да и многих других параметров производственной деятельности, которую они определяют.

Ведущую роль при подготовке массива входной информации должны играть методы статистики, и особенно математической статистики. Используя их для анализа больших массивов ретроспективной информации, можно с определенной степенью вероятности рассчитать входную информацию к модели (на какой бы период времени ни велся расчет по данной модели). Например, если для расчета по модели

требуется параметр урожайности, то его количественное значение необходимо рассчитать, используя информацию о фактической урожайности за длительный ретроспективный период времени, например, 10 лет. Для этого можно, например, построить уравнение регрессии, где урожайность будет результативным признаком. Рассчитанная таким образом урожайность будет иметь высокую степень достоверности и научной обоснованности.

Большое внимание необходимо уделять научной обоснованности информации, особенно в тех случаях, если расчет делается для объекта, где в планировании и управлении не использовались или слабо использовались научно-обоснованные нормативы. Например, если при кормлении животных из года в год не соблюдались нормативы кормления, не принималась во внимание питательность кормов (не делался ее анализ), то есть имело место неполноценное кормление, то при расчете оптимального рациона кормления ни в коем случае нельзя исходить из фактической отчетной информации, даже если использовать методы математической статистики. Для составления сбалансированных оптимальных рационов в данном случае необходимо пользоваться информацией по анализу питательности имеющихся кормов и научно-обоснованными нормами кормления.

Сформированный таким образом массив числовой входной информации используется для составления числовой математической модели. Чтобы сделать эту процедуру практически механической, входная информация должна быть закодирована, и для повышения наглядности желательно привести ее в табличной форме. Например, если *і* - перечень производственных ресурсов и  $i = 1, 2, 3$ , где  $1 -$ номер земельных угодий, 2 - номер удобрений, 3 - номер сельскохозяйственной техники, то желательно это представить в виде следующей таблицы.

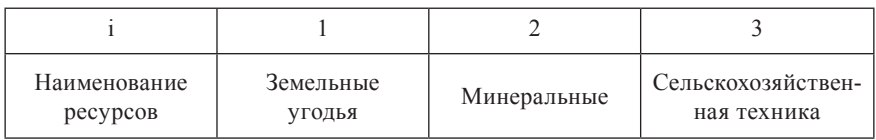

Перечень производственных ресурсов

Представленную таким образом входную информацию подставляют в сформированный вариант модели, записанной в дезагрегированном виде. В результате формируется числовая математическая модель.
Например, если одно из ограничений математической модели в детализированном виде имело вид.

 $a_{11}x_1 + a_{12}x_1 + a_{13}x_2 \ge b_1$  и известно, что  $a_{11} = 2, a_{12} = 10, a_{13} = 4, b_1 = 100,$ 

то в числовой модели это ограничение будет иметь следующий вид:

 $2x_1 + 10x_2 + 4x_2 \ge 100$ .

Для повышения наглядности, обозримости числовой модели, выявления и исключения ошибок, допущенных при формировании числовой модели, а также удобства ввода входной информации в ПЭВМ числовая модель задачи представляется в табличной форме. Например, если имеется следующая числовая модель оптимизации структуры посевов зерновых культур:

## Ограничения:

1. По использованию пашни:

 $x_1 + x_2 + x_3 \le 20000$ .

- 2. По использованию фосфорных удобрений:  $0, 2x_1 + 0, 2x_2 + 0, 2x_3 \le 10000.$
- 3. По использованию трудовых ресурсов:  $3,52x_1 + 4,48x_2 + 4,67x_3 \le 150000.$
- 4. По производству валовой продукции:  $8,36x_1 + 6,0x_2 + 10,52x_3 \ge 160000$ .
- 5. По площади пашни под пшеницу:  $x_i \ge 10000$ .

#### Целевая функция (минимум производственной себестоимости):

 $f(x_i) = 142x_1 + 152x_2 + 108x_3 \rightarrow \text{min.}$ 

Тогда представленная в табличной форме данная числовая модель будет иметь следующий вид (таблица 3.2.1) и может быть названа числовой математической моделью (с основной матрицей).

До ввода входной информации в ПЭВМ выбирается метод решения залачи.

Например, для решения оптимизационных линейных задач используется один из методов линейного программирования (симплексный, потенциалов, распределительный и т.д.). Критерием выбора метода является степень его эффективности с точки зрения гарантии достижения целевой функцией глобального экстремума за конечное число итераций.

Возможна ситуация, когда для решения задачи не существует соответствующего метода. В таком случае решение задачи откладывается до его разработки.

## Таблина 3 2.1

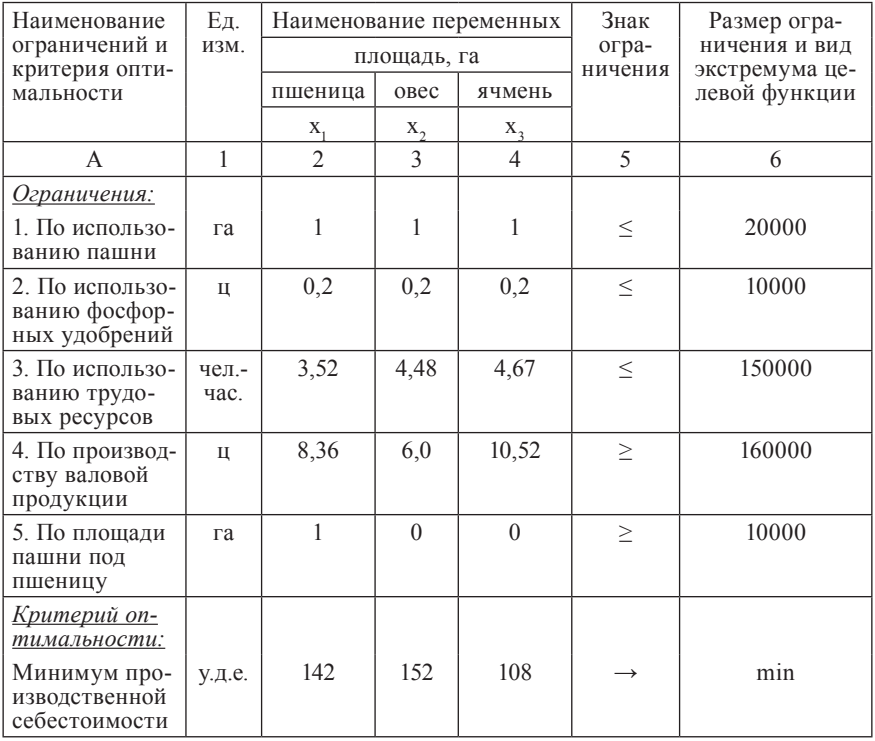

## Числовая математическая модель (с основной матрицей)

При решении задачи на ПЭВМ определяющим фактором при выборе метода является, кроме того, наличие соответствующих компьютерных программ, так как, выбрав тот или иной метод решения задачи, можно оказаться перед фактом отсутствия соответствующей компьютерной программы. Например, для решения транспортной задачи выбран метод потенциалов, но соответствующей компьютерной программы нет. Имеется лишь программа симплексного метода. В таком случае для решения данной задачи безальтернативно будет использоваться программа симплексного метода.

Числовая модель, приведенная к каноническому виду, представленная в табличной форме, повышает наглядность, исключает ошибки, удобна для анализа оптимального решения. Представленную таким образом модель можно называть числовой математической моделью (с расширенной матрицей) (таблица 3.2.2).

Таблица 3.2.2

Числовая математическая модель (с расширенной матрицей)

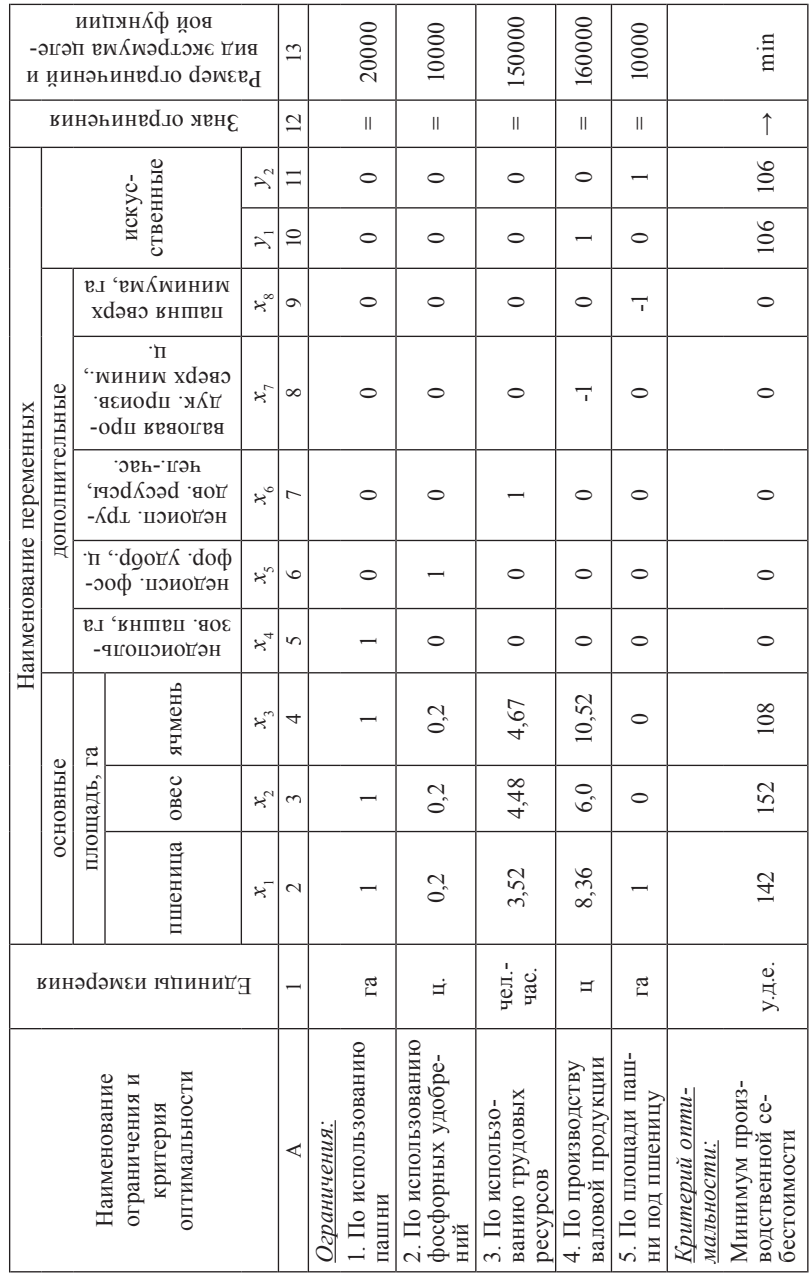

#### Решение задачи, анализ и корректировка оптимального решения с выработкой проекта рационального решения

В современных условиях, с появлением персональных компьютеров, оснащенных широким набором программ для решения всевозможных задач, практически во всех сферах человеческой деятельности, неограниченно возросли и возможности решения и анализа оптимизационных задач. Диалоговый режим работы на ПЭВМ позволяет проводить многократные расчеты как в результате изменения входной информации (коэффициентов при переменных в системе ограничений и целевой функции, правых частей ограничений), так и самой математической модели (добавление или исключение переменных и ограничений, изменение знаков ограничений и их структуры, целевых функций). Возможность внесения дополнений и изменений в математическую модель значительно повышает эффективность принятия решений по поводу смоделированной системы не только в учебных ситуациях, но и, что особенно важно, в практической экономической и управленческой работе. Кроме того, сами учебные задачи максимально приближаются, а порой и совпадают, с реально существующими. Это очень важно с точки зрения приобретения уже на стадии обучения навыков постановки задачи, моделирования, решения задачи, анализа результатов оптимизационного решения и принятия эффективных управленческих решений, которые возникают в реальном управлении.

Решив задачу на персональном компьютере, получают оптимальные количественные характеристики параметров, характеризующих моделируемую систему или, другими словами, - оптимальный план (вариант, решение) задачи.

Оптимальный план задачи состоит из значений: основных и дополнительных переменных; целевой функции; коэффициентов замещения; двойственных оценок. В зависимости от используемой компьютерной программы набор этих параметров может быть уже или шире. Различны также и формы их представления. Информация о них может содержаться в табличной форме (например, в компактной форме симплексных и транспортных таблиц) или в какой-либо другой (например, в последовательной построчной выдаче их значений). В какой бы форме ни осуществлялось получение информации, содержащей результаты оптимизационного расчета, сущность ее не меняется.

Если информация о переменных и целевой функции не требует комментариев, поскольку каждая из переменных и целевая функция имеют четко обозначенное содержание, которое раскрывается по количественным значениям этих переменных и целевой функции, то содержание коэффициентов замещения и двойственных оценок без раскрытия их сущности непонятно и заслуживает отдельного рассмотрения.

Коэффициенты замещения (или пропорциональности, или структурных сдвигов) получаются в результате решения задачи из коэффициентов при переменных исходной системы ограничений математической модели. Последние можно называть технико-экономическими или технолого-экономическими коэффициентами. Они составляют массив нормативно-удельной информации во входной информации к математической молели.

Коэффициенты замещения используются для корректировки оптимального решения и показывают, насколько изменятся значения базисных переменных (то есть отличных от нуля), если соответствующая этому коэффициенту небазисная переменная (равная нулю) будет введена в базис или, что одно и то же, примет значение, равное единице. Причем знак минус при коэффициенте замещения указывает на увеличение, а знак плюс - на уменьшение на величину этого коэффициента соответствующей переменной в базисе. Например, из таблицы 3.2.3, содержащей оптимальное решение задачи, приведенной выше, следует, что если основная небазисная переменная х, примет значение, равное единице, то в базисе произойдут следующие изменения (таблица 3.2.4).

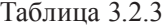

|          |                          |                                              | Переменные   |                |                |              |                |          |          |           |  |
|----------|--------------------------|----------------------------------------------|--------------|----------------|----------------|--------------|----------------|----------|----------|-----------|--|
|          | целевой<br>Ċ,            | целевой<br>$F(\!x_j\!)$<br>члены и           | основные     | дополнительные |                |              |                |          |          |           |  |
| Базис    | функции,<br>Оценки       | $b_{\rho}$<br>функции<br>значение<br>Свобод. | $x_{1}$      | $x_{2}$        | $x_{3}$        | $x_{4}$      | $x_{5}$        | $x_{6}$  | $x_{7}$  | $x_{8}$   |  |
| $x_{1}$  | 142                      | 10000                                        | 1            | $\mathbf{0}$   | $\theta$       | $\theta$     | $\theta$       | $\theta$ | $\theta$ | $-1$      |  |
| $x_{3}$  | 108                      | 7262,4                                       | $\Omega$     | 0.57           | 1              | $\theta$     | $\mathbf{0}$   | $\theta$ | $-0.095$ | 0.79      |  |
| $x_4$    | $\theta$                 | 2737,6                                       | $\mathbf{0}$ | 0,4296         | $\theta$       | 1            | $\overline{0}$ | $\theta$ | 0,095    | 0.21      |  |
| $x_{5}$  | $\theta$                 | 6547.5                                       | $\theta$     | 0.0859         | $\theta$       | $\mathbf{0}$ | 1              | $\theta$ | 0,019    | 0,04      |  |
| $x_{6}$  | $\theta$                 | 80884,8                                      | $\theta$     | 1,81           | $\overline{0}$ | $\mathbf{0}$ | $\mathbf{0}$   | 1        | 0,44     | $-0.19$   |  |
| $F(x_i)$ | $\overline{\phantom{0}}$ | 2204335                                      | $\theta$     | $-90,403$      | $\overline{0}$ | $\theta$     | $\overline{0}$ | $\theta$ | $-10,3$  | $-56,174$ |  |

Результаты оптимизации

Таблица 3.2.4

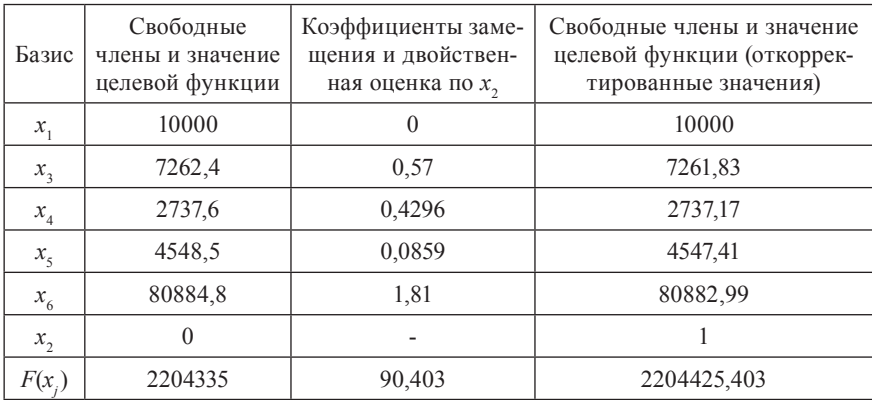

### Откорректированное решение

Как видно из данной таблицы, новые или откорректированные значения базисных переменных уменьшаются на величину соответствующих положительных коэффициентов, если  $x_2 = 1$ .

Таким же образом при вводе в базис небазисной дополнительной переменной, например  $x_{8} = 1$ , с базисом произойдет следующее (табл. 3.2.5):

Таблица 3.2.5

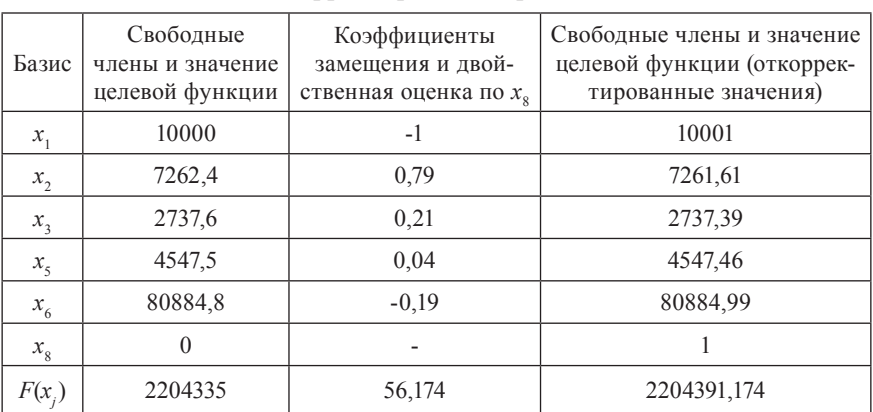

Откорректированное решение

Значения базисных переменных увеличиваются на величину соответствующего отрицательного коэффициента замещения и уменьшаются на величину соответствующего положительного коэффициента замещения.

Двойственные оценки дают количественную характеристику переменным, не вошедшим в базис. В нашей задаче – это искомая площадь под овес  $(x_2)$  с двойственной оценкой одного гектара пашни 90,4 у.д.е., искомое количество сверхпланового валового производства зерна  $(x_{7})$  с двойственной оценкой 10,3 у.д.е. за один центнер, искомая площадь под пшеницу (*x*<sup>3</sup> ) с двойственной оценкой одного гектара пашни 56,17 у.д.е.

Другими словами, если один гектар площади пашни перераспределить под овес, то себестоимость изменится на 90,4 у.д.е. Если этот гектар пашни добавить к площади посевов под пшеницу, то себестоимость изменится на 56,17 у.д.е. И наконец, если увеличить валовое производство зерна на один центнер, то себестоимость изменится на 10,3 у.д.е.

Зная, что будет происходить с целевой функцией: будет ли она уменьшаться или увеличиваться в зависимости от того, какой небазисной переменной основной или дополнительной принадлежит двойственная оценка, можно делать вывод о потребительской ценности ресурсов, продукции, технологических способов и т.д., ранжируя их, согласно оценивающим их двойственным оценкам, или, используя другое название этого параметра, – условным ценам (что, на наш взгляд, более понятно с экономической точки зрения). Следовательно, условная цена позволяет оценивать ресурсы, продукцию и т.д. не по их реальной цене, а по их потребительской ценности, что очень важно для принятия правильных управленческих решений.

Для лучшей обозримости полученного оптимального решения желательно составлять результирующую числовую математическую модель в табличном виде, которая получается из числовой математической модели путем подстановки в нее вместо переменных их оптимальных значений. Для рассматриваемой задачи она представлена таблицей 3.2.6.

Итак, оптимальное решение состоит из значений основных параметров: базисных переменных и целевой функции и дополнительных: небазисных переменных, коэффициентов замещения и условных цен. Каждое оптимальное решение должно быть оценено с точки зрения его устойчивости.

Габлица 3.2.6

Условцены,  $10,27$ ные 56,17  $\bar{\Sigma}$  $\circ$  $\circ$  $\circ$  $\circ$ ï j.  $rp.8-rp.7$  $-6547,5$  $-80884.7$ номия, 2737,6 Отклонение  $-0$ <sub>XC</sub> $$ быток)  $+_{H3}$ -295,7  $\infty$  $\circ$  $\circ$ ï мальное 17262,4 160000 3452,5 69115,3 2204.3 10000 Количественное значение ограничений и целевой опти- $\overline{C}$ ï функции исход-20000 150000 160000 10000 10000 2500 HOC  $\circ$ ĭ, ограни-Знак чения  $\uparrow$  $\sigma$  $\vee$  $\vee$  $\vee$  $\wedge$ l  $\circ$  $\wedge$ 33915,3 76400,4 ячмень 7262,4 1452,5 сельскохозяйственных 784.3  $\overline{4}$  $\circ$  $\circ$ Наименование культур пшеница | овес 90,4  $\infty$  $\circ$  $\circ$  $\circ$  $\circ$  $\circ$  $\circ$ 10000 10000 35200 83600 2000 1420  $\circ$  $\sim$ чел.уд.е. у.д.е. тыс. изм.  $\mathbb{E} \pi$ час. Гâ Гâ Ħ ਖੰ 2. По использованию фосфорных Наименование ограничений и 4. По производству валовой про-Минимум произ-водственной се-3. По использованию трудовых 5. По площади пашни под пшекритерий оптимальности 1. По использованию пашни Критерий оптимальности:  $\prec$ Условные цены Ограничения: бестоимости удобрений ресурсов дукции ницу

Результирующая числовая математическая модель (с основной матрицей)

1 Принято условно.

Под устойчивостью понимается реакция базисных (или отличных от нуля) переменных и значения целевой функции, то есть основных параметров оптимального решения, на изменение остальных параметров задачи. Эта реакция может быть сильной на незначительные изменения последних, и тогда решение является неустойчивым, и считается плохим, средней - и тогда решение имеет среднюю степень устойчивости, и считается приемлемым, слабой - и тогда решение относится к устойчивым и является хорошим, и наконец, в тех случаях, когда не происходит изменения значения целевой функции, решение является абсолютно устойчивым и относится к идеально оптимальным.

Определение устойчивости оптимального решения имеет большое значение для принятия управленческих решений. Принятие решения по поводу включения в план развития системы параметров неустойчивого оптимального решения недопустимо, так как на практике приведет к невыполнению плана. Причем, запланированные оптимальные параметры будут резко отличаться от фактически достигнутых. В таких случаях необходимо ориентироваться на решение близкое к оптимальному. Допустим, полученное на итерации, предшествующей достижению оптимального решения или в результате изменения входной информации и структуры математической модели. Например, изменяя количественные значения параметров входной информации, рассчитывают несколько оптимальных вариантов решения, останавливаясь при принятии решения на относительно устойчивом.

Оптимальное решение может быть устойчивым, но не удовлетворять по каким-либо причинам. Например, признанные неэффективными, согласно оптимальному решению, отрасли, подотрасли, виды производимой продукции могут быть необходимы для удовлетворения собственных нужд, выполнения договоров с отдельными заказчиками, обеспечения комплексности развития и другого.

В таких случаях и устойчивое оптимальное решение корректируют. Корректировку оптимального варианта осуществляют путем внесения структурных изменений в математическую модель или же, используя специальный математический аппарат, с помощью которого устанавливаются допустимые границы изменения параметров математической модели. Корректировка производится по определенным формулам. В некоторых компьютерных программах вместе с количественными значениями основных параметров математической модели предусмотрен расчет допустимых границ изменения отдельных параметров. Как правило, в большинстве случаев рассчитываются границы изменения

коэффициентов при переменных в целевой функции и правых частей ограничений.

Для определения степени устойчивости оптимального решения большое значение имеет наличие нулевых условных цен по небазисным переменным. Нулевая условная оценка не изменит оптимального значения целевой функции, если соответствующая ей небазисная переменная примет значение отличное от нуля. Если в оптимальном решении есть хотя бы одна небазисная переменная, которой соответствует нулевая условная цена, то данная задача может иметь множество альтернативных оптимальных решений, то есть таких, которым соответствует одно и то же значение целевой функции. Относительно этой переменной его можно считать устойчивым.

Таким образом, полученное оптимальное решение обязательно анализируется и в случае необходимости корректируется. Причем, процесс корректировки может повторяться неоднократно до получения приемлемого варианта оптимального решения.

Анализ оптимального решения необходимо начинать с объяснения набора и значений переменных и значения целевой функции. Если полученное оптимальное решение неприемлемо по каким-либо причинам, то необходимо вернуться к анализу входной информации и структуры математической модели. Если же приемлемо, то оно анализируется на устойчивость. Прежде всего внимание обращается на условные цены небазисных (основных и дополнительных) переменных. Чем меньше величина условной цены (идеальным является ее равенство нулю), тем относительно незначительное влияние она будет оказывать на изменение значения целевой функции и, следовательно, тем более устойчивым будет данное оптимальное решение. Например, по приведенной задаче можно заключить, что по условным ценам ее решение устойчиво, так как условные цены отличаются от значения целевой функции на пять порядков (табл. 3.2.3).

Причем, для определенности можно считать, что если количество небольших условных цен от всего количества условных цен находится в пределах до 30%, то оптимальное решение имеет слабую устойчивость; в пределах до 70% - среднюю устойчивость; свыше 70% - сильную устойчивость. Если же оптимальное решение содержит хотя бы одну условную цену, равную нулю, то оно имеет множество альтернативных решений.

Его можно отнести к решениям с идеальной устойчивостью, но только по той небазисной переменной, к которой относится эта нулевая: условная цена.

Далее анализируются границы изменения остальных параметров задачи и влияние изменения каждого параметра на значение целевой функции. Причем, необходимо иметь в виду, что изменение параметра в пределах допустимых границ не изменяет набор переменных в базисе или, можно сказать, не изменяет базиса. А в случае отсутствия нижней или верхней границы - не изменяется базис, значения базисных переменных и целевой функции.

Анализируя устойчивость оптимального решения приведенной задачи по всем трем параметрам (условной цене, коэффициентам при переменных целевой функции, правым частям ограничений), можно заключить, что в целом оно имеет сильную степень устойчивости (табл. 3.2.7).

Следовательно, так как оно приемлемо и с содержательной точки зрения и по устойчивости, его можно рекомендовать для принятия решения по планированию структуры посевов данных зерновых культур.

Таблина 327

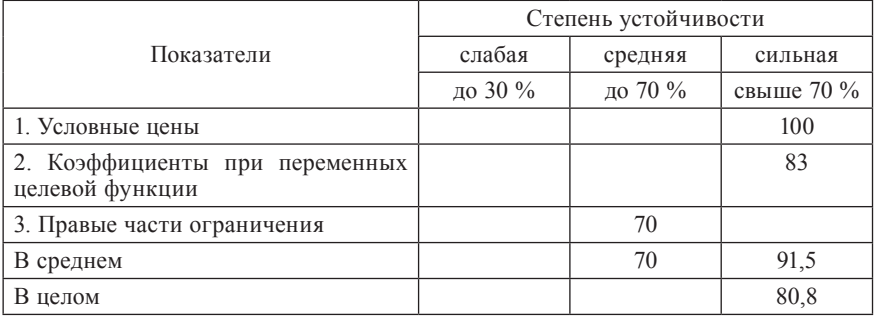

Устойчивость оптимального решения

Технология анализа и корректировки оптимального решения подробно изложена в [1].

#### 3.3. Многоцелевая оптимизация

#### 3.3.1. Обзор некоторых методов многоцелевой оптимизации

Многокритериальные или многоцелевые задачи являются оптимизационными, допускающими наличие нескольких критериев оптимальности. Необходимость этого вытекает из того, что любая опти-

мизационная задача может быть решена с несколькими критериями оптимальности. Причем, с каждым из них отдельно, то есть, иначе говоря, одна и та же система ограничений может быть решена с разными целевыми функциями. Таким образом, одна и та же оптимизационная залача может иметь несколько целей.

Поскольку любая оптимизационная задача единовременно может быть решена только с одной целевой функцией, а оптимальные решения будут отличны друг от друга в зависимости от того, с какой целевой функцией она решена, возникают следующие вопросы, требующие ответа, а именно: какими должны быть цели и их оценки или критерии оптимальности, сколько их должно быть и как найти наилучшее из полученных оптимальных решений?

В настоящее время существует и используется множество подходов (методов и методик) для решения задач такого типа [3, 4, 5, 6, 12].

Рассмотрим некоторые из них.

#### Метод оптимального компромиссного программирования

Предложен следующий модифицированный метод, который называется методом оптимального компромиссного программирования.  $\frac{1}{2}$ 

При условиях:  $\overline{AY}$ 

$$
AX = B
$$
  
\n
$$
X \ge 0.
$$
  
\n(1)  
\n(2)

Ищется целевая функция:  $F(X) = \frac{f_{io} - f_{ioq}}{f_{io}} \rightarrow \min, i = \overline{1,m}$  $(3)$ 

где:  $f_{io}$  – оптимальное значение *i*-го критерия в соответствующем ограничении;  $f_{i\alpha}$  – значение *i*-го критерия в соответствующем ограниче нии (в компромиссном варианте, когда *і*-ый критерий переходит в ограничение, а задача решается с другим критерием).

#### Метод модификации системы ограничений

Допускается, что, критерии оптимальности равнозначны. Их всего два. Задаются следующими целевыми функциями:

$$
f_1(x_j) = \sum_{j=1}^n c_j x_j
$$
,  $f_2(x_j) = \sum_{j=1}^n c_j x_j$ .

Имеется система ограничений:

$$
AX = B,
$$
  
\n
$$
X \ge 0.
$$
 (1)

Вводится дополнительное ограничение на отклонение каждого критерия от своего оптимума.

$$
\left| \frac{f_{1,op} - f_1}{f_{1,op}} \right| = \left| \frac{f_{2,op} - f_2}{f_{2,op}} \right| \quad \text{with} \quad \left| \frac{f_{1,op}}{f_{1,op}} - \frac{1}{f_{i,op}} f_1 \right| = \left| \frac{f_{2,op}}{f_{2,op}} - \frac{1}{f_{2,op}} f_2 \right|.
$$
 (3)

Значения  $f_{1,\rho}$  и  $f_{2,\rho}$  считаются известным из решения задачи по каждому критерию.

$$
\text{Если } \frac{1}{f_{1,op}} = k_1; \frac{1}{f_{2,op}} = k_2, \text{ тогда из } (3) \text{ имеем: } 1 - k_1 f_{1i} = 1 - k_2 f_2 \text{ или}
$$
\n
$$
f = k_1 f = 0 \tag{4}
$$

$$
k_2 f_2 - k_1 f_1 = 0. \tag{4}
$$

Далее решается следующая математическая модель по одному из критериев:

$$
AX = B,\tag{1}
$$

$$
X \geq 0. \tag{2}
$$

$$
k_2 f_2 - k_1 f_1 = 0,\t\t(3)
$$

$$
\text{no } f_1 \text{ или no } f_2. \tag{4}
$$

#### Метод, основанный на использовании теории игр

Получаются оптимальные решения  $x_i$  по каждому из критериев оптимальности, и находится линейная выпуклая комбинация этих решений

 $X_{\iota} = \lambda_{\iota} X_{\iota} + \lambda_{\iota} X_{\iota} + \ldots + \lambda_{\iota} X_{\iota}$ ,  $\lambda_{\iota} \geq 0$ ,  $\sum_{i=1}^{n} \lambda_i = 1,$ где:  $X_i$  – компромиссный план;  $\lambda$ i – вес *i*-го оптимального плана.

#### Метод расчёта компромиссного плана на основе параметрического программирования

При условиях:

$$
4X = B \tag{1}
$$

$$
X \geq 0. \tag{2}
$$

Используется целевая функция, предложенная Р.Г. Кравченко:

$$
f(x_j) = \sum_{j=1}^n c_j x_j - \alpha \sum_{j=1}^n c_j x_j,
$$

где:  $x_j$  – искомое количество *j*-ой товарной продукции;  $c_j$  – стоимость единицы *j*-ой товарной продукции;  $c_j$  – себестоимость единицы *j*-ой продукции; α – коэффициент, принимает значение от 0 до 1,  $0 \le \alpha \le 1$ .

Если α = 0, то получаем max стоимости товарной продукции. Если  $\alpha = 1$ , то получаем **тах** прибыли. А в интервале между **тах** товарной продукции и **max** прибыли можно выбрать компромиссный вариант. Геометрический смысл этого метода в том, что изменение параметра изменяет угол наклона гиперплоскости целевой функции, в связи с чем эффективный план ищется на разных вершинах многогранника решений

# Метод ВЭКО - выбор эффективного критерия оптимальности

Исходя из характеристики объекта исследования или условий, его описывающих, формулируется оптимизационная задача. Причем, отдельно рассматриваются возможные критерии оптимальности или принимаются как четко заданные, если этот вопрос решен априорно. Определяется количество критериев оптимальности.

Выбор критериев оптимальности зависит от состояния физического объекта исследования (например, рентабельно или нерентабельно он функционирует) и целей, которые ставятся как главные, существенные, достижение которых обеспечит его оптимальное функционирование (например, максимизация прибыли, денежной выручки, готовой продукции, валового дохода).

Состояние и цели являются взаимосвязанными факторами и должны не противоречить друг другу при выборе того или иного критерия оптимальности. Например, если предприятие функционирует нерентабельно, то скорее всего нецелесообразно выбирать в виде критерия оптимальности максимум прибыли, чистого дохода, товарной продукции и т.д., а более правильно акцентировать внимание на таких критериях, как минимум производственных затрат, затрат на производство и реализацию продукции, расходов горюче-смазочных материалов. Таким образом, сформулированная многокритериальная задача должна содержать основные, существенные условия и несколько обоснованно выбранных критериев оптимальности.

Далее вводятся основные переменные, формируется математическая модель в общем виде с набором целевых функций, соответствующих выбранным критериям оптимальности.

Формируются числовые модели следующим образом. Записывается система ограничений с одной из определенных целевых функций (по излагаемой методике выбор целевой функции в качестве первой влияет на результаты последующих расчетов). Числовая математическая

модель записывается в табличной форме (в виде развернутой числовой математической модели в табличной форме) и решается на персональном компьютере по любой программе, предназначенной для решения, например, задач линейного программирования (РЕК/Линейное программирование, LPX.88, MILP, EXCEL/Поиск решения). Для дальнейшего решения многокритериальной задачи достаточно иметь из выходной информации лишь оптимальные значения основных, вспомогательных, дополнительных переменных или отклонений по правым частям ограничений (выходная информация по ограничениям) и оптимальные значения целевых функций.

Полученное первое оптимальное решение задачи считается первым вариантом. Оно должно быть приемлемым, прежде всего с содержательной точки зрения, то есть, быть адекватным исследуемому объ $ext{CKTV}^1$ ).

Второй и последующие варианты задачи должны быть увязаны между собой. Увязку необходимо осуществить по целевым функциям. Кстати, число ограничений задачи в любом варианте должно быть одинаковым. Это понимается следующим образом. Если, например, задача имеет три ограничения и три целевые функции, то это означает, что в каждом варианте количество ограничений должно быть равно пяти, так как каждая целевая функция должна один раз выполнять роль целевой функции, а в остальных вариантах быть ограничением. Если значение правой части ограничения неизвестно, то между левой и правой частями ставится знак равно, и в правой части записывается вспомогательная переменная. Например, если в ограничении по себестоимости производимой продукции, суммарная величина этой себестоимости неизвестна, то оно формируется так:

$$
a_1 x_1 + a_2 x_2 + a_3 x_3 = x_4,
$$

где:  $a_1, a_2, a_3$  – удельные себестоимости производства соответственно первого, второго и третьего видов продукции;  $x_1, x_2, x_3$  – искомое количество соответственно первого, второго и третьего видов продукции;  $x_1$  – искомая суммарная себестоимость всех видов продукции.

После получения результатов решения задачи по первому варианту составляется числовая математическая модель по второму варианту. Она отличается от модели первого варианта тем, что целевая функция

<sup>1</sup> Этому условию должны удовлетворять и другие варианты задачи. В противном случае необходимо провести корректировку по правилам, описанным в [1] для получения приемлемого решения.

первого варианта становится ограничением. В правой части этого ограничения вместо оптимального значения ставится число, увеличенное (уменьшенное) на 10-15% (процент определяется субъективно), если целевая функция стремится к минимуму (максимуму). Например, если оптимальное значение целевой функции на максимум прибыли равняется 1 млн тнг., то в следующем варианте целевая функция становится ограничением по прибыли, в правой части которого записывается 0,9 млн тнг. или 0,85 млн тнг. в зависимости от того, на 10% или 15% уменьшается это значение. Между правой и левой частями этого ограничения ставится знак «≥».

Если же задача решалась с целевой функцией, например, на минимум себестоимости, оптимальное значение которой равно 1 млн тнг., то в следующем варианте в ограничении по себестоимости ставится знак «<» между левой и правой частями ограничения, и в правой части проставляется по аналогии с предыдущим примером 1.1 млн тнг. или 1.15 млн тиг.

Вариантов задачи столько, сколько критериев оптимальности.

Получив результаты решения задачи со всеми критериями, необходимо выбрать наилучший вариант или наилучшее оптимальное решение. Для этого можно использовать ППП «ВЭКО» [10]. В основе этого пакета лежит ряд методик и алгоритм выбора наилучшего решения по максимальному количеству (частоте) выбора того или иного критерия оптимальности по всем методикам. Например, если в задаче было четыре критерия оптимальности и, допустим, второй из них выбрался большее число раз, чем остальные, например, три раза, то из этого следует, что вариант задачи с этим критерием является наилучшим.

Приведем пример использования данного метода для проектирования рационального управленческого решения.

# 3.3.2. Пример решения задачи с использованием метода ВЭКО

Условие задачи: В результате проведения комплекса мелиоративных работ, площадь посевов сельскохозяйственных культур в хозяйстве составила 400 га. На данной площади возделываются озимая пшеница, картофель, сахарная свекла. В хозяйстве имеются 80 тыс. чел.-час. трудовых ресурсов, органических удобрений в количестве 6 тыс. тонн. При этом поставлено условие, что картофеля должно быть произведено не менее 20000 ц. Ожидаемая урожайность сельскохозяйственных

культур, нормы внесения удобрений, трудоемкость возделывания сельскохозяйственных культур в расчете на один гектар, себестоимость и цены реализации одного центнера продукции представлены в таблице 3.3.2.1 (цифры условные).

Таблица 3.3.2.1

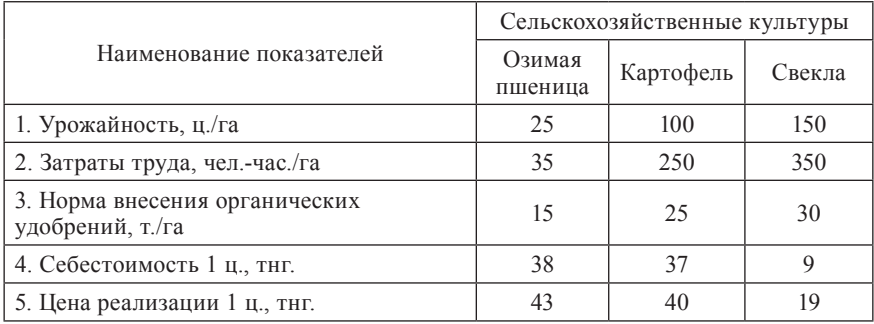

Исходная информация

Требуется принять рациональное решение о том, какое сочетание посевов сельскохозяйственных культур является наилучшим и почему, если для этого выбора можно использовать следующие критерии оптимальности:

- 1. максимальная прибыль;
- 2. минимальная себестоимость;
- 3. минимальные затраты труда;

4. максимальный объем валовой продукции в стоимостном выражении.

Постановка задачи: Требуется рассчитать такое сочетание посевов сельскохозяйственных культур (озимая пшеница, картофель, свекла), исходя из имеющихся в хозяйстве ресурсов (земельных, трудовых, органических удобрений) с учетом заданной нормативной информации (урожайности, затрат труда, удобрений, себестоимости, цены), чтобы обеспечить производство картофеля в заданном объеме и, чтобы оно (сочетание посевов сельскохозяйственных культур) оценивалось: максимальной прибылью, минимальной себестоимостью, минимальными затратами труда, максимальным объемом валовой продукции в стоимостном выражении.

## Математическая модель в общем виде.

- 1. Принятые обозначения
	- 1.1. Индексная информация:
		- *i* виды ресурсов, *i* ∈ *I*,
		- *j* виды сельскохозяйственных культур, *j* ∈ *J*,
		- *I* множество ресурсов,
		- *J* множество сельскохозяйственных культур.
	- 1.2. Удельно-нормативная информация:
		- *aij* норма затрат *i*-го вида ресурса на один гектар *j*-ой сельскохозяйственной культуры, чел.-час./га, т./га;
		- *bj* урожайность *j*-ой сельскохозяйственной культуры, ц/га;
		- *cj* себестоимость одного центнера *j*-ой сельскохозяйственной культуры, тнг/ц;
		- *cj '* цена реализации одного центнера *j*-ой сельскохозяйственной культуры, тнг./ц;
	- 1.3. Ресурсно-ограничительная информация:
		- *S* площадь посева сельскохозяйственных культур, га;
		- *Bi* – размер *i*-го вида ресурса, чел.-час., т;
		- *Qj* – объем производства *j*-ой сельскохозяйственной культуры, ц.
	- 1.4. Искомые параметры:
		- *хj* – искомая площадь *j*-ой сельскохозяйственной культуры, га.
- 2. Ограничения:
- 1. По площади посевов сельскохозяйственных культур, га:

$$
\sum_{j\in J} x_j \leq S
$$

2. По затратам ресурсов (трудовых, органических удобрений), чел.-час., т.:

$$
\sum_{j\in J} a_{ij} * x_j \leq B_i, \text{ and } \forall i \in I
$$

3. По производству отдельных сельскохозяйственных культур, ц:

*bj* ∙ *xj* ≥ *Qj* , для ∀*j* ∈ *J*

 $\mathbf{1}$ 

4. По объему валовой продукции в стоимостном выражении, тнг.:

$$
\sum_{j\in J}c'_{J} \ast b_{j} \ast x_{j}=x_{\textit{n}~+}
$$

где *хn*+1 – суммарная стоимость валовой продукции

5. По себестоимости валовой продукции, тнг.:

$$
\sum_{i\in J}c_i\cdot b_j\cdot x_j=x_{n+2},
$$

где  $x_{n+2}$  – себестоимость валовой продукции

6. Условие неотрицательности переменных:

 $x_i \geq 0$ , для  $\forall j \in J$ 

7. Целевая функция (максимум прибыли), тнг.:

$$
f(x_j) = \sum_{j \in J} (c^{\prime} - c_j) * b_j * x_j \to \max
$$

Числовая математическая модель (I вариант).

Ограничения:

- 1. По площади посева сельскохозяйственных культур, га:  $x_1 + x_2 + x_3 \le 400$
- 2. По затратам труда, чел.-час.:  $35x_1 + 250x_2 + 350x_3 \le 80000$
- 3. По внесению органических удобрений, т.:  $15x_1 + 25x_2 + 30x_2 \le 6000$
- 4. По объему валовой продукции (в стоимостном выражении), тнг.:  $(25 \cdot 43)x_1 + (100 \cdot 40)x_2 + (150 \cdot 19)x_3 = 1075x_1 + 4000x_2 + 2850x_3 = x_4$
- 5. По производству картофеля, ц.:  $100x_{2} \ge 20000$
- 6. По себестоимости продукции, тнг.:  $(25 \cdot 38)x_1 + (100 \cdot 37)x_2 + (150 \cdot 9)x_3 = 950x_1 + 3700x_2 + 1350x_3 = x_5$

Таблица 3.3.2.2

|                                            | Εд.<br>ИЗМ. | Наименование переменных |           |         |                                             |                                      |                     |                      |  |
|--------------------------------------------|-------------|-------------------------|-----------|---------|---------------------------------------------|--------------------------------------|---------------------|----------------------|--|
| Наименование                               |             | x,                      | $x_{2}$   | $x_{3}$ | $x_{\scriptscriptstyle A}$                  | $x_{\varsigma}$                      |                     |                      |  |
| ограничений<br>и критерия<br>оптимальности |             | пшеница<br>Озимая       | Картофель | Свекла  | Стои-<br>мость<br>валовой<br>продук-<br>ЦИИ | Себесто-<br>имость<br>продук-<br>ЦИИ | ограничений<br>Знак | ограничений<br>Объем |  |
| А                                          |             | $\overline{2}$          | 3         |         |                                             | 6                                    | ⇁                   | 8                    |  |
| 1. По площади<br>посевов                   | га          |                         |           |         |                                             |                                      | ≤                   | 400                  |  |

Числовая математическая модель (с основной матрицей)

Продолжение таблицы 3.3.2.2

| A                                           |               | $\overline{2}$ | 3    | $\overline{4}$ | 5    | 6    | 7      | 8        |
|---------------------------------------------|---------------|----------------|------|----------------|------|------|--------|----------|
| 2. По затратам труда                        | чел.-<br>час. | 35             | 250  | 350            |      |      | $\leq$ | 80000    |
| 3. По внесению орга-<br>нических. удобрений | T.            | 15             | 25   | 30             |      |      | $\leq$ | 6000     |
| 4. По объему валовой<br>продукции           | THF.          | 1075           | 4000 | 2850           | $-1$ |      | $=$    | $\Omega$ |
| 5. По производству<br>картофеля             | Ц             |                | 100  |                |      |      | >      | 20000    |
| 6. По себестоимости<br>продукции            | THE.          | 950            | 3700 | 1350           |      | $-1$ | $=$    |          |
| Целевая функция<br>(максимум прибыли)       | THT.          | 125            | 300  | 1500           |      |      | ⇒      | max      |

Целевая функция (максимум прибыли), тнг.:

 $F(x_j) = (5 \cdot 25)x_1 + (3 \cdot 100)x_2 + (10 \cdot 150)x_3 = 125x_1 + 300x_2 + 1500x_3 \Rightarrow \text{max}$ 

Получено следующее приемлемое решение:

 $x_1 = 0$ ;  $x_2 = 200$ ;  $x_3 = 33,333$ ;  $x_4 = 895000$ ;  $x_5 = 785000$ . Максимальная прибыль – 110000 тнг. (приложение А1).

Числовая математическая модель (II вариант).

## Ограничения:

- 1. По площади посева сельскохозяйственных культур, га:  $x_1 + x_2 + x_3 \le 400$
- 2. По затратам труда, чел.-час.:  $35x_1 + 250x_2 + 350x_3 \le 80000$
- 3. По внесению органических удобрений, т.:  $15x_1 + 25x_2 + 30x_3 \le 6000$
- 4. По объему валовой продукции (в стоимостном выражении), тнг.:  $(25 \cdot 43)x_1 + (100 \cdot 40)x_2 + (150 \cdot 19)x_3 \ge 895000$
- 5. По производству картофеля, ц.:  $100x_2 \ge 20000$
- 6. По прибыли от реализации продукции, тнг.:

 $125x_1 + 300x_2 + 1500x_3 \ge 99000$ (110000 ∙ 0,9 = 99000. Оптимальная прибыль I варианта уменьшена на 10%.)

## Целевая функция (минимум себестоимости продукции), тнг.:

# $F(x_j) = 950x_1 + 3700x_2 + 1350x_3 \Rightarrow \text{min}$

# Таблица 3.3.2.3

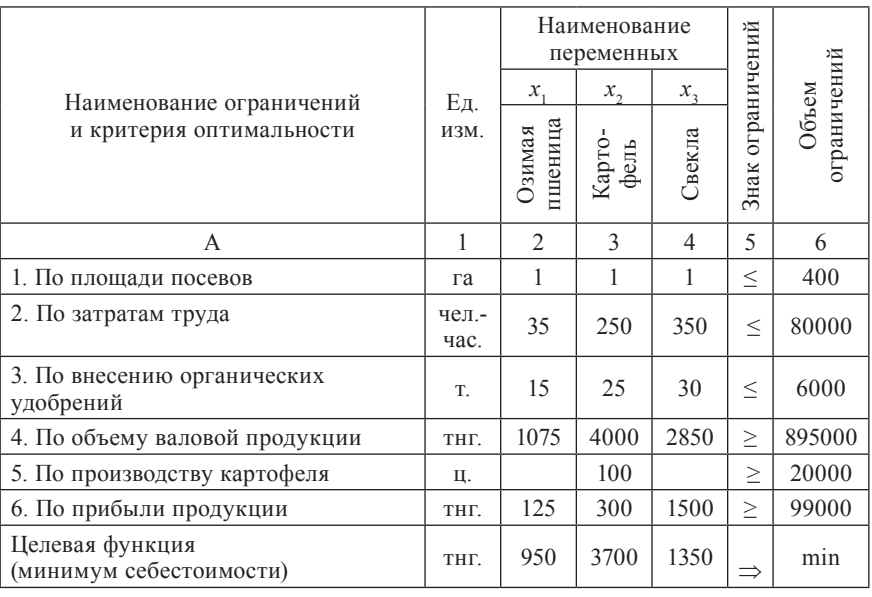

Числовая математическая модель (с основной матрицей)

Получено следующее приемлемое решение:

 $x_1 = 0$ ;  $x_2 = 200$ ;  $x_3 = 33,333$ .

Минимальная себестоимость – 785000 тнг. (приложение А2).

# Числовая математическая модель (III вариант).

Ограничения:

1. По площади посева сельскохозяйственных культур, га:

 $x_1 + x_2 + x_3 \le 400$ 

- 2. По внесению органических удобрений, т.:  $15x_1 + 25x_2 + 30x_3 \le 6000$
- 3. По объему валовой продукции (в стоимостном выражении), тнг.:  $(25 \cdot 43)x_1 + (100 \cdot 40)x_2 + (150 \cdot 19)x_3 \ge 895000$
- 4. По производству картофеля, ц.:  $100x_2 \ge 20000$

5. По прибыли от реализации продукции, тнг.:  $125x_1 + 300x_2 + 1500x_3 \ge 99000$ 

6. По себестоимости продукции, тнг.:  $950x_1 + 3700x_2 + 1350x_3 \le 863500$ (785000 ∙ 1,1 = 863500. Оптимальная себестоимость II варианта увеличена на 10%.)

Целевая функция (минимум затрат труда), чел.-час.:

 $F(x_j) = 35x_1 + 250x_2 + 350x_3 \Rightarrow \text{min}$ 

Таблица 3.3.2.4

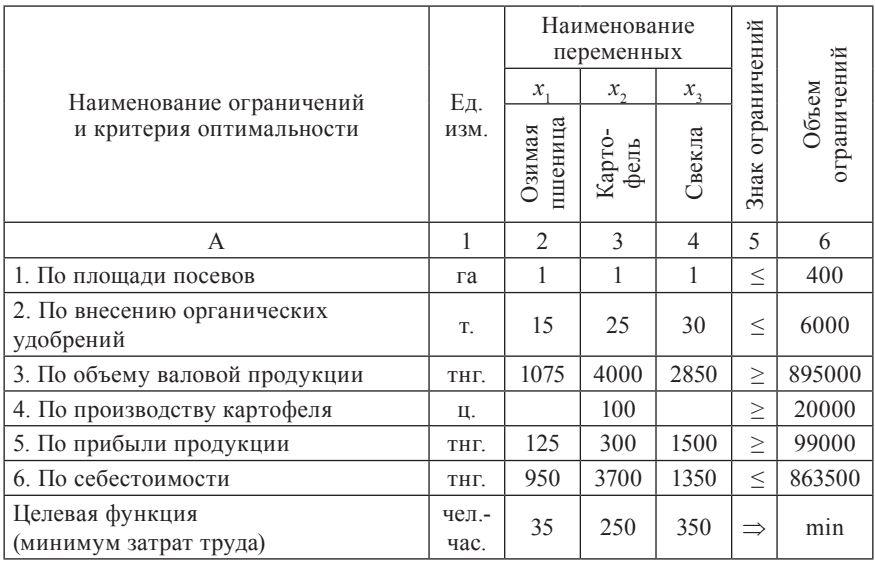

Числовая математическая модель (с основной матрицей)

Получено следующее приемлемое решение:

 $x_1 = 13,26; x_2 = 202,86; x_3 = 24,32.$ 

Минимальные затраты труда – 59691,4 чел.-час. (приложение А3).

# Числовая математическая модель (IV вариант).

Ограничения:

1. По площади посева сельскохозяйственных культур, га:

 $x_1 + x_2 + x_3 \le 400$ 

- 2. По внесению органических удобрений, т.:  $15x_1 + 25x_2 + 30x_3 \le 6000$
- 3. По производству картофеля, ц.:  $100x_2 \ge 20000$
- 4. По прибыли от реализации продукции, тнг.:  $125x_1 + 300x_2 + 1500x_3 \ge 99000$
- 5. По себестоимости продукции, тнг.:  $950x_1 + 3700x_2 + 1350x_3 \le 863500$
- 6. По затратам труда, чел.-час.:  $35x_1 + 250x_2 + 350x_3 \le 65660,5$ (59691,4 ∙ 1,1 = 65660,5. Оптимальные затраты труда III варианта увеличены на 10%.)

Целевая функция (максимум объема валовой продукции), тнг.:

 $F(x_j) = 1075x_1 + 4000x_2 + 2850x_3 \Rightarrow \text{max}$ 

Таблица 3.3.2.5

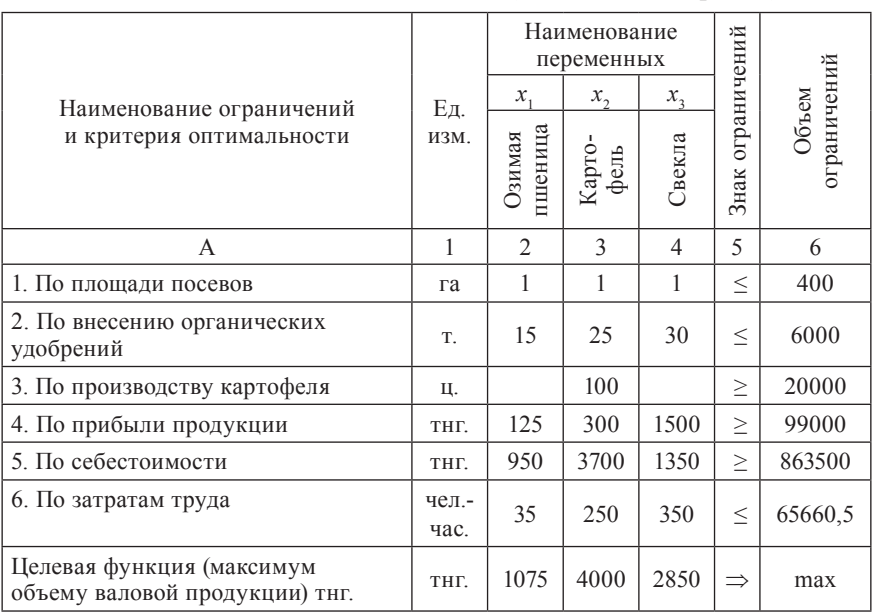

Числовая математическая модель (с основной матрицей)

Получено следующее приемлемое решение:

 $x_1 = 0$ ;  $x_2 = 211,58$ ;  $x_3 = 23,68$ .

Максимальный объем валовой продукции в стоимостном выражении – 913815,8 тнг. (приложение А4).

Для выбора наилучшего оптимального сочетания посевов сельскохозяйственных культур введем в компьютер, используя ППП «ВЭКО», следующие данные, полученные по каждому из четырех вариантов оптимальные структуры посевов сельскохозяйственных культур (таблица 3.3.2.6).

Согласно проведенным расчетам с использованием ППП «ВЭКО» наилучшим является оптимальное сочетание посевов сельскохозяйственных культур с критерием оптимальности минимум себестоимости продукции (Приложение А5).

Таблица 3.3.2.6

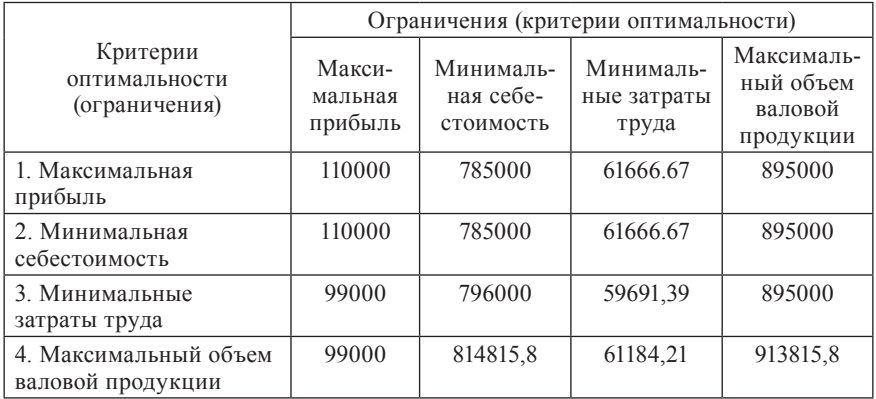

Результаты многоцелевой оптимизации

Данная структура посевов будет характеризоваться следующим (Приложение А2):

Площади под сельскохозяйственные культуры:

Озимая пшеница – 0 га.

Площадь картофеля – 200 га.

Площадь свеклы – 33,3 га.

Производство сельскохозяйственной продукции:

Производство картофеля – 20000 ц.

Затраты ресурсов:

Затраты органических удобрений – 6000 т.

Затраты труда – 61666,67 чел.-час.

Стоимостные показатели:

Себестоимость продукции – 785000 тнг. Стоимость валовой продукции – 895000 тнг. Прибыль – 110000 тнг.

Она является приемлемой с содержательной точки зрения. Имеет среднюю степень устойчивости, равную 56% (Приложение А6). Следовательно, в целом, может быть рекомендована как наилучшая для использования в планировании и на практике.

Таким образом для принятия рационального управленческого решения по поводу сочетания сельскохозяйственных культур необходимо пользоваться вторым вариантом решения.

Для самостоятельной работы можно рекомендовать задачи, приведенные в приложении А7.

# **Список рекомендуемых источников**

- 1. Вардиашвили Н.Н. Основы математического моделирования экономических задач. – М.: Протеже, 1993. – 86 с.
- 2. Вардиашвили Н.Н. Методические рекомендации для работы с некорректными задачами линейного программирования. – Костанай: КСХИ,  $1997 - 30$  c.
- 3. Гольштейн Е.Г., Борисов Э.П., Дубсон М.С. Диалоговые системы анализа многокритериальных задач// Экономика и математические методы, 1990. – Т. 26. Вып. 4. – с. 698 – 709.
- 4. Дубов Ю.А., Травкин С.И., Якимец В.Н. Многокритериальные модели формирования и выбора вариантов систем. – М.: Наука. Гл. ред. физ. мат. лит.; 1986. – 296 с. – (теория и методы системного анализа).
- 5. Кравченко Р.Г. Математическое моделирование экономических процессов в сельском хозяйстве. – М.: Колос, 1979. – 590 с.
- 6. Онищенко А.М. Критерии оптимизации сельскохозяйственного производства и методы нахождения наиболее эффективных планов по нескольким критериям. – Киев: Институт экономики, 1970. – 150 с.
- 7. ППП «ПЭР» (пакет прикладных программ для проведения экономических расчетов – решения задач исследования операций).
- 8. ППП «LPX 88» (пакет прикладных программ для решения задач линейного программирования).
- 9. ППП «STABIL» (пакет прикладных программ для определения устойчивости оптимального решения) / Разработчики: Вардиашвили Н.Н., Лебедь В.П.
- 10. ППП «ВЭКО» (пакет прикладных программ для решения многокритериальных задач) / Разработчики: Вардиашвили Н.Н., Калужская Л.В., Назарчук Т.Л.
- 11. Электронные таблицы MS Excel / Поиск решения.
- 12. Электронное учебно-методическое пособие по оптимизационному моделированию экономических задач, 2-е изд., перераб. и доп. / Автор: Вардиашвили Н.Н., разработчик: Сокова С.В. - Костанай: КГУ им. А. Байтурсынова, 2010.

## 3.4. Сетевое моделирование

### 3.4.1. Теоретические основы сетевого планирования и управления

Для принятия решений в оперативном планировании и управлении выполнением комплекса работ, как правило, применяются так называемые ленточные (линейные) графики Ганта. В основе этих графиков лежит принцип последовательности построения и отслеживания выполнения работ. Данный принцип не позволяет вскрыть все резервы использования множества ресурсов (времени, финансов, оборудования, людей и т.д.), которые используются для выполнения комплекса работ.

Использование принципа параллельности выполнения и содержательной связи между работами позволило перейти к моделям сетевого планирования и управления (СПУ).

По различным данным, сетевое планирование и управление позволяет экономить ресурсы, например, на 20-30% - время, на 10-15% трудовые ресурсы. Причем, стоимость работ по сетевому планированию составляет 0.1% от общей стоимости работ.

Математический аппарат сетевого планирования и управления основывается на теории графов.

Теория графов - это область дискретной математики, занимающаяся исследованием и решением разнообразных проблем, связанных с объектом, называемым графом.

Граф задается двумя множествами:

 $X$  – множество вершин графа (точки плоскости, пространства).

 $Y$  – множество пар вершин из X, между которыми существует связь.

Если указывается последовательность соединения вершин, то элементы множества У называют дугами, и граф является ориентированным. Если нет, то - ребрами, а граф - неориентированным. Элемент, указывающий на связь вершины с ней самой, называют петлей.

Граф (X, Y) называют конечным, если множества  $X$  и Y состоят из конечного числа элементов. В противном случае - бесконечным.

Существенное значение имеет теория конечных графов. Рассмотрим граф (рис. 3.4.1.1), у которого:

 $X = (x_1, x_2, x_3, x_4)$ ,  $Y = [(x_1, x_1), (x_1, x_2), (x_1, x_3), (x_1, x_2), (x_1, x_3), (x_2, x_4), (x_2, x_4)]$ с ориентированными ребрами. Если элементов много, то для компактности используют матрицы смежности.

Если *i*, *j* – вершины, то матрица смежности *X* определяется следуюшими соотношениями:

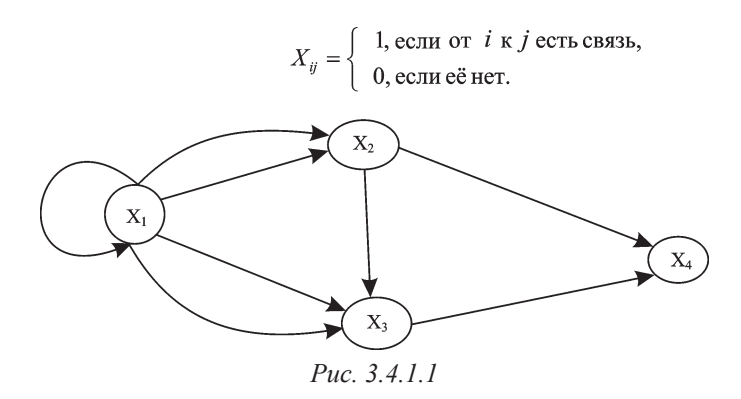

В данном случае она приведена в качестве примера для графа, изображённого на рисунке 3.4.1.2.

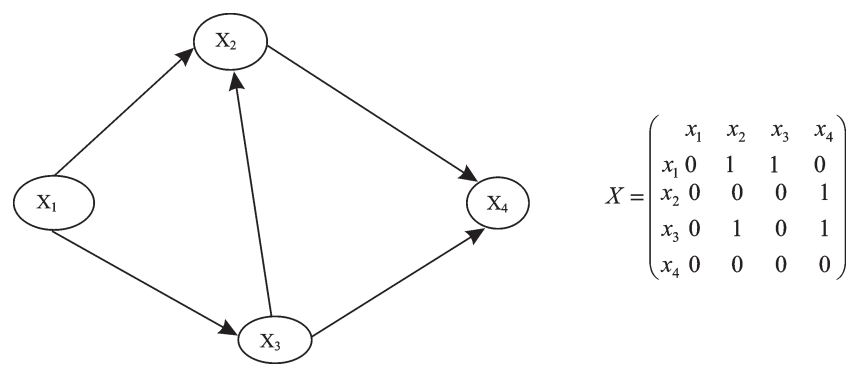

Puc  $3412$ 

Основателем теории графов является ученый Эйлер (швейцарец по происхождению, работавший в России и Германии, XVIII век). До 40-х годов XX века она была известна как раздел теоретической математики, не имеющий практического использования.

С 40-х годов XX века бурно развиваются два направления прикладной математики, основанные на теории графов.

Первое направление - задачи синтеза оптимальных по стоимости, надежности, комплектности и т.д. систем переработки информации (управляющих систем). Ученые, внесшие весомый вклад в решение этих задач К.Шеннон, С.В.Яблонский, О.Б.Ляпунов.

Задачи синтеза:

На дугах графа размещены элементарные устройства переработки информации. Среди вершин графа выделены полюса входные и выходные. Информация поступает на входные полюса, передается по дугам, перерабатывается по некоторым законам и поступает на полюса.

Требуется при min суммарной сложности элементов (устройств) реализовать закон переработки информации из входной в выходную.

Второе направление - задачи математической экономики.

Выделим наиболее важные задачи.

Задача. Требуется найти Гамильтонов путь min суммарной сложности. Эта задача известна как задача о коммивояжере (решается комбинаторными методами).

Путь в графе  $(X, Y)$  - такая последовательность дуг, что конец предыдущей совпадает с началом следующей.

Гамильтонов путь - замкнутый путь, обходящий все вершины.

Следующая задача связана с понятием потока в сети.

Сеть - конечный граф, в котором одна вершина не имеет входных дуг (начальная вершина), а другая - выходных (конечная вершина).

 $m -$ число дуг.

 $c_i$  – пропускная способность *i*-ой дуги,

 $\varphi$  – величина потока в дуге *i*.

Набор чисел  $(\varphi_1, \varphi_2, ..., \varphi_m)$  называется потоком в сети, если:

$$
0 \leq \varphi_i \leq c_i, \, i = \overline{1, m}; \tag{1}
$$

$$
\sum_{i=1}^{m} \varphi_i = \sum_{i=m}^{1} \varphi_i \tag{2}
$$

К задаче потока в сети относится, например, следующая транспортная задача, которая решается с помощью алгоритма Форда-Фалкерсона.

Задача. Требуется перевезти из начальной вершины сети в конечную груз по дугам сети за минимальное время. При этом в каждый момент времени по дуге і нельзя перевезти груза больше, чем с.

Впервые сетевое планирование и управление было применено на практике в США в 1958 году и получило название системы PERT (метод оценки планов и обзора техники). Система РЕКТ разработана одной из консультативных фирм по заказу военно-морского министерства США для календарного планирования научно-исследовательских и опытно-конструкторских работ (НИОКР) программы создания ракет «Поларис». Данная система включает в себя:

- 1. Расчеты параметров по каждой работе.
- 2. Нанесение всех работ на «сетевой график» с использованием принципа параллельности их выполнения.
- 3. Расчет наиболее продолжительного срока выполнения всего комплекса работ.

Известно несколько модификаций системы PERT:

Pert-time - оптимизация по времени;

Pert-cost - оптимизация по времени и стоимости;

Pert-PMD - оптимизация сетей со многими входами и выходами;

Pert-RMI - обеспечение надежности;

Pert-profit - для контроля прибыли.

Сетевое планирование и управление включает три основных этапа:

- 1) Структурное планирование.
- 2) Календарное планирование.
- 3) Оперативное управление.

Сетевые модели СПУ классифицируются следующим образом: по содержанию решаемых задач:

- односетевые и многосетевые,

- одноцелевые и многоцелевые;

по параметрам управления:

- системы с контролем сроков,
- системы с контролем сроков и затрат,
- системы с контролем сроков, затрат и технических характеристик,
- с наличием ограничений по ресурсам,
- без ограничений по ресурсам.

Структура уровней системы СПУ:

- органы руководства различных уровней,
- управляемый орган,

- коллектив исполнителей.

- служба СПУ.

Сетевой график - это логическая модель, отражающая процесс создания сложного объекта или выполнения большого комплекса работ.

Различают следующие основные составляющие сетевого графика.

 $Pa6oma$  – процесс, время, ресурсы, *ожидание* (не требует ресурсов).

Процесс, требующий только времени, называется ожиданием (например, прорастание всходов). Такую организационную связь между событиями изображают в виде пунктирной линии и называют фиктивной работой.

Событие - факт свершения одной или нескольких работ.

Путем называют любую непрерывную последовательность работ.

Путь между начальными и конечными событиями, имеющий наибольшую продолжительность, называется критическим.

Сетевой график может иметь несколько критических путей.

Работы, находящиеся не на критическом пути, имеют определенные резервы, которыми можно маневрировать.

С помощью использования или переброса этих резервов на критический и подкритический пути можно сократить общие сроки выполнения проектов.

Расчетные параметры сети:

Событие (рис. 3.4.1.3)

 $t_n(i)$  – считается от начала сети,

 $t_{\text{offn}}^{'}(i)$  – считается от конца сети,

$$
t_{\rm o6p} \left( 1 \right) = T_{\rm ap},
$$

где: Ткр - это критический путь или самый продолжительный путь, соединяющий первое и последнее события сети.

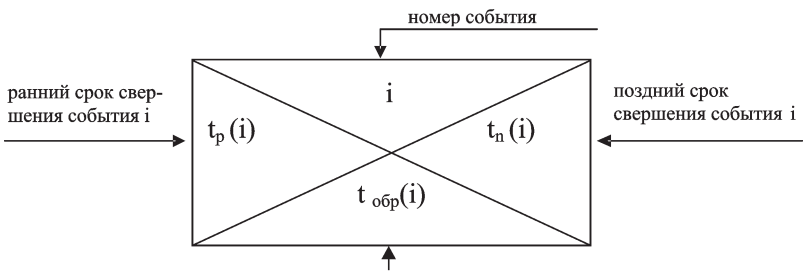

продолжительность обратная от завершающего ј-го до і-го события

 $Puc$  3 4 1 3

 $t_{\text{obj}}(i) = \max[t_{\text{obj}}(j) + t(i, j)]$ , где  $t(i, j)$  – это продолжительность работы  $(i, j)$ ,  $t_p(i) = \max_{k} [t_p(k) + t(k,i)]$ , где  $k$  – номера событий, предшествующих событию і.  $t_{n}(i) = T_{n} - t_{\text{off}}(i),$  $t_{m}(i, j) = t_{n}(i)$ , где:  $t_{m}(i, j)$  – раннее начало работы  $(i, j)$ ,  $t_{n0}(i, j) = t_n(i) + t(i, j)$ , где:  $t_{n0}(i, j)$  – раннее окончание работы  $(i, j)$ ,  $t_{n}$ (*i*, *j*) =  $t_{n}(j) - t(i, j)$ , где:  $t_{n}(i, j)$  – позднее начало работы (*i*, *j*),  $t_{n0}(i, j) = t_{n}(j)$ , где:  $t_{n0}(i, j)$  – позднее окончание работы  $(i, j)$ ,  $R_n(i, j) = t_{n}(i, j) - t_{n}(i, j) = t_{n0}(i, j) - t_{n0}(i, j)$ , где:  $R_n(i, j)$  – полный резерв времени работы  $(i, j)$ ,

 $R_c(i, j) = t_p(j) - t_p(i) - t(i, j)$ , где:  $R_c(i, j)$  – свободный резерв времени работы  $(i, j)$ .

Для событий, лежащих на критическом пути:

 $T_{\text{m}} = t_{\text{n}}(i) + t_{\text{off}}(i);$ 

 $T_{\kappa n} - T_1 < G$  определяет подкритические пути, где:

 $T_1$  – продолжительность 1-го подкритического пути.

В зависимости от уровня руководства различают:

1) Сводную сеть.

2) Частные сети (подсети).

3) Первичные сети.

На границах частных и первичных сетей лежат граничные события (стыковка отделов, служб, организаций).

Необходимо оценивать продолжительность выполнения всего комплекса работ по сети. Различают следующие оценки продолжительности комплекса работ:

 $T_{min}$  – оптимистическая,<br>  $T_{max}$  – пессимистическая,<br>  $T_{max}$  – наиболее вероятная,<br>  $T_{o,x}$  – ожидаемая.

Предполагается, что в интервале между оптимистической  $(T_{min})$  и пессимистической  $(T_{\text{max}})$  оценками заключены все возможные продолжительности работы.

Наиболее вероятная оценка  $(T_{\nu})$  не обязательно совпадает со средней точкой отрезка  $(T_{min} + T_{max}) / 2$ . Её  $(T_{ne})$  можно искать справа и слева от нее. Благодаря таким свойствам интуитивно оправдывается предположение, что продолжительность каждой операции подчиняется бета-

распределению с модой в точке М и концами в точках А и В. Возможны три случая бета-распределения (рис. 3.4.1.4-3.4.1.6).

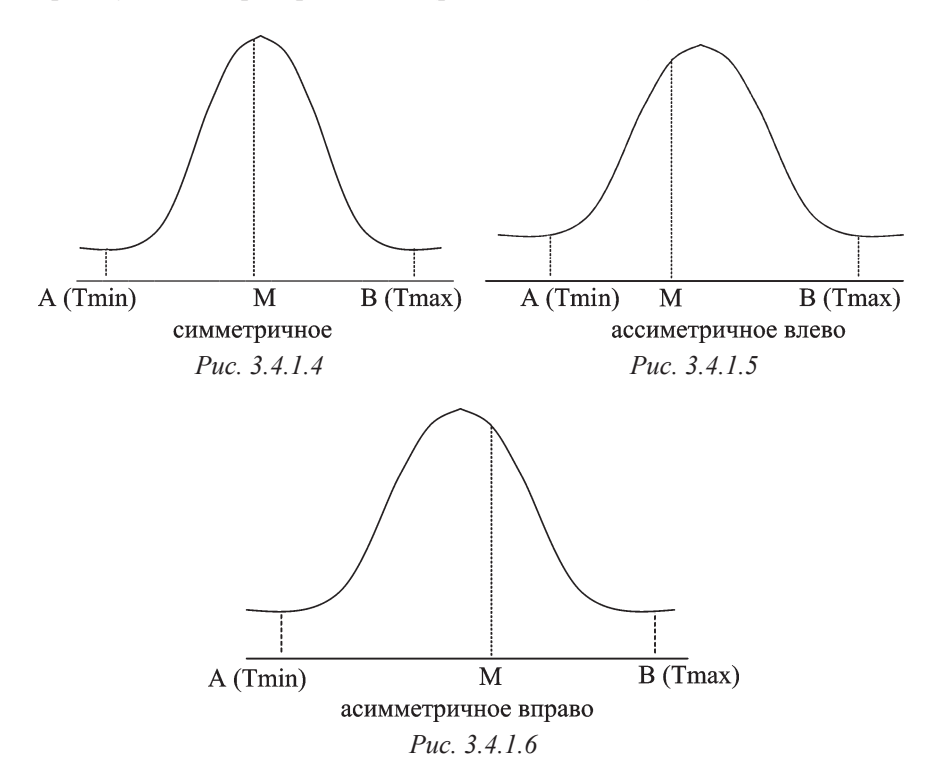

Ожидаемое время выполнения комплекса работ можно рассчитать по следующим формулам:

$$
T_{\text{osc}} = \frac{3T_{\text{min}} + 2T_{\text{max}}}{5}
$$
 
$$
T_{\text{osc}} = \frac{T_{\text{min}} + 4T_{\text{ns}} + T_{\text{max}}}{6}
$$

Допускается, что статистический вес min и max оценок составляет 1/4 статистического веса наиболее вероятной оценки. Любая оценка содержит риск, который определяется как дисперсия по следующий формуле:

$$
\sigma^2 = [(T_{max} - T_{min})/6)]^2.
$$

Причем, чем меньше дисперсия, тем меньше риск и наоборот. Наименьшего значения дисперсия достигает при минимальном расхождении пессимистических и оптимистических оценок.

Вероятность того, что все произойдет как запланировано, определяют по формуле нормального распределения:

$$
P_n = (T_{on} - T_{ox} ) / \sigma,
$$

где:  $T_{av}$  – время осуществления комплекса работ;  $T_{av}$  – ожидаемая продолжительность критического пути.

# 3.4.2. Пример решения задачи методом PERT

Условие задачи и требование к ее решению:

Требуется провести анализ и принять решение о наиболее приемлемом времени окончания комплекса технологических операций по созданию экспериментального образца специального автотранспорта по перевозке корнеплодов. Исходные данные приведены на рис. 3.4.2.1.

Для этого необходимо рассчитать [используя, например, пакет прикладных программ PER/PERT-сетевое планирование по методу анализа и оценки программ или любой другой программы, предназначенной для аналогичных расчетов (см. список рекомендуемых источников, программное обеспечение)]:

- 1. Параметры сетевого графика:
	- 1.1. Оптимистическое время.
	- 1.2. Пессимистическое время.
	- 1.3. Продолжительность критического пути.
	- 1.4. Ожидаемое время завершения всего комплекса работ.
	- 1.5. Ранний срок начала работы.
	- 1.6. Ранний срок окончания работы.
	- 1.7. Поздний срок начала работы.
	- 1.8. Поздний срок окончания работы.
	- 1.9. Полный резерв времени.

2. Провести оценку разных вариантов ожидаемого времени выполнения всего комплекса работ, используя параметры (дисперсию, среднеквадратическое отклонение, вероятность). Для выбора наиболее приемлемого ожидаемого времени выполнения всего комплекса работ с положительными, приемлемыми характеристиками дисперсии, среднеквадратического отклонения и вероятности необходимо манипулировать значениями оптимистического и пессимистического времени каждой работы и параметрами вероятности ожидаемого времени выполнения всего комплекса работ.

3. Оптимизировать длину критического пути (сократить его продолжительность до минимума), приняв во внимание резервы на подкритических путях с последующим вероятностным анализом оптимального критического пути.

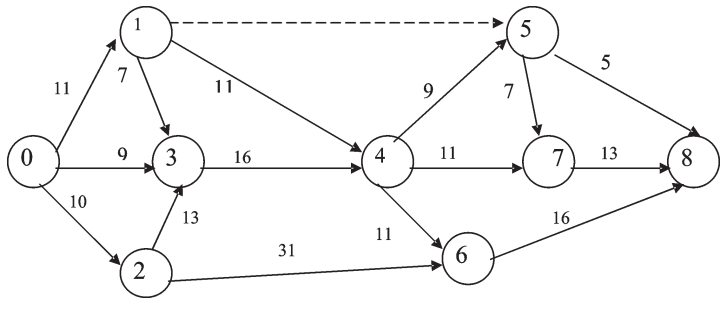

Puc. 3.4.2.1

#### Расчет основных пагаметров сетквого графика

В окне «Приглашает ПЭР» из главного меню выбираем опцию 7 -Сетевое планирование PERT (рис. 3.4.2.2), путем передвижения курсора <BBEPX/BHИЗ> и нажимаем ENTER<sup>1</sup>. В окне «Работает система расчетов PER» для ознакомления с программой необходимо выбрать опцию 1 - Обзор для PERT системы принятии решений. Далее выбираем опцию 2 – Ввод новой задачи (рис. 3.4.2.3).

| $M5$ startper - PER                                                                                                    | $ \Box$ $\times$                                                                                                    |
|----------------------------------------------------------------------------------------------------|----------------------------------------------------------------------------------------------------|
| $\square$ $\square$ $\square$ $\square$ $\square$ $\square$ $\square$<br>Авто                                                                                                    |                                                                                                    |
|                                                                                                    |                                                                                                    |
|                                                                                                    | <b>OPMFOAWAET O3P ( DAKET 3KOHOMMYECKMX PACYETOB )!</b><br>ПОМНИТЕ: F10 - конец; F9 - возврат в данное меню; F8 - печать текущ.экрана                                                      |
| Код<br><b><i><u><u>Dporparma</u></u></i></b>                                                                                                    | Код<br>Програнна                                                                                                    |
| -Пинейное програм-ие<br>2345<br>-Цепоч. пинейное програм-ие<br>-Транспортная задача<br>-Задача о назначении<br>-Сетевое годелир.<br>6<br>-Сетевое планирование- СРМ<br>-Сетевое планирование- PERT<br>-Динамическое прогр. | -Управл. запасами<br>Ĥ<br>-Тория очередей<br>B<br>-Теория массового обслужив.<br>C<br>-Теория вероятностных решений<br>Ď<br>E<br>-Марковский пр-с<br>-Временные ряды<br>!! - KOHEU PAGOTN! |
|                                                                                                    | $\star\star$ BM допним получить огромное удовольствие от п 3 р $\star\star$                                                                                                    |
| <b>KYPCOPOM</b><br>(BHM3/BBEPX)                                                                                                    | KOA<br>и нажмите ENTER<br>OTHEMA<br>или введите                                                                                                    |

Puc 3422

<sup>1</sup> Для навигации по пакету (выбранной программы) нужно руководствоваться указаниями в верхней и нижней частях каждого окна.

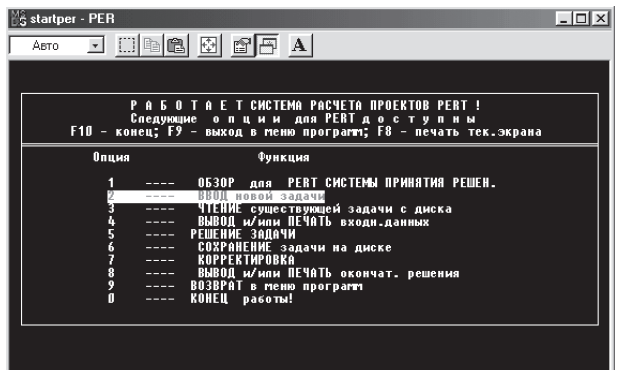

*Рис. 3.4.2.3*

После выбора функции «ввод новой задачи» необходимо указать имя задачи, используя любые шесть символов. Далее нажимаем клавишу ENTER, затем в этом же окне указываем количество работ сетевого графика, включая фиктивные работы и нажимаем клавишу ENTER (рис. 3.4.2.4).

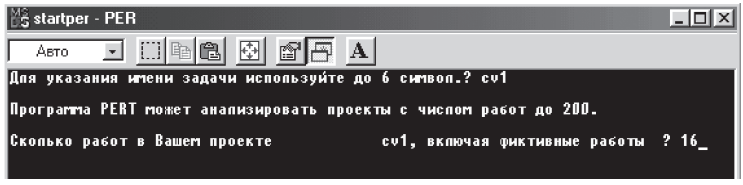

*Рис. 3.4.2.4*

В появившемся окне «Входные данные» знакомимся со следующими требованиями (рис. 3.4.2.5):

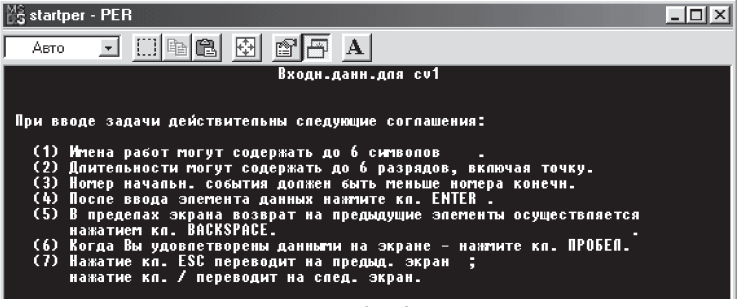

*Рис. 3.4.2.5*

Нажатием клавиши ENTER переходим к таблице «ВХОДНЫЕ ДАННЫЕ», где указываем: имена работ, начало события, конец события, оптимистическое время, наиболее вероятное время, пессимистическое время. По строкам и столбцам передвигаемся с помощью клавиши ENTER. Время выполнения работ сетевого графика, указанное в условии задачи, принимается как наиболее вероятное время и вводится в столбец «наиболее вероятное время». Если неверно введено значение, необходимо сделать следующее: путем нажатия клавиши BACKSPACE вернуться к неверно введенному значению, удалить его путем нажатия клавиши ПРОБЕЛ и ввести правильное значение. В столбцах оптимистическое и пессимистическое время вводится наиболее вероятное время, соответственно уменьшенное и увеличенное на определенное число. Размер уменьшения/увеличения определяется экспериментальным путем. В данной задаче принимаем равным одному дню (рис. 3.4.2.6).

|        |                                                                                                    |          |   |             | ВХОДНЫЕ ДАННЫЕ описывающие задачу | $cv1$ $Crp. 1$           |                          |
|--------|----------------------------------------------------------------------------------------------------|----------|---|-------------|-----------------------------------|--------------------------|--------------------------|
| Работа | Работа                                                                                                    | Hayan    |   | Кон         | Оптимистич                        | Наиб.вероят              | Пессимистич              |
| Homep  | <b>MAR</b>                                                                                                    | CO6.     |   | CO6.        | врем                              | <b>BDem</b>              | <b>BDeM</b>              |
|        | <b><a1< b=""></a1<></b>                                                                                                    |          |   | ≺1<br>⋗     | <10.000>                          | $\langle 11.000 \rangle$ | $\langle 12.000 \rangle$ |
| 2      | $63$                                                                                                    |          |   | <2<br>⋗     | <9.0000>                          | $\langle 10.000 \rangle$ | $\langle 11.000 \rangle$ |
| 3      | $02$                                                                                                    |          |   | <3          | $\langle 8.0001 \rangle$          | (9.000)                  | $\langle 10.000 \rangle$ |
| 4      | <b><a6< b=""></a6<></b>                                                                                                    | $\leq 1$ |   | <3          | $6.0001$                          | $\langle 7.0000 \rangle$ | $\langle 8.0000 \rangle$ |
| 5      | $65$                                                                                                    | <1       | × | <4          | $\langle 10.001 \rangle$          | $\langle 11.000 \rangle$ | $\langle 12.000 \rangle$ |
| 6      | <b><a4< b=""></a4<></b>                                                                                                    | $\leq 1$ | , | <5          |                                   |                          |                          |
| 7      | <b>KA7</b>                                                                                                    | <2       |   | <3          | <12.000>                          | <13.000>                 | <14.000>                 |
| 8      | $68$                                                                                                    | <2       |   | <6          | $\langle 30.000 \rangle$          | $\langle 31.000 \rangle$ | $\langle 32.000 \rangle$ |
| 9      | <a9< td=""><td>&lt;3</td><td></td><td>&lt;4</td><td><math>\langle 15.000 \rangle</math></td><td><math>\langle 16.000 \rangle</math></td><td>&lt;17.000&gt;</td></a9<> | <3       |   | <4          | $\langle 15.000 \rangle$          | $\langle 16.000 \rangle$ | <17.000>                 |
| 10     | <a10< td=""><td>44</td><td></td><td><math>\langle 5</math></td><td><math>\langle 8.000 \rangle</math></td><td>&lt;9.0000&gt;</td><td>&lt;10.000&gt;</td></a10<>       | 44       |   | $\langle 5$ | $\langle 8.000 \rangle$           | <9.0000>                 | <10.000>                 |
| 11     | $12$                                                                                                    | 44       | ⋋ | <6          | $\langle 10.000 \rangle$          | $\langle 11.000 \rangle$ | $\langle 12.000 \rangle$ |
| 12     | <b><a11< b=""></a11<></b>                                                                                                    | <4       |   | <7          | $\langle 10.000 \rangle$          | $\langle 11.000 \rangle$ | $\langle 12.000 \rangle$ |
| 13     | <b><a13< b=""></a13<></b>                                                                                                    | <5       |   | <7          | $\langle 6.0001 \rangle$          | <7.0000>                 | $\langle 8.0000 \rangle$ |
| 14     | <b><a14< b=""></a14<></b>                                                                                                    | <5       |   | <8          | <4.0000>                          | $\langle 5.0000 \rangle$ | $\langle 6.0001 \rangle$ |
| 15     | <b><a15< b=""></a15<></b>                                                                                                    | ≺6       |   | ≺8          | <15.000>                          | $\langle 16.000 \rangle$ | <17.000>                 |
| 16     | <b><a16< b=""></a16<></b>                                                                                                    | <7       |   | ∢8          | <12.000>                          | <13.000>                 |                          |

Puc. 3.2.4.6

После ввода всех данных по работам сетевого графика, необходимо нажать пробел, что будет означать, что данные задачи сформированы. Затем путем нажатия любой клавиши необходимо вернуться в главное МЕНЮ и выбрать опцию 6 - Сохранение задачи на диске (рис. 3.4.2.7).
| startper - PER<br>니다<br><u>Asto - 미니</u> 리리 21 21 21 A                                                                                                    |  |
|----------------------------------------------------------------------------------------------------|--|
| P A 6 O T A E T CWCTEMA PACYETA NPOEKTOB PERT !<br>Спедующие опции для PERT доступны<br>F10 - конец; F9 - выход в меню программ; F8 - печать тек.экрана                           |  |
| Опция<br>Функция<br>0630P Ana PERT CWCTEMM OPWHATWA PEWEH.<br>----                                                                                                    |  |
| $\overline{2}$<br>ВВОД новой задачи<br>$- - - -$<br>3<br>4<br>ЧТЕНИЕ существующей задачи с диска<br>----<br>ВЫВОД и/или ПЕЧАТЬ входи данных<br>$- - - -$<br>РЕШЕНИЕ ЗАДАЧИ<br>___ |  |
| СОХРАНЕНИЕ задачи на диске<br>KOPPEKTUPOBKA<br>----<br>ВЫВОД и/или ПЕЧАТЬ окончат. решения<br>----<br>9<br><b>BO3BPAT в меню программ</b><br>$\cdots$                             |  |
| П<br>КОНЕЦ работы!<br>$- - - -$                                                                                                    |  |

*Рис. 3.4.2.7*

В окне «Запись задачи на диск» вводится имя задачи, которым назвали ее в начале, и нажимается клавиша ENTER (рис. 3.4.2.8).

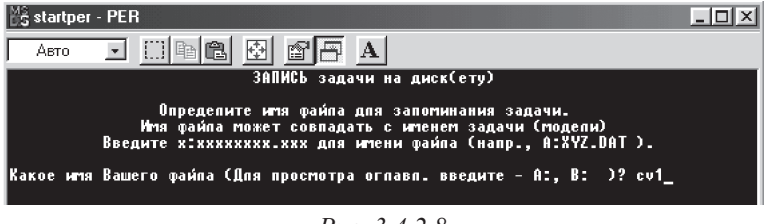

*Рис. 3.4.2.8*

В МЕНЮ выбирается опция 2 – Чтение задачи с диска, ENTER и в окне «Читается существующая задача с диска» вводится еще раз имя задачи и нажимается клавиша ENTER (рис. 3.4.2.9).

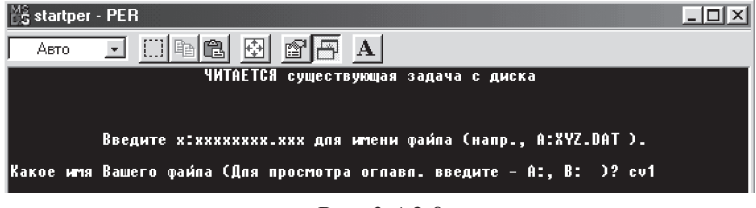

*Рис. 3.4.2.9*

Затем, путем нажатия любой клавиши осуществляется возврат в МЕНЮ и выбирается опция 5 – Решение задачи (рис. 3.4.2.10).

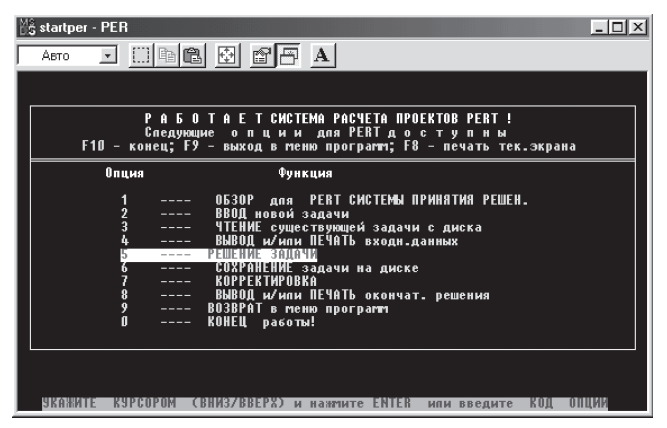

*Рис. 3.4.2.10*

В окне «Опции меню для решения задачи» выбирается опция 1 – Решить и вывести промежуточные результаты (рис. 3.4.2.11), ENTER.

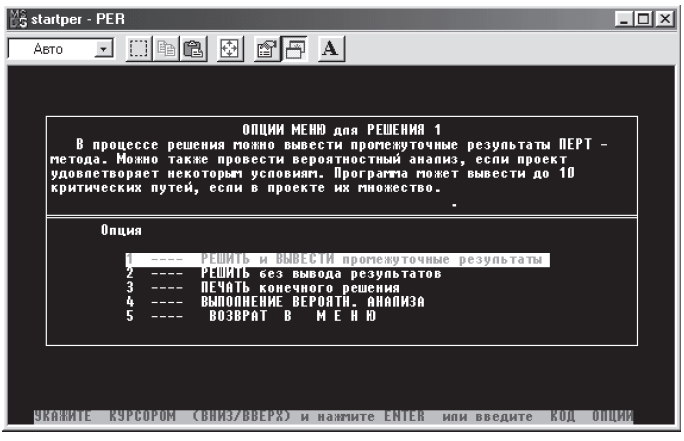

*Рис. 3.4.2.11*

Задача решается, и в открывшемся окне «PERT-анализ» отражаются следующие данные (рис. 3.4.2.12, 3.4.2.13):

| I                                                                                     |                                                                                                    |                                                                                                    | PERT - AHANM3 gas cv1                                                                                                    | $C_{\text{TP}}$ .                                                                                                    | ٢I.                                                                                                    |                                                                                                    |
|---------------------------------------------------------------------------------------|----------------------------------------------------------------------------------------------------|----------------------------------------------------------------------------------------------------|----------------------------------------------------------------------------------------------------|----------------------------------------------------------------------------------------------------|----------------------------------------------------------------------------------------------------|----------------------------------------------------------------------------------------------------|
| Работа<br>No. Hma                                                                     | Работа<br>0ж.вр. Дисп.                                                                                                    | Раннее<br>нач.                                                                                                    | Поздн.<br>нач.                                                                                                    | Раннее<br>OKOH4.                                                                                                    | Поздн.<br><b>ОКОНЧ.</b>                                                                                                    | Резерв<br>$LS-ES$                                                                                                    |
| A1<br>A2<br>A3<br>A4<br>A5<br>A6<br>87<br>A8<br>A9<br>A10<br>A11<br>A12<br>A13<br>814 | 11.000<br>0.1111<br>10.000<br>0.1111<br>9.0000<br>0.1111<br>0.1111<br>7.0000<br>11.000<br>0.1111<br>Ш<br>Ш<br>0.1111<br>13.000<br>31.000<br>0.1111<br>16.000<br>0.1111<br>9.0000<br>0.1111<br>11.000<br>0.1111<br>11.000<br>0.1111<br>7.0000<br>0.1111<br>5.0000<br>0.1111 | ۵<br>П<br>П<br>11.000<br>11.000<br>11.000<br>10.000<br>10.000<br>23.000<br>39.000<br>39.000<br>39.000<br>48.000<br>48.000 | 5.0000<br>П<br>14.000<br>16.000<br>28.000<br>48.000<br>10.000<br>21.000<br>23.000<br>39.000<br>41.000<br>44.000<br>48.000<br>63.000 | 11.000<br>10.000<br>9.0000<br>18.000<br>22.000<br>11.000<br>23.000<br>41.000<br>39.000<br>48.000<br>50.000<br>50.000<br>55.000<br>53.000 | 16.000<br>10.000<br>23.000<br>23.000<br>39.000<br>48.000<br>23.000<br>52.000<br>39.000<br>48.000<br>52.000<br>55.000<br>55.000<br>68.000 | 5.0000<br>Критич.<br>14.000<br>5.0000<br>17.000<br>37.000<br>Критич.<br>11.000<br>Критич.,<br>Критич.<br>2,0000<br>5.0000<br>Критич.<br>15.000 |
| Ожидаемое время завершен. = 68                                                        |                                                                                                    |                                                                                                    |                                                                                                    |                                                                                                    |                                                                                                    |                                                                                                    |

*Рис. 3.4.2.12*

| $\blacksquare$                                                                                               |                                      |                  | PERT - AHANN3 для cv1                | $C_{\text{TD}} = 2$ |                                       |  |                  |                   |
|----------------------------------------------------------------------------------------------------|--------------------------------------|------------------|--------------------------------------|---------------------|---------------------------------------|--|------------------|-------------------|
| $\begin{tabular}{ c c } \hline \textbf{Pa60Ta} \\ \textbf{No. Mna} \\ \hline \end{tabular}$<br><b>Работа</b> | Работа<br> Ож.вр. Дисп.              |                  | Поздн.<br>Раннее<br>нач.<br>нач.     |                     | Раннее<br>оконч.                      |  | Поздн.<br>оконч. | Резерв<br>$LS-ES$ |
| $\frac{15}{16}$<br>A <sub>15</sub><br>A <sub>16</sub>                                                        | 16.000<br>0.1111<br>13.000<br>0.1111 | 50.000<br>55.000 | 66.000<br>52.000<br>55.000<br>68.000 |                     | 2.0000<br>68.000<br>68.000<br>Критич. |  |                  |                   |
| Ожидаемое время завершен.= 68                                                                                |                                      |                  |                                      |                     |                                       |  |                  |                   |

*Рис. 3.4.2.13*

Затем нажимается любая клавиша, и появляется окно «Критический путь для задачи» (рис. 3.4.2.14), где указано, из каких работ состоит критический путь и какова его длительность (это видно и по последнему столбцу и строке предыдущей таблицы).

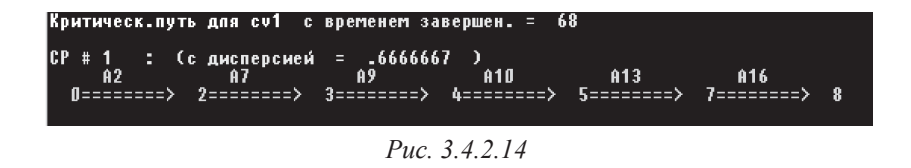

Нажатием любой клавиши осуществляется возврат в МЕНЮ, где выбирается опция 4 – Выполнение вероятностного анализа (рис. 3.4.2.15).

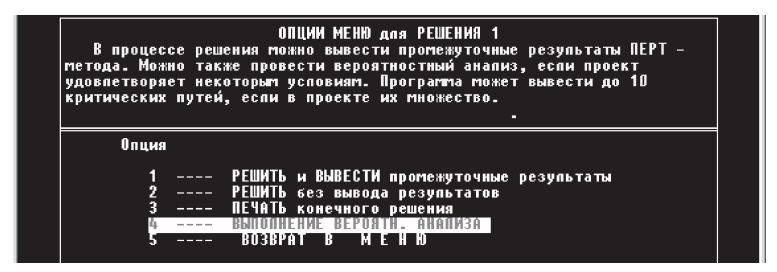

Puc. 3.4.2.15

#### Вероятностный анализ

В окне «Вероятностный анализ» в строке плановое время проекта вводится ожидаемое время завершения проекта (обычно, и в данном случае, это продолжительность критического пути, рис. 3.4.2.16), ENTER.

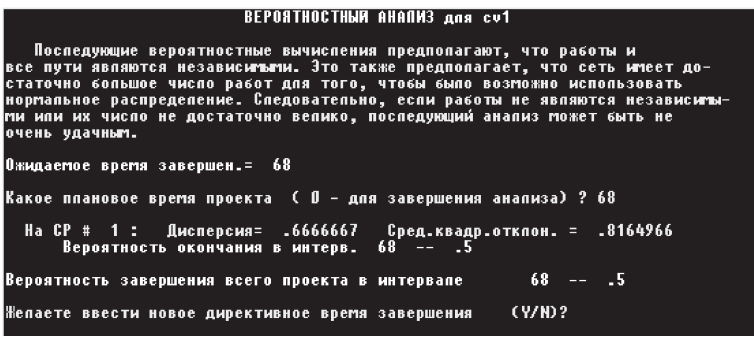

Puc 34216

Вероятностный анализ по результатам решения данной задачи показал, что дисперсия по данному решению составила 0,667, среднеквадратическое отклонение - 0,816, а вероятность завершения всего проекта, длительностью 68 дней, составила 0,5. Полученные результаты не могут быть приемлемы (так как дисперсия и среднеквадратическое отклонение большие, а вероятность выполнения комплекса работ за 68 дней равна 50%).

#### Корректировка параметров сетевого графика в связи с изменением пессимистического и оптимистического времени Первый вариант

Для улучшения результатов решаемой задачи необходимо прове-

рить реакцию результатов решения задачи на изменение границ наиболее вероятного времени выполнения работ, то есть, изменяя оптимистическое и пессимистическое время, проверить, как будет изменяться дисперсия, среднеквадратическое отклонение и вероятность выполнения проекта. Итогом этой работы должно быть улучшенное решение залачи.

В МЕНЮ выбирается опция 3 - Чтение существующей задачи с диска, вводится имя сохраненной задачи. После того, как задача считана, в МЕНЮ выбирается опция 7 – Корректировка (рис. 3.4.2.17), ENTER.

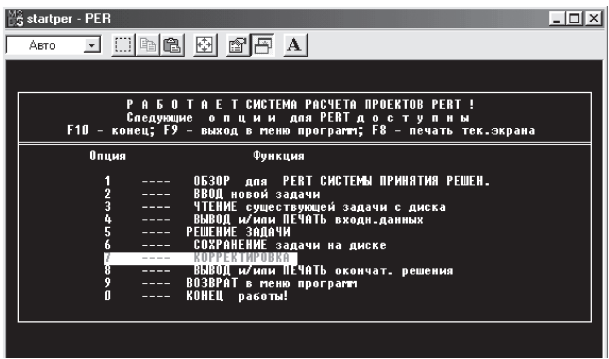

Puc 34217

В окне «Опции меню модификаций» выбирается опция 1 - Модификация длительности (рис. 3.4.2.18), ENTER.

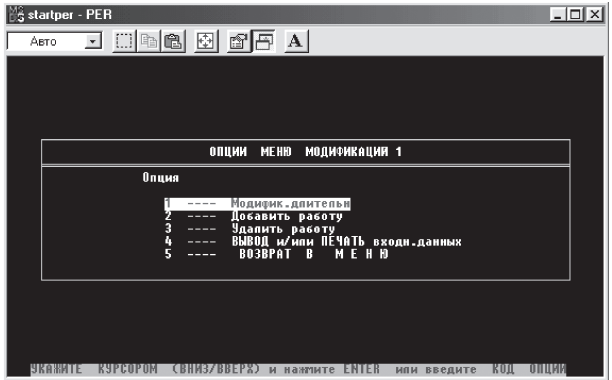

Puc. 3.4.2.18

В открывшемся окне «Модифицированные данные о работе» изменяем, по каждой работе, пессимистическое и оптимистическое время так, чтобы разница между пессимистическим и наиболее вероятным (оптимистическим и наиболее вероятным) временем составила, например, 0,5 дня, то есть сокращаем разброс от наиболее вероятного времени в одну и в другую сторону на 0.5 дня (или сокращаем разницу между пессимистическим и оптимистическим временем, рис. 3.4.2.19).

| Работа<br><b>Homep</b> | Работа<br><b>LETH</b>     | Hayan<br>CO6. | Кон<br>CO6. | Оптимистич<br><b>BDem</b> | Намб.вероят<br><b>BDeM</b> | Пессимистич<br><b>BDeM</b> |
|------------------------|---------------------------|---------------|-------------|---------------------------|----------------------------|----------------------------|
|                        | <b><a1< b=""></a1<></b>   |               | <1          | $\langle 10.500 \rangle$  | $\langle 11.000 \rangle$   | (11.500)                   |
| 2                      | <b><a2< b=""></a2<></b>   |               | <2          | $\langle 9.5000 \rangle$  | $\langle 10.000 \rangle$   | <10.500>                   |
| 3                      | ≺A3                       |               | <3          | $\langle 8.5000 \rangle$  | <9.0000>                   | $\langle 9.5000 \rangle$   |
| 4                      | <b><a4< b=""></a4<></b>   | <1            | <3          | <b>&lt;6.5000&gt;</b>     | <7.000D                    | $\langle 7.5000 \rangle$   |
| 5                      | <b><a5< b=""></a5<></b>   | <1            | 44          | $\langle 10.500 \rangle$  | <11.000>                   | $\langle 11.500 \rangle$   |
| 6                      | <b><a6< b=""></a6<></b>   | ∢1            | ∢5          | ≺Π                        | ΚΠ                         | ΚΠ                         |
|                        | <b><a7< b=""></a7<></b>   | <2            | ∢3          | $\langle 12.500 \rangle$  | $\langle 13.000 \rangle$   | $\langle 13.500 \rangle$   |
| 8                      | <b><a8< b=""></a8<></b>   | <2            | <6          | $\langle 30.500 \rangle$  | <31.NN>                    | $\langle 31.500 \rangle$   |
| 9                      | <b><a9< b=""></a9<></b>   | <3            | 44          | $\langle 15.500 \rangle$  | <16.000>                   | $\langle 16.500 \rangle$   |
| 10                     | <b><a10< b=""></a10<></b> | 34            | <5          | $\langle 8.5000 \rangle$  | $\langle 9.0000 \rangle$   | <9.5000>                   |
| 11                     | $411$                     | 44            | <6          | $\langle 10.500 \rangle$  | (11.000)                   | $\langle 11.500 \rangle$   |
| 12                     | <b><a12< b=""></a12<></b> | <4            | <7          | $\langle 10.500 \rangle$  | $\langle 11.000 \rangle$   | $\langle 11.500 \rangle$   |
| 13                     | <b><a13< b=""></a13<></b> | <5            | <7          | $\langle 6.5000 \rangle$  | (7.0001)                   | $\langle 7.5000 \rangle$   |
| 14                     | <b><a14< b=""></a14<></b> | 35            | ≺8          | (4.5001)                  | $<$ 5.0000 $>$             | 5.5001                     |
| 15.                    | <b>KA15</b>               | 35            | ∢8          | $\langle 15.500 \rangle$  | $\langle 16.000 \rangle$   | $\langle 16.500 \rangle$   |
| 16                     | <b><a16< b=""></a16<></b> | <7            | ≺8          | $\langle 12.500 \rangle$  | <13.000>                   | <13.500>                   |

Puc. 34219

После корректировки значений оптимистического и пессимистического времени осуществляется возврат в МЕНЮ для сохранения новой задачи. Далее процедура решения задачи повторяется. Для данной задачи получен следующий результат (рис. 3.4.2.20, 3.4.2.21):

|                                                                                  |                                                                                                    |                                                                                                    |                                                                                                    |                                                                                                    | PERT - AHANM3 Ana cv2                                                                                                    | Стр.                                                                                                    | 1                                                                                                    |                                                                                                    |
|----------------------------------------------------------------------------------|----------------------------------------------------------------------------------------------------|----------------------------------------------------------------------------------------------------|----------------------------------------------------------------------------------------------------|----------------------------------------------------------------------------------------------------|----------------------------------------------------------------------------------------------------|----------------------------------------------------------------------------------------------------|----------------------------------------------------------------------------------------------------|----------------------------------------------------------------------------------------------------|
|                                                                                  | Работа<br>No. Hma                                                                                                    |                                                                                                    | <b>Работа</b><br>0ж.вр. Дисп.                                                                                                    |                                                                                                    | Поздн.<br>нач.                                                                                                    | Раннее<br>OKOH4.                                                                                                    | Поздн.<br><b>ОКОНЧ.</b>                                                                                                    | Резерв<br>$LS-ES$                                                                                                    |
| 1<br>$\frac{2}{3}$<br>$\frac{4}{5}$<br>Ž<br>8<br>9<br>10<br>11<br>12<br>13<br>14 | A1<br>A2<br>A3<br>84<br>85<br>A6<br>87<br>A8<br>A9<br><b>A10</b><br>A <sub>11</sub><br>A <sub>12</sub><br>A13<br>814 | 11.000<br>10.000<br>9.0000<br>7.0000<br>11.000<br>ΠI<br>13.000<br>31.000<br>16.000<br>9.0000<br>11.000<br>11.000<br>7.0000<br>5.0000 | 0.0278<br>0.0278<br>0.0278<br>0.0278<br>0.0278<br>Ш<br>0.0278<br>0.0278<br>0.0278<br>0.0278<br>0.0278<br>0.0278<br>0.0278<br>0.0278 | π<br>۵<br>۵<br>11.000<br>11.000<br>11.000<br>10.000<br>10.000<br>23.000<br>39.000<br>39.000<br>39.000<br>48.000<br>48.000 | 5.0000<br>O<br>14.000<br>16.000<br>28.000<br>48.000<br>10.000<br>21.000<br>23.000<br>39.000<br>41.000<br>44.000<br>48.000<br>63.000 | 11.000<br>10.000<br>9.0000<br>18.000<br>22.000<br>11.000<br>23.000<br>41.000<br>39.000<br>48.000<br>50.000<br>50.000<br>55.000<br>53.000 | 16.000<br>10.000<br>23.000<br>23.000<br>39.000<br>48.000<br>23.000<br>52.000<br>39.000<br>48.000<br>52.000<br>55.000<br>55.000<br>68.000 | 5.0000<br>Критич.<br>14.000<br>5.0000<br>17.000<br>37.000<br>Критич.<br>11.000<br>Критич.<br>Коитич.<br>2.0000<br>5.0000<br>Критич.<br>15.000 |
|                                                                                  | Ожидаемое время завершен. = 68                                                                                       |                                                                                                    |                                                                                                    |                                                                                                    |                                                                                                    |                                                                                                    |                                                                                                    |                                                                                                    |

Puc 34220

|                                                   |                                      |                               | PERT - AHANM3 gas cv2, | $C_{\text{TD}} = 2$ |                   |                       |
|---------------------------------------------------|--------------------------------------|-------------------------------|------------------------|---------------------|-------------------|-----------------------|
| Работа,<br>No. Mma                                | Работа<br>Ож.вр. Дисп.               | Раннее<br>нач.                | Поздн.<br>нач.         | Раннее<br>оконч.    | Поздн.,<br>оконч. | Резерв<br>$LS-ES$     |
| $\boxed{\frac{15}{16}}$<br>A <sub>15</sub><br>A16 | 0.0278<br>16.000<br>13.000<br>0.0278 | 50.000<br>55.000              | 52.000<br>55.000       | 66.000<br>68.000    | 68.000<br>68.000  | $2 - 0000$<br>Критич. |
|                                                   |                                      | Ожидаемое время завершен.= 68 |                        |                     |                   |                       |

*Рис. 3.4.2.21*

Ожидаемое время завершения проекта не изменилось и составило 68 дней. Критический путь состоит из тех же работ (рис. 3.4.2.22):

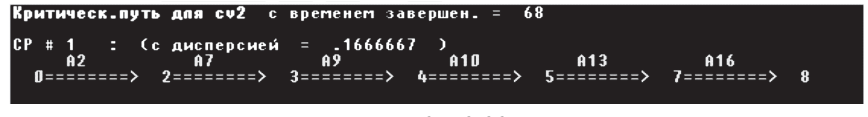

*Рис. 3.4.2.22*

#### *Вероятностный анализ*

Вероятностный анализ показывает, что дисперсия уменьшилась и составила 0,167, среднеквадратическое отклонение – 0,408, вероятность завершения проекта не изменилась и составила 0,5 (рис. 3.4.2.23).

#### **BEPORTHOCTHINA AHANN3 Ana cv2**

Последующие вероятностные вычисления предполагают, что работы и<br>все пути являются независитыти. Это также предполагает, что сеть итеет до-<br>статочно большое число работ для того, чтобы было возможно использовать<br>нормальное очень удачным. Ожидаемое время завершен.= 68 Какое плановое время проекта ( 0 - для завершения анализа) ? 68 Ha CP # 1 : Дисперсия= . 1666667 Сред.квадр.отклон. = .4082483<br>68 -- .5 Вероятность окончания в интерв. Вероятность завершения всего проекта в интервале  $68 - - 5$ Жепаете ввести новое директивное время завершения CV/HD?

*Рис. 3.4.2.23*

#### *Второй вариант*

Чтобы добиться наилучшего результата решения данной задачи, сократим разность между пессимистическим и оптимистическим временем по каждой работе, с условием, что разность (Δ) между пессимистическим (Вп) и оптимистическим (Во) временем должна быть в данном случае меньше, чем 1:  $\Delta = Bn - Bo < 1$ . Причем, допускаем, что разность между наиболее вероятным и оптимистическим временем (Δо) должна быть больше, чем разность между пессимистическим и наиболее вероятным временем  $(\Delta \Pi)$ :  $\Delta o > \Delta \Pi$ .

Входные данные вводим либо как условие новой задачи, либо как откорректированные данные ранее сохраненной задачи (рис. 3.4.2.24).

|        |                                                                                                    |                 |   |      |   | ВХОДНЫЕ ДАННЫЕ, описывающие задачу | cvet Crp. 1               |                          |
|--------|----------------------------------------------------------------------------------------------------|-----------------|---|------|---|------------------------------------|---------------------------|--------------------------|
| Работа | Работа                                                                                                    | Hasan           |   | Кон  |   | Оптимистич                         | Наиб.вероят               | Пессимистич              |
| номер  | <b>LETS</b>                                                                                                    | CO6.            |   | CO6. |   | <b>BDeM</b>                        | <b>BDeM</b>               | <b>B</b> <sub>pem</sub>  |
|        | <a1< td=""><td></td><td></td><td>&lt;1</td><td>⋗</td><td><math>\langle 10.500 \rangle</math></td><td><math>11.000</math></td><td>&lt;11.200</td></a1<> |                 |   | <1   | ⋗ | $\langle 10.500 \rangle$           | $11.000$                  | <11.200                  |
| 2      | $02$                                                                                                    |                 |   | <2   |   | (9.6001)                           | $\overline{\text{10.00}}$ | $\langle 10.300 \rangle$ |
| 3      | <a3< td=""><td></td><td></td><td>&lt;3</td><td></td><td>&lt; 8.8000</td><td>&lt;9.0000&gt;</td><td>&lt; 9.1000</td></a3<>                              |                 |   | <3   |   | < 8.8000                           | <9.0000>                  | < 9.1000                 |
| 4      | <b><a4< b=""></a4<></b>                                                                                                    | $\leq 1$        | > | <3   |   | (6.8001)                           | (7.0001)                  | $\langle 7.1000 \rangle$ |
| 5      | $45$                                                                                                    | ∢1              |   | <4   |   | $\langle 10.700 \rangle$           | $\langle 11.000 \rangle$  | $\langle 11.200 \rangle$ |
| 6      | <b><a6< b=""></a6<></b>                                                                                                    | ∢1              |   | <5   |   | >                                  |                           |                          |
| 7      | <b><a7< b=""></a7<></b>                                                                                                    | $\langle 2$     | > | <3   |   | $\langle 12.800 \rangle$           | $\langle 13.000 \rangle$  | $\langle 13.100 \rangle$ |
| 8      | $48$                                                                                                    | $\langle 2$     |   | <6   |   | <30.600>                           | <31.000>                  | $<$ 31.200 $>$           |
| 9      | <a9< td=""><td><math>\triangleleft</math></td><td></td><td>&lt;4</td><td></td><td>(15.400)</td><td><math>16.000</math></td><td>&lt;16.200</td></a9<>   | $\triangleleft$ |   | <4   |   | (15.400)                           | $16.000$                  | <16.200                  |
| 10     | $010$                                                                                                    | ∢4              |   | <5   |   | < 8.5000                           | <9.0000>                  | <9.1000>                 |
| 11     | $611$                                                                                                    | 44              |   | <6   |   | $\langle 10.600 \rangle$           | $\langle 11.000 \rangle$  | <11.200                  |
| 12     | $612$                                                                                                    | <4              |   | <7   |   | $\langle 10.800 \rangle$           | $11.000$                  | $11.100$                 |
| 13     | $613$                                                                                                    | <5              |   | <7   |   | (6.5001)                           | $\langle 7.0000 \rangle$  | $\langle 7.2000 \rangle$ |
| 14     | <b><a14< b=""></a14<></b>                                                                                                    | $\langle 5$     |   | ≺8   |   | (4.5000)                           | $\langle 5.0000 \rangle$  | <5.2000>                 |
| 15     | $015$                                                                                                    | 36              |   | ∢8   |   | $\langle 15.400 \rangle$           | $16.000$                  | <16.200                  |
| 16     | $016$                                                                                                    | <7              |   | ≺8   |   | <12.600                            | $\langle 13.000 \rangle$  | $\langle 13.300 \rangle$ |
|        |                                                                                                    |                 |   |      |   |                                    |                           |                          |

*Рис. 3.4.2.24*

|                                                                                                    |                                                                                                    | PERT -                                                                                                    | <b>AHANN3</b> Ana cvet                                                                                                    | $CTP$ .                                                                                                    | 1                                                                                                    |                                                                                                    |
|----------------------------------------------------------------------------------------------------|----------------------------------------------------------------------------------------------------|----------------------------------------------------------------------------------------------------|----------------------------------------------------------------------------------------------------|----------------------------------------------------------------------------------------------------|----------------------------------------------------------------------------------------------------|----------------------------------------------------------------------------------------------------|
| <b>Работа</b><br>No. Hma                                                                                                    | Работа<br>Ож.вр. Дисп.                                                                                                    | <b>Раннее</b><br>нач.                                                                                                    | Поздн.<br>нач.                                                                                                    | Раннее<br>оконч.                                                                                                    | Поздн.<br>OKOH4.                                                                                                    | Резерв<br>$LS-ES$                                                                                                    |
| $\mathbf{1}$<br>A1<br>$\overline{2}$<br>A2<br>ā<br>A <sub>3</sub><br>$\begin{array}{c} 4 \\ 5 \\ 6 \end{array}$<br>84<br>A5<br>A6<br>7<br>87<br>8<br>9<br>A8<br>A9<br>10<br>A10<br>11<br>A11<br>12<br>A12<br>13<br>A13<br>14<br>A14 | 10.950<br>0.0136<br>9.9833<br>0.0136<br>8.9833<br>0.0025<br>6.9833<br>0.0025<br>10.983<br>0.0069<br>N<br>0.0025<br>12.983<br>30.967<br>0.0100<br>15.933<br>0.0178<br>8.9333<br>0.0100<br>10.967<br>0.0100<br>10.983<br>0.0025<br>6.9500<br>0.0136<br>4.9500<br>0.0136 | O<br>п<br>П<br>10.950<br>10.950<br>10.950<br>9.9833<br>9.9833<br>22.967<br>38.900<br>38.900<br>38.900<br>47.833<br>47.833 | 5.0333<br>П<br>13.983<br>15.983<br>27.917<br>47.833<br>9.9833<br>20.867<br>22.967<br>38.900<br>40.867<br>43.800<br>47.833<br>62.817 | 10.950<br>9.9833<br>8.9833<br>17.933<br>21.933<br>10.950<br>22 967<br>40.950<br>38.900<br>47.833<br>49.867<br>49.883<br>54.783<br>52.783 | 15.983<br>9.9833<br>22.967<br>22.967<br>38.900<br>47.833<br>22.967<br>51.833<br>38.900<br>47.833<br>51.833<br>54.783<br>54.783<br>67.767 | 5.0333<br>Критич.<br>13.983<br>5.0333<br>16.967<br>36.883<br>Критич.<br>10.883<br>Критич.<br>Критич.<br>1.9667<br>4.9000<br>Критич.<br>14.983 |
| Ожидаемое время завершен. = 67.76667                                                                                                    |                                                                                                    |                                                                                                    |                                                                                                    |                                                                                                    |                                                                                                    |                                                                                                    |

*Рис. 3.4.2.25*

|                                                |                                      |                                  | PERT - AHANM3 gas cvet              | $C_{TD} = 2$      |                         |                   |
|------------------------------------------------|--------------------------------------|----------------------------------|-------------------------------------|-------------------|-------------------------|-------------------|
| <b>Работа</b><br>No. Hrva                      | Работа<br>Ож.вр. Дисп.               | Раннее<br>Поздн.<br>нач.<br>нач. |                                     | Раннее.<br>оконч. | Поздн.<br><b>ОКОНЧ.</b> | Резерв<br>$LS-ES$ |
| A <sub>15</sub><br>15<br>A <sub>16</sub><br>16 | 15.933<br>0.0178<br>12.983<br>0.0136 | 49.867<br>54.783                 | 51.833<br>54.783                    | 65.800<br>67.767  | 67.767<br>67.767        | 1.9667<br>Коитич. |
|                                                |                                      |                                  | 0жидаемое время завершен.= 67.76667 |                   |                         |                   |

*Рис. 3.4.2.26*

Результаты решения задачи (рис. 3.4.2.25 – 3.4.2.27) показывают, что критический путь по данному варианту решения состоит из работ А2, А7, А9, А10, А13, А16 и имеет протяженность 67,7 дня, то есть сократился на 0,3 дня (рис. 3.4.2.27).

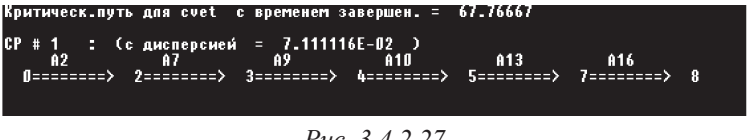

*Рис. 3.4.2.27*

#### *Вероятностный анализ*

Выполнив вероятностный анализ, видно, что вероятность выполнения комплекса работ за 67,7 дня не изменилась и составила 0,5 (рис. 3.4.2.28).

| <b>BEPORTHOCTHINM AHANM3 Ans cyct</b>                                                                                                    |
|----------------------------------------------------------------------------------------------------|
| Последующие вероятностные вычисления предполагают, что работы и<br>все пути являются независитыти. Это также предполагает, что сеть итеет до-<br>статочно большое число работ для того, чтобы было возможно использовать<br>нормальное распределение. Следовательно, если работы не являются независимы-<br>ми или их число не достаточно велико, последующий анализ может быть не<br>очень удачным. |
| Ожидаемое время завершен.= 67.76667                                                                                                    |
| Какое ппановое время проекта  ( 0 - для завершения анапиза) ? 67.76667                                                                                                    |
| На СР # 1 : Дисперсия= 7.111116E-02 Сред.квадр.отклон. = .2666667<br>Вероятность окончания в интерв. 67.76667 -- .5                                                                                                    |
| $67.76667 - - 5$<br>Вероятность завершения всего проекта в интервале                                                                                                    |
| (97B)<br>Желаете ввести новое директивное время завершения                                                                                                    |

*Рис. 3.4.2.28*

Очевидно, что выполнение всего комплекса технологических операций с вероятностью 0,5 не может быть приемлемой. Для увеличения вероятности, будем незначительно увеличивать длительность критического пути до достижения вероятности не менее 0,7. Получим следующий результат: при длительности критического пути 67,8 дня вероятность составит 0.65 (рис. 3.4.2.29).

| <b>BEPOATHOCTHWA AHANM3 ana cvet</b>                                                                                                    |
|----------------------------------------------------------------------------------------------------|
| Последующие вероятностные вычисления предполагают, что работы и<br>все пути являются независитыми. Это также предполагает, что сеть имеет до-<br>статочно большое число работ для того, чтобы было возможно использовать <br>нормальное распределение. Следовательно, если работы не являются независимы-<br>ми или их число не достаточно велико, последующий анализ может быть не<br>очень удачным. |
| Ожидаемое время за <u>вершен.= 67.76667</u>                                                                                                    |
| Какое ппановое время проекта  ( 0 - для завершения анализа) ? 67.86667                                                                                                    |
| На СР # 1 : Дисперсия= 7.111116E-02 Сред.квадр.отклон. = .2666667<br>Вероятность окончания в интерв. 67.86667 -- .6461605                                                                                                    |
| $67.86667 - - 6461605$<br>Вероятность завершения всего проекта в интервале                                                                                                    |
| (97R)<br>Жепаете ввести новое директивное время завершения                                                                                                    |

Puc. 34229

Увеличив длительность критического пути до 67,97 дня, получим приемлемую вероятность 0,77. Данный вариант решения задачи характеризуется лучшими характеристиками дисперсии, которая составила 0,07 и среднеквадратического отклонения - 0,26. Следовательно, выполнение всего комплекса работ за 67,97 дня можно считать весьма вероятным, чего и требовалось достичь (рис. 3.4.2.30).

| startper - PER                                                                                                    |
|----------------------------------------------------------------------------------------------------|
| A5T0 - 그 [][@ @  [@  @  ~]                                                                                                    |
| <b>BEPOATHOCTHWA AHAAM3 ana cvet</b>                                                                                                    |
| Последующие вероятностные вычисления предполагают, что работы и<br>все пути являются независитыти. Это также предполагает, что сеть итеет до-<br>статочно большое число работ для того, чтобы было возможно использовать<br>нормальное распределение. Следовательно, если работы не являются независиты-<br>ми или их число не достаточно велико, последующий анализ может быть не<br>очень удачным. |
| Ожидаемое время завершен. = 67.76667                                                                                                    |
| Какое ппановое время проекта ( 0 - для завершения анализа) ? 67.96667                                                                                                    |
| На СР # 1 : Дисперсия= 7.111116E-02 Сред.квадр.отклон. = .2666667<br>Вероятность окончания в интерв. 67.96667 -- 7733643                                                                                                    |
| $67.96667 - - 7733643$<br>Вероятность завершения всего проекта в интервале                                                                                                    |
| $CVD$ ?<br>Жепаете ввести новое директивное время завершения                                                                                                    |

Puc.  $3, 4, 2, 30$ 

#### *Оптимизация сетевого графика*

Параметры сети можно улучшить (оптимизировать), перебрасывая резервы времени с работ, находящихся на подкритических путях, на работы критического пути, тем самым добиваясь сокращения продолжительности критического пути.

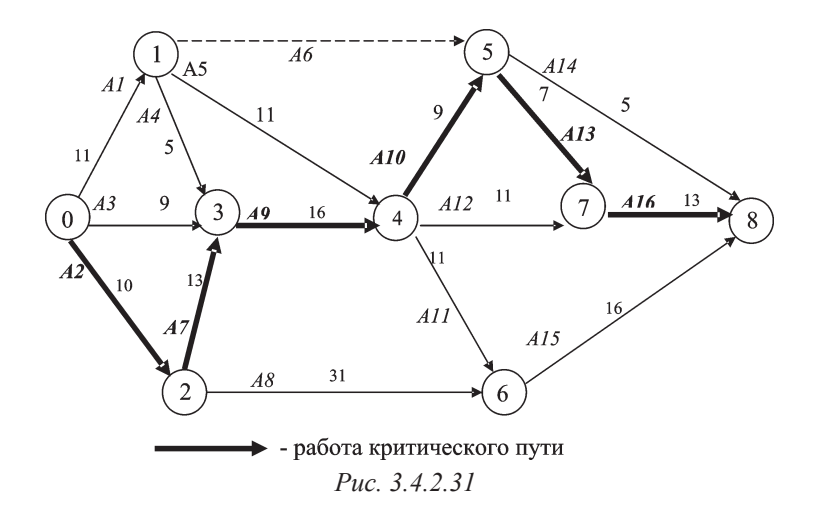

При выполнении этой процедуры можно использовать резервы только тех работ, которые входят в события критического пути. При распределении резерва времени рекомендуется, в первую очередь, брать резерв времени с тех работ, которые имеют относительно большой резерв времени.

Используя резервы работ подкритических путей, входящих в события критического пути (рис. 3.4.2.25-3.4.2.27, 3.4.2.31), проведем оптимизацию сети. Часть резерва времени работы А3 (резерв составляет 13,9 дня) в размере 3 дней перекинем на работу А2, сократив продолжительность последней с 10 до 7 дней и в размере 7 дней – на работу А7, сократив ее продолжительность до 6 дней. Далее, часть резерва времени работы А5 (16,987 дня), а именно – 10 дней, перекинем на работу А9, сократив ее с 16 до 6 дней. Резерв времени работы А14, а именно – 10 дней, перекидываем на работу А16, сокращая ее с 13 до 3 дней (вариантов перераспределения резервов времени может быть множество). Таким образом, получился измененный сетевой график (рис. 3.4.2.32):

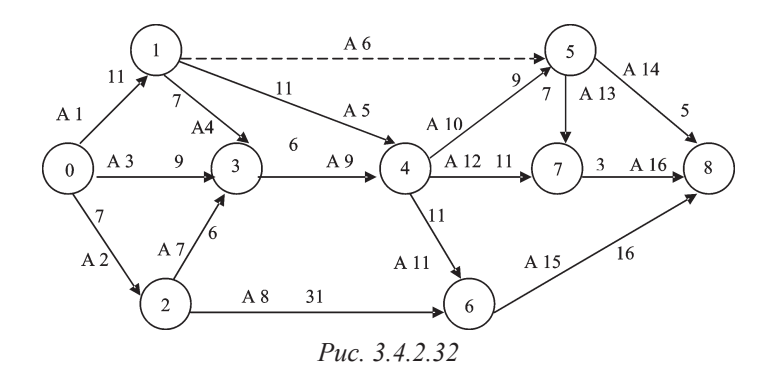

Откорректировав, таким образом, сетевой график, решим соответствующую задачу (рис. 3.4.2.33-3.4.2.36).

| МОДИФ. ДАНН.О РАБОТЕ для cveta Cтр. 1 |  |  |  |  |  |  |  |  |  |  |  |  |  |
|---------------------------------------|--|--|--|--|--|--|--|--|--|--|--|--|--|
| Наиб. вероят<br>Пессимистич           |  |  |  |  |  |  |  |  |  |  |  |  |  |
| <b>BDem</b>                           |  |  |  |  |  |  |  |  |  |  |  |  |  |
| <11.200                               |  |  |  |  |  |  |  |  |  |  |  |  |  |
| $\langle 7.3$                         |  |  |  |  |  |  |  |  |  |  |  |  |  |
| <9.1000>                              |  |  |  |  |  |  |  |  |  |  |  |  |  |
| $\langle 7.1000 \rangle$              |  |  |  |  |  |  |  |  |  |  |  |  |  |
| <11.200                               |  |  |  |  |  |  |  |  |  |  |  |  |  |
| ۷O                                    |  |  |  |  |  |  |  |  |  |  |  |  |  |
| $\langle 6.1000 \rangle$              |  |  |  |  |  |  |  |  |  |  |  |  |  |
| <31.200>                              |  |  |  |  |  |  |  |  |  |  |  |  |  |
| < 6.2000                              |  |  |  |  |  |  |  |  |  |  |  |  |  |
| $\langle 9.1000 \rangle$              |  |  |  |  |  |  |  |  |  |  |  |  |  |
| <11.200>                              |  |  |  |  |  |  |  |  |  |  |  |  |  |
| $\langle 11.100 \rangle$              |  |  |  |  |  |  |  |  |  |  |  |  |  |
| $\langle 7.2000 \rangle$              |  |  |  |  |  |  |  |  |  |  |  |  |  |
| 5.2001                                |  |  |  |  |  |  |  |  |  |  |  |  |  |
| <16.200>                              |  |  |  |  |  |  |  |  |  |  |  |  |  |
| $\langle 3.3000 \rangle$              |  |  |  |  |  |  |  |  |  |  |  |  |  |
|                                       |  |  |  |  |  |  |  |  |  |  |  |  |  |

*Рис. 3.4.2.33*

| PERT - AHANM3 gns cveta<br>Стр.<br>-1                                                                                                    |                                                                                                    |                                                                                                    |                                                                                                    |                                                                                                    |                                                                                                    |                                                                                                    |  |  |  |  |  |  |
|----------------------------------------------------------------------------------------------------|----------------------------------------------------------------------------------------------------|----------------------------------------------------------------------------------------------------|----------------------------------------------------------------------------------------------------|----------------------------------------------------------------------------------------------------|----------------------------------------------------------------------------------------------------|----------------------------------------------------------------------------------------------------|--|--|--|--|--|--|
| Работа<br>No. Mma                                                                                                    | Работа<br>Ож.вр. Дисп.                                                                                                    | Раннее<br>нач.                                                                                                    | Позди.<br>нач.                                                                                                    | Раннее<br>оконч.                                                                                                    | Поздн.<br>оконч.                                                                                                    | Резерв<br>$LS-ES$                                                                                                    |  |  |  |  |  |  |
| 12345<br>A1<br>A2<br>A3<br>84<br>A5<br>$\frac{6}{7}$<br>A6<br>A7<br>A8<br>9<br>A9<br>10<br>A10<br>11<br>A <sub>11</sub><br>12<br>A <sub>12</sub><br>13<br>A13<br>14<br>A14 | 10.950<br>0.0136<br>6.9833<br>0.0136<br>8.9833<br>0.0025<br>6.9833<br>0.0025<br>10.983<br>0.0069<br>N<br>5.9833<br>0.0025<br>30.967<br>0.0100<br>5.9333<br>0.0178<br>8.9333<br>0.0100<br>10.967<br>0.0100<br>10.983<br>0.0025<br>6.9500<br>0.0136<br>4.9500<br>0.0136 | п<br>П<br>П<br>10.950<br>10.950<br>10.950<br>6.9833<br>6.9833<br>17.933<br>23.867<br>23.867<br>23.867<br>32.800<br>32.800 | 3.1167<br>П<br>12.067<br>14.067<br>16.000<br>43.950<br>15.067<br>6.9833<br>21.050<br>35.017<br>26.983<br>39.917<br>43.950<br>48.933 | 10.950<br>6.9833<br>8.9833<br>17.933<br>21.933<br>10.950<br>12.967<br>37.950<br>23.867<br>32.800<br>34.833<br>34.850<br>39.750<br>37.750 | 14.067<br>6.9833<br>21.050<br>21.050<br>26.983<br>43.950<br>21.050<br>37.950<br>26.983<br>43.950<br>37.950<br>50.900<br>50.900<br>53.883 | $3.1\overline{167}$<br>Критич.<br>12.067<br>3.1167<br>5.0500<br>33.000<br>8.0833<br>Критич.<br>3.1167<br>11.150<br>3.1167<br>16.050<br>11.150<br>16.133 |  |  |  |  |  |  |
|                                                                                                    |                                                                                                    | Ожидаемое время завершен.=                                                                                                |                                                                                                    | 53.88334                                                                                                    |                                                                                                    |                                                                                                    |  |  |  |  |  |  |

*Рис. 3.4.2.34*

| PERT - AHANM3 gas cveta<br>$C_{TD}$ , 2         |                                      |                  |                  |                                       |                   |                   |  |  |  |  |  |
|-------------------------------------------------|--------------------------------------|------------------|------------------|---------------------------------------|-------------------|-------------------|--|--|--|--|--|
| Работа<br>No. Hria                              | Работа.<br>Ож.вр. Дисп.              | Раннее<br>нач.   | Поздн.<br>нач.   | Раннее<br>оконч.                      | Поздн.,<br>оконч. | Резерв<br>$LS-ES$ |  |  |  |  |  |
| A <sub>15</sub><br>15<br>-16<br>A <sub>16</sub> | 15.933<br>0.0178<br>2.9833<br>0.0136 | 37.950<br>39.750 | 37.950<br>50.900 | 53.883<br>Критич.<br>11.150<br>53.883 |                   |                   |  |  |  |  |  |
| Ожидаемое время завершен.= 53.88334             |                                      |                  |                  |                                       |                   |                   |  |  |  |  |  |

*Рис. 3.4.2.35*

Оптимизированный критический путь состоит из работ А2, А8, А15 и имеет продолжительность 53,9 дня (рис. 3.4.2.36).

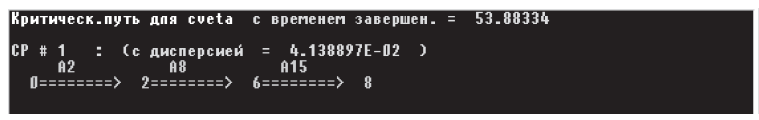

*Рис. 3.4.2.36*

Новый сетевой график с оптимизированным путем выглядит следующим образом (рис. 3.4.2.37):

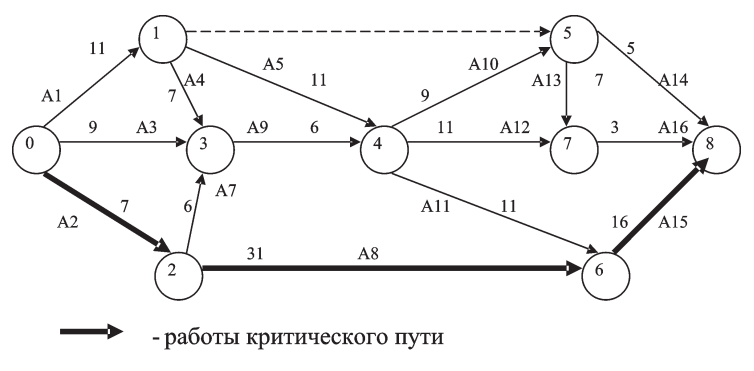

*Рис. 3.4.2.37*

#### *Вероятностный анализ*

Вероятностный анализ показывает, что дисперсия составила 0,04, среднеквадратическое отклонение 0,2, вероятность выполнения комплекса работ за 53,8 дня равна 0,5 (рис. 3.4.2.38).

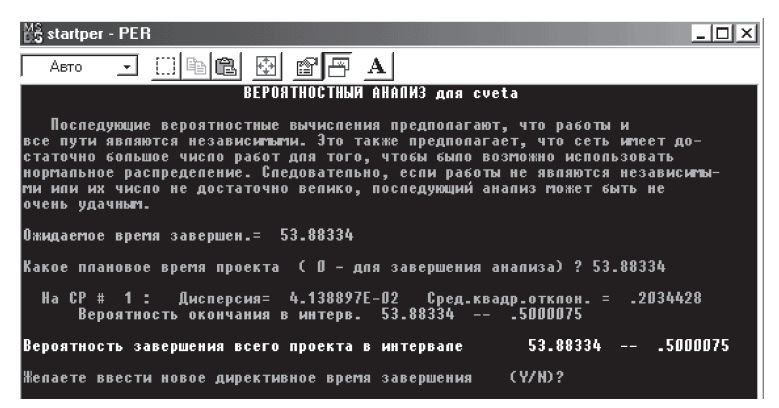

*Рис. 3.4.2.38*

Увеличив продолжительность критического пути на 0,1 день, получим вероятность, равную 0,688. Из чего следует, что выполнение всего комплекса работ с продолжительностью критического пути 53,9 дня с вероятностью 0,688 является приемлемым (рис. 3.4.2.39).

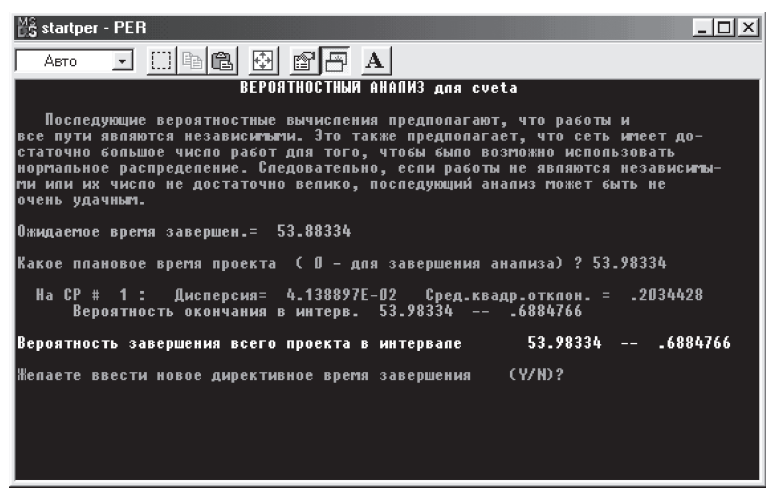

*Рис. 3.4.2.39*

Таким образом, можно рассматривать оба последних варианта решения задачи. Предпоследний (последний вариант до оптимизации) – в случае, если не представляется возможным перераспределение резервов времени. Последний - в случае, если резервы времени работ подкритических путей можно использовать для сокращения затрат ресурсов (в частности – времени) на работы, лежащие на критическом пути.

Делая окончательный вывод, можно утверждать с вероятностью 0,7, что наиболее приемлемое время окончания комплекса технологических операций по созданию экспериментального образца специального автотранспорта по перевозке корнеплодов составит 53,88 дня.

Для принятия же рационального управленческого решения на усмотрение ЛПР можно рекомендовать наилучший вариант до оптимизации (второй) и оптимальный вариант с предпочтением последнего.

Для самостоятельной работы можно рекомендовать задачи, приведенные в приложении Б.

#### Список рекомендуемых источников

Основная литература

- 1. Браславец М.Е. Экономико-математические методы в организации и планировании сельскохозяйственного производства. Учебник для эконом. фак. с.х.. вузов., «Экономика»: Москва, 1971. - 358 с.
- 2. Вардиашвили Н.Н. Курс лекций по дисциплине: «Принятие рациональных управленческих решений». - Костанай: КГУ им. А. Байтурсынова, 2004. - 64 с.
- 3. Исследование операций в экономике: Учебное пособие для вузов/ Н.Ш. Кремер, В.А. Путко, И.М. Тришин, М.Н. Фридман; Под ред. проф. Н.Ш. Кремера. – М.: Банки и биржи, ЮНИТИ, 1997. – 407 с.
- 4. Карасев А.Н. Теория вероятностей и математическая статистика. -М.: Статистика, 1979. - 320 с.
- 5. Кузнецов А.В. Сборник задач и упражнений по высшей математике: математическое программирование. - Минск, 2002. - 420 с.
- 6. Шапкин А.С. Математические методы и модели исследования операций: учебник для студ. вузов. М.: Дашков и К, 2004. - 397 с.
- 7. Электронное учебно-методическое пособие по оптимизационному моделированию экономических задач, 2-е изд., перераб. и доп. / Автор: Вардиашвили Н.Н., разработчик: Сокова С.В. - Костанай: КГУ им. А. Байтурсынова, 2010.
- 1. Абланская Л.В. Экономико-математическое моделирование: учебник/ под общ. Ред. И.Н. Дрогобыцкого. – 2-е изд., стереотип. – М.: изд-во «Экзамен», 2006 г. – 798 с.
- 2. Берж К. Теория графов и ее применеие./Перевод с франц. М.: Иностранная литература, 1962.
- 3. Зуховицкий С.И., Радчик И.А. Математические методы сетевого планирования. – М.: Наука, 1965.
- 4. Лопатников Л.И. Экономико-математический словарь: Словарь современной экономической науки. – 5-е изд., перераб. и доп. – М.: Дело, 2003. – 520 с.
- 5. Таха Х., Хэмди А. Введение в исследование операций. 6-е издание: Пер. с англ. – М.: Издательский дом «Вильямс», 2001. – 912 с., Гл. 6.
- 6. Экономико-математический энциклопедический словарь/Гл. ред. В.И. Данилов-Данильян. – М.: Большая Российская энциклопедия: Издательский Дом «Инфра», 2003. – 688 с.

Программное обеспечение

- 1. **ППП «ПЭР»** (пакет прикладных программ для проведения плановоэкономических расчётов – решения задач исследования операций).
- 2. **ППП «Artemis Project»** (пакет прикладных программ для планирования большого количества задач, поддержания нескольких уровней детализации проекта, использование сложных методов оптимизации расписания задач проекта и распределения нескольких различных видов ресурсов) фирмы «Metier», http://www.books/ru
- 3. **ППП «Primavera Project Planner»** (пакет прикладных программ для планирования большого количества задач, поддержания нескольких уровней детализации проекта, использование сложных методов оптимизации расписания задач проекта и распределения нескольких различных видов ресурсов) фирмы «Primavera Systems», http://www.primavera.com
- 4. **ППП «Open Plan»** (пакет прикладных программ для планирования большого количества задач, поддержания нескольких уровней детализации проекта, использование сложных методов оптимизации расписания задач проекта и распределения нескольких различных видов ресурсов) фирмы «Welcom Software», http://www. projectmanagmant.ru, http://www.welcom.com
- 5. ППП «Project Manager Workbench» (программный продукт для одновременного управления различными проектами, с ограничениями на ресурсы, построение иерархической структуры плана, контроль общего использования ресурсов, составление расписания различных работ, оптимальное распределение ресурсов при минимальных затратах на реализацию проекта. План в PMW представляется в виде диаграммы Ганта, PERT и других.) фирмы «Applied Business Technology Corporation», http://www.books/ru
- 6. ППП «Time-Line» (программный продукт, предназначенный для управления средними проектами, позволяющими планировать и управлять выполнением около 10000 задач, программный продукт данного класса ориентирован на использование непосредственно руководителями проекта.) фирмы «Symantec», http://www.books/ru
- 7. ППП «Microsoft Project» (программный продукт, позволяющий представить информацию о работах проектов в формах PERT, GANTT, календаря, позволяющих отобразить работы плана на одном-двух уровнях иерархии.) фирмы «Microsoft», http://www. microsoft.com/rus/office/progect
- 8. ППП «1С:РАРУС: Управление проектами» (пакет прикладных программ для планирования, организации, координации и контроля проектных работ и ресурсов предприятия. Создание временных и логических связей. Графическое изображение структуры проекта и различные отчеты по проекту в виде диаграмм Ганта, PERTдиаграмм, сетевых диаграмм) фирмы «1С:PAPУС», http://www.rarus.ru

## 3.5. Примеры проектирования рациональных управленческих решений для реальных ситуаций<sup>1</sup>

# 3.5.1. Экономико-математическое моделирование рентабельности производства молока

#### Актуальность и современные особенности решения задачи

Общеизвестно, что оптимальный рацион кормления должен удовлетворять зоотехническим требованиям, а именно: быть сбаланси-

<sup>&</sup>lt;sup>1</sup> В данной главе приведены примеры проектирования рациональных управленческих решений, разработанные в разные годы для реально функционирующих предприятий г. Костаная и Костанайской области.

рованным по питательным веществам, содержанию в определенных границах отдельных групп и видов кормов, а также с экономической точки зрения иметь, например, минимальную себестоимость.

Решение этой задачи в такой постановке по поводу производства и реализации молока для принятия рационального управленческого решения в современных условиях не может быть приемлемым. Рацион, имеющий оптимальную (например, минимальную) себестоимость не может быть охарактеризован как приемлемый, пока не будет рассчитана себестоимость молока, с возможной ценой ее реализации и, как следствие, не будут определены размеры прибыли и рентабельности.

Следовательно, при формулировке оптимизационной задачи и формировании соответствующей ей математической модели необходимо предусмотреть моделирование, наряду с себестоимостью рациона, показателей себестоимости молока, а также соответствующей прибыли и рентабельности.

Себестоимость рациона кормления сельскохозяйственных животных оказывает непосредственное влияние на себестоимость различной животноводческой продукции. Так, себестоимость суточного рациона кормления дойных коров влияет на себестоимость молока, от которой во многом зависит рентабельность молочного скотоводства.

Себестоимость молока складывается из ряда затрат, среди которых наибольший удельный вес составляют затраты на корма.

Практика свидетельствует о том, что с ростом продуктивности животных затраты, связанные с потреблением кормов, также возрастают, однако они растут только до определенного уровня продуктивности, после чего расход кормов не увеличивается, достигнув своего максимального предела (в зависимости от биологических особенностей каждого животного), в то время, как продуктивность может расти за счет влияния ряда других факторов (условия содержания животных, обеспеченность их нормально оборудованными помещениями, система содержания, уровень механизации труда и квалификации работников и т.д.). Для того, чтобы наглядно проиллюстрировать это явление обратимся к примеру, который приведен М.Ф.Томмэ в «Нормах и рационах кормления сельскохозяйственных животных» [15]. Расход концентрированных кормов для дойных коров рекомендуется устанавливать из расчета на 1 кг молока в зависимости от удоя (таблица 3.5.1.1).

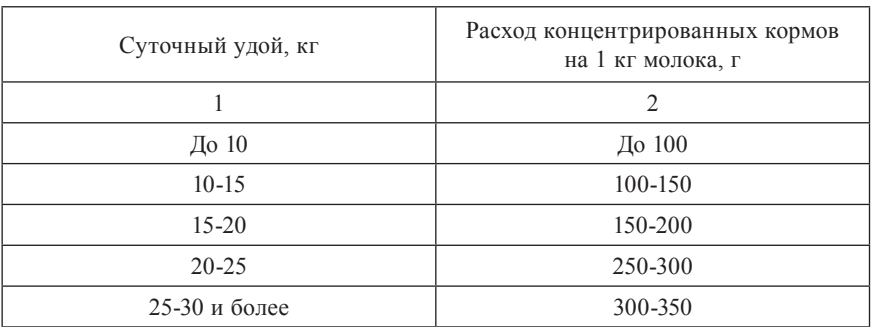

## Нормы расхода концентрированных кормов для дойных коров

Данные этой таблицы свидетельствуют о том, что при увеличении суточной продуктивности свыше 30 кг, расход концентрированных кормов на 1 кг молока не может превысить 350 кг. Следовательно, при дальнейшем росте продуктивности удельные затраты на корма в себестоимости молока будут снижаться.

В связи с этим увеличение производства молочной продукции и улучшение ее качества должно планироваться и достигаться за счет повышения продуктивности дойных коров при относительно низкой суммарной себестоимости потребляемых кормов.

Снижение себестоимости кормов приводит к снижению себестоимости молока. Поскольку из стоимости кормов складывается стоимость рациона кормления, то необходимо определять минимальную стоимость рациона.

Сбыт молока подводит итог деятельности предприятия. Естественно, чем по более высокой цене удается реализовать молоко, и чем ниже его себестоимость, тем выше прибыль и рентабельность производства и реализации молока.

Таким образом, расчет на плановой стадии оптимальных рационов кормления должен осуществляться с одновременным моделированием параметров себестоимости, прибыли и рентабельности молока до достижения ими приемлемых значений. Для этого можно рекомендовать исходить из априорно определенного или рассчитанного для данного сельскохозяйственного предприятия минимально допустимого уровня прибыльности (рентабельности). При определении этого уровня необходимо ориентироваться на то, чтобы он был достаточен для расширенного воспроизводства, позволял иметь финансовые средства для повышения эффективности молочного скотоводства.

*С этой целью в математическую модель встраивается так называемый «стоимостной» или «рыночный» блок ограничений. Основу блока составляют ограничения по объемам производства продукции, затратам, цене, прибыли и рентабельности.* 

Рассмотрим различные варианты решения данной модели в диалоговом режиме с учетом варьирования количественных значений основных параметров этого блока до получения наиболее приемлемого варианта оптимального решения. Для этого в качестве физического объекта было выбрано КП «Ленинское» Карасуского района Костанайской области.

Для грамотного составления рациона необходимо знание основ кормопроизводства и кормления животных. С этой целью можно использовать специальную литературу, справочные и нормативные материалы, результаты научных исследований, опытные данные сельскохозяйственных предприятий, заключение экспертов и т.д.

### *Характеристика данных для составления суточного рациона кормления коров по КП «Ленинское»*

Составим оптимальный рацион кормления для дойных коров живой массой 513 кг и среднесуточным удоем 8 кг на зимний стойловый период для КП «Ленинское» Карасуского района Костанайской области.

Отметим, что в этом сельскохозяйственном предприятии сложился устойчивый силосноконцентратный тип кормления КРС. На зимний стойловый период хозяйство заготавливает следующие корма собственного производства: зерноотходы, витаминно-травяная мука (ВТМ), силос кукурузный, свекла кормовая, сенаж ячменный, сено житняковое, солома пшеничная, а также покупной комбикорм.

Себестоимость кормов, производимых в хозяйстве, определяется на основании данных годового отчета или плана, а покупных – по ценам приобретения.

На основании справочных материалов [1, 21] и научных рекомендаций ученых подобрана соответствующая информация по питательности имеющихся кормов (желательно использовать данные лабораторного анализа кормов), нормам кормления и содержанию отдельных групп и видов кормов в суточном рационе дойных коров при заданной продуктивности (таблицы 3.5.1.2, 3.5.1.4).

# Таблица 3.5.1.2

# Питательная ценность, себестоимость и цена приобретения кормов (в расчете на 1 кг корма)

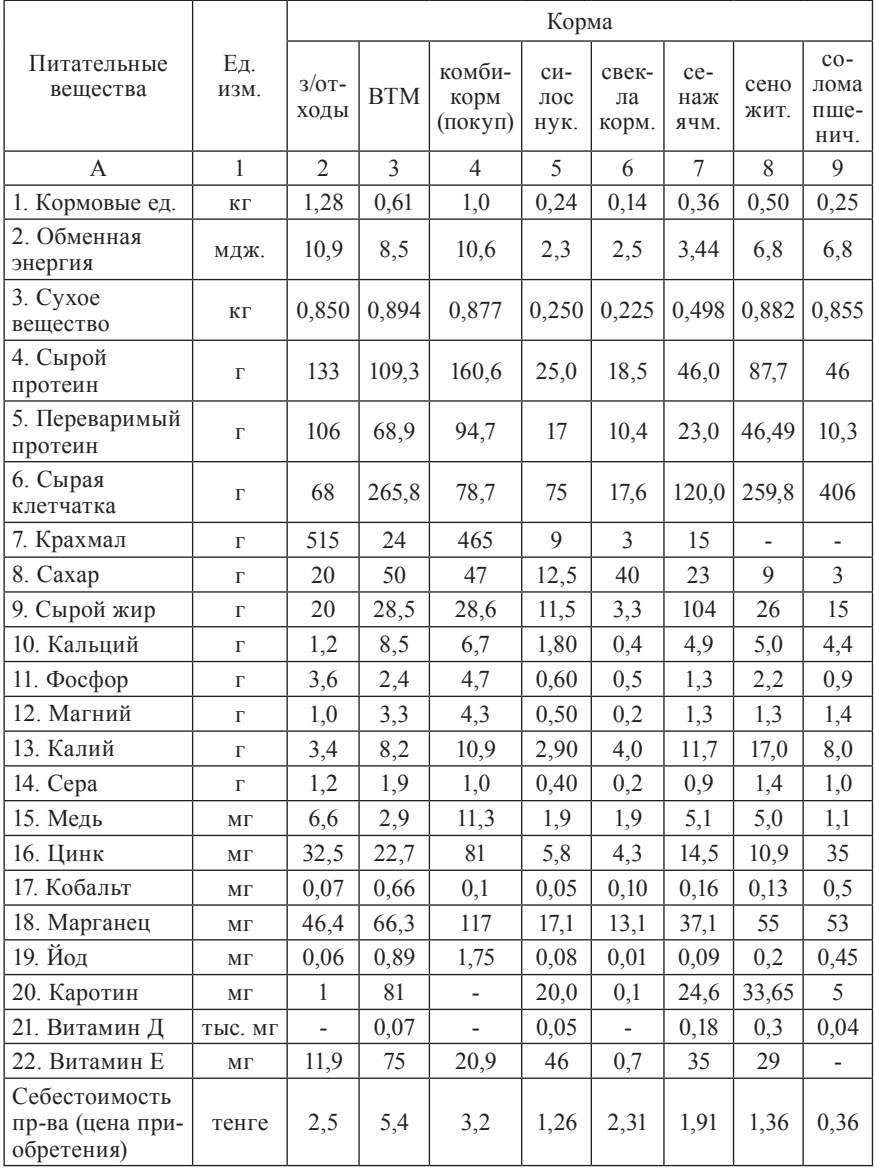

# Таблица 3.5.1.3

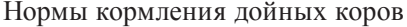

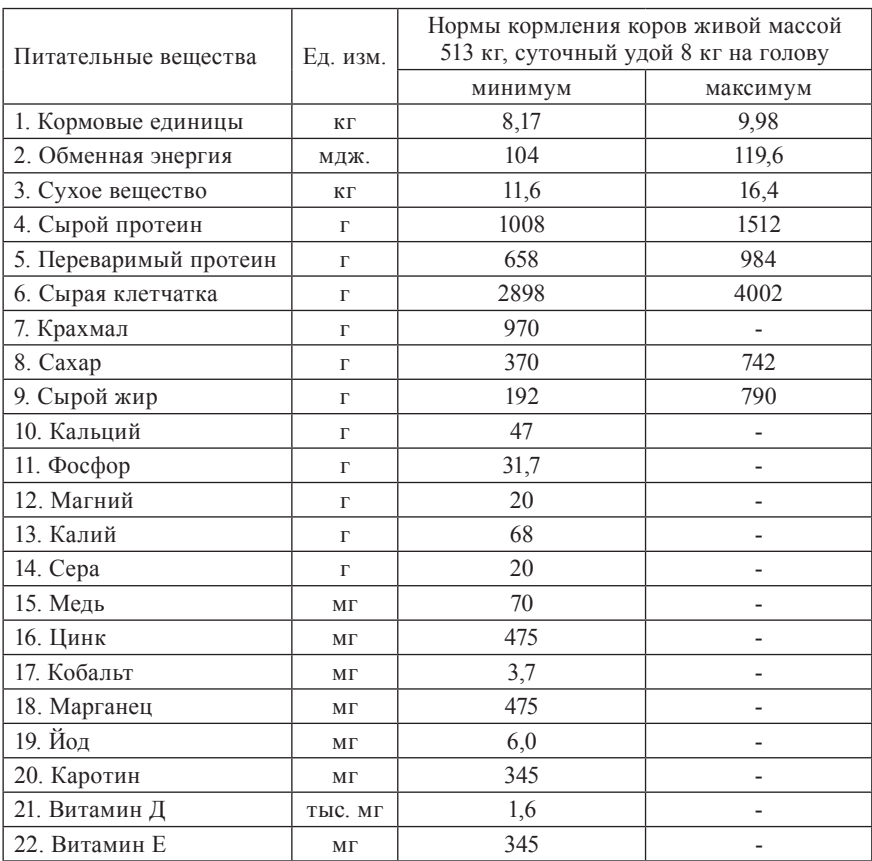

# Таблица 3.5.1.4

## Предельные границы содержания групп и видов кормов в рационе, кг

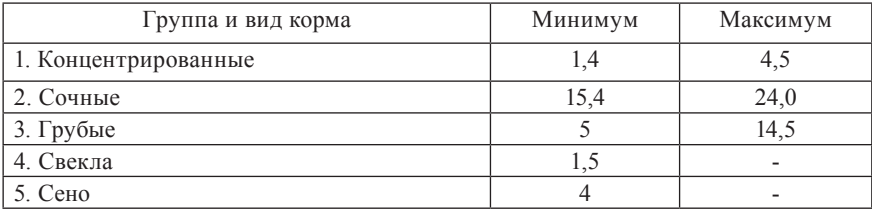

Вышеизложенный материал является основой для составления полноценного сбалансированного рациона по питательным веществам, по соотношению групп и видов кормов. Но существует другая, не менее важная проблема, связанная с тем, что вариантов рационов кормления, которые будут сбалансированы по питательным веществам и составу кормов, может быть множество, в зависимости от тех требований, которые накладываются на стоимостные показатели, такие как себестоимость, стоимость рациона, прибыль и рентабельность молока, реализационная цена и т.д. В этой связи выбор из множества вариантов рационов такого, который удовлетворял бы всем технологическим требованиям и вместе с тем стоимостным, возможен только лишь с использованием аппарата оптимизационного моделирования.

#### *Специфические особенности составления оптимальных рационов в условиях рынка*

Особенностью данной модели, как уже указывалось ранее, является включение условий, учитывающих стоимостные показатели производства молочной продукции, такие как: стоимость кормов, себестоимость и цена, прибыль и рентабельность молока, а также возможность варьирования ими в практической деятельности.

Это связано, прежде всего, с поиском конкретных путей снижения себестоимости кормов собственного производства, включаемых в рацион, а также цен на покупные корма, путем выбора более выгодных поставщиков или полной замены приобретаемых кормов собственными.

Уменьшение стоимости рациона при выполнении зоотехнических требований к кормлению позволяет, как следствие, снизить себестоимость производства молока. С этой целью необходимо ввести в модель ограничение по удельному весу стоимости рациона в общей себестоимости среднесуточного удоя молока.

Сложившаяся себестоимость производимого молока ложится в основу цены, по которой оно будет реализовано. В идеальном варианте производитель сам формирует цену путем суммирования фактических (или планируемых) издержек производства и желаемой (с его точки зрения) прибыли. Величина прибыли зависит от рынка, на котором действует этот производитель. В условиях данного географического региона рынок реализации молока можно охарактеризовать как монопсонический (имеется множество производителей молока и лишь

небольшое количество пунктов сбыта). В условиях монопсонического рынка не продавец, а покупатель имеет возможность устанавливать рыночную цену.

Поэтому в качестве желаемой прибыли в одном из ограничений «стоимостного» блока принимается ее минимально допустимая (пессимистическая) величина. В частности, формируется ограничение по минимально допустимому уровню рентабельности.

При формировании математической модели оптимизации рациона кормления, в качестве основного критерия оптимальности, в данном случае берется минимум стоимости рациона, но возможны и другие критерии оптимальности.

Например, такие как: максимум калорийности рациона (для племенных животных), максимум веса рациона, минимум себестоимости молока, максимум прибыльности (рентабельности) молока, максимум производства молока в сутки (если спрос складывается благоприятно) и другое.

В конечном счете, выбор критерия оптимальности определяется целями и условиями задачи.

#### Постановка задачи и математическая модель в общем виде

На основании вышеизложенных условий формулируется следующая задача оптимизации суточного рациона кормления коровы для КП «Ленинское».

Требуется составить такой суточный рацион кормления для коров живой массой 513 кг, с суточным удоем 8 кг молока, жирностью 3,8% на зимний стойловый период, исходя из имеющихся в хозяйстве кормов и возможностей их приобретения, норм потребления питательных веществ, содержания их в кормах, границ содержания отдельных групп и видов кормов в рационе, чтобы он был сбалансирован по питательным веществам, соответствовал зоотехническим требованиям по соотношению элементов питания, групп и видов кормов, обеспечивал минимально допустимый уровень рентабельности и одновременно имел бы минимальную стоимость, удельный вес которой в общей себестоимости молока не превышал бы заданного предела.

В данной постановке задачи такие параметры как: прочая себестоимость среднесуточного удоя, цена и прибыль считаются искомыми, производными от искомой стоимости рациона, ее удельного веса в себестоимости среднесуточного удоя и уровня рентабельности.

По сформулированной задаче формируется следующая математическая оптимизационная модель в общем виде:

- 1. Принятые обозначения.
	- 1.1. Индексная информация:
		- $i$  перечень питательных веществ,  $i = \overline{1, m}$ ;
		- $j$  перечень кормов,  $j = \overline{1, n}$ ;
		- $h$  перечень групп кормов,  $h = \overline{1, H}$ ;
		- *p* перечень стоимостных показателей (прочая себестои
			- мость среднесуточного удоя, цена, прибыль), *p* = 1, *P*.
	- 1.2. Нормативно-справочная информация:
		- *aijh* норма содержания *i*-го питательного вещества в единице *j*-го вида корма, кг, г, мг/кг;
		- *cjh* себестоимость или цена приобретения 1 кг *j*-го вида кор ма, *h*-группы, тнг.;
		- ω удельный вес стоимости кормов в себестоимости средне суточного удоя, долей единицы;
		- *r* уровень рентабельности производства молока, долей единицы.
	- 1.3. Ресурсно-ограничительная информация:
		- $B_i$ ,  $B_i$  потребность в *i*-м питательном веществе, соответ ственно минимальная и максимальная границы, кг, г, мг, мдж;
		- *Dh* , *h* предельно допустимые, соответственно нижняя и верхняя, границы включения в рацион *h*-ой группы корма, кг;
		- $E_{jk}$ ,  $E_{jh}$  предельно допустимые, соответственно нижняя и верхняя, границы включения в рацион корма *j*-го вида *h*-группы, кг.
	- 1.4. Переменные:
		- *xjh* искомое количество корма *j*-го вида *h*-ой группы в рационе, кг;
		- *x<sup>n</sup>*+*<sup>p</sup>* – искомый размер *p*-го стоимостного показателя (прочая стоимость среднесуточного удоя, цена, прибыль) в расчете на суточную продуктивность коровы, тнг.
- 2. Ограничения.
	- 2.1. По питательным веществам:

$$
B_i \leq \sum_{h=1}^{H} \sum_{j=1}^{n} a_{ijh} x_{jh} \leq B_i, i = \overline{1,m}
$$

2.2. По соотношению отдельных групп кормов в рационе:

$$
D_h \leq \sum_{j=1}^n x_{jh} \leq \overline{D}_h, h = \overline{1, H}
$$

2.3. По предельно допустимым границам включения в рацион отдельных видов кормов:

$$
E_{jh} \leq x_{jh} \leq \overline{E}_{jh}, \ \ h = \overline{1, H}
$$

2.4. По удельному весу стоимости кормов в себестоимости среднесуточного удоя:

$$
\sum_{h=1}^{H} \sum_{j=1}^{n} c_{jh} x_{jh} \leq \omega \left( \sum_{h=1}^{H} \sum_{j=1}^{n} c_{jh} x_{jh} + x_{n+1} \right), \ \ p = 1
$$

2.5. По цене реализации молока:

$$
\sum_{h=1}^{H} \sum_{j=1}^{n} c_{jh} x_{jh} + x_{n+1} + x_{n+2} = x_{n+3}, \ \ p = 1, 2, 3
$$

2.6. По прибыли от реализации молока:

$$
\sum_{h=1}^{H} \sum_{j=1}^{n} c_{jh} x_{jh} + x_{n+1} + x_{n+2} = x_{n+3}, \ p = 1, 2, 3
$$

2.7. По соотношению стоимости, прибыли и цены реализации среднесуточного удоя:

$$
\sum_{h=1}^{H} \sum_{j=1}^{n} c_{jh} x_{jh} + x_{n+1} + r \left( \sum_{h=1}^{H} \sum_{j=1}^{n} c_{jh} x_{jh} + x_{n+1} \right) = x_{n+3}
$$
uли  

$$
(1+r) \left( \sum_{h=1}^{H} \sum_{j=1}^{n} c_{ij} x_{ij} + x_{n+1} \right) = x_{n+3}
$$

2.8. По неотрицательности переменных:

$$
x_{jh} \ge 0
$$
,  $x_{n+p} \ge 0$ ,  $j = \overline{1,n}$ ,  $p = \overline{1,P}$ ,  $h = \overline{1,H}$ 

3. Целевая функция (минимум стоимости суточного рациона)

$$
f(x_{jh}) = \sum_{h=1}^{H} \sum_{j=1}^{n} c_{jh} x_{jh} \to \min
$$

# Описание массива входной информации и числовая математическая модель

# Таблина 3.5.1.5

### Перечень (номера) кормов (*j*)

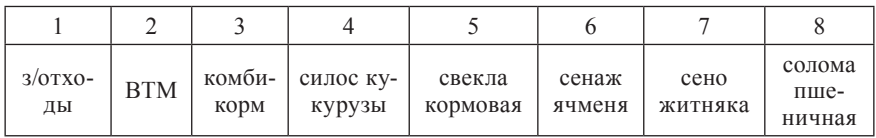

## Таблица 3.5.1.6

Перечень (номера) питательных веществ (i)

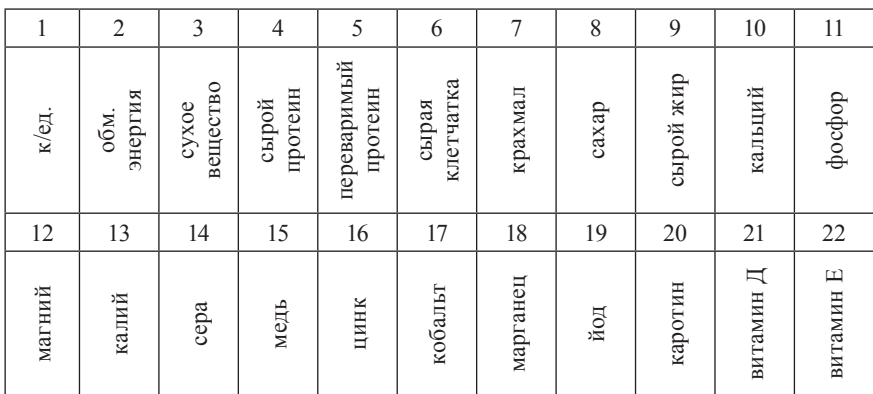

## Таблица 3.5.1.7

### Перечень (номера) групп кормов (h)

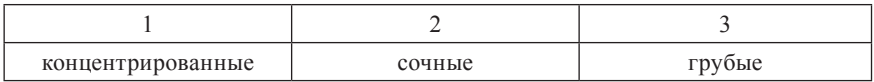

#### Таблица 3.5.1.8

Перечень стоимостных показателей (р)

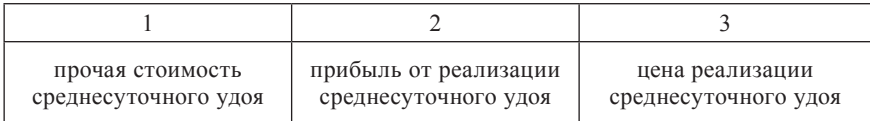

Таблица $3.5.19$ 

Нормы содержания *i-*х питательных веществ в единице j-го вида корма, кг, г, мг/кг

| $= 0.25$                | $a_{183}$                 | $= 5.2$<br>$a_{283}$                       | $= 0,855$<br>$a_{383}$             | $= 46.0$<br>$a_{483}$             | $= 10.3$<br>$a_{583}$   | $= 406$<br>$a_{683}$       | $\frac{1}{2}$<br>$a_{783}$                       | $= 3.0$<br>$a_{\rm sss}$             | $= 15,0$<br>$a_{983}$             | $= 7.4$<br>$a_{10,3,8}$             | $= 0.9$<br>$a_{11,3,8}$         | $= 1.4$<br>$a_{12,3,8}$                        | $\frac{8}{8}$<br>$\frac{1}{2}$<br>$a_{13,3,8}$                 | $= 1.0$<br>$a_{14,3,8}$                    | $\Xi$<br>$a_{15,3,8}$       | 35,0<br>$a_{16,3,8} =$                          | $= 0.5$<br>$a_{17,3,8}$  | $a_{18,3,8} = 53,0$          | $= 0,45$<br>$a_{19,3,8}$    | 5,0<br>$\parallel$<br>$a_{20,3,8}$      | $\underline{a_{21,3,8}} = 0.04$      | $\frac{1}{\sqrt{2}}$<br>$a_{22,3,8}$         |
|-------------------------|---------------------------|--------------------------------------------|------------------------------------|-----------------------------------|-------------------------|----------------------------|--------------------------------------------------|--------------------------------------|-----------------------------------|-------------------------------------|---------------------------------|------------------------------------------------|----------------------------------------------------------------|--------------------------------------------|-----------------------------|-------------------------------------------------|--------------------------|------------------------------|-----------------------------|-----------------------------------------|--------------------------------------|----------------------------------------------|
| $= 0.5$                 | $a_{173}$                 | $= 6.8$<br>$a_{2\mathcal{I}^3_2}$          | $= 0.8822$<br>$a_{372}$            | $= 87.7$<br>$a_{473}$             | $= 46,499$<br>$a_{573}$ | $a_{673} = 259,88$         | $\mathbf{a}_{\gamma\gamma\mathbf{3}}=\mathbf{0}$ | $= 9.0$<br>$a_{\rm s73}$             | 26,0<br>$\mathbb{I}$<br>$a_{973}$ | $= 5.0$<br>$a_{10,3,7}$             | $= 2.2$<br>$a_{11,3,7}$         | $= 1.3$<br>$a_{12,3,7}$                        | $= 17.0$<br>$a_{13,3,7}$                                       | $= 1.4$<br>$a_{\rm 14,3,7}$                | $= 5,0$<br>$a_{15,3,7}$     | $= 10.9$<br>$a_{16,\underline{3},\overline{7}}$ | $= 0.13$<br>$a_{17,3,7}$ | $= 55,0$<br>$a_{18,3,7}$     | $= 0.2$<br>$a_{19,3,7}$     | $= 33.65$<br>$a_{20,3,7}$               | $= 0.3$<br>$\mathbf{a}_{21,3,7}$     | 29,0<br>$\parallel$<br>$\mathbf{a}_{22,3,7}$ |
| $= 0.36$                | $a_{\rm l63}$             | $= 3,44$<br>$a_{263}$                      | $= 0,498$<br>$a_{363}$             | $= 46.0$<br>$a_{463}$             | $= 23.0$<br>$a_{563}$   | $= 120,0$<br>$a_{663}$     | $= 15.0$<br>$a_{763}$                            | $= 23.0$<br>$a_{\rm s63}$            | $a_{963} = 104,0$                 | $= 4.9$<br>$a_{10,3,6}$             | $= 1.3$<br>$a_{11,3,6}$         | $a_{12,3,6} = 1,3$                             | $a_{13,3,6} = 11,7$                                            | $a_{\mu,3,6} = 0.9$                        | $a_{15,3,6} = 5,1$          | $a_{16,3,6} = 14,5$                             | $= 0,16$<br>$a_{17,3,6}$ | $a_{18,3,6} = 37,1$          | $a_{19,3.6} = 0,09$         | $a_{20,3,6} = 24,6$                     | $a_{21,3,6} = 0,18$                  | 35,0<br>$a_{22,3,6} =$                       |
| $= 0.14$                | $a_{152}$                 | $\mathbf{a}_{_{252}}=2,5$                  | $= 0,225$<br>$a_{352}$             | $= 18.5$<br>$a_{452}$             | $= 10,4$<br>$a_{552}$   | $a_{652} = 17,6$           | $= 3.0$<br>$a_{752}$                             | $= 40.0$<br>$a_{\rm s52}$            | $= 3.3$<br>$a_{952}$              | $= 0.4$<br>$a_{10,2,5}$             | $= 0.5$<br>$a_{11,2,5}$         | $= 0,2$<br>$a_{12,2,5}$                        | 4,0<br>ĩ<br>$a_{13,2,5}$                                       | $= 0.2$<br>$a_{14,2,5}$                    | $= 1.9$<br>$a_{15,2,5}$     | $= 4.3$<br>$a_{16,2,5}$                         | $= 0.1$<br>$a_{17,2,5}$  | $= 13,1$<br>$a_{18,2,5}$     | $= 0.01$<br>$a_{19,2,5}$    | $= 0.1$<br>$a_{20,2,5}$                 | $\frac{1}{\sqrt{2}}$<br>$a_{21,2,5}$ | $\mathbf{a}_{22,2,5}=0.7$                    |
| $= 0,24$                | $a_{\rm l42}$             | $= 2.3$<br>$a_{\scriptscriptstyle 242}^{}$ | $a_{342} = 0,250$                  | 25,0<br>$\vert\vert$<br>$a_{442}$ | $= 17,0$<br>$a_{542}$   | $= 75.0$<br>$a_{642}$      | $= 9.0$<br>$a_{\mu_2}$                           | $= 12.5$<br>$a_{842}$                | $=11,5$<br>$a_{\rm 942}$          | $= 1,80$<br>$a_{10,2,4}$            | $a_{11,2,4} = 0,60$             | $= 0,50$<br>$a_{12,2,4}$                       | $= 2,90$<br>$a_{13,2,4}$                                       | $a_{\mu,2,4} = 0,40$                       | $= 1.9$<br>$a_{15,2,4}$     | $= 5.8$<br>$a_{16,2,4}$                         | $= 0.05$<br>$a_{17,2,4}$ | $a_{18,2,4} = 17,1$          | $a_{19,2,4} = 0.08$         | $a_{20,2,4}=20,0$                       | $a_{21,2,4} = 0,05$                  | 46,0<br>$a_{22,2,4} =$ .                     |
| $= 1.0$                 | $a_{131}$                 | $= 10.6$<br>$a_{231}$                      | $= 0.877$<br>$a_{331}$             | $= 160.6$<br>$a_{431}$            | $= 94.7$<br>$a_{531}$   | $= 78,7$<br>$a_{631}$      | $= 465.0$<br>$a_{r_{31}}$                        | $=47,0$<br>$a_{\rm gal}$             | $= 28,6$<br>$a_{931}$             | $= 6,7$<br>$a_{10,1,3}$             | $= 4.7$<br>$a_{11,1,3}$         | $= 4.3$<br>$a_{12,1,3}$                        | $a_{13,1,3} = 10,99$                                           | $= 1.0$<br>$a_{14,1,3}$                    | $= 11.3$<br>$a_{15,1,3}$    | 81,0<br>$\vert\vert$<br>$a_{16,1,3}$            | $= 0.1$<br>$a_{17,1,3}$  | $= 117$<br>$a_{18,1,3}$      | $a_{19,1.3} = 1.75$         | $\frac{1}{\sqrt{2}}$<br>$a_{20,1,3}$    | $\frac{1}{\sqrt{2}}$<br>$a_{21,1,3}$ | 20,9<br>$a_{22,1,3} =$                       |
| $= 0.61$                | $\mathbf{a}_{\text{121}}$ | $= 8.5$<br>$\mathbf{a}_{221}$              | $= 0,894$<br>$\mathbf{a}_{_{321}}$ | $= 109.3$<br>$a_{421}$            | $= 68.9$<br>$a_{521}$   | $= 265.8$<br>$a_{\rm q_1}$ | 24,0<br>ÎГ,<br>$a_{\gamma_{\underline{2}1}}$     | $= 50,0$<br>$a_{\rm gal}$            | $= 28,5$<br>$a_{921}$             | 8,5<br>$\mathbf{u}$<br>$a_{10,1,2}$ | $= 2,4$<br>$a_{11,1,2}$         | 3,3<br>$\parallel$<br>$a_{12,1,2}$             | 8,2<br>$\vert\vert$<br>$a_{13,1,2}$                            | $a_{14,1,2} = 1,9$                         | $a_{15,1,2} = 2,9$          | $a_{16,1,2} = 22.7$                             | $a_{17,1,2} = 0,66$      | $a_{18,1,2} = 66,3$          | $a_{19,1,2}=0,89$           | 81,0<br>$a_{20,1,2} = 7$                | $a_{21,1,2}=0,07$                    | 75,0<br>$a_{22,1,2} =$                       |
| 1,28<br>$\frac{1}{\pi}$ |                           | $= 10.9$<br>$\mathbf{a}_{211}$             | $a_{311} = 0,850$                  | $= 133.0$<br>$a_{411}$            | $a_{\rm 511} = 106,0$   | $= 68,0$<br>$a_{\rm gal}$  | 515,0<br>$\mathbf{u}$                            | 20,0<br>$\mathbf{u}$<br>$a_{\rm su}$ | 20,0<br>ī<br>$a_{\rm gal}$        | $= 1.2$<br>$a_{\rm{10,11}}$         | $a_{\text{H},\text{L},1} = 3,6$ | $= 1,0$<br>$\mathbf{a}_{\text{12},\text{1,1}}$ | 3,4<br>$\begin{matrix} \mathbf{u} \end{matrix}$<br>13.1.1<br>ಡ | $= 1,2$<br>$a_{\scriptscriptstyle{14,11}}$ | $= 6,6$<br>$a_{\rm 15,1,1}$ | $= 32.5$<br>$a_{\rm 16,11}$                     | $= 0.07$<br>$a_{17,1,1}$ | $= 46,4$<br>$a_{\rm{18,11}}$ | $= 0,06$<br>$a_{\rm 19,11}$ | $= 1.0$<br>$\mathbf{a}_{\text{20,1,1}}$ | $= 0$<br>$a_{21,1,1}$                | $a_{22,1,1} = 11,9$                          |

Основными источниками получения информации, приведенной в таблице 3.5.1.9, служат результаты лабораторного анализа качества кормов и нормативно-справочная литература (см. список рекомендуемых источников).

Таблина 3 5 1 10

Себестоимость (цена приобретения) 1 кг *j*-го вида корма h-ой группы  $(c_{ik})$ , тнг

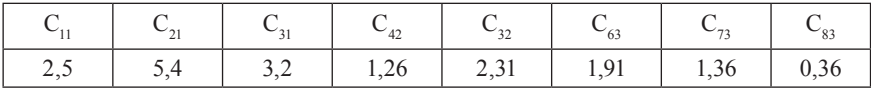

Удельный вес стоимости кормов в общей себестоимости среднесуточного удоя (ω), долей единицы. В данной задаче принимается равным 0,33.

Уровень рентабельности производства молока (г), долей единицы. В данной задаче должен быть не менее 0.35.

Таблина 3 5 1 11

Допустимые границы потребности в питательных веществах  $(B_i)$ , кг, г, мг, Мдж

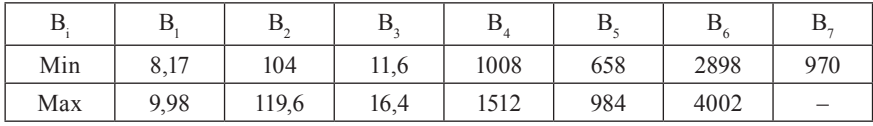

Информация взята из нормативно-справочной литературы для дойных коров живой массой 500 кг, суточным удоем 8 кг, жирностью молока 3,8%.

Таблина 3 5 1 12

Допустимое количество отдельных групп кормов в рационе  $(D_{\mu})$ , кг

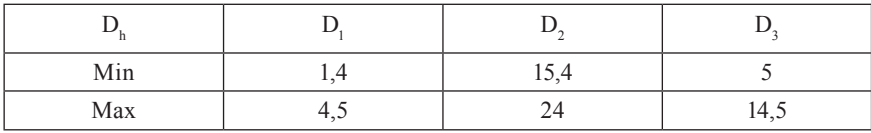

# Допустимое количество отдельных видов кормов в рационе  $(E_{ik})$ , кг

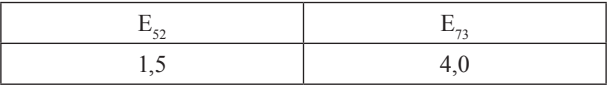

Числовые значения допустимых границ содержания отдельных групп и видов кормов в рационе предусматриваются на основании справочной литературы, научных рекомендаций и возможностей хозяйства

Таблица 3.5.1.14

# Искомое количество *ј*-го вида корма h-ой группы в рационе  $(x_{ik})$ , кг

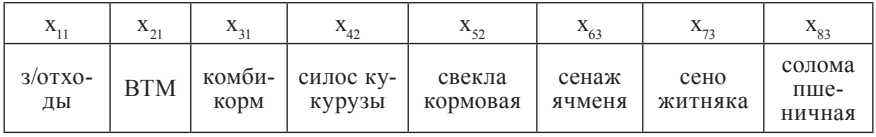

## Таблина 3.5.1.15

Искомое значение стоимостных показателей  $(x_{n+n})$ , тенге

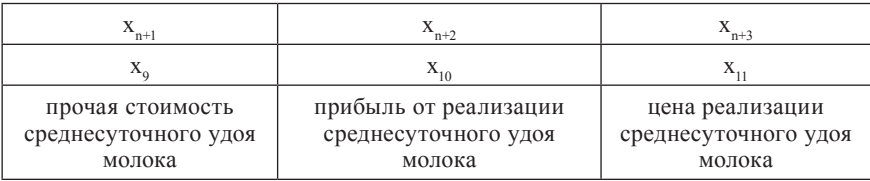

Представленный таким образом массив входной информации подставляется в математическую модель общего вида, в результате чего формируется числовая математическая модель.

## Ограничения:

По содержанию питательных веществ в рационе:

- 1. Кормовые единицы (min):  $1,28x_{11} + 0,61x_{21} + 1x_{31} + 0,24x_{42} + 0,14x_{52} + 0,36x_{63} + 0,50x_{73} + 0,25x_{83} \ge 8,17$
- 2. Кормовые единицы (max):  $1,28x_{11} + 0,61x_{21} + 1x_{31} + 0,24x_{42} + 0,14x_{52} + 0,36x_{53} + 0,50x_{73} + 0,25x_{83} \le 9,98$

3. Обменная энергия (min):  $10,9x_{11} + 8,5x_{21} + 10,6x_{31} + 2,3x_{42} + 2,5x_{52} + 3,44x_{63} + 6,8x_{73} + 5,2x_{83} \ge 104$ 4. Обменная энергия (max):  $10,9x_{11} + 8,5x_{21} + 10,6x_{31} + 2,3x_{42} + 2,5x_{52} + 3,44x_{63} + 6,8x_{73} + 5,2x_{83} \le 119,6$ 5. Сухое вещество (min):  $0,850x_1 + 0,894x_{21} + 0,877x_{31} + 0,250x_{42} + 0,225x_{52} + 0,498x_{63} + 0,882x_{73} +$  $+ 0,855x_{83} \ge 11,6$ 6. Сухое вещество (max):  $0,850x_1 + 0,894x_{21} + 0,877x_{31} + 0,250x_{42} + 0,225x_{52} + 0,498x_{63} + 0,882x_{73} +$  $+ 0.855x_{83} \le 16.4$ 7. Сырой протеин (min):  $133x_{11} + 109,3x_{21} + 160,6x_{31} + 25,0x_{42} + 18,5x_{52} + 46,0x_{63} + 87,7x_{73} +$  $+ 46x_{83} \ge 1008$ 8. Сырой протеин (max):  $133x_{11} + 109,3x_{21} + 160,6x_{31} + 25,0x_{42} + 18,5x_{52} + 46,0x_{63} + 87,7x_{73} +$  $+ 46x_{83} \le 1512$ 9. Переваримый протеин (min):  $106x_{11} + 68.9x_{21} + 94.7x_{31} + 17x_{42} + 10.4x_{52} + 23x_{63} + 46.49x_{73} + 10.3x_{83} \ge 658$ 10. Переваримый протеин (max):  $106x_{11} + 68.9x_{21} + 94.7x_{31} + 17x_{42} + 10.4x_{52} + 23x_{63} + 46.49x_{73} + 10.3x_{83} \leq 984$ 11. Сырая клетчатка (min):  $68x_{11} + 265, 8x_{21} + 78, 7x_{31} + 75x_{42} + 17, 6x_{52} + 120x_{63} + 259, 8x_{73} +$  $+ 406x_{83} \ge 2898$ 12.Сырая клетчатка (max):  $68x_{11} + 265, 8x_{21} + 78, 7x_{31} + 75x_{42} + 17, 6x_{52} + 120x_{63} + 259, 8x_{73} + 75x_{73} + 125$  $+406x_{83} \le 4002$ 13. Крахмал:  $515x_{11} + 24x_{21} + 465x_{31} + 9x_{42} + 3x_{52} + 15x_{63} \ge 970$ 14. Сахар (min):  $20x_{11} + 50x_{21} + 47x_{31} + 12,5x_{42} + 40x_{52} + 23x_{63} + 9x_{73} + 3x_{83} \geq 370$ 15. Сахар (mах):  $20x_{11} + 50x_{21} + 47x_{31} + 12{,}5x_{42} + 40x_{52} + 23x_{63} + 9x_{73} + 3x_{83} \le 742$ 16. Сырой жир (min):  $20x_{11} + 28,5x_{21} + 28,6x_{31} + 11,5x_{42} + 3,3x_{52} + 104x_{63} + 26x_{73} + 15x_{83} \ge 192$ 17. Сырой жир (mах):  $20x_{11} + 28,5x_{21} + 28,6x_{31} + 11,5x_{42} + 3,3x_{52} + 104x_{63} + 26x_{73} + 15x_{83} \le 790$ 18. Кальций:  $1,2x_{11} + 8,5x_{21} + 6,7x_{31} + 1,8x_{42} + 0,4x_{52} + 4,9x_{63} + 5x_{73} + 4,4x_{83} \ge 0$ 

19. Фосфор:

 $3.6x_{11} + 2.4x_{21} + 4.7x_{31} + 0.6x_{42} + 0.5x_{52} + 1.3x_{63} + 2.2x_{73} + 0.9x_{83} \ge 0$ 20. Магний:  $x_{11} + 3,3x_{21} + 4,3x_{31} + 0,5x_{42} + 0,2x_{52} + 1,3x_{63} + 1,3x_{73} + 1,4x_{83} \ge 0$ 21. Калий:  $3.4x_{11} + 8.2x_{21} + 10.9x_{31} + 2.9x_{42} + 4x_{52} + 11.7x_{63} + 17x_{73} + 8x_{83} \ge 0$ 22. Cepa:  $1,2x_{11} + 1,9x_{21} + x_{31} + 0,4x_{42} + 0,2x_{52} + 0,9x_{63} + 1,4x_{73} + x_{83} \ge 0$ 23. Медь:  $6.6x_{11} + 2.9x_{21} + 11.3x_{31} + 1.9x_{42} + 1.9x_{52} + 5.1x_{63} + 5x_{73} + 1.1x_{83} \ge 0$ 24. Цинк:  $32,5x_{11} + 22,7x_{21} + 81x_{31} + 5,8x_{42} + 4,3x_{52} + 14,5x_{63} + 10,9x_{73} + 35x_{83} \ge 0$ 25. Кобальт:  $0.07x_{11} + 0.66x_{21} + 0.1x_{31} + 0.05x_{42} + 0.10x_{52} + 0.16x_{63} + 0.13x_{73} + 0.5x_{83} \ge 0$ 26. Марганец:  $46.4x_{11} + 66.3x_{21} + 117x_{31} + 17.1x_{42} + 13.1x_{52} + 37.1x_{63} + 55x_{73} + 53x_{83} \ge 0$ 27. Йод:  $0.06x_{11} + 0.89x_{21} + 1.75x_{31} + 0.08x_{42} + 0.01x_{52} + 0.09x_{63} + 0.2x_{73} +$ +  $0,45x_{83} \ge 0$ 28. Каротин:  $x_{11} + 81x_{21} + 20x_{42} + 0, 1x_{52} + 24, 6x_{63} + 33, 65x_{73} + 5x_{83} \ge 0$ 29. Витамин Д:  $0.07x_{21} + 0.05x_{42} + 0.18x_{63} + 0.3x_{73} + 0.04x_{83} \ge 0$ 30. Витамин Е:  $11.9x_{11} + 75x_{21} + 20.9x_{31} + 46x_{42} + 0.7x_{52} + 35x_{63} + 29x_{73} \ge 0$ По соотношению отдельных групп кормов в рационе: 31. Концентраты (min):  $x_{11} + x_{21} + x_{31} \ge 1.4$ 32. Концентраты (max):  $x_{11} + x_{21} + x_{31} \le 4,5$ 33. Сочные (min):  $x_{42} + x_{52} \ge 15,4$ 

- 34. Сочные (тах):  $x_{42} + x_{52} \leq 24$ 35. Грубые (min):
	- $x_{63} + x_{73} + x_{83} \ge 5$

36. Грубые (max):

 $x_{63} + x_{73} + x_{83} \le 14,5$ 

По предельно допустимым границам включения в рацион отдель-НЫХ ВИДОВ КОРМОВ:

37. Свекла (min):

$$
x_{52} \ge 1,5
$$
  
38. Ceno (min):  

$$
x_{73} \ge 4
$$

39. По удельному весу стоимости кормов в себестоимости среднесуточного удоя:

 $2,5x_{11} + 5,4x_{21} + 3,2x_{31} + 1,26x_{42} + 31x_{52} + 1,91x_{63} + 1,36x_{72} + 0,36x_{83} \leq$  $\leq 0.33 \cdot (2.5x_{11} + 5.4x_{21} + 3.2x_{31} + 1.26x_{42} + 31x_{52} + 1.91x_{63} + 1.36x_{72} +$  $+ 0.36x_{3} + x_{9}$ 

после преобразований:

 $1,675x_{11} + 3,618x_{21} + 2,144x_{21} + 0,844x_{32} + 1,548x_{33} + 1,28x_{34} + 0,911x_{32} +$  $+0,241x_{02} - 0,33x_{0} \le 0$ 

40. По цене реализации среднесуточного удоя:

 $2,5x_{11} + 5,4x_{21} + 3,2x_{31} + 1,26x_{42} + 31x_{52} + 1,91x_{63} + 1,36x_{73} + 0,36x_{83} +$  $+ x_0 + x_{10} = x_{11}$ 

после преобразований:

 $2,5x_{11} + 5,4x_{21} + 3,2x_{31} + 1,26x_{42} + 31x_{52} + 1,91x_{53} + 1,36x_{72} + 0,36x_{83} +$  $x_0 + x_0 - x_0 = 0$ 

41. По прибыли от реализации среднесуточного удоя:

 $(2,5x_{11} + 5,4x_{21} + 3,2x_{21} + 1,26x_{32} + 31x_{32} + 1,91x_{33} + 1,36x_{32} + 0,36x_{33} +$  $(x_0 + x_0) \cdot 0.35 = x_{10}$ 

после преобразований:

$$
-0.875 x_{11}-1.89 x_{21}-1.12 x_{31}-0.441 x_{42}-0.809 x_{52}-0.668 x_{63}-0.476 x_{73}-\\-0.126 x_{83}-0.35 x_{9}+x_{10}=0
$$

42. По соотношению стоимости, прибыли и цены реализации среднесуточного удоя:

 $2,5x_{11} + 5,4x_{21} + 3,2x_{31} + 1,26x_{42} + 31x_{52} + 1,91x_{63} + 1,36x_{73} + 0,36x_{83} +$  $x_0 + x_0 + 0.35 \cdot (2.5x_{11} + 5.4x_{21} + 3.2x_{31} + 1.26x_{22} + 31x_{32} + 1.91x_{33} + 1.36x_{33} +$  $+0.36x_{02} + x_0 = x_{11}$ 

после преобразований:

 $3,375x_{11} + 7,29x_{21} + 4,32x_{31} + 1,701x_{42} + 3,118x_{52} + 2,579x_{63} + 1,836x_{72} +$  $+0.486x_{0} + 1.35x - x_{1} = 0$ 

43. По неотрицательности переменных:

 $x_{11} \ge 0$ ,  $x_{21} \ge 0$ ,  $x_{31} \ge 0$ ,  $x_{42} \ge 0$ ,  $x_{52} \ge 0$ ,  $x_{63} \ge 0$ ,  $x_{73} \ge 0$ ,  $x_{83} \ge 0$ ,  $x_{31} \ge 0$ ,  $x_{62} \ge 0$ ,  $x11 \ge 0$ 

Целевая функция (минимум стоимости суточного рациона):  $f(x_{ik}) = 2.5x_{11} + 5.4x_{21} + 3.2x_{31} + 1.26x_{42} + 2.31x_{52} + 1.91x_{63} + 1.36x_{73} +$  $+0.36x_{02} \rightarrow \min$ 

Составленную таким образом числовую математическую модель можно представить в табличной форме (приложение В1), которая повышает наглядность, исключает ошибки, удобна для ввода в ПЭВМ. В такой форме ее можно назвать числовой математической моделью (с основной матрицей).

## Результаты оптимизационных расчетов и анализ оптимального решения

Задача по составлению оптимального суточного рациона кормления для дойных коров решена с использованием пакета прикладных программ lpx88, предназначенного для решения и анализа задач линейного программирования. Можно использовать любой другой аналогичный пакет.

Для повышения наглядности оптимального решения составлена результирующая числовая математическая модель (с основной матрицей) путем подстановки вместо переменных их оптимальных значений. Для рассматриваемой задачи она будет выглядеть следующим образом (приложение В2).

В таблице 3.5.1.16 сопоставлены оптимальный и фактический рационы для дойной коровы. Из данной таблицы следует, что оптимальный рацион предусматривает использование кормов в более широком ассортименте. Причем, возможности для этого в хозяйстве имеются, т.е. все перечисленные корма производятся в данном сельскохозяйственном предприятии. Происходит заметное сокращение потребления силоса в оптимальном рационе на 21,1 кг, что компенсируется другими кормами.

Таблина 3.5.1.16

| Виды корма          | Оптимальный<br>рацион | Фактический<br>рацион в хозяйстве | Отклонение<br>$(rp.1 - rp.2)$ |  |  |
|---------------------|-----------------------|-----------------------------------|-------------------------------|--|--|
| А                   |                       | 2                                 |                               |  |  |
| 1. Зерноотходы      | 0,85                  |                                   | $+0.85$                       |  |  |
| 2. BTM              |                       |                                   |                               |  |  |
| 3. Комбикорм        | 0,82                  | 4                                 | $-3,18$                       |  |  |
| 4. Силос кукурузный | 13,9                  | 35                                | $-21,1$                       |  |  |
| 5. Свекла кормовая  | 1,5                   | -                                 | $+1.5$                        |  |  |
| 6. Сенаж ячменный   | 1,5                   |                                   | $+1.5$                        |  |  |
| 7. Сено житняковое  | 4,0                   | 5                                 | $-1,0$                        |  |  |
| 8. Солома пшеничная | 3,46                  | 3                                 | $+0.46$                       |  |  |

Рационы кормления дойной коровы на стойловый период, кг

Рассмотрим питательную ценность оптимального рациона кормления в сравнении с фактическим (таблица 3.5.1.17).

Таблина 3.5.1.17

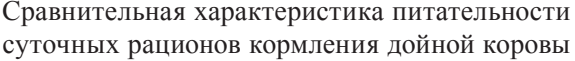

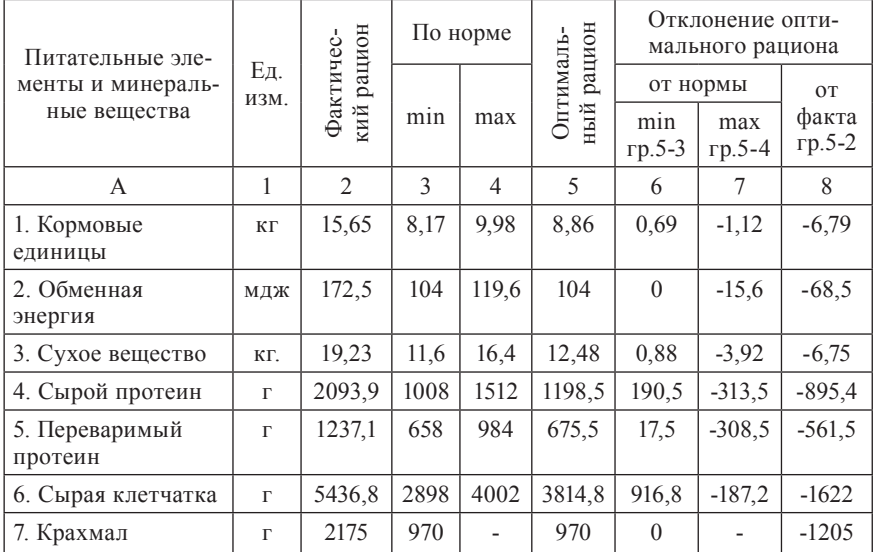

| A                       | 1          | $\overline{2}$ | 3   | $\overline{4}$           | 5     | 6            | $\overline{7}$           | 8         |
|-------------------------|------------|----------------|-----|--------------------------|-------|--------------|--------------------------|-----------|
| 8. Caxap                | г          | 679.5          | 370 | 742                      | 370   | $\mathbf{0}$ | $-372$                   | $-309,5$  |
| 9. Сырой жир            | $\Gamma$   | 691,9          | 192 | 798                      | 517,1 | 325,1        | $-280.9$                 | $-174,8$  |
| 10. Кальций             | г          | 128            | 57  | $\overline{\phantom{a}}$ | 74,7  | 17,7         |                          | $-53,3$   |
| 11. $\Phi$ oc $\Phi$ op | г          | 53,5           | 39  | $\overline{\phantom{a}}$ | 29.9  | $-9,1$       |                          | $-23,6$   |
| 12. Магний              | $\Gamma$   | 45,4           | 20  |                          | 23,6  | 3,6          |                          | $-21,8$   |
| 13. Калий               | $\Gamma$   | 254,1          | 68  |                          | 171,3 | 103,3        |                          | $-82,8$   |
| 14. Cepa                | $\Gamma$   | 28             | 23  |                          | 18,1  | $-4.9$       |                          | $-9.9$    |
| 15. Медь                | МΓ         | 140            | 70  | $\overline{\phantom{a}}$ | 75,6  | 5,6          | $\overline{\phantom{0}}$ | $-64,4$   |
| 16. Цинк                | MГ         | 686,5          | 475 | $\overline{\phantom{a}}$ | 367,3 | $-107,7$     |                          | $-319,2$  |
| 17. Кобальт             | MГ         | 4,3            | 5,2 |                          | 3,48  | $-1,72$      |                          | $-0,82$   |
| 18. Марганец            | MГ         | 1500,5         | 475 |                          | 851,3 | 376,3        |                          | 649,2     |
| 19. Йод                 | МΓ         | 12,15          | 6,0 |                          | 5,1   | $-0,9$       |                          | $-7,05$   |
| 20. Каротин             | MГ         | 883,25         | 345 | $\overline{\phantom{a}}$ | 467,8 | 122,8        |                          | $-415,45$ |
| 21. Витамин Д           | тыс.<br>МΓ | 3,37           | 8,6 |                          | 2,3   | $-6,6$       |                          | $-1,07$   |
| 22. Витамин Е           | MΓ         | 1838.6         | 345 |                          | 836,1 | 491          |                          | $-1002,1$ |

Прололжение таблины 3.5.1.17

Как видно из таблицы 3.5.1.17, оптимальный рацион строго сбалансирован (по минимальной норме) по обменной энергии, крахмалу и сахару в отличие от фактического рациона, где перерасход обменной энергии составляет 68,5 мдж, крахмала - более чем в 2,2 раза, а сахара в 1,8 раз.

В оптимальном рационе все эти элементы питания балансируются по нижней границе, это свидетельствует об их дефиците.

Молочная продуктивность коров во многом определяется обеспеченностью рационов полноценным протеином. По фактическому рациону этот показатель превышает норму, а по оптимальному - находится в пределах нормативного.

Содержание сырой клетчатки в рационе животных должно соответствовать установленным нормам кормления, так как недостаток ее в кормах приводит к снижению жирности молока, а избыток - снижает энергетическую ценность рационов, и как следствие, уменьшает продуктивность животных. Нормативное количество клетчатки в рационах коров должно быть (при суточном удое до 10 кг молока) в пределах 22-30% от сухого вещества.
По оптимальному решению, это отношение составляет 30%, по фактическому – 28%, то есть в пределах нормы и в том, и в другом случае. Что касается содержания в рационе сырого жира, то оптимальным количеством в рационе дойных коров считается 2-4% от сухого вещества [14]. В полученном при решении на ПЭВМ рационе содержание жира составляет  $4\%$  от сухого вещества, а в фактическом – 3.6%, что не противоречит нормативам.

Известно, что минеральные вещества имеют большое значение в кормле-нии животных. Их недостаток в рационах, так же как и значительный избыток, приводит к задержке роста животных, снижению продуктивности, возникновению заболеваний и падежу, ухудшению качества продукции. Информация, содержащаяся в таблице 3.5.1.18, позволяет провести анализ содержания в рационе минеральных веществ. Одним из главных элементов является кальций. Он осуществляет связь с белком и участвует в образовании костной ткани. На всасывание кальция влияет соотношение в рационе фосфора и кальция. Обычно лучшее использование кальция отмечается при отношении его к фос- $\phi$ opy 1,2 – 2:1 [8].

В оптимальном рационе это отношение составило 2,5:1, а в фактическом рационе соответственно 2,4:1, то есть в том, и в другом случае содержится большое количество кальция относительно фосфора. В рационе коров должно содержаться 3-6 г фосфора на 1 кг сухого вещества корма. По оптимальному плану содержание фосфора в 1 кг сухого вещества составило 2,4 г, а в фактическом рационе оно 2,8 г, то есть в обоих случаях наблюдается недобор до минимальной нормы. Недостающее по норме количество должно быть восполнено в виде подкормки [19, 20].

Что касается калия, то это минеральное вещество необходимо для построения тканей, он участвует в биохимических процессах и обеспечивает многие физиологические функции. Избыток калия быстро удаляется из организма с мочой.

Коровам необходимо давать на 1 кг сухого вещества 8-14 г калия. По оптимальному решению на 1 кг сухого вещества калия приходится 13,7 г, а по фактическому рациону эта цифра составляет 13,2 г, что соответствует норме.

Магний принимает участие в синтезе белка и углеводном обмене, является составной частью костей и мягких тканей, активизирует почти 50 ферментов и входит в состав многих из них. Рекомендуемая норма содержания магния на 1 кг сухого вещества 1,2-2 г. Оптимальный рацион предусматривает содержание магния в 1 кг сухого вещества 1,9 г, а на 1 кг сухого вещества фактического рациона приходится 2,4 г. То есть фактический рацион содержит большее количество данного элемента питания, чем предусмотрено по норме, на 0,4 г.

Сера способствует повышенному использованию белкового азота, перевариванию клетчатки и крахмала в рубце. Норма содержания серы в рационах молочных коров должна составлять 2,0-2,5 г на 1 кг сухого вещества.

Таблина 3 5 1 18

|               | Ед.<br>ИЗМ.  | $\Pi$ o<br>факт.<br>раци-<br>OHY | По оп-<br>тим. ре-<br>шению | По норме       |                          | Отклонение от нормы |                          |                  |                          |
|---------------|--------------|----------------------------------|-----------------------------|----------------|--------------------------|---------------------|--------------------------|------------------|--------------------------|
| Наименование  |              |                                  |                             | min            | max                      | Факт.<br>рацион     |                          | Оптим.<br>рацион |                          |
|               |              |                                  |                             |                |                          | $rp.4-$<br>rp.2     | $rp.5-$<br>rp.2          | $rp.4-$<br>rp.3  | гр.5-<br>rp.3            |
| A             | $\mathbf{1}$ | 2                                | $\mathcal{E}$               | $\overline{4}$ | 5                        | 6                   | $\tau$                   | 8                | 9                        |
| 1. Кальций    | $\Gamma$     | 6,7                              | 6,0                         | $\overline{4}$ | 6                        | $-2,7$              | $-0,7$                   | $-2$             | ٠                        |
| 2. Фосфор     | $\Gamma$     | 2,8                              | 2,4                         | 3              | 6                        | $-0,2$              | 3,2                      | 0,6              | $\overline{2}$           |
| 3. Калий      | $\Gamma$     | 13,2                             | 13,7                        | 8              | 14                       | $-5,2$              | 0.8                      | $-5,7$           | 0,3                      |
| 4. Магний     | $\Gamma$     | 2,4                              | 1,9                         | 1,2            | 2,0                      | $-1,2$              | $-0.4$                   | $-0,7$           | $-0,1$                   |
| 5. Cepa       | $\Gamma$     | 1,46                             | 1,45                        | 2,0            | 2,5                      | $-0.54$             | 1,04                     | 0.55             | 1,05                     |
| 6. Медь       | MГ           | 7,3                              | 6,1                         | 10             | $\overline{a}$           | $-2,7$              |                          | 3,9              | $\overline{a}$           |
| 7. Марганец   | MГ           | 78                               | 68,2                        | 60             | 70                       | $-18$               | -8                       | 8,2              | 1,8                      |
| 8. Кобальт    | МΓ           | 0,2                              | 0,28                        | 0.5            | $\overline{a}$           | 0,3                 | $\overline{\phantom{0}}$ | 0,22             | $\overline{a}$           |
| 9. Йод        | МΓ           | 0,63                             | 0,41                        | 0,1            | 0,6                      | $-0,53$             | $-0.03$                  | $-0.31$          | 0,19                     |
| 10. Цинк      | MГ           | 35,7                             | 29,4                        | 30             | $\overline{\phantom{0}}$ | $-5,7$              | $\overline{\phantom{0}}$ | 0,6              | $\overline{a}$           |
| 11. Каротин   | МΓ           | 45,9                             | 37,5                        | 30             | 50                       | $-15.9$             | 14,1                     | $-7,5$           | 12,5                     |
| 12. Витамин Д | <b>МГ</b>    | 192                              | 184                         | 500            | $\overline{a}$           | 308                 | $\overline{a}$           | 316              | $\overline{\phantom{0}}$ |
| 13. Витамин Е | МΓ           | 95,6                             | 67                          | 30             | $\overline{\phantom{0}}$ | $-65.8$             | $\overline{a}$           | $-37$            | $\overline{\phantom{0}}$ |

#### Содержание отдельных элементов питания в 1 кг сухого вещества

В оптимальном рационе ее содержание составляет 1,45 г, а в фактическом - 1,46 г, то есть оба рациона не богаты серой. Недостаток серы может быть восполнен подкормкой, например, в виде глауберовой соли в количестве 6,88 г (таблица 3.5.1.19).

Таблица 3.5.1.19

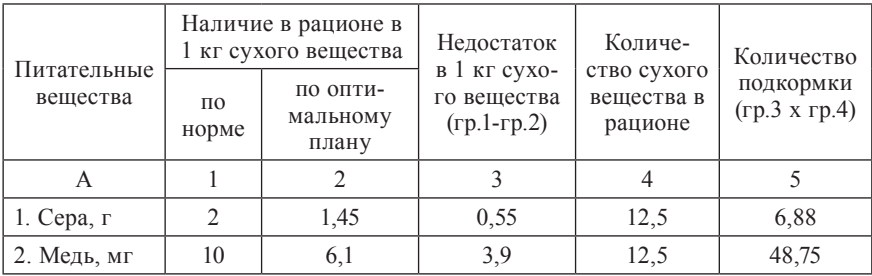

Расчет необходимого количества подкормки

Из микроэлементов особая роль в рационах отводится меди, кобальту, цинку, йоду, марганцу. Медь влияет на углеводный обмен, процессы тканевого дыхания, биосинтез гемоглобина. В сочетании с кобальтом и марганцем она стимулирует рост животных, повышает переваримость протеина, оказывает благоприятное действие на синтез жира молока и способствует обогащению последнего протеином. Потребность коров в меди составляет 10 мг на 1 кг сухого вещества рациона. Как видно из таблицы 3.5.1.18, как в оптимальном рационе (6,1 мг), так и в фактическом (7,3 мг), наблюдается недостаток этого элемента питания.

А так как недостаток меди в питании животных вызывает у них анемию, задержку роста, поносы, депигментацию (обесцвечивание) волос, поражение нервного ствола спинного мозга, сопровождается отсутствием охоты, то недостающее количество должно быть восполнено в виде подкормки в размере 48,75 мг (таблица 3.5.1.19).

Марганец регулирует и активизирует ряд ферментативных процессов в организме, связанных с обменом белков, жиров и углеводов. При недостатке этого элемента телята плохо растут, имеют деформированные конечности, а в последующем – низкую плодовитость [1]. Потребность коров в марганце составляет 60-70 мг на 1 кг сухого вещества. Содержание его в оптимальном рационе составило 68,2 мг, а в фактическом – 78 мг на 1 кг сухого вещества. Как видим, в оптимальном рационе наблюдается соответствие норме, а в фактическом – сверх нормы содержится 8 мг марганца.

Содержание йода в количестве, необходимом для нормальной функции щитовидной железы, приводит к повышению переваримости питательных веществ, увеличению молочной продуктивности, улучшению оплодотворяемости и роста животных. Нормой йода для коров считается содержание 0,1-0,6 мг на 1 кг сухого вещества [12]. В оптимальном рационе на 1 кг сухого вещества приходится 0,41 мг йода (что в пределах нормы), а в фактическом – 0,63 мг, то есть немного выше нормы.

Цинк в организме животных необходим для нормального дыхания и играет огромную роль в процессе оплодотворения и воспроизводства животных. Недостаток цинка замедляет рост животных, вызывает поражение кожи и нарушение роста волосяного покрова. Потребность коров в цинке составляет 30 мг на 1 кг сухого вещества. В оптимальном рационе в 1 кг сухого вещества содержится 29,4 мг цинка (почти в норме), а в фактическом – 35,7 мг (на 5,7 мг больше нормы).

При кормлении животных необходимо контролировать получение ими витаминов А, D, Е, так как они в основном не синтезируются в организме животных. Витамин А обеспечивает нормальное состояние эпителия кожи, дыхательных путей, пищеварительного тракта, половых органов. Витамин А содержится только в кормах животного происхождения. Его можно получить и из растительных кормов, которые содержат каротин, превращающийся в организме животных в витамин А. Так, в 1 кг сухого вещества рациона молочных коров должно содержаться от 30 до 50 мг каротина [12]. В оптимальном рационе содержание каротина составило 37,5 мг, а в фактическом – 45,9 мг на 1 кг сухого вещества, что и в том, и в другом случае находится в пределах нормы.

Большая роль в кормлении животных отводится витамину D. Дефицит его в кормах в стойловый период наблюдается наиболее часто. Основная функция витамина в организме – стимуляция всасывания кальция из пищеварительного тракта. Поэтому контроль за содержанием витамина D в кормах особенно необходим в стойловый период содержания. Потребность молочных коров в витамине D в расчете на 1 кг сухого вещества согласно нормам кормления составляет 500 мг. Так, содержание витамина D в 1 кг сухого вещества оптимального рациона (184 мг) и фактического рациона (192 мг) недостаточно. Недостаток витамина D в оптимальном рационе необходимо восполнить кормовыми добавками [8].

Недостаток витамина Е вызывает нарушение функции размножения, мышечную дистрофию. На 1 кг сухого вещества в рационе коровы должно приходиться 30 мг витамина Е.

В фактическом рационе содержание витамина Е составило 95,6 мг, а в оптимальном – 67 мг, что превышает минимальную норму. Однако содержание в оптимальном рационе витамина Е в избыточном количестве не повлечет за собой нарушения физиологических функций организма.

Рассмотрим состав оптимального рациона по группам и некоторым видам кормов (таблица 3.5.1.20).

Таблица 3.5.1.20

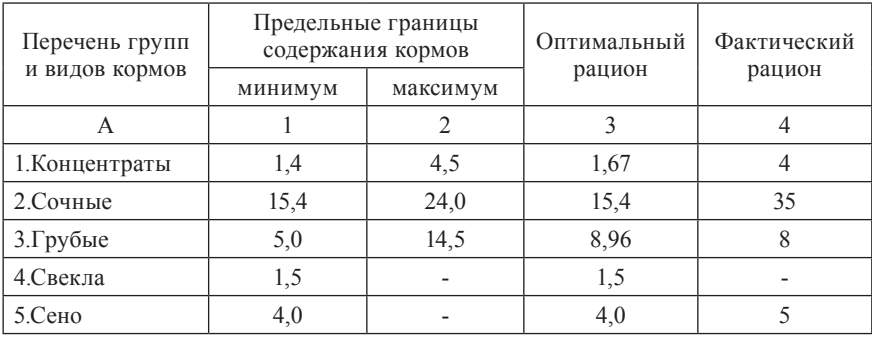

#### Содержание групп и отдельных видов кормов в рационах дойной коровы, кг

В оптимальный рацион сочные корма, свекла и сено вошли по минимальной норме, концентраты и грубые корма – в количестве, близком к минимальным границам. В фактическом рационе отсутствует свекла. Сочных кормов больше, чем по максимальной границе. Для более детального анализа необходимо рассмотреть стоимость единицы питательного вещества в каждом виде корма (таблица 3.5.1.21).

Приведенные показатели получаются путем деления себестоимости одного кг корма каждого вида на соответствующее количество питательных веществ в одном кг данного вида корма. Данные для расчета взяты из числовой математической модели (приложение В1).

Данные таблицы 3.5.1.21 (гр.9-11) показывают, что самыми дешевыми являются грубые корма, имеющие низкую (по сравнению с другими группами кормов) стоимость единицы большинства питательных веществ. Эти корма вошли в рацион по достаточно высокой границе.

Стоимость единицы питательных веществ в сене житняковом колеблется в границах между более дорогим сенажом и более дешевой соломой и, если бы не жесткая граница по данному виду корма, то предпочтение было бы отдано большему количеству соломы.

Наиболее высокую стоимость единицы питательных веществ среди группы сочных кормов имеет свекла кормовая. В оптимальный рацион этот корм вошел по минимально допустимой границе.

# Таблица 3.5.1.21

гру-<br>бые

 $\Box$ 

в среднем  $COH$ ные  $\supseteq$ граты цен-KOH- $\circ$ соло-мa  $\infty$ грубые жит-сено HSIK Группа и вид корма  $\overline{C}$ сенаж. ячмен  $\circ$ сочные свекла  $3,3$  $\sigma$ силос  $\overline{ }$ комбикорм  $0,15$  $\infty$ Концентраты **BTM** 894488822394444888448855172238966575189888484885517  $\sim$  $3/0TX$  $\begin{array}{l} 0.025 \\ 0.037 \\ 0.005 \\ 0.012 \\ 0.008 \\ 0.012 \\ 0.009 \\ 0.009 \\ 0.009 \\ 0.009 \\ 0.009 \\ 0.009 \\ 0.000 \\ 0.000 \\ 0.000 \\ 0.000 \\ 0.000 \\ 0.000 \\ 0.000 \\ 0.000 \\ 0.000 \\ 0.000 \\ 0.000 \\ 0.000 \\ 0.000 \\ 0.000 \\ 0.000 \\ 0.000 \\ 0.000 \\ 0.000 \\ 0.$  $41,67$ <br>2,5  $3,3,3,5$ <br> $-0.3,5$ <br> $-0.5$  $0,21$  $\overline{\phantom{0}}$ Обм. энергия, мдж Іитательные 5. Перев. протеин, Сыр. протеин, г 21. Вит. D, тыс. мг вещества Сух.вещ-во, кг Марганец, мг Сыр. клетч., г 9. Сырой жир, г 20. Каротин, мг Кобальт, мг Корм. ед., кг 10. Кальций, г Магний, г Вит. Е, мг 7. Крахмал, г 11. Фосфор, г  $\prec$ Цинк, мг Медь, мг Калий, г Йод, мг Сахар, г Сера, г  $19.$  $\overline{2}$ .  $\overline{13}$ .  $\overline{4}$ . 15.  $16.1$ 18. 22.  $\ddot{3}$  $\overline{4}$ .<br>ف  $\infty$  $\overline{\mathcal{N}}$ 

Стоимость единицы питательного вещества, тнг

Аналогично может быть проанализирован состав рациона относительно группы концентрированных кормов. Такой корм как ВТМ не содержится в оптимальном рационе, так как себестоимость 1 кг ВТМ выше других концентрированных кормов. При включении ее в оптимальный рацион в размере 1 кг стоимость рациона увеличится на величину условной цены, равной 3,34 тенге.

Рассмотрим структуру рационов кормления от общей питательности в кормовых единицах (таблица 3.5.1.22).

Как видим, тип кормления по сравнению с фактическим рационом (силосно-концентратный) изменился, и его можно охарактеризовать как силосно-сенно-концентратный, так как удельные веса силоса и концентратов хотя и сократились, но по прежнему остались большими (37,6% и 21,6% соответственно), а удельный вес сена возрос с 20,8% до  $38,4%$ .

На основании вышеизложенного, можно сделать вывод о том, что, с зоотехнической точки зрения по составу и структуре, оптимальный рацион кормления можно считать приемлемым для практического использования в КП «Ленинское»

Таблина 3 5 1 22

| Виды кормов            | Оптималь-<br>ный рацион | Оптималь-<br>ный рацион | Факти-<br>ческий<br>рацион | Факти-<br>ческий<br>рацион |  |
|------------------------|-------------------------|-------------------------|----------------------------|----------------------------|--|
|                        | к. ед., кг              | $\frac{0}{0}$           | к. ед., кг                 | $\frac{0}{0}$              |  |
| 1. Зерноотходы         | 1,09                    | 12,3                    | $\overline{\phantom{a}}$   |                            |  |
| 2. BTM                 |                         |                         | $\overline{\phantom{a}}$   |                            |  |
| 3. Комбикорм           | 0.82                    | 9,3                     | 4                          | 25,5                       |  |
| Итого по концентр.     | 1.91                    | 21,6                    | 4                          | 25,5                       |  |
| 4. Силос<br>кукурузный | 3,33                    | 37,6                    | 8.4                        | 53,7                       |  |
| 5. Свекла кормовая     | 0,21                    | 2,4                     | $\overline{\phantom{0}}$   |                            |  |
| Итого по сочным        | 3,54                    | 40                      | 8.4                        | 53,7                       |  |
| 6. Сенаж ячменный      | 0.54                    | 6,0                     | $\overline{\phantom{0}}$   |                            |  |
| 7. Сено житняковое     | 2,0                     | 22,6                    | 2,5                        | 16,0                       |  |
| Итого по грубым        | 3,41                    | 38,4                    | 3,25                       | 20,8                       |  |
| Bcero:                 | 8,86                    | 100,0                   | 15,65                      | 100,0                      |  |

Состав и структура рационов кормления дойной коровы

Однако существует не менее важная сторона изучаемой проблемы, такая как оценка стоимостных показателей задачи на приемлемость, к которым относятся стоимость рациона, себестоимость, цена реализации, прибыль и рентабельность производства молока. Рассмотрим расчетные значения этих показателей, приведенных в таблицах 3.5.1.23 и 3.5.1.24, и сравним их с фактическими по хозяйству.

Стоимость оптимального рациона по сравнению с фактическим существенно снизилась (на 29,51 тенге) и составила 35,27 тенге.

Одним из важнейших стоимостных показателей, от которого во многом зависит рентабельность производства молока, является цена реализации. Согласно оптимальному решению она составила 18.03 тенге при заданной рентабельности 35% (таблица 3.5.1.24), удельном весе кормов в стоимости молока 33%, себестоимости (цене) кормов, приведенных в таблице 3.5.1.10. Однако известно, что в сложивштхся условиях сбыта молока данное предприятие не сможет его реализовать по этой цене. Максимально возможная цена могла быть 15 тенге.

Таблица 3.5.1.23

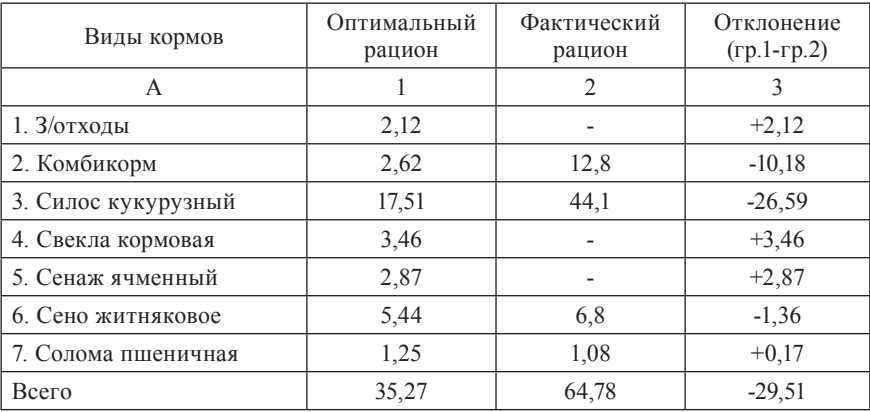

Стоимость рационов кормления

Цена реализации, составляющая, например, 13,61 тнг. за 1 кг молока, в пределах Костанайской области является вполне приемлемой для данного сельскохозяйственного предприятия, так как достижимая себестоимость производства молока ниже цены на 0,25 тенге (13,61-13,36). Однако данная себестоимость не обеспечивает заданную рентабельность 35%, а составляет всего лишь 2%  $\{(13, 61-13, 36): 13, 36\}.$ 

#### Таблина 3.5.1.24

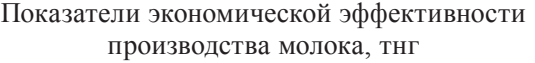

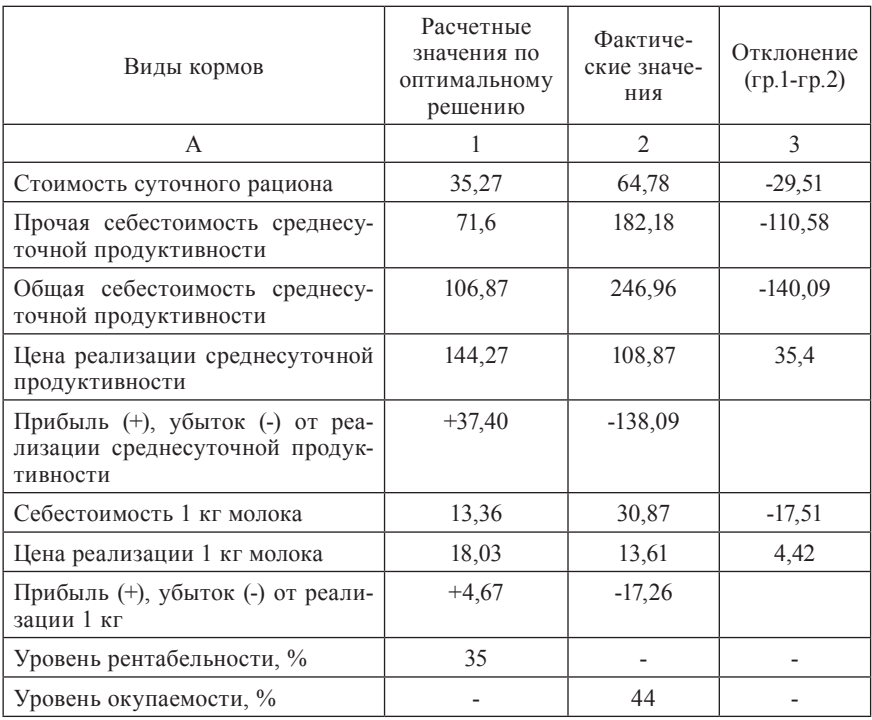

С целью получения более приемлемого варианта решения, внесем в первоначальную числовую математическую модель следующие изменения<sup>.</sup>

1. Исключим ограничение по минимальному содержанию в рационе кормовой свеклы. (ограничение № 37). Кормовая свекла – прекрасный корм для всех видов сельскохозяйственных животных, особенно для дойных коров, так как дает возможность повышать удои. Можно давать до 35 кг и более свеклы в сутки на одну корову [1]. Но экономически использование корнеклубнеплодов (в данном случае свеклы) оказывается менее выгодно, чем, допустим, зернофуража. Так себестоимость производства одного кг корм. ед. свеклы равна 16,5 тенге, а производство одного кг корм.ед. зернофуража обходится хозяйству в 1,95 тенге (таблица 3.5.1.21).

2. Изменим нижнюю границу ограничения по содержанию сена в рационе (ограничение № 38) до 3 кг с тем условием, если будет выполнено требование, что от общего количества грубых кормов по весу около 50% должно составлять сено.

Тогда соответствующее ограничение в числовой математической модели примет вид:  $x_7 \geq 3$ 

3. Уровень рентабельности, положим, равным 5%.

Тогда 41 и 42 ограничения числовой модели изменятся и примут следующий вид после преобразований:

41. По прибыли от реализации среднесуточного удоя:

 $(2,5x_{11} + 5,4x_{21} + 3,2x_{31} + 1,26x_{42} + 2,31x_{52} + 1,91x_{63} + 1,36x_{73} + 0,36x_{83} +$  $+x_0$  · 0,05 =  $x_{10}$ 

после преобразований

 $-0.125x_{11} - 0.27x_{21} - 0.16x_{31} - 0.063x_{42} - 0.116x_{52} - 0.095x_{63} - 0.068x_{73} - 0.066x_{74} - 0.066x_{75} - 0.066x_{76} - 0.066x_{77} - 0.066x_{78} - 0.066x_{79} - 0.066x_{70} - 0.066x_{75} - 0.066x_{76} - 0.066x_{77} - 0.066x_{78} - 0.066$  $-0.018x_{02} - 0.05x_0 + x_{10} = 0$ 

42. По соотношению прочей себестоимости среднесуточного удоя, прибыли и цены реализации:

 $(2,5x_{11} + 5,4x_{21} + 3,2x_{31} + 1,26x_{42} + 2,31x_{52} + 1,91x_{63} + 1,36x_{73} + 0,36x_{83} +$  $+x_0$  + 0,05 (2,5x<sub>11</sub> + 5,4x<sub>21</sub> + 3,2x<sub>31</sub> + 1,26x<sub>42</sub> + 2,31x<sub>52</sub> + 1,91x<sub>63</sub> +  $+ 1,36x_{72} + 0,36x_{82} + x_0 = x_{11}$ 

после преобразований

 $2,625x_{11} + 5,67x_{21} + 3,36x_{31} + 1,323x_{42} + 2,425x_{52} + 2x_{63} + 1,428x_{73} +$  $+0.378x_{s_3} + 1.05x_0 - x_{11} = 0$ 

С учетом вышеперечисленных изменений корректируется первоначальная числовая модель.

#### Выбор эффективного критерия оптимальности

Каждая оптимизационная задача может иметь несколько целей или критериев оптимальности, но единовременно может быть решена при заданных условиях только с одним критерием оптимальности. Следовательно, возникает дополнительная задача выбора наиболее приемлемого критерия оптимальности. Данную задачу можно решать путем перебора целей и выбора приемлемой экспертным путем или с помощью специальных математических методов, позволяющих осуществить этот выбор.

При решении задачи оптимизации рациона кормления сельскохозяйственных животных, могут быть использованы различные критерии оптимальности, адекватные конкретным условиям данного сельскохозяйственного предприятия.

Оптимальный рацион, полностью отвечающий всем зоотехническим и экономическим требованиям, может быть разным в зависимости от того, какой будет использован критерий оптимальности.

Несмотря на то, что варианты полученных рационов с каждым из критериев оптимальности будут оптимальными, тем не менее, они будут отличаться по составу и количеству кормов, питательных веществ и, естественно, по количественным значениям целевых функций и других параметров модели.

С практической точки зрения можно идти по пути эмпирического выбора такого оптимального варианта рациона, который полностью удовлетворял бы, с точки зрения ассортимента кормов, суточной потребности в питательных веществах, количественных значений стоимостных показателей и целевой функции или использовать специальные математические методы.

Задачи в такой постановке называются многокритериальными или многоцелевыми. Для их решения разработаны специальные математические методы и соответствующие им компьютерные программы (например, программа «ВЭКО» - выбор эффективного критерия оптимальности [25].

Определяющим фактором при выборе критериев оптимальности должна быть рентабельность. Если производство продукции рентабельно, то можно пользоваться критериями как на максимум, так и на минимум. Если же оно убыточно, то - на минимум.

Например, для данной задачи целесообразно будет рассмотреть такие критерии оптимальности, как:

- минимум стоимости рациона,
- максимум прибыли от реализации суточного удоя молока,
- минимум себестоимости суточного удоя молока.

Для выбора наиболее приемлемого критерия оптимальности с использованием программы ВЭКО, задачу необходимо решить отдельно с каждым из перечисленных выше трех критериев оптимальности. Причем, в каждом следующем варианте учитываются результаты предыдущего. Для этого при решении задачи, например, с первым критерием оптимальности - минимум стоимости рациона, два других критерия включаются в модель в виде ограничений, наравне с другими ограничениями модели.

Таким образом, в первоначальную числовую модель вводятся следующие ограничения:

По прибыли:

 $-0.125x_{11} - 0.27x_{21} - 0.16x_{31} - 0.063x_{42} - 0.116x_{52} - 0.095x_{63} - 0.068x_{73} -0.018x_{83} - 0.05x_0 + x_{10} = 0$ 

По себестоимости среднесуточного удоя молока:

 $2,5x_{11} + 5,4x_{21} + 3,2x_{31} + 1,26x_{42} + 2,31x_{52} + 1,91x_{63} + 1,36x_{73} + 0,36x_{83} +$  $+ x_0 = x_{12}$ 

или после преобразований:

 $2,5x_{11} + 5,4x_{21} + 3,2x_{31} + 1,26x_{42} + 2,31x_{52} + 1,91x_{63} + 1,36x_{73} + 0,36x_{83} +$  $x_0 - x_1 = 0$ ,

гдех, - общая себестоимость среднесуточного удоя, тенге.

Целевая функция (минимум стоимости рациона):

 $f(x_{ik}) = 2,5x_{11} + 5,4x_{21} + 3,2x_{31} + 1,26x_{42} + 2,31x_{52} + 1,91x_{63} + 1,36x_{73} +$  $+0.36x_{02} \rightarrow min$ 

Далее эта задача решается с критерием оптимальности на максимум прибыли, но стоимость рациона включается в систему ограничений модели в виде ограничения.

При решении задачи с критерием на минимум себестоимости суточного удоя молока, прибыль включается в систему ограничений модели в виде ограничения.

Причем, в правой части ограничения, которое было в предыдущем варианте, целевой функцией ставится значение этой целевой функции уменьшенное, если функция на максимум и увеличенное, если функция на минимум. Коэффициент, определяющий это уменьшение (увеличение), определяется эмпирически. В данном случае значения целевых функций уменьшались (прибыль) и увеличивались (стоимость, себестоимость) на 10%.

Таким образом, были получены три варианта рациона кормления дойной коровы.

Результаты оптимизации (значения целевых функций и правых частей ограничений) по всем трем вариантам представлены в таблице 3.5.1.25.

С помощью программы ВЭКО был выбран наиболее приемлемый вариант суточного рациона. Таковым оказался рацион с критерием оптимальности - минимум стоимости рациона (Приложение В3).

Таблица 3.5.1.25

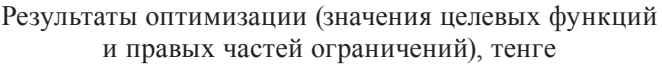

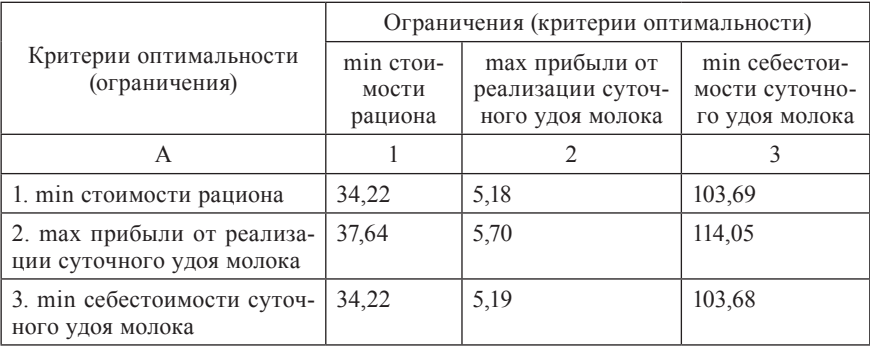

#### *Анализ наилучшего оптимального решения*

Проведем анализ наилучшего варианта рациона (приложение В3).

В состав данного рациона вошли следующие корма: комбикорм, силос, сено, солома (таблица 3.5.1.26).

Оптимальный рацион строго сбалансирован по обменной энергии и сахару. Эти элементы питания по прежнему остаются дефицитными и содержатся в рационе по минимальным границам.

Таблица 3.5.1.26

Рационы кормления дойной коровы на стойловый период, кг

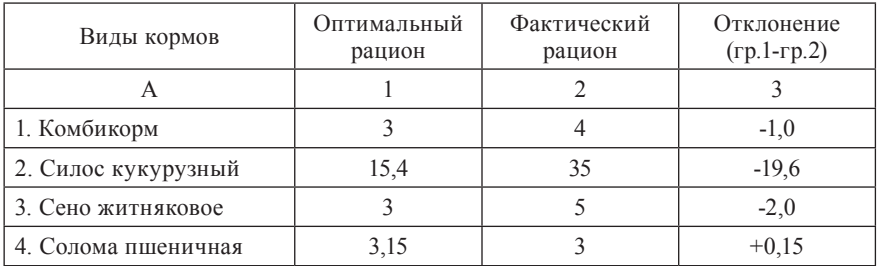

В таблице 3.5.1.27 приведена сравнительная характеристика рационов по питательности.

#### Таблица 3.5.1.27

### Сравнительная характеристика питательности<br>суточных рационов кормления дойной коровы

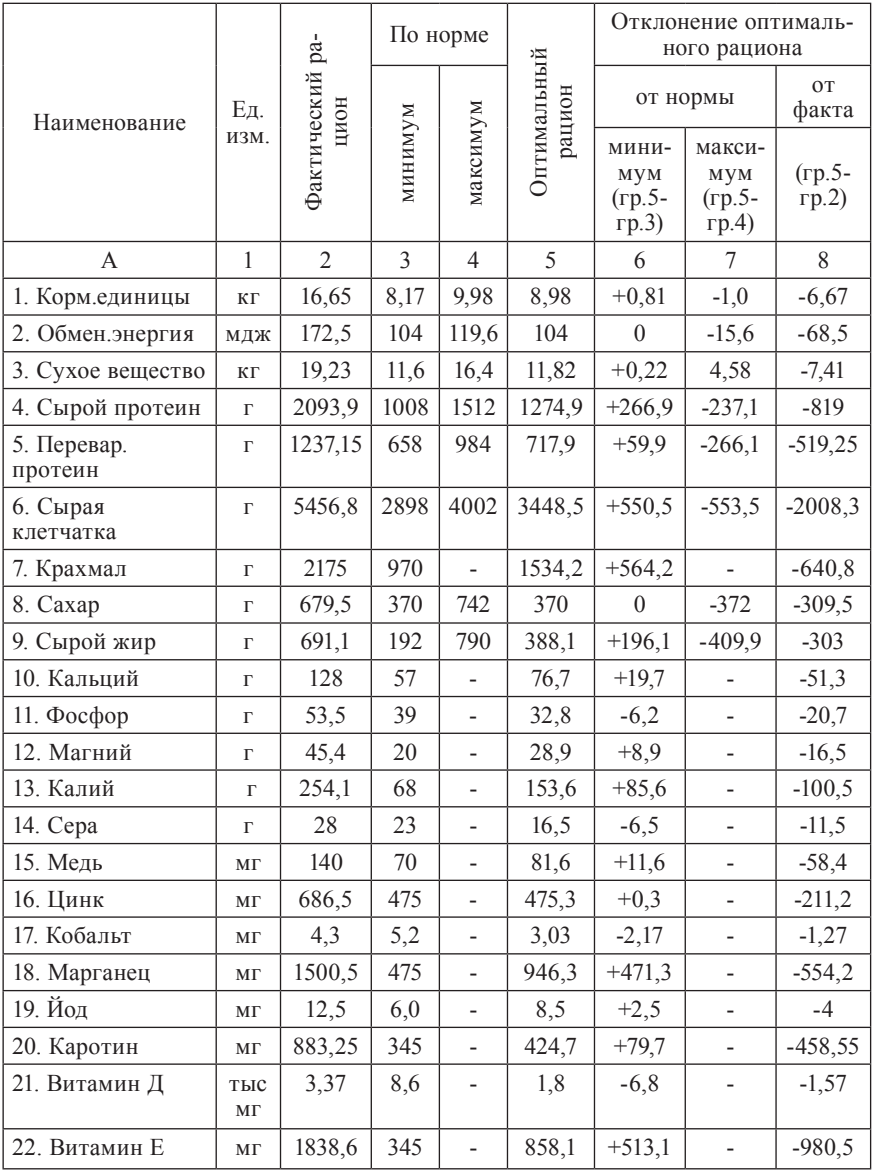

Как видно из данной таблицы, фактический рацион по сравнению с оптимальным не сбалансирован по кормовым единицам, обменной энергии, переваримому и сырому протеину, сухому веществу, сырой клетчатке и другим элементам питания. В оптимальном же рационе их содержание находится в предельно допустимых границах.

В оптимальном рационе на кормовую единицу приходится 80 г переваримого протеина. В фактическом рационе это содержание ниже и составляет 79 г (при норме 80 г переваримого протеина на кормовую единицу).

В оптимальный рацион концентрированные корма вошли в количестве, немного превышающем минимальную норму, грубые корма – в средних пределах, сочные – по минимальной границе. Сено предлагается включить также по минимальной границе (таблица 3.5.1.28). В фактическом рационе содержание сочных, грубых и сена выходит за пределы норм. В частности, по сочным кормам максимальная норма превышена в 1,5 раза.

Таблица 3.5.1.28

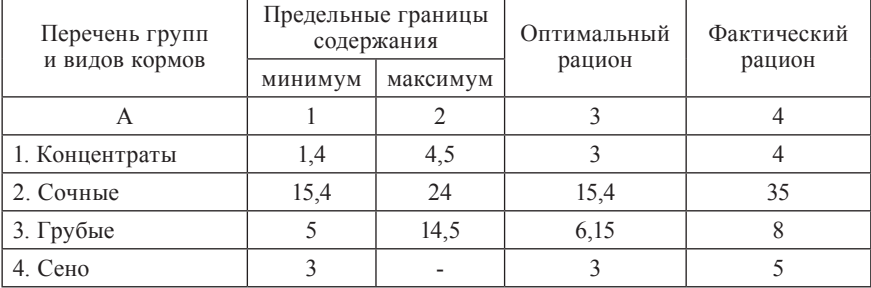

#### Содержание групп и отдельных видов кормов в рационах дойной коровы, кг

Минеральные вещества необходимо давать корове в виде добавок для более полноценного кормления. Как видно из таблицы 3.5.1.29, в которой приводится содержание элементов питания в одном кг сухого вещества, в оптимальном рационе таких минеральных веществ как фосфор, сера и кобальт содержится менее нормы, витамина Д – в 3 раза меньше. Причем, фосфора и кобальта незначительно меньше. Несколько больше требуемой нормы содержится кальция, магния, марганца, йода, калия цинка, витамина Е. Кстати, избыток калия быстро удаляется из организма с мочой, содержание его в таком количестве не повлечет особых последствий в изменении или нарушении физиологических функций организма. Каротин находится в пределах максимальной нормы. В фактическом рационе витамина Е содержится больше минимальной нормы в 3 раза, калия – в 1,7 раза, марганца – в 1,3 раза, каротина – в 1,5 раза, кальция – в 1,7, магния – в 2 раза, йода – в 6 раза, цинка – в 1,2 раза. Вместе с тем, недостает фосфора, серы, меди, кобальта. Содержание витамина Д остается на низком уровне, меньше требуемой нормы в 3 раза. Как видим, фактический рацион практически не сбалансирован по большинству элементов питания.

Таблица 3.5.1.29

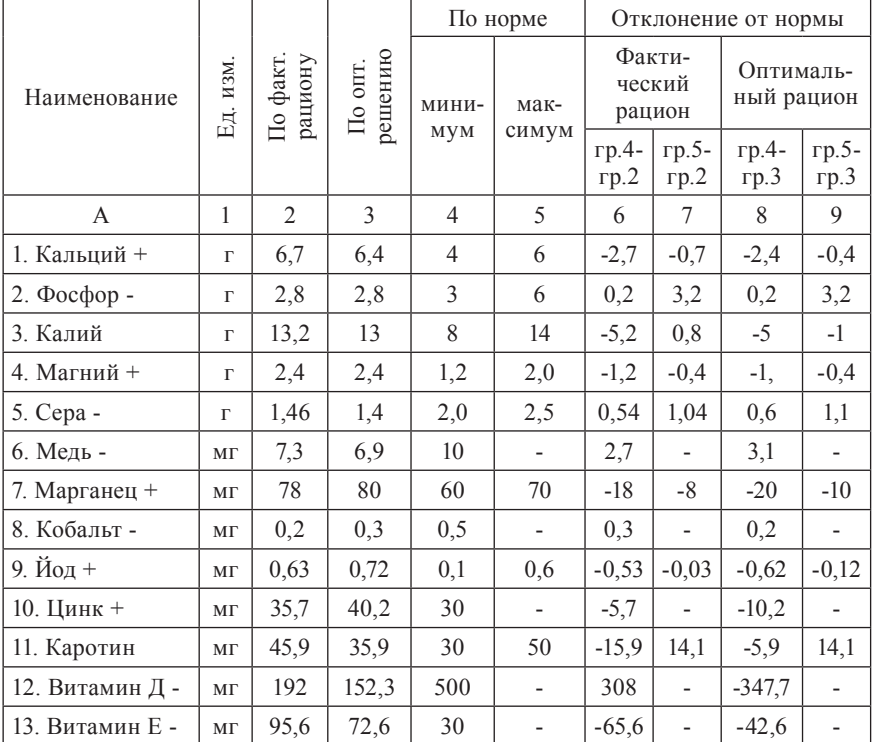

Содержание отдельных элементов питания в 1 кг сухого вещества

Рассмотрим, как же изменилась структура оптимального рациона по сравнению с фактическим (таблица 3.5.1.30).

Таблица 3.5.1.30

|                             | Оптимальный рацион |               | Фактический рацион |               |  |
|-----------------------------|--------------------|---------------|--------------------|---------------|--|
| Виды кормов                 | КΓ                 | $\frac{0}{0}$ | КΓ                 | $\frac{0}{0}$ |  |
| A                           |                    | 2             | 3                  |               |  |
| Концентраты: 1. Комбикорм   | 3,0                | 33,4          | $\overline{4}$     | 25,5          |  |
| Сочные: 2. Силос кукурузный | 3.7                | 41,2          | 8.4                | 53,7          |  |
| Грубые: 3. Сено житняковое  | 1,5                | 16,7          | 2,5                | 16,0          |  |
| 4. Солома пшеничная         | 0.78               | 8,7           | 0.75               | 4,8           |  |
| Итого грубые                | 2,28               | 25,4          | 3,25               | 20,8          |  |
| BCETO:                      | 8,98               | 100,0         | 3.25               | 20,8          |  |

Состав и структура рационов кормления дойной коровы

Из таблицы видно, что в оптимальном рационе удельный вес силоса кукурузного (сочные) в общей питательности рациона в кормовых единицах сократился по сравнению с фактическим рационом, но попрежнему имеет наибольший удельный вес. Содержание остальных видов кормов увеличивается. По своему типу, полученный оптимальный рацион кормления дойной коровы, также как и фактический, можно охарактеризовать как силосно-концентратный, так как наибольший удельный вес составляют силос и концентраты, соответственно, 41,2% и 33,4% от общей питательности. В целом, по составу и структуре, оптимальный рацион с зоотехнической точки зрения можно считать приемлемым, так как выдержаны все основные требования, предъявляемые к кормлению дойной коровы. Оценим рационы на приемлемость с точки зрения стоимостных показателей, заложенных в модели (таблицы 3.5.1.31, 3.5.1.32).

Таблица 3.5.1.31

| Виды кормов         | Оптималь-<br>ный рацион | Фактиче-<br>ский рацион | Отклонение<br>$(\text{rp.1-rp.2})$ |  |
|---------------------|-------------------------|-------------------------|------------------------------------|--|
| A                   |                         |                         |                                    |  |
| 1. Комбикорм        | 9,6                     | 12,8                    | $-3,2$                             |  |
| 2. Силос кукурузный | 19,41                   | 44,1                    | $-24,69$                           |  |
| 3. Сено житняковое  | 4,08                    | 6.8                     | $-2,72$                            |  |
| 4. Солома пшеничная | 1,13                    | 1,08                    | $+0.05$                            |  |
| ИТОГО:              | 34,22                   | 64,78                   | $-30,56$                           |  |

Стоимость рационов кормления, тнг

Стоимость оптимального рациона по сравнению с фактической сократилась почти в 2 раза. Наибольший удельный вес затрат, как в оптимальном рационе, так и в фактическом, приходится на силос.

Таблина 3 5 1 32

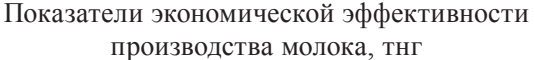

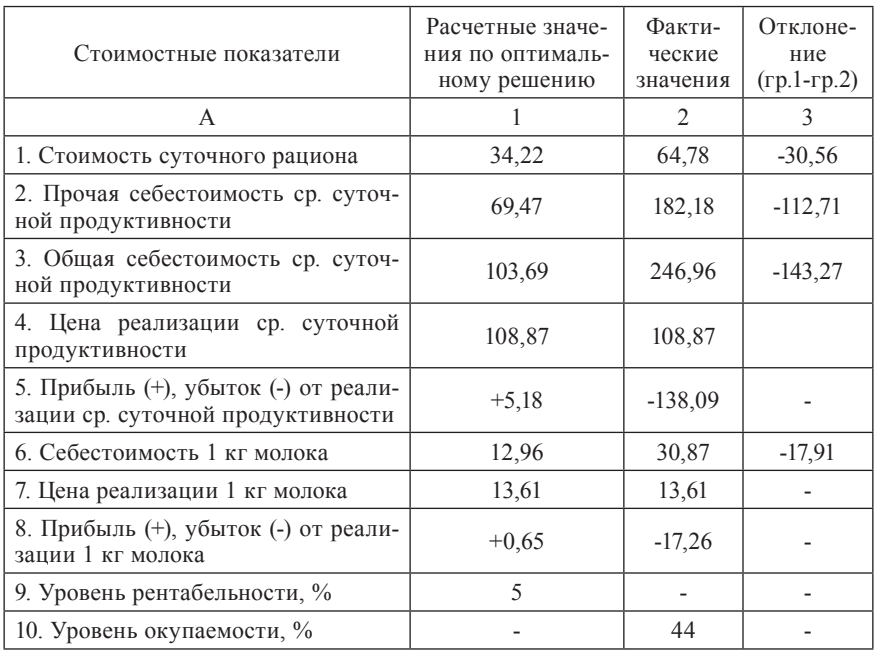

Из таблицы 3.5.1.32 видно, что КП «Ленинское» используя оптимальный рацион сможет вести прибыльное производство молока при 5%-ном уровне рентабельности. Таким образом, данный вариант решения можно считать приемлемым как с экономической, так и с зоотехнической точек зрения.

#### Анализ оптимального решения по условным ценам

По последней строке приложения В3, в которой содержатся условные цены по основным переменным задачи (кормам и стоимостным параметрам) видно, что самыми эффективными кормами являются:

комбикорм, силос кукурузный, сено житняковое, солома пшеничная (так как соответствующие переменные:  $x_3$ ,  $x_4$ ,  $x_7$ ,  $x_8$  вошли в базис и, следовательно, не имеют условных цен).

К неэффективным кормам относятся: зерноотходы, ВТМ, сенаж ячменный переменные:  $x_1$ ,  $x_2$ ,  $x_6$ . Условные цены по соответствующим переменным равны 0,92; 2,09; 3,48. Они информируют о том, что в случае необходимости корректировки оптимального решения, то есть включения в рацион этих кормов, самым предпочтительным кормом будут зерноотходы (так как соответствующая переменная имеет наименьшую условную цену, равную 0,92), а наиболее нежелательным сенаж ячменный (так как соответствующая переменная имеет наибольшую условную цену, равную 3,48). Поскольку известно, что чем меньше условная цена, тем меньше будет изменяться (ухудшаться), в данном случае увеличиваться, значение целевой функции, то есть расти себестоимость суточного рациона. В данной задаче оптимальный рацион считается приемлемым, в связи с чем ни один из этих кормов в рацион не включается (не добавляется).

В последнем столбце приложения ВЗ приведены условные цены по дополнительным переменным  $(s_3, s_{14}, s_{33}, s_{37}, s_{39}, s_{40}, s_{41})$  или по соот-<br>ветствующим ограничениям, куда они входят. Как видно, данные переменные не вошли в базис, равны нулю и имеют отличные от нуля условные цены:  $y_3 = 0.034$ ,  $y_{14} = 0.06$ ,  $y_{33} = 0.426$ ,  $y_{37} = 0.583$ ,  $y_{39} = y_{40} = 0.583$  $=y_{A1} = 615,682.$ 

Первые две условные цены  $(y_3 = 0.034, y_{14} = 0.06)$  характеризуют обменную энергию и сахар. В частности, они являются дефицитными, но наиболее дефицитен сахар, имеющий большую условную цену. Кроме того, при увеличении в рационе количества сахара его (рациона) себестоимость будет возрастать гораздо больше, нежели при увеличении количества обменной энергии.

Вторые две условные цены  $(y_{33} = 0.426, y_{37} = 0.583)$  характеризуют сочные корма (силос) и сено. Оба корма являются наиболее дефицитными из всех включенных в оптимальный рацион. Самое дефицитное - сено. Увеличение количества сена и силоса в рационе будет увеличивать себестоимость рациона, но сено - более значительнее чем силос, так как условная цена его больше.

Последние три условные цены  $(y_{39} = y_{40} = y_{41} = 615,682)$  одинаково<br>характеризуют прибыль, цену и прочую себестоимость. Следовательно, для данного оптимального решения они равнозначны и не оказывают непосредственного влияния на целевую функцию (оптимальную стоимость суточного рациона).

Условная цена по ограничению «удельный вес стоимости кормов в себестоимости среднесуточного удоя» равна нулю. Из чего следует, что данное оптимальное решение при его корректировке по этому ограничению (вводу в базис соответствующей дополнительной небазисной переменной) будет иметь множество альтернативных решений, то есть таких, у которых значение целевой функции (стоимость рациона) равно оптимальному. Так как это ограничение после упрощения может быть записано как: 2,03  $\cdot$  (2,5 $x_{11}$  + 5,4 $x_{21}$  + 3,2 $x_{31}$  + 1,26 $x_{42}$  + 2,31 $x_{52}$  + + 1,91 $x_{63}$  + 1,36 $x_{73}$  + 0,36 $x_{83}$ )  $\le x_{9}$ , то ввод в базис дополнительной небазисной переменной  $s_{38}$ , преобразующей данное неравенство в уравнение 2,03 ·  $(2,5x_{11} + 5,4x_{21} + 3,2x_{31} + 1,26x_{42} + 2,31x_{52} + 1,91x_{63} + 1,36x_{73} +$ +  $0.36x_8$ ) +  $s_{38} = x_0$ , означает что, если прочая себестоимость среднесуточного удоя будет отклоняться менее (более) чем в 2,03 раза от оптимальной стоимости рациона, то от этого она (оптимальная стоимость рациона) не изменится. Разве что это приведет к изменению прочей себестоимости среднесуточного удоя и, как следствие, - себестоимости среднесуточного удоя молока.

#### Анализ оптимального решения на устойчивость

Для принятия окончательного решения о приемлемости оптимального рациона необходимо оценить степень его устойчивости. Решение этого вопроса можно осуществить с помощью программы STABIL [26].

Таблина 3.5.1.33

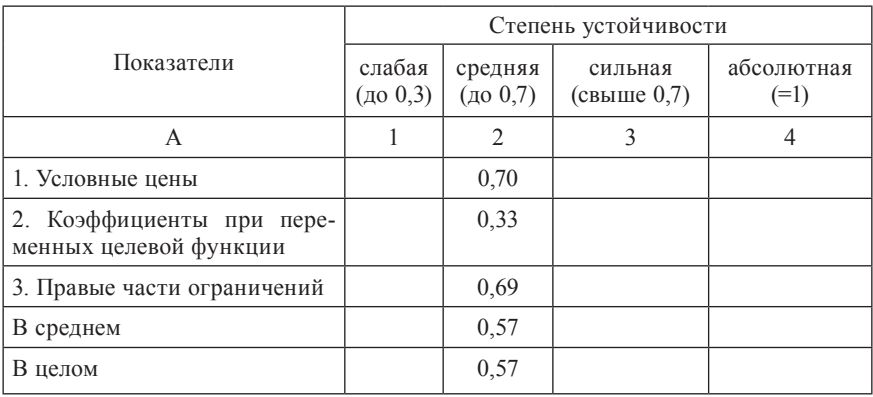

Устойчивость оптимального решения

Оценка устойчивости оптимального решения по программе STABIL показала, что по условным ценам, степень устойчивости средняя (0,7); по коэффициентам при переменных целевой функции - средняя (0,33); по правым частям ограничений - средняя (0,69). В целом, оптимальное решение имеет среднюю степень устойчивости, равную 0,57 (таблица 3.5.1.33).

Следовательно, можно заключить, что полученное оптимальное решение полностью приемлемо (как по содержанию, так и по устойчивости) и может быть рекомендовано для планирования ретабельности производства молока в КП «Ленинское» Карасуского района Костанайской области

#### Выводы и предложения

Проведенное исследование позволяет сделать следующие выводы и предложения:

1. В КП «Ленинское», которое является основным производителем молока в Карасуском районе Костанайской области, и в котором отрасль молочного скотоводства на протяжении ряда лет является убыточной, суточные рационы кормления дойных коров не сбалансированы по основным элементам питания. Кроме того, стоимость этих рационов высокая, что, как следствие, делает высокой стоимость производства молока.

2. Составление суточного рациона кормления для сельскохозяйственных животных, в частности, для дойных коров, лишь с соблюдением зоотехнических требований в условиях рыночной экономики является недостаточным. Необходимо держать в поле зрения также ряд факторов, таких как: затраты на корма, молоко, цены реализации молока, прибыль, поскольку производимое молоко может оказаться дорогим - убыточным или низкорентабельным. Таким образом решение этой задачи необходимо увязывать со стоимостью рациона, стоимостью производства молока, ценой его реализации, прибылью и уровнем рентабельности.

3. Для балансирования рационов кормления дойных коров, уменьшения их стоимости и стоимости молока, увеличения прибыли и рентабельности производства молока, выбора наилучшего, наиболее приемлемого варианта рациона необходимо в современных условиях использовать математическое оптимизационное моделирование.

4. Для решения данной задачи разработана специальная математическая оптимизационная модель. Особенностью данной модели является, так называемый, «стоимостной блок», учитывающий и связывающий зоотехнические и экономические условия. С этой целью в модель включены, помимо зоотехнических, условия по соотношению стоимости рациона и общей себестоимости среднесуточного удоя молока, по цене, прибыли и рентабельности производства молока. Данная модель позволяет, задавая рентабельность производства молока, себестоимость (цену) кормов, удельный вес стоимости кормов в себестоимости молока, определять цену реализации, прибыль, себестоимость молока и рациона. В конечном счете, после многократных расчетов достигаются приемлемые значения всех этих параметров.

5. Для выбора наилучшего из оптимальных суточных рационов данную задачу нужно решать как многокритериальную с использованием программы ВЭКО или другой аналогичной программы.

Для принятия окончательного решения о приемлемости оптимального рациона нужно провести расчеты на устойчивость оптимального решения по программе STABIL или другой аналогичной программе.

6. КП «Ленинское» предлагается использовать наилучший вариант суточного рациона, выбранный с помощью программы ВЭКО с критерием оптимальности минимум стоимости рациона, который сбалансирован по основным элементам питания. Он дешевле фактического на 30,56 тенге и составляет от его стоимости 52,8%.

7. С учетом цены реализации молока, сложившейся на рынке сбыта, КП «Ленинское» может получить прибыль от реализации 1 кг молока в размере 0,65 тенге. Уровень рентабельности при этом составляет 5%.

#### Вопросы и задачи  $T$ ест - вопросы<sup>1</sup>

1. Задача оптимизации суточного рациона кормления животных является исключительно прерогативой зооинженера.

2. Достаточно, чтобы математическая модель оптимизации суточного рациона кормления животных имела два вида ограничений: по потреблению питательных веществ, по неотрицательности переменных

<sup>&</sup>lt;sup>1</sup> Ответы на вопросы предусматривают два варианта ответа на каждый вопрос: верно или неверно.

3. Суточный рацион кормления является оптимальным только относительно выбранного критерия оптимальности (например: минимум себестоимости рациона).

4. Оптимальный суточный рацион кормления животных можно составить, используя ПЭВМ, без использования математических методов и моделей.

5. Суточный рацион кормления животных можно составить, используя ПЭВМ, без использования математических методов и моделей.

6. Задача оптимизации суточного рациона кормления животных, например, коров, не связана с оптимизацией себестоимости молока.

7. Следующая постановка задачи оптимизации суточного рациона кормления является неверной: требуется определить оптимальный рацион кормления для коровы с удоем 10 литров молока в сутки, исходя из норм потребления кормов и питательных веществ.

8. Следующая постановка задачи оптимизации суточного рациона кормления является неверной: требуется определить такой рацион кормления для коровы с удоем 10 литров молока в сутки, исходя из норм потребления кормов и питательных веществ, чтобы его себестоимость была минимальной.

9. Ограничения по содержанию в рационе видов, групп кормов (в пределах минимальных и максимальных границ) являются дополнительными.

10. Если в рационе кормления животного содержатся покупные корма, то при его оптимизации в качестве критерия оптимальности нужно брать минимум себестоимости рациона.

11. Если в рационе кормления животного не содержатся покупные корма, то при его оптимизации в качестве критерия оптимальности нужно брать минимум себестоимости рациона.

12.Если в оптимальном рационе условные цены переменных следующие:

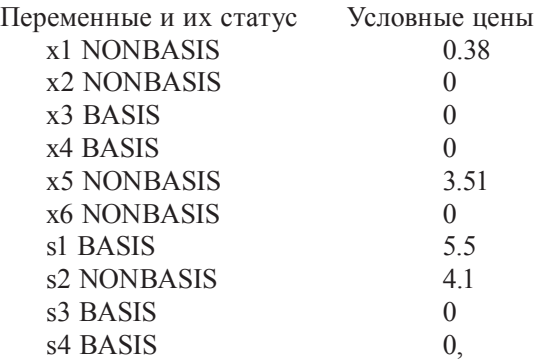

то имеется множество альтернативных решений.

13. Если в оптимальном рационе условные цены переменных следующие:

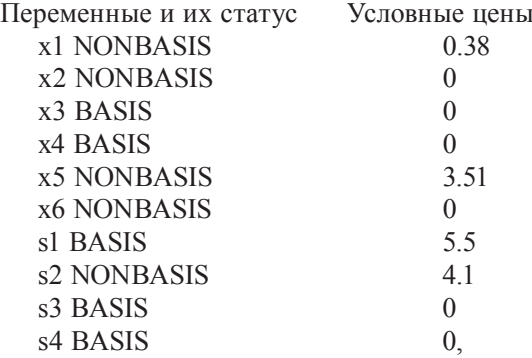

то имеются вариантные решения.

14. Если в оптимальном рационе условные цены переменных следующие:

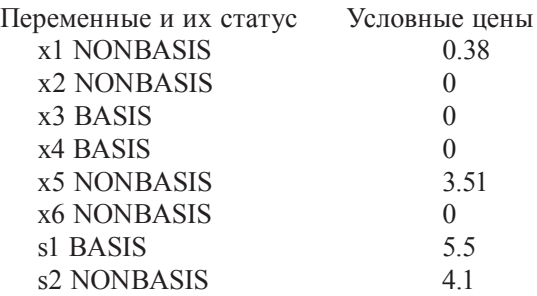

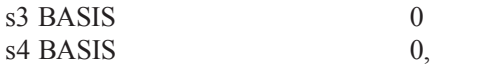

то имеются и вариантные, и альтернативные решения.

15. Если в оптимальном рационе условные цены переменных следующие:

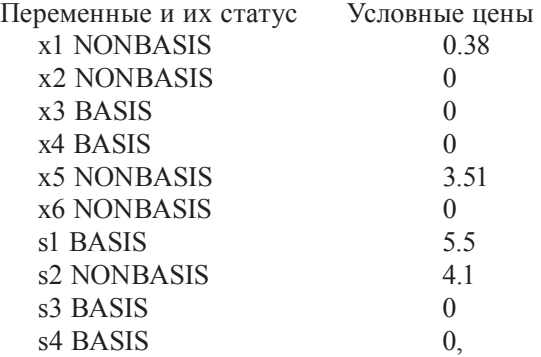

то имеется только одно альтернативное решение.

16. Если в оптимальном рационе условные цены переменных следующие:

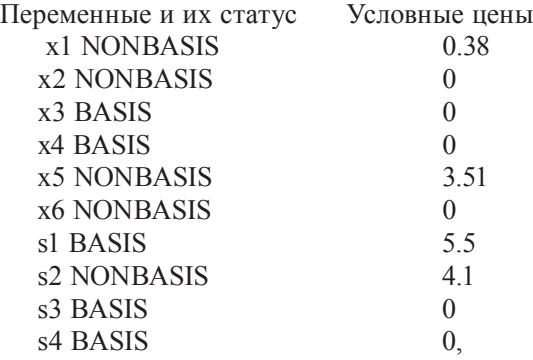

то имеются два альтернативных решения.

17. Если в оптимальном рационе условные цены переменных следующие:

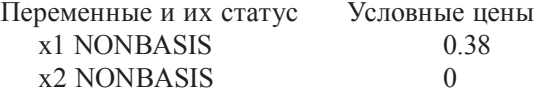

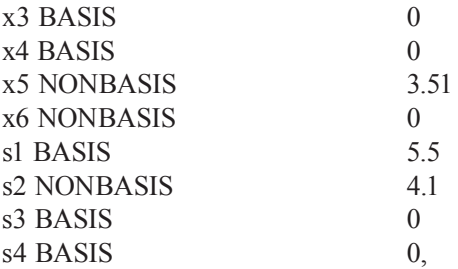

то наиболее дефицитным видом корма из невошедших в оптимальный рацион (базис), является силос  $(x_{5})$ .

18. Если в оптимальном рационе условные цены переменных следующие:

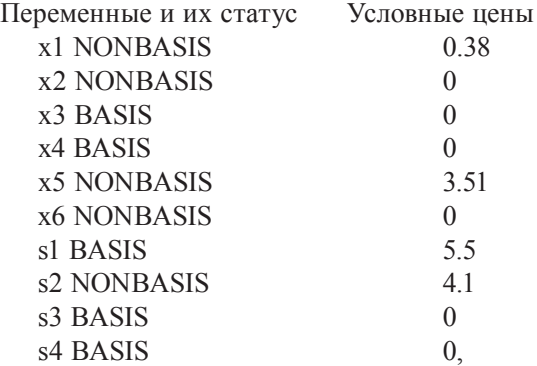

то наиболее дефицитным видом корма из невошедших в оптимальный рацион (базис), являются зерноотходы  $(x_{6})$ .

19. Можно оценить дефицитность кормов, входящих в оптимальный рацион.

20. Невозможно оценить дефицитность кормов, входящих в оптимальный рацион.

21. Можно оценить дефицитность кормов, не вошедших в оптимальный рацион.

22.Можно по оптимальному рациону рассчитать себестоимость одной кормовой единицы каждого вида корма.

23.Состав кормов, входящих в рацион, не имеет существенного значения. Рацион может состоять даже из одного вида корма.

24.Если математическая модель оптимизации рациона кормления имеет два ограничения типа «=», то дополнительные переменные по этим ограничениям равны нулю, а условные цены могут быть и ненулевыми. Причем, общее количество условных цен будет равно десяти, если небазисных переменных восемь.

25.Если из шести кормов, которые можно включить в рацион для коровы (например, концентрированные: горох, овес, комбикорм; грубые: сено, солома; сочные: кормовая свекла), в оптимальный рацион (с критерием оптимальности максимум калорийности) вошли лишь горох, овес, комбикорм, то данный рацион, с содержательной точки зрения, является приемлемым.

26.Для полноты анализа оптимальный рацион необходимо сравнивать с плановым, фактическим, нормативным и т.д.

27. Оптимальный рацион может быть плохим (неприемлемым).

28.Устойчивость оптимального рациона необходимо определять по нескольким параметрам: условная цена, коэффициенты при переменных в целевой функции, правые части ограничений.

29. Чем в более широких пределах изменяются параметры оптимального рациона (например, коэффициенты при переменных целевой функции, правые части ограничений), тем более устойчиво данное оптимальное решение.

30.Устойчивость оптимального рациона тем выше, чем она ближе к 30%.

31. Опытному зоотехнику и менеджеру не нужно использовать математические методы и модели для составления суточного рациона кормления животных.

32.Оптимальный рацион и рацион, составленный опытным зоотехником и экономистом, особенно по таким экономическим показателям

как: себестоимость рациона, себестоимость молока, рентабельность молока, не отличаются друг от друга.

33. Оптимальный рацион и рацион, составленный опытным зоотехником и экономистом, особенно по таким экономическим показателям как: себестоимость рациона, себестоимость молока, рентабельность молока – отличаются друг от друга. Первый всегда превосходит второй, особенно по экономическим показателям (себестоимости, прибыли, рентабельности).

34.Оптимальный рацион и рацион, составленный опытным зоотехником и экономистом, особенно по таким экономическим показателям как: себестоимость рациона, себестоимость молока, рентабельность молока – отличаются друг от друга. Первый ни по каким параметрам не превосходит второй.

35. Включение экономических ограничений в математическую модель оптимизации суточного рациона кормления коров и увязка их с зоотехническими ограничениями позволяют одновременно определять оптимальные значения зоотехнических и экономических параметров и принимать рациональные решения не только кормления коров, но и, что не менее важно, по поводу производства и реализации молока.

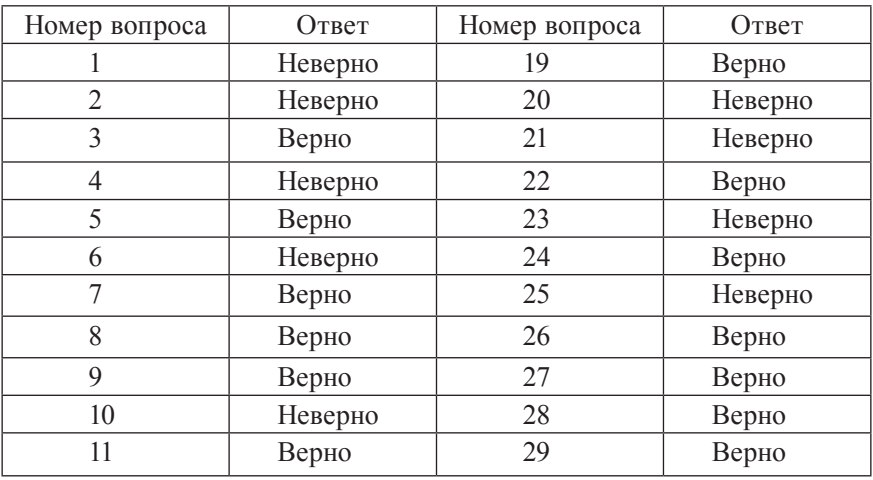

Ответы на вопросы:

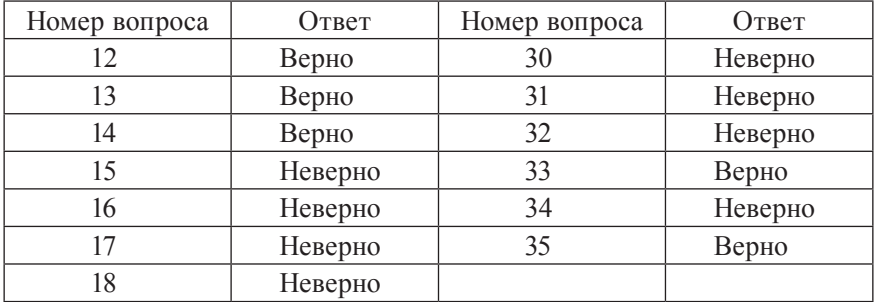

#### **Задачи**

Требуется рассчитать оптимальный суточный рацион кормления для дойных коров на зимний стойловый период в крестьянском хозяйстве для принятия рационального решения по планированию рентабельности призводства молока.

Хозяйство располагает восьмью видами корма, включая покупные. Информация по кормам приведена в таблице 1.

Для обеспечения суточной продуктивности необходимо, чтобы в рационе содержалось определенное количество питательных веществ в допустимых границах (не менее). Сухое вещество не более максимальной границы (таблица 2).

Таблица 1

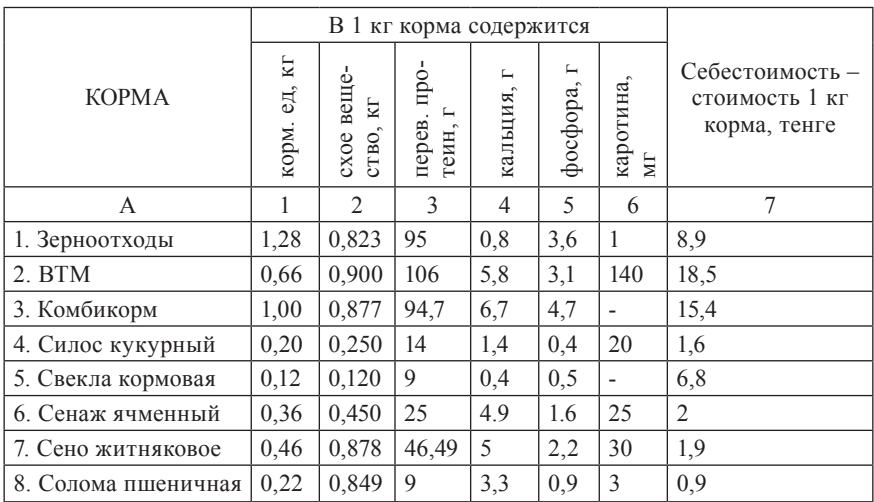

## $Ta$ блица $2$

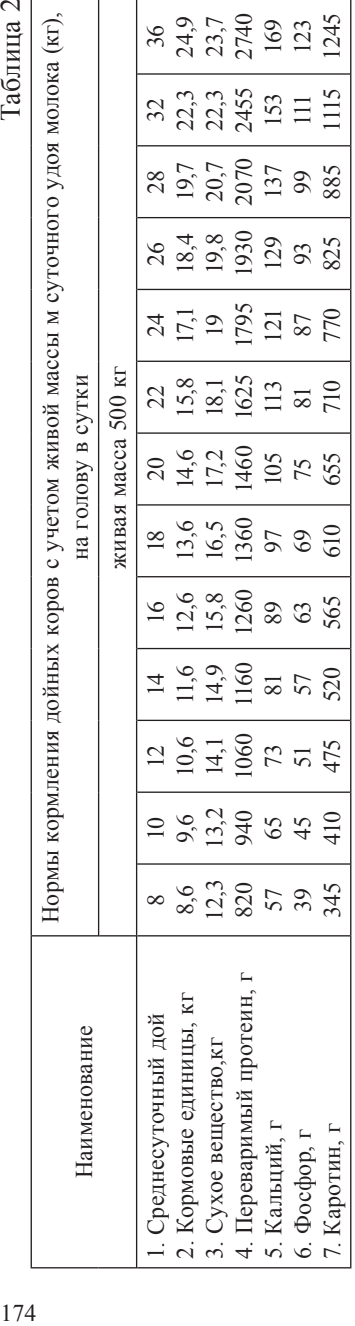

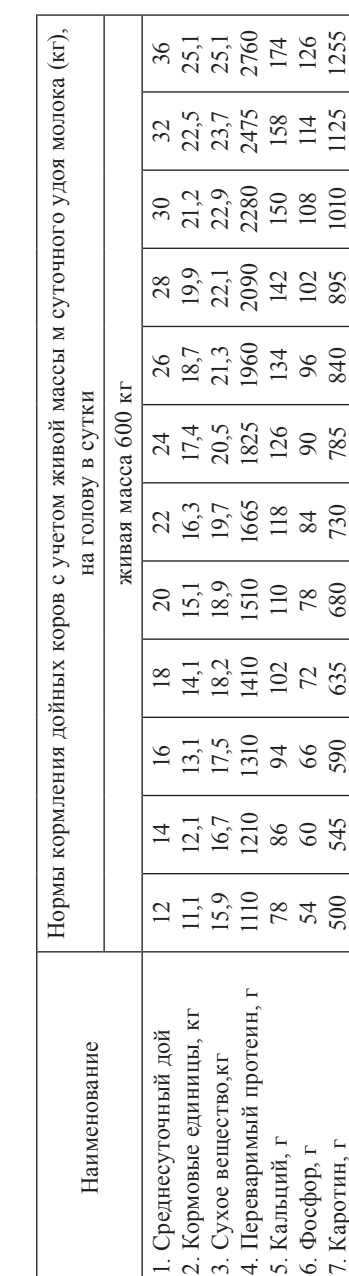

В соответствии с зоотехническими требованиями (нормативами) отдельные группы кормов в рационе могут изменяться в следующих пределах (в % к общему количеству кормовых единиц):

#### – концентрированные – от 9 до 25,

– грубые – от 20 до 35,

– корнеклубнеплоды – от 6 до 15.

Критерии оптимальности:

- минимум стоимости суточного рациона,
- минимум себестоимости производства молока,
- максимум прибыли от реализации молока.

Нормы кормления с учетом среднесуточного удоя и массы коровы приведены в таблице 2. Варианты задач отличаются друг от друга по среднесуточному удою, массе коровы, удельному весу себестоимости кормов в себестоимости среднесуточного удоя молока и уровню рентабельности (таблица 3).

Таблица 3

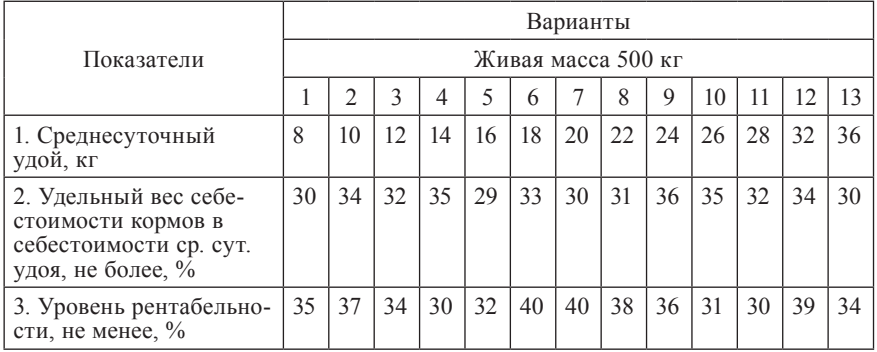

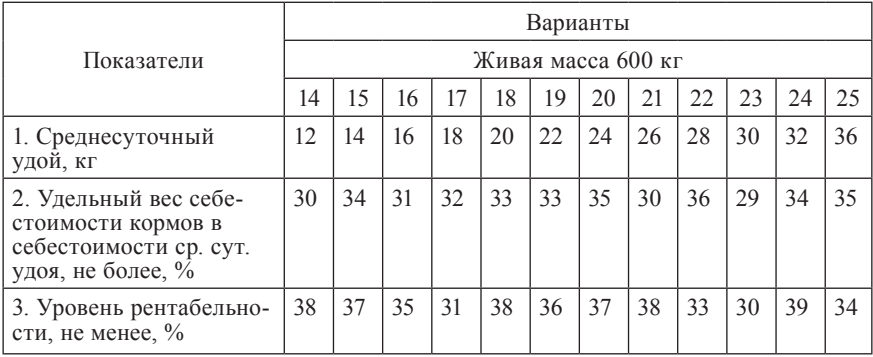

Цены реализации молока берутся действующие или плановые на момент проведения расчета.

Примите решение, какой вариант кормления, производства и реализации молока является приемлемым и наилучшим?

#### Методические указания к выполнению задания

- 1. Сформулировать постановку задачи.
- 2. Сформировать математическую модель в общем виде.
- 3. Сформировать массив входной информации.
- 4. Сформировать числовую математическую модель: 4.1. с основной матрицей;

4.2. с основной матрицей в табличной форме.

5. Решить задачу на ПЭВМ с разными критериями. Провести корректировку оптимального решения (по необходимости, принимая во внимание приемлемость решения по содержанию).

6. Выбрать приемлемый вариант по содержанию и по критерию оп-**ТИМАЛЬНОСТИ** 

7. Провести анализ наилучшего оптимального решения и дать оценку его приемлемости.

7.1. Провести анализ по условным ценам.

7.2. Определить устойчивость оптимального решения.

8. Сделать окончательный вывод о приемлемости суточного рациона кормления коровы.

9. Примите решение, какой вариант рентабельности производства молока является приемлемым и наилучшим.

Для самопроверки знаний по данной теме можно также рекомендовать использовать соответствующую компьютерную программутест [29].

#### Список рекомендуемых источников

- 1. Баканов В.Н., Менькин В.К. Кормление сельскохозяйственных животных. - М.: ВО. Агропромиздат, 1989. - 230 с.
- 2. Браславец М.В., Кравченко Р.Г. Математическое моделирование экономических процессов в сельском хозяйстве. - М.: М., Колос, 1972.  $-264$  c
- 3. Вардиашвили Н.Н. Основы оптимизационного моделирования экономических задач. – М.: Протеже, 1993. – 86 с.
- 4. Вардиашвили Н.Н. Методические рекомендации для работы с некорректными задачами линейного программирования. – Костанай: КСХИ, 1997. – 30 с.
- 5. Вардиашвили Н.Н. Методические рекомендации по решению многокритериальных задач. – Костанай: КСХИ, 2000.
- 6. Вардиашвили Н.Н. Оптимизационное моделирование задач микроэкономики: в 2-х книгах; книга 1. – Костанай: Печатный двор, 2000.  $-308$  c.
- 7. Добровольская Н.В., Томилова Л.П. Универсальная математическая модель оптимизации кормового рациона: Сборник научных трудов, Новосибирск, 1985. – 44 с.
- 8. Калашников А.П., Клейменов Н.И. Кормление сельскохозяйственных животных. / Справочник. –М.: Росагропромиздат, 1988. – 238с.
- 9. Кравченко Р.Г., Попов И.Г., Толпекин С.З. Экономико-математические методы в организации и планировании сельскохозяйственного производства. – М.: Колос, 1973. – 315 с.
- 10. Крылов В.М., Зинченко Л.И., Толетов А.И. Полноценное кормление коров. – М.: Агропромиздат, 1987. – 197 с.
- 11. Лискун Е.Ф. Основы животноводства. М.: Агропромиздат, 1985. 88 с.
- 12.Мартовицкая А.М. Химический состав и питательность кормов Северного Казахстана. – Алма-Ата. – Кайнар, 1976. – 79 с.
- 13. Математическое моделирование экономических процессов в сельском хозяйстве. /Гатаулин А.М., Гаврилов Г.В., Сорокина Т.Н. и др. Под. ред. А.М.Гатаулина. –М.: Агропромиздат, 1990. – 432 с.
- 14. Нормы и рационы кормления сельскохозяйственных животных. Справочное пособие/ А.П.Калашников, Н.И. Клейменов, В.Н. баканов и др. – М.: Агропромиздат, 1985. – 352 с.
- 15. Нормы и рационы кормления сельскохозяйственных животных. Справочное пособие/ М.Ф.Томмэ, А.В.Модянов, И.Т Маслиев и др. Под. ред. Томмэ. – М.: Колос, 1969. – 360 с.
- 16. Петрухин И.В. Корма и кормовые добавки. М.: Росагропромиздат,  $1989. - 190$  c.
- 17. Попов В.В. Применение комплексной системы кормов в растениеводстве. – М.: Колос, 1982. – 215 с.
- 18. Попов И.С. Кормление сельскохозяйственных животных. М.: Колос, 1987. – 240 с.
- 19. Практикум по кормлению сельскохозяйственных животных. / Е.А.Петухова, Н.Т.Емелина, В.С.Крылова и др. – 3-е изд., перераб. и доп. – М.: Агропромиздат, 1990. – 253 с.
- 20.Практикум по математическому моделированию экономических процессов в сельском хозяйстве. / А.Ф. Карпенко, В.А. Кардаш, Н.С. Низова и др. Под. ред. А.Ф. Карпенко. – 2-е изд., перераб. и доп. – М.: Агропромиздат, 1985. – 269 с.
- 21. Справочник по контролю кормления и содержания животных. / В.А.Аликаев, В.А. Петухова, Л.Д. Халенова и др. – М.: Колос, 1982.  $-320$  c.
- 22.Тунеев М.М., Сухоруков В.Ф. Экономико-математические методы в организации и планировании сельскохозяйственного производства. – М.: Финансы и статистика, 1986. – 144 с.
- 23.Шумилина И.С. Состав и питательность кормов. Справочник. М.: Агропромиздат, 1986. – 156 с.
- 24.ППП lpx.88. (для решения задач линейного программирования).
- 25. ППП ВЭКО (для решения многокритериальных задач) /Разработчики: Вардиашвили Н.Н., Калужская Л.В., Назарчук Т.Л.
- 26.ППП STABIL (для определения устойчивости оптимального решения) /Разработчики: Вардиашвили Н.Н., Лебедь В.П.
- 27. Электронные таблицы MS Excel надстройка Поиск решения.
- 28.Вардиашвили Н.Н., Жуненко Ю.А. Решение задач математического программирования с использованием надстройки Microsoft Excel/ Поиск решения.//Учебно-методическое пособие. – Костанай, 2007. – 35 с.
- 29. Компьютерные программы: Тест «Рацион» /Разработчики: Вардиашвили Н.Н., Кужукеева К.М., Деловая игра «Рацион» /Разработчики: Вардиашвили Н.Н., Калужская Л.В., Щербакова Т.В.
- 30. http://oblvetnews.bryansktel.ru/Vetzak/NORMI/index.html электронная база данных «Нормы и рационы кормления сельскохозяйственных животных».
- 31. www.Korall-agro.ru Демо-версия программного комплекса КО-РАЛЛ – Кормление молочного скота.
- 32. http://premix.kz/inform.html Рекомендации по кормлению телят, дойных коров, свиней.
- 33. Электронное учебно-методическое пособие по оптимизационному моделированию экономических задач. – 2-е изд., перераб. и доп. / Автор: Вардиашвили Н.Н., разработчик: Сокова С.В. – Костанай: КГУ им. А. Байтурсынова, 2010.

#### 3.5.2. Экономико-математическое стохастическое моделирование производственно-сбытовой деятельности фирмы

#### Постановка задачи и математическая модель в обшем виде

В современных условиях, когда идёт процесс становления рыночной экономики, конкуренция становится решающим фактором. С одной стороны, эта конкурентная борьба на рынке приобретения сырья, с другой стороны, конкуренция проявляется на рынке сбыта готовой продукции. Кроме того, «выживание» любого предприятия в условиях конкурентной борьбы зависит от эффективности использования своего ресурсного потенциала. В конечном счёте, это сводится к величине затрат на производство продукции. Затраты, цены и спрос на продукцию являются главными факторами в определении объемов товарной продукции, и как следствие, - размеров денежной выручки и прибыли.

Использование оптимизационных стохастических моделей позволяет выбирать наилучшие стратегию и тактику функционирования, учитывая постоянно изменяющиеся цены, спрос и предложение.

Для выбора гарантированного с заданной вероятностью, устойчивого оптимального положения предприятия на рынке очень важно знать границы изменения таких удельных показателей как затраты, прибыль, нена.

Исходя из вышеизложенного, для ТОО «ДЕП» сформулирована следующая оптимизационная стохастическая задача: требуется рассчитать такую структуру производства и реализации молочной продукции, исходя из наличия производственных ресурсов (трудовых, производственных мощностей) с учётом норм затрат ресурсов на производство запланированных объёмов молочной продукции (молока, кефира, сметаны, ряженки, масла, сыра и т.д.), технологических коэффициентов переработки молока в молочную продукцию, выявленного спроса, реализационных цен на неё и планируемого уровня рентабельности, чтобы удовлетворить потребности заказчиков и получить:

- 1) максимальную денежную выручку от реализации молочной продукции;
- 2) максимальную прибыль от реализации молочной продукции;

3) минимальную себестоимость производства и реализации молочной продукции.

определив допустимые границы<sup>1</sup> изменения наилучшей из целевых функций.

Выбор в качестве критерия оптимальности максимума денежной выручки от реализации молочной продукции объясняется тем, что товарищество является лидером на рынке Костанайской области, и для него первоочередной задачей является расширение ассортимента и увеличение объемов выпускаемой продукции.

Основная часть прибыли направляется на расширение производственно-сбытовой деятельности предприятия, чем и обосновывается выбор в качестве критерия оптимальности максимума прибыли от реализации молочной продукции.

Очень важным моментом в производственной деятельности предприятия является снижение себестоимости продукции. Уменьшение себестоимости при прочих равных условиях увеличивает размер прибыли и повышает уровень рентабельности. Этим обосновывается выбор третьего критерия оптимальности - минимум себестоимости производства и реализации молочной продукции.

Для решения данной задачи разработана соответствующая математическая оптимизационная модель. Математическая модель в общем виде имеет следующий вид:

1. Принятые обозначения:

Индексная информация:

- $i$  перечень видов молочной продукции,  $i = \overline{1, m}$ .
- $l$  перечень групп молочной продукции,  $l = 1, L$ ;
- $j$  перечень видов производственных ресурсов,  $j = 1, n$ ;
- $t$  перечень статей затрат,  $t = 1, T$ ;
- $u$  перечень потребителей,  $u = 1, U$ ;
- $k$  перечень стоимостных показателей,  $k = 1, K$ .

Под допустимыми границами понимаются минимально и максимально возможные значения исследуемого параметра, например, цены и, как следствие, - денежной выручки, удовлетворяющие условиям оптимальности и находящиеся в рамках доверительного интервала с наперед заданной вероятностью. С экономической точки зрения выход за допустимые границы означает ухудшение результатов деятельности предприятия по рассматриваемым параметрам и, как следствие, в конечном счете - снижение его конкурентоспособности.
Удельно-нормативная информация:

- *aijl* нормы расхода *j*-го вида производственных ресурсов в рас чёте на 1 тонну i-го вида молочной продукции *l*-ой группы, чел.-час;
- *qitl* минимально-допустимые *t*-ые затраты в расчёте на 1 тонну *i*-го вида молочной продукции *l*-ой группы, тыс. тнг;
- *bil* коэффициент перевода *i-*ой молочной продукции *l*-ой груп пы в цельное молоко;
- *dl* – удельный вес *l*-ой группы молочной продукции в товарной продукции, доли единицы;
- *cikl* размер *k*-го стоимостного показателя в расчёте на 1 тонну *i*-го вида молочной продукции *l*-ой группы, тыс. тнг.;
- *r*  уровень рентабельности, доли единицы.

Ресурсно-ограничительная информация:

- *P* мощность молокозавода (в цельном молоке);
- *Аj* – имеющиеся объёмы *j*-ых производственных ресурсов, чел.-час;
- *Nil* объём производства *i*-ых видов молочной продукции *l*-ой группы (в цельном молоке);
- *N* объём производства молочной продукции (в цельном молоке);
- *Bu* – объём потребности в молочной продукции *u*-го потребителя (в цельном молоке).

Искомые параметры:

- *xil* объём *i*-го вида молочной продукции *l*-ой группы;
- *xu* – объём потребности *u*-го потребителя в молочной продукции;
- *xt* – размер *t*-ой статьи затрат, тыс.тнг;
- $x_k$  размер *k*-го стоимостного показателя, тыс.тнг.
- 2. *Ограничения:*
	- 2.1. По мощности молокозавода

$$
\sum_{i=1}^m \sum_{l=1}^L b_{il} \times x_{il} \leq P.
$$

2.2. По производственным ресурсам

$$
\sum_{i=1}^m \sum_{l=1}^L a_{ijl} \times x_{il} \leq A_j; \quad \forall j = \overline{1,n}.
$$

2.3. По объёму выпуска молочной продукции

$$
\sum_{i=1}^m \sum_{l=1}^L b_{il} \times x_{il} \ge N.
$$

2.3.1. По объёму выпуска отдельных видов молочной продукции

$$
b_{il} \times x_{il} \ge N_{il}; \quad \forall i = \overline{1,m}; \quad l = \overline{1,L}.
$$

2.4. По удельному весу отдельных групп молочной продукции в общем объеме товарной продукции

$$
\sum_{i=1}^m b_{ii} \times x_{ii} \ge d_l \times \sum_{i=1}^m \sum_{l=1}^L b_{il} \times x_{il}; \quad \forall l = \overline{1, L}.
$$

2.5. По общей потребности в молочной продукции

$$
\sum_{i=1}^{m} \sum_{l=1}^{L} b_{il} \times x_{il} = \sum_{u=1}^{U} x_{u}.
$$

2.5.1. По удовлетворению отдельных потребителей в молочной продукции

$$
x_u \geq B_u; \quad \forall u = \overline{1, U}.
$$

- 2.6. По размеру стоимостных показателей
	- 2.6.1. По себестоимости производства и денежной выручке от реализации молочной продукции

$$
\sum_{i=1}^{m} \sum_{l=1}^{L} c_{ikl} \times x_{il} = x_k; \quad \forall k = \overline{1, 2}.
$$

2.6.1.1. По статьям затрат

$$
\sum_{i=1}^m \sum_{l=1}^L q_{il} \times x_{il} = x_t; \quad \forall t = \overline{1, T}.
$$

2.6.2. По прибыли от реализации молочной продукции

$$
\underset{k=2}{\mathbf{x}_{k}}-\underset{k=1}{\mathbf{x}_{k}}=\underset{k=3}{\mathbf{x}_{k}}
$$

2.6.3. По рентабельности

$$
x_k - (1+r) \times x_k \ge 0
$$
  

$$
k=2
$$

2.7. По неотрицательности переменных

$$
x_{il} \ge 0
$$
;  $x_u \ge 0$ ;  $x_k \ge 0$ ;  $x_t \ge 0$ .  
\n $\forall i = \overline{1,m}; \quad l = \overline{1,L}; \quad u = \overline{1,U}; \quad k = \overline{1,K}; \quad t = \overline{1,T}.$ 

- 3. *Целевая функция:*
	- 3.1. Максимум денежной выручки от реализации молочной продукции

$$
f(x_{ii}) = \sum_{i=1}^{m} \sum_{l=1}^{L} c_{ikl} \times x_{il} \to \max, k = 2.
$$

3.2.Максимум прибыли от реализации молочной продукции

$$
f(x_{kj}) = x_k - x_k \to \max.
$$

3.3. Минимум себестоимости производства и реализации молочной продукции

$$
f(x_{ii}) = \sum_{i=1}^{m} \sum_{l=1}^{L} c_{ikl} \times x_{il} \to \min, k = 1.
$$

## *Описание массива входной информации и числовая математическая модель*

Для записи числовой математической модели по планированию производства и реализации молочных продуктов необходимо сформировать массив входной информации, который должен быть достоверен и научно – обоснован.

Первичная информация взята из годовых отчётов и плана предприятия, нормативно-справочной литературы по планированию производства и реализации молочной продукции и методических рекомендаций по планированию и калькулированию себестоимости молочной продукции в ТОО «ДЕП». Предприятие выпускает следующие виды молочной продукции (табл. 3.5.2.1):

Таблица 3.5.2.1

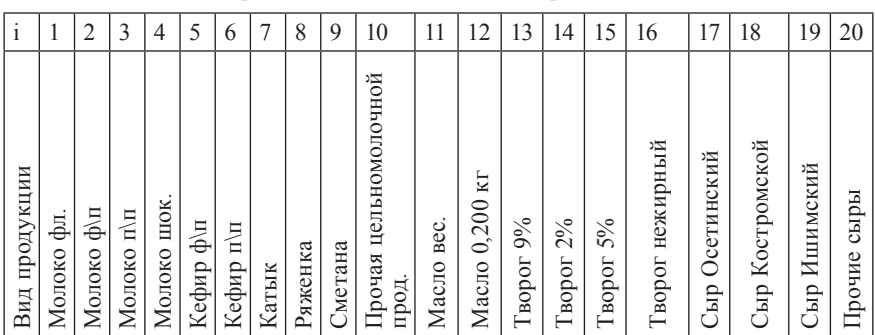

Перечень видов молочной продукции

Молочная продукция объединяется в следующие группы (таблица 3.5.2.2):

Таблица 3.5.2.2

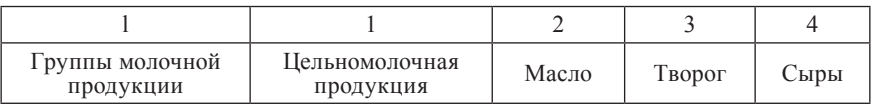

# Перечень групп молочной продукции

Для производства данных видов молочной продукции наиболее значимыми являются трудовые ресурсы и оборудование (*j* = 1, 2).

В таблице 3.5.2.3 приведён перечень статей затрат, входящих в себестоимость молочной продукции.

Таблица 3.5.2.3

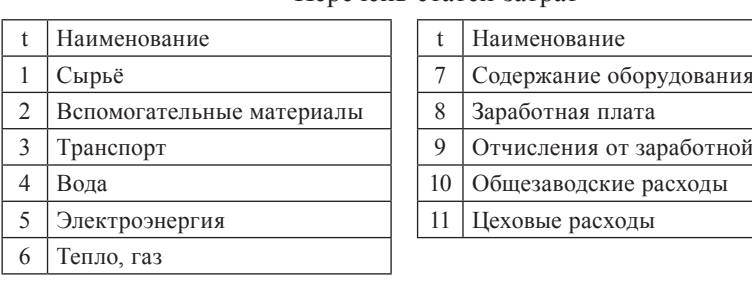

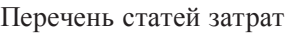

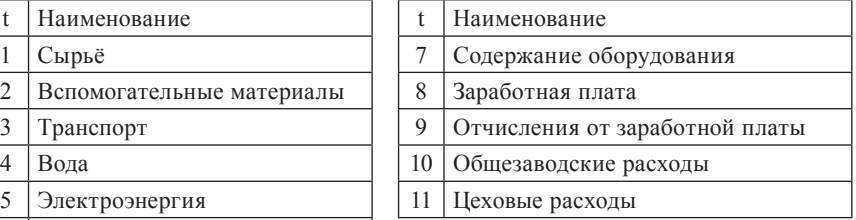

Произведённая продукция ТОО «ДЕП» реализуется постоянным потребителям, наиболее крупные из них представлены в таблице 3.5.2.4.

Таблица 3.5.2.4

Перечень потребителей молочной продукции

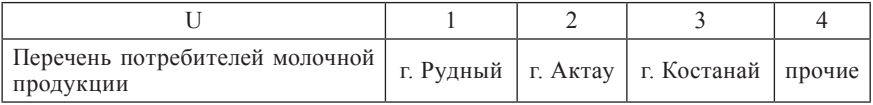

Перечень стоимостных показателей представлен в таблице 3.5.2.5.

Таблица 3.5.2.5

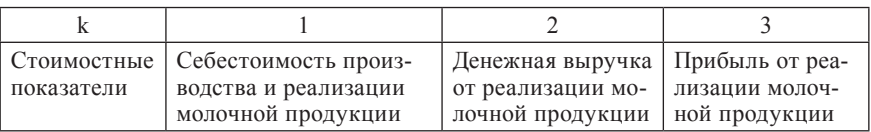

Перечень стоимостных показателей

Затраты труда рассчитаны, исходя из норм времени на выработку и погрузку 1 т молочной продукции в человеко-часах (таблица 3.5.2.6).

Таблица 3.5.2.6

Нормы расхода *j*-го вида производственных ресурсов на производство 1 т *i*-го вида молочной продукции *l*-ой группы (*a*<sub>ii</sub>), чел.-час./т

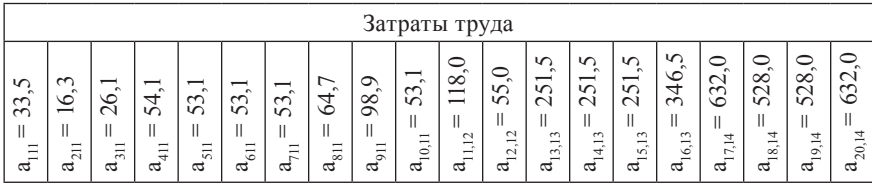

Минимально-допустимые затраты по статьям рассчитаны на основе нормативно-справочной литературы и технологий производства молочной продукции [10].

Затраты на сырьё рассчитаны согласно рецептурам, которые включают в себя нормы расхода следующих ингредиентов: молока с учётом его жирности, закваски, сахара, соли, пепсина, ванилина и другого, а также устанавливают плотность, кислотность каждого вида молочной продукции и цен по закупке указанных выше ингредиентов. Рецептуры на производство каждого вида молочной продукции разработаны согласно ГОСТу 13264-70 и норм расхода материалов, химикатов и тары [11]. Из запланированного объёма производства молочной продукции рассчитывается потребность во вспомогательных материалах.

Стоимость единицы перевозки готовой продукции рассчитывается, исходя из пробега автомашины с грузом, веса груза, коэффициента использования дизельного топлива или бензина (по данным бухгалтерии предприятия) и стоимости дизельного топлива или бензина.

Затраты на воду рассчитываются, исходя из норм расхода воды на единицу продукции при данной производительности молокозавода с учетом паровых нужд и стоимости 1 м<sup>3</sup> воды, согласованной с предприятием-поставщиком (в данном случае – ГКП «Костанай Су»).

Затраты на электроэнергию определяются, исходя из кВт-час, установленных по паспорту на каждый вид оборудования с учетом коэффициента использования и стоимости 1 кВт-час, определенной по согласованию с предприятием-поставщиком (в данном случае – ГКП «КРЭК»).

Затраты на газ рассчитываются, исходя из норм расхода газа для образования пара и стоимости 1 м<sup>3</sup> газа, определенной по согласованию с предприятием-поставщиком (в данном случае – ГКП «Костанай Газ»). Теплом предприятие обеспечивает собственная котельная.

Стоимость человеко-часа определяется, исходя из календарного фонда рабочего времени и единой тарифной сетки, которые специфичны для каждого предприятия. Для ТОО «ДЕП» стоимость чел.-часа равна 42,2 тенге.

Отчисления от заработной платы составляют 26% от суммы всех начислений за минусом компенсаций и оплаты больничных листов.

Расходы на содержание оборудования рассчитываются согласно номенклатуры статей расходов на содержание и эксплуатацию оборудования, используемой в ТОО «ДЕП».

Единый норматив по общезаводским расходам отсутствует. Эта информация конкретна для каждого отдельно взятого предприятия. Для ТОО «ДЕП» они составляют 6,7% от суммы заработной платы, транспортных расходов, электроэнергии, расходов на содержание оборудования, за исключением затрат на сырьё.

Цеховые расходы рассчитываются согласно номенклатуры статей цеховых расходов, используемой в ТОО «ДЕП».

Информация по перечисленным статьям затрат приведена в таблице 3.5.2.7.

Таблица 3.5.2.7

Минимально-допустимые *t*-ые затраты *i*-го вида молочной продукции *l*-ой группы (*qitl*), тыс. тнг/т

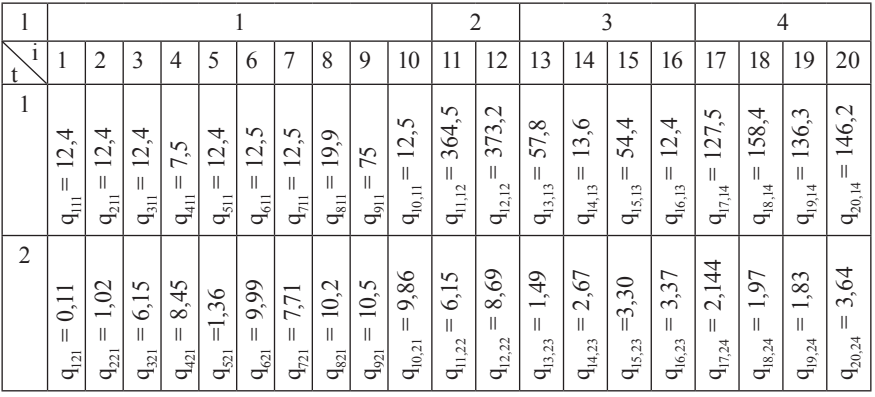

Продолжение таблицы 3.5.2.7

| $\mathbf{1}$<br>$\mathfrak{t}$ | 1                                          | $\overline{c}$                                                   | 3                                                  | 4                                           | 5                                         | 6                                 | $\boldsymbol{7}$                         | 8                                     | 9                                 | 10                                                    | 11                                                   | 12                                                                | 13                                             | 14                                                      | 15                                          | 16                                                    | 17                                                           | 18                                                                 | 19                                 | 20                                                                        |
|--------------------------------|--------------------------------------------|------------------------------------------------------------------|----------------------------------------------------|---------------------------------------------|-------------------------------------------|-----------------------------------|------------------------------------------|---------------------------------------|-----------------------------------|-------------------------------------------------------|------------------------------------------------------|-------------------------------------------------------------------|------------------------------------------------|---------------------------------------------------------|---------------------------------------------|-------------------------------------------------------|--------------------------------------------------------------|--------------------------------------------------------------------|------------------------------------|---------------------------------------------------------------------------|
| $\overline{3}$                 | 0,32<br>$\parallel$<br>$q_{\rm gal}$       | 0,30<br>$\parallel$<br>$\mathbf{q}_{231}$                        | $= 0.35$<br>$q_{331}$                              | 0,22<br>$\overline{\mathbf{u}}$<br>$q_{43}$ | 0,36<br>II.<br>$q_{\rm sn}$               | 0,35<br>II.<br>$\mathbf{q}_{631}$ | 0,35<br>$\parallel$<br>$q_{731}$         | $= 0,35$<br>$q_{\rm gal}$             | 2,10<br>$\parallel$<br>$q_{931}$  | 0,78<br>$\mathbf{H}$<br>$\mathbf{q}_\mathrm{10,31}$   | 7,19<br>$\parallel$<br>$\mathbf{q}_{\rm n,32}$       | 4,65<br>ï<br>$\mathbf{q}_{12,32}$                                 | $= 1,67$<br>$\mathbf{q}_{13,33}$               | $= 0, 81$<br>$q_{14,33}$                                | $= 0,41$<br>$q_{15,33}$                     | $= 0,04$<br>$\mathbf{q}_{16,33}$                      | 2,56<br>$\parallel$<br>$^{4}_{17,34}$                        | 3,13<br>$\parallel$<br>$q_{18,34}$                                 | 2,64<br>$\parallel$<br>$q_{19,34}$ | $= 2,54$<br>$q_{20,34}$                                                   |
| 4                              | $= 0.05$<br>$q_{\scriptscriptstyle\rm 14}$ | $= 0.05$<br>$q_{241}$                                            | $= 0.05$<br>$q_{341}$                              | $= 0.04$<br>$q_{44}$                        | $= 0,05$<br>$q_{\scriptscriptstyle{541}}$ | $= 0.05$<br>$q_{64}$              | $= 0.05$<br>$q_{\pi i}$                  | $= 0,05$<br>$q_{\rm{841}}$            | $= 0,30$<br>$q_{941}$             | $= 0,05$<br>$q_{10,41}$                               | $= 1,39$<br>$\mathsf{I} \mathsf{q}_{\mathrm{II},42}$ | $= 0, 81$<br>$\mathsf{I}\,\mathsf{q}_{\scriptscriptstyle{12,42}}$ | $= 0,24$<br>$\mathsf{I}\mathsf{q}_{13,43}$     | $= 0, 11$<br>$\mathsf{I}\, \mathsf{q}_{\mathsf{14,43}}$ | $= 0.05$<br>$\mathsf{I} \mathsf{q}_{15,43}$ | $= 0,01$<br>$\mathsf{I}\,\mathsf{q}_{\mathsf{16,43}}$ | $= 0,50$<br>$\mathbf{q}_{17,44}$                             | $= 0,61$<br>$q_{18,44}$                                            | $= 0,51$<br>$q_{19,44}$            | $q_{20,44} = 0,49$                                                        |
| 5                              | $= 0,22$<br>$q_{\rm{b}}$                   | $= 0,15$<br>$q_{251}$                                            | $= 0,32$<br>$q_{351}$                              | $= 0.19$<br>$q_{451}$                       | $= 0,32$<br>$q_{551}$                     | $= 0,53$<br>$q_{651}$             | $= 0,30$<br>$q_{751}$                    | $= 0, 31$<br>$q_{\rm s51}$            | $= 1,88$<br>$q_{951}$             | $= 0,66$<br>$\mathbf{q}_{\mathrm{10,51}}$             | $= 0,60$<br>$\mathbf{q}_{\mathrm{h},52}$             | 2,12<br>$\parallel$<br>$q_{12,52}$                                | $= 1,75$<br>$\mathbf{q}_{13,53}$               | $= 0,85$<br>$\mathbf{q}_{\text{14},\text{53}}$          | $= 0,50$<br>$\mathbf{q}_{15,53}$            | $= 0,01$<br>$\mathbf{q}_{\text{16,53}}$               | $= 0,22$<br>$\mathbf{q}_{\text{17,54}}$                      | 0,22<br>$\begin{array}{c} \hline \end{array}$<br>$q_{18,54}$       | $= 0,22$<br>$q_{19,54}$            | $= 0, 21$<br>$  q_{20,54}$ –                                              |
| 6                              | $= 0,39$<br>$q_{\rm{tot}}$                 | $= 0,35$<br>$\mathsf{I}\,\mathsf{q}_{\mathsf{261}}$              | $= 0,44$<br>$q_{361}$                              | $= 0.26$<br>$q_{46}$                        | $= 0,45$<br>$q_{\rm sol}$                 | $= 0,44$<br>$q_{66}$              | $= 0,43$<br>$q_{761}$                    | $= 0,44$<br>$q_{\rm sol}$             | $= 2,65$<br>$q_{961}$             | $= 1,0$<br>$\rm ^{(q_{10,61}}$                        | $= 8,86$<br>$q_{\rm n,\alpha}$                       | $= 5,46$<br>$\mathsf{I}\, \mathsf{q}_{\scriptscriptstyle 12,62}$  | $= 1, 81$<br>$\mathsf{I}\, \mathsf{q}_{13,63}$ | $= 1,0$<br>$\rm{q_{14,63}}$                             | $= 0,56$<br>$\mathbf{q}_{\text{15,63}}$     | $= 0.01$<br>$q_{16,63}$                               | 3,16<br>$\vert\vert$<br>$\mathbf{q}_{17,64}$                 | $= 3,85$<br>$q_{18,64}$                                            | $= 3,25$<br>$q_{19,64}$            | $= 3,13$<br>$\rm{q_{20,64}}$                                              |
| 7                              | 0,04<br>ī<br>$q_{\rm m}$                   | $= 0,04$<br>$q_{271}$                                            | $= 0.04$<br>$q_{371}$                              | $= 0.02$<br>$q_{47}$                        | $= 0,04$<br>$q_{57}$                      | $= 0,04$<br>$q_{671}$             | $= 0,04$<br>$q_{\tau\tau}$               | $= 0,04$<br>$q_{s\pi}$                | $= 0,25$<br>$q_{971}$             | $= 0,16$<br>$\mathsf{I}\,\mathsf{q}_{\mathrm{10,71}}$ | $= 1,48$<br>$\mathbf{q}_{\mathrm{n},\mathrm{r}2}$    | $= 0,66$<br>$\sqrt{\mathbf{q}_{12,72}}$                           | $= 0,06$<br>$q_{13,73}$                        | $= 0,07$<br>$\mathbf{q}_{14,73}$                        | $= 0,05$<br>$\mathbf{q}_{\text{15,73}}$     | $= 0.04$<br>$\mathbf{q}_{16,73}$                      | $= 0,53$<br>$q_{17,74}$                                      | $= 0,64$<br>$\mathbf{q}_{\text{18,74}}$                            | $= 0,55$<br>$\mathbf{q}_{19,74}$   | $q_{20,74} = 0,53$                                                        |
| 8                              | $= 1,42$<br>$q_{\rm iso}$                  | 1,33<br>$\mathbf{  }$<br>$\mathsf{I}\,\mathsf{q}_{\mathsf{281}}$ | $= 1,53$<br>$\mathbf{q}_{\text{38l}}$              | $= 0.92$<br>$q_{481}$                       | $= 1,55$<br>$\mathbf{q}_\mathrm{ssl}$     | $= 1,53$<br>$q_{\rm os1}$         | $= 1,52$<br>$q_{\rm 781}$                | $= 1,53$<br>$\mathbf{q}_{\text{ssl}}$ | $= 9,18$<br>$q_{\rm s8l}$         | $= 3,90$<br>$\mathbf{q}_\mathrm{10,81}$               | 35,83<br>$\parallel$<br>$\mathbf{q}_{\rm n,sz}$      | $= 21,04$<br>$\mathbf{q}_{\scriptscriptstyle 12,82}$              | $= 6,35$<br>$\mathbf{q}_{13,83}$               | 3,35<br>ī<br>$\mathsf{I}\,\mathsf{q}_{\mathrm{I4,83}}$  | $= 1,79$<br>$q_{15,83}$                     | $= 0,04$<br>$\mathbf{q}_{\mathrm{16,83}}$             | 12,78<br>$\mathbf{  }$<br>$\mathbf{q}_{17,84}$               | 15,58<br>$\vert\vert$<br>$\mathsf{I}\,\mathsf{q}_{\mathrm{18,84}}$ | $= 13,1$<br>$q_{19,84}$            | $= 12,65$<br>$\mid {\bf q}_{\rm 20,84}$ $\mid$                            |
| 9                              | 0,37<br>II.<br>$q_{\rm{191}}$              | $= 0,34$<br>$q_{291}$                                            | $= 0,40$<br>$q_{391}$                              | $= 0.24$<br>$q_{\rm qq}$                    | $= 0,41$<br>$q_{\rm{591}}$                | $= 0,40$<br>$q_{\rm eq}$          | $= 0,39$<br>$q_{\gamma q}$               | $= 0,40$<br>$q_{\rm s91}$             | $= 2,39$<br>$q_{991}$             | $= 1,02$<br>$\mathbf{q}_{\scriptscriptstyle 10,91}$   | $= 9,32$<br>$\mathbf{q}_{\mathrm{u},\mathrm{g}_2}$   | 5,47<br>$\parallel$<br>$1 \, \text{q}_{12,92}$                    | $= 1,65$<br>$\mathbf{q}_{13,93}$ .             | $= 0,88$<br>$\mathsf{I}_{14,93}$                        | $= 0,46$<br>$\mathbf{q}_{15,93}$            | $= 0,04$<br>$q_{16,93}$                               | 3,33<br>$\label{eq:1} \left\vert \right\vert$<br>$q_{17,94}$ | 4,05<br>$\begin{array}{c} \hline \end{array}$<br>$q_{18,94}$       | 3,42<br>$\parallel$<br>$q_{19,94}$ | $q_{20,94} = 3,29$                                                        |
| 10                             | 0,66<br>II.<br>$q_{1,10,1}$                | 0,52<br>$\bar{\rm H}$<br>$\mathbf{q}_{2,10,1}$                   | $= 0,78$<br>$\mathbf{q}_{3,10,1}$                  | $= 0.44$<br>$\mathbf{q}_{4,10,1}$           | $= 0.81$<br>$\mathbf{q}_{5,10,1}$         | $= 0,78$<br>$q_{6,10,1}$          | $= 0.75$<br>$\mathbf{q}_{7,10,1}$        | $= 0,77$<br>$\mathbf{q}_{8,10,1}$     | $= 0,68$<br>$\mathbf{q}_{9,10,1}$ | $= 1,33$<br>$(\mathbf{q}_{\text{10,10,1}}$            | $= 12, 51$<br>$\mathbf{q}_{11,10,2}$                 | 8,17<br>II.<br>$\binom{q_{12,10,2}}{ }$                           | $= 2,98$<br>$\sqrt{q_{13,10,3}}$               | $= 1,82$<br>$\mathbf{q}_{\text{14,10,3}}$               | $= 1,12$<br>$\mathbf{q}_{_{15,10,3}}$       | $= 0,04$<br>$\mathbf{q}_{16,10,3}$                    | 4,16<br>ĩ<br>$\mathbf{q}_{17,10,4}$                          | 5,44<br>$\mathsf{II}$<br>$\mathbf{q}_{\text{18,10,4}}$             | 4,59<br>Ú,<br>$^{19,10,4}$         | $= 4,42$<br>$\mathsf{I}\,\mathsf{q}_{\mathsf{20},\mathsf{10},\mathsf{4}}$ |
| 11                             | $= 0.03$<br>$q_{\text{min}}$               | 0.02<br>$\mathbf{H}$<br>$\mathbf{q}_{2,11,1}$                    | $= 0.03$<br>$\mathbf{q}_{3,\mathrm{H},\mathrm{I}}$ | $= 0.01$<br>$q_{4,11,1}$                    | $= 0.03$<br>$q_{5,11,1}$                  | $= 0.03$<br>$q_{6,11,1}$          | $= 0.03$<br>$\mathbf{q}_{\mathrm{ml,l}}$ | $= 0.03$<br>$q_{8,11,1}$              | $= 0.18$<br>$q_{911,1}$           | $q_{10,11,1} = 0,06$                                  | $= 0,5$<br>$\mathbf{q}_{\mathrm{m,n2}}$              | $= 0,32$<br>$q_{12,11,2}$                                         | $= 0, 11$<br>$q_{13,11,3}$                     | $= 0,07$<br>$\mathbf{q}_{\text{14,11,3}}$               | $= 0,04$<br>$\mathbf{q}_{\text{15,11,3}}$   | $= 0.01$<br>$^{1}$ $q_{16,11,3}$                      | $= 0,19$<br>$\mathbf{q}_{\text{17,11,4}}$                    | $= 0,22$<br>$\mathbf{q}_{\text{18,11,4}}$                          | $= 0,19$<br>$q_{19,11,4}$          | $= 0,18$<br>$q_{20,11,4}$ =                                               |

Для формирования числовой модели необходима информация по коэффициентам перевода молочной продукции в цельное молоко, которые определяются по нормативно-справочной литературе [11], используемой в ТОО «ДЕП» (табл.3.5.2.8).

Таблица 3.5.2.8

## Коэффициенты перевода молочной продукции в цельное молоко

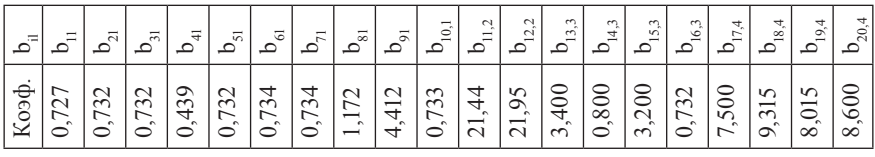

Удельный вес отдельных групп молочной продукции в товарной продукции представлен в таблице 3.5.2.9.

Таблица 3.5.2.9

## Удельный вес *l*-ой группы молочной продукции в товарной продукции, доли единицы

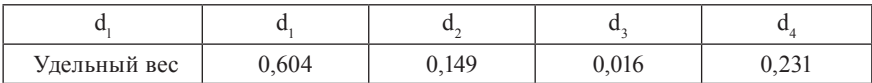

Себестоимость производства и реализационные цены 1 т молочной продукции взяты из отчетных данных ТОО «ДЕП». В таблице 3.5.2.10 приведены стоимостные показатели с учетом коэффициентов перевода молочной продукции в цельное молоко (табл. 3.5.2.8).

Таблица 3.5.2.10

Размер *k*-го стоимостного показателя *i*-го вида молочной продукции *l*-ой группы  $(c_{ikl})$ , тыс. тнг/т

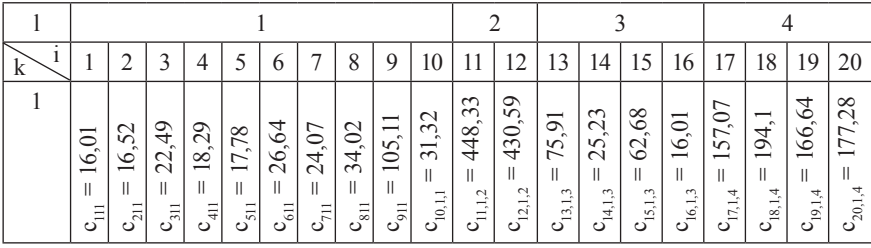

Продолжение таблицы 3.5.2.10

| k |                                                     |                |                                   |                             |                                                |                              | -                                   | 8                   | Ω                                                                                  | 10                                                    | 11                                                                    | $\sqrt{2}$                         | 13                                                                            | 14                                                                                          | 15                                                                                                    | 16                                                                         | 17                           | 18                                                           | $\Omega$                                                  | 20                                   |
|---|-----------------------------------------------------|----------------|-----------------------------------|-----------------------------|------------------------------------------------|------------------------------|-------------------------------------|---------------------|------------------------------------------------------------------------------------|-------------------------------------------------------|-----------------------------------------------------------------------|------------------------------------|-------------------------------------------------------------------------------|---------------------------------------------------------------------------------------------|----------------------------------------------------------------------------------------------------|----------------------------------------------------------------------------|------------------------------|--------------------------------------------------------------|-----------------------------------------------------------|--------------------------------------|
|   | $\mathcal{L}^{\mathcal{O}}$<br>$c_{\overline{12 }}$ | 33<br>$c_{22}$ | ↴<br>4<br>$c_{\bar{z}^{\bar{z}}}$ | 24<br>$\overline{421}$<br>ల | $\overline{\mathcal{E}}$<br>Π<br>$c_{\rm gal}$ | ⊂<br>$\sim$<br>$c_{\rm gal}$ | $\frac{8}{5}$<br>$c_{\overline{r}}$ | 45<br>$c_{\rm gal}$ | $\overline{7}$<br>$\overline{\phantom{0}}$<br>$\mathcal{S}^{\mathbb{R}^{\dagger}}$ | $\sim$<br>⊙<br>$\overline{\phantom{0}}$<br>$c_{10,2}$ | $\sim$<br>$\overline{54}$<br>Ш<br>$\sim$<br>$\ddot{\sim}$<br>$\sigma$ | S<br>51<br>ų<br>$\sim$<br>$c_{12}$ | $\sim$<br>$\circ$<br>$\overline{\phantom{0}}$<br>$\sim$<br>$\sim$<br>$c_{13}$ | n<br>n<br>$\overline{\phantom{0}}$<br>$\sim$<br>i.<br>$\mathcal{A}$<br>$\overline{ }$<br>లే | 60<br>$\overline{\phantom{0}}$<br>$\mathsf{I}$<br>$\sim$<br>$\sim$<br>$\mathcal{L}_{\mathcal{A}}$<br>$\sim$<br>లె | $\overline{z}$<br>$\overline{\phantom{0}}$<br>$\sim$<br>$\sim$<br>$c_{16}$ | 331<br>士<br>ų<br>$c_{\rm E}$ | $\infty$<br>$\mathfrak{D}$<br>4<br>$\ddot{a}$<br>$c^{\circ}$ | $\sim$<br>$\sim$<br>$\sim$<br>$\overline{A}$<br>9,2<br>లె | 368<br>Ш<br>4<br>$\mathbf{C}_{20,2}$ |

Уровень рентабельности принят равным 52,3% (*r* = 52,3%).

Проектная мощность (P) молокозавода (в цельном молоке) составляет 11000 тонн в год.

Размер трудовых ресурсов  $(A<sub>1</sub>)$  составляет 472959 чел.-часов.

Планируется выпустить не менее 8030 т молочной продукции (N) в переводе на цельное молоко, в том числе объемы выпуска отдельных видов молочной продукции  $(N_1)$  представлены в таблице 3.5.2.11.

Таблица 3.5.2.11

Объем производства *i*-ых видов молочной продукции *l*-ой группы (в цельном молоке), т

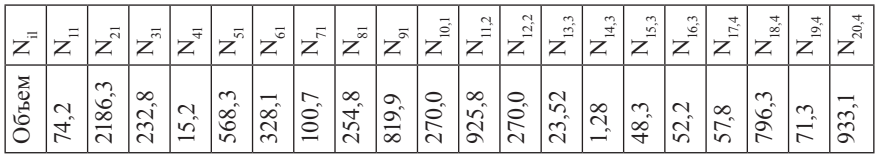

Отделом маркетинга изучается спрос на данную продукцию, и в соответствии с этим на основании заключенных с основными потребителями договоров планируется объём производства и реализации молочной продукции. Поскольку продукция ТОО «ДЕП» пользуется повышенным спросом и находит полный сбыт, то в модели предусматриваются также прочие потребители, как величина искомая. Объемы потребности в молочной продукции ТОО «ДЕП» основных потребителей приведены в таблице 3.5.2.12.

Таблица 3.5.2.12

Объем потребности в молочной продукции *u*-го потребителя, т

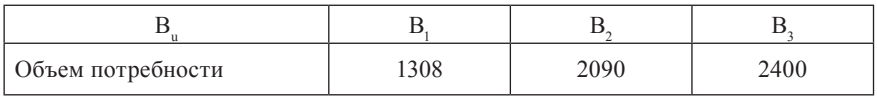

## Искомые переменные представлены в таблицах 3.5.2.13-3.5.2.16.

# Таблица 3.5.2.13

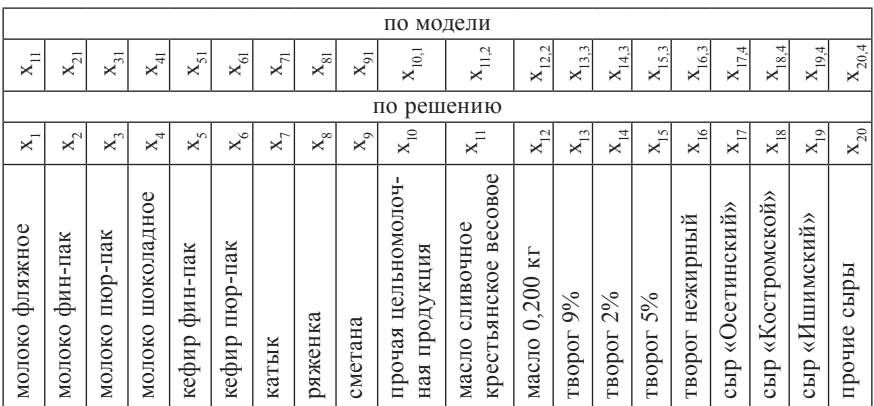

Искомый объем *i*-го вида молочной продукции *l*-ой группы (*хil*), т

# Таблица 3.5.2.14

# Искомый объем потребности *u*-го потребителя в молочной продукции (*х<sup>u</sup>* ), т

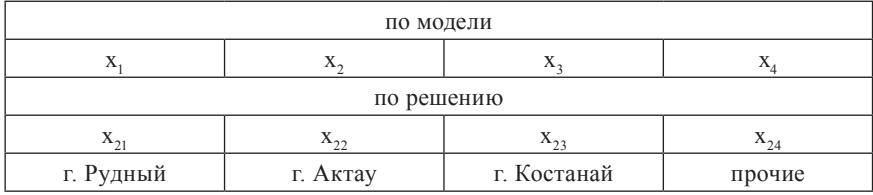

# Таблица 3.5.2.15

# Искомый размер *t*-ой статьи затрат  $(x_t)$ , тыс. тнг

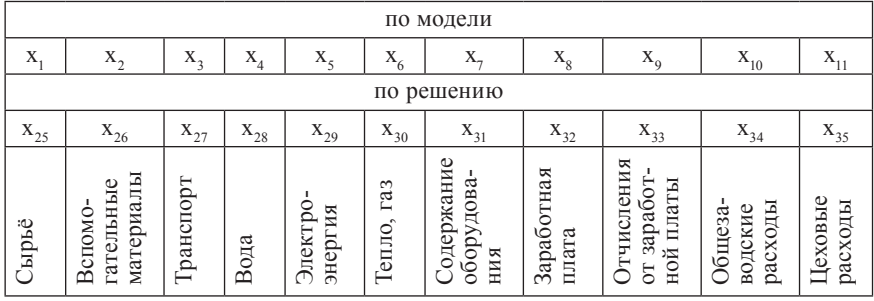

Таблина 3.5.2.16

## Искомый размер k-го стоимостного показателя  $(x_i)$ , тыс. тнг

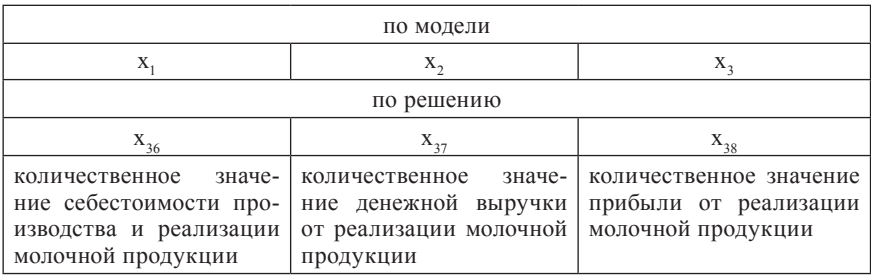

По сформированному массиву входной информации записывается числовая математическая модель. В данном случае она состоит из 38 переменных и 47 ограничений. Для повышения наглядности, обозримости числовой модели, удобства ввода входной информации в ПЭВМ числовая математическая модель представлена в табличной форме с основной матрицей (приложение  $\Gamma$ 1).

#### Числовая математическая модель

- 1. По мощности молокозавода
	- $0.727x_1 + 0.732x_2 + 0.732x_3 + 0.439x_4 + 0.732x_5 + 0.734x_6 + 0.734x_7 +$ + 1,172 $x_e$  + 4,412 $x_0$  + 0,733 $x_{10}$  + 21,44 $x_{11}$  + 21,95 $x_{12}$  + 3,400 $x_{13}$  + +  $0.800x_{14} + 3.200x_{15} + 0.732x_{16} + 7.500x_{17} + 9.315x_{18} + 8.015x_{19} +$  $+8,600x_{20} \le 11000$ .
- 2. По затратам труда  $33,5x_1 + 16,3x_2 + 26,1x_3 + 54,1x_4 + 53,1x_5 + 53,1x_6 + 53,1x_7 + 64,7x_8 +$ + 98,9 $x_0$  + 53,1 $x_{10}$  + 118,0 $x_{11}$  + 55,0 $x_{12}$  + 251,5 $x_{13}$  + 251,5 $x_{14}$  + 251,5 $x_{15}$  + + 346,5 $x_{16}$  + 632 $x_{17}$  + 528 $x_{18}$  + 528 $x_{19}$  + 632 $x_{20}$   $\leq$  472959.
- 3. По объёму выпуска всей молочной продукции  $0.727x_1 + 0.732x_2 + 0.732x_3 + 0.439x_4 + 0.732x_5 + 0.734x_6 + 0.734x_7 +$ + 1,172 $x_{s}$  + 4,412 $x_{0}$  + 0,733 $x_{10}$  + 21,44 $x_{11}$  + 21,95 $x_{12}$  + 3,400 $x_{13}$  + +  $0,800x_{14} + 3,200x_{15} + 0,732x_{16} + 7,500x_{17} + 9,315x_{18} + 8,015x_{19} +$  $+8,600x_{20} \ge 8030.$
- 4. По объёму выпуска молока фляжного  $0,727x_1 \geq 74,2$
- 5. По объёму выпуска молока фин-пак  $0,732x_2 \ge 2186,3$
- 6. По объёму выпуска молока пюр-пак  $0,732x_3 \ge 232,8$
- 7. По объёму выпуска молока шоколадного  $0,439x_4 \ge 15,2$
- 8. По объёму выпуска кефира фин-пак  $0,732x_5 \ge 568,3$
- 9. По объёму выпуска кефира пюр-пак  $0,734x_{6} \ge 328,1$
- 10. По объёму выпуска катыка  $0,734x_7 \ge 100,7$
- 11. По объёму выпуска ряженки  $1,172x_{8} \ge 254,8$
- 12. По объёму выпуска сметаны  $4,412x<sub>9</sub> \ge 819,9$
- 13. По объёму выпуска прочей цельномолочной продукции  $0,733x_{10} \ge 270$ .
- 14. По объёму выпуска масла сливочного крестьянского весового  $21,44x_{11} \ge 925,8$ .
- 15. По объёму выпуска масла (0,200 кг)  $21,95x_{12} \ge 270$ .
- 16. По объёму выпуска творога 9%  $3,400x_{13} \ge 23,52$ .
- 17. По объёму выпуска творога 2%  $0,800x_{14} \ge 1,28.$
- 18. По объёму выпуска творога 5%  $3,200x_{15} \ge 48,3$ .
- 19. По объёму выпуска творога нежирного  $0,732x_{16} \geq 52,2.$
- 20.По объёму выпуска сыра «Осетинского»  $7,500x_{17} \geq 57,8.$
- 21. По объёму выпуска сыра «Костромского»  $9,315x_{18} \ge 796,4.$
- 22.По объёму выпуска сыра «Ишимского»  $8,015x_{10} \ge 71,3$ .
- 23.По объёму выпуска прочих сыров  $8,600x_{20} \geq 933,1.$

24.По удельному весу цельномолочной продукции во всём объёме товарной продукции

 $0,2879x_1 + 0,2899x_2 + 0,2899x_3 + 0,1738x_4 + 0,2899x_5 + 0,291x_6 +$  $+$  0,291 $x_7$  + 0,464 $x_8$  + 1,747 $x_9$  + 0,29 $x_{10}$  – 12,95 $x_{11}$  – 13,258 $x_{12}$  –  $- 2,054x_{13} - 0,483x_{14} - 1,933x_{15} - 0,442x_{16} - 4,53x_{17} - 5,626x_{18} -4,841x_{10} - 5,194x_{20} \ge 0$ 

25. По удельному весу масла во всём объёме товарной продукции  $-0,108x_1 - 0,109x_2 - 0,109x_3 - 0,065x_4 - 0,109x_5 - 0,109x_6 - 0,109x_7 -$  0,175 $x_8$  – 0,657 $x_9$  – 0,109 $x_{10}$  + 18,245 $x_{11}$  + 18,679 $x_{12}$  – 0,507 $x_{13}$  –  $-$  0,119 $x_{14}$  – 0,477 $x_{15}$  – 0,109 $x_{16}$  – 1,118 $x_{17}$  – 1,388 $x_{18}$  – 1,194 $x_{19}$  –  $-1,281x_{20} \ge 0$ 

26.По удельному весу творога во всём объёме товарной продукции  $-0.012x_1 - 0.012x_2 - 0.012x_3 - 0.007x_4 - 0.012x_5 - 0.012x_6 - 0.012x_7 -$  0,019 $x_8$  – 0,071 $x_9$  – 0,012 $x_{10}$  – 0,343 $x_{11}$  – 0,351 $x_{12}$  + 3,346 $x_{13}$  +  $+ 0.787x_{14} + 3.149x_{15} + 0.72x_{16} - 0.12x_{17} - 0.149x_{18} - 0.128x_{19} - 0.138x_{20} \ge 0$ 27. По удельному весу сыров во всём объёме товарной продукции

 $-0.088x_1 - 0.088x_2 - 0.088x_3 - 0.053x_4 - 0.088x_5 - 0.088x_6 - 0.088x_7 -$  0,141 $x_8$  – 0,531 $x_9$  – 0,088 $x_{10}$  – 2,579 $x_{11}$  – 2,641 $x_1$ 2 – 0,409 $x_{13}$  –  $-$  0,096 $x_{14}$  – 0,385 $x_{15}$  – 0,088 $x_{16}$  + 6,598 $x_{17}$  + 8,194 $x_{18}$  + 7,051 $x_{19}$  +  $+ 7,565x_{20} \ge 0$ 

28.По потребности в молочной продукции  $0.727x_1 + 0.732x_2 + 0.732x_3 + 0.439x_4 + 0.732x_5 + 0.734x_6 + 0.734x_7 +$  $+$  1,172 $x_8$  + 4,412 $x_9$  + 0,733 $x_{10}$  + 21,44 $x_{11}$  + 21,95 $x_{12}$  + 3,400 $x_{13}$  + +  $0,800x_{14} + 3,200x_{15} + 0,732x_{16} + 7,500x_{17} + 9,315x_{18} + 8,015x_{19} +$  $+ 8,600x_{20} - x_{21} - x_{22} - x_{23} - x_{24} = 0$ 

29. По потребности основных потребителей

$$
x_{21} + x_{22} + x_{23} \ge 5798
$$

30.По потребности г. Рудного

$$
x_{21} \ge 1308
$$

- 31. По потребности г. Актау
	- $x_{22} \ge 2090$
- 32.По потребности г. Костаная

 $x_{23} \ge 2400$ 

33. По себестоимости производства и реализации молочной продукции

 $16,01x_1 + 16,52x_2 + 22,49x_3 + 18,29x_4 + 17,78x_5 + 26,64x_6 + 24,07x_7 +$  $+ 34,02x_8 + 105,11x_9 + 31,32x_{10} + 448,33x_{11} + 430,59x_{12} + 75,91x_{13} +$  + 25,23 $x_{14}$  + 62,68 $x_{15}$  + 16,01 $x_{16}$  + 157,07 $x_{17}$  + 194,1 $x_{18}$  + 166,64 $x_{19}$  + + 177,28 $x_{20} - x_{36} = 0$ 

34. По затратам на сырьё

 $12,4x_1 + 12,4x_2 + 12,4x_3 + 7,5x_4 + 12,4x_5 + 12,5x_6 + 12,5x_7 + 19,9x_8 +$ +  $75x_9 + 12,5x_{10} + 364,5x_{11} + 373,2x_{12} + 57,8x_{13} + 13,6x_{14} + 54,4x_{15} +$ + 12,4 $x_{16}$  + 127,5 $x_{17}$  + 158,4 $x_{18}$  + 136,3 $x_{19}$  + 146,2 $x_{20}$  -  $x_{25}$  = 0

35. По затратам на вспомогательные материалы  $0,11x_1 + 1,02x_2 + 6,15x_3 + 8,45x_4 + 1,36x_5 + 9,99x_6 + 7,71x_7 + 10,20x_8 +$ + 10,5 $x_9$  + 9,86 $x_{10}$  + 6,15 $x_{11}$  + 8,69 $x_{12}$  + 1,49 $x_{13}$  + 2,67 $x_{14}$  + 3,30 $x_{15}$  +

- + 3,37 $x_{16}$  + 2,14 $x_{17}$  + 1,97 $x_{18}$  + 1,83 $x_{19}$  + 3,64 $x_{20}$   $x_{26}$  = 0
- 36. По транспортным расходам

 $0,32x_1 + 0,30x_2 + 0,35x_3 + 0,22x_4 + 0,36x_5 + 0,35x_6 + 0,35x_7 + 0,35x_8 +$ + 2,10 $x_9$  + 0,78 $x_{10}$  + 7,19 $x_{11}$  + 4,65 $x_{12}$  + 1,67 $x_{13}$  + 0,81 $x_{14}$  + 0,41 $x_{15}$  + +  $0.04x_{16} + 2.56x_{17} + 3.13x_{18} + 2.64x_{19} + 2.54x_{20} - x_{27} = 0$ 

- 37. По расходам на использование воды  $0.05x_1 + 0.05x_2 + 0.05x_3 + 0.04x_4 + 0.05x_5 + 0.05x_6 + 0.05x_7 + 0.05x_8 +$ +  $0,30x_9 + 0,05x_{10} + 1,39x_{11} + 0,81x_{12} + 0,24x_{13} + 0,11x_{14} + 0,05x_{15} +$ +  $0.01x_{16} + 0.50x_{17} + 0.61x_{18} + 0.51x_{19} + 0.49x_{20} - x_{28} = 0$
- 38. По затратам на электроэнергию

 $0,22x_1 + 0,15x_2 + 0,32x_3 + 0,19x_4 + 0,32x_5 + 0,53x_6 + 0,30x_7 + 0,31x_8 +$ + 1,88 $x_9$  + 0,66 $x_{10}$  + 0,60 $x_{11}$  + 2,12 $x_{12}$  + 1,75 $x_{13}$  + 0,85 $x_{14}$  + 0,50 $x_{15}$  + +  $0.01x_{16} + 0.22x_{17} + 0.22x_{18} + 0.22x_{19} + 0.21x_{20} - x_{29} = 0$ 

39. По расходам на тепло, газ

 $0,39x_1 + 0,35x_2 + 0,44x_3 + 0,26x_4 + 0,45x_5 + 0,44x_6 + 0,43x_7 + 0,44x_8 +$ + 2,65 $x_9$  + 1,00 $x_{10}$  + 8,86 $x_{11}$  + 5,46 $x_{12}$  + 1,81 $x_{13}$  + 1,00 $x_{14}$  + 0,56 $x_{15}$  + +  $0.01x_{16} + 3.16x_{17} + 3.85x_{18} + 3.25x_{19} + 3.13x_{20} - x_{30} = 0$ 

40. По расходам на содержание оборудования  $0.04x_1 + 0.04x_2 + 0.04x_3 + 0.02x_4 + 0.04x_5 + 0.04x_6 + 0.04x_7 + 0.04x_8 +$ +  $0.25x_9 + 0.16x_{10} + 1.48x_{11} + 0.66x_{12} + 0.06x_{13} + 0.07x_{14} + 0.05x_{15} +$ +  $0.04x_{16}^{2}$  +  $0.53x_{17}^{2}$  +  $0.64x_{18}^{2}$  +  $0.55x_{19}^{2}$  +  $0.53x_{20}^{2}$  -  $x_{31}$  = 0 41. По затратам на заработную плату

 $1,42x_1 + 1,33x_2 + 1,53x_3 + 0,92x_4 + 1,55x_5 + 1,53x_6 + 1,52x_7 + 1,53x_8 +$ + 9,18 $x_9$  + 3,90 $x_{10}$  + 35,83 $x_{11}$  + 21,04 $x_{12}$  + 6,35 $x_{13}$  + 3,35 $x_{14}$  + 1,79 $x_{15}$  + +  $0.04x_{16} + 12.78x_{17} + 15.58x_{18} + 13.14x_{19} + 12.65x_{20} - x_{32} = 0$ 

42. По отчислениям от заработной платы

 $0,37x_1 + 0,34x_2 + 0,40x_3 + 0,24x_4 + 0,41x_5 + 0,40x_6 + 0,39x_7 + 0,40x_8 +$ + 2,39 $x_9$  + 1,02 $x_{10}$  + 9,32 $x_{11}$  + 5,47 $x_{12}$  + 1,65 $x_{13}$  + 0,88 $x_{14}$  + 0,46 $x_{15}$  + +  $0.04x_{16} + 3.33x_{17} + 4.05x_{18} + 3.42x_{19} + 3.29x_{20} - x_{33} = 0$ 

43. По общезаводским расходам

 $0.66x_1 + 0.52x_2 + 0.78x_3 + 0.44x_4 + 0.81x_5 + 0.78x_6 + 0.75x_7 + 0.77x_8 +$ +  $0.68x_0 + 1.33x_{10} + 12.51x_{11} + 8.17x_{12} + 2.98x_{13} + 1.82x_{14} + 1.12x_{15} +$ +  $0.04x_{16} + 4.16x_{17} + 5.44x_{18} + 4.59x_{19} + 4.42x_{20} - x_{34} = 0$ 

44. По цеховым расходам

 $0.03x_1 + 0.02x_2 + 0.03x_3 + 0.01x_4 + 0.03x_5 + 0.03x_6 + 0.03x_7 + 0.03x_8 +$  $+ 0.18x_{0} + 0.06x_{10} + 0.50x_{11} + 0.32x_{12} + 0.11x_{12} + 0.07x_{14} + 0.04x_{15} +$ +  $0.01x_{16} + 0.19x_{17} + 0.22x_{18} + 0.19x_{19} + 0.18x_{20} - x_{25} = 0$ 

45. По денежной выручке от реализации молочной продукции  $29x_1 + 33x_2 + 44x_3 + 54x_4 + 37x_5 + 50x_6 + 46x_7 + 45x_8 + 171x_9 + 65x_{10}$ +  $545x_{11}$  +  $515x_{12}$  +  $195x_{13}$  +  $155x_{14}$  +  $160x_{15}$  +  $174x_{16}$  +  $331x_{17}$  +  $328x_{18}$  +  $+323x_{10} + 368x_{20} - x_{37} = 0$ 

46. По прибыли от реализации молочной продукции

$$
-x_{36} + x_{37} - x_{38} = 0
$$

47. По рентабельности производства молочной продукции  $-1,523x_{36} + x_{37} \ge 0$ 

#### Целевая функция:

- Максимум денежной выручки от реализации молочной продукции  $f(x_{i}) = 29x_{1} + 33x_{2} + 44x_{3} + 54x_{4} + 37x_{5} + 50x_{6} + 46x_{7} + 45x_{8} + 171x_{9} +$  $+ 65x_{10} + 545x_{11} + 515x_{12} + 195x_{13} + 155x_{14} + 160x_{15} + 174x_{16} + 331x_{17} +$ +  $328x_{18} + 323x_{19} + 368x_{20} \rightarrow \text{max}$ 

- Максимум прибыли от реализации молочной продукции

 $f(x_i) = x_{i} - x_{i} \rightarrow \max$ 

- Минимум себестоимости производства и реализации молочной ПРОДУКЦИИ

 $f(x_i) = 16.01x_1 + 16.52x_2 + 22.49x_3 + 18.29x_4 + 17.78x_5 + 26.64x_6 +$ + 24,07x, + 34,02x, + 105,11x<sub>0</sub> + 31,32x<sub>10</sub> + 448,33x<sub>11</sub> + 430,59x<sub>12</sub> + + 75,91 $x_{13}$  + 25,23 $x_{14}$  + 62,68 $x_{15}$  + 16,01 $x_{16}$  + 157,07 $x_{17}$  + 194,1 $x_{18}$  + + 166,64 $x_{10}$  + 177,28 $x_{20}$   $\rightarrow$  min

Задача решается с помощью ППП lpx 88[19] или другого аналогичного пакета, предназначенного для решения задач линейного программирования

#### Выбор эффективного критерия оптимальности

Как было отмечено ранее, данную задачу целесообразно решить со следующими критериями оптимальности:

- Максимум денежной выручки от реализации молочной продукции.
- Максимум прибыли от реализации молочной продукции.
- Минимум себестоимости производства и реализации молочной продукции.

Так как задача единовременно может быть решена только с одним критерием оптимальности, то решение ведётся последовательно с каждым из перечисленных выше трёх критериев оптимальности. Причём, в каждом следующем варианте учитываются результаты решения предыдущего.

Так, при решении задачи с первым критерием – максимум денежной выручки от реализации молочной продукции, два других критерия включаются в модель в виде ограничений.

Таким образом, в **первый вариант** числовой модели вводятся следующие ограничения:

44.По себестоимости производства и реализации молочной продукции

 $16,01x_1 + 16,52x_2 + 22,49x_3 + 18,29x_4 + 17,78x_5 + 26,64x_6 + 24,07x_7 +$  $+ 34,02x_8 + 105,11x_9 + 31,32x_{10} + 448,33x_{11} + 430,59x_{12} + 75,91x_{13} +$  $+ 25,23x_{14} + 62,68x_{15} + 16,01x_{16} + 157,07x_{17} + 194,1x_{18} + 166,64x_{19} +$  $+ 177,28x_{20} - x_{36} = 0$ ,

где: *х*<sub>36</sub> – количественное значение себестоимости.

46. По прибыли от реализации молочной продукции

 $-x_{36} + x_{37} = x_{38}$ 

где: *х*<sub>37</sub> – количественное значение денежной выручки; *х*<sub>38</sub> – количественное значение прибыли.

**Целевая функция** (максимум денежной выручки от реализации молочной продукции) имеет вид:

 $f(x_{ii}) = 29x_1 + 33x_2 + 44x_3 + 54x_4 + 37x_5 + 50x_6 + 46x_7 + 45x_8 + 171x_9 +$  $+ 65x_{10} + 545x_{11} + 515x_{12} + 195x_{13} + 155x_{14} + 160x_{15} + 174x_{16} + 331x_{17} +$  $+ 328x_{18} + 323x_{19} + 368x_{20} \rightarrow \text{max.}$ 

Далее задача решается с критерием оптимальности на максимум прибыли от реализации молочной продукции. Таким образом, во **второй вариант** модели вводятся следующие ограничения:

44. По себестоимости производства и реализации молочной продукции

 $16,01x_1 + 16,52x_2 + 22,49x_3 + 18,29x_4 + 17,78x_5 + 26,64x_6 + 24,07x_7 +$ + 34,02 $x_e$  + 105,11 $x_a$  + 31,32 $x_{10}$  + 448,33 $x_{11}$  + 430,59 $x_{12}$  + 75,91 $x_{13}$  + + 25,23 $x_{14}$  + 62,68 $x_{15}$  + 16,01 $x_{16}$  + 157,07 $x_{17}$  + 194,1 $x_{18}$  + 166,64 $x_{19}$  + + 177,28 $x_{20} - x_{36} = 0$ .

48. По денежной выручке от реализации молочной продукции

 $x_{17} \ge 493301$  (548111,7 · 0,9 = 493301 – оптимальная денежная выручка І варианта уменьшена на 10%)<sup>1</sup>.

Целевая функция (максимум прибыли от реализации молочной продукции) будет:

 $f(x_i) = x_{i7} - x_{i6} \rightarrow \text{max}$ 

В третьем варианте берётся критерий оптимальности - минимум себестоимости производства и реализации молочной продукции. Таким образом, третий вариант числовой модели включает следующие ограничения:

45. По денежной выручке от реализации молочной продукции

 $29x_1 + 33x_2 + 44x_3 + 54x_4 + 37x_5 + 50x_6 + 46x_7 + 45x_8 + 171x_0 +$ +  $65x_{10}$  +  $545x_{11}$  +  $515x_{12}$  +  $195x_{13}$  +  $155x_{14}$  +  $160x_{15}$  +  $174x_{16}$  +  $331x_{17}$  + +  $328x_{10} + 323x_{10} + 368x_{20} = x_{37}$ 

49. По прибыли от реализации молочной продукции

 $x_{38} \ge 239371$  (265967,8 · 0,9 = 239371 – оптимальная прибыль II варианта уменьшена на 10%).

Целевая функция (минимум себестоимости производства и реализации молочной продукции):

 $f(x_i) = 16.01x_1 + 16.52x_2 + 22.49x_1 + 18.29x_1 + 17.78x_2 + 26.64x_1 +$ + 24,07x<sub>7</sub> + 34,02x<sub>8</sub> + 105,11x<sub>9</sub> + 31,32x<sub>10</sub> + 448,33x<sub>11</sub> + 430,59x<sub>12</sub> + + 75,91 $x_{13}$  + 25,23 $x_{14}$  + 62,68 $x_{15}$  + 16,01 $x_{16}$  + 157,07 $x_{17}$  + 194,1 $x_{18}$  + + 166,64 $x_{19}$  + 177,28 $x_{20}$   $\rightarrow$  min

Результаты оптимизации по трём вариантам в части значений целевых функций и правых частей ограничений приведены в таблице 3.5.2.17

<sup>&</sup>lt;sup>1</sup> Процент уменьшения (увеличения) оптимального значения функции определяется экспертным путем, то есть может принимать разные значения.

Таблица 3.5.2.17

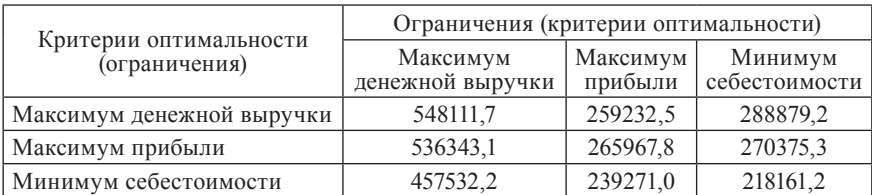

Результаты оптимизации (значения целевых функций и правых частей ограничений)

С помощью программы ВЭКО [21], предназначенной для выбора наилучшего критерия оптимальности, установлено, что наилучшим является вариант производства и реализации молочной продукции с критерием оптимальности «максимум денежной выручки от реализации молочной продукции» (приложение Г2).

## *Анализ наилучшего оптимального решения*

Как было установлено ранее, любое оптимальное решение должно быть проанализировано с содержательной точки зрения, по условным ценам и на устойчивость.

Проанализируем полученный оптимальный план производства и реализации молочной продукции с критерием оптимальности максимум денежной выручки от реализации молочной продукции.

Оптимальный состав и структура товарной продукции в натуральном выражении представлены в таблице 3.2.5.18.

Таблица 3.2.5.18

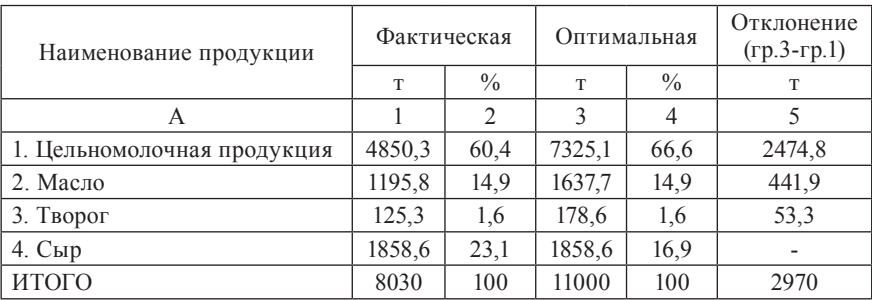

Структура товарной продукции в натуральном выражении (в переводе на цельное молоко)

Данные таблицы свидетельствуют о том, что по группам молочной продукции данные оптимального плана превышают фактические по предприятию. Увеличение объёма производства цельномолочной продукции на 2474,8 тонн или в 1,51 раза происходит прежде всего за счёт увеличения объемов прочих видов цельномолочной продукции (бифилайфа, бифидока, варенца, сливок и т.д.) и молока (пюр-пак). Кроме того, возросли в 1,37 и 1,43 раза, соответственно, объёмы производства и реализации масла и творога. По сырам изменений нет. Рост объёмов производства отдельных видов молочной продукции привёл к увеличению производства продукции в целом по предприятию, а именно: объём производства и реализации молочной продукции возрос в 1,4 раза и составил по оптимальному плану 11000 тонн в переводе на цельное молоко. Данное увеличение обусловлено, прежде всего, увеличением закупки сырья и, как следствие, – производством дополнительного количества продукции, которая пользуется большим спросом у потребителей.

Изменения в объёмах производства повлекли за собой изменения в структуре молочной продукции. Так, удельный вес цельномолочной продукции возрос и составил 66,6% против 60,4%. Доля сыров уменьшилась и составила 16,9% против 23,1%. Удельный вес масла и творога, как фактический, так и по оптимальному плану, составил 14,9% и 1,6%, соответственно. Естественно, что изменения в структуре товарной продукции привели к изменению в структуре затрат на её производство и реализацию. Эти изменения можно проследить по таблице 3.5.2.19.

Таблица 3.5.2.19

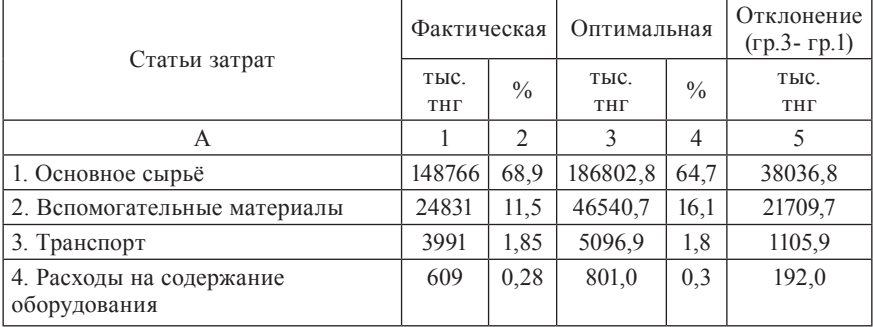

#### Структура затрат на производство и реализацию молочной продукции

| A                                 |        | 2    | 3        | 4   | 5       |
|-----------------------------------|--------|------|----------|-----|---------|
| 5. Общезаводские расходы          | 6498   | 3,01 | 8980,8   | 3,1 | 2482,8  |
| 6. Цеховые расходы                | 299    | 0,14 | 391.5    | 0,1 | 92,5    |
| 7. Расходы на тепло, газ          | 4875   | 2,26 | 6309,0   | 2,2 | 1434,0  |
| 8. Электроэнергия                 | 2271   | 1,05 | 3457.3   | 1,2 | 1186,3  |
| 9. Использование воды             | 632    | 0.29 | 700,8    | 0,2 | 68.8    |
| 10. Заработная плата              | 18325  | 8,49 | 23643,9  | 8,2 | 5318,9  |
| 11. Отчисления с заработной платы | 4754   | 2,20 | 6154,5   | 2,1 | 1400.5  |
| ИТОГО ЗАТРАТ                      | 215851 | 100  | 288879,2 | 100 | 73028,2 |

Продолжение таблицы 3.5.2.19

Анализ состава и структуры затрат показал, что затраты на производство и реализацию молочной продукции в целом по предприятию по оптимальному плану по сравнению с фактическими увеличились на 73028,2 тыс. тнг или в 1,34 раза. Такое увеличение объясняется тем, что предприятие увеличивает количество закупаемого сырья, в связи с чем происходит рост объёмов производства молочной продукции, соответственно растут затраты. Затраты на сырьё по оптимальному плану по сравнению с фактическими увеличиваются на 38036,8 тыс. тнг или в 1,26 раза, вспомогательные материалы – на 21709,7 тыс. тнг или в 1,87 раза, транспортные расходы – на 1105,9 тыс. тнг или в 1,28 раза, расходы на содержание оборудования – на 192 тыс. тнг или 1,32 раза, общезаводские расходы – на 2482,8 тыс. тнг или в 1,38 раза, цеховые расходы – на 92,5 тыс. тнг или в 1,31 раза, расходы на тепло и газ – на 1434 тыс. тнг или в 1,3 раза, электроэнергию – на 1186,3 тыс. тнг или в 1,52 раза, воду – на 68,8 тыс. тнг или в 1,1 раза, заработная плата – на 5318,9 тыс. тнг или в 1,3 раза, отчисления от заработной платы – на 1400,5 тыс. тнг или в 1,3 раза.

Претерпевает изменения и структура затрат. Так, удельный вес основного сырья и заработной платы по оптимальному плану уменьшился и составил, соответственно, 64,7% и 8,2% против 68,9% и 8,49%. Доля же вспомогательных материалов возросла и составила 16,1% против 11,5%. Несколько изменился и удельный вес остальных статей затрат.

Происходят изменения и в структуре потребления молочной продукции (табл. 3.5.2.20).

Таблица 3.5.2.20

| Потребители           |      | Фактическая    |       | Оптимальная   | Отклонение.<br>$(rp.3-rp.1)$ |  |  |
|-----------------------|------|----------------|-------|---------------|------------------------------|--|--|
|                       | T    | $\frac{0}{0}$  | T     | $\frac{0}{0}$ | T.                           |  |  |
| A                     |      | $\overline{2}$ | 3     | 4             | 5                            |  |  |
| 1. г. Рудный          | 1308 | 16,29          | 1308  | 11,89         |                              |  |  |
| 2. г. Актау           | 2090 | 26,03          | 2090  | 19,00         |                              |  |  |
| 3. г. Костанай        | 2400 | 29,89          | 2400  | 21,82         |                              |  |  |
| 4. Прочие потребители | 2232 | 27,79          | 5202  | 47,29         | 2970                         |  |  |
| ИТОГО                 | 8030 | 100            | 11000 | 100           | 2970                         |  |  |

Потребность в молочной продукции

Данные таблицы 3.5.2.20 свидетельствуют о том, что потребность в молочной продукции г. Рудного, г. Актау и г. Костаная составляет, соответственно, 1308 тонн, 2090 тонн и 2400 тонны и полностью удовлетворяется. Сверхплановая продукция, полученная в результате полной загруженности производственных мощностей в количестве 2970 тонн, будет реализована прочим потребителям, а именно: в г. Караганду и г. Экибастуз, которые заинтересованы в приобретении молочной продукции ТОО «ДЕП» (с данными потребителями заключены договора – по данным исследования маркетингового отдела).

Изменения в структуре потребностей, в частности, большой удельный вес прочих потребителей, равный 47,29%, говорит о больших недоиспользованных производственных возможностях ТОО «ДЕП».

О том, насколько эффективен полученный оптимальный план с экономической точки зрения, свидетельствуют данные таблицы 3.5.2.21.

Таблица 3.5.2.21

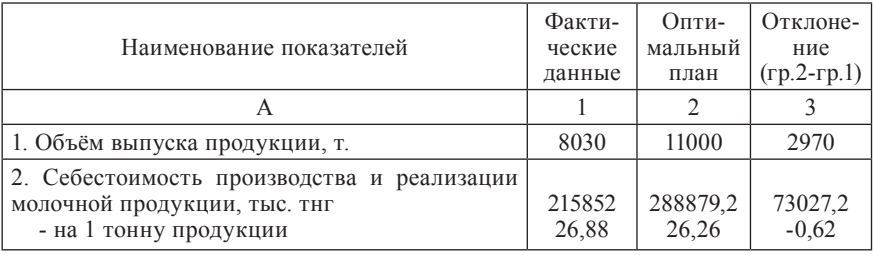

Расчет показателей экономической эффективности производства и реализации молочной продукции

| A                                                                                           |                   |                   |                  |
|---------------------------------------------------------------------------------------------|-------------------|-------------------|------------------|
| 3. Денежная выручка от реализации молочной<br>продукции, тыс. тнг<br>- на 1 тонну продукции | 328814,5<br>40,95 | 548111,7<br>49,83 | 219297,2<br>8.88 |
| 4. Прибыль, тыс. тнг<br>- на 1 тонну продукции                                              | 112962,5<br>14,07 | 259232.5<br>23,57 | 146270,0<br>9,5  |
| 5. Уровень рентабельности, %                                                                | 52,33             | 89,74             | 37,41            |

Продолжение таблицы 3.5.2.21

Как видно из таблицы, объём выпуска молочной продукции (в переводе на цельное молоко) по оптимальному плану по сравнению с фактическими данными увеличивается на 2970 тонн или в 1,4 раза за счет увеличения объемов производства прочих видов цельномолочной продукции (бифилайфа, бифидока, варенца, сливок и т.д.), молока (пюр-пак), масла и творога. В результате роста объемов производства себестоимость производства и реализации молочной продукции по оптимальному плану увеличивается и составляет 288879,2 тыс. тнг, но на 1 т продукции она сокращается на 0,62 тыс. тнг. Это говорит о том, что объёмы производства молочной продукции растут гораздо быстрее, чем увеличивается себестоимость. Денежная выручка увеличивается на 219297,2 тыс. тнг и составляет 548111,7 тыс. тнг, а на 1 т молочной продукции возрастает на 8,88 тыс. тнг. Как следствие, увеличивается размер прибыли на 146270 тыс. тнг и на 37,41% возрастает уровень рентабельности.

ТОО «ДЕП», как ведущая фирма по выпуску молочной продукции в Костанайской области, ведёт целенаправленную политику поддержки производителей сырья региона, выражающуюся в приемлемости для них закупочных цен, своевременности проведения расчётов с ними. Это стимулирует производство более качественного молока, повышает заинтересованность производителей молока в увеличении количества и продуктивности племенного скота, разведении и сохранении генофонда высокопродуктивных животных. Проведение анкетного исследования по основным конкурентам ТОО «ДЕП» в Костанайской области дает возможность проследить их закупочные цены на молоко (таблица 3.5.2.22).

Таблица 3.5.2.22

| Конкуренты                                                          | ЧП «Бу-<br>лудов» | 3AO<br>«Арай» | $AO \triangle$ Mo-<br>лочник» | TOO<br>«Космис» |
|---------------------------------------------------------------------|-------------------|---------------|-------------------------------|-----------------|
|                                                                     |                   |               |                               |                 |
| Закупочная цена молока сельхоз-<br>товаропроизводителей, тыс. тнг/т | 13.5              | 16,37         | 15.0                          | 17,0            |

Закупочные цены на молоко конкурентов ТОО «ДЕП»

Как видно из данной таблицы, самая высокая закупочная цена на молоко у ТОО «Космис». По такой же цене закупает молоко ТОО «ДЕП».

Так как производство молочной продукции ТОО «ДЕП» является рентабельным, то оно имеет реальную возможность увеличить закупочную цену с 17 тнг, например, до 19 тнг за 1 кг. Это позволит привлечь больше сельхозтоваропроизводителей молока, что приведёт к росту объёмов выпуска молочной продукции (Приложения Г2).

Таблица 3.5.2.23

## Расчёт экономической эффективности производства и реализации молочной продукции с увеличенной закупочной ценой молока

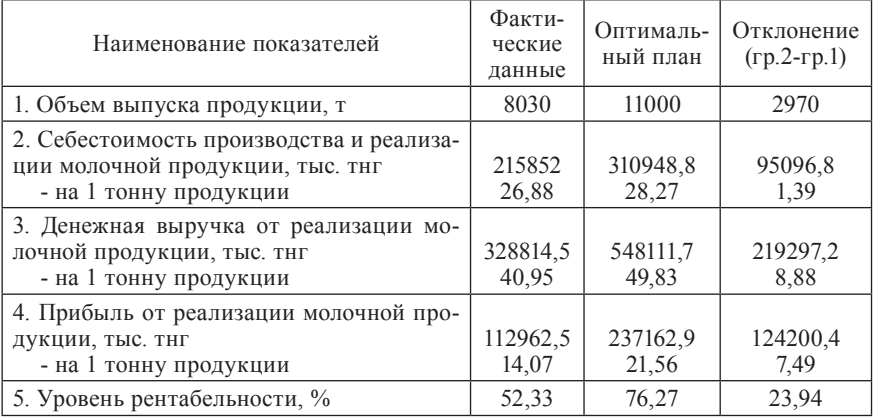

Анализ показателей экономической эффективности (табл. 3.5.2.23) показывает, что с увеличением закупочной цены на сырьё на 2 тнг себестоимость молочной продукции возрастает на 95096,8 тыс. тнг, в

том числе на 1 тонну продукции происходит увеличение на 1,39 тыс. тнг. Но при этом денежная выручка от реализации молочной продукции увеличивается на 219297,2 тыс. тнг, в том числе на 1 тонну – на 8,88 тыс. тнг. Прибыль возрастет на 124200,4 тыс. тнг, в том числе на 1 тонну – на 7,49 тыс. тнг. Это приводит к росту рентабельности производства и реализации молочной продукции на 23,94%.

Хотя этот план хуже приведенного в таблице 3.5.2.21, тем не менее, он приемлем, и в случае необходимости может быть задействован ТОО «ДЕП» для «победы» над конкурентами.

Таким образом, анализ оптимального решения показал, что оно является приемлемым с содержательной и экономической точек зрения.

Кроме того, для обеспечения успеха в конкурентной борьбе на стадии формирования плана ТОО «ДЕП» можно использовать соответствующий инструментарий математической статистики для определения допустимых границ изменения цен, прибыли, затрат и денежной выручки.

Так, для определения допустимых границ изменения цен реализации молочной продукции (с учетом границ их изменения по оптимальному плану с наперед заданной вероятностью 1, а также с учетом доверительных интерва-лов с наперед заданной вероятностью 0,95)<sup>1</sup> и, как следствие, – допустимых границ изменения денежной выручки от ее реализации, используем следующую методику.

1. Интервалы устойчивости коэффициентов при основных переменных целевой функции (реализационных цен), согласно оптимальному решению, рассчитанные с вероятностью, равной единице, следующие (табл. 3.5.2.24).

Таблица 3.5.2.24

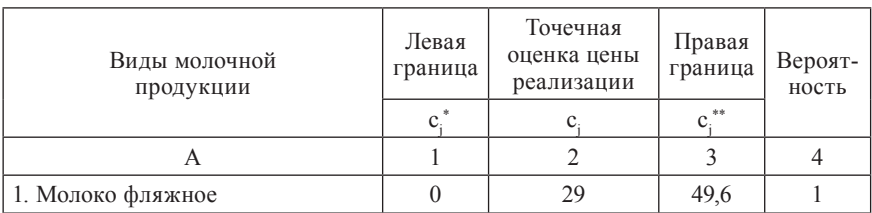

Границы изменения коэффициентов при переменных целевой функции, тыс. тнг./т (с вероятностью 1)2

 $1 B$  большинстве случаев рекомендуется проводить расчеты с вероятностью 0,95.

<sup>2</sup> Данные взяты из результатов решения задачи.

| A                               | 1              | $\overline{2}$ | 3     | $\overline{4}$ |
|---------------------------------|----------------|----------------|-------|----------------|
| 2. Молоко фин-пак               | $\mathbf{0}$   | 33             | 36,4  | 1              |
| 3. Молоко пюр-пак               | 41.5           | 44             | 46,7  | 1              |
| 4. Молоко шоколад.              | $\theta$       | 54             | 56,2  | 1              |
| 5. Кефир фин-пак                | $\theta$       | 37             | 65,0  | 1              |
| 6. Кефир пюр-пак                | $\theta$       | 50             | 65,0  | 1              |
| 7. Катык                        | $\Omega$       | 46             | 65,0  | 1              |
| 8. Ряженка                      | $\theta$       | 45             | 88,2  | 1              |
| 9. Сметана                      | $\theta$       | 171            | 219,8 | 1              |
| 10. Прочая цельномол. продукция | 63,4           | 65             | 73,9  | 1              |
| 11. Масло сливочное весовое     | $\theta$       | 545            | 552,9 | 1              |
| 12. Масло сливочное             | 506,9          | 515            | 754,0 | 1              |
| 13. Творог 9%                   | 157,8          | 195            | 305,6 | 1              |
| 14. Творог 2%                   | $\theta$       | 155            | 195,3 | 1              |
| 15. Творог 5%                   | $\theta$       | 160            | 195,0 | 1              |
| 16. Творог нежирный             | $\theta$       | 174            | 269,1 | 1              |
| 17. Сыр «Осетинский»            | $\theta$       | 331            | 733,9 | 1              |
| 18. Сыр «Костромской»           | $\theta$       | 328            | 711,9 | 1              |
| 19. Сыр «Ишимский»              | $\theta$       | 323            | 669,8 | 1              |
| 20. Прочие сыры                 | $\overline{0}$ | 368            | 769,5 | 1              |

Продолжение таблицы 3.5.2.24

2. Интервальные оценки (интервал изменения) реализационных цен с вероятностью γ = 0,95 рассчитываются по следующей формуле, например, с помощью электронной таблицы Excel:

$$
\overline{c}_j - \Delta_j \le M(c_j) \le \overline{c}_j + \Delta_j,
$$

где: *M*(*с<sup>j</sup>* ) – математическое ожидание *с<sup>j</sup>* ; Δ*<sup>j</sup>* – точность оценки (предельная ошибка выборки для *j*-го коэффициента при переменных целевой функции):

$$
\Delta_{j} = t_{\gamma} \frac{S_{j}}{\sqrt{k}};
$$

 $k$  – объём выборки (в данной задаче  $k = 10$ );  $t_{\gamma}$  – значение аргумента распределения Стьюдента (в данном случае при  $\gamma = 0.95$   $t = 2.26$ )<sup>1</sup>;  $S_j$  – выборочное среднеквадратическое отклонение:

$$
S_j = \sqrt{\frac{\sum_{i=1}^k (c_{ij} - \overline{c}_j)^2}{k-1}} \,, \quad \forall j = \overline{1, n} \,,
$$

где: *i* – номер фиксированного *j*-го коэффициента при переменной целевой функции в выборке  $(i = \overline{1, k})$ ;  $j$  – номер коэффициента при переменной целевой функции;  $\overline{c}_j$  – среднее значение *j*-го коэффициента при переменной целевой функции по выборке;  $c_{ii}$  – *i*-ые значения *j*-го коэффициента целевой функции.

Для расчета доверительных интервалов математического ожидания *М*(*Х*) случайной величины *Х* с наперед заданной доверительной вероятностью γ, при больших объемах выборки (*n* > 20) используется приведенная ниже формула:

$$
P(\overline{X}-t\sigma/\sqrt{n}
$$

где: *t* – находится по таблице значений функции Лапласа (Приложение Г3) из формулы *Ф*(*t*) = γ/2; σ – генеральное среднеквадратическое отклонение.

Если выборка малая (*n* < 20), то данная формула примет следующий вид:

$$
P(\overline{X} - \frac{t_{\gamma}S_{\gamma}}{\sqrt{n}} < M(X) < \overline{X} + \frac{t_{\gamma}S_{\gamma}}{\sqrt{n}}) = \gamma \,,
$$

где: *t* γ = *t*(γ, *n*) – находится по таблицам значений распределения Стьюдента;

$$
S_{\gamma} = \sqrt{\frac{\sum_{i=1}^{n} (x_{ij} - \overline{x}_i)^2 n_i}{k-1}}
$$
— выборочное среднеквадратического отключение,

где: *n<sub>i</sub>* – частота вариант;  $\bar{x}_i$  – среднее значение фактора по *i*-ой выборке; *xij* – *j*-ое значение фактора по *i*-ой выборке; *k* – объем выборки.

Результаты расчетов приведены в таблице 3.5.2.25.

<sup>1</sup> Находится по специальным таблицам распределения Стьюдента по параметру вероятности γ и объему выборки *n* (Приложение Г4).

# Таблица 3.5.2.25

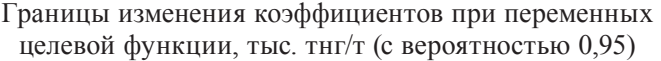

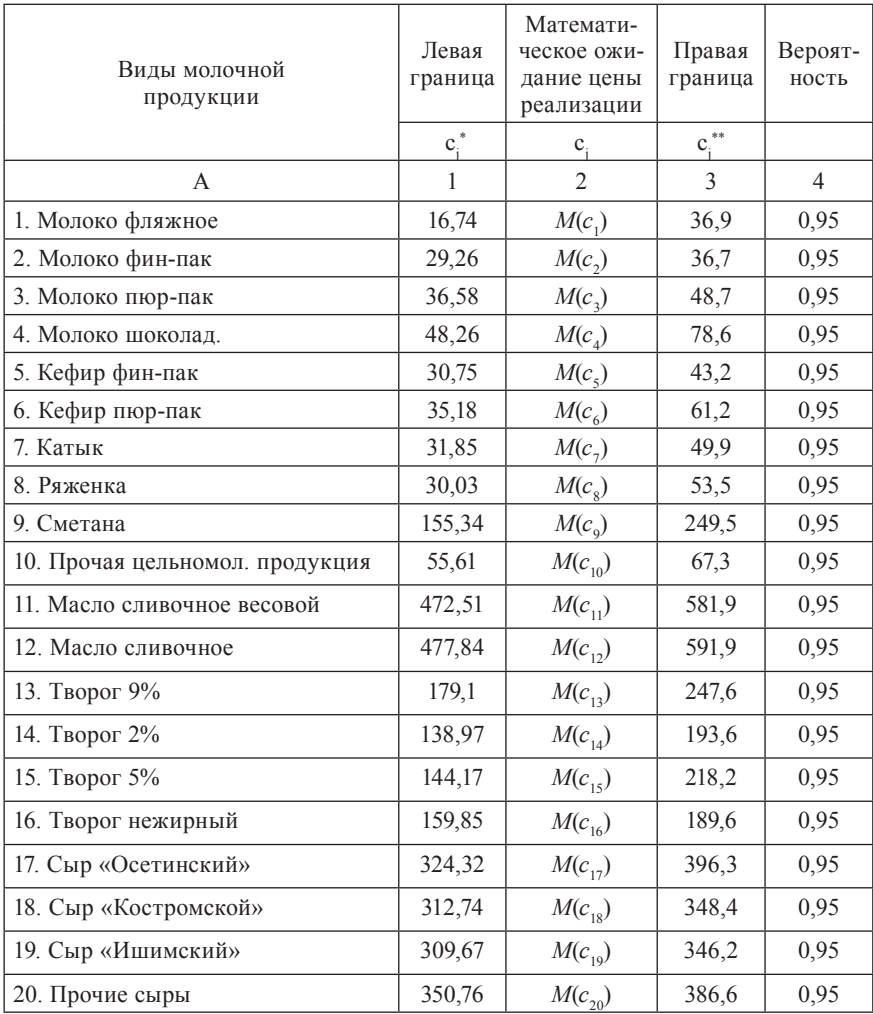

3. Пересечение границ изменения коэффициентов при основных переменных целевой функции (реализационных цен), приведенных в таблицах 3.5.2.24 и 3.5.2.25.

Р (0 < *c*<sup>1</sup> < 49,6) ∩ Р (16,74 < *c*<sup>1</sup> < 36,9) = 0,95 Р (0 < *c*<sup>2</sup> < 36,4) ∩ Р (29,26 < *c*<sup>2</sup> < 36,7) = 0,95 Р (41,5 < *c*<sup>3</sup> < 46,7) ∩ Р (36,58 < *c*<sup>3</sup> < 48,7) = 0,95 Р (0 < *c*<sup>4</sup> < 56,2) ∩ Р (48,26 < *c*<sup>4</sup> < 78,6) = 0,95 Р (0 < *c*<sup>5</sup> < 65,0) ∩ Р (30,75 < *c*<sup>5</sup> < 43,2) = 0,95 Р (0 < *c*<sup>6</sup> < 65,0) ∩ Р (35,18 < *c*<sup>6</sup> < 61,2) = 0,95 Р (0 < *c*<sup>7</sup> < 65,0) ∩ Р (31,85 < *c*<sup>7</sup> < 49,9) = 0,95 P (0 < *c*<sup>8</sup> < 88,2) ∩ P (30,03 < *c*<sup>8</sup> < 53,5) = 0,95 P (0 < *c*<sup>9</sup> < 219,8) ∩ P (155,34 < *c*<sup>9</sup> < 249,5) = 0,95 P (63,4 < *c*10 < 73,9) ∩ P (55,61 < *c*10 < 67,3) = 0,95 Р (0 < *c*11 < 552,9) ∩ Р (472,51 < *c*11 < 581,9) = 0,95 Р (506,9 < *c*12 < 754,0) ∩ Р (477,84 < *c*12 < 591,9) = 0,95 Р (157,8 < *c*13 < 305,6) ∩ Р (179,1 < *c*13 < 247,6) = 0,95 Р (0 < *c*14 < 195,3) ∩ Р (138,97 < *c*14 < 193,6) = 0,95 Р (0 < *c*15 < 195,0) ∩ Р (144,17 < *c*15 < 218,2) = 0,95 Р (0 < *c*16 < 269,1) ∩ Р (159,8 < *c*16 < 189,6) = 0,95 Р (0 < *c*17 < 733,9) ∩ Р (324,32 < *c*17 < 396,3) = 0,95 Р (0 < *c*18 < 711,9) ∩ Р (312,74 < *c*18 < 348,4) = 0,95 Р (0 < *c*19 < 669,8) ∩ Р (309,67 < *c*19 < 346,2) = 0,95 Р (0 < *c*20 < 769,5) ∩ Р (350,76 < *c*20 < 386,6) = 0,95

Таблица 3.5.2.26

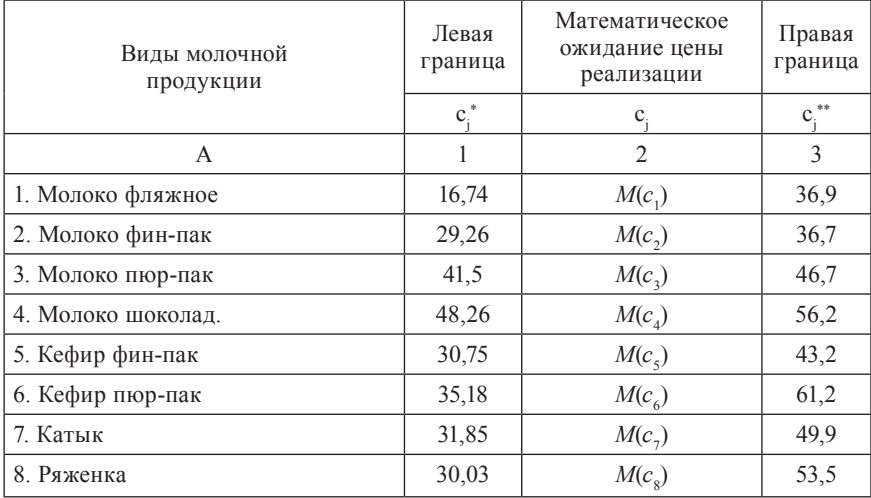

Допустимые границы изменения коэффициентов при переменных целевой функции, тыс. тнг./т

| A                               |        | $\mathfrak{D}_{\mathfrak{p}}$ | 3     |
|---------------------------------|--------|-------------------------------|-------|
| 9. Сметана                      | 155,34 | $M(c_{\rm q})$                | 219,8 |
| 10. Прочая цельномол. продукуия | 63,4   | $M(c_{10})$                   | 67.3  |
| 11. Масло сливочное весовое     | 472,51 | $M(c_{11})$                   | 552,9 |
| 12. Масло сливочное             | 506.9  | $M(c_{12})$                   | 591,9 |
| 13. Творог 9%                   | 179,1  | $M(c_{13})$                   | 247,6 |
| 14. Творог 2%                   | 138,97 | $M(c_{14})$                   | 193,6 |
| 15. Творог 5%                   | 144,17 | $M(c_{15})$                   | 218,2 |
| 16. Творог нежирный             | 159,85 | $M(c_{16})$                   | 189,6 |
| 17. Сыр «Осетинский»            | 324,32 | $M(c_{17})$                   | 396,3 |
| 18. Сыр «Костромской»           | 312,74 | $M(c_{18})$                   | 348,4 |
| 19. Сыр «Ишимский»              | 309,67 | $M(c_{19})$                   | 346,2 |
| 20. Прочие сыры                 | 350,76 | $M(c_{20})$                   | 386,6 |

Продолжение таблицы 3.5.2.26

4. Для нахождения левой и правой допустимых границ изменения оптимальной (максимальной) денежной выручки, в выражение целевой функции введены вместо коэффициентов  $c_1$ ,  $c_2$ ,  $c_3$  и т.д. их соответствующие левые  $(c_i^*)$  и правые  $(c_i^{**})$  допустимые границы изменения: 16,74; 29,26; 41,5 и т.д. (левые), и 36,9; 36,7; 46,7 и т.д. (правые).

Тогда нижние и верхние допустимые значения целевой функции будут, соответственно, следующими:

$$
f_n(x_{j0}) = 16,74 \cdot 102,1 + 29,26 \cdot 2986,7 + 41,5 \cdot 2456,9 + 48,26 \cdot 34,6 + 30,75 \cdot 776,4 + 35,18 \cdot 447 + 31,85 \cdot 137,2 + 30,03 \cdot 217,4 + 155,34 \cdot 185,8 + 63,4 \cdot 1608,6 + 472,51 \cdot 43,2 + 506,9 \cdot 32,4 + 179,1 \cdot 22,6 + 138,97 \cdot 1,6 + 144,17 \cdot 15,1 + 159,85 \cdot 71,3 + 324,32 \cdot 7,7 + 312,74 \cdot 85,5 + 309,67 \cdot 8,9 + 350,76 \cdot 108,5 = 498806,989
$$
 (r<sub>BLC.</sub> T<sub>HT</sub>).

$$
f_e(x_{j0}) = 36.9 \cdot 102.1 + 36.7 \cdot 2986.7 + 46.7 \cdot 2456.9 + 56.2 \cdot 34.6 + 43.2 \cdot 776.4 + 61.2 \cdot 447 + 49.9 \cdot 137.2 + 53.5 \cdot 217.4 + 219.8 \cdot 185.8 + 67.3 \cdot 1608.6 + 552.9 \cdot 43.2 + 591.9 \cdot 32.4 + 247.6 \cdot 226 + 193.6 \cdot 1.6 + 218.2 \cdot 15.1 + 189.6 \cdot 71.3 + 369.3 \cdot 7.7 + 348.4 \cdot 85.5 + 346.2 \cdot 8.9 + 386.6 \cdot 108.5 = 657249.2 (r1 + 189.6)
$$

 $498806,989 \leq M[f_0(x_{j0})] \leq 657249,2,$ 

при оптимальном значении денежной выручки, равном 548111,7 тыс. тнг.

Как следствие, можно определить также границы изменения таких важных показателей экономической эффективности как прибыль и рентабельность (табл. 3.5.2.27).

В случае необходимости, то же самое можно сделать по каждому виду молочной продукции, выпускаемой ТОО «ДЕП».

Наличие такой информации позволит ТОО «ДЕП» в процессе выполнения плана производства и реализации молочной продукции с большей степенью научной обоснованности (с гарантией) варьировать ценами, оставаясь всегда в выигрыше в жесткой конкурентной борьбе.

Таблица 3.5.2.27

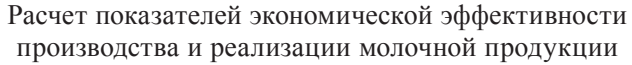

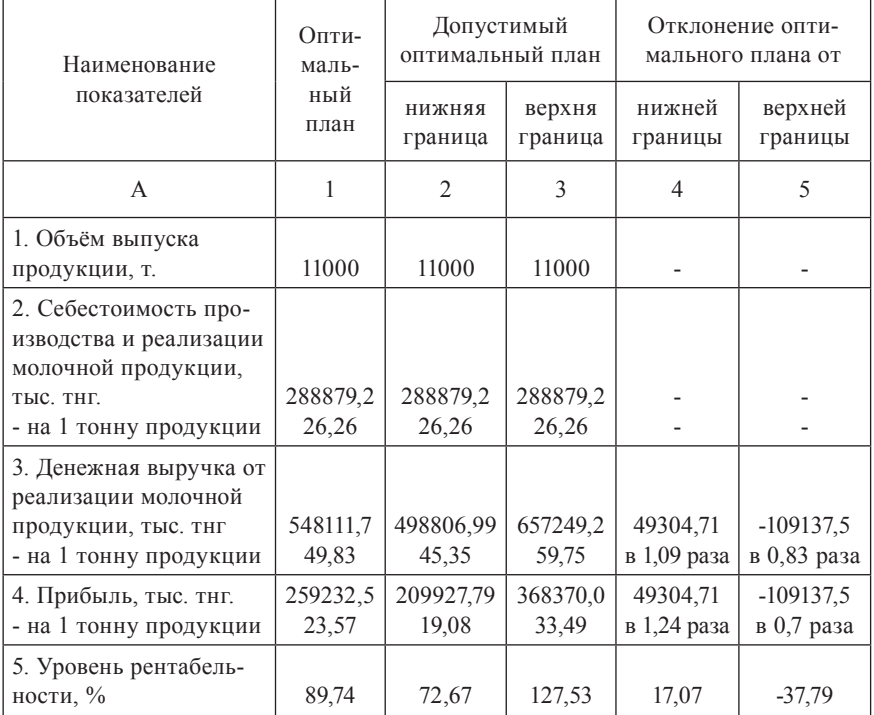

#### Анализ оптимального решения по условным ценам

Анализ оптимального решения по относительным оценкам основных переменных, вошедших в базис (приложение Г2), позволяет заключить следующее. По последней строке результирующей числовой математической модели видно, что все виды молочной продукции по группам: цельномолочная, масло, творог и сыры, производимые в ТОО «ДЕП», являются выгодными, эффективными, то есть соответствующие им переменные  $(x_1, x_2, x_3, x_4, x_5, x_6, x_7, x_8, x_9, x_{10}, x_{11}, x_{12}, x_{13}, x_{14}, x_{15}, x_{16}, x_{17})$  $x_{17}$ ,  $x_{18}$ ,  $x_{19}$ ,  $x_{20}$ ) вошли в базис и имеют нулевые относительные оценки.

Относительные оценки по переменным  $(x_2, x_2, x_3, x_4)$ , определяющие объем потребности в молочной продукции, равны нулю, из чего следует необходимость и выгодность производства и реализации молочной продукции этим потребителям. В последней графе результирующей числовой модели приведены условные цены по ограничениям.

Первое ограничение по мощности молокозавода выполняется как строгое равенство, соответствующая дополнительная переменная равна нулю  $(S_1 = 0)$ , условная цена  $y_1 = +30.3$ . Из этого следует, что сокращение производственной мощности нецелесообразно, так как это приведёт к уменьшению целевой функции, то есть величины денежной выручки. Так, если мощность сократить на 1 тыс. тонн, то денежная выручка сократится на 30,3 тыс. тнг, а если увеличить, то денежная выручка возрастет.

Второе ограничение по затратам труда также говорит о невыгодности сокращения трудовых ресурсов, в результате чего, целевая функция (максимум денежной выручки) ухудшится на величину условной цены, равной  $y_2 = 0.78$ .

Анализ ограничений по объёму выпуска молочной продукции говорит о том, что в случае корректировки, то есть увеличения объёмов производства молочных продуктов сверх минимума, наиболее предпочтительным в группе цельномолочной продукции является молоко фин-пак, которому соответствует наименьшая условная цена  $(y_{5} = -4.6)$ , и, следовательно, значение целевой функции будет уменьшаться гораздо меньше, чем по другим видам цельномолочной продукции, где условные цены намного выше. Наиболее невыгодно наращивать объем производства и реализации по кефиру фин-пак, который имеет наибольшую условную цену ( $y_s$  = -38,21). В группе масло таковым является масло сливочное весовое крестьянское, имеющее наибольшую условную цену  $y_{11} = -0.369$ . Увеличение объёма выпуска масла сливочного на 1 тонну приведёт к снижению денежной выручки на 0,369 тыс. тнг. В группе творога и сыров, при увеличении объёмов производства наибольшее предпочтение следует отдавать творогу 5% и сыру «Костромскому», так как условные цены по данным ограничениям наименьшие. Рост объемов производства и реализации по этим видам молочной продукции на 1 тонну приведёт к снижению денежной выручки, соответственно, на 10,945 и 41,216 тыс. тнг. Особенно нецелесообразно при корректировке оптимального плана включить в него сверх минимума творог нежирный, имеющий наибольшую условную цену  $y_{19} = -129,85$  и прочие сыры с условной ценой  $y_{23} = -46,69$ .

Потребность основных клиентов молочной продукции удовлетворяется полностью. Нулевые условные цены по ограничениям 29-32 указывают на тот факт, что потребители для ТОО «ДЕП» являются равнозначными, и из них предпочтение не может быть отдано никому.

Ограничения по удельным весам масла и творога в товарной продукции выполняются как строгие равенства, соответствующие дополнительные переменные  $s_{25}$  и  $s_{26}$  равны нулю. Изменения удельного веса по этим продуктам в сторону уменьшения нецелесообразно, поскольку приведет к сокращению оптимального значения функции, особенно по творогу, так как его условная цена в 3 раза превосходит условную цену по маслу, и, наоборот, увеличение удельного веса, прежде всего по творогу, благоприятно скажется на значении целевой функции.

Нулевые условные цены ограничений, так называемого «стоимостного» блока говорят о том, что себестоимость, в том числе, ее составные статьи затрат и прибыль являются значимыми и равнозначными.

Итак, в целом оптимальное решение можно считать приемлемым, так как мощность молокозавода используется полностью, объёмы производства и реализации молочной продукции увеличиваются, растёт денежная выручка, что способствует увеличению рентабельности.

## *Анализ оптимального решения на устойчивость*

Каждое оптимальное решение должно быть оценено с точки зрения его устойчивости. На ПК с помощью ППП «STABIL» [20] определена устойчивость оптимального решения по следующим параметрам: условным ценам, коэффициентам при переменных целевой функции, правым частям ограничений и в целом.

Количество нулевых и небольших «хороших» условных цен от всего количества условных цен составляет 95%. Следовательно, оптимальное решение по условным ценам имеет сильную степень устойчивости.

По коэффициентам при переменных целевой функции - устойчивость средняя - 0,62. По правым частям ограничений - сильная 0,89.

В целом, оптимальное решение имеет сильную степень устойчивости - 0,77 или 77% (табл. 3.5.2.28).

Таблица 3.5.2.28

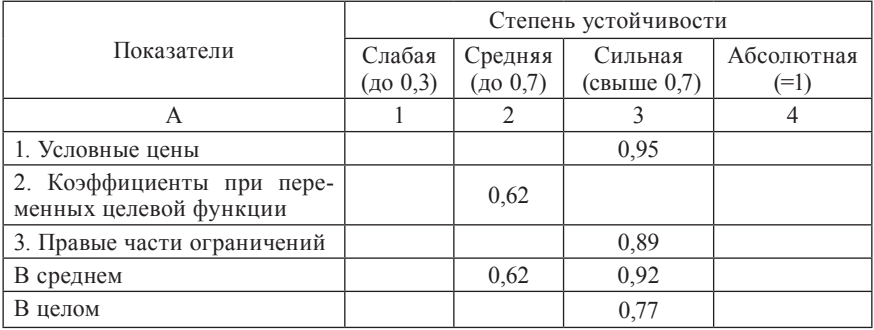

Устойчивость оптимального решения

Кроме того, необходимо проанализировать это решение с учетом допустимых границ изменения коэффициентов при основных переменных целевой функции (табл. 3.5.2.29).

Таблина 35229

## Устойчивость оптимального решения (с учетом допустимых границ изменения коэффициентов при основных переменных целевой функции)

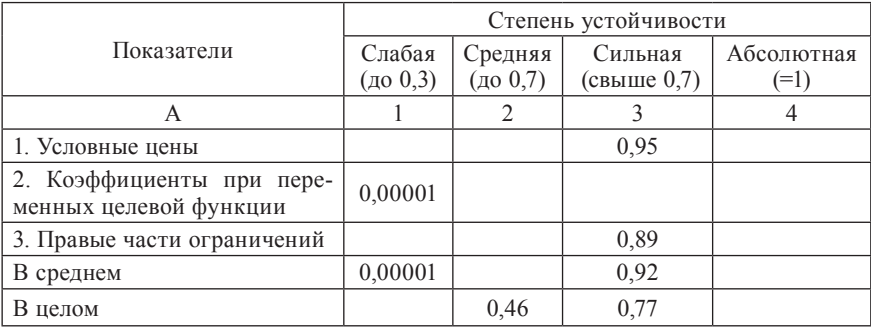

Из таблицы 3.5.2.29 видно, что устойчивость по допустимым границам изменения коэффициентов при переменных целевой функции слабая (практически нулевая). Однако оптимальное решение по этому параметру все равно является устойчивым, так как не выходит за границы устойчивости по данному параметру в оптимальном решении. Тем не менее, поскольку степень устойчивости слабая, то имеется определенная доля риска, которую необходимо учитывать при планировании по параметру «реализационная цена».

В целом, с учетом сильной устойчивости остальных двух параметров (особенно условных цен), оптимальное решение имеет среднюю степень устойчивости, равную 0,46, и, хотя является хуже детерминированного оптимального, имеющего сильную степень устойчивости, равную 0,77, может считаться приемлемым.

Анализируя в целом данное оптимальное решение, можно сделать окончательный вывод о том, что оно является приемлемым, и его можно рекомендовать для принятия рационального управленческого решения касательно планирования производственно-сбытовой деятельностсти ТОО «ДЕП», руководствуясь следующими выводами и предложениями.

#### Выводы и предложения

По результатам проведенного исследования можно сделать следуюшие выволы:

1. При решении множества экономических задач с помощью математических моделей используется детерминированная входная информация, которая на самом деле является вероятностной (стохастической).

2. Использование стохастической входной информации делает математическую модель стохастической и приближает результаты расчетов с ее использованием к реальной действительности.

3. Для оперативного, гибкого реагирования на действия конкурентов большой интерес представляет знание границ устойчивости входной информации математических оптимизационных моделей в случае ее вероятностной оценки (определении доверительных интервалов с наперед заданной вероятностью). Как следствие, имеет большую практическую значимость определение допустимых границ изменения оптимальных значений целевых функций.

Для совершенствования планирования производства и реализации продукции с учетом вероятностной характеристики информации можно предложить:

1. Учитывая универсальный характер разработанной методики, ее можно использовать в любой отрасли для определения допустимых границ изменения входной информации к математической оптимизационной стохастической модели и, как следствие, - допустимых границ изменения целевой функции.

2. Для ТОО «ДЕП», с целью повышения его конкурентной способности на рынке закупа сырья и рынке сбыта готовой продукции, использовать изложенную выше методику с разработанной для данного предприятия оптимизационной стохастической моделью.

3. Результаты расчетов включать в план производства и реализации молочной продукции.

4. Учитывая допустимые границы изменения реализационных цен и денежной выручки, своевременно их корректировать при изменении ситуации на рынке в процессе реализации плана.

## Вопросы и задачи для самостоятельной работы Тест-вопросы

1. Интервальная оценка математического ожидания случайной величины  $XM(X)$ , если известно его среднее квадратическое отклонение, находится по формуле:

1. 
$$
P(\overline{x} + \frac{t\sigma}{\sqrt{n}}) < M(X) < \overline{x} - \frac{t\sigma}{\sqrt{n}}) = \gamma
$$
;  
\n2.  $P(\overline{x} + \frac{\sigma}{\sqrt{n}}) < M(X) < \overline{x} + \frac{\sigma}{\sqrt{n}}) = \gamma$ ;  
\n3.  $P(\overline{x} + \frac{t\sqrt{n}}{\sqrt{n}}) < M(X) < \overline{x} - \frac{t\sqrt{n}}{\sqrt{n}}) = \gamma$ ;  
\n4.  $P(\overline{x} - \frac{t\sigma}{\sqrt{n}}) < M(X) < \overline{x} + \frac{t\sigma}{\sqrt{n}}) = \gamma$ ;  
\n5.  $P(\overline{x} + \frac{t\sigma}{\sqrt{n}}) < M(X) < \overline{x} + \frac{t\sigma}{\sqrt{n}}) = \gamma$ .

где:  $\frac{t\sigma}{\sqrt{n}} = \Delta$  — предельная ошибка выборки;  $\gamma$  — доверительная вероят-<br>ность;  $\overline{x}$  — среднее значение случайной величины x; *n* — объем выборки;

*t* – значение аргумента функции Лапласа; *t* γ – значения критерия Стьюдента.

2. Предельная ошибка выборки находится по формуле (при объеме выборки *n* > 20):

1. 
$$
\Delta = \frac{\sigma}{\sqrt{n}};
$$
  
\n2. 
$$
\Delta = \frac{\sigma}{\sqrt{2n}};
$$
  
\n3. 
$$
\Delta = \frac{t\sigma}{\sqrt{n}};
$$
  
\n4. 
$$
\Delta = \frac{t_{\gamma}\sigma}{\sqrt{n}};
$$

5. верные ответы 3 и 4,

где: σ – среднеквадратическое отклонение случайной величины *х*; *n* – объем выборки; *t* γ – значения критерия Стьюдента.

3. Интервальные оценки по коэффициентам целевой функции могут быть заданы только с вероятностью:

1. 
$$
\gamma = 0.9;
$$

2. 
$$
\gamma = 0.95;
$$

3. 
$$
\gamma = 0.99;
$$

4. 
$$
\gamma = 1;
$$

5. верные ответы 1, 2, 3.

4. Если интервал устойчивости оптимального плана по коэффициенту целевой функции  $c_1$  (2,5 – 4,2), а интервальная оценка этого же коэффициента  $c_{_1}$  (1,7 – 3,9), то пересечением интервалов будет:

1.  $(1,7 - 3,9)$ ;

2. 
$$
(2,5-5,9)
$$
;

- 3.  $(1.7 4.2)$ ;
- 4.  $(2,5 3,9)$ ;
- 5.  $(3.9 4.2)$ .

5. Если интервал устойчивости оптимального плана по коэффициенту целевой функции  $c_2$  (0,5 – 7,8), а интервальная оценка этого же коэффициента  $c_2$  (0,35 – 1,7), то пересечением интервалов будет:

- 1.  $(0,35 7,8);$
- 2.  $(0,35 0,5)$ ;
3.  $(0.5 - 1.7)$ ; 4.  $(1,7-7,8)$ ;

5.  $(0,35 - 1,7)$ .

6. Если интервал устойчивости оптимального плана по коэффициенту целевой функции  $c_7$  (22 – 84), а интервальная его оценка по выборке  $c_7$  (35 – 98), то пересечением интервалов будет:

- 1.  $(22 98)$ ;
- 2.  $(35 84)$ ;
- 3.  $(84 98)$ ;
- 4.  $(22 35);$
- 5. (35 –98).

7. Интервал изменения потенциально возможной цены реализации 1 т зерна пшеницы производителем (70-105\$) найден с вероятностью 0,95 по данным годовых отчетов за ряд лет. Интервальная оценка прогнозируемой цены реализации зерна пшеницы на пяти рынках сбыта, найденная с вероятностью 0,95, следующая:

- 1.  $(73,5 95)$ ;
- 2.  $(35 72)$ ;
- 3.  $(90 105)$ ;
- 4.  $(45 78)$ ;
- 5.  $(106 117)$ .

Выбрать лучший рынок сбыта зерна пшеницы.

8. Интервал изменения потенциально возможной цены реализации 1 т зерна пшеницы производителем (70-105\$) найден с вероятностью 0,95 по данным годовых отчетов за ряд лет. Интервальная оценка прогнозируемой цены реализации зерна пшеницы на пяти рынках сбыта, найденная с вероятностью 0,95, следующая:

- 1.  $(65 78)$ ;
- 2.  $(45 73)$ ;
- 3.  $(70 90)$ ;
- 4.  $(80 125);$
- 5.  $(58 79)$ .

Выбрать лучший рынок сбыта зерна пшеницы.

9. Интервал изменения потенциально возможной цены реализации 1 т зерна пшеницы производителем (70-105\$) найден с вероятностью 0,95 по данным годовых отчетов за ряд лет. Интервальная оценка прогнозируемой цены реализации зерна пшеницы на пяти рынках сбыта, найденная с вероятностью 0,95, следующая:

1.  $(50 - 73)$ ;

- 2.  $(60 88)$ ;
- 3.  $(101 148)$ ;
- 4.  $(80 97)$ ;
- 5.  $(95 115)$ .

Выбрать лучший рынок сбыта зерна пшеницы.

10. Интервал изменения потенциально возможной цены реализации 1 т зерна пшеницы производителем (70-105\$) найден с вероятностью 0,95 по данным годовых отчетов за ряд лет. Интервальная оценка прогнозируемой цены реализации зерна пшеницы на пяти рынках сбыта, найденная с вероятностью 0,95, следующая:

- 1.  $(65 80)$ ;
- 2.  $(60 75)$ ;
- 3.  $(59 80)$ ;
- 4.  $(79 110)$ ;
- 5.  $(106 120)$ .

Выбрать лучший рынок сбыта зерна пшеницы.

11. Интервал изменения потенциально возможной цены реализации 1 кг картофеля производителем (20-34 тенге) найден с вероятностью 0,95 по данным годовых отчетов за ряд лет. Интервальная оценка прогнозируемой цены реализации картофеля на пяти рынках сбыта, найденная с вероятностью 0,95, следующая:

1.  $(10 - 30)$ ;

- 2.  $(8 28)$ ;
- 3.  $(20 32)$ ;
- 4.  $(21 38)$ ;
- 5.  $(22 31)$ .

Выбрать лучший рынок сбыта картофеля.

12. Интервал изменения потенциально возможной цены реализации 1 кг картофеля производителем (20-34 тенге) найден с вероятностью 0,95 по данным годовых отчетов за ряд лет. Интервальная оценка прогнозируемой цены реализации картофеля на пяти рынках сбыта, найденная с вероятностью 0,95, следующая:

1.  $(15 - 30)$ ; 2.  $(25 - 36)$ ; 3.  $(20 - 36)$ ; 4.  $(35 - 43);$ 5.  $(22 - 33)$ .

Выбрать лучший рынок сбыта картофеля.

13. Интервал изменения потенциально возможной цены реализации 1 кг картофеля производителем (20-34 тенге) найден с вероятностью 0,95 по данным годовых отчетов за ряд лет. Интервальная оценка прогнозируемой цены реализации картофеля на пяти рынках сбыта, найденная с вероятностью 0,95, следующая:

- 1.  $(21 30)$ ;
- 2.  $(23 33)$ ;
- 3.  $(18 30)$ ;
- 4.  $(20 28)$ ;
- 5.  $(21 29)$ .

Выбрать лучший рынок сбыта картофеля.

14. Интервал изменения потенциально возможной цены реализации 1 кг картофеля производителем (20-34 тенге) найден с вероятностью 0,95 по данным годовых отчетов за ряд лет. Интервальная оценка прогнозируемой цены реализации картофеля на пяти рынках сбыта, найденная с вероятностью 0,95, следующая:

- 1.  $(30 41)$ ;
- 2.  $(28 40)$ ;
- 3.  $(24 35)$ ;
- 4.  $(18 28)$ ;
- 5.  $(15 33)$ .

Выбрать лучший рынок сбыта картофеля.

15. Интервал изменения потенциально возможной цены реализации 1 кг картофеля производителем (20-34 тенге) найден с вероятностью 0,95 по данным годовых отчетов за ряд лет. Интервальная оценка прогнозируемой цены реализации картофеля на пяти рынках сбыта, найденная с вероятностью 0,95, следующая:

- 1.  $(31 38)$ ;
- 2.  $(32 39)$ ;
- 3.  $(22 40);$

4.  $(34 - 38)$ ; 5.  $(21 - 30)$ .

Выбрать лучший рынок сбыта картофеля.

16. Интервал устойчивости по оптимальному плану по коэффициенту целевой функции  $c_1$  (прибыль с 1 га пшеницы) составил  $(0,51-31,2)$ с вероятностью 1. Интервальная оценка прогнозируемой прибыли от реализации пшеницы на пяти рынках сбыта, найденная с вероятностью 0,95, следующая:

- 1.  $(0,21 27,5)$ ;
- 2.  $(0.9 32)$ ;
- 3.  $(2,5 30)$ ;
- 4.  $(0,22 0,49);$
- 5.  $(0.45 21)$ .

В каком из пяти случаев оптимальный план потребует корректировки, так как полностью выходит за границы рыночного интервала?

17. Интервал устойчивости по оптимальному плану по коэффициенту целевой функции *с*<sub>1</sub> (прибыль с 1 га пшеницы) составил (0,51-31,2) с вероятностью 1. Интервальная оценка прогнозируемой прибыли от реализации пшеницы на пяти рынках сбыта, найденная с вероятностью 0,95, следующая:

- 1.  $(32 38)$ ;
- 2.  $(33 40)$ ;
- 3.  $(10 35)$ ;
- 4.  $(15 30)$ ;
- 5.  $(20 32)$ .

В каком из пяти случаев оптимальный план не потребует корректировки?

18. Интервал устойчивости по оптимальному плану по коэффициенту целевой функции *c*<sub>1</sub> (прибыль с 1 га пшеницы) составил (0,51-31,2) с вероятностью 1. Интервальная оценка прогнозируемой прибыли от реализации пшеницы на пяти рынках сбыта, найденная с вероятностью 0,95, следующая:

- 2.  $(25 31,2)$ ;
- 3.  $(32 38)$ ;
- 4. верные ответы 1 и 3;

<sup>1.</sup>  $(0.3 - 0.48)$ ;

5.  $(25 - 30)$ .

В каком из пяти случаев оптимальный план потребует корректировки, так как полностью выходит за границы рыночного интервала?

19. Интервал устойчивости по оптимальному плану по коэффициенту *c*<sup>1</sup> (прибыль с 1 га пшеницы) составил (0,51-31,2) с вероятностью 1. Интервальная оценка прогнозируемой прибыли от реализации пшеницы на пяти рынках сбыта, найденная с вероятностью 0,95, следующая:

1.  $(0,1 - 0,5);$ 

- 2.  $(0,5 1,5)$ ;
- 3.  $(32 35)$ ;
- 4.  $(33 37)$
- 5. верные ответы 3 и 4.

В каком из пяти случаев оптимальный план потребует корректировки, так как полностью выходит за границы рыночного интервала?

20. Интервал устойчивости по оптимальному плану по коэффициенту целевой функции *c*<sub>1</sub> (прибыль с 1 га пшеницы) составил (0,51-31,2) с вероятностью 1. Интервальная оценка прогнозируемой прибыли от реализации пшеницы на пяти рынках сбыта, найденная с вероятностью 0,95, следующая:

- 1.  $(0,3 1,7)$ ;
- 2.  $(3 15)$ ;
- 3.  $(8 18)$ ;
- 4. верные ответы 1 и 5;
- 5.  $(21 44)$ .

В каком из пяти случаев оптимальный план потребует корректировки, так как полностью выходит за границы рыночного интервала?

21. Интервал устойчивости по оптимальному плану по коэффициенту целевой функции  $c_2$  (прибыль с 1 га картофеля) составил (77,54-2201,68) с вероятностью 1. Интервальная оценка прогнозируемой прибыли от реализации картофеля на пяти рынках сбыта, найденная с вероятностью 0,95, следующая:

1.  $(78 - 1500)$ ;

- 2.  $(500 1500)$ ;
- 3.  $(700 2000)$ ;
- 4.  $(1500 3000)$ ;
- 5.  $(2300 3000)$ .

В каком из пяти случаев оптимальный план потребует корректировки, так как полностью выходит за границы рыночного интервала?

22. Интервал устойчивости по оптимальному плану по коэффициенту целевой функции  $c_2$  (прибыль с 1 га картофеля) составил (77,54-2201,68) с вероятностью 1. Интервальная оценка прогнозируемой прибыли от реализации картофеля на пяти рынках сбыта, найденная с вероятностью 0,95, следующая:

1.  $(50 - 1500)$ ;

2.  $(1500 - 2000)$ ;

3.  $(35 - 75)$ ;

4.  $(2000 - 3500)$ ;

5.  $(1000 - 2300)$ .

В каком из пяти случаев оптимальный план не потребует корректировки?

23. Интервал устойчивости по оптимальному плану по коэффициенту целевой функции  $c_2$  (прибыль с 1 га картофеля) составил (77,54-2201,68) с вероятностью 1. Интервальная оценка прогнозируемой прибыли от реализации картофеля на пяти рынках сбыта, найденная с вероятностью 0,95, следующая:

- 3.  $(1000 3000)$ ;
- 4.  $(2250 3000)$ ;
- 5. верные ответы 1 и 4.

В каком из пяти случаев оптимальный план потребует корректировки, так как полностью выходит за границы рыночного интервала?

24. Интервал устойчивости по оптимальному плану по коэффициенту целевой функции  $c_2$  (прибыль с 1 га картофеля) составил (77,54-2201,68) с вероятностью 1. Интервальная оценка прогнозируемой прибыли от реализации картофеля на пяти рынках сбыта, найденная с вероятностью 0,95, следующая:

- 1.  $(1000 2000)$ ;
- 2.  $(1500 2200)$ ;
- 3.  $(1700 2201)$ ;
- 4.  $(60 76)$ ;
- 5.  $(80 2000)$ .

<sup>1.</sup>  $(50 - 77)$ ;

<sup>2.</sup>  $(50 - 1500)$ ;

В каком из пяти случаев оптимальный план потребует корректировки?

25. Интервал устойчивости по оптимальному плану по коэффициенту целевой функции  $c_2$  (прибыль с 1 га картофеля) составил (77,54-2201,68) с вероятностью 1. Интервальная оценка прогнозируемой прибыли от реализации картофеля на пяти рынках сбыта, найденная с вероятностью 0,95, следующая:

- 1.  $(2250 2300)$ ;
- 2.  $(1000 2208)$ ;
- 3.  $(100 1500)$ ;
- 4.  $(2300 2500)$ ;
- 5.  $(65 77)$ .

В каком из пяти случаев оптимальный план не потребует корректировки?

26. Доверительный интервал (интервальную оценку) с наперед заданной доверительной вероятностью γ для случайной величины *X* при объеме выборки *n* > 20 можно рассчитать по следующей формуле:

1. 
$$
P(\overline{x} - \frac{t\sigma}{\sqrt{n}} < M(X) < \overline{x} + \frac{t\sigma}{\sqrt{n}}) = \gamma;
$$
\n2. 
$$
P(\overline{x} - \frac{t_{\gamma}S}{\sqrt{n}} < M(X) < \overline{x} + \frac{t_{\gamma}S}{\sqrt{n}}) = \gamma;
$$

3. 
$$
P(\bar{x} \pm \frac{t\sigma}{\sqrt{n}} < M(X) < \bar{x} \pm \frac{t\sigma}{\sqrt{n}}) = \gamma;
$$

4. правильные ответы 1 и 2;

5. нет правильных ответов.

где:  $\bar{x}$  – среднее значение случайной величины *x*;  $\sigma$  – среднеквадратическое отклонение случайной величины *х*; *M*(*X*) – математическое ожидание случайной величины *х*; *t* – значение аргумента функции Лапласа; *t<sub>y</sub>* – значение критерия Стьюдента.

27. Доверительный интервал (интервальную оценку) с наперед заданной доверительной вероятностью γ для случайной величины *X* при объеме выборки *n* < 20 можно рассчитать по следующей формуле:

1. 
$$
P(\bar{x} - \frac{t\sigma}{\sqrt{n}} < M(X) < \bar{x} + \frac{t\sigma}{\sqrt{n}}) = \gamma;
$$

- 2.  $P(\bar{x} \frac{t_r S}{\sqrt{n}} < M(X) < \bar{x} + \frac{t_r S}{\sqrt{n}}) = \gamma$ ;
- 3.  $P(\overline{x} \pm \frac{t\sigma}{\sqrt{n}} < M(X) < \overline{x} \pm \frac{t\sigma}{\sqrt{n}}) = \gamma$ ;
- 4. правильные ответы 1 и 2;
- 5. нет правильных ответов.

где:  $\bar{x}$  – среднее значение случайной величины  $x$ ;  $\sigma$  – среднеквадратическое отклонение случайной величины  $x$ ;  $M(X)$  - математическое ожидание случайной величины x;  $t$  - значение аргумента функции Лапласа; t - значение критерия Стьюдента.

28. Значение аргумента *t* для формулы, определяющей доверительный интервал с наперед заданной вероятностью у для случайной величины Х. нахолится:

- 1. независимо от объема выборки и по таблицам Стьюдента;
- 2. независимо от объема выборки и по таблицам функции Лапласа;
- 3. всегда по таблицам функции Лапласа;
- 4. в зависимости от объема выборки *п* по таблицам функции Лапласа или в зависимости от объема выборки и и вероятности у по таблицам распределения Стьюдента;
- 5. все ответы неверны.

29. Значение аргумента *t* для формулы, определяющей доверительный интервал с наперед заданной вероятностью у для случайной величины Х, находится:

- 1. при объеме выборки  $n > 20$  по таблицам функции Лапласа;
- 2. при объеме выборки  $n < 20$  по таблицам функции Лапласа;
- 3. при объеме выборки  $n > 20$  по таблицам распределения Стьюлента:
- 4. при объеме выборки  $n < 20$  по таблицам распределения Стьюдента:
- 5. правильные ответы 1 и 4.

30. Расчет допустимых границ изменения параметров входной информации оптимизационной модели (например, реализационных цен) необходим для:

1. уточнения оптимальных детерминированных границ их изменения;

- 2. замены оптимальных детерминированных границ их изменения стохастическими:
- 3. определения границ их изменения, удовлетворяющим как оптимальным детерминированным, так и стохастическим границам, заданным с вероятностью у;
- 4. определения максимального и минимального уровня реализационных цен, складывающихся на рынке;
- 5. нет правильных ответов.

31. Допустимые границы изменения параметров входной информации оптимизационной модели (например, реализационных цен) - это:

- 1. оптимальные границы их изменения по результатам решения детерминированной оптимизационной задачи;
- 2. статистические границы их изменения, рассчитанные с наперед заданной вероятностью у;
- 3. границы изменения, которые могут сложиться на рынке при благоприятном (максимальные) и неблагоприятном (минимальные) стечении обстоятельств;
- 4. границы изменения, обеспечивающие для предприятия наибольшую приемлемость с заданной вероятностью;
- 5. нет правильных ответов.

32. Допустимые границы изменения параметров входной информации оптимизационной модели (например, коэффициентов при переменных целевой функции) с экономической точки зрения для предприятия:

- 1. самые пессимистические:
- 2. самые оптимистические;
- 3. определяют приемлемый интервал их варьирования, обеспечивающий конкурентоспособность;
- 4. определяют неприемлемый интервал их варьирования, понижающий конкурентоспособность;
- 5. нет правильных ответов.

33. Допустимые границы изменения параметров входной информации оптимизационной модели (например, коэффициентов при переменных целевой функции) необходимо рассчитывать для:

1. уточнения оптимальных границ их изменения;

- 2. определения средних их значений;
- 3. определения допустимых границ изменения целевой функции;
- 4. расчета среднего оптимального значения целевой функции;
- 5. нет правильных ответов.

34. Допустимые границы изменения целевой функции оптимизационной модели - это:

- 1. её математическое ожидание, определенное интервально;
- 2. её минимальное и максимальное оптимальное значение;
- 3. интервал, в котором она принимает самые разные неприемлемые значения;
- 4. интервал, в котором она может принимать самые приемлемые значения с наперед заданной вероятностью  $\gamma$ ;
- 5. правильные ответы 1 и 4.

35. Расчет допустимых границ изменения параметров входной информации (например, прибыли) и целевой функции оптимизационной модели необходим предприятию для:

- 1. формирования плана производства и реализации продукции, обеспечивающего его достаточную конкурентоспособность с заданной вероятностью у;
- 2. определения неприемлемых количественных значений показателей плана производства и реализации продукции;
- 3. формирования оптимального детерминированного плана производства и реализации продукции;
- 4. формирования одного из возможных планов производства и реализации продукции;
- 5. нет правильных ответов.

36. Устойчивость оптимального плана задачи в целом, рассчитанная в случае, если хотя бы для одного из проверяемых на устойчивость её параметров рассчитаны допустимые границы его изменения:

- 1. всегда будет ниже детерминированной устойчивости;
- 2. всегда будет выше детерминированной устойчивости;
- 3. может быть ниже детерминированной устойчивости;
- 4. не изменится по сравнению с устойчивостью, рассчитанной по детерминированным границам изменения данного параметра;
- 5. нет правильных ответов.

37. Если по допустимым границам изменения одного из параметров оптимизационной задачи устойчивость слабая, то оптимальное решение ланной стохастической залачи:

- 1. неприемлемое:
- 2. приемлемое;
- 3. необходимо откорректировать;
- 4. имеет место риск, который необходимо учитывать при планировании и особенно при реализации плана;
- 5. правильные ответы 2 и 4.

38. Оптимизационная модель может считаться стохастической, если:

- 1. хотя бы для одного из параметров могут быть рассчитаны допустимые границы его изменения;
- 2. для всех параметров могут быть рассчитаны допустимые границы их изменения:
- 3. для целевой функции рассчитаны допустимые границы её изменения:
- 4. для целевой функции рассчитано интервально её математическое ожидание;
- 5. все ответы правильные.

39. Предельная ошибка выборки находится по формуле (при объеме выборки  $n < 20$ ):

1. 
$$
\Delta = \frac{\sigma}{\sqrt{n}};
$$
  
\n2. 
$$
\Delta = \frac{\sigma}{\sqrt{2n}};
$$
  
\n3. 
$$
\Delta = \frac{t\sigma}{\sqrt{n}};
$$
  
\n4. 
$$
\Delta = \frac{t\sigma}{\sqrt{n}};
$$

5. верные ответы 3. и 4,

где:  $\sigma$  - среднеквадратическое отклонение случайной величины x;  $n$  объем выборки; t - значения критерия Стьюдента.

40. Аргумент *t* функции Лапласа:

- 1. Не зависит от объема выборки и и доверительной вероятности у;
- 2. Зависит от объема выборки и и доверительной вероятности у, по которым определяется значение функции Лапласа;
- 3. Определяется по таблице Стьюдента и не зависит от объема выборки *n* и доверительной вероятности γ;
- 4. Определяется по таблице Стьюдента и зависит от объема выборки *n* и доверительной вероятности γ;
- 5. Правильные ответы 1 и 3.

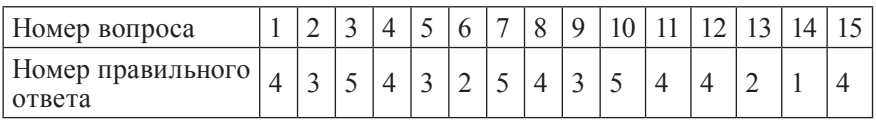

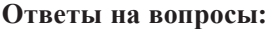

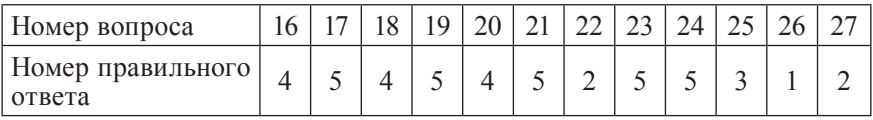

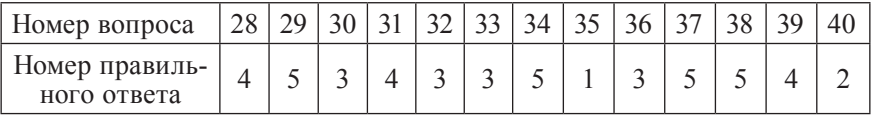

### **Задачи**

Используя результаты решения оптимизационной задачи в детерминированном варианте (табл. 3.5.2.23) найти:

1. Математическое ожидание (доверительный интервал) коэффициентов при основных переменных (Приложение Д1, Д2) наилучшей целевой функции (c<sub>j</sub> – цены реализации) с наперед заданной вероятностью:  $\gamma_1 = 0.9; \gamma_1 = 0.95; \gamma_1 = 0.99.$ 

2. Пересечение интервалов устойчивости *cj* детерминированного наилучшего оптимального решения и математического ожидания  $M(c_j)$ .

3. Математическое ожидание (доверительный интервал) наилучшей целевой функции.

4. Провести анализ полученного стохастического решения на устойчивость.

5. Сделать окончательный вывод на приемлемость плана производства и реализации продукции.

#### **Список рекомендуемых источников**

- 1. Булдык Г.М. Теория вероятностей и математическая статистика: Учебное пособие. – Минск: Высшая школа. 1989. – 285 с.
- 2. Вардиашвили Н.Н. Методические рекомендации для работы с некорректными задачами линейного программирования. – Костанай: КСХИ, 1997. – 30 с.
- 3. Вардиашвили Н.Н. Методические рекомендации по решению многокритериальных задач. – Костанай: КСХИ, 2000. – 45 с.
- 4. Вардиашвили Н.Н. Оптимизационное моделирование задач микроэкономики: в 2-х книгах. Кн.2. Гл. 6.2 – Костанай: КГУ им. А.Байтурсынова, 2003. – 406 с.
- 5. Вардиашвили Н.Н. Основы оптимизационного моделирования экономических задач. – М.: Протеже, 1993. – 86 с.
- 6. Вучков И. и др. Прикладной линейный регрессионный анализ.- М.: Финансы и статистика. 1987. – 239 с.
- 7. Гмурман В.Е. Руководство к решению задач по теории вероятностей и математической статистике. Учебн. пособие для втузов. 9-е изд., стер. – М.: Высшая. школа, 2004. – 404 с.
- 8. Гусева, Г. Развитие рынка молока и молочных продуктов в Казахстане // Агро Информ. – 2008. – № 3. – с. 20-21.
- 9. Дубровин И.А., Есина А.Р., Стуканова И.П. Экономика и организация производства. – М.: Издательско-торговая корпорация «Дашков и К», 2007. – 202 с.
- 10. Методические рекомендации по планированию и калькулированию себестоимости в молочной промышленности. – Алма-Ата / Главное управление государственных ресурсов Государственной комиссии Совета Министров по продовольствию и закупкам. 1990.
- 11. Нормы расхода материалов, химикатов и тары при производстве масла, сыров, молочного сахара, сыворотки, молочной, сгущенной, концентрированной, сухой и белковой массы. – Алма-Ата / Главное управление государственных ресурсов Государственной комиссии Совета Министров по продовольствию и закупкам. 1990.
- 12.Омаров А.М. Планирование на промышленных предприятиях. М.: Мысль, 2000. – 106 с.
- 13. Оноприйко А.В., Храмцов А.Г., Оноприйко В.А. Производство молочных продуктов. – М.: ИКЦ «МарТ», 2004. – 384 с.
- 14. Стерлигов Б.И. Экономика, организация и планирование производства молочной промышленности – М.: Агропромиздат, 1995. – 304 с.
- 15. Титов В.И. Экономика предприятия. М.: Эксмо, 2008. 416 с.
- 16. Фатхудинов Р.А. Производственный менеджмент. М.: ЗАО «Бизнес-школа «Интел – Синтез», 2000. – 464 с.
- 17. Фатхудинов Р.А. Управление конкурентоспособностью организации. – М.: Изд-во Эксмо, 2005. – 544 с.
- 18. Ферстер Э., Ренц Б. Методы корреляционного и регрессионного анализа. Руководство для экономистов. – М.: Финансы и статистика. 1983. – 302 с.
- 19. ППП lpx 88 (для решения задач линейного программирования).
- 20.ППП STABIL (для определения устойчивости оптимального решения) /Вардиашвили Н.Н., Лебедь В.П.
- 21. ППП ВЭКО (для решения многокритериальных задач) / Вардиашвили Н.Н, Калужская Л.В., Назарчук Т.Л.
- 22.Электронное учебно-методическое пособие по оптимизационному моделированию экономических задач. 2-е изд., перераб. и доп. / Автор: Вардиашвили Н.Н., разработчик: Сокова С.В. – Костанай: КГУ им. А. Байтурсынова, 2010.
- 23.Электронные таблицы MS Excel / Поиск решения.
- 24.Электронные таблицы MS Excel/ Анализ данных.
- 25. Годовые отчеты и планы предприятия.

# *Примечание*

С целью расширения спектра областей принятия рациональных управленческих решений, математических методов и моделей, используемых для их выработки, в приложении Е приведены соответствующие задания для самостоятельной работы.

# **ПРИЛОЖЕНИЯ**

Приложение А1

|              |                                                                                             |          |                                                                                                    | 18333,45<br>166,667<br>0,95<br>0,01<br>$\circ$<br>61666,55<br>233,333<br>5999,99<br>$-0.95$<br>80000<br>6000<br>400<br>$\circ$<br>$\vee$<br>$\vee$<br>$\vee$<br>Ш<br>785000<br>$\circ$<br>$\circ$<br>$\circ$<br>$\circ$<br>-895000<br>895000<br>$\circ$<br>$\circ$<br>$\circ$<br>94999.05<br>11666,55<br>999,99<br>33,333<br>33,333<br>$\circ$<br>800000<br>50000<br>5000<br>200<br>200<br>$\circ$<br>$\circ$<br>$\circ$<br>$\circ$<br>$\circ$<br>чел.-<br>час.<br>THT.<br>Гâ<br>Ë |  | 0,45                                     |                                                                                                    |         |         |                                       |
|--------------|---------------------------------------------------------------------------------------------|----------|----------------------------------------------------------------------------------------------------|----------------------------------------------------------------------------------------------------|--|------------------------------------------|----------------------------------------------------------------------------------------------------|---------|---------|---------------------------------------|
|              | ограничений и<br>целевой функ-<br>Количествен-<br>ные значения<br><b>ЭОНАИЗЛЬНОЕ</b><br>ции |          |                                                                                                    |                                                                                                    |  |                                          |                                                                                                    | 20000   | $-0,45$ | 109999,5 -110000                      |
|              |                                                                                             |          | рисходные                                                                                                    |                                                                                                    |  |                                          | 20000<br>$\circ$<br>$\wedge$ l<br>II<br>$-785000$<br>$\circ$<br>44999,55<br>740000<br>20000<br>$\circ$<br>$\circ$<br>ÌН.<br>Ħ<br>4. По объему валовой продукции<br>6. По себестоимости продукции<br>5. По производству картофеля |         |         |                                       |
|              |                                                                                             |          |                                                                                                    |                                                                                                    |  |                                          |                                                                                                    |         |         |                                       |
|              |                                                                                             | $x_{5}$  | Отклонение<br>Знак ограничений<br>иипя люби<br>Себестоимость<br>иипя люби<br>йовопая<br>Стоимость<br>Свекла<br>Картофель<br>пшенипя<br>REMNEO<br>Ед. измерения<br>Наименование ограничений<br>и критерия оптимальности |                                                                                                    |  |                                          |                                                                                                    |         |         |                                       |
| (Daparant 1) | Наименование переменных                                                                     | $X_4$    |                                                                                                    |                                                                                                    |  |                                          |                                                                                                    |         |         |                                       |
|              |                                                                                             | $x^3$    |                                                                                                    |                                                                                                    |  |                                          |                                                                                                    |         |         | 49999,5                               |
|              |                                                                                             | $x_2$    |                                                                                                    |                                                                                                    |  |                                          |                                                                                                    |         |         | 60000                                 |
|              |                                                                                             | $\times$ | 1. По площади посевов<br>2. По затратам труда                                                                                                    |                                                                                                    |  |                                          |                                                                                                    | $\circ$ |         |                                       |
|              |                                                                                             |          |                                                                                                    |                                                                                                    |  |                                          |                                                                                                    | THE.    |         |                                       |
|              |                                                                                             |          |                                                                                                    |                                                                                                    |  | 3. По внесению органических<br>удобрений |                                                                                                    |         |         | (максимум прибыли)<br>Целевая функция |

Результирующая числовая математическя модель (Banuarr 1)

Приложение А2

Результирующая числовая математическя модель

(Вариант 2)

18333.45 166.667  $-110000$  $0.9$ Отклонение  $\circ$  $\circ$ 61666,55 мальное 233.333 5999.99 110000 785000 значения ограни-Опти-894999. 20000 Количественные чений и целевой функции Исход-895000 80000 20000 99000 6000 ные  $\min$ 400 Знак ограничений  $\hat{\Pi}$  $\vee$  $\vee$  $\vee$  $\overline{\wedge}$  $\wedge$ l  $\wedge$ l 94999.05 44999,55 11666,55 4999,5 999.99 33.333 33,333 Наименование переменных  $X_2$ Свекла  $\circ$ 800000 740000 50000 20000 60000 5000 200 200 картофель  $X_{\gamma}$ пшеница  $\times$  $\circ$  $\circ$  $\circ$  $\circ$  $\circ$  $\circ$  $\circ$  $\circ$ **REMNEO** чел.-E. час. E. THE. Ед. измерения Гâ  $\overline{E}$ Ë 3. По внесению органических удобрений Наименование ограничений и критерия оптимальности 4. По объему валовой продукции 5. По производству картофеля 6. По прибыли продукции (минимум себестоимости) 1. По площади посевов 2. По затратам труда Целевая функция

Приложение АЗ

Результирующая числовая математическя модель (Вариант $3$ 

| Отклонение                                                       |                                     | 159,5611                 | ⊂        | 0                     | $-285.58$                             | $\circ$                        | 67500,06                     |                         |                     |                                           |
|------------------------------------------------------------------|-------------------------------------|--------------------------|----------|-----------------------|---------------------------------------|--------------------------------|------------------------------|-------------------------|---------------------|-------------------------------------------|
|                                                                  | мальное<br>Опти-                    |                          |          | 240,4389              | 6000                                  | 894999.9                       | 20285.58                     | 99000                   | 795999.9            | 59691,39                                  |
| значения ограни-<br>Количественные<br>чений и целевой<br>функции | Исход-<br>ные                       |                          |          | 400                   | 6000                                  | 895000                         | 20000                        | 99000                   | 863500              | min                                       |
| Знак ограничений                                                 |                                     | $\vee$                   | $\vee$   | $\wedge$ l            | $\wedge$ l                            | $\wedge$ l                     | $\vee$                       | $\hat{\mathbb{I}}$      |                     |                                           |
|                                                                  | ×                                   | свекия                   | 24,32391 | 24,32391              | 729,7173                              | 69323,14                       | $\circ$                      | 36485,87                | 32837,28            | 8513,369                                  |
| Наименование переменных                                          | x,                                  | Картофель                | 202,8558 | 202,8558              | 5071,395                              | 811423,2                       | 20285,58                     | 60856,74                | 750566,5            | 50713,95                                  |
|                                                                  | ×                                   | пшенипя<br><b>REMNEO</b> | 13,25916 | 13,25916              | 198.8874                              | 14253,6                        | $\circ$                      | 1657,395                | 12596,2             | 464,0706                                  |
| Ед. измерения                                                    |                                     | Гâ                       | Η        | THT.                  | ⋣                                     | THT.                           | THE.                         | чел.-<br>час            |                     |                                           |
|                                                                  | Наименование ограничений и критерия | оптимальности            |          | 1. По площади посевов | 2. По внесению органических удобрений | 3. По объему валовой продукции | 4. По производству картофеля | 5. По прибыли продукции | 6. По себестоимости | (минимум затрат труда)<br>Целевая функция |

Приложение А4

164.7369 48684,39 4476,302  $-1157,89$ 0,0012  $0.015$ Эинэнопят() 5999.999 98999.99 лальное 814815,6 913815,6 235,2631 21157,89 61184,2 Количественные значения ограни-Оптичений и целевой функции Исход-65660,5 20000 99000 863500 6000 ные max 400 йинэгинасто ханд  $\vee$  $\vee$  $\wedge$ l  $\wedge$ l  $\vee$  $\vee$  $\hat{\Pi}$ 35526.32 8289,474 710,5263 31973,68 23,68421 23,68421 Наименование переменных 67500  $\mathbf{x}$ Свекла  $\circ$ 211,5789 211,5789 5289,473 782841,9 52894.73 846315,6 63473.67 21157,89 картофель  $\times$ пшенипа ×,  $\circ$  $\circ$  $\circ$  $\circ$  $\circ$  $\circ$  $\circ$  $\circ$ **REMNEO** чел.-THE. THT. час. THT. Ед. измерения ra  $\overrightarrow{\Xi}$  $\vec{E}$ 2. По внесению органических удобрений Целевая функция (максимум объему Наименование ограничений и критерия оптимальности 3. По производству картофеля 4. По прибыли продукции 1. По плошади посевов 5. По себестоимости 6. По затратам труда валовой продукции)

Результирующая числовая математическя модель (Вариант 4)

## РЕЗУЛЬТАТЫ ОПТИМИЗАЦИИ (ЗНАЧЕНИЯ ЦЕЛЕВЫХ ФУНКЦИЙ И ПРАВЫХ ЧАСТЕЙ ОГРАНИЧЕНИЙ)

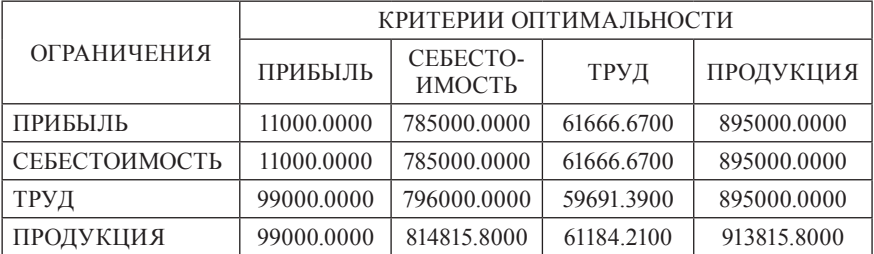

## ВЫБОР НАИЛУЧШЕГО КРИТЕРИЯ ОПТИМАЛЬНОСТИ

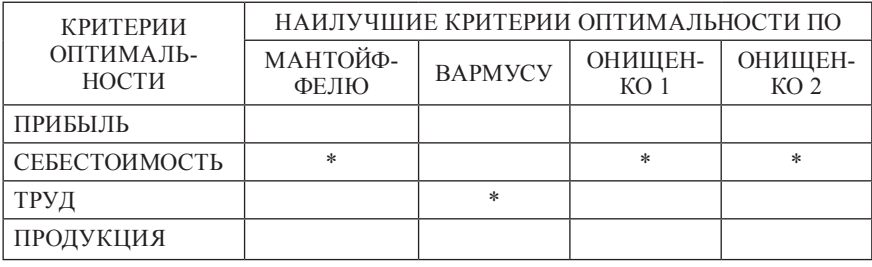

НАИЛУЧШИМ КРИТЕРИЕМ ОПТИМАЛЬНОСТИ ПО ЧАСТОТЕ ВЫБОРА ЯВЛЯЕТСЯ – СЕБЕСТОИМОСТЬ!

#### Приложение Аб

ОПРЕЛЕЛЕНИЕ УСТОЙЧИВОСТИ ОПТИМАЛЬНОГО РЕШЕНИЯ ЗАЛАЧИ

1. ПЕЛЕВАЯ ФУНКЦИЯ:

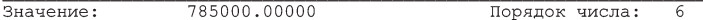

2. УСЛОВНЫЕ ЦЕНЫ:

— Значения неба- Порядок (\*) Если порядок более чем в два раза<br>зисных переменных: числа: меньше порядка целевой функции:<br>X1 440.78950 3<br>X2 0.47368 -1 \* X2 0.47566<br>X3 18.05263  $\overline{2}$  $\omega$ Всего условных цен: 3 В том числе порядок которых более чем в два раза меньше порядка целевой функции:  $\overline{2}$ \*\* Устойчивость:  $\langle 0.67 \rangle$  средняя. 3. КОЭФФИЦИЕНТЫ ПРИ ПЕРЕМЕННЫХ:  $\begin{tabular}{l|c|c|c|c|c} \hline \multicolumn{3}{c}{\textbf{3}Hauehms:}\quad & \multicolumn{3}{c}{\textbf{M}HHMAMJJbHne TpAHJUb:}\quad & \multicolumn{3}{c}{\textbf{M}AKCMMaJJbHbe TpAHJUb:}}\\ \multicolumn{3}{c}{\textbf{C1}} & 950.00000 & 509.21050 & & & & & & \\ \multicolumn{3}{c}{\textbf{C2}} & 3700.00000 & 1894.73700 & & & & & \\ \multicolumn{3}{c}{\textbf{C3}} &$ Всего границ: 6 в том числе широких и открытых: 4 \*\* Устойчивость: < 0.67 > средняя. 4. ПРАВЫЕ ЧАСТИ ОГРАНИЧЕНИЙ: Значения: Минимальные границы: Максимальные границы: B1 400.53000 233.33330  $NONE*$ NONE\* NONE\* 1044286.00000 20609.33000 110000,00000 Всего границ: 12 в том числе широких и открытых: 4 \*\* Устойчивость: < 0.33 > средняя.

5. УСТОЙЧИВОСТЬ ОПТИМАЛЬНОГО РЕШЕНИЯ:

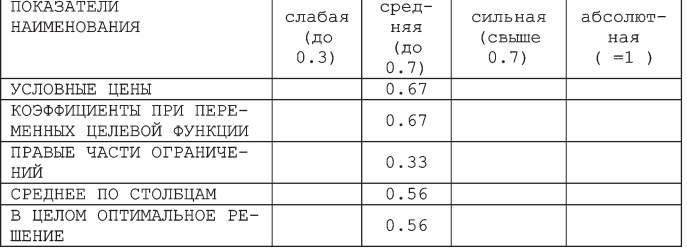

#### **Варианты задач для самостоятельной работы**

**Задача 1.** Определение наилучшего оптимального варианта структуры посевных площадей зерновых и зернобобовых культур в ТОО.

Требуется определить наилучшую оптимальную структуру посевных площадей следующих зерновых и зернобобовых культур, производимых на товарные и фуражные цели: пшеница, ячмень, овес, гречиха и горох. Для их производства выделено: 57000 га пашни и 600000 чел.-часов трудовых ресурсов.

При этом необходимо обеспечить валовое производство товарного зерна: пшеницы – не менее 260000 ц, ячменя – 50100 ц, овса – 5200 ц, гречихи – 100 ц. Для обеспечения животноводства концентрированными кормами требуется получить не менее 25000 ц зерноотходов.

Планируемый уровень урожайности культур, трудоемкость и материально-денежные затраты в расчете на 1 га площади приведены в таблице. Задан и выход зерноотходов с 1 га площади зерновых и зернобобовых культур, а также цены реализации товарных культур в расчете на 1 ц продукции.

В качестве критериев оптимальности данной задачи принять:

- 1. Минимальные материально-денежные затраты.
- 2. Максимальное валовое производство в натуральном выражении.
- 3. Максимальное валовое производство в стоимостном выражении.
- 4. Минимальные затраты труда.

|                                               | Наименование культур |                          |            |                  |            |                          |                   |                          |               |  |  |
|-----------------------------------------------|----------------------|--------------------------|------------|------------------|------------|--------------------------|-------------------|--------------------------|---------------|--|--|
| Наименование показателей                      |                      | Пшеница                  |            | Ячмень           | Овес       |                          | Гречиха           |                          | $\Gamma$ opox |  |  |
|                                               | To-<br>вар           | $\Phi$ y-<br>раж         | To-<br>вар | $\Phi$ y-<br>раж | To-<br>вар | $\Phi$ y-<br>раж         | To-<br><b>Bap</b> | $\Phi$ y-<br>раж         | на фу-<br>раж |  |  |
| Урожайность, ц/га                             | 8                    | 8,7                      | 7.3        | 7.9              | 5.8        | 6.3                      | 4,3               | 4,7                      | 4,1           |  |  |
| Выход зерноотходов, ц/га                      | 0.26                 | 8.7                      | 0.23       | 7.9              | 0,19       | 6.3                      | 0.14              | 4,7                      | 4,1           |  |  |
| Затраты труда, чел.-час./га                   | 10,4                 | 10,4                     | 11,1       | 11,1             | 10.7       | 10,7                     | 9.7               | 9,7                      | 5,9           |  |  |
| Материально-денежные<br>затраты, тыс. тнг./га | 7,8                  | 7.8                      | 6.9        | 6.9              | 4.7        | 4,7                      | 2,08              | 2,08                     | 1,99          |  |  |
| Цена реализации <sup>1</sup> , тнг./ц         | 1150                 | $\overline{\phantom{0}}$ | 1050       | -                | 900        | $\overline{\phantom{0}}$ | 693               | $\overline{\phantom{0}}$ |               |  |  |

<sup>1</sup> Здесь и далее количественные значения цен и стоимостных показателей условные

**Задача 2.** Определение наилучшего оптимального варианта структуры посевных площадей сельскохозяйственных культур в АООТ.

Требуется определить наилучшую оптимальную структуру посевных площадей следующих сельскохозяйственных культур: яровая пшеница, ячмень, овес, кукуруза на силос, однолетние травы на зеленый корм и на сенаж, многолетние травы на сено. Для их производства выделено: 7500 га пашни и 94000 чел.-часов трудовых ресурсов. При этом необходимо получить запланированный объем валового производства зерна, равный 58000 ц, и обеспечить животноводство питательными веществами в размере 25050 ц кормовых единиц и 810 ц протеина. Причем, площадь под кукурузой должна занимать не менее 180 га, под однолетними травами на зеленый корм – не менее 1000 га, а под многолетними травами на сено – не менее 1200 га. Производство зерна пшеницы должно составить не менее 46000 ц.

Прогнозируемый уровень урожайности культур, себестоимость и цена реализации в расчёте на 1 ц продукции, а также трудоёмкость производства приведены в таблице. Задан и выход питательных веществ с 1 га площади.

В качестве критериев оптимальности данной задачи принять:

- 1. Максимальную прибыль от реализации продукции.
- 2. Минимальную себестоимость.
- 3. Минимальные затраты труда.
- 4. Максимальный объем реализации в стоимостном выражении.

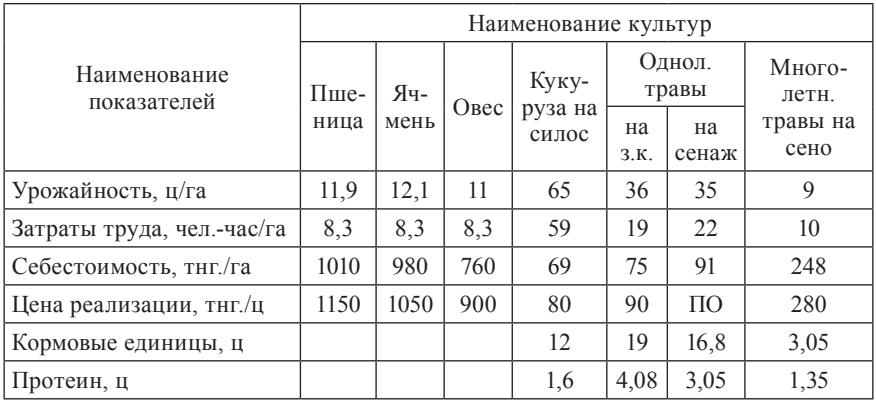

**Задача 3.** Определение наилучшего оптимального варианта структуры посевных площадей зерновых и зернобобовых культур в ПК.

Требуется определить наилучшую оптимальную структуру посевных площадей следующих зерновых и зернобобовых культур: пшеница, ячмень, овес, гречиха и горох; фуражные: ячмень и овес. Для их производства выделено: 2500 га пашни, 27500 чел.-часов трудовых ресурсов, 700 ц минеральных удобрений и 31500 тыс. материально-денежных ресурсов.

При расчете оптимального варианта структуры посевных площадей необходимо учесть заданный объем валового производства зерна: пшеницы – не менее 18300 ц, ячменя – 1050 ц, овса – 400 ц, гречихи – 33 ц, гороха – 30 ц. Для обеспечения животноводства концентрированными кормами требуется получить не менее 1300 ц зерноотходов.

Планируемый уровень урожайности культур, трудоемкость, затраты удобрений и материально-денежных ресурсов, а также выход зерноотходов в расчете на 1 га площади приведены в таблице.

В качестве критериев оптимальности данной задачи принять:

- 1. Максимальное валовое производство в натуральном выражении.
- 2. Минимальные затраты труда.
- 3. Минимальные затраты удобрений.
- 4. Минимальные материально-денежные затраты.

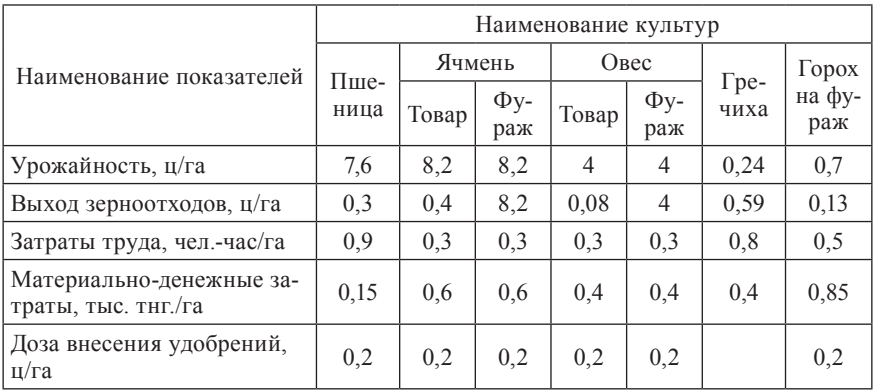

**Задача 4.** Определение наилучшего оптимального варианта структуры посевных площадей кормовых культур в КП.

Требуется определить наилучшую оптимальную структуру посевных площадей кормовых культур: кукуруза на силос, однолетние травы на зеленый корм и сено, многолетние травы на сено и на зелёный корм, кормовая свекла.

Для производства кормов выделено: 8800 га пашни и 240000 чел.-чaсов трудовых ресурсов и 4600 ц д. в. минеральных удобрений. Для того, чтобы получить заданное количество кормовых единиц в размере 121000 ц, необходимо обеспечить валовое производство силоса не менее 153200 ц, сена многолетних трав – не менее 13900 ц, сена однолетних трав – не менее 55000 ц, зеленого корма однолетних трав - не менее 212000 ц, кормовой свеклы – не менее 2500 ц.

Планируемый уровень урожайности культур, трудоемкость, затраты удобрений, производственная себестоимость и выход кормовых единиц в расчете на 1 га площади приведены в таблице.

В качестве критериев оптимальности данной задачи принять:

- 1. Минимальную производственная себестоимость.
- 2. Минимальные затраты труда.
- 3. Минимальные затраты удобрений.
- 4. Максимальное количество кормовых единиц.

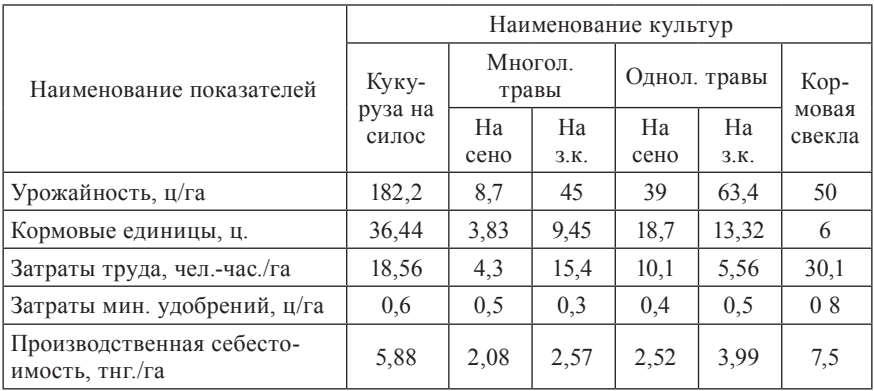

**Задача 5.** Определение наилучшего оптимального варианта суточного рациона кормления дойных коров в ТОО.

Требуется определить наилучший оптимальный суточный рацион кормления дойных коров в стойловый период. Живой вес коров 500 кг. Хозяйство располагает четырьмя видами кормов: концентрированные (комбикорм и витаминно-травяная мука), грубые (сено житняковое, солома пшеничная), сочные (кукуруза на силос, сенаж викоовсяной), корнеклубнеплоды.

Содержание питательных веществ в единице корма и зоотехнические нормы кормления животных приведены в таблице. Известны также себестоимость и цена единицы корма.

Отдельные группы кормов в рационе могут изменяться в следующих пределах (в процентах к общему количеству кормовых единиц): концентрированные – 9-25%, грубые – 20-35%, сочные – 39-56%, корнеклубнеплоды – 6-15%.

В качестве критериев оптимальности рационов принять:

- 1. Минимальную стоимость рациона.
- 2. Минимальную себестоимость рациона.
- 3. Максимальное содержание кормовых единиц в рационе.
- 4. Максимальное содержание протеина рациона.

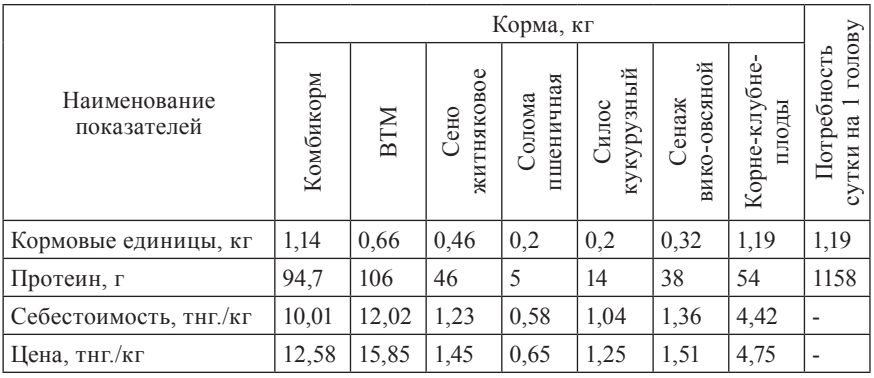

**Задача 6.** Определение наилучшего оптимального варианта структуры посевных площадей зерновых и зернобобовых культур в ПК.

Требуется определить наилучшую оптимальную структуру посевных площадей следующих зерновых и зернобобовых культур: пшеница, ячмень, овес, гречиха и горох; фуражные: ячмень и овес. Для их производства выделено: 10500 га пашни, 59500 чел.-часов трудовых ресурсов, 1700 ц минеральных удобрений и 71500 тыс. материально-денежных ресурсов.

При расчете оптимального варианта структуры посевных площадей необходимо учесть заданный объем валового производства зерна: пшеницы – не менее 58300 ц, ячменя – 8350 ц, овса – 2400 ц, гречихи – 33 ц, гороха 930 ц. Для обеспечения животноводства концентрированными кормами требуется получить не менее 18300 ц зерноотходов.

Планируемый уровень урожайности культур, трудоемкость, затраты удобрений и материально-денежных ресурсов, а также выход зерноотходов в расчете на 1 га площади приведены в таблице.

В качестве критериев оптимальности данной задачи принять:

- 1. Минимальные затраты труда.
- 2. Минимальные затраты удобрений.
- 3. Минимальные материально-денежные затраты.
- 4. Максимальное валовое производство в натуральном выражении.

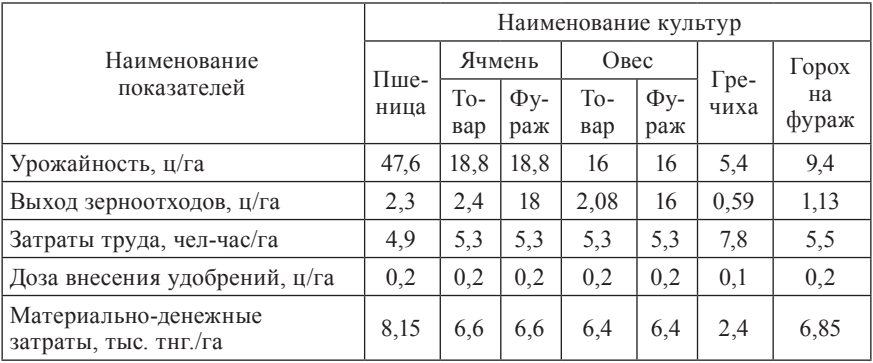

**Задача 7.** Определение наилучшего оптимального варианта суточного рациона кормления дойных коров в АООТ.

Требуется рассчитать наилучший оптимальный суточный рацион кормления дойных коров живой массой 400 кг. И среднесуточным удоем 10 кг в стойловый период.

В хозяйстве имеются следующие виды кормов: концентрированные (зерноотходы), грубые (сено житняковое, солома пшеничная), сочные (силос кукурузный, сенаж ячменный).

Содержание питательных веществ в единице корма, с учетом их качества, вида и структуры, а также себестоимость и цена единицы корма даны в таблице.

В соответствии с зоотехническими нормами кормления отдельные группы кормов в рационе могут изменяться в следующих пределах (в процентах к общему количеству кормовых единиц): концентрированные – 16-30, грубые – 50-65, сочные – 20-39.

В качестве критериев оптимальности рационов принять:

- 1. Максимальное содержание протеина в рационе.
- 2. Минимальную стоимость рациона.
- 3. Минимальную себестоимость рациона.
- 4. Максимальное содержание кормовых единиц в рационе.

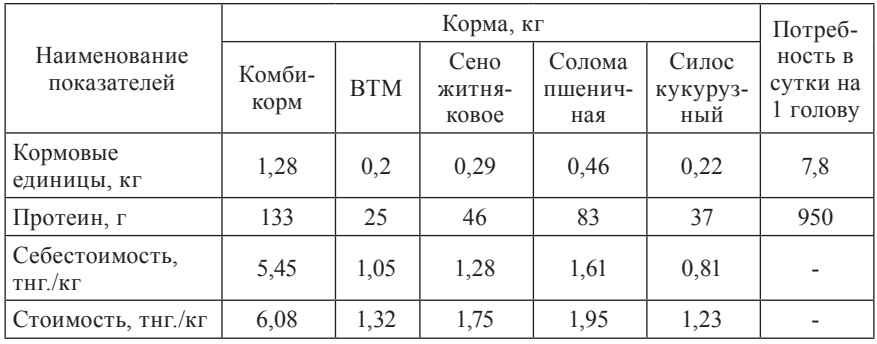

Задача 8. Определение наилучшего оптимального варианта суточного рациона кормления дойных коров в АООТ.

Требуется рассчитать наилучший оптимальный суточный рацион кормления стельных коров молочного направления в сухостойный период. Средний живой вес коров 500 кг. Хозяйство располагает тремя видами кормов: концентрированные (зерноотходы), грубые (сено многолетних трав, солома зерновых), силосные.

Минимально допустимая потребность в питательных веществах, среднее содержание питательных веществ в единице корма, себестоимость и цена единицы корма даны в таблице. При этом в суточном рационе содержание сена должно быть не менее 10 кг.

В качестве критериев оптимальности рационов принять:

- 1. Минимальную себестоимость рациона.
- 2. Минимальную цена рациона.
- 3. Максимальное содержание кормовых единиц в рационе.
- 4. Максимальное содержание протеина в рационе.

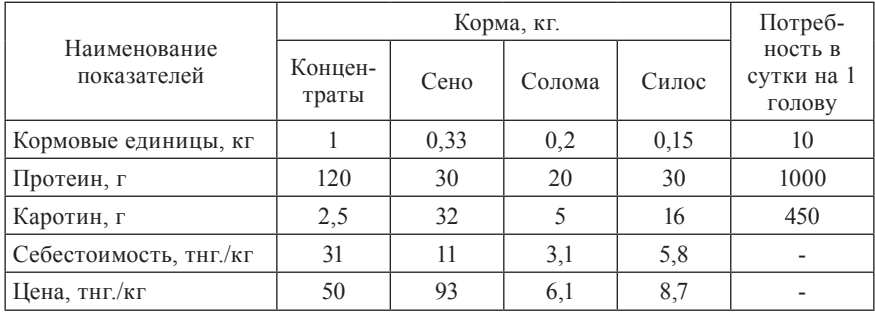

**Задача 9.** Определение наилучшего оптимального варианта суточного рациона кормления дойных коров в МП.

Требуется рассчитать наилучший оптимальный суточный рацион кормления дойных коров живой массой 550 кг в зимний стойловый период.

В хозяйстве имеются следующие виды кормов: концентрированные (зерноотходы, комбикорм), грубые (сено житняковое, солома пшеничная), сочные (силос кукурузный, сенаж разнотравный), корнеклубнеплоды (картофель).

Содержание питательных веществ в единице корма и зоотехнические требования кормления животных приведены в таблице, известны также себестоимость и цена единицы корма.

Отдельные группы кормов в рационе могут изменяться в следующих пределах (в процентах к общему количеству кормовых единиц): концентрированные – 10-15, грубые – 25-40, сочные – 35-60, корнеклубнеплоды – 5-15

В качестве критериев оптимальности рационов принять:

- 1. Максимальное содержание протеина в рационе.
- 2. Максимальное содержание кормовых единиц в рационе.
- 3. Минимальная цена рациона.
- 4. Минимальная себестоимость рациона.

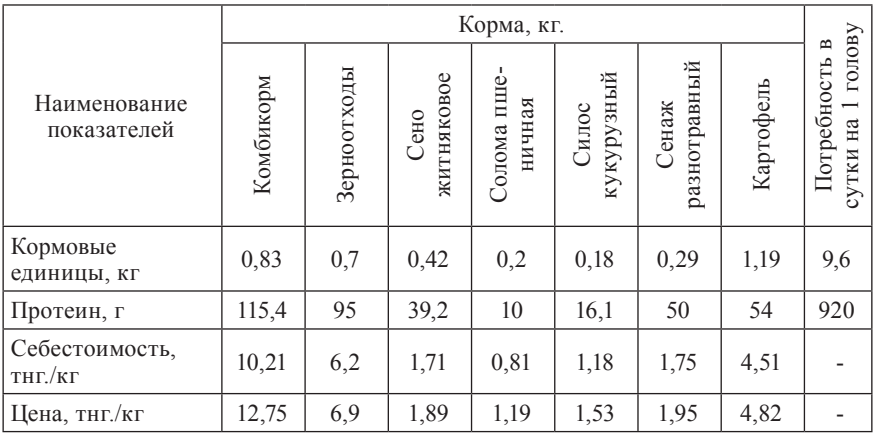

**Задача 10.** Определение наилучшего оптимального варианта структуры посевных площадей зерновых и зернобобовых культур в КП.

Требуется определить наилучшую оптимальную структуру посевных площадей следующих зерновых и зернобобовых культур, производимых на товарные и фуражные цели: рожь, пшеница, ячмень, овес. Для их производства выделено: 10300 га пашни и 119000 чел.-часов трудовых ресурсов, а так же 223000 тыс. тнг. материально-денежных затрат.

При этом необходимо обеспечить валовое производство товарного зерна: ржи – не менее 1300 ц, пшеницы – не менее 45000 ц, ячменя – 2250 ц, овса 100 ц. Необходимо получить не менее 8000 ц зерноотходов.

Планируемый уровень урожайности культур, трудоемкость, прибыль и материально-денежные затраты в расчете на 1 га площади пашни приведены в таблице. Задан и выход зерноотходов с 1 га площади зерновых и зернобобовых культур, а также прибыль от реализации товарных культур в расчете на 1 ц продукции.

В качестве критериев оптимальности данной задачи принять:

- 1. Максимальную прибыль.
- 2. Минимальные материально-денежные затраты.
- 3. Минимальные затраты труда.
- 4. Максимальное валовое производство в натуральном выражении.

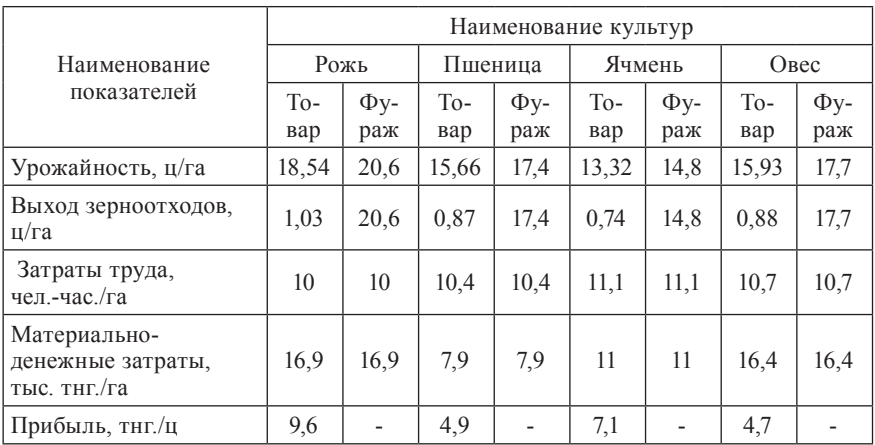

**Задача 11.** Определение наилучшего оптимального варианта суточного рациона кормления дойных коров в ТОО.

Требуется рассчитать наилучший оптимальный суточный рацион кормления дойных коров массой 500 кг и среднесуточным удоем 10 кг на зимний стойловый период.

Хозяйство располагает тремя видами кормов:: концентрированные (пшеница, овес), грубые (сено житняковое, солома пшеничная, солома овсяная), сочные (силос кукурузный, сахарная свекла).

Содержание питательных веществ в единице корма и зоотехнические нормы кормления животных, а также себестоимость и цена единицы корма приведены в таблице.

Причем, отдельные группы кормов в рационе могут изменяться в следующих пределах (в процентах к общему количеству кормовых единиц): концентрированные – 15-25, грубые – 25-35, сочные – 45-60.

В качестве критериев оптимальности рационов принять:

- 1. Минимальную себестоимость рациона.
- 2. Минимальную цену рациона.
- 3. Максимальное содержание протеина в рационе.
- 4. Максимальное содержание кормовых единиц в рационе.

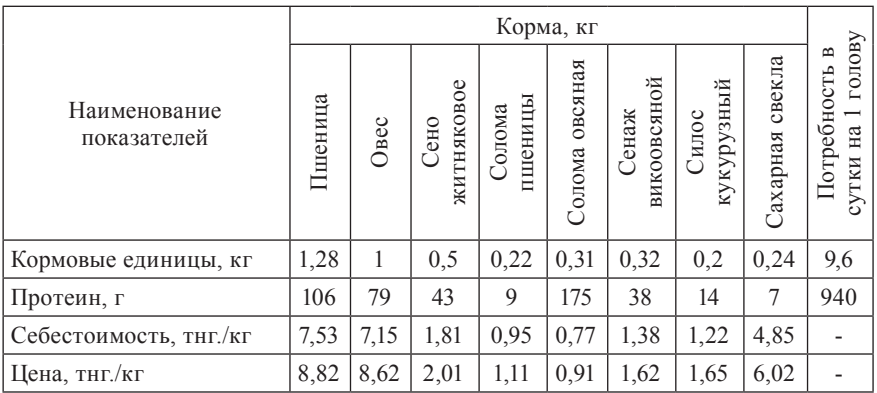

**Задача 12.** Определение наилучшего оптимального варианта структуры посевных площадей кормовых культур в АООТ.

Требуется определить наилучшую оптимальную структуру посевных площадей кормовых культур: кукуруза на силос, однолетние травы на зеленый корм и сено, многолетние травы на сено и на зелёный корм. Для производства кормов выделено: 7600 га пашни, 105000 чел.-часов трудовых ресурсов и 4000 ц д. в. минеральных удобрений.

При распределении площадей необходимо обеспечить валовое производство кормов в следующих размерах: силоса не менее 500400 ц, сена многолетних трав – не менее 54000 ц, сена однолетних трав – не менее 55000 ц, зеленого корма однолетних трав – не менее 57000 ц, зеленого корма многолетних трав – не менее 24000 ц.

Планируемый уровень урожайности культур, трудоемкость, затраты удобрений, производственная себестоимость в расчете на 1 га площади приведены в таблице. Известны также цены реализации в расчёте на 1 ц продукции.

В качестве критериев оптимальности данной задачи принять:

- 1. Минимальные затраты труда.
- 2. Минимальные затраты удобрений.
- 3. Минимальная производственная себестоимость.
- 4. Максимальное валовое производство в стоимостном выражении.

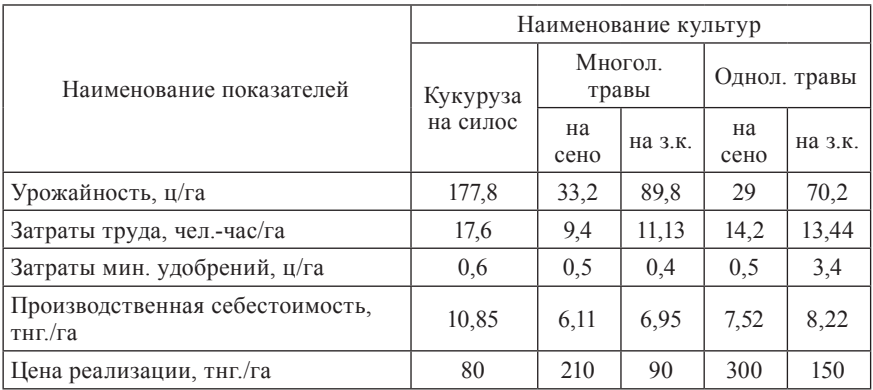

**Задача 13.** Определение наилучшего оптимального варианта суточного рациона кормления молодняка в КП.

Требуется рассчитать наилучший оптимальный суточный рацион кормления молодняка КРС весом 200 кг на зимний стойловый период.

В хозяйстве имеются следующие виды кормов: концентрированные (ячмень, овес), грубые (сено люцерновое, солома овсяная, солома ячменная, сенаж разнотравный), сочные (силос кукурузный).

Содержание питательных веществ в единице корма с учетом их качества, вида и структуры, а так же себестоимость и цена единицы корма приведены в таблице.

В соответствии с зоотехническими нормами кормления животных отдельные группы кормов в рационе могут изменяться в следующих пределах (в процентах к общему количеству кормовых единиц): концентрированные – 25-35, грубые – 20-40, сочные – 20-30.

В качестве критериев оптимальности рационов принять:

- 1. Максимальное содержание протеина в рационе.
- 2. Максимальное содержание кормовых единиц в рационе.
- 3. Минимальную себестоимость рациона.
- 4. Минимальную цену рациона.

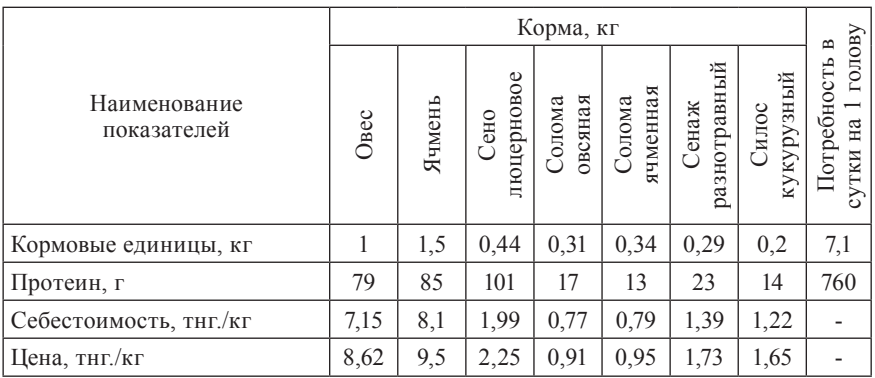

**Задача 14.** Определение наилучшего оптимального варианта суточного рациона кормления коров в МП.

Требуется рассчитать наилучший оптимальный суточный рацион кормления коров массой 500 кг на летний период.

Хозяйство располагает тремя видами кормов: концентрированные (комбикорм), грубые (сено житняковое, сено костровое, солома пшеничная), сочные (силос кукурузный, сенаж злаково-бобовый), зеленые (люцерна, кукуруза на зеленый корм).

Содержание питательных веществ в единице корма и зоотехнические нормы кормления животных, а так же себестоимость и цена единицы корма приведены в таблице.

Заданы следующие допустимые пределы содержания в рационе различных групп кормов (в процентах к общему количеству кормовых единиц): концентрированные – 15-25, грубые – 25-35, сочные – 40-65%, зеленые – 18-36.

В качестве критериев оптимальности рационов принять:

- 1. Минимальную себестоимость рациона.
- 2. Минимальную цена рациона.
- 3. Максимальное содержание кормовых единиц в рационе.
- 4. Максимальное содержание протеина в рационе.

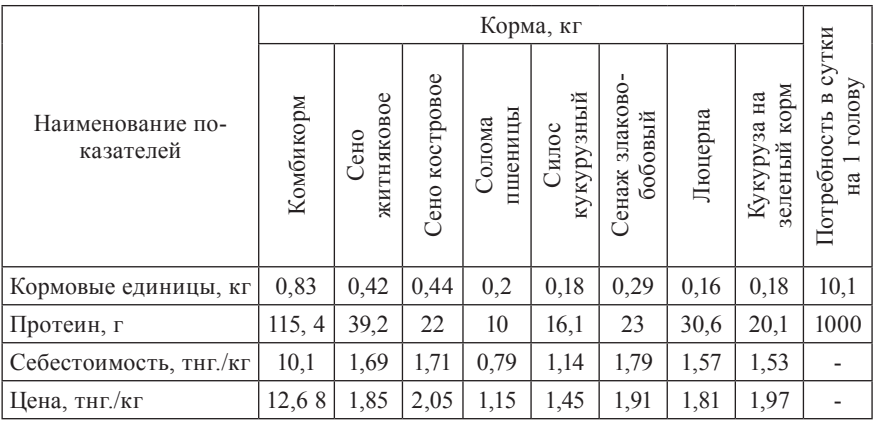

**Задача 15.** Определение наилучшего оптимального варианта структуры посевных площадей зерновых культур в ТОО.

Требуется определить наилучшую оптимальную структуру посевных площадей следующих зерновых культур, производимых на товарные и фуражные цели: пшеница, ячмень, овес и гречиха. Для их производства выделено: 12000 га пашни и 96000 чел.-часов трудовых ресурсов.

 При этом необходимо обеспечить валовое производство товарного зерна: пшеницы – не менее 26000 ц, ячменя – 5100 ц, овса – 200 ц, гречихи 100 ц. Для обеспечения животноводства концентрированными кормами требуется получить не менее 2000 ц зерноотходов.

Планируемый уровень урожайности культур, трудоемкость и материально-денежные затраты в расчете на 1 га площади приведены в таблице. Задан и выход зерноотходов с 1 га площади зерновых и зернобобовых культур, а также цены реализации товарных культур в расчете на 1 ц продукции.

В качестве критериев оптимальности данной задачи принять:

- 1. Минимальные материально-денежные затраты.
- 2. Максимальное валовое производство в натуральном выражении.
- 3. Минимальные затраты труда.
- 4. Максимальное валовое производство в стоимостном выражении.

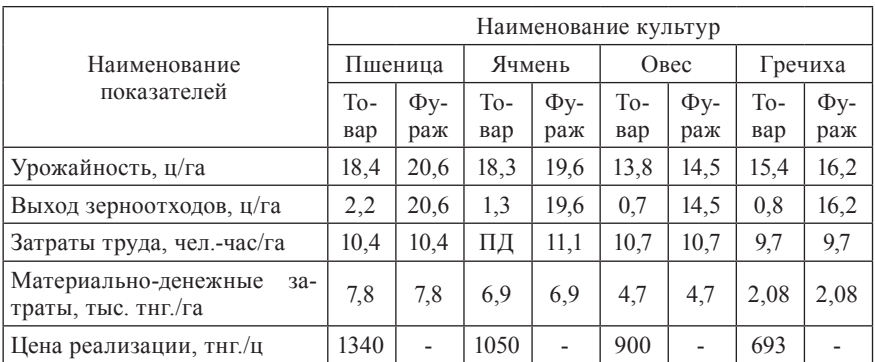
**Задача 16.** Определение наилучшего оптимального варианта суточного рациона кормления дойных коров в ПК.

Требуется определить наилучший оптимальный суточный рацион кормления дойных коров в стойловый период. Живой вес коров 400-500 кг. Хозяйство располагает четырьмя видами кормов: концентрированные (комбикорм и витаминно-травяная мука), грубые (сено житняковое, солома пшеничная), сочные (кукуруза на силос, сенаж викоовсяной), корнеклубнеплоды.

Отдельные группы кормов в рационе могут изменяться в следующих пределах (в процентах к общему количеству кормовых единиц): концентрированные – 9-25, грубые – 20-35, сочные – 39-56, корнеклубнеплоды – 6-15.

Содержание питательных веществ в единице корма и зоотехнические нормы кормления животных показаны в таблице. Известны также себестоимость и цена единицы корма.

В качестве критериев оптимальности рационов принять:

- 1. Минимальную цена рациона.
- 2. Максимальное содержание кормовых единиц в рационе.
- 3. Минимальную себестоимость рациона.
- 4. Максимальное содержание протеина в рационе.

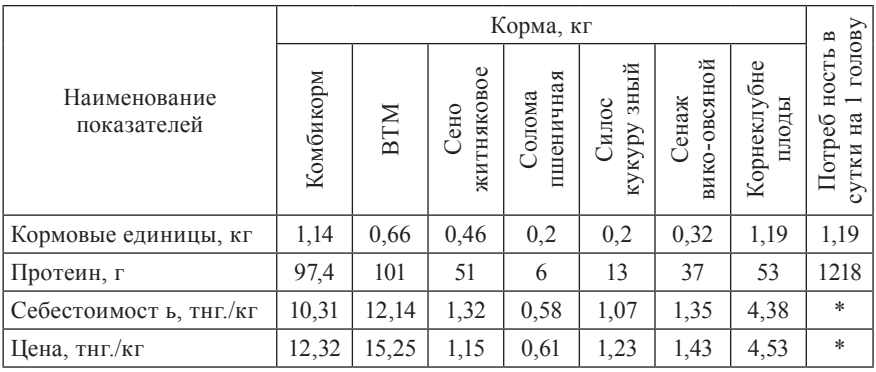

**Задача 17.** Определение наилучшего оптимального варианта структуры посевных площадей зерновых культур в ТОО.

Требуется определить наилучшую оптимальную структуру посевных площадей следующих зерновых культур, производимых на товарные и фуражные цели: пшеница, ячмень, овес и гречиха. Для их производства выделено: 2000 га пашни и 31000 чел.-часов трудовых ресурсов.

При этом необходимо обеспечить валовое производство товарного зерна: пшеницы – не менее 26000 ц и ячменя – 5100 ц. Для обеспечения животноводства концентрированными кормами требуется получить не менее 2500 ц зерноотходов.

Планируемый уровень урожайности культур, трудоемкость и материально-денежные затраты в расчете на 1 га площади приведены в таблице. Задан и выход зерноотходов с 1 га площади зерновых и зернобобовых культур, а также цены реализации товарных культур в расчете на 1 ц продукции.

В качестве критериев оптимальности данной задачи принять:

- 1. Минимальные материально-денежные затраты.
- 2. Минимальные затраты труда.
- 3. Максимальное валовое производство в натуральном выражении.
- 4. Максимальное валовое производство в стоимостном выражении.

Примите решение, какой вариант структуры посевов, с каким критерием оптимальности является наилучшим и почему?

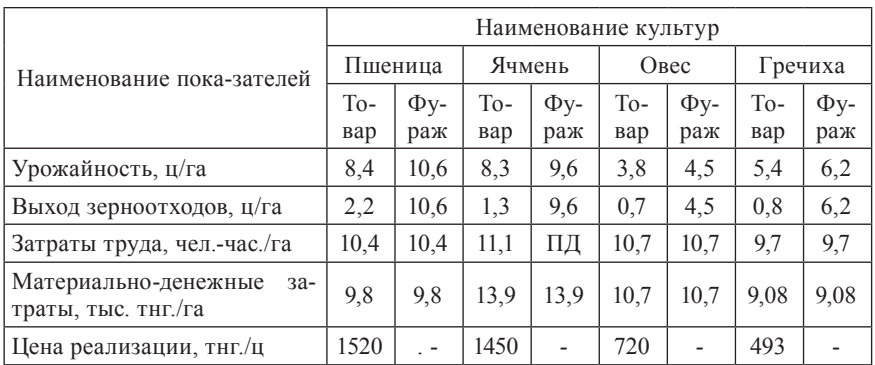

**Задача 18.** Определение наилучшего оптимального варианта суточного рациона кормления дойных коров в ПК.

Требуется определить наилучший оптимальный суточный рацион кормления дойных коров в стойловый период. Живой вес коров 500-550 кг. Хозяйство располагает четырьмя видами кормов: концентрированные (комбикорм), грубые (сено житняковое, солома пшеничная), сочные (кукуруза на силос и викоовсяная смесь), корнеклубнеплоды.

Отдельные группы кормов в рационе могут изменяться в следующих пределах (в процентах к общему количеству кормовых единиц): концентрированные – 9-25, грубые – 20-35, сочные – 39-56, корнеклубнеплоды – 6-15.

Содержание питательных веществ в единице корма и зоотехнические нормы кормления животных показаны в таблице. Известны также себестоимость и цена единицы корма.

В качестве критериев оптимальности рационов принять:

- 1. Минимальную цена рациона.
- 2. Максимальное содержание кормовых единиц в рационе.
- 3. Минимальную себестоимость рациона.
- 4. Максимальное содержание протеина в рационе.

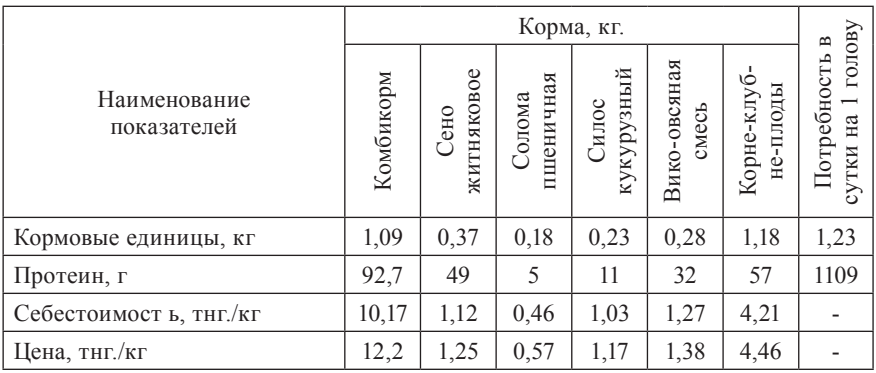

**Задача 19.** Определение наилучшего оптимального варианта суточного рациона кормления дойных коров в зимний стойловый период в ПК.

Требуется определить наилучший оптимальный суточный рацион кормления дойных коров в стойловый период. Живой вес коров 500-600 кг. Хозяйство располагает четырьмя видами кормов: концентрированные (комбикорм), грубые (сено житняковое, солома пшеничная), сочные (кукуруза на силос и викоовсяная смесь), корнеклубнеплоды.

Отдельные группы кормов в рационе могут изменяться в следующих пределах (в процентах к общему количеству кормовых единиц): концентрированные – 9-25, грубые – 20-35, сочные – 39-56, корнеклубнеплоды – 6-15. Содержание каротина в рационе должно быть не менее 420 мг.

Содержание питательных веществ в единице корма и зоотехнические нормы кормления животных показаны в таблице. Известны также себестоимость и цена единицы корма.

В качестве критериев оптимальности рационов принять:

- 1. Минимальную цена рациона.
- 2. Максимальное содержание кормовых единиц в рационе.
- 3. Минимальную себестоимость рациона.
- 4. Максимальное содержание протеина в рационе.

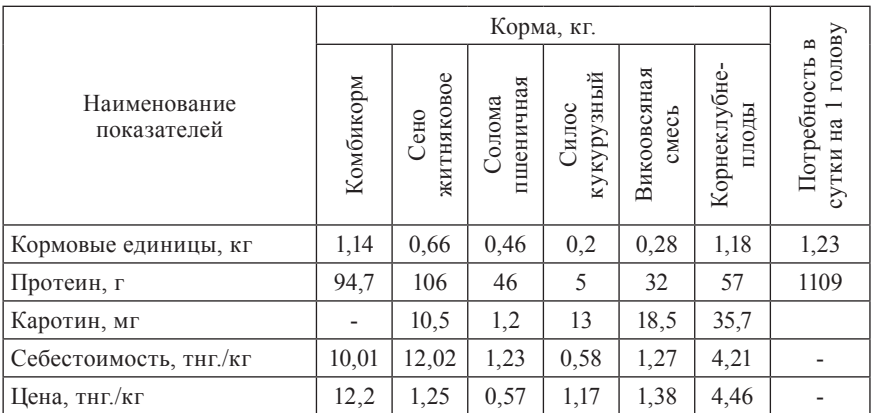

**Задача 20.** Определение наилучшего оптимального варианта суточного рациона кормления дойных коров в стойловый зимний период в ПК.

Требуется определить наилучший оптимальный суточный рацион кормления свиней в зимний период. Живой вес свиней 150-200 кг. Хозяйство располагает четырьмя видами коров: концентрированные (комбикорм), сочные (кукуруза на силос и викоовсяная смесь), корнеклубнеплоды.

Отдельные группы кормов в рационе могут изменяться в следующих пределах (в процентах к общему количеству кормовых единиц): концентрированные – 29-45, сочные – 39-56, корнеклубнеплоды – 16-25.

Содержание питательных веществ в единице корма и зоотехнические нормы кормления животных приведены в таблице. Известны также себестоимость и цена единицы корма.

В качестве критериев оптимальности рационов принять:

- 1. Минимальную цена рациона.
- 2. Максимальное содержание кормовых единиц в рационе.
- 3. Минимальную себестоимость рациона.
- 4. Максимальное содержание протеина в рационе.

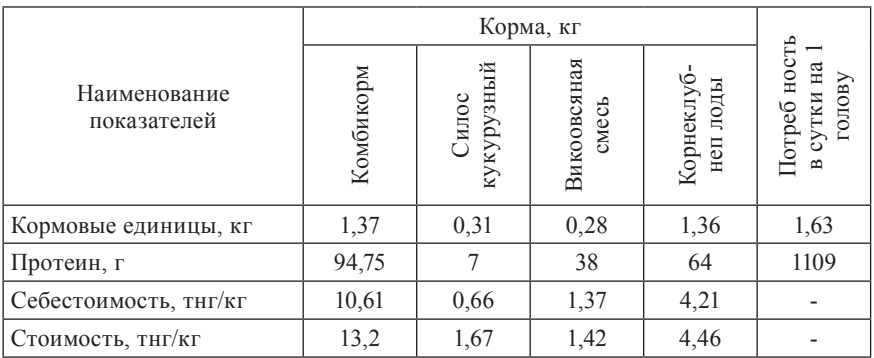

**Задача 21.** Определение наилучшего оптимального варианта суточного рациона кормления молодняка свиней в зимний период в ПК.

Требуется определить наилучший оптимальный суточный рацион кормления молодняка свиней в зимний период. Живой вес свиней 75-150 кг. Хозяйство располагает четырьмя видами кормов: концентрированные (комбикорм), сочные (кукуруза на силос и викоовсяная смесь), корнеклубнеплоды.

Отдельные группы кормов в рационе могут изменяться в следующих пределах (в процентах к общему количеству кормовых единиц): концентрированные – 30-45, сочные – 40-56, корнеклубнеплоды – 20-25.

Содержание питательных веществ в единице корма и зоотехнические нормы кормления животных показаны в таблице. Известны также себестоимость и цена единицы корма.

В качестве критериев оптимальности рационов принять:

- 1. Минимальную стоимость рациона.
- 2. Минимальную себестоимость рациона.
- 3. Максимальное содержание кормовых единиц в рационе.
- 4. Максимальное содержание протеина в рационе.

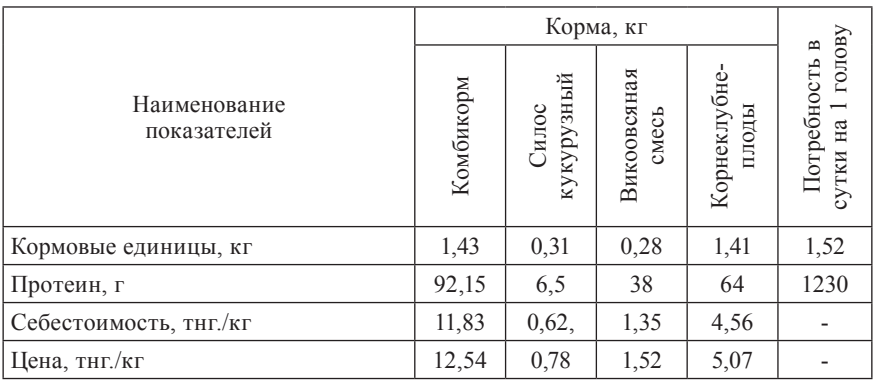

**Задача 22.** Определение наилучшего оптимального варианта структуры посевных площадей зерновых и зернобобовых культур в ТОО.

Требуется определить наилучшую оптимальную структуру посевных площадей следующих зерновых и зернобобовых культур, производимых на товарные и фуражные цели: пшеница, ячмень, овес, гречиха и горох. Для их производства выделено: 37000 га пашни и 320000 чел.-часов трудовых ресурсов.

При этом необходимо обеспечить валовое производство товарного зерна: пшеницы – не менее 26000 ц, ячменя – 5100 ц, овса – 5200 ц, гречихи – 350 ц. Для обеспечения животноводства концентрированными кормами требуется получить не менее 15000 ц. зерноотходов.

Планируемый уровень урожайности культур, трудоемкость и материально-денежные затраты в расчете на 1 га площади приведены в таблице. Задан и выход зерноотходов с 1 га площади зерновых и зернобобовых культур, а также цены реализации товарных культур в расчете на 1 ц продукции.

В качестве критериев оптимальности данной задачи принять:

- 1. Максимальное валовое производство в натуральном выражении.
- 2. Максимальное валовое производство в стоимостном выражении.
- 3. Минимальные материально-денежные затраты.
- 4. Минимальные затраты труда.

Примите решение, какой вариант структуры посевов, с каким критерием оптимальности является наилучшим и почему?

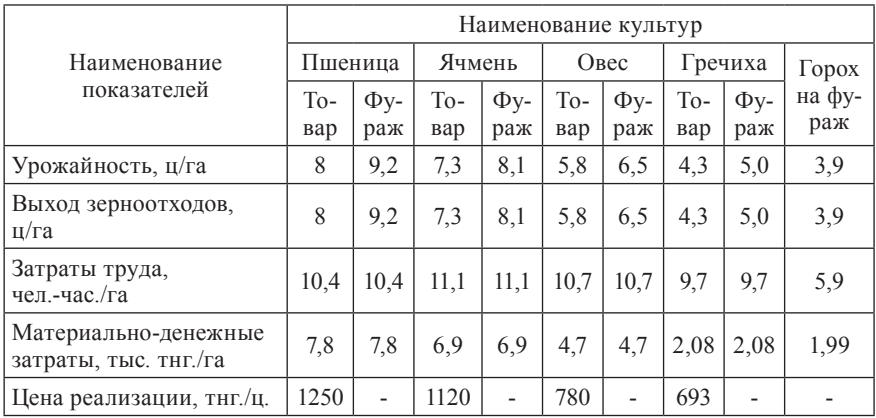

**Задача 23.** Определение наилучшего оптимального варианта структуры посевных площадей зерновых и зернобобовых культур в ТОО.

Требуется определить наилучшую оптимальную структуру посевных площадей следующих зерновых и зернобобовых культур, производимых на товарные и фуражные цели: пшеница, ячмень, овес, гречиха и горох. Для их производства выделено: 8000 га пашни и 76000 чел.-часов трудовых ресурсов.

При этом необходимо обеспечить валовое производство товарного зерна: пшеницы – не менее 15000 ц, ячменя – 4800 ц, овса – 150 ц, гречихи – 100 ц. Для обеспечения животноводства концентрированными кормами требуется получить не менее 2000 ц зерноотходов.

Планируемый уровень урожайности культур, трудоемкость и материально-денежные затраты в расчете на 1 га площади приведены в таблице. Задан и выход зерноотходов с 1 га площади зерновых и зернобобовых культур, а также цены реализации товарных культур в расчете на 1 ц продукции.

В качестве критериев оптимальности данной задачи принять:

- 1. Минимальные материально-денежные затраты.
- 2. Максимальное валовое производство в натуральном выражении.
- 3. Минимальные затраты труда.
- 4. Максимальное валовое производство в стоимостном выражении.

Примите решение, какой вариант структуры посевов, с каким критерием оптимальности является наилучшим и почему?

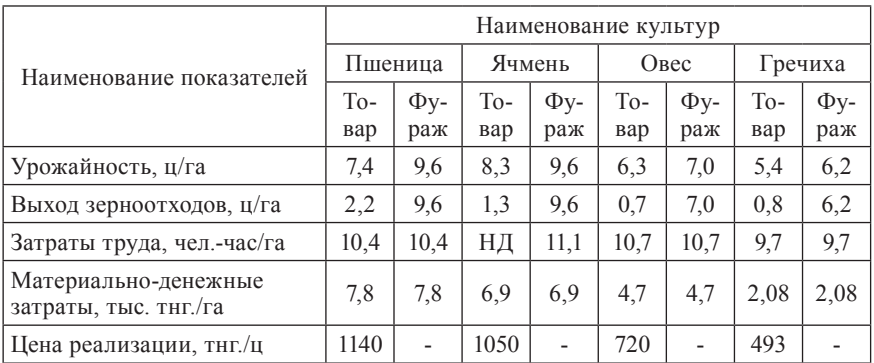

**Задача 24.** Определение наилучшего оптимального варианта суточного рациона кормления молодняка свиней в зимний период в ПК.

Требуется определить наилучший оптимальный суточный рацион кормления молодняка свиней в зимний период. Живой вес свиней 75-150 кг. Хозяйство располагает четырьмя видами кормов: концентрированные (комбикорм), сочные (кукуруза на силос и викоовсяная смесь), корнеклубнеплоды.

Отдельные группы кормов в рационе могут изменяться в следующих пределах (в процентах к общему количеству кормовых единиц): концентрированные – 30-45, сочные – 40-56, корнеклубнеплоды – 20-25.

Содержание питательных веществ в единице корма и зоотехнические нормы кормления животных приведены в таблице. Известны также себестоимость и цена единицы корма.

В качестве критериев оптимальности рационов принять:

- 1. Минимальную цену рациона.
- 2. Минимальную себестоимость рациона.
- 3. Максимальное содержание кормовых единиц в рационе.
- 4. Максимальное содержание протеина в рационе.

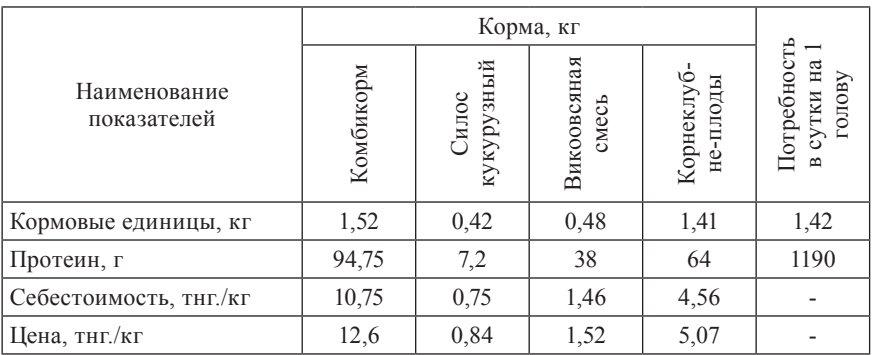

**Задача 25.** Определение наилучшего оптимального варианта структуры посевных площадей зерновых культур в ТОО.

Требуется определить наилучшую оптимальную структуру посевных площадей следующих зерновых культур, производимых на товарные и фуражные цели: пшеница, ячмень, овес и гречиха. Для их производства выделено: 12000 га пашни и 76000 чел.-часов трудовых ресурсов.

При этом необходимо обеспечить валовое производство товарного зерна: пшеницы – не менее 13450 ц, ячменя – 3250 ц, овса – 155 ц, гречихи – 75 ц. Для обеспечения животноводства концентрированными кормами требуется получить не менее 2050 ц зерноотходов.

Планируемый уровень урожайности культур, трудоемкость и материально-денежные затраты в расчете на 1 га площади приведены в таблице. Задан и выход зерноотходов с 1 га площади зерновых и зернобобовых культур, а также цены реализации товарных культур в расчете на 1 ц продукции.

В качестве критериев оптимальности данной задачи принять:

- 1. Минимальные материально-денежные затраты.
- 2. Минимальные затраты труда.
- 3. Максимальное валовое производство в натуральном выражении.
- 4. Максимальное валовое производство в стоимостном выражении

Примите решение, какой вариант структуры посевов, с каким критерием оптимальности является наилучшим и почему?

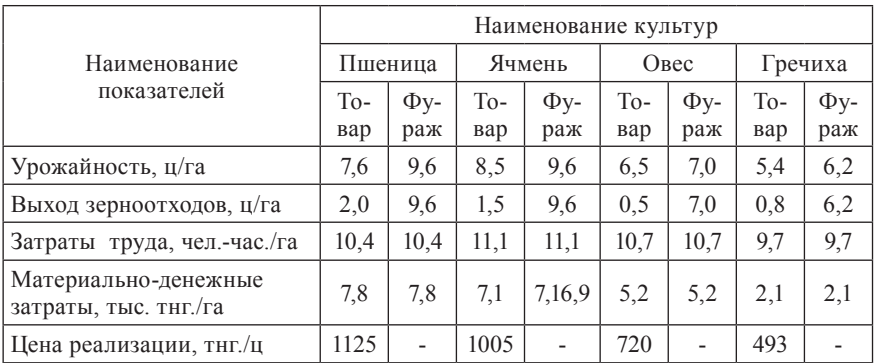

# Варианты задач для самостоятельной работы

# Залача 1.

Провести анализ и принять решение о наиболее приемлемом времени окончания комплекса работ по строительству минимаркета.

Рассчитать [используя пакет прикладных программ PER/PERT - сетевое планирование по методу анализа и оценки программ или любой другой компьютерной программы, осуществляющей аналогичные расчеты (см. список рекомендуемых источников, программное обеспечение)]:

1. Параметры сетевого графика:

- 1.1. Оптимистическое время
	- 1.2. Пессимистическое время
	- 1.3. Продолжительность критического пути
	- 1.4. Ожидаемое время завершения всего комплекса работ
	- 1.5. Ранний срок начала работы
	- 1.6. Ранний срок окончания работы
	- 1.7. Поздний срок начала работы
	- 1.8. Поздний срок окончания работы
	- 1.9. Полный резерв времени

2. Провести оценку разных вариантов ожидаемого времени выполнения всего комплекса работ, используя параметры (дисперсию, среднеквадратическое отклонение и вероятность). Для выбора наиболее приемлемого ожидаемого времени выполнения всего комплекса работ с положительными характеристиками дисперсии и среднеквадратического отклонения необходимо манипулировать значениями оптимистического и пессимистического времени каждой работы и параметрами вероятности ожидаемого времени выполнения всего комплекса работ.

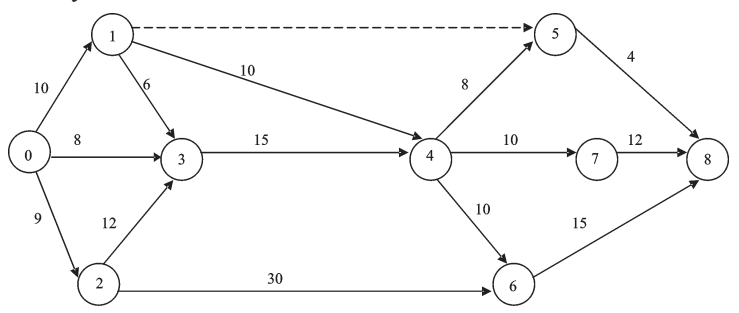

# Задача 2.

провести анализ и принять решение о наиболее приемлемом времени<br>окончания комплекса технологических операций по созданию экспери-

окончания комплекса технологических операции по созданию экспери-<br>ментального образца специального инкассаторского автотранспорта.<br>Рассчитать [используя пакет прикладных программ PER/PERT – сете-<br>вое планирование по метод го анали-речали не автору анализа и сделать претравит на иссове дру (см. список рекомендуемых источников, программное обеспечение) !:

- 1. Параметры сетевого графика:
	- 1.1. Оптимистическое время
	- 1.2. Пессимистическое время
	-
	- 1.3. Продолжительность критического пути<br>1.4. Ожидаемое время завершения всего комплекса работ
	- 1.5. Ранний срок начала работы
	- 1.6. Ранний срок окончания работы
	- 1.7. Поздний срок начала работы
	- 1.8. Поздний срок окончания работы
	- 1.9. Полный резерв времени

2. Провести оценку разных вариантов ожидаемого времени выполнения всего комплекса работ, используя параметры (дисперсию, средне-<br>квадратическое отклонение и вероятность). Для выбора наиболее приемлемого ожидаемого времени выполнения всего комплекса работ с положительными характеристиками дисперсии и среднеквадратического отклонения необходимо манипулировать значениями оптимистического и пессимистического времени каждой работы и параметрами вероятности

иссимистического времени каждон работы и паражетрании вероителемом окидаемого времени выполнения всего комплекса работ.<br>3. Оптимизировать длину критического пути (сократить его продолжительность до минимума), приняв во вни ских путях с последующим вероятностным анализом оптимального критического пути.

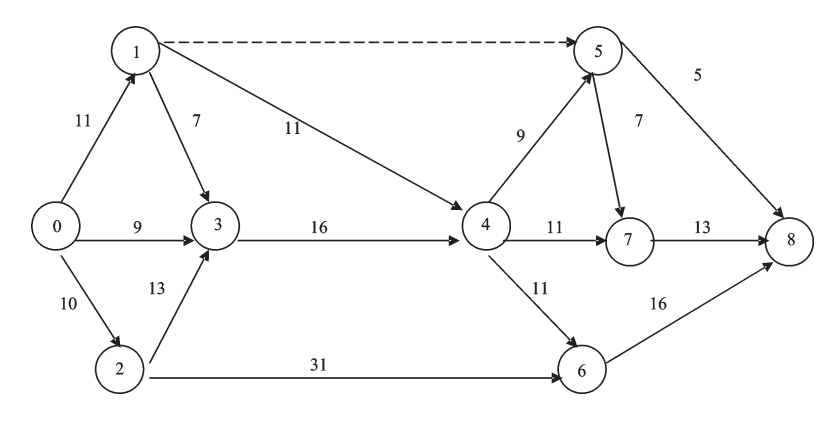

# Залача 3.

Провести анализ и принять решение о наиболее приемлемом времени окончания комплекса работ по обработке статистических данных и выпуску статистического сборника.

Рассчитать [используя пакет прикладных программ PER/PERT - сете-<br>вое планирование по методу анализа и оценки программ или любой другой компьютерной программы, осуществляющей аналогичные расчеты (см. список рекомендуемых источников, программное обеспечение)]:

1. Параметры сетевого графика:

- 1.1. Оптимистическое время
- 1.2. Пессимистическое время
- 1.3. Продолжительность критического пути
- 1.4. Ожидаемое время завершения всего комплекса работ
- 1.5. Ранний срок начала работы
- 1.6. Ранний срок окончания работы
- 1.7. Поздний срок начала работы
- 1.8. Поздний срок окончания работы
- 1.9. Полный резерв времени

2. Провести оценку разных вариантов ожидаемого времени выполнения всего комплекса работ, используя параметры (дисперсию, среднеквадратическое отклонение и вероятность). Для выбора наиболее приемлемого ожидаемого времени выполнения всего комплекса работ с положительными характеристиками дисперсии и среднеквадратического отклонения необходимо манипулировать значениями оптимистического и пессимистического времени каждой работы и параметрами вероятности ожидаемого времени выполнения всего комплекса работ.<br>3. Оптимизировать длину критического пути (сократить его продол-

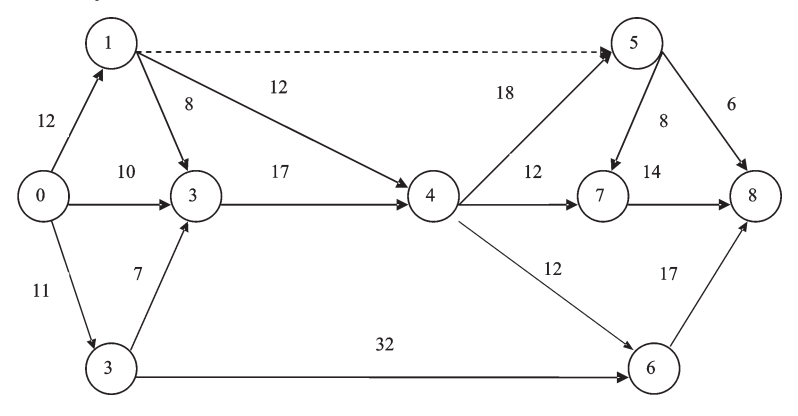

## Залача 4.

Провести анализ и принять решение о наиболее приемлемом времени окончания комплекса работ по возведению торгового комплекса.

Рассчитать (используя пакет прикладных программ PER/PERT - сете-<br>вое планирование по методу анализа и оценки программ или любой дру-<br>гой компьютерной программы, осуществляющей аналогичные расчеты (см. список рекомендуемых источников, программное обеспечение)]:

1. Параметры сетевого графика:<br>1.1. Оптимистическое время

- 
- 1.2. Пессимистическое время
- 1.3. Продолжительность критического пути
- 1.4. Ожидаемое время завершения всего комплекса работ
- 1.5. Ранний срок начала работы
- 1.6. Ранний срок окончания работы<br>1.7. Поздний срок начала работы
- 
- 1.8. Поздний срок окончания работы
- 1.9. Полный резерв времени

2. Провести оценку разных вариантов ожидаемого времени выполнения всего комплекса работ, используя параметры (дисперсию, среднеквадратическое отклонение и вероятность). Для выбора наиболее при-емлемого ожидаемого времени выполнения всего комплекса работ с положительными характеристиками дисперсии и среднеквадратического отклонения необходимо манипулировать значениями оптимистического и пессимистического времени каждой работы и параметрами вероятности ожидаемого времени выполнения всего комплекса работ.

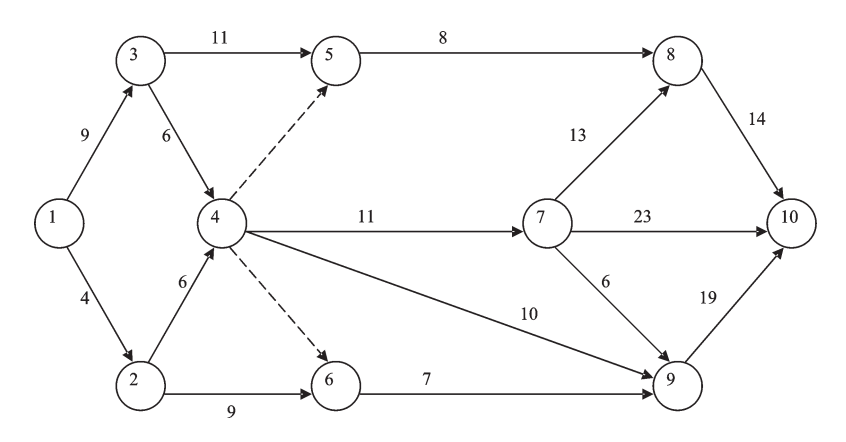

## Залача 5.

Провести анализ и принять решение о наиболее приемлемом времени окончания комплекса работ по монтажу и пуску в эксплуатацию цеха по производству кондитерских изделий.

Рассчитать [используя пакет прикладных программ PER/PERT - сете-<br>вое планирование по методу анализа и оценки программ или любой другой компьютерной программы, осуществляющей аналогичные расчеты (см. список рекомендуемых источников, программное обеспечение)]:

1. Параметры сетевого графика:

- 1.1. Оптимистическое время
- 1.2. Пессимистическое время
- 1.3. Продолжительность критического пути
- 1.4. Ожидаемое время завершения всего комплекса работ
- 1.5. Ранний срок начала работы
- 1.6. Ранний срок окончания работы
- 1.7. Поздний срок начала работы
- 1.8. Поздний срок окончания работы
- 1.9. Полный резерв времени

2. Провести оценку разных вариантов ожидаемого времени выполнения всего комплекса работ, используя параметры (дисперсию, средне-квадратическое отклонение и вероятность). Для выбора наиболее приемлемого ожидаемого времени выполнения всего комплекса работ с положительными характеристиками дисперсии и среднеквадратического отклонения необходимо манипулировать значениями оптимистического и пессимистического времени каждой работы и параметрами вероятности ожидаемого времени выполнения всего комплекса работ.<br>3. Оптимизировать длину критического пути (сократить его продол-

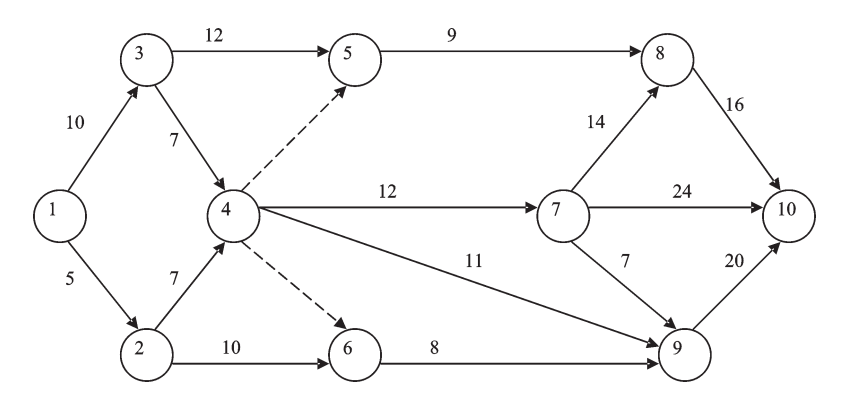

# Залача 6.

Провести анализ и принять решение о наиболее приемлемом времени окончания комплекса технологических операций по выращиванию бройлеров.

Рассчитать [используя пакет прикладных программ PER/PERT - сете-<br>вое планирование по методу анализа и оценки программ или любой другой компьютерной программы, осуществляющей аналогичные расчеты (см. список рекомендуемых источников, программное обеспечение)]:

1. Параметры сетевого графика:

- 1.1. Оптимистическое время
- 1.2. Пессимистическое время
- 1.3. Продолжительность критического пути
- 1.4. Ожидаемое время завершения всего комплекса работ
- 1.5. Ранний срок начала работы
- 1.6. Ранний срок окончания работы
- 1.7. Поздний срок начала работы
- 1.8. Поздний срок окончания работы
- 1.9. Полный резерв времени

2. Провести оценку разных вариантов ожидаемого времени выполнения всего комплекса работ, используя параметры (дисперсию, среднеквадратическое отклонение и вероятность). Для выбора наиболее приемлемого ожидаемого времени выполнения всего комплекса работ с положительными характеристиками дисперсии и среднеквадратического отклонения необходимо манипулировать значениями оптимистического и пессимистического времени каждой работы и параметрами вероятности ожидаемого времени выполнения всего комплекса работ.<br>3. Оптимизировать длину критического пути (сократить его продол-

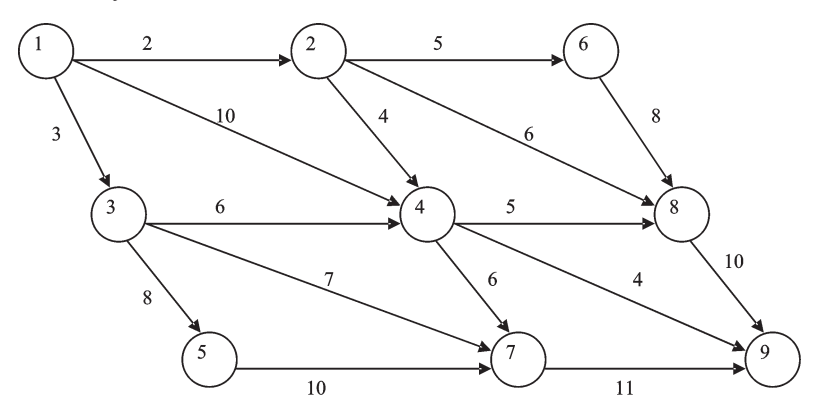

# Залача 7.

Провести анализ и принять решение о наиболее приемлемом времени окончания комплекса технологических операций по выращиванию курнесушек.

Рассчитать [используя пакет прикладных программ PER/PERT - сетевое планирование по методу анализа и оценки программ или любой другой компьютерной программы, осуществляющей аналогичные расчеты (см. список рекомендуемых источников, программное обеспечение)]:

1. Параметры сетевого графика:

- 1.1. Оптимистическое время
- 1.2. Пессимистическое время
- 1.3. Продолжительность критического пути
- 1.4. Ожидаемое время завершения всего комплекса работ
- 1.5. Ранний срок начала работы
- 1.6. Ранний срок окончания работы
- 1.7. Поздний срок начала работы
- 1.8. Поздний срок окончания работы
- 1.9. Полный резерв времени

2. Провести оценку разных вариантов ожидаемого времени выполнения всего комплекса работ, используя параметры (дисперсию, среднеквадратическое отклонение и вероятность). Для выбора наиболее приемлемого ожидаемого времени выполнения всего комплекса работ с положительными характеристиками дисперсии и среднеквадратического отклонения необходимо манипулировать значениями оптимистического и пессимистического времени каждой работы и параметрами вероятности ожидаемого времени выполнения всего комплекса работ.<br>3. Оптимизировать длину критического пути (сократить его продол-

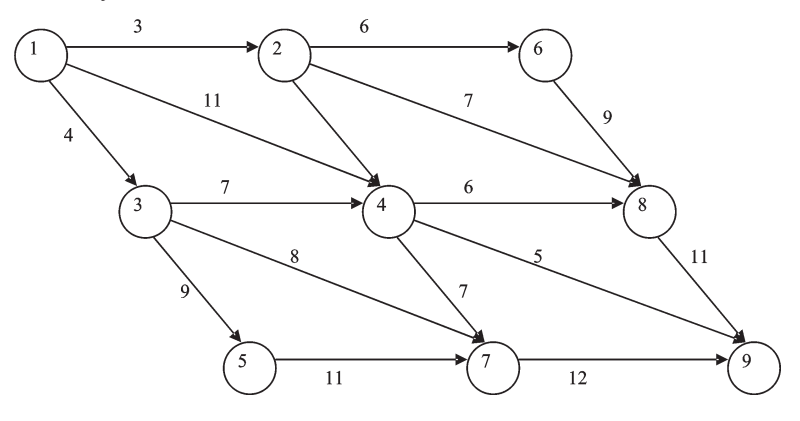

#### Залача 8.

Провести анализ и принять решение о наиболее приемлемом времени окончания комплекса работ по строительству асфальтированной дороги от главной магистрали до сельскохозяйственного предприятия.

Рассчитать [используя пакет прикладных программ PER/PERT - сетевое планирование по методу анализа и оценки программ или любой другой компьютерной программы, осуществляющей аналогичные расчеты (см. список рекомендуемых источников, программное обеспечение)]:

1. Параметры сетевого графика:

- 1.1. Оптимистическое время
- 1.2. Пессимистическое время
- 1.3. Продолжительность критического пути
- 1.4. Ожидаемое время завершения всего комплекса работ
- 1.5. Ранний срок начала работы
- 1.6. Ранний срок окончания работы
- 1.7. Поздний срок начала работы
- 1.8. Поздний срок окончания работы
- 1.9. Полный резерв времени

2. Провести оценку разных вариантов ожидаемого времени выполнения всего комплекса работ, используя параметры (дисперсию, средне-квадратическое отклонение и вероятность). Для выбора наиболее приемлемого ожидаемого времени выполнения всего комплекса работ с положительными характеристиками дисперсии и среднеквадратического отклонения необходимо манипулировать значениями оптимистического и пессимистического времени каждой работы и параметрами вероятности ожидаемого времени выполнения всего комплекса работ.<br>3. Оптимизировать длину критического пути (сократить его продол-

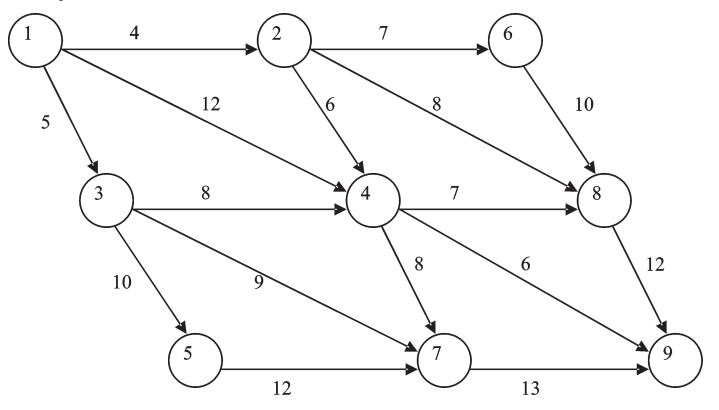

#### Залача 9.

Провести анализ и принять решение о наиболее приемлемом времени окончания комплекса работ по строительству моста.

Рассчитать [используя пакет прикладных программ PER/PERT - сетевое планирование по методу анализа и оценки программ или любой другой компьютерной программы, осуществляющей аналогичные расчеты (см. список рекомендуемых источников, программное обеспечение).

1. Параметры сетевого графика:<br>1.1. Оптимистическое время

- 
- 1.2. Пессимистическое время
- 1.3. Продолжительность критического пути
- 1.4. Ожидаемое время завершения всего комплекса работ
- 1.5. Ранний срок начала работы
- 1.6. Ранний срок окончания работы
- 1.7. Поздний срок начала работы
- 1.8. Поздний срок окончания работы
- 1.9. Полный резерв времени

2. Провести оценку разных вариантов ожидаемого времени выполнения всего комплекса работ, используя параметры (дисперсию, среднеквадратическое отклонение и вероятность). Для выбора наиболее приемлемого ожидаемого времени выполнения всего комплекса работ с положительными характеристиками дисперсии и среднеквадратического отклонения необходимо манипулировать значениями оптимистического и пессимистического времени каждой работы и параметрами вероятности ожидаемого времени выполнения всего комплекса работ.

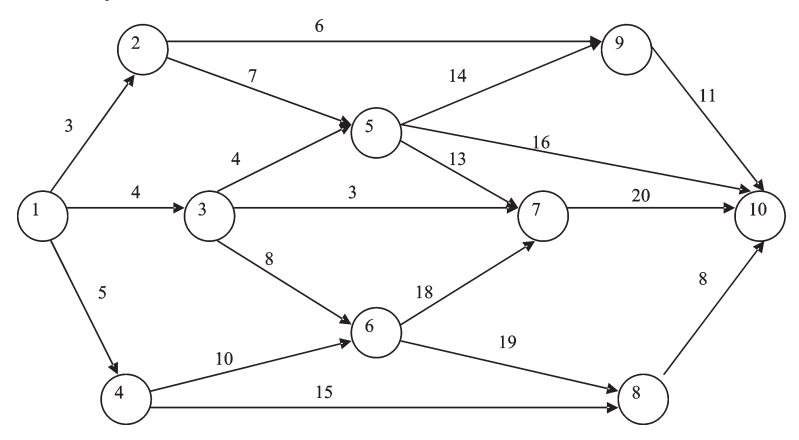

## Задача 10.

Провести анализ и принять решение о наиболее приемлемом времени окончания комплекса работ по строительству зернохранилища.

Рассчитать [используя пакет прикладных программ PER/PERT - сете-<br>вое планирование по методу анализа и оценки программ или любой другой компьютерной программы, осуществляющей аналогичные расчеты (см. список рекомендуемых источников, программное обеспечение)]:

1. Параметры сетевого графика:

- 1.1. Оптимистическое время
- 1.2. Пессимистическое время
- 1.3. Продолжительность критического пути
- 1.4. Ожидаемое время завершения всего комплекса работ
- 1.5. Ранний срок начала работы
- 1.6. Ранний срок окончания работы
- 1.7. Поздний срок начала работы
- 1.8. Поздний срок окончания работы
- 1.9. Полный резерв времени

2. Провести оценку разных вариантов ожидаемого времени выполнения всего комплекса работ, используя параметры (дисперсию, среднеквадратическое отклонение и вероятность). Для выбора наиболее приемлемого ожидаемого времени выполнения всего комплекса работ с положительными характеристиками дисперсии и среднеквадратического отклонения необходимо манипулировать значениями оптимистического и пессимистического времени каждой работы и параметрами вероятности ожидаемого времени выполнения всего комплекса работ.

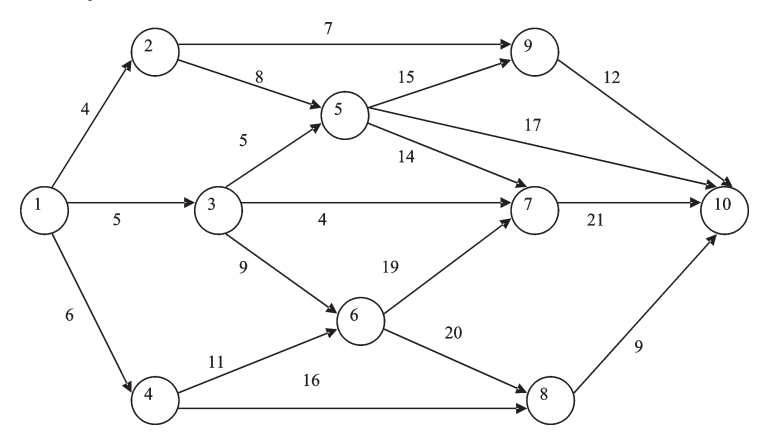

#### Задача 11.

Провести анализ и принять решение о наиболее приемлемом времени окончания комплекса работ по строительству минирынка.

Рассчитать [используя пакет прикладных программ PER/PERT - сетевое планирование по методу анализа и оценки программ или любой другой компьютерной программы, осуществляющей аналогичные расчеты (см. список рекомендуемых источников, программное обеспечение)]:

1. Параметры сетевого графика:

- 1.1. Оптимистическое время
- 1.2. Пессимистическое время
- 1.3. Продолжительность критического пути
- 1.4. Ожидаемое время завершения всего комплекса работ
- 1.5. Ранний срок начала работы
- 1.6. Ранний срок окончания работы
- 1.7. Поздний срок начала работы
- 1.8. Поздний срок окончания работы
- 1.9. Полный резерв времени

2. Провести оценку разных вариантов ожидаемого времени выполнения всего комплекса работ, используя параметры (дисперсию, среднеквадратическое отклонение и вероятность). Для выбора наиболее приемлемого ожидаемого времени выполнения всего комплекса работ с положительными характеристиками дисперсии и среднеквадратического отклонения необходимо манипулировать значениями оптимистического и пессимистического времени каждой работы и параметрами вероятности ожидаемого времени выполнения всего комплекса работ.

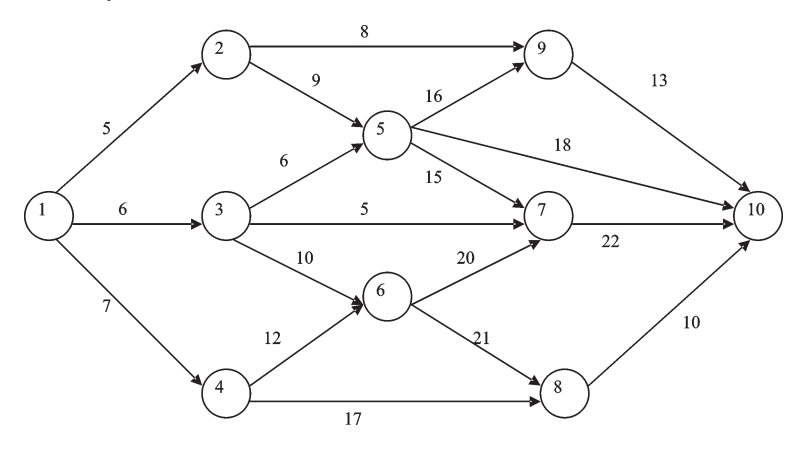

# Задача 12.

Провести анализ и принять решение о наиболее приемлемом времени окончания комплекса научно-исследовательских работ по выведению новых сортов пшеницы.

Рассчитать [используя пакет прикладных программ PER/PERT - сетевое планирование по методу анализа и оценки программ или любой друсо платирование не истоду анализа и оденни программ или инсеси другий компьютерной программы, осуществляющей аналогичные расчеты<br>(см. список рекомендуемых источников, программное обеспечение)]:

- 1. Параметры сетевого графика:
	- 1.1. Оптимистическое время
	- 1.2. Пессимистическое время
	- 1.3. Продолжительность критического пути
	- 1.4. Ожидаемое время завершения всего комплекса работ
	- 1.5. Ранний срок начала работы
	- 1.6. Ранний срок окончания работы
	- 1.7. Поздний срок начала работы
	- 1.8. Поздний срок окончания работы
	- 1.9. Полный резерв времени

2. Провести оценку разных вариантов ожидаемого времени выполнения всего комплекса работ, используя параметры (дисперсию, среднеквадратическое отклонение и вероятность). Для выбора наиболее приемлемого ожидаемого времени выполнения всего комплекса работ с положительными характеристиками дисперсии и среднеквадратического отклонения необходимо манипулировать значениями оптимистического и пессимистического времени каждой работы и параметрами вероятности ожидаемого времени выполнения всего комплекса работ.

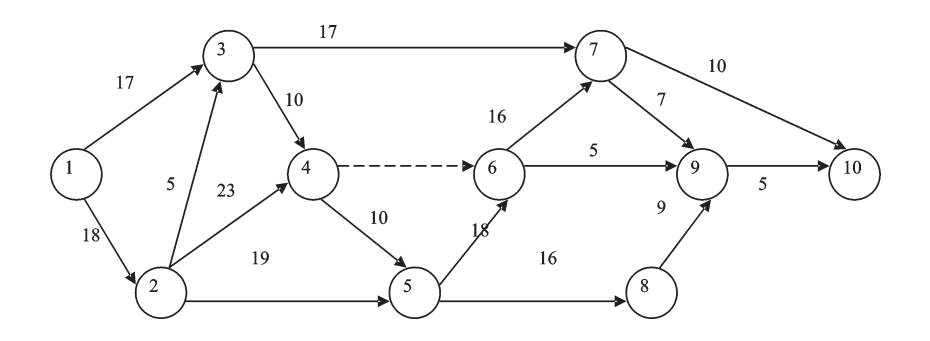

## Задача 13.

Провести анализ и принять решение о наиболее приемлемом времени окончания комплекса научно-исследовательских работ по выведению новых сортов гречки.

Рассчитать [используя пакет прикладных программ PER/PERT - сетевое планирование по методу анализа и оценки программ или любой другой компьютерной программы, осуществляющей аналогичные расчеты (см. список рекомендуемых источников, программное обеспечение)]:

1. Параметры сетевого графика:

- 1.1. Оптимистическое время
- 1.2. Пессимистическое время
- 1.3. Продолжительность критического пути
- 1.4. Ожидаемое время завершения всего комплекса работ
- 1.5. Ранний срок начала работы
- 1.6. Ранний срок окончания работы
- 1.7. Поздний срок начала работы
- 1.8. Поздний срок окончания работы
- 1.9. Полный резерв времени

2. Провести оценку разных вариантов ожидаемого времени выполнения всего комплекса работ, используя параметры (дисперсию, среднеквадратическое отклонение и вероятность). Для выбора наиболее приемлемого ожидаемого времени выполнения всего комплекса работ с положительными характеристиками дисперсии и среднеквадратического отклонения необходимо манипулировать значениями оптимистического и пессимистического времени каждой работы и параметрами вероятности ожидаемого времени выполнения всего комплекса работ.

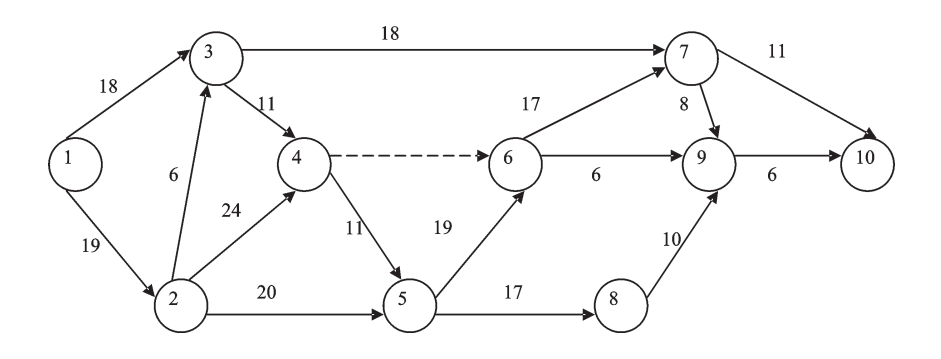

## Залача 14.

Провести анализ и принять решение о наиболее приемлемом времени окончания комплекса опытно-конструкторских работ по созданию экспериментального образца зерноуборочного комбайна.

Рассчитать [используя пакет прикладных программ PER/PERT - сете-<br>вое планирование по методу анализа и оценки программ или любой другой компьютерной программы, осуществляющей аналогичные расчеты (см. список рекомендуемых источников, программное обеспечение)]:

1. Параметры сетевого графика:

- 1.1. Оптимистическое время
- 1.2. Пессимистическое время
- 1.3. Продолжительность критического пути
- 1.4. Ожидаемое время завершения всего комплекса работ
- 1.5. Ранний срок начала работы
- 1.6. Ранний срок окончания работы
- 1.7. Поздний срок начала работы
- 1.8. Поздний срок окончания работы
- 1.9. Полный резерв времени

2. Провести оценку разных вариантов ожидаемого времени выполнения всего комплекса работ, используя параметры (дисперсию, среднеквадратическое отклонение и вероятность). Для выбора наиболее приемлемого ожидаемого времени выполнения всего комплекса работ с положительными характеристиками дисперсии и среднеквадратического отклонения необходимо манипулировать значениями оптимистического и пессимистического времени каждой работы и параметрами вероятности ожидаемого времени выполнения всего комплекса работ.<br>3. Оптимизировать длину критического пути (сократить его продол-

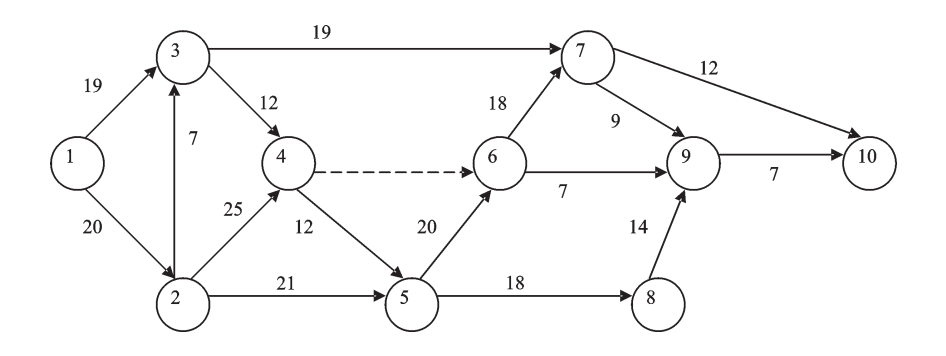

## Задача 15.

Провести анализ и принять решение о наиболее приемлемом времени окончания комплекса опытно-конструкторских работ по созданию экспериментального образца специального автотранспорта для перевозки молока.<br>Рассчитать [используя пакет прикладных программ PER/PERT - сете-

вое планирование по методу анализа и оценки программ или любой другой компьютерной программы, осуществляющей аналогичные расчеты (см. список рекомендуемых источников, программное обеспечение)]:

1. Параметры сетевого графика:

- 1.1. Оптимистическое время
- 1.2. Пессимистическое время
- 1.3. Продолжительность критического пути
- 1.4. Ожидаемое время завершения всего комплекса работ
- 1.5. Ранний срок начала работы
- 1.6. Ранний срок окончания работы
- 1.7. Поздний срок начала работы
- 1.8. Поздний срок окончания работы
- 1.9. Полный резерв времени

2. Провести оценку разных вариантов ожидаемого времени выполнения всего комплекса работ, используя параметры (дисперсию, среднеквадратическое отклонение и вероятность). Для выбора наиболее приемлемого ожидаемого времени выполнения всего комплекса работ с положительными характеристиками дисперсии и среднеквадратического отклонения необходимо манипулировать значениями оптимистического и пессимистического времени каждой работы и параметрами вероятности ожидаемого времени выполнения всего комплекса работ.

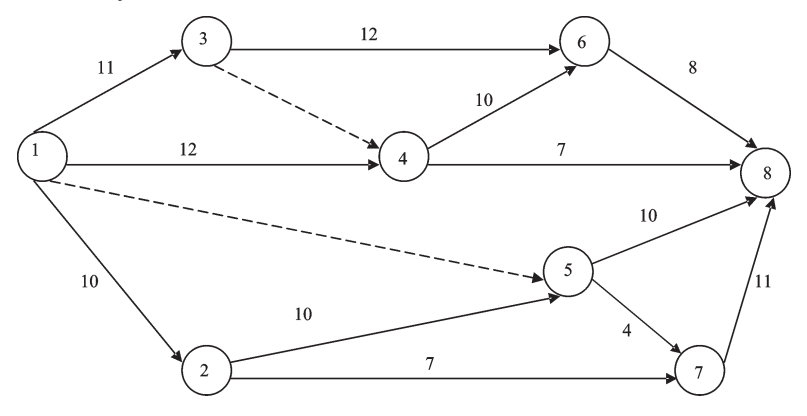

# Залача 16.

Провести анализ и принять решение о наиболее приемлемом времени окончания комплекса опытно-конструкторских работ по созданию экспериментального образца сенокосилки.

Рассчитать [используя пакет прикладных программ PER/PERT - сете-<br>вое планирование по методу анализа и оценки программ или любой другой компьютерной программы, осуществляющей аналогичные расчеты (см. список рекомендуемых источников, программное обеспечение)]:

1. Параметры сетевого графика:

- 1.1. Оптимистическое время
- 1.2. Пессимистическое время
- 1.3. Продолжительность критического пути
- 1.4. Ожидаемое время завершения всего комплекса работ
- 1.5. Ранний срок начала работы
- 1.6. Ранний срок окончания работы
- 1.7. Поздний срок начала работы
- 1.8. Поздний срок окончания работы
- 1.9. Полный резерв времени

2. Провести оценку разных вариантов ожидаемого времени выполнения всего комплекса работ, используя параметры (дисперсию, среднеквадратическое отклонение и вероятность). Для выбора наиболее приемлемого ожидаемого времени выполнения всего комплекса работ с положительными характеристиками дисперсии и среднеквадратического отклонения необходимо манипулировать значениями оптимистического и пессимистического времени каждой работы и параметрами вероятности ожидаемого времени выполнения всего комплекса работ.<br>3. Оптимизировать длину критического пути (сократить его продол-

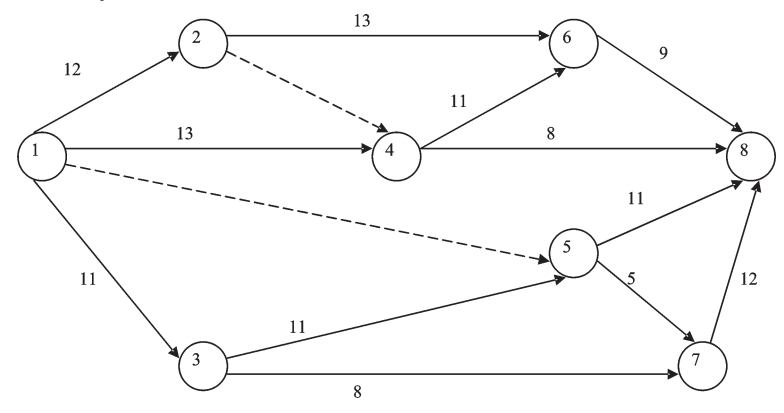

#### Залача 17.

Провести анализ и принять решение о наиболее приемлемом времени окончания комплекса технологических операций по созданию экспериментального образца трактора.

Рассчитать [используя пакет прикладных программ PER/PERT - сетевое планирование по методу анализа и оценки программ или любой другой компьютерной программы, осуществляющей аналогичные расчеты (см. список рекомендуемых источников, программное обеспечение)]:

1. Параметры сетевого графика:

- 1.1. Оптимистическое время
- 1.2. Пессимистическое время
- 1.3. Продолжительность критического пути
- 1.4. Ожидаемое время завершения всего комплекса работ
- 1.5. Ранний срок начала работы
- 1.6. Ранний срок окончания работы
- 1.7. Поздний срок начала работы
- 1.8. Поздний срок окончания работы
- 1.9. Полный резерв времени

2. Провести оценку разных вариантов ожидаемого времени выполнения всего комплекса работ, используя параметры (дисперсию, среднеквадратическое отклонение и вероятность). Для выбора наиболее приемлемого ожидаемого времени выполнения всего комплекса работ с положительными характеристиками дисперсии и среднеквадратического отклонения необходимо манипулировать значениями оптимистического и пессимистического времени каждой работы и параметрами вероятности ожидаемого времени выполнения всего комплекса работ.<br>3. Оптимизировать длину критического пути (сократить его продол-

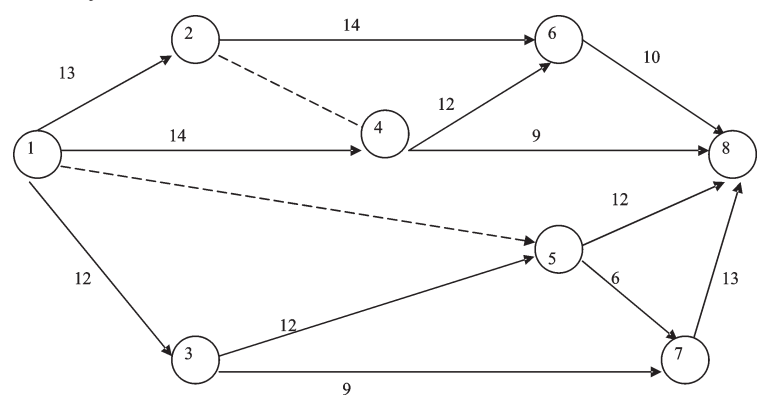

#### Залача 18.

Провести анализ и принять решение о наиболее приемлемом времени окончания комплекса технологических операций по созданию экспериментального образца мелиорационного оборудования.

Рассчитать [используя пакет прикладных программ PER/PERT - сете-<br>вое планирование по методу анализа и оценки программ или любой другой компьютерной программы, осуществляющей аналогичные расчеты (см. список рекомендуемых источников, программное обеспечение)]:

1. Параметры сетевого графика:

- 1.1. Оптимистическое время
- 1.2. Пессимистическое время
- 1.3. Продолжительность критического пути
- 1.4. Ожидаемое время завершения всего комплекса работ
- 1.5. Ранний срок начала работы
- 1.6. Ранний срок окончания работы
- 1.7. Поздний срок начала работы
- 1.8. Поздний срок окончания работы
- 1.9. Полный резерв времени

2. Провести оценку разных вариантов ожидаемого времени выполнения всего комплекса работ, используя параметры (дисперсию, среднеквадратическое отклонение и вероятность). Для выбора наиболее приемлемого ожидаемого времени выполнения всего комплекса работ с положительными характеристиками дисперсии и среднеквадратического отклонения необходимо манипулировать значениями оптимистического и пессимистического времени каждой работы и параметрами вероятности ожидаемого времени выполнения всего комплекса работ.<br>3. Оптимизировать длину критического пути (сократить его продол-

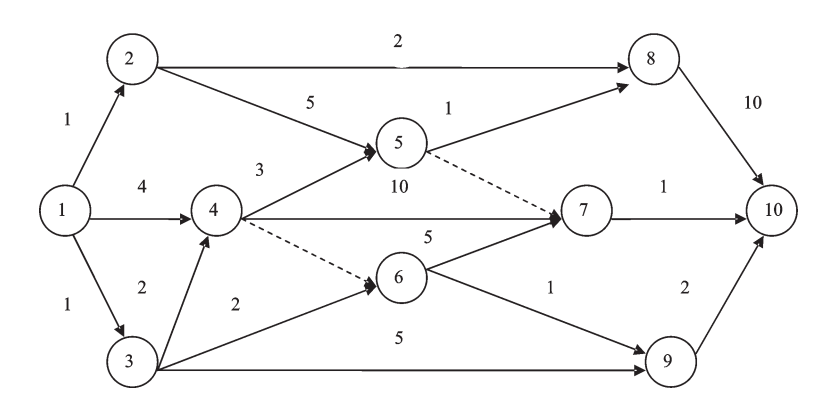

#### Залача 19.

Провести анализ и принять решение о наиболее приемлемом времени окончания комплекса технологических операций по созданию экспери-

окончания комплекса технологических операции по созданию экспери-<br>ментального образца специального автотранспорта по перевозке овощей.<br>Рассчитать [используя пакет прикладных программ PER/PERT - сете-<br>вое планирование по м гой компьютерной программы, осуществляющей аналогичные расчеты (см. список рекомендуемых источников, программное обеспечение)]:

1. Параметры сетевого графика:

- 1.1. Оптимистическое время
- 1.2. Пессимистическое время
- 1.3. Продолжительность критического пути
- 1.4. Ожидаемое время завершения всего комплекса работ
- 1.5. Ранний срок начала работы
- 1.6. Ранний срок окончания работы
- 1.7. Поздний срок начала работы
- 1.8. Поздний срок окончания работы
- 1.9. Полный резерв времени

2. Провести оценку разных вариантов ожидаемого времени выполнения всего комплекса работ, используя параметры (дисперсию, среднеквадратическое отклонение и вероятность). Для выбора наиболее приемлемого ожидаемого времени выполнения всего комплекса работ с положительными характеристиками дисперсии и среднеквадратического отклонения необходимо манипулировать значениями оптимистического и пессимистического времени каждой работы и параметрами вероятности ожидаемого времени выполнения всего комплекса работ.<br>3. Оптимизировать длину критического пути (сократить его продол-

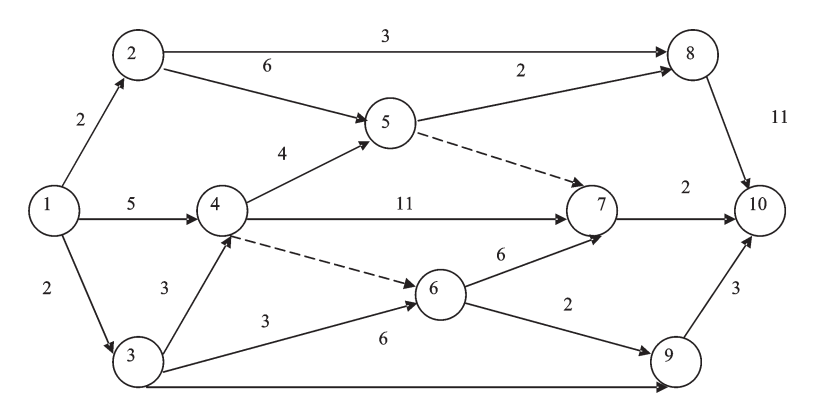

## Залача 20.

Провести анализ и принять решение о наиболее приемлемом времени окончания комплекса работ по посеву и уборке бахчевых культур.

ской кании компьюте расстие несколу и усорке сал колли культур.<br>Рассчитать [используя пакет прикладных программ PER/PERT - сете-<br>вое планирование по методу анализа и оценки программ или любой дру-<br>гой компьютерной програм (см. список рекомендуемых источников, программное обеспечение)]:

1. Параметры сетевого графика:<br>1.1. Оптимистическое время

- 
- 1.2. Пессимистическое время
- 1.3. Продолжительность критического пути
- 1.4. Ожидаемое время завершения всего комплекса работ
- 1.5. Ранний срок начала работы
- 1.6. Ранний срок окончания работы
- 1.7. Поздний срок начала работы
- 1.8. Поздний срок окончания работы
- 1.9. Полный резерв времени

2. Провести оценку разных вариантов ожидаемого времени выполнения всего комплекса работ, используя параметры (дисперсию, среднеквадратическое отклонение и вероятность). Для выбора наиболее приемлемого ожидаемого времени выполнения всего комплекса работ с положительными характеристиками дисперсии и среднеквадратического отклонения необходимо манипулировать значениями оптимистического и пессимистического времени каждой работы и параметрами вероятности ожидаемого времени выполнения всего комплекса работ.

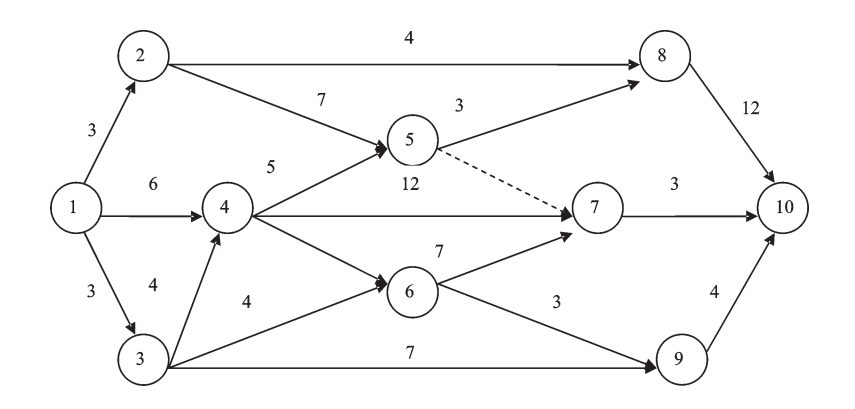

#### Залача 21.

Провести анализ и принять решение о наиболее приемлемом времени окончания комплекса научно-исследовательских работ по выведению высокопродуктивных пород КРС молочного направления.

Рассчитать [используя пакет прикладных программ PER/PERT - сете-<br>вое планирование по методу анализа и оценки программ или любой другой компьютерной программы, осуществляющей аналогичные расчеты (см. список рекомендуемых источников, программное обеспечение)]:

1. Параметры сетевого графика:

- 1.1. Оптимистическое время
- 1.2. Пессимистическое время
- 1.3. Продолжительность критического пути
- 1.4. Ожидаемое время завершения всего комплекса работ
- 1.5. Ранний срок начала работы
- 1.6. Ранний срок окончания работы
- 1.7. Поздний срок начала работы
- 1.8. Поздний срок окончания работы
- 1.9. Полный резерв времени

2. Провести оценку разных вариантов ожидаемого времени выполнения всего комплекса работ, используя параметры (дисперсию, среднеквадратическое отклонение и вероятность). Для выбора наиболее приемлемого ожидаемого времени выполнения всего комплекса работ с положительными характеристиками дисперсии и среднеквадратического отклонения необходимо манипулировать значениями оптимистического и пессимистического времени каждой работы и параметрами вероятности ожидаемого времени выполнения всего комплекса работ.

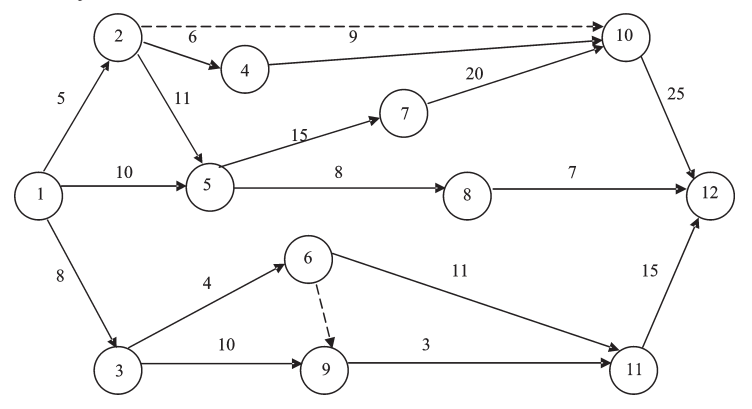

## Залача 22.

Провести анализ и принять решение о наиболее приемлемом времени окончания комплекса работ по посеву и уборке сахарной свеклы.

Рассчитать [используя пакет прикладных программ PER/PERT - сетевое планирование по методу анализа и оценки программ или любой другой компьютерной программы, осуществляющей аналогичные расчеты (см. список рекомендуемых источников, программное обеспечение).

1. Параметры сетевого графика:

- 1.1. Оптимистическое время
- 1.2. Пессимистическое время
- 1.3. Продолжительность критического пути
- 1.4. Ожидаемое время завершения всего комплекса работ
- 1.5. Ранний срок начала работы
- 1.6. Ранний срок окончания работы
- 1.7. Поздний срок начала работы
- 1.8. Поздний срок окончания работы
- 1.9. Полный резерв времени

2. Провести оценку разных вариантов ожидаемого времени выполнения всего комплекса работ, используя параметры (дисперсию, среднеквадратическое отклонение и вероятность). Для выбора наиболее приемлемого ожидаемого времени выполнения всего комплекса работ с положительными характеристиками дисперсии и среднеквадратического отклонения необходимо манипулировать значениями оптимистического и пессимистического времени каждой работы и параметрами вероятности ожидаемого времени выполнения всего комплекса работ.

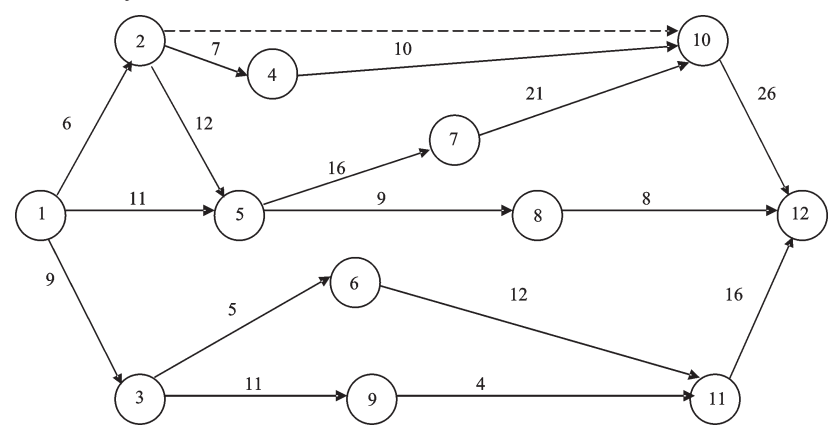

#### Залача 23.

Провести анализ и принять решение о наиболее приемлемом времени окончания комплекса технологических операций по созданию экспериментального образца нефтетрубопровода.

Рассчитать [используя пакет прикладных программ PER/PERT - сете-<br>вое планирование по методу анализа и оценки программ или любой другой компьютерной программы, осуществляющей аналогичные расчеты (см. список рекомендуемых источников, программное обеспечение)]:

1. Параметры сетевого графика:

- 1.1. Оптимистическое время
- 1.2. Пессимистическое время
- 1.3. Продолжительность критического пути
- 1.4. Ожидаемое время завершения всего комплекса работ
- 1.5. Ранний срок начала работы
- 1.6. Ранний срок окончания работы
- 1.7. Поздний срок начала работы
- 1.8. Поздний срок окончания работы
- 1.9. Полный резерв времени

2. Провести оценку разных вариантов ожидаемого времени выполнения всего комплекса работ, используя параметры (дисперсию, среднеквадратическое отклонение и вероятность). Для выбора наиболее приемлемого ожидаемого времени выполнения всего комплекса работ с положительными характеристиками дисперсии и среднеквадратического отклонения необходимо манипулировать значениями оптимистического и пессимистического времени каждой работы и параметрами вероятности ожидаемого времени выполнения всего комплекса работ.<br>3. Оптимизировать длину критического пути (сократить его продол-

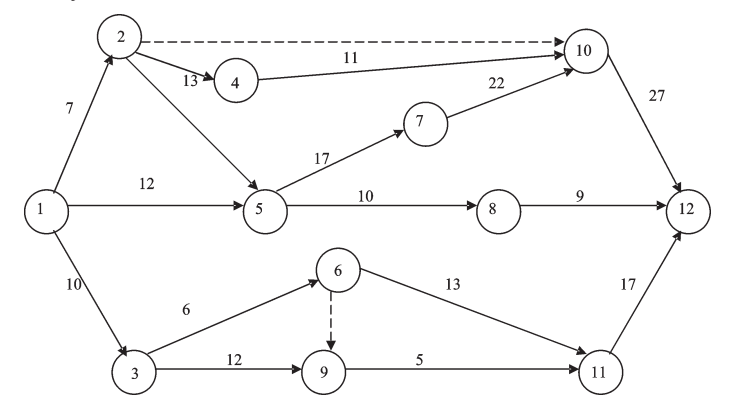

# Залача 24.

Провести анализ и принять решение о наиболее приемлемом времени окончания комплекса работ по посеву яровых зерновых, исходя из расчета и анализа параметров сетевого графика.

п анализа наражетров сетового траница.<br>Рассчитать [используя пакет прикладных программ PER/PERT - сете-<br>вое планирование по методу анализа и оценки программ или любой другой компьютерной программы, осуществляющей аналогичные расчеты (см. список рекомендуемых источников, программное обеспечение)]:

1. Параметры сетевого графика:

- 1.1. Оптимистическое время
- 1.2. Пессимистическое время
- 1.3. Продолжительность критического пути
- 1.4. Ожидаемое время завершения всего комплекса работ
- 1.5. Ранний срок начала работы
- 1.6. Ранний срок окончания работы
- 1.7. Поздний срок начала работы
- 1.8. Поздний срок окончания работы
- 1.9. Полный резерв времени

2. Провести оценку разных вариантов ожидаемого времени выполнения всего комплекса работ, используя параметры (дисперсию, среднеквадратическое отклонение и вероятность). Для выбора наиболее приемлемого ожидаемого времени выполнения всего комплекса работ с положительными характеристиками дисперсии и среднеквадратического отклонения необходимо манипулировать значениями оптимистического и пессимистического времени каждой работы и параметрами вероятности ожидаемого времени выполнения всего комплекса работ.<br>3. Оптимизировать длину критического пути (сократить его продол-

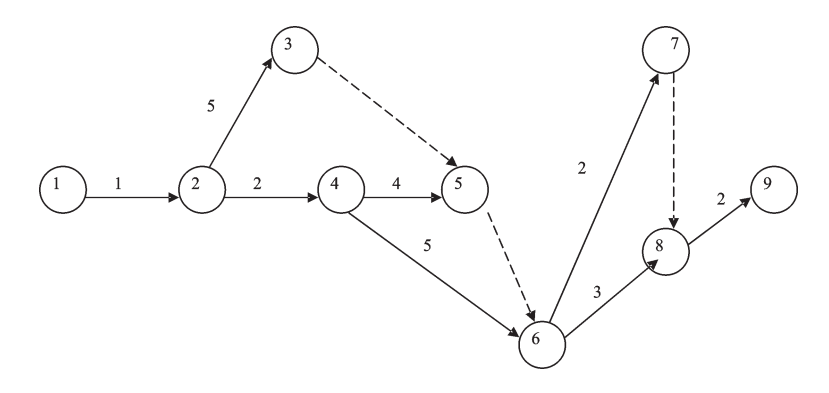

## Залача 25.

Провести анализ и принять решение о наиболее приемлемом времени окончания комплекса технологических операций по созданию экспериментального образца кондитерского оборудования.

ментального ооразца кондитерского ооорудования.<br>Рассчитать [используя пакет прикладных программ PER/PERT - сете-<br>вое планирование по методу анализа и оценки программ или любой дру-<br>гой компьютерной программы, осуществляющ (см. список рекомендуемых источников, программное обеспечение)]:<br>1. Параметры сетевого графика:

- 1.1. Оптимистическое время
- 1.2. Пессимистическое время
- 1.3. Продолжительность критического пути
- 1.4. Ожидаемое время завершения всего комплекса работ
- 1.5. Ранний срок начала работы
- 1.6. Ранний срок окончания работы
- 1.7. Поздний срок начала работы
- 1.8. Поздний срок окончания работы
- 1.9. Полный резерв времени

2. Провести оценку разных вариантов ожидаемого времени выполнения всего комплекса работ, используя параметры (дисперсию, средне-квадратическое отклонение и вероятность). Для выбора наиболее приемлемого ожидаемого времени выполнения всего комплекса работ с положительными характеристиками дисперсии и среднеквадратического отклонения необходимо манипулировать значениями оптимистического и пессимистического времени каждой работы и параметрами вероятности ожидаемого времени выполнения всего комплекса работ.<br>3. Оптимизировать длину критического пути (сократить его продол-

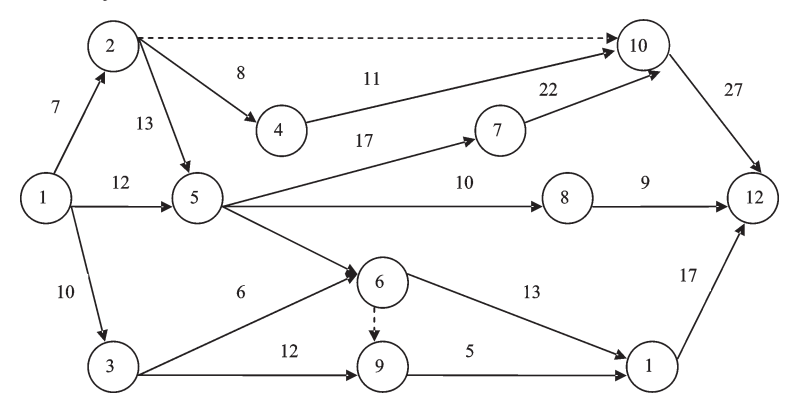

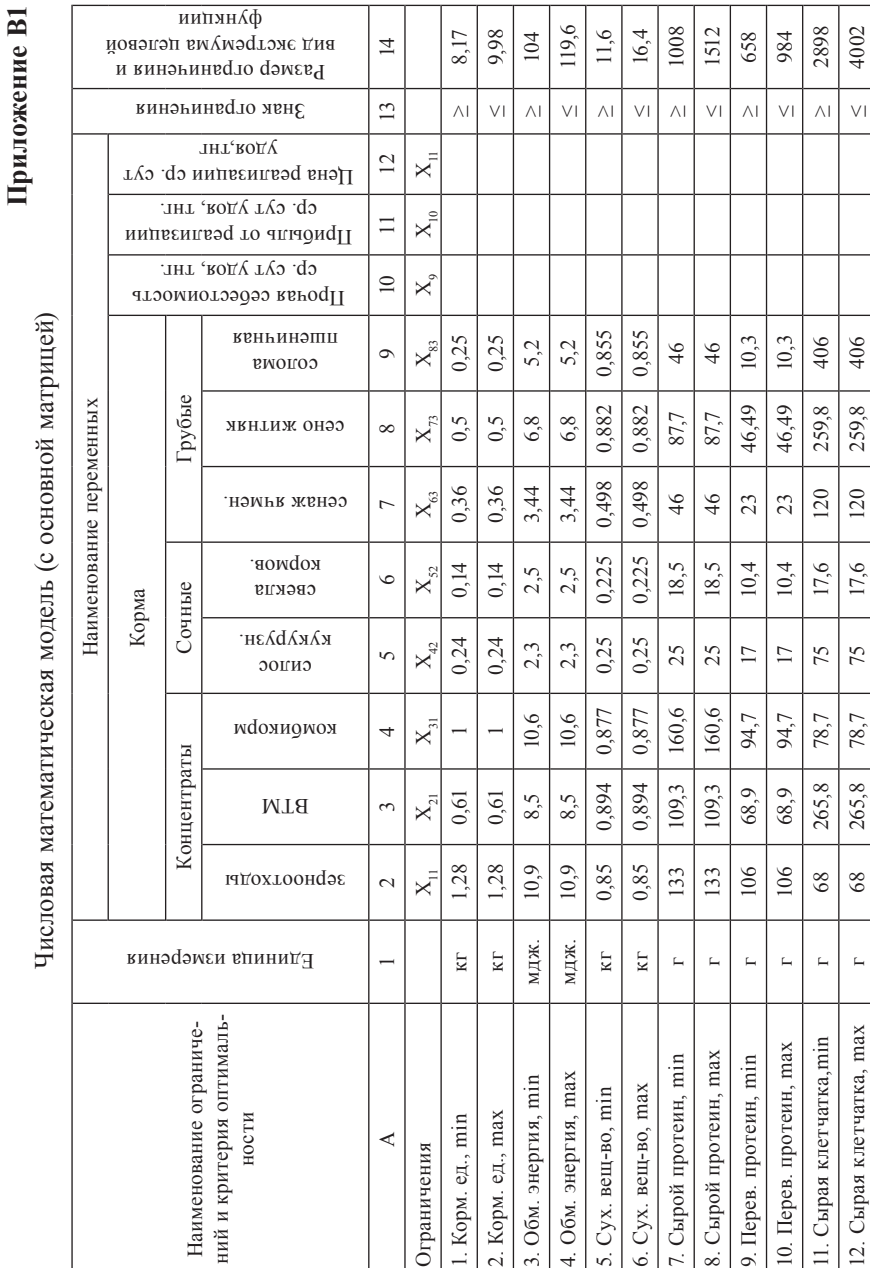
Продолжение приложения В1 Продолжение приложения В1

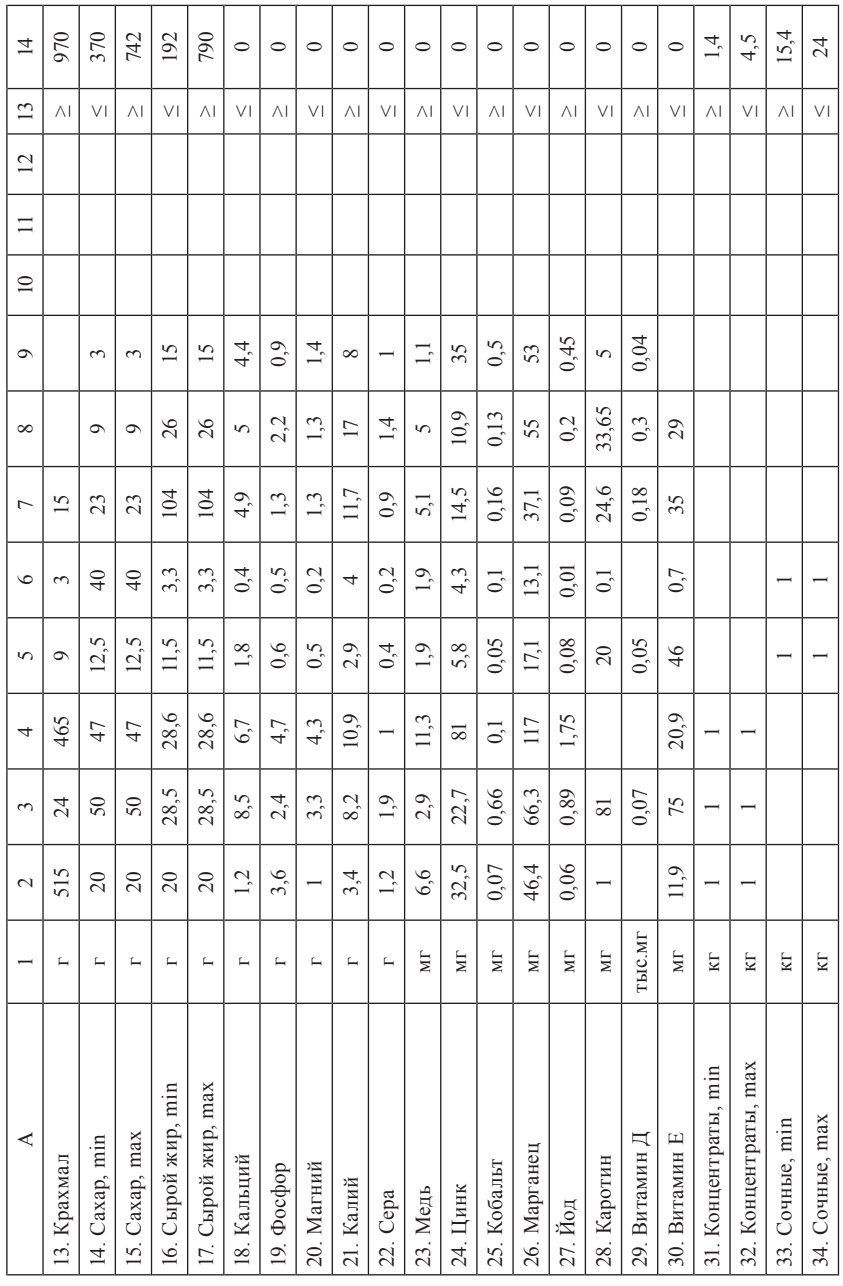

# Продолжение приложения В1

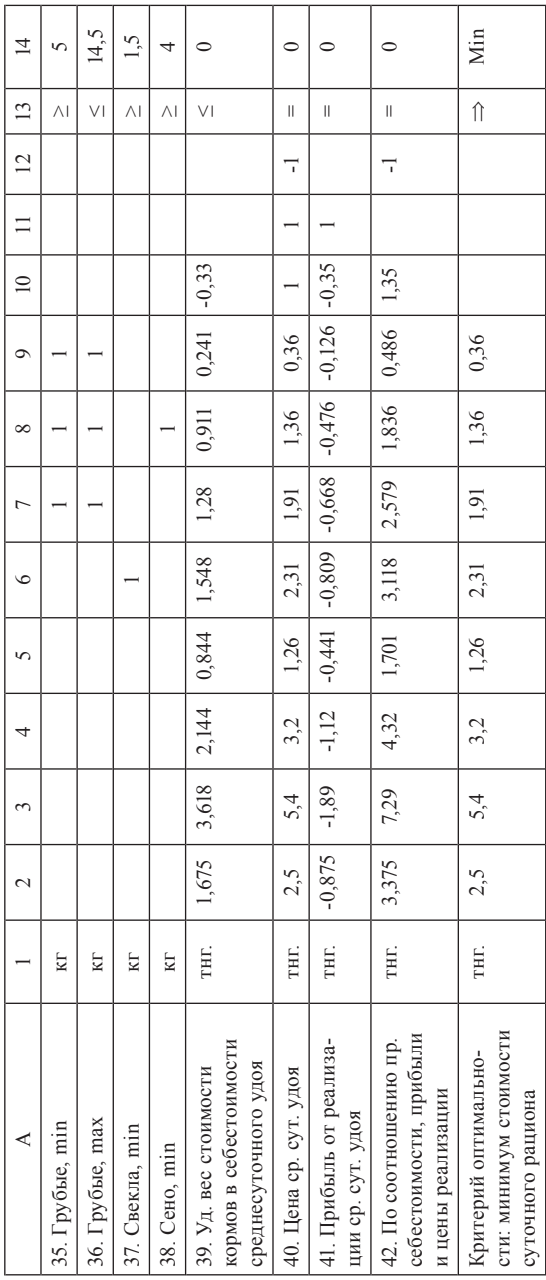

## Приложение В2

для дойных коров живой массой 513 кг, удоем 8 кг в сутки на стойловый период (с основной матрицей) Результирующая числовая математическая модель оптимизации суточного рациона кормления

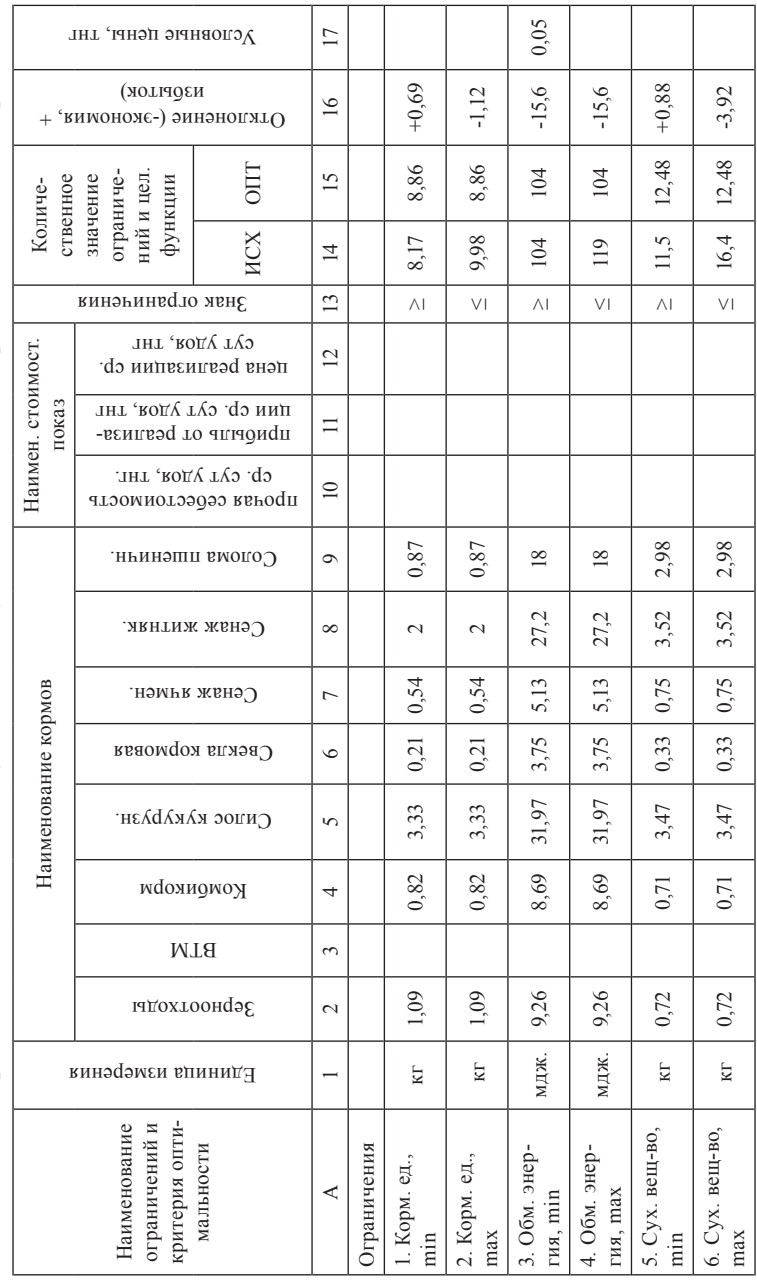

Продолжение приложения В2

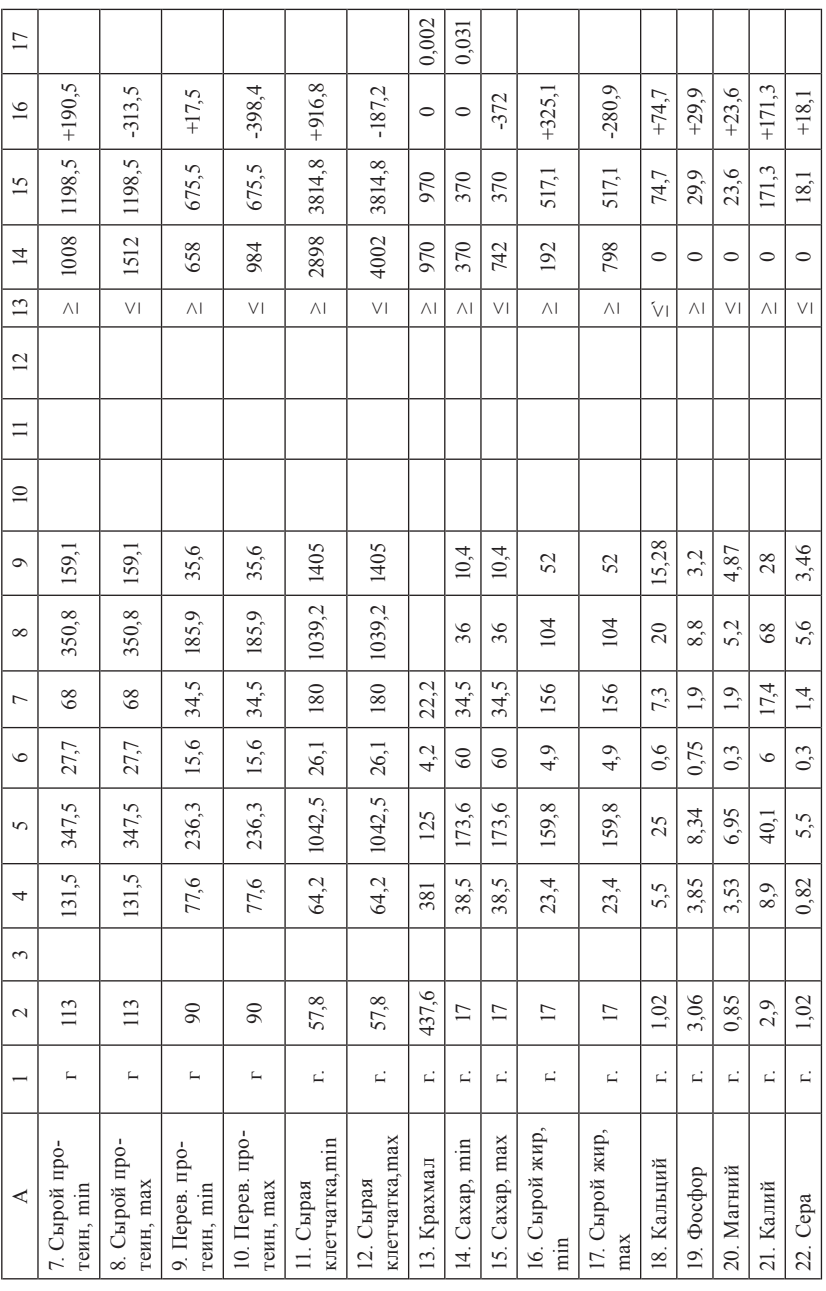

Продолжение приложения В2 Продолжение приложения В2

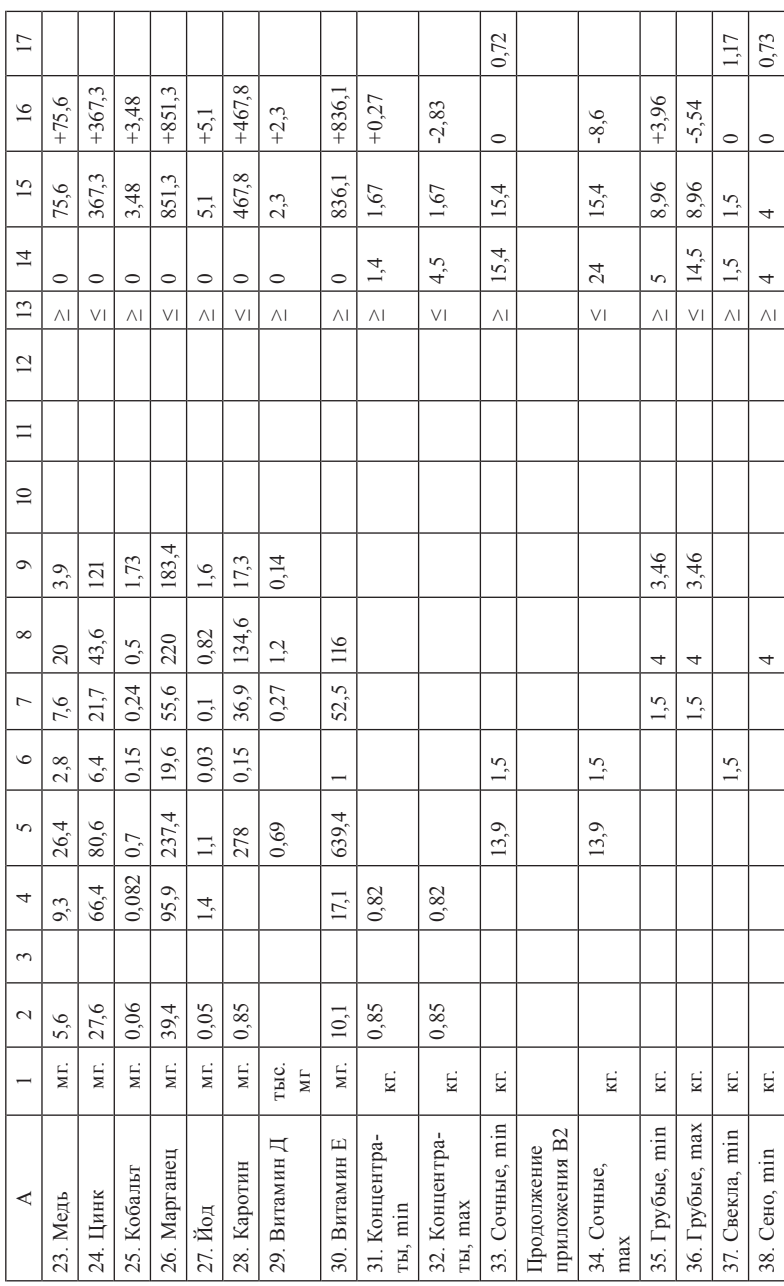

# Продолжение приложения В2

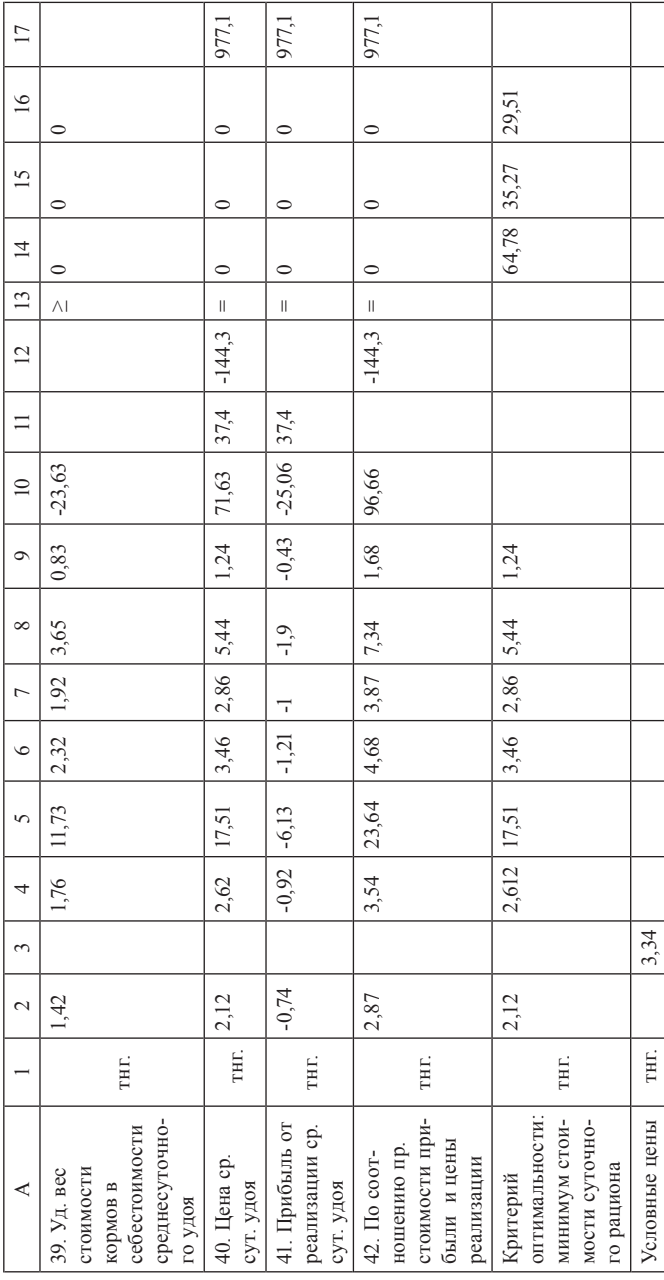

## Приложение ВЗ

Результирующая числовая математическая модель суточного рациона кормления дойных коров живой массой 513 кг, удоем 8 кг в сутки на стойловый период (с основной матрицей)

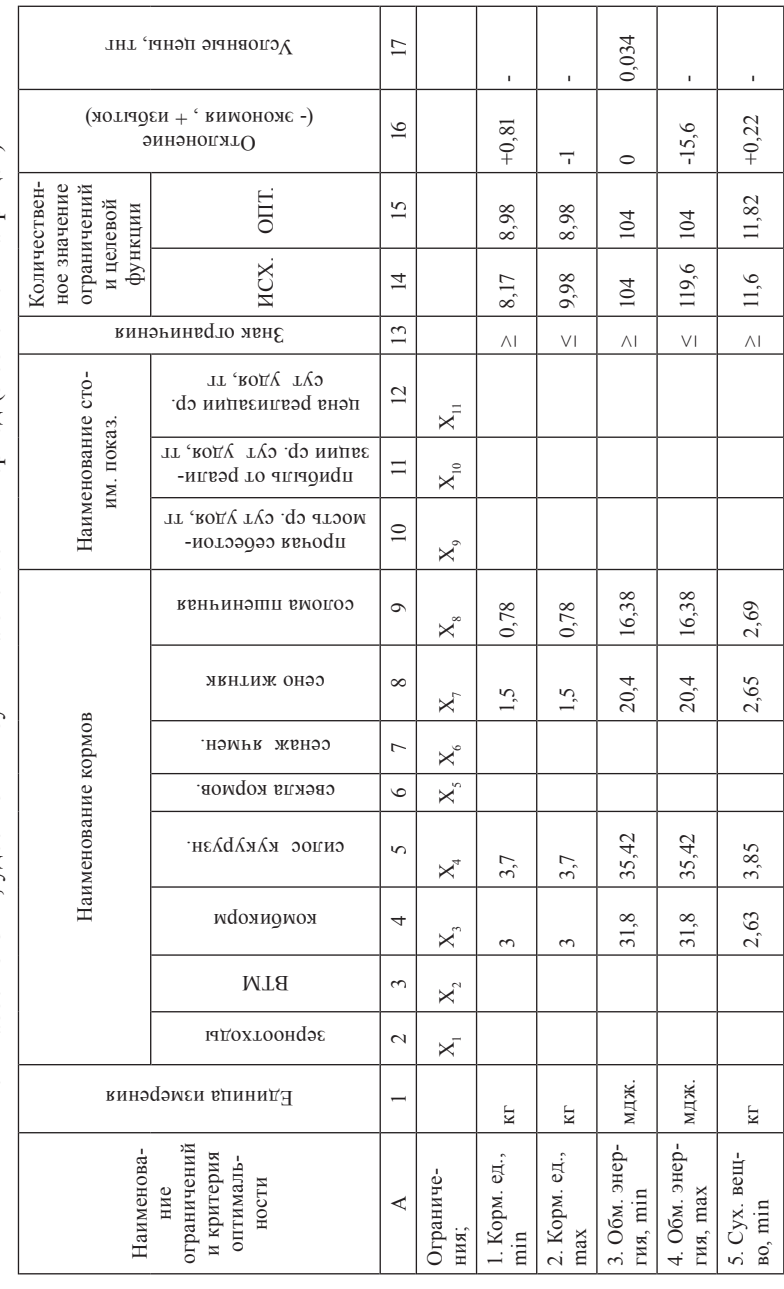

Продолжение приложения ВЗ

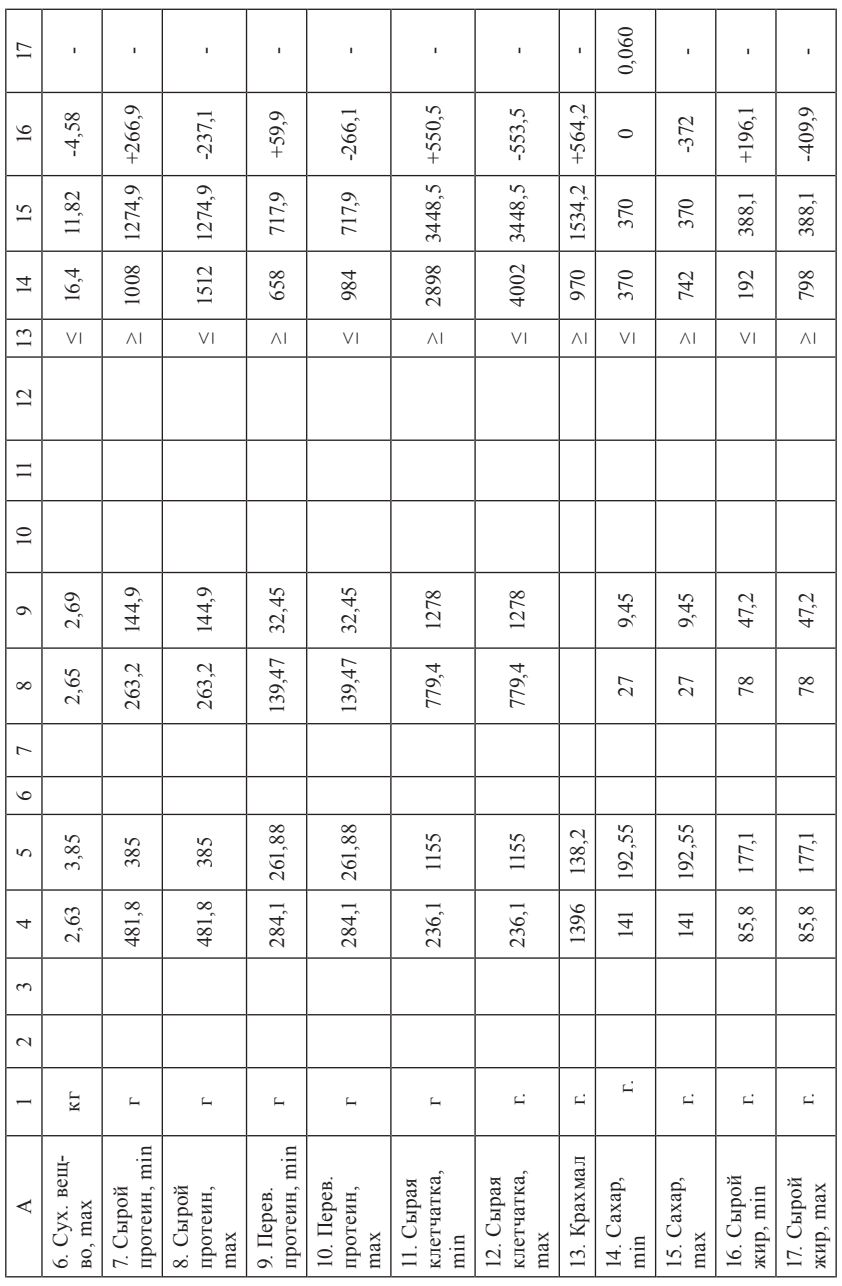

Продолжение приложения ВЗ

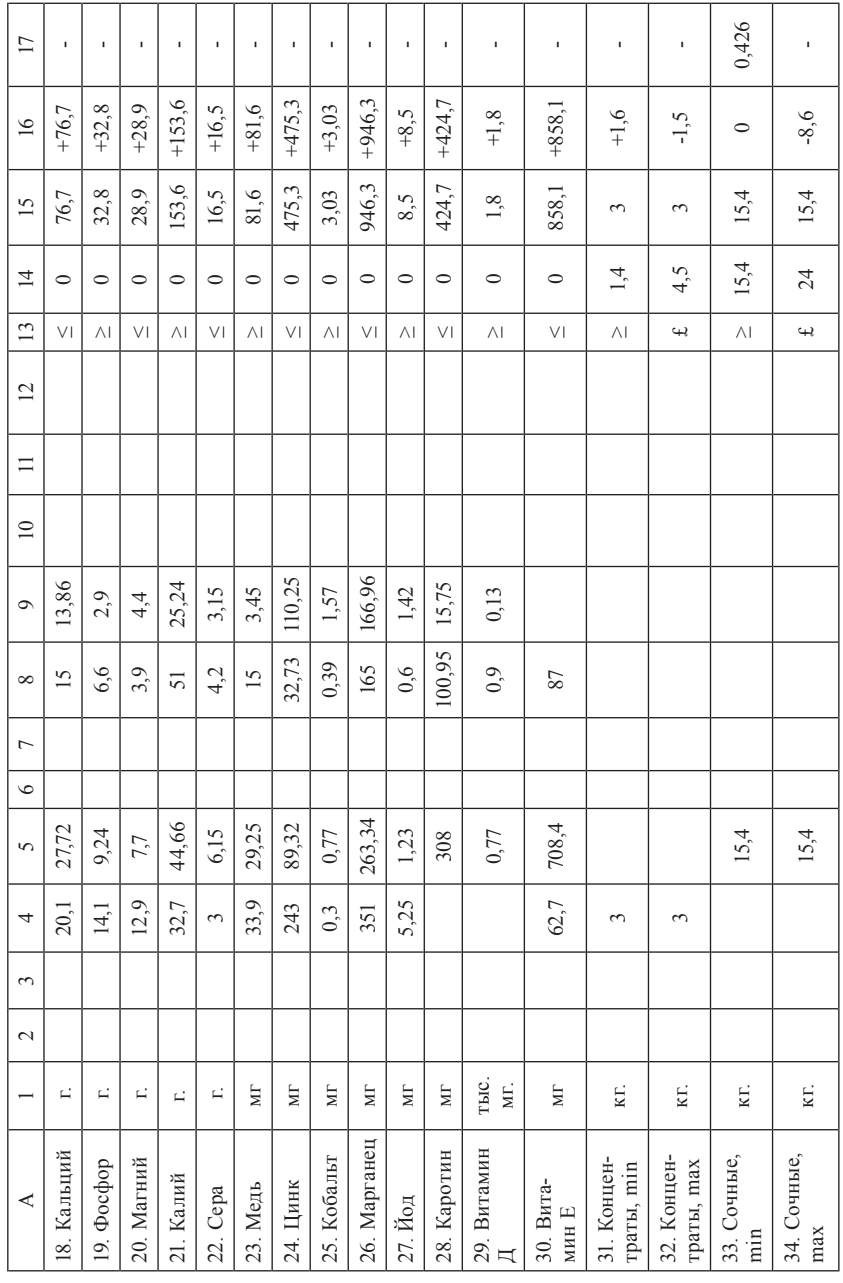

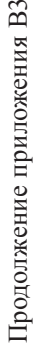

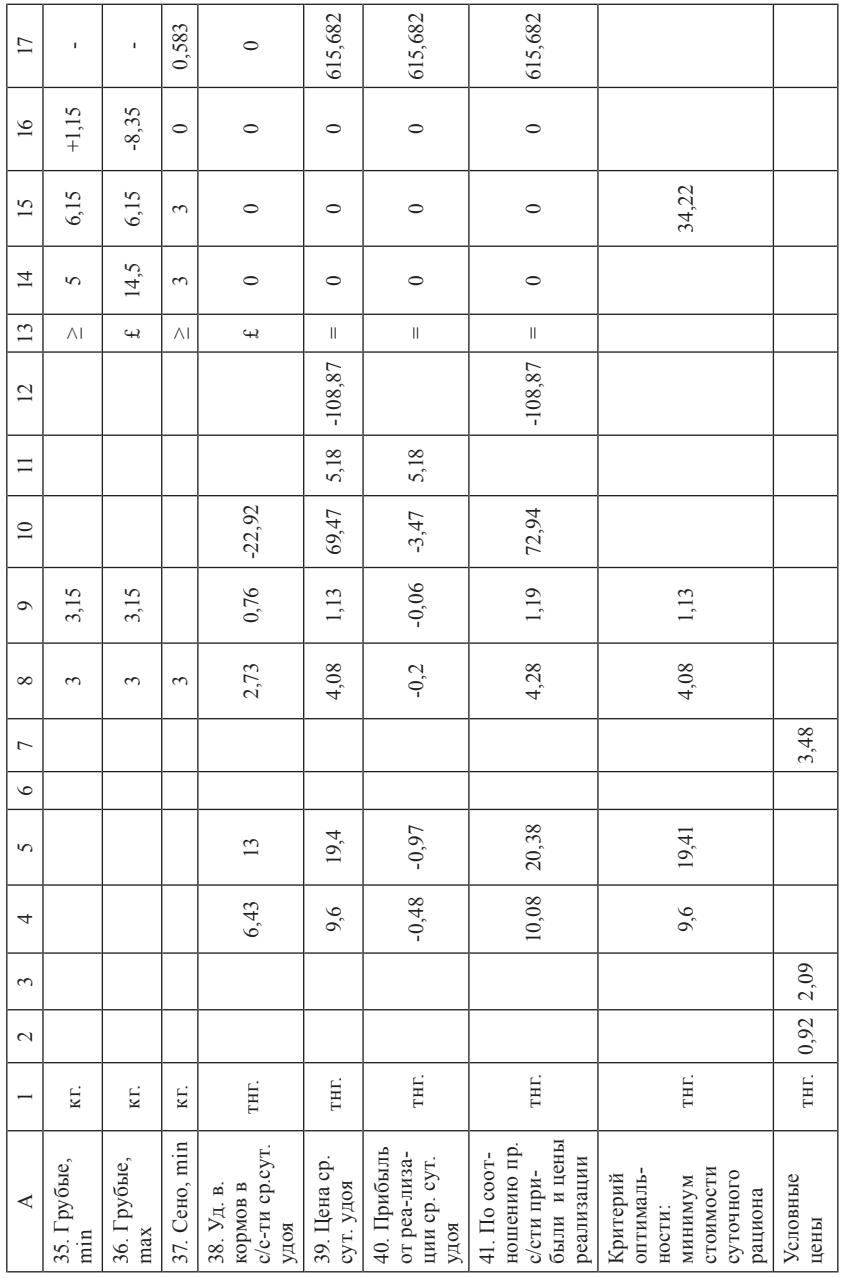

Приложение Г1 **Приложение Г1**

> Числовая математическая модель (с основной матрицей) Числовая математическая модель (с основной матрицей)

0,732 346,5 0,732 нежирный час 33,5 16,3 26,1 54,1 53,1 53,1 53,1 64,7 98,9 53,1 118 55 251,5 251,5 251,5 346,5 тонн 0,727 0,732 0,732 0,439 0,732 0,734 0,734 1,172 4,412 0,733 21,44 21,95 3,4 0,8 3,2 0,732 ска всей молоч- | тонн | 0,727 | 0,732 | 0,732 | 0,732 | 0,734 | 0,734 | 1,172 | 4,412 | 0,733 | 21,44 | 21,95 | 3,4 | | 0,8 | | 3,2 | 0,732<br>ной продукции  $X_{16}$  $\Box$  $X_1 \mid X_2 \mid X_3 \mid X_4 \mid X_5 \mid X_6 \mid X_9 \mid X_{10} \mid X_{11} \mid X_{12} \mid X_{13} \mid X_{14} \mid X_{15} \mid X_{16}$  1 2 3 4 5 6 7 8 9 10 11 12 13 14 15 16 17 творог 251,5 творог 2%  $X_{\tilde{i}}$  $3,2$  $3,2$  $\overline{16}$ ENERANG REAL TRANSPORTED TRANSPORTED TRANSPORTED TRANSPORTED TRANSPORTED TRANSPORTED TRANSPORTED TRANSPORTED TRANSPORTED TRANSPORTED TRANSPORTED TRANSPORTED TRANSPORTED TRANSPORTED TRANSPORTED TRANSPORTED TRANSPORTED TRAN  $251,5$  $0,8$  $0, 8$  $\mathbf{X}_\text{\tiny{H}}$ %с тороят  $15$ 251,5  $X_{i}$ творог 9%  $3,4$  $3,4$  $\overline{1}$ 21,95 21,95 0,2 кг  $X_{\hat{i}}$  $\tilde{c}$ 55 масло слив.  $21,44$  $21,44$ вес. 118  $\overline{12}$  $X_{\mathbb{I}}$ масло слив. кр.  $0,733$  $0,733$ 53,1  $X_{10}^{\circ}$ прочие  $\equiv$  $4,412$ 4,412 98,9 сметана  $\times$  $\overline{10}$  $1,172$  $1,172$ 64,7 ряженка  $\times$  $\circ$  $0,734$ 0,734 53,1 катык  $X,$  $\infty$ 0,734 0,734 53,1 кефир пюр-пак  $\times$  $\overline{C}$  $0,732$  $0,732$ 53,1 кефир фин-пак  $\times$  $\circ$  $0,439$ 0,732 0,732 0,439 0,439 54,1 молоко шокол. тонн 0,439молоко шокол.  $\sim$  $\times$  пюр-пак 0,732 0,732 0,732 26,1  $\blacksquare$ молоко пюр-пак  $\blacksquare$  тонн  $X_i$ 4 молоко 0.732 фин-пак  $16,3$  $5$  | молоко фин-пак | тонн | 0,732  $\times$  $\sim$ молоко  $0,727$  $\%S^cZ$  $33,5$ гонн 0,727 тонн 0,727 тонн 0,727  $\times$  $\sim$ молоко фл. тонн<sup>1</sup> тонн тонн тонн чел./ час  $\overline{a}$ продукции, в т.ч. ограничений и По объёму выпу- По объёму выпупродукции, в т.ч. молоко пюр-пак Наименование ограничений и оптимальности молоко фин-пак Наименование оптимальности ска всей молочска всей молочной продукции молоко шокол. критерия критерия По мощности Ограничения Ограничения По мощности молокозавода молокозавода выпуска ЦМ выпуска ЦМ По затратам По затратам По объёму молоко фл. По объёму молоко фл. Атруда  $\sim$  $\tilde{3}$ 4 $\overline{5}$ 6٣ 1

Продолжение приложения Г1

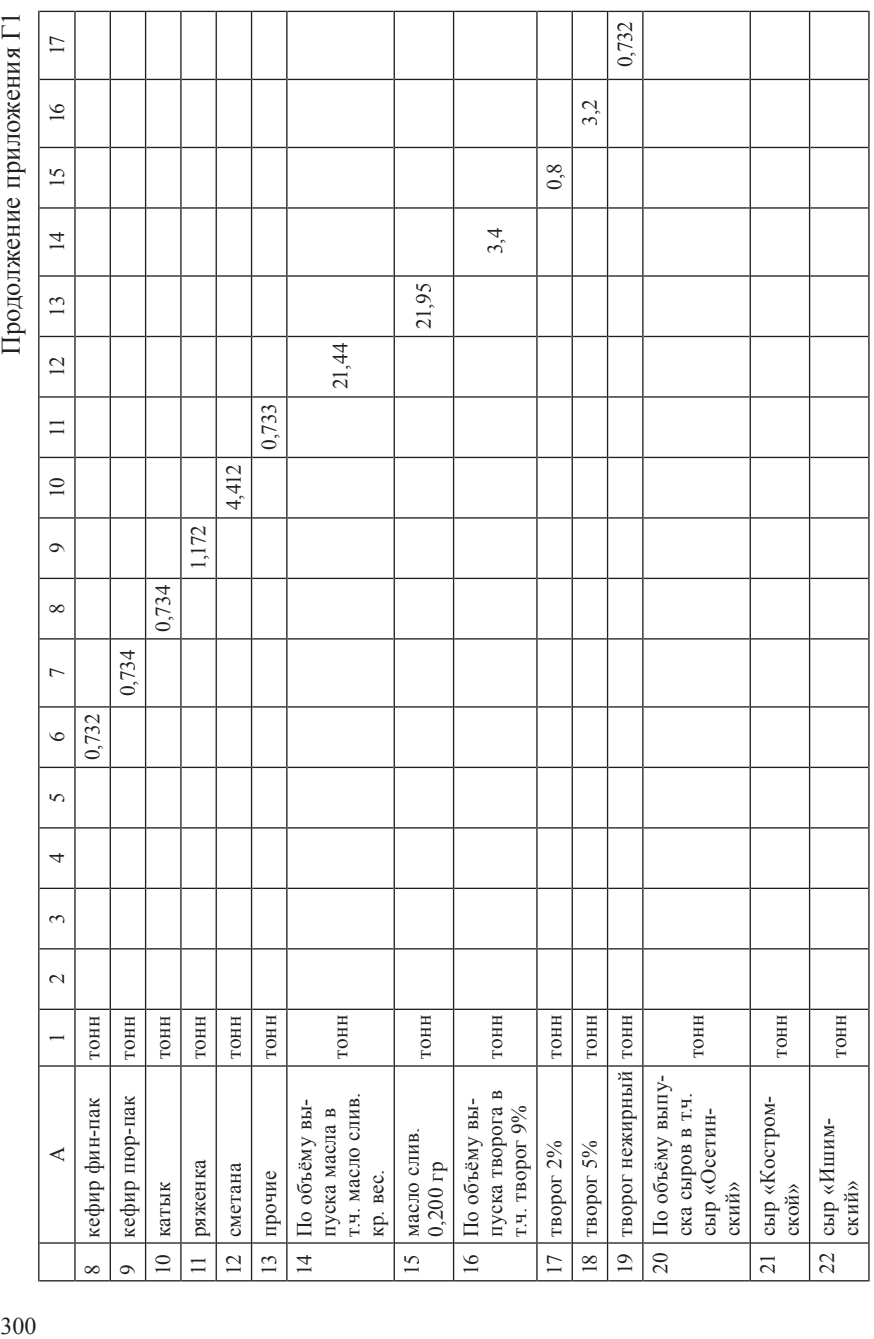

Продолжение приложения Г1 Продолжение приложения Г1

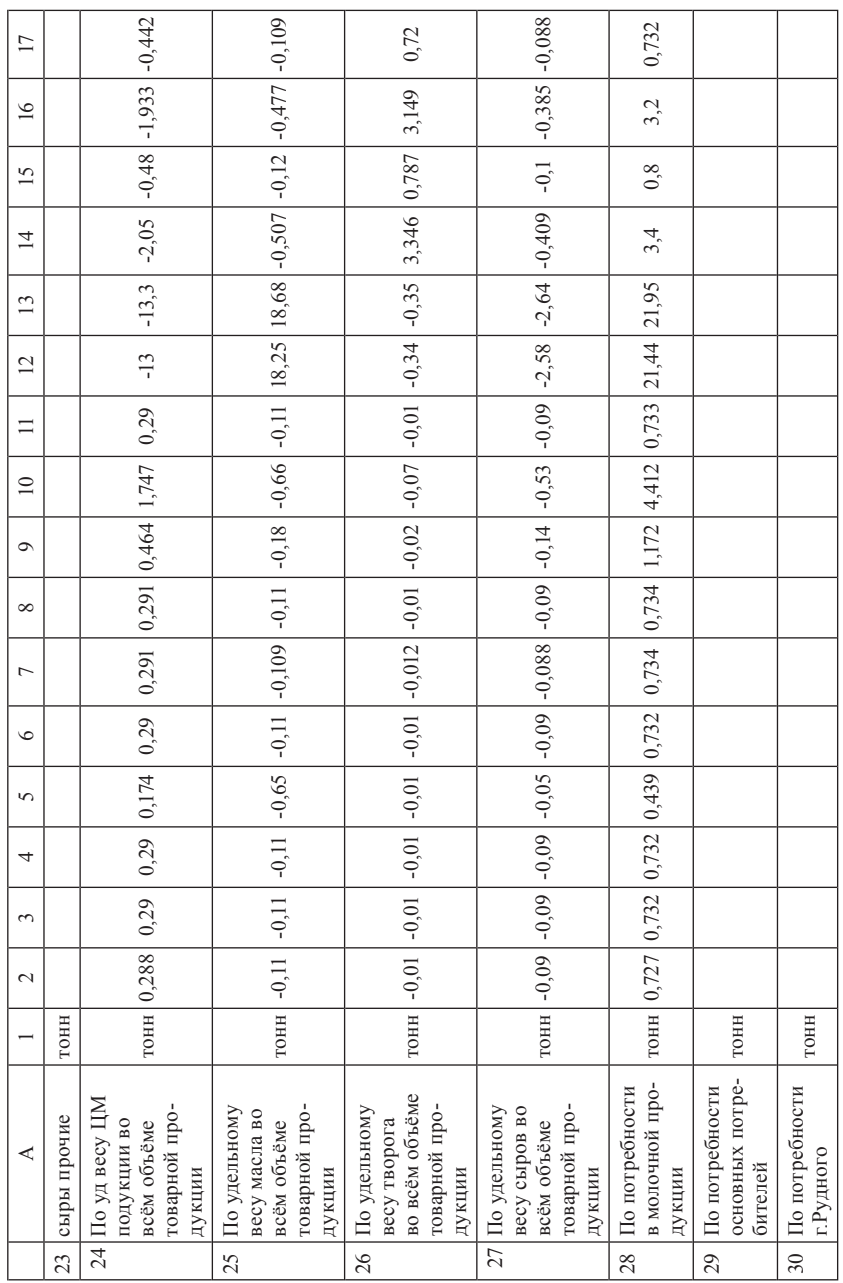

Продолжение приложения Г1 11 г. приложение приложение приложения Г

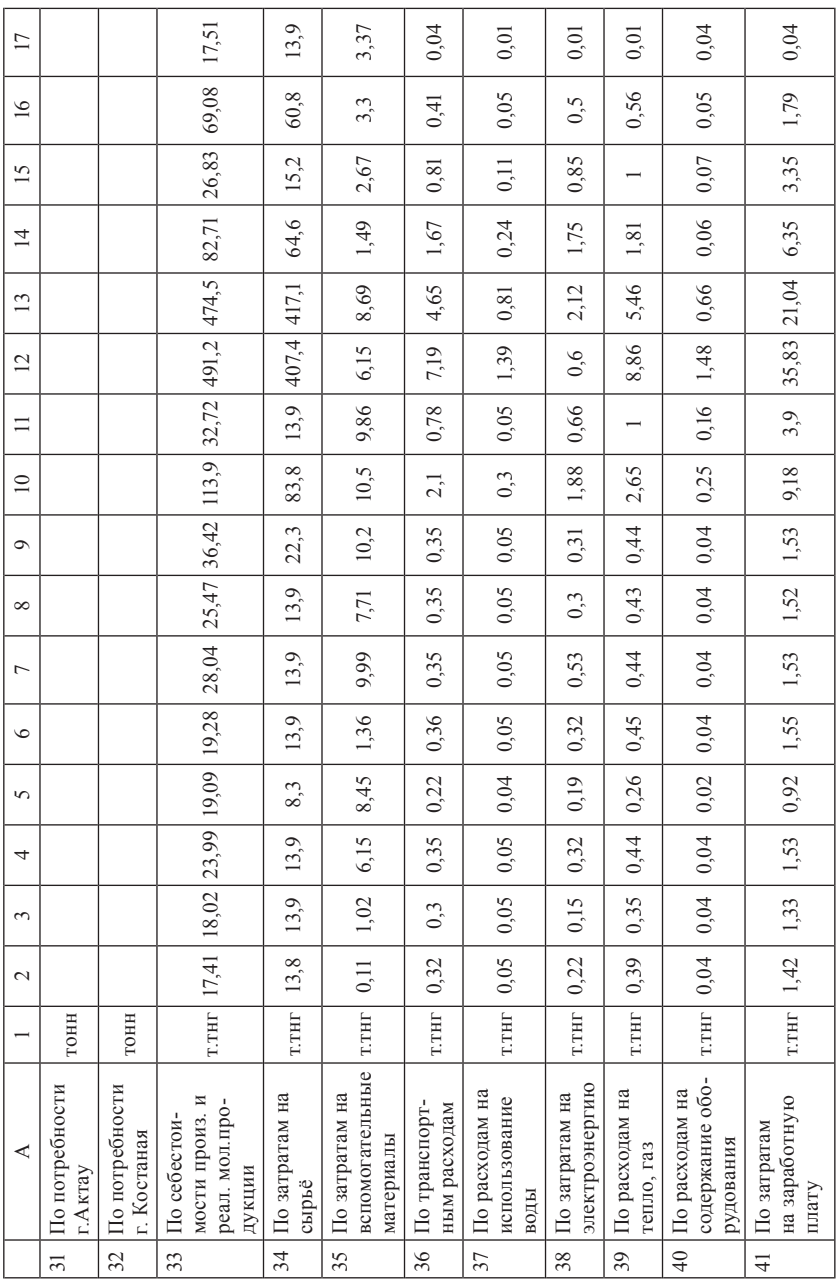

Продолжение приложения Г1 Продолжение приложения Г1

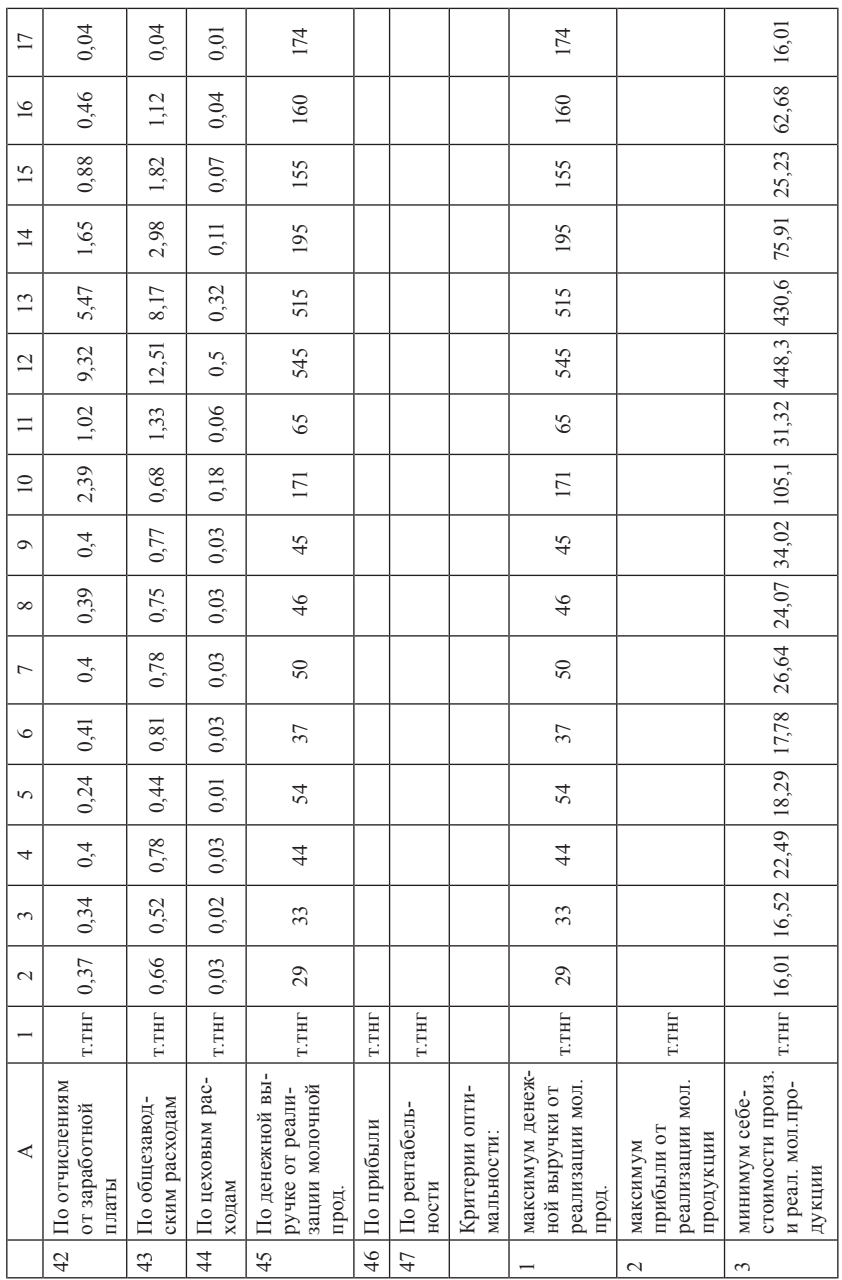

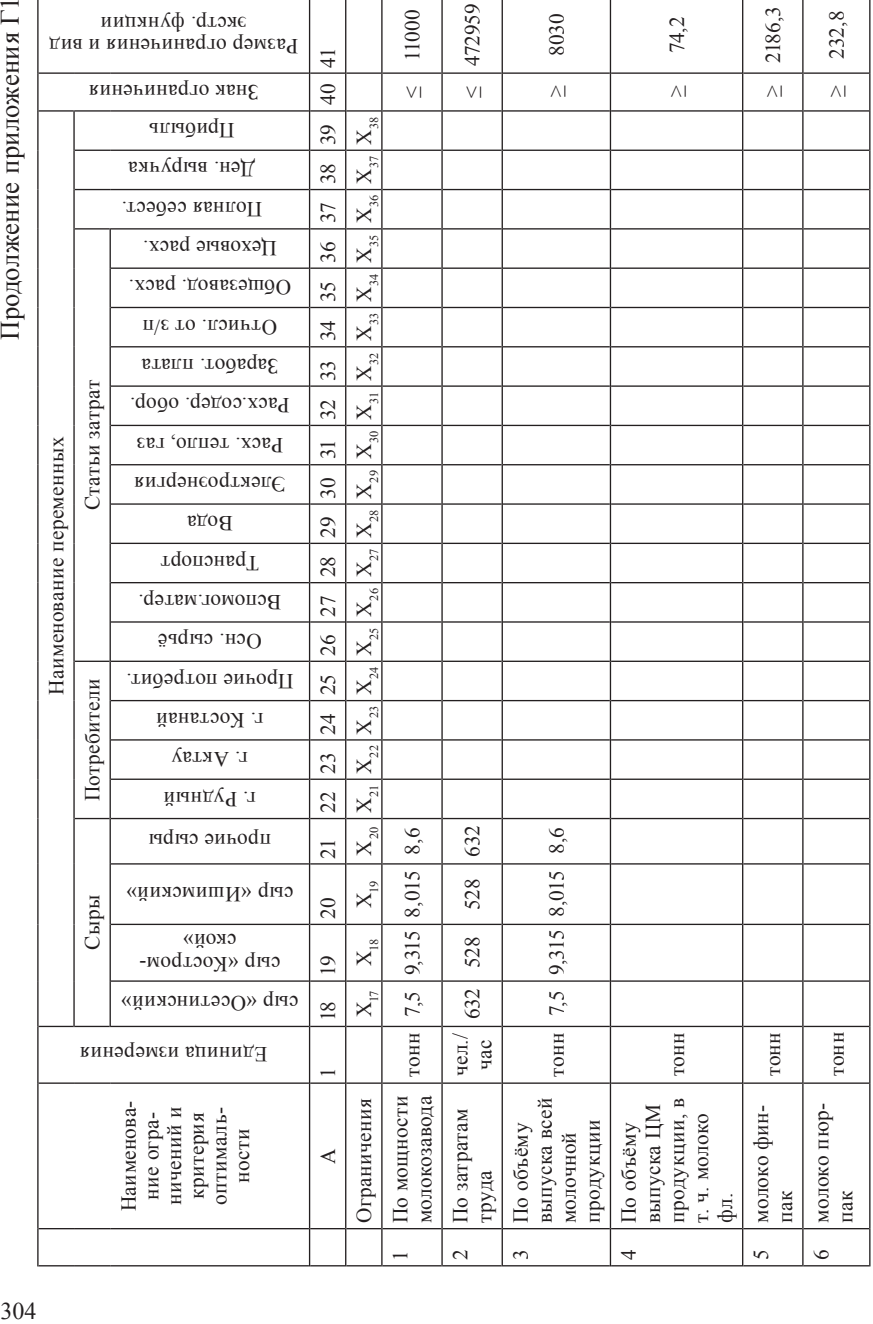

Продолжение приложения Г1

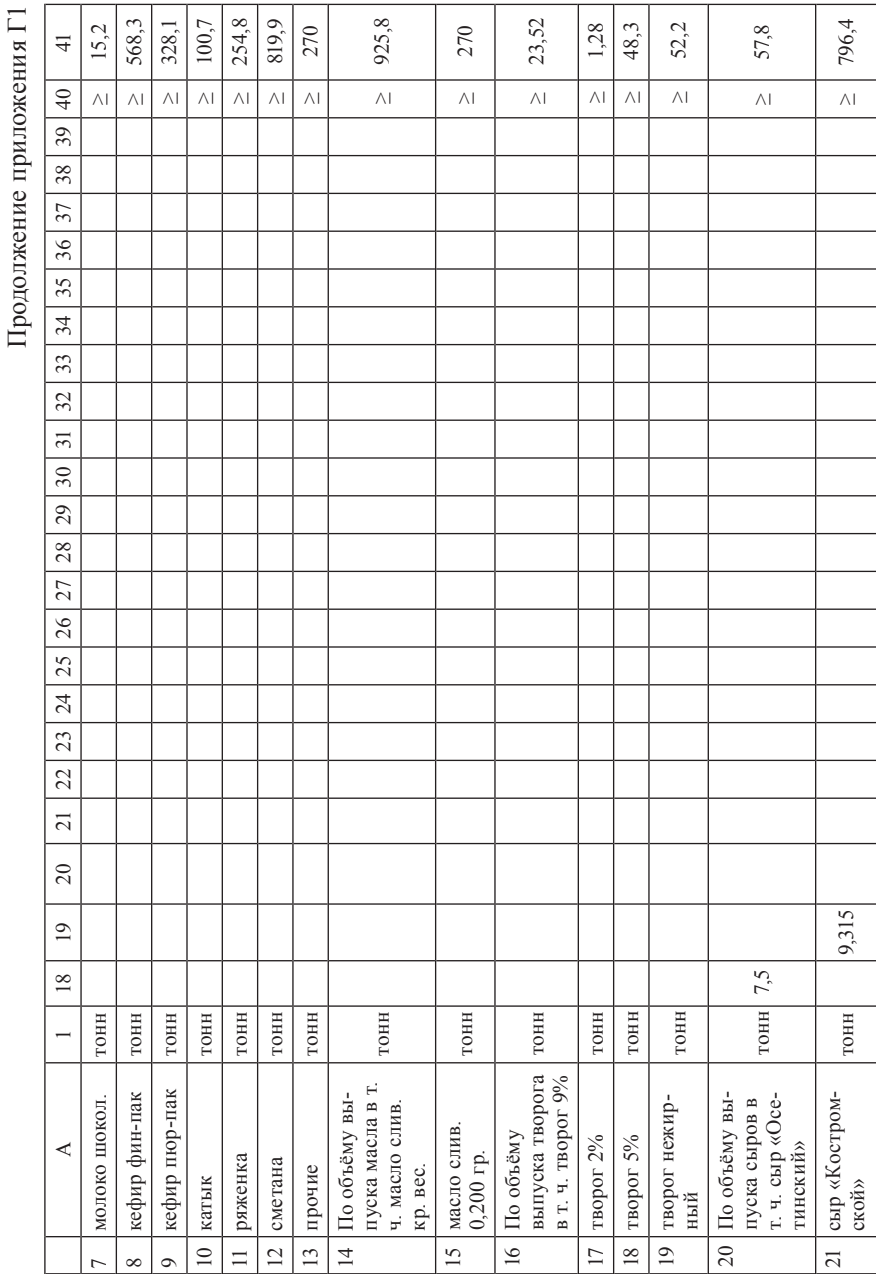

# Продолжение приложения Г1  $11$  П и никонолоколомение приложения Г $1$

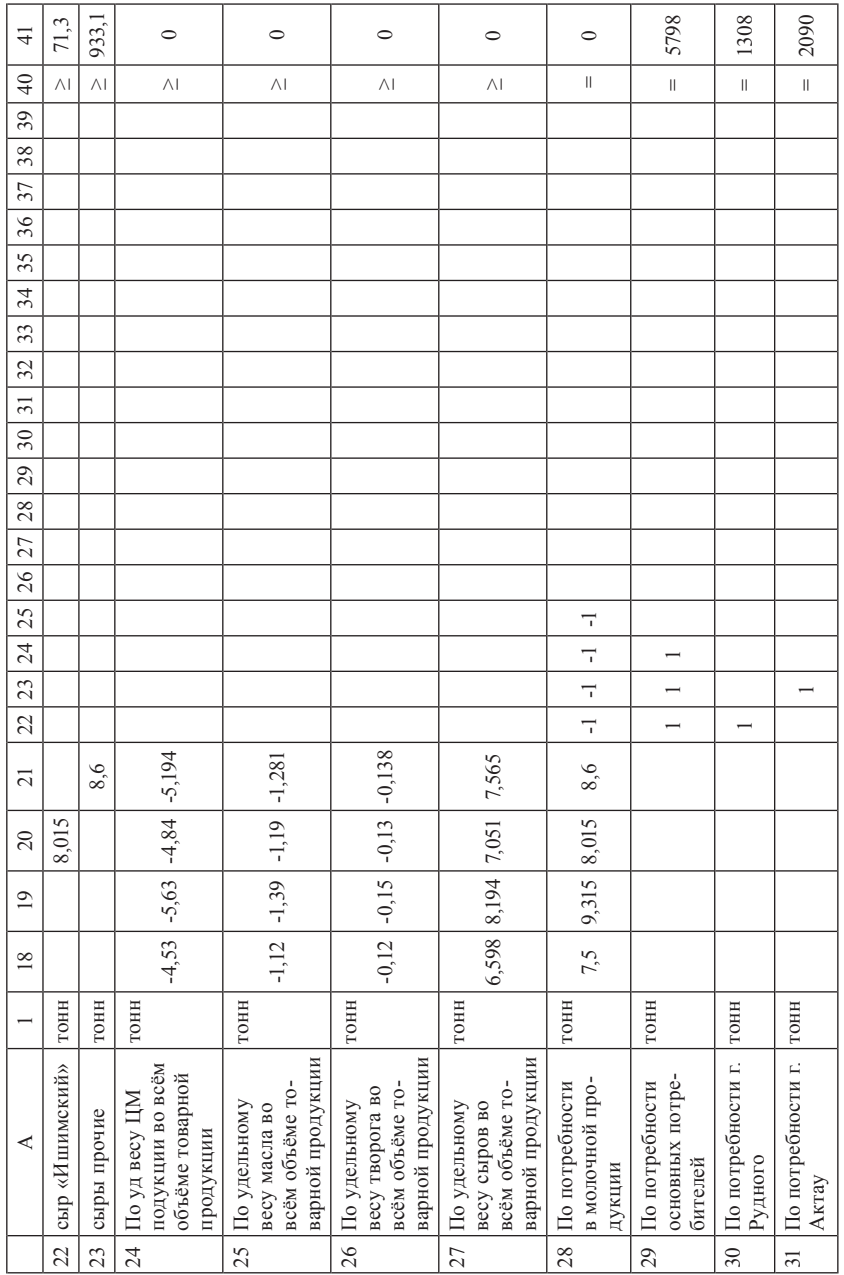

#### Продолжение приложения Г1 Продолжение приложения Г1

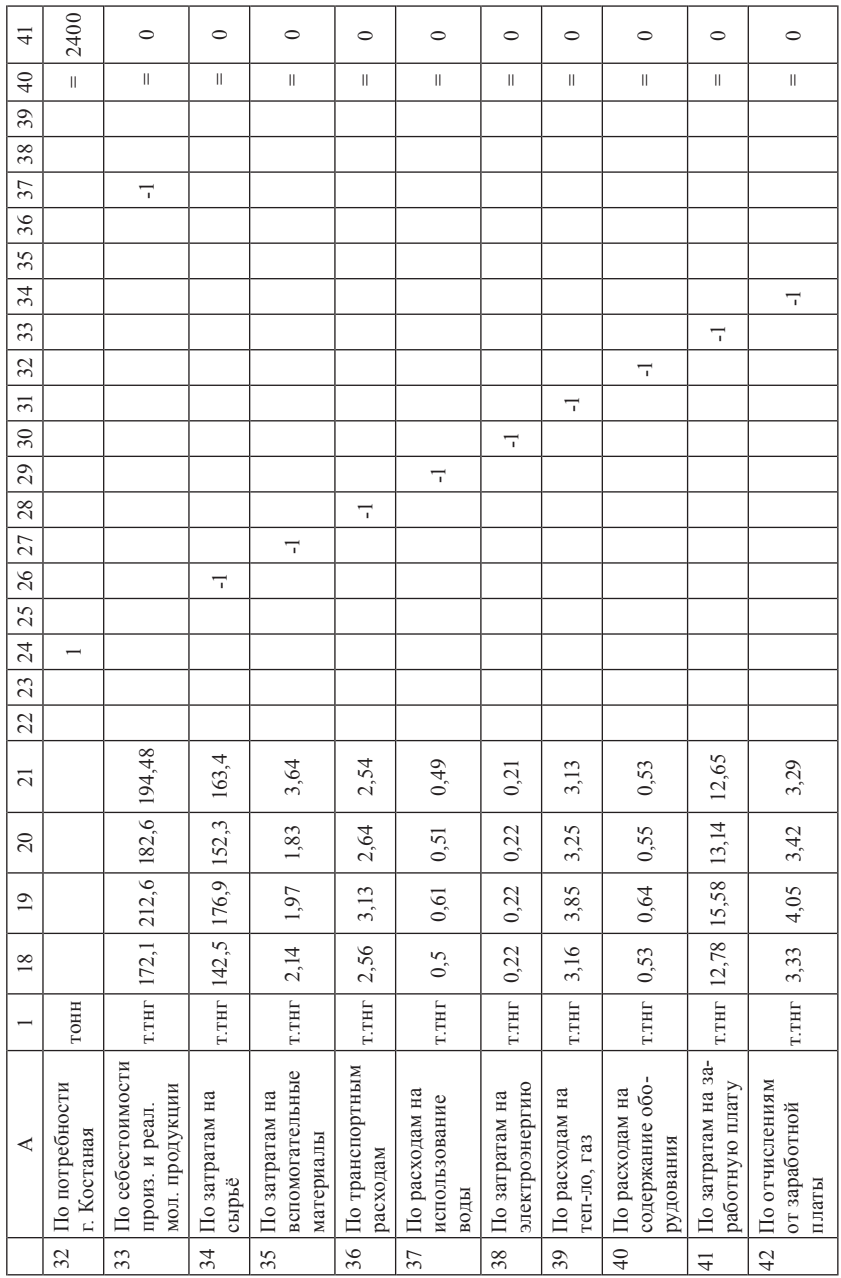

Продолжение приложения Г1

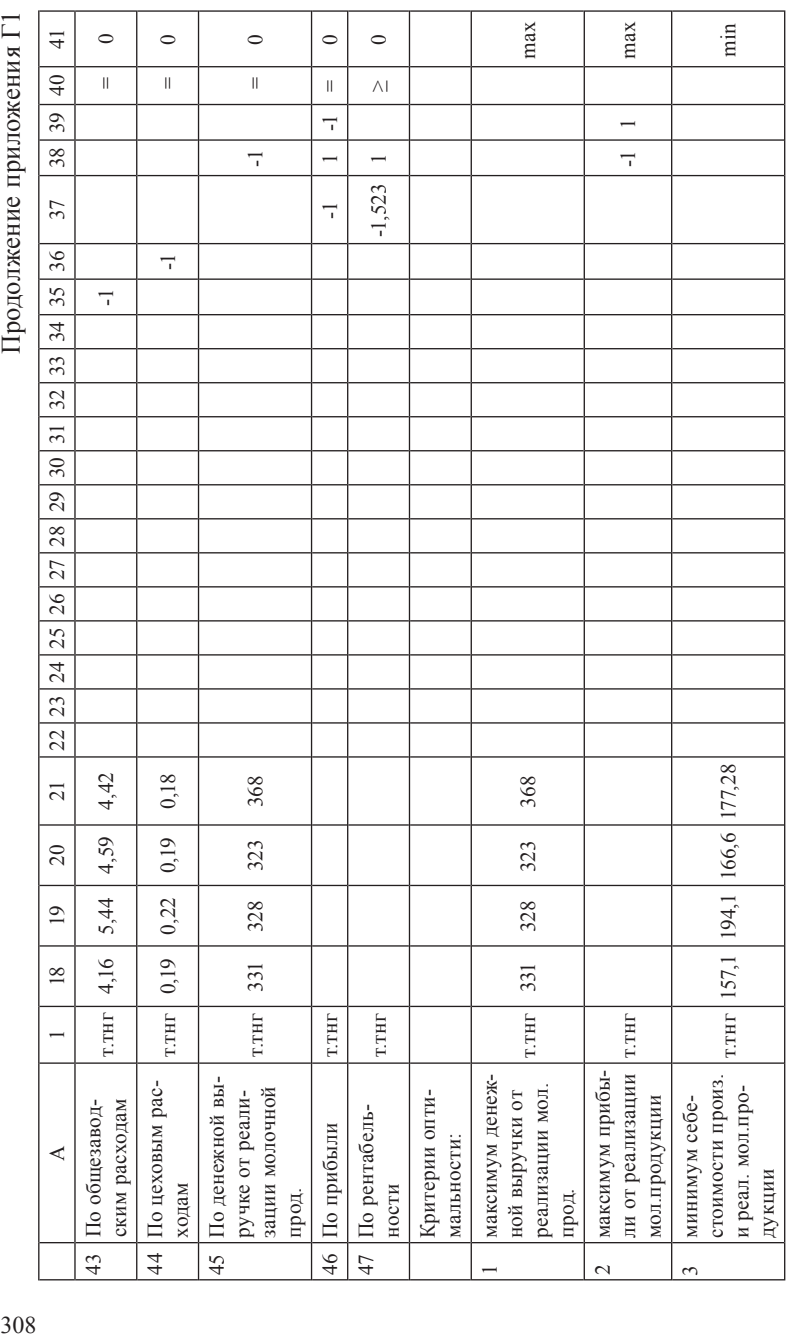

Приложение Г2 **Приложение Г2**

52,192 2470,5 нежирный тонн 74,15 2186 1821 15,19 568,3 328,1 100,7 254,8 819,7 1223 926,2 698,01 23,46 1,28 48,32 52,192 час 341,7 4868 6494 187,2 4123 2373,6 728,5 1407 1838 8857 509,8 174,9 180,4 40,24 379,77 2470,5  $X_{16}$  $\overline{17}$ Ограничения  $X_1 \mid X_2 \mid X_3 \mid X_4 \mid X_5 \mid X_7 \mid X_8 \mid X_9 \mid X_0 \mid X_{10} \mid X_{11} \mid X_{12} \mid X_{13} \mid X_{14} \mid X_{15} \mid X_{16}$ A ||2||3||6||7||8||0||11||12||13||14||15||16| творог 379,77 48.32 творог 2%  $X_i$  $\overline{16}$ емнормен влиницы ожоголом жиг-чениф ожоголом диги-терементый диги-терементый диги-теременты диги-теременных диги-теременты продоста переменных диги-теременты диги-теременных диги-теременных диги-теременных диги-теременты  $|40,24|$  $1,28$ %с тороят  $X_{\mathbb{N}}$  $\overline{5}$  $180,4$ . 23,46 творог 9%  $X_{\tilde{i}}$  $\overline{4}$ 698,01 174,9 0,200 гр.  $X_{i}$  $13$ масло слив. 926,2 509,8 кр.вес.  $X_{ii}$  $\overline{C}$ масло слив.  $1223$ 8857  $X_{10}$ прочие  $\Box$ 819,7 1838 819,7 11 сметана 11 сметана 11 сметана 11 сметана 11 сметана 11 сметана 11 сметана 12 сметана 12 сметана 12 сметана  $\times$ сметана  $\overline{10}$  $254, 8$ 254,8 1407 10 ряженка  $10$  ряженка  $10$ ряженка  $\circ$  $\times$  $728, 5$  $100,7$  $100,7$ екатык тонн 100,7 матык 100,7 матык 100,7 матык 100,7 матык 100,7 матык 100,7 матык 100,7 матык 100,7 матык 100,7 ма катык X,  $\infty$ 2373,6 328,1 пюр-пак 328,1 8 кефир пюр-пак тонн 1  $\overline{a}$  $\times$ кефир 568,3 4123 568,3 фин-пак  $\sqrt{7}$  кефир фин-пак  $\sqrt{7}$  тонн  $\sqrt{568.3}$  $\circ$  $\times$ кефир  $187,2$  $15,19$  шокол. 15.19 молоко шокол. тонн 15,19  $\sigma$  $\times$ молоко 6494 пюр-пак 1821 821 молоко пюр-пак тонн 1821 4 × молоко 4868 2186 фин-пак 2186 4 | молоко фин-пак | тонн | 2186  $\infty$ × молоко  $341,7$ 74.15 74,15  $\phi$ л. 2,5% тонн 74,15  $\sim$ ×. молоко тонн гонн чел. $/$ тонн тонн тонн тонн тонн тонн тонн тонн По затратам труда чел./ час По затратам труда Наименование ограничений и ограничений и оптимальности Наименование оптимальности молоко пюр-пак молоко фин-пак кефир фин-пак кефир пюр-пак пуска ЦМ пропуска ЦМ продукции, в т. ч. критерия По объёму вы- По объёму выдукции, в т. ч. молоко шокол. критерия По мощности молокозавода По мощности Ограничения молокозавода молоко фл. молоко фл. Аряженка сметана катык  $\equiv$  $\subseteq$  $\sim$  $\tilde{3}$  $\sigma$ 64 $\infty$  $\circ$  $\overline{\phantom{0}}$  $\overline{\phantom{0}}$ 

Результирующая числовая математическая модель (с основной матрицей) Результирующая числовая математическая модель (с основной матрицей) Продолжение приложения Г2

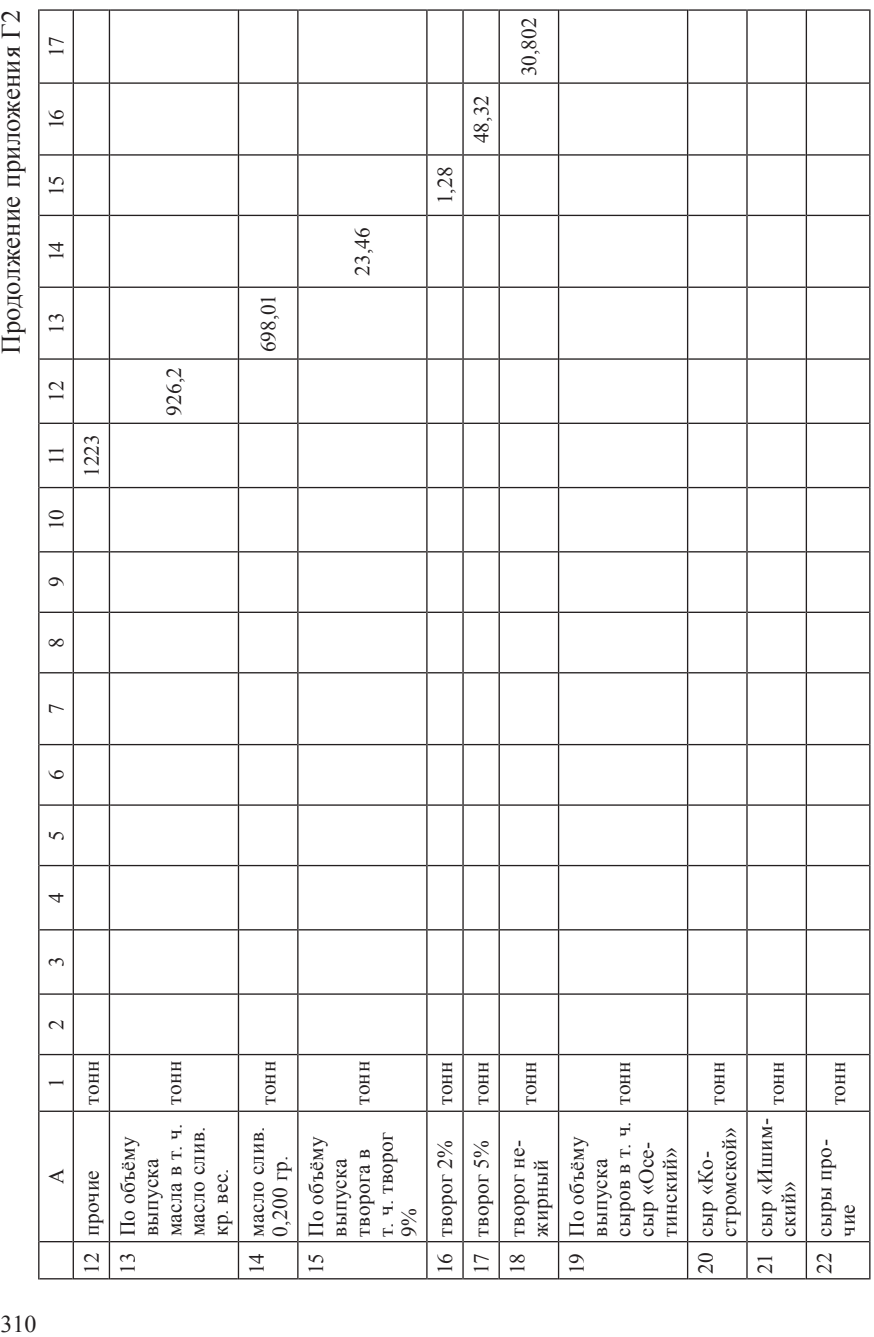

Продолжение приложения Г2 Продолжение приложения Г2

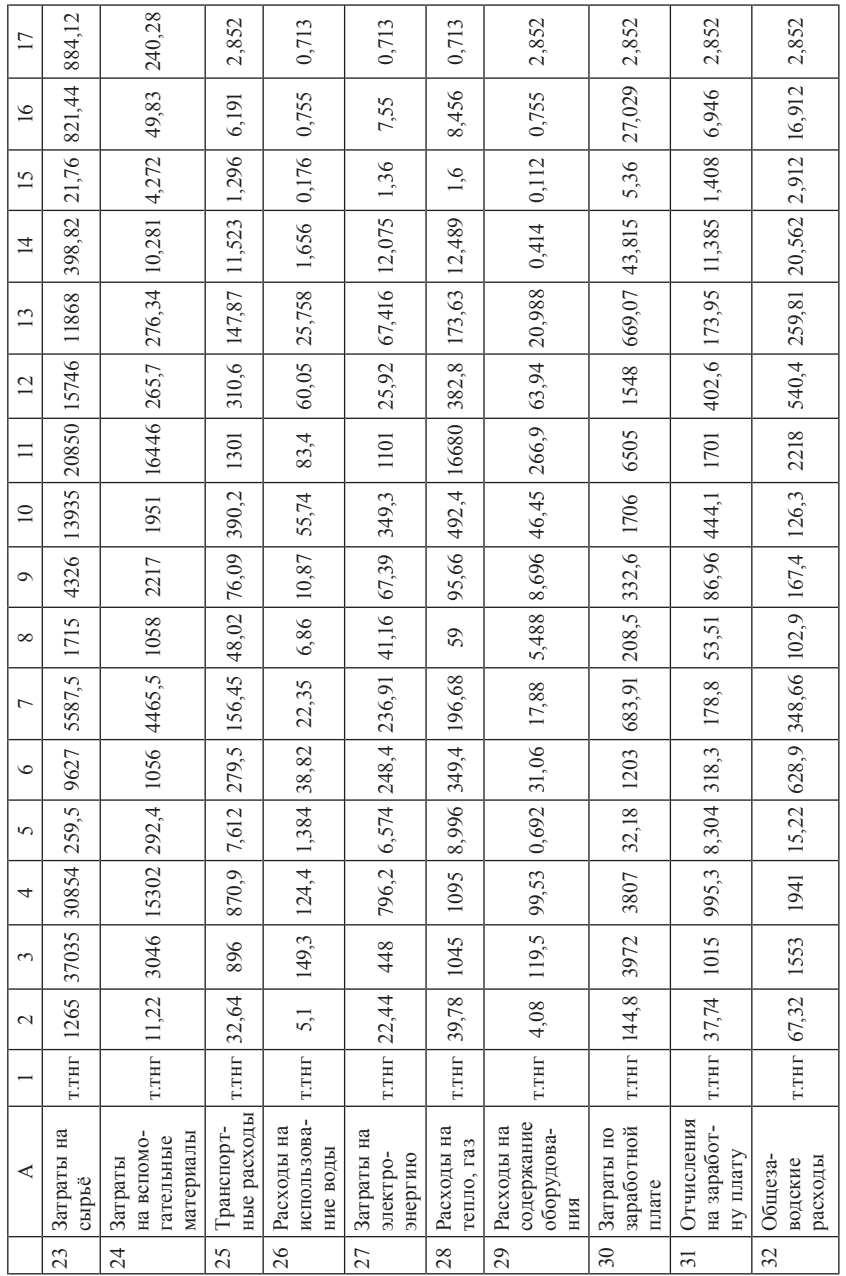

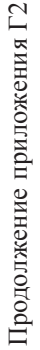

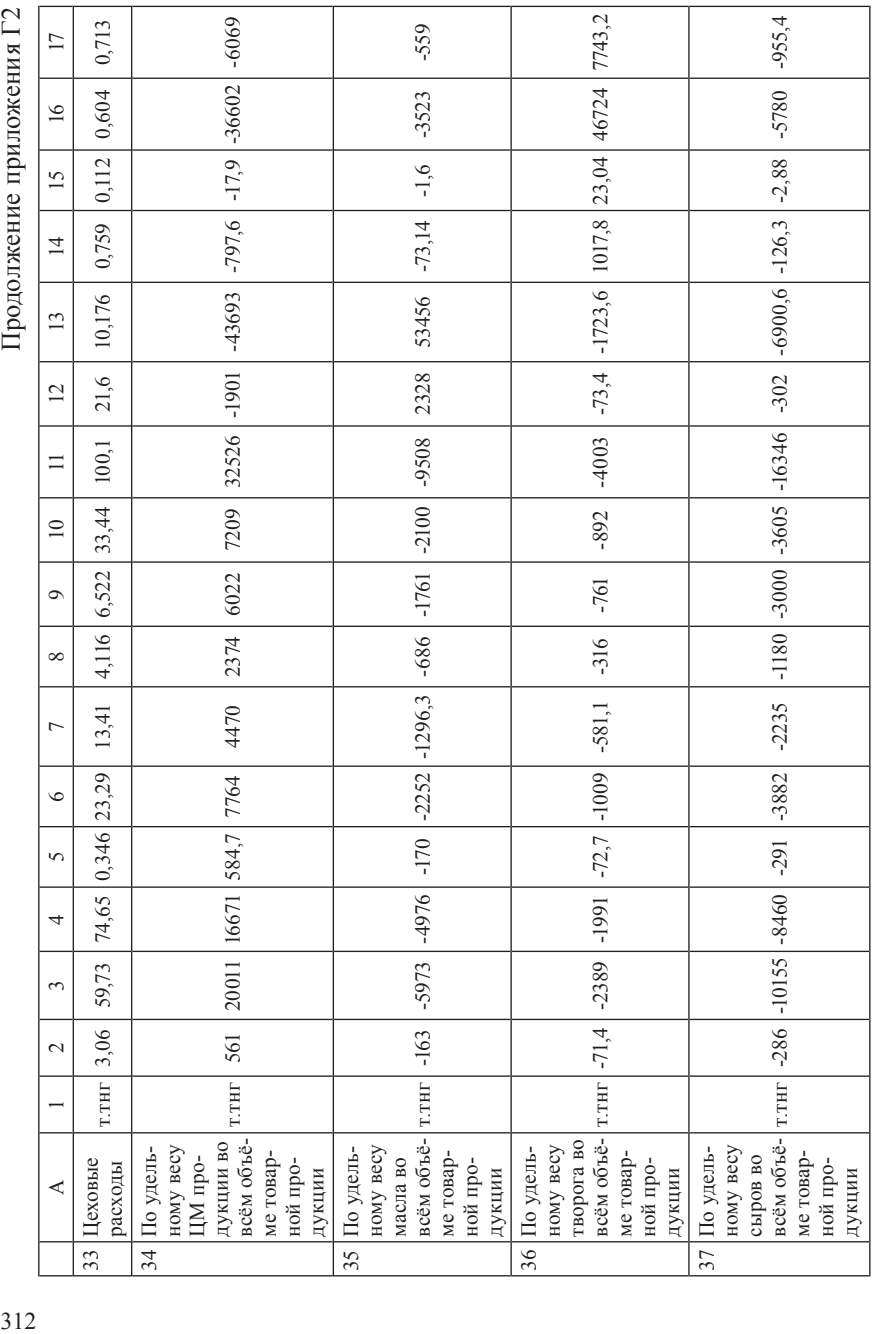

Продолжение приложения Г2 Продолжение приложения Г2

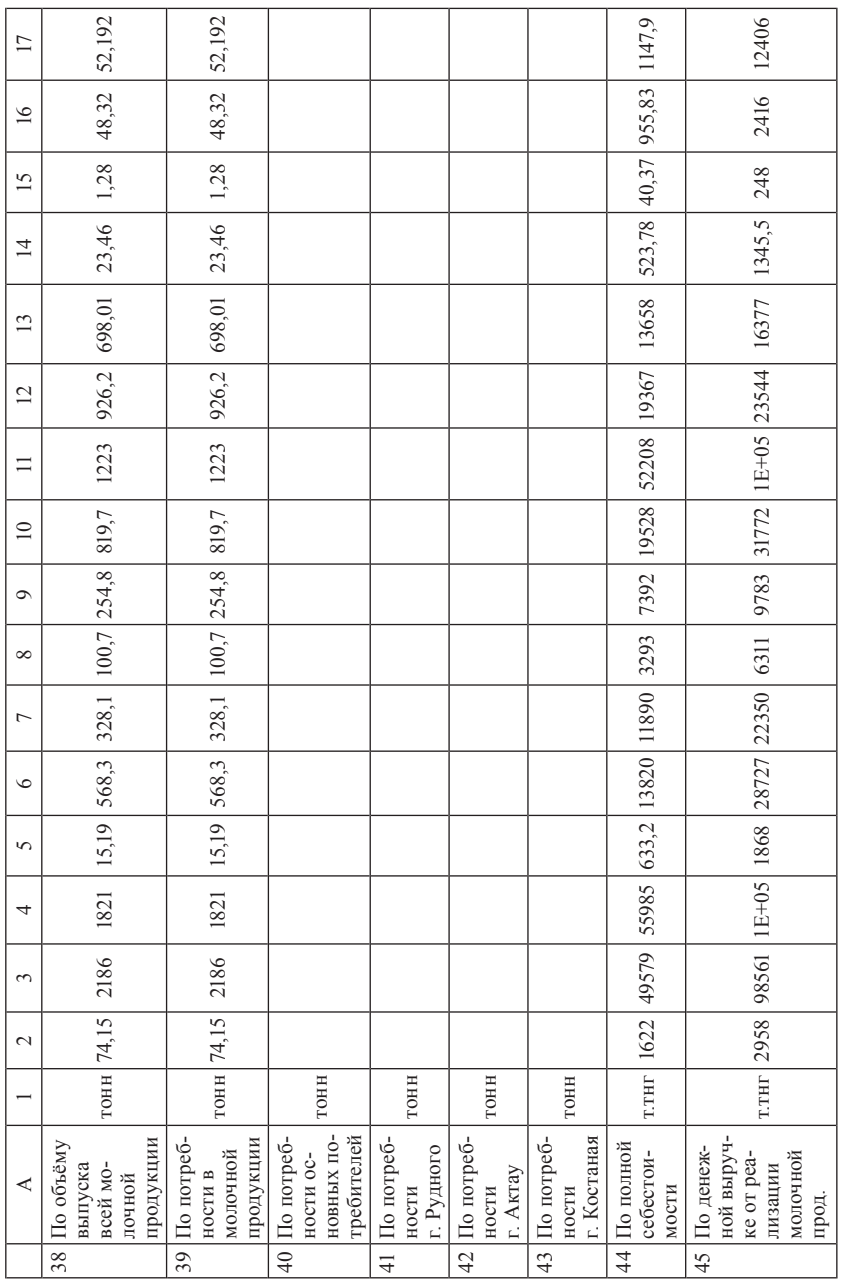

Продолжение приложения Г2

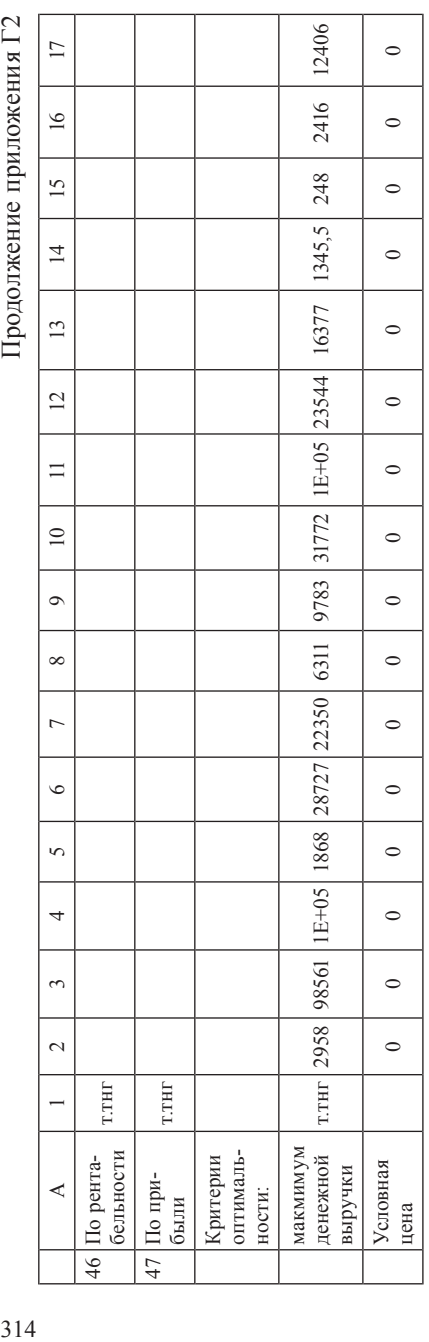

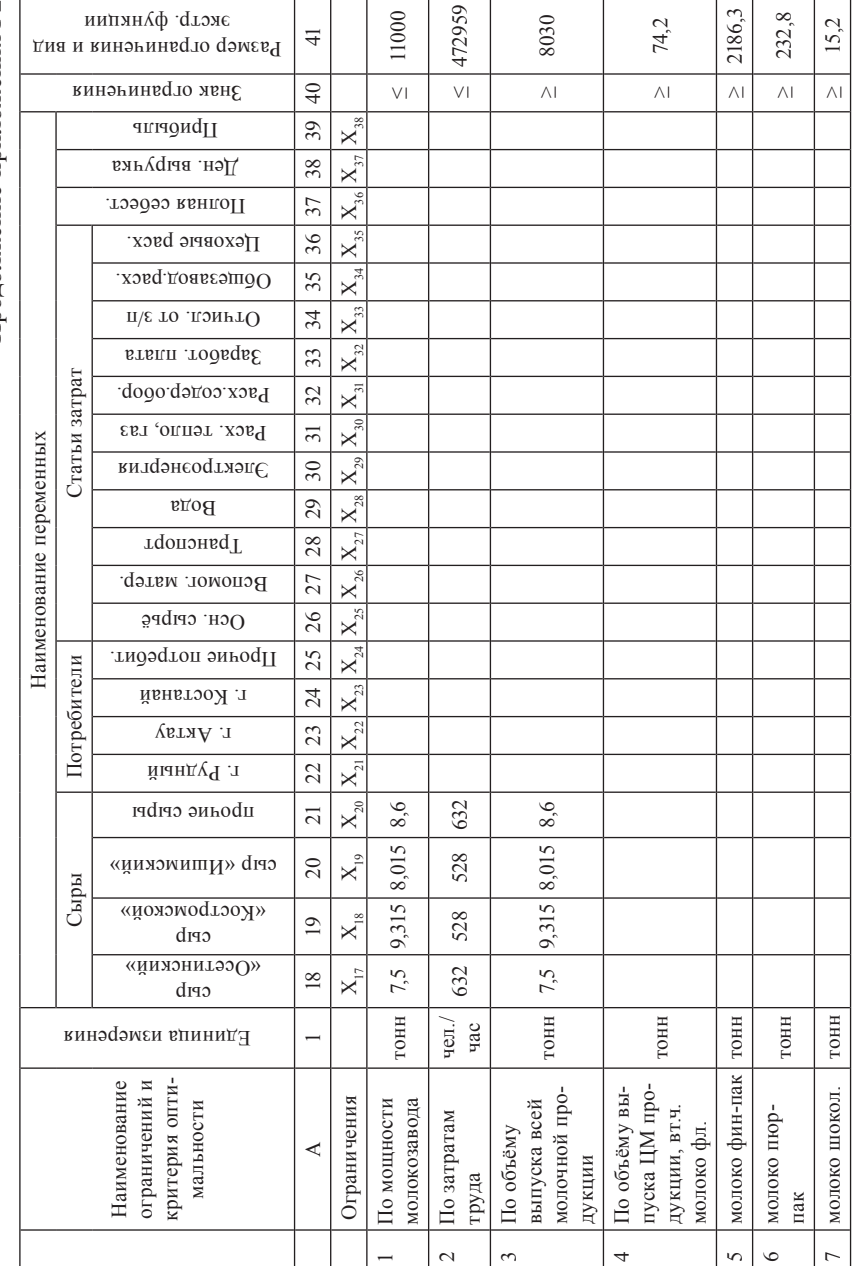

Продолжение приложения Г2 Продолжение приложения Г2

Продолжение приложения Г2

| $\overline{4}$    | 568,3         | 328,1         | $100,7$        | 254,8              | 819,9          | 270             | 925,8                                                         | 270                        | 23,52                                               | 1,28            | 48,3               | 52,2                 | 57,8                                                       | 796,4                  |
|-------------------|---------------|---------------|----------------|--------------------|----------------|-----------------|---------------------------------------------------------------|----------------------------|-----------------------------------------------------|-----------------|--------------------|----------------------|------------------------------------------------------------|------------------------|
| $\Theta$          | $\wedge$ l    | $\wedge$ l    | $\wedge$ l     | $\wedge\mathsf{l}$ | $\wedge$ l     | $\wedge$        | $\wedge$ l                                                    | $\wedge\vert$              | $\wedge$ l                                          | $\wedge$ l      | $\wedge\mathsf{l}$ | $\wedge\mathsf{l}$   | $\wedge$ l                                                 | $\wedge$ l             |
| 39                |               |               |                |                    |                |                 |                                                               |                            |                                                     |                 |                    |                      |                                                            |                        |
| 38                |               |               |                |                    |                |                 |                                                               |                            |                                                     |                 |                    |                      |                                                            |                        |
| 37                |               |               |                |                    |                |                 |                                                               |                            |                                                     |                 |                    |                      |                                                            |                        |
| 36                |               |               |                |                    |                |                 |                                                               |                            |                                                     |                 |                    |                      |                                                            |                        |
| 35                |               |               |                |                    |                |                 |                                                               |                            |                                                     |                 |                    |                      |                                                            |                        |
| 34                |               |               |                |                    |                |                 |                                                               |                            |                                                     |                 |                    |                      |                                                            |                        |
| 33                |               |               |                |                    |                |                 |                                                               |                            |                                                     |                 |                    |                      |                                                            |                        |
| 32                |               |               |                |                    |                |                 |                                                               |                            |                                                     |                 |                    |                      |                                                            |                        |
| $\overline{31}$   |               |               |                |                    |                |                 |                                                               |                            |                                                     |                 |                    |                      |                                                            |                        |
| $\frac{30}{ }$    |               |               |                |                    |                |                 |                                                               |                            |                                                     |                 |                    |                      |                                                            |                        |
| 29                |               |               |                |                    |                |                 |                                                               |                            |                                                     |                 |                    |                      |                                                            |                        |
| 28                |               |               |                |                    |                |                 |                                                               |                            |                                                     |                 |                    |                      |                                                            |                        |
|                   |               |               |                |                    |                |                 |                                                               |                            |                                                     |                 |                    |                      |                                                            |                        |
|                   |               |               |                |                    |                |                 |                                                               |                            |                                                     |                 |                    |                      |                                                            |                        |
|                   |               |               |                |                    |                |                 |                                                               |                            |                                                     |                 |                    |                      |                                                            |                        |
| 24   25   26   27 |               |               |                |                    |                |                 |                                                               |                            |                                                     |                 |                    |                      |                                                            |                        |
| 23                |               |               |                |                    |                |                 |                                                               |                            |                                                     |                 |                    |                      |                                                            |                        |
| $\overline{22}$   |               |               |                |                    |                |                 |                                                               |                            |                                                     |                 |                    |                      |                                                            |                        |
| $\overline{21}$   |               |               |                |                    |                |                 |                                                               |                            |                                                     |                 |                    |                      |                                                            |                        |
| $\overline{c}$    |               |               |                |                    |                |                 |                                                               |                            |                                                     |                 |                    |                      |                                                            |                        |
| $\overline{19}$   |               |               |                |                    |                |                 |                                                               |                            |                                                     |                 |                    |                      |                                                            | 9,315                  |
| $\overline{18}$   |               |               |                |                    |                |                 |                                                               |                            |                                                     |                 |                    |                      | 7,5                                                        |                        |
|                   | тонн          | тонн          | тонн           | тонн               | тонн           | тонн            | тонн                                                          | тонн                       | тонн                                                | тонн            | тонн               | тонн                 | тонн                                                       | тонн                   |
| ≺                 | кефир фин-пак | кефир пюр-пак | катык          | ряженка            | сметана        | прочие          | По объёму вы-<br>т.ч.масло слив.<br>пуска масла в<br>кр. вес. | масло слив.<br>$0,200$ rp. | пуска творога в<br>По объёму вы-<br>т.ч. тво-рог 9% | творог 2%       | творог 5%          | творог нежир-<br>ный | в т.ч. сыр «Осе-<br>выпуска сыров<br>По объёму<br>тинский» | сыр «Костром-<br>ской» |
|                   | ${}^{\circ}$  | $\circ$       | $\overline{a}$ | $\equiv$           | $\overline{c}$ | $\overline{13}$ | $\overline{14}$                                               | $15 \,$                    | $\frac{16}{ }$                                      | $\overline{17}$ | $\frac{18}{18}$    | $\overline{19}$      | $\overline{20}$                                            | $\overline{21}$        |

### Продолжение приложения Г2 Продолжение приложения Г2

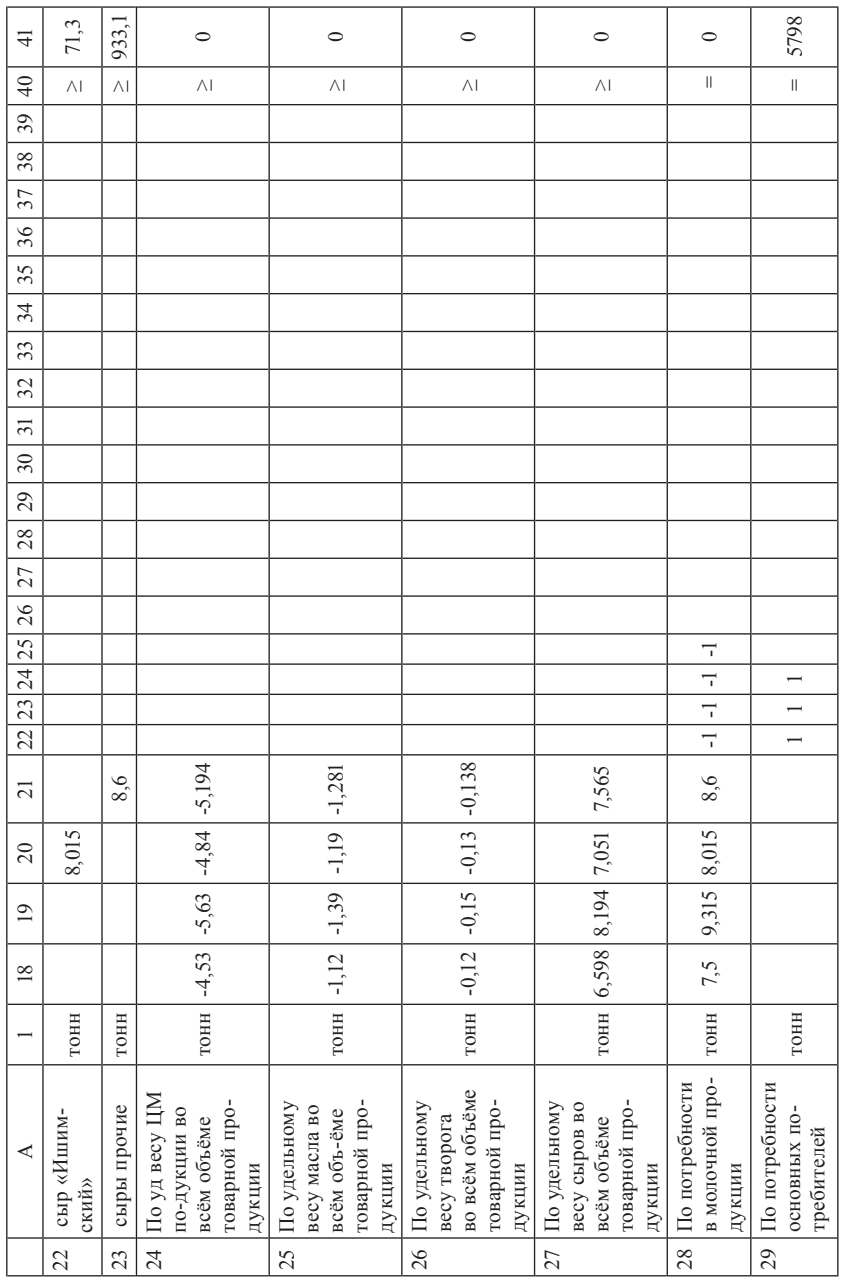

Продолжение приложения Г2

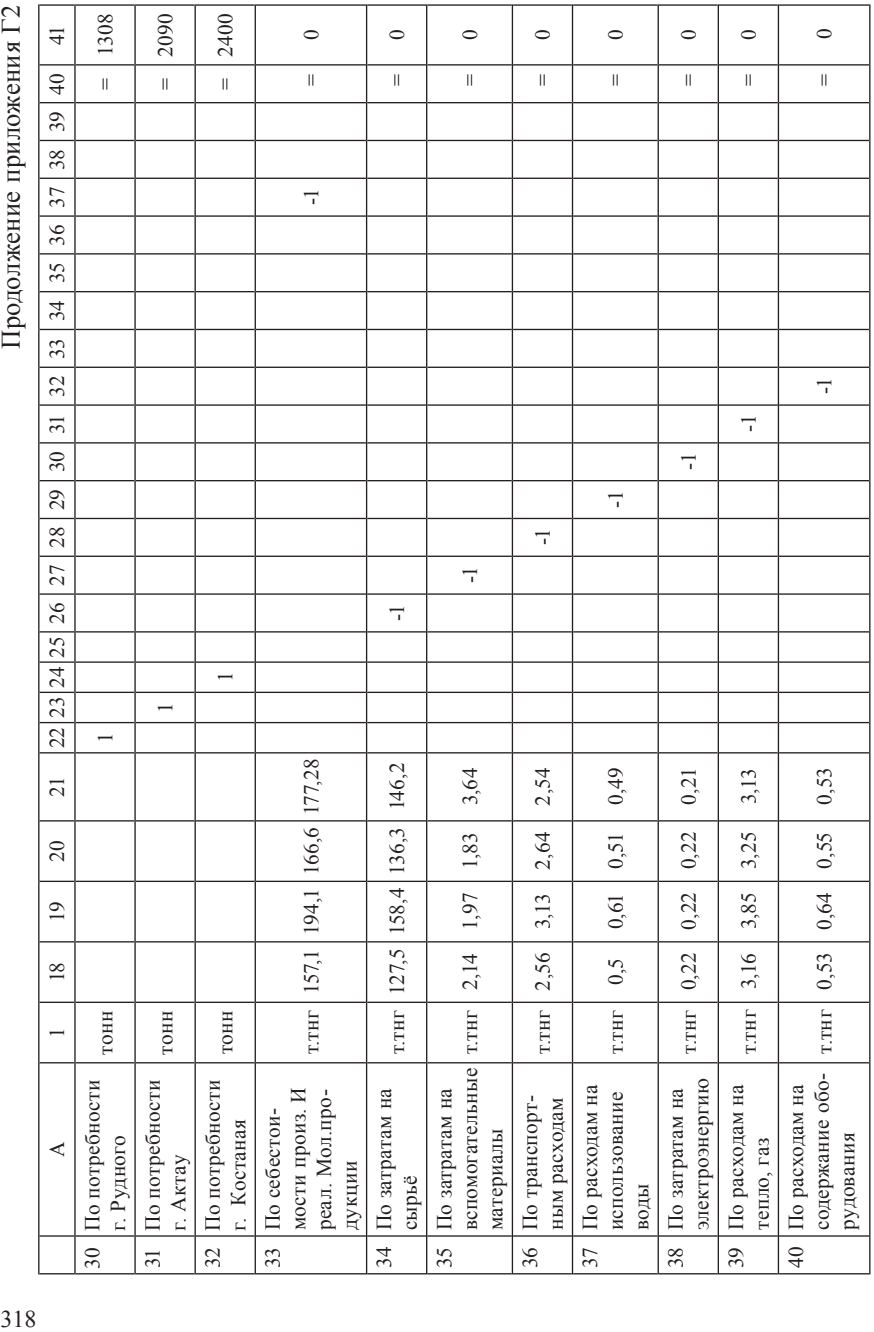

Продолжение приложения Г2 Продолжение приложения Г2

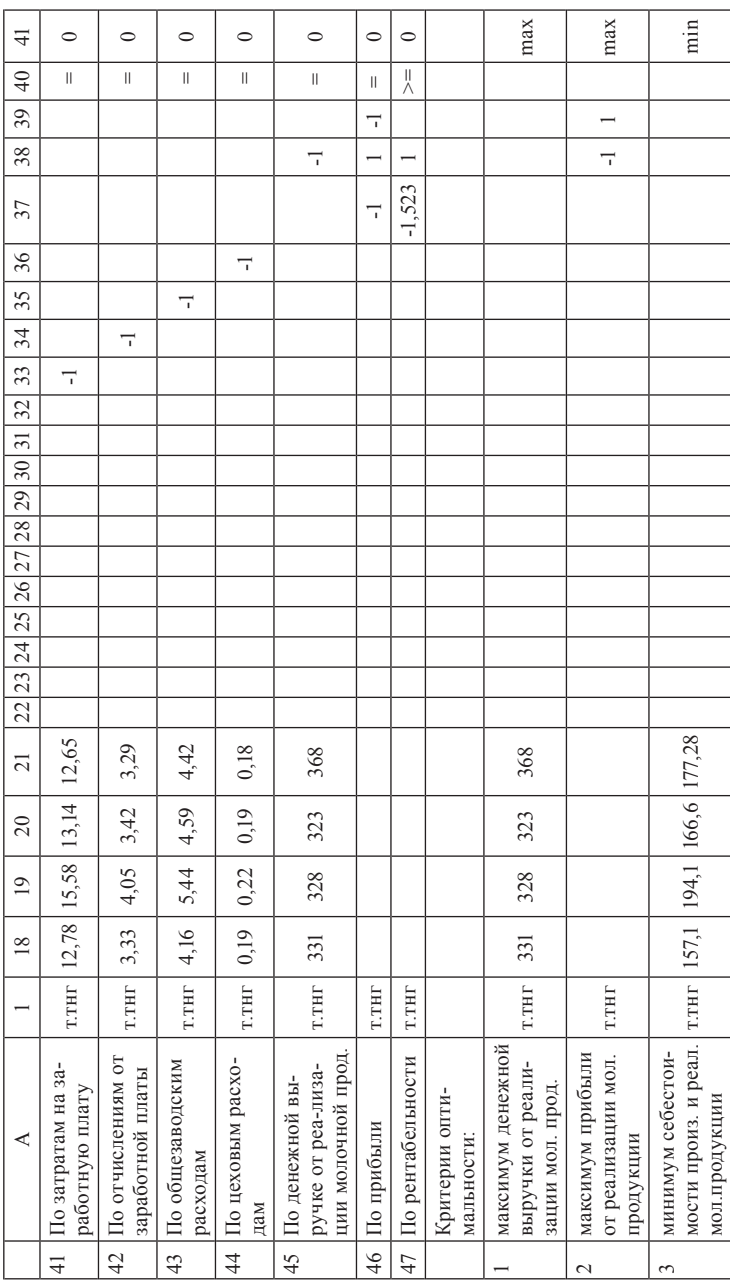

#### **Приложение Г3**

Таблица значений функции Лапласа

| $\mathbf t$ | $\Phi$ (t) | t    | $\Phi$ (t) | $\mathbf t$ | $\Phi$ (t) | t    | $\Phi$ (t) | $\mathbf t$ | $\Phi$ (t) | t    | $\Phi$ (t) |
|-------------|------------|------|------------|-------------|------------|------|------------|-------------|------------|------|------------|
| 0,00        | 0,0000     | 0,46 | 0,1772     | 0,92        | 0,3212     | 1,38 | 0,4162     | 1,84        | 0,4671     | 2,60 | 0,4953     |
| 0,01        | 0,0040     | 0,47 | 0,1808     | 0,93        | 0,3238     | 1,39 | 0,4177     | 1,85        | 0,4678     | 2,62 | 0,4956     |
| 0,02        | 0,0080     | 0,48 | 0,1844     | 0,94        | 0,3264     | 1,40 | 0,4192     | 1,86        | 0,4686     | 2,64 | 0,4959     |
| 0,03        | 0,0120     | 0,49 | 0,1879     | 0,95        | 0,3289     | 1,41 | 0,4207     | 1,87        | 0,4693     | 2,66 | 0,4961     |
| 0,04        | 0,0160     | 0,50 | 0,1915     | 0,96        | 0,3315     | 1,42 | 0,4222     | 1,88        | 0,4699     | 2,68 | 0,4963     |
| 0,05        | 0,0199     | 0,51 | 0,1950     | 0,97        | 0,3340     | 1,43 | 0,4236     | 1,89        | 0,4706     | 2,70 | 0,4965     |
| 0,06        | 0,0239     | 0,52 | 0,1985     | 0,98        | 0,3365     | 1,44 | 0,4251     | 1,90        | 0,4713     | 2,72 | 0,4967     |
| 0,07        | 0,0279     | 0,53 | 0,2019     | 0,99        | 0,3389     | 1,45 | 0,4265     | 1,91        | 0,4719     | 2,74 | 0,4969     |
| 0,08        | 0,0319     | 0,54 | 0,2054     | 1,00        | 0,3413     | 1,46 | 0,4279     | 1,92        | 0,4726     | 2,76 | 0,4971     |
| 0,09        | 0,0359     | 0,55 | 0,2088     | 1,01        | 0,3438     | 1,47 | 0,4292     | 1,93        | 0,4732     | 2,78 | 0,4973     |
| 0,10        | 0,0398     | 0,56 | 0,2123     | 1,02        | 0,3461     | 1,48 | 0,4306     | 1,94        | 0,4738     | 2,80 | 0,4974     |
| 0,11        | 0,0438     | 0,57 | 0,2157     | 1,03        | 0,3485     | 1,49 | 0,4319     | 1,95        | 0,4744     | 2,82 | 0,4976     |
| 0,12        | 0,0478     | 0,58 | 0,2190     | 1,04        | 0,3508     | 1,50 | 0,4332     | 1,96        | 0,4750     | 2,84 | 0,4977     |
| 0,13        | 0,0517     | 0,59 | 0,2224     | 1,05        | 0,3531     | 1,51 | 0,4345     | 1,97        | 0,4756     | 2,86 | 0,4979     |
| 0,14        | 0,0557     | 0,60 | 0,2257     | 1,06        | 0,3554     | 1,52 | 0,4357     | 1,98        | 0,4761     | 2,88 | 0,4980     |
| 0,15        | 0,0596     | 0,61 | 0,2291     | 1,07        | 0,3577     | 1,53 | 0,4370     | 1,99        | 0,4767     | 2,90 | 0,4981     |
| 0,16        | 0,0636     | 0,62 | 0,2324     | 1,08        | 0,3599     | 1,54 | 0,4382     | 2,00        | 0,4772     | 2,92 | 0,4982     |
| 0,17        | 0,0675     | 0,63 | 0,2357     | 1,09        | 0,3621     | 1,55 | 0,4394     | 2,02        | 0,4783     | 2,94 | 0,4984     |
| 0,18        | 0,0714     | 0,64 | 0,2389     | 1,10        | 0,3643     | 1,56 | 0,4406     | 2,04        | 0,4793     | 2,96 | 0,4985     |
| 0,19        | 0,0753     | 0,65 | 0,2422     | 1,11        | 0,3665     | 1,57 | 0,4418     | 2,06        | 0,4803     | 2,98 | 0,4986     |
| 0,20        | 0,0793     | 0,66 | 0,2454     | 1,12        | 0,3686     | 1,58 | 0,4429     | 2,08        | 0,4812     | 3,00 | 0,49865    |
| 0,21        | 0,0832     | 0,67 | 0,2486     | 1,13        | 0,3708     | 1,59 | 0,4441     | 2,10        | 0,4821     | 3,20 | 0,49931    |
| 0,22        | 0,0871     | 0,68 | 0,2517     | 1,14        | 0,3729     | 1,60 | 0,4452     | 2,12        | 0,4830     | 3,40 | 0,49966    |
| 0,23        | 0,0910     | 0,69 | 0,2549     | 1,15        | 0,3749     | 1,61 | 0,4463     | 2,14        | 0,4838     | 3,60 | 0,499841   |
| 0,24        | 0,0948     | 0,70 | 0,2580     | 1,16        | 0,3770     | 1,62 | 0,4474     | 2,16        | 0,4846     | 3,80 | 0,499928   |
| 0,25        | 0,0987     | 0,71 | 0,2611     | 1,17        | 0,3790     | 1,63 | 0,4484     | 2,18        | 0,4854     | 4,00 | 0,499968   |
| 0,26        | 0,1026     | 0,72 | 0,2642     | 1,18        | 0,3810     | 1,64 | 0,4495     | 2,20        | 0,4861     | 4,50 | 0,499997   |
| 0,27        | 0,1064     | 0,73 | 0,2673     | 1,19        | 0,3830     | 1,65 | 0,4505     | 2,22        | 0,4868     | 5,00 | 0,499997   |
| 0,28        | 0,1103     | 0,74 | 0,2703     | 1,20        | 0,3849     | 1,66 | 0,4515     | 2,24        | 0,4875     |      |            |
| 0,29        | 0,1141     | 0,75 | 0,2734     | 1,21        | 0,3869     | 1,67 | 0,4525     | 2,26        | 0,4881     |      |            |
| 0,30        | 0,1179     | 0,76 | 0,2764     | 1,22        | 0,3883     | 1,68 | 0,4535     | 2,28        | 0,4887     |      |            |
| 0,31        | 0,1217     | 0,77 | 0,2794     | 1,23        | 0,3907     | 1,69 | 0,4545     | 2,30        | 0,4893     |      |            |

| $\mathbf{t}$ | $\Phi$ (t) | t    | $\Phi$ (t) | t    | $\Phi$ (t)    | t    | $\Phi$ (t) | t    | $\Phi$ (t) | t | $\Phi$ (t) |
|--------------|------------|------|------------|------|---------------|------|------------|------|------------|---|------------|
| 0,32         | 0,1255     | 0,78 | 0,2823     | 1,24 | 0,3925        | 1,70 | 0,4554     | 2,32 | 0,4898     |   |            |
| 0.33         | 0,1293     | 0,79 | 0,2852     |      | $1,25$ 0.3944 | 1,71 | 0,4564     | 2,34 | 0,4904     |   |            |
| 0,34         | 0,1331     | 0,80 | 0,2881     | 1,26 | 0,3962        | 1,72 | 0,4573     | 2,36 | 0,4909     |   |            |
| 0,35         | 0,1368     | 0,81 | 0,2910     | 1,27 | 0,3980        | 1,73 | 0,4582     | 2,38 | 0,4913     |   |            |
| 0,36         | 0,1406     | 0,82 | 0,2939     | 1,28 | 0,3997        | 1,74 | 0,4591     | 2,40 | 0,4918     |   |            |
| 0,37         | 0,1443     | 0,83 | 0,2967     | 1,29 | 0,4015        | 1,75 | 0,4599     | 2,42 | 0,4922     |   |            |
| 0,38         | 0,1480     | 0,84 | 0,2995     | 1,30 | 0,4032        | 1,76 | 0,4608     | 2,44 | 0,4927     |   |            |
| 0,39         | 0,1517     | 0,85 | 0,3023     | 1,31 | 0,4049        | 1,77 | 0,4616     | 2,46 | 0,4931     |   |            |
| 0,40         | 0,1554     | 0,86 | 0,3051     | 1,32 | 0,4066        | 1,78 | 0,4625     | 2,48 | 0,4934     |   |            |
| 0,41         | 0,1591     | 0.87 | 0,3078     | 1,33 | 0,4082        | 1,79 | 0,4633     | 2,50 | 0,4938     |   |            |
| 0,42         | 0,1628     | 0,88 | 0,3106     | 1,34 | 0,4099        | 1,80 | 0,4641     | 2,52 | 0,4941     |   |            |
| 0,43         | 0,1664     | 0,89 | 0,3133     | 1,35 | 0,4115        | 1,81 | 0,4649     | 2,54 | 0,4945     |   |            |
| 0,44         | 0,1700     | 0,90 | 0.3159     | 1,36 | 0,4131        | 1,82 | 0,4656     | 2,56 | 0,4948     |   |            |
| 0,45         | 0,1736     | 0,91 | 0,3186     |      | $1,37$ 0,4147 | 1,83 | 0,4664     | 2,58 | 0,4951     |   |            |

Продолжение приложения Г3

#### **Приложение Г4**

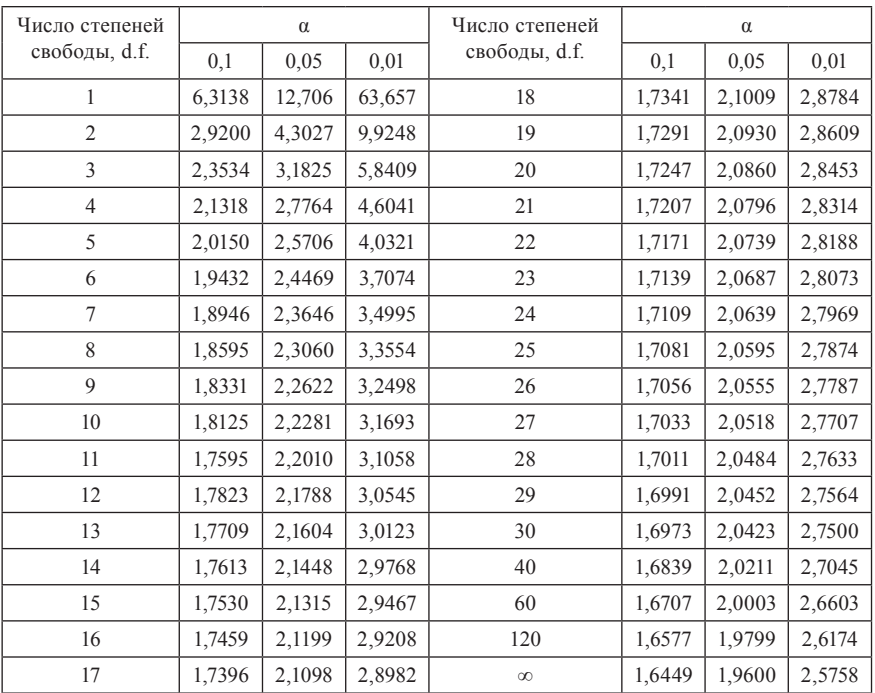

#### Таблица критических значений t-критерия Стьюдента (при уровне значимости 0,1; 0,05; 0,01)

Приложение Д1 **Приложение Д1**

Исходная информация для расчета границ изменения коэффициентов Исходная информация для расчета границ изменения коэффициентов

при основных переменных целевой функции (с., ), тыс. тнг./т. при основных переменных целевой функции (cij), тыс. тнг./т.

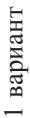

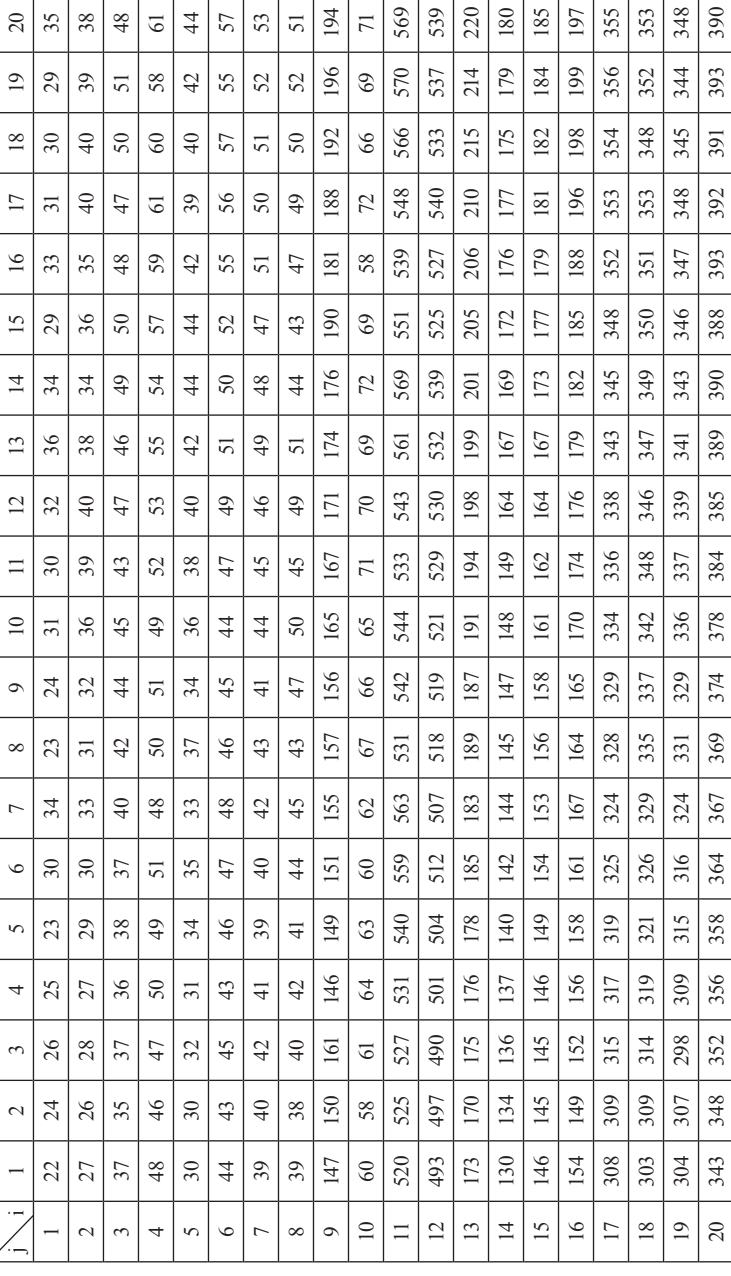

Приложение Д2

324**Приложение Д2** Исходная информация для расчета границ изменения коэффициентов Исходная информация для расчета границ изменения коэффициентов при основных переменных целевой функции (с.,,), тыс. тнг./т. при основных переменных целевой функции  $(c_{i,j})$ , тыс. тнг./т.

2 вариант

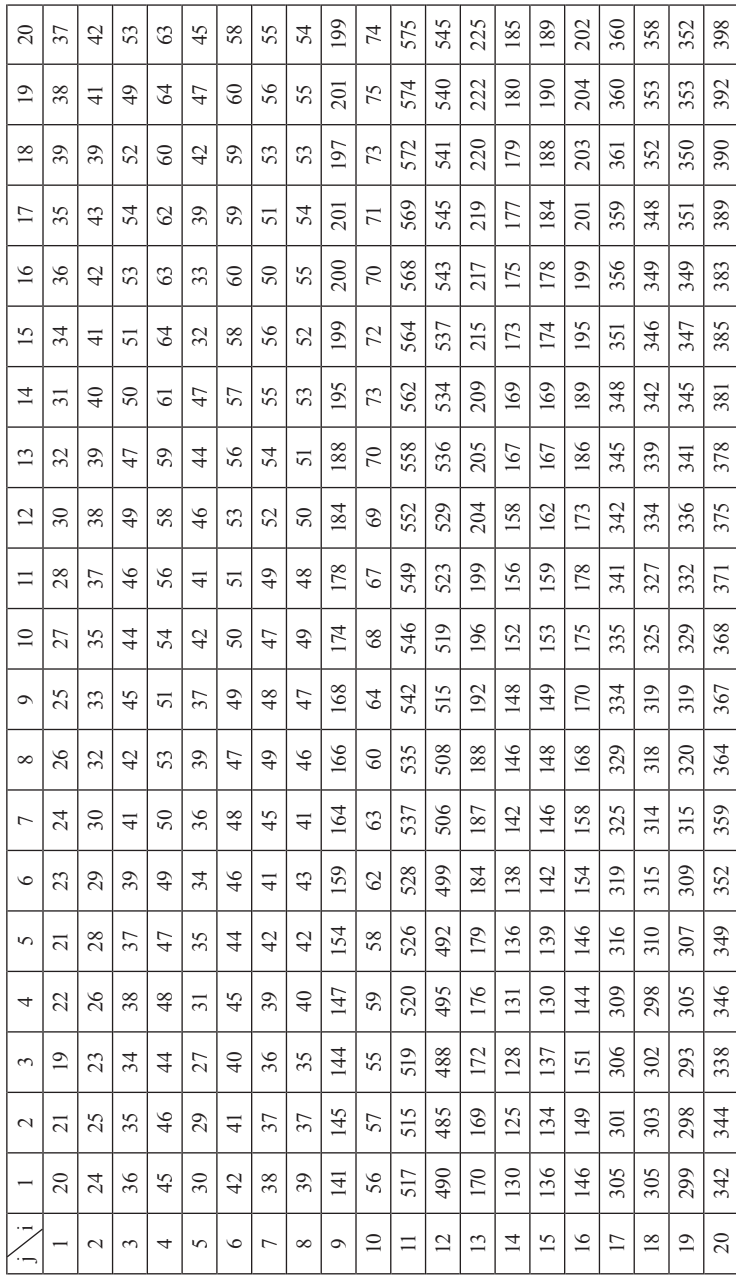
Задания для самостоятельной работы по выработке рациональных управленческих решений в различных областях человеческой деятельности $^{\text{!}}$ 

*Задачи транспортного типа.*

# **Задача 1.**

Для строительства трех объектов используется кирпич, изготовляемый на трех заводах. Ежедневно каждый из заводов может изготовлять 100, 150 и 50 усл. ед. кирпича. Ежедневные потребности в кирпиче на каждом из строящихся объектов соответственно равны 75, 80, 60, 85 усл. ед. Известны также тарифы перевозок 1 усл. кирпича с каждого завода к каждому из строящихся объектов (цифры условные):

тнг.

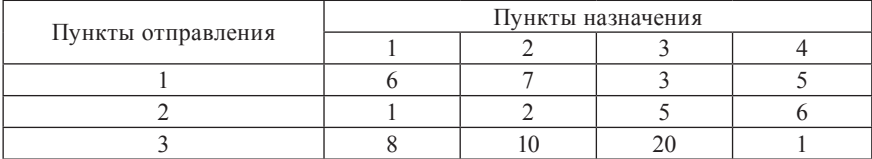

Составить такой план перевозок кирпича к строящимся объектам, при котором общая стоимость перевозок является минимальной.

# **Задача 2.**

На трех хлебокомбинатах ежедневно производится 110, 190 и 90 т муки. Эта мука потребляется четырьмя хлебозаводами, ежедневные потребности которых равны соответственно 80, 60, 170 и 80 т. Тарифы перевозок 1 т муки с хлебокомбинатов к каждому из хлебозаводов следующие (цифры условные):

| Хлебокомбинаты | Хлебозаводы |  |  |  |  |  |  |
|----------------|-------------|--|--|--|--|--|--|
|                |             |  |  |  |  |  |  |
|                |             |  |  |  |  |  |  |
|                |             |  |  |  |  |  |  |

 $^{\rm I}$  Для выполнения этих заданий можно использовать пакет прикладных программ MS Excel (надстройку Поиск решения) и учебно-методическое пособие: Вардиашвили Н.Н., Жуненко Ю.А. Решение задач математического программирования с использованием надстройки Microsoft Excel/Поиск решения.//Учебно-методическое пособие. – Костанай, 2007. – 35 с. (разделы: Целочисленное программирование, Транспортная задача).

Составить такой план доставки муки, при котором общая стоимость перевозок является минимальной.

# **Задача 3.**

В трех хранилищах горючего ежедневно хранится 175, 125 и 140 т бензина. Этот бензин ежедневно получают четыре заправочные станции в количествах, равных соответственно 180, 110, 60 и 40 т. Стоимости перевозок 1 т бензина с хранилищ к заправочным станциям следующие (цифры условные):

тнг.

тнг.

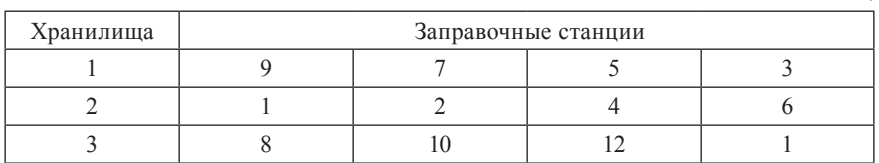

Составить такой план перевозок бензина, при котором общая стоимость перевозок является минимальной.

# **Задача 4.**

На трех хлебокомбинатах ежедневно производится 110, 190 и 90 т муки. Эта мука потребляется четырьмя хлебозаводами, ежедневные потребности которых равны соответственно 80, 60, 170 и 80 т. Тарифы перевозок 1 т муки с хлебокомбинатов к каждому из хлебозаводов следующие (цифры условные):

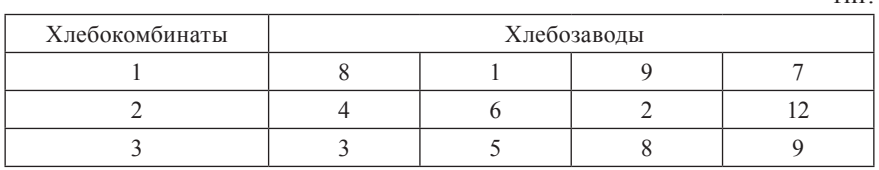

Составить такой план доставки муки, при котором общая стоимость перевозок является минимальной.

## **Задача 5.**

В трех хранилищах горючего ежедневно хранится 175, 125 и 140 т бензина. Этот бензин ежедневно получают четыре заправочные станции в количествах, равных соответственно 180, 110, 60 и 40 т. Стоимость перевозок 1 т бензина с хранилищ к заправочным станциям равна (цифры условные):

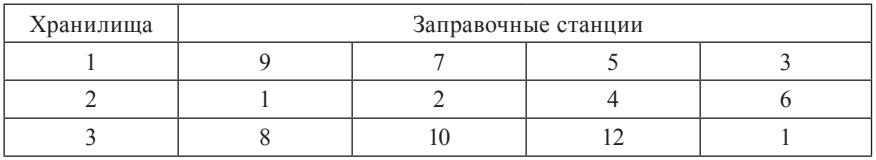

Составить такой план перевозок бензина, при котором общая стоимость перевозок является минимальной.

## **Задача 6.**

В пунктах А, Б, В производится однородная продукция в количествах 400, 300, 500 единиц. Себестоимость единицы продукции в каждом из пунктов равна соответственно 2, 3, 1 тенге. Готовая продукция поставляется в пункты 1, 2, 3, 4, потребности которых составляют 350, 250, 150, 250 единиц. Стоимость перевозки единицы продукции из пунктов производства в пункты потребления следующая (цифры условные):

Пункты производства  $\begin{array}{|c|c|c|c|}\n\hline\n & & & \text{Пункты потребления} \\
\hline\n & 1 & 2 & 3\n\end{array}$ 1 2 3 4 A 2 6 4 7 **Б** 6 2 7 1 B 10 10 7 5

Определить такой план перевозок продукции, при котором минимизируются суммарные затраты на ее изготовление и доставку потребителям. Вычислить суммарные затраты. Установить пункты, в которых остается нераспределенная продукция, и указать ее объем.

## **Задача 7.**

В пунктах А, Б, В производится однородная продукция в количествах 750, 200, 550 единиц. Себестоимость единицы продукции в каждом из пунктов равна соответственно 4, 3, 1 тенге. Готовая продукция поставляется в пункты 1, 2, 3, 4, потребности которых составляют 450, 300, 350, 250 единиц. Стоимость перевозки единицы продукции из пунктов производства в пункты потребления следующая (цифры условные):

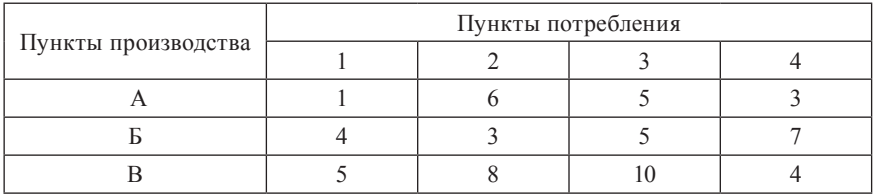

Определить такой план перевозок продукции, при котором минимизируются суммарные затраты на ее изготовление и доставку потребителям. Вычислить суммарные затраты. Установить пункты, в которых остается нераспределенная продукция, и указать ее объем.

#### **Задача 8.**

На заводах № 1, 2 и 3 производится однородная продукция в количествах 700, 300, 600 единиц. При этом затраты на производство единицы продукции на заводах составляют 5, 7, 4 тенге. Четырем потребителям требуется соответственно 350, 550, 250, 650 ед. продукции. Расходы по перевозке единицы продукции с заводов потребителям следующие (цифры условные):

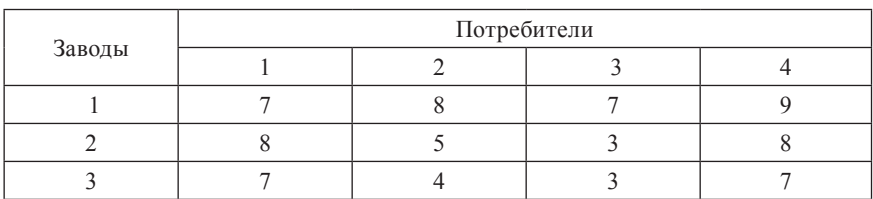

Найти оптимальный план транспортировки готовой продукции, учитывая себестоимость ее производства и перевозки, чтобы совокупные затраты были минимальными.

#### **Задача 9.**

На заводах № 1, 2 и 3 производится однородная продукция в количествах 600, 400, 700 единиц. При этом затраты на производство единицы продукции на заводах составляют 2, 4, 3 тенге. Четырем потребителям требуется соответственно 500, 300, 800, 200 ед. продукции. Расходы по перевозке единицы продукции с заводов потребителям следующие (цифры условные):

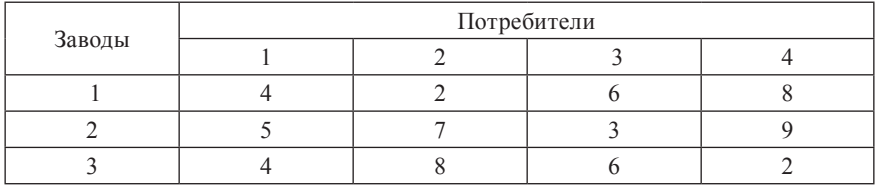

Найти оптимальный план транспортировки готовой продукции, учитывая себестоимость ее производства и перевозки, чтобы совокупные затраты были минимальными.

## **Задача 10.**

На складах (№ 1 и № 2) предприятия имеются запасы сырья в количестве 40 и 120 единиц. Это сырье распределяется по цехам предприятия: в цех  $A_1 - 30$  единиц,  $A_2 - 50$ ,  $A_3 - 45$ ,  $A_4 - 35$ . Себестоимость хранения и доставки единицы сырья задана в таблице (цифры условные):

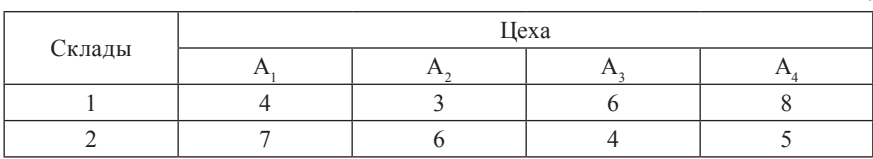

Определить план распределения сырья по цехам, чтобы общая себестоимость хранения и доставки сырья была минимальной.

#### **Задача 11.**

На складах (№ 1, № 2 и № 3) предприятия имеются запасы сырья

в количестве 40, 36 и 24 единиц. Это сырье распределяется по цехам предприятия: в цех А<sub>1</sub> – 24 единиц, А<sub>2</sub> – 20, А<sub>3</sub> – 30, А<sub>4</sub> – 26. Себестоимость хранения и доставки единицы сырья задана в таблице (цифры условные):

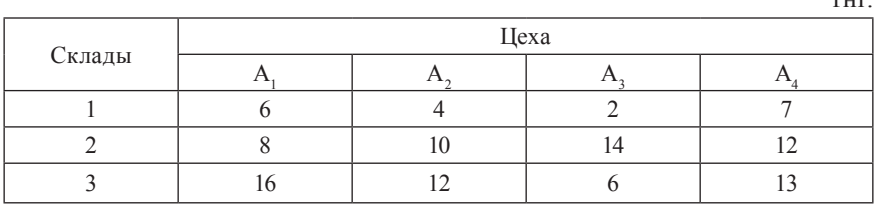

тнг.

329

Определить план распределения сырья по цехам, чтобы общая себестоимость хранения и доставки сырья была минимальной.

## **Задача 12.**

На складах (№ 1, № 2, № 3 и № 4) предприятия имеются запасы сырья в количестве 40, 25, 28 и 32 единиц. Это сырье распределяется по цехам предприятия: в цех А<sub>1</sub> – 28 единиц, А<sub>2</sub> – 32, А<sub>3</sub> – 20, А<sub>4</sub> – 45. Себестоимость хранения и доставки единицы сырья задана в таблице (цифры условные):

тнг.

тнг.

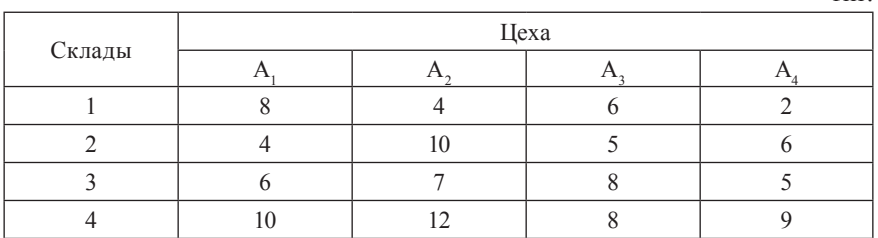

Определить план распределения сырья по цехам, чтобы общая себестоимость хранения и доставки сырья была минимальной.

## **Задача 13.**

На складах (№ 1, № 2 и № 3) предприятия имеются запасы сырья в количестве 100, 80 и 40 единиц. Это сырье распределяется по цехам предприятия: в цех А<sub>1</sub> – 60 единиц, А<sub>2</sub> – 50, А<sub>3</sub> – 40, А<sub>4</sub> – 35, А<sub>5</sub> – 35. Себестоимость хранения и доставки единицы сырья задана в таблице (цифры условные):

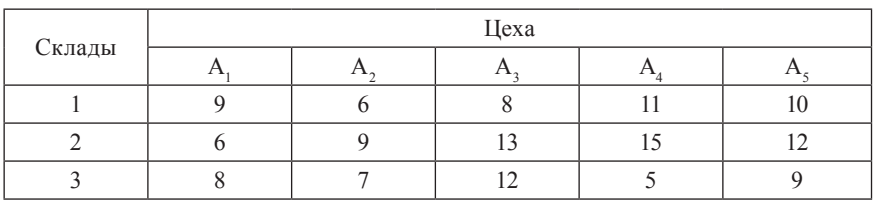

Определить план распределения сырья по цехам, чтобы общая себестоимость хранения и доставки сырья была минимальной.

## **Задача 14.**

Банк выдает кредиты разных видов клиентам под определенные проценты годовых. Возможная сумма выдачи кредита вида 1 – 345 тыс. тнг.,

вида  $2 - 458,252$  тыс. тнг., вида  $3 - 572,648$  тыс. тнг. Потребности клиентов в кредитах следующие: клиента А – 300 тыс. тнг., клиента Б – 387,950 тыс. тнг., клиента В - 280,463 тыс. тнг., клиента Г - 407,487 тыс. тнг. Годовой процент выплат по каждому виду кредита задан в таблице (доли единиц):

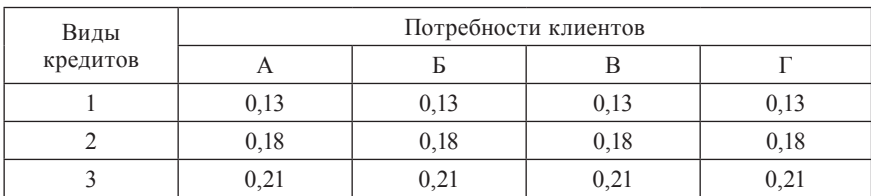

Определить такой план выдачи банком кредитов своим клиентам, чтобы прибыль банка была максимальной.

## **Задача 15.**

Банк выдает кредиты разных видов клиентам под определенные проценты годовых. Возможная сумма выдачи кредита вида 1 – 456 тыс. тнг., вида 2 – 463,252 тыс. тнг., вида 3 – 336,532 тыс. тнг. Потребности клиентов в кредитах следующие: клиента А – 300 тыс. тнг., клиента Б – 263,6 тыс. тнг., клиента В - 407,487 тыс. тнг., клиента Г - 228,406 тыс. тнг. Годовой процент выплат по каждому виду кредита задан в таблице (доли единиц):

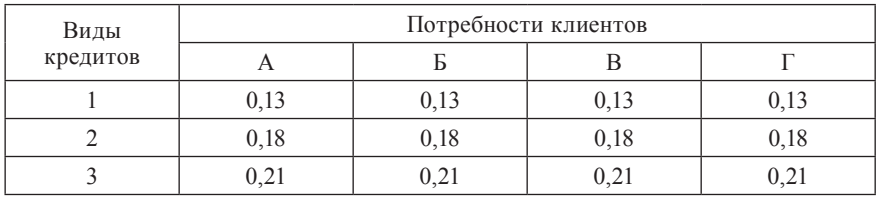

Определить такой план выдачи банком кредитов своим клиентам, чтобы выплаты клиентов по кредитам были минимальными.

## **Задача 16.**

Существуют источники инвестиций (А = 93865, Б = 110000, В = 57725,  $\Gamma = 75885$ , в тыс. тнг.) и проекты (I = 84368, II = 65800, III = 100000, IV = 57307, в тыс. тнг.), в которые можно вложить данные инвестиции. Известна прибыль от вложения инвестиций в каждый проект (цифры условные).

тыс. тнг.

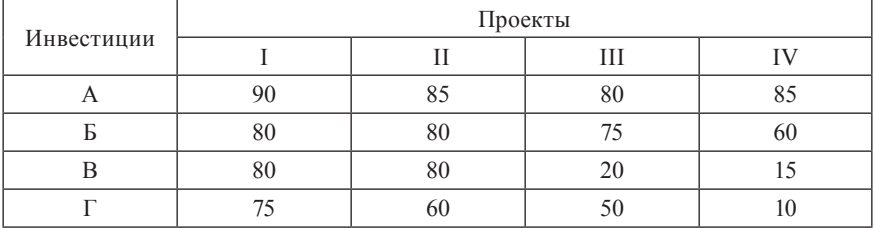

Определить план размещения инвестиций в предлагаемые проекты, чтобы суммарная прибыль от инвестиций в проекты была максимальной.

## **Задача 17.**

Существуют источники инвестиций (А = 128000, Б = 389935, В = 436000, в тыс. тнг.) и проекты (I = 238484, II = 363548, III = 250000, IV = 101903, в тыс. тнг.), в которые можно вложить данные инвестиции. Известна прибыль от вложения инвестиций в каждый проект (цифры условные).

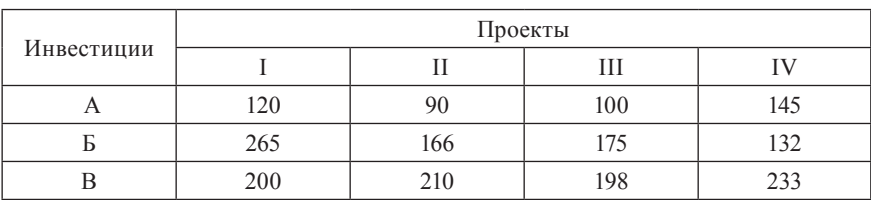

Определить план размещения инвестиций в предлагаемые проекты, чтобы прибыль от инвестиций была максимальной.

## **Задача 18.**

Существуют источники банковских инвестиций (А = 35000, Б = 48500, в тыс. тнг.) и проекты (I = 27800, II = 49000, III = 6700, в тыс. тнг.), в которые можно вложить данные инвестиции. Известна вероятность возврата данных инвестиций с прибылью (доли единиц).

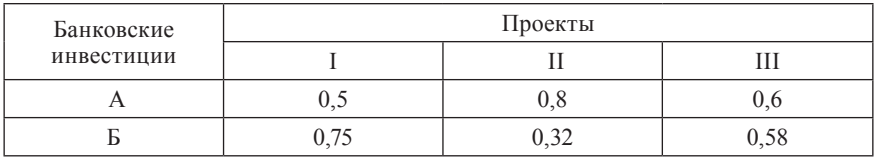

332

Определить такой план размещения банковских инвестиций в предлагаемые проекты, чтобы с учетом заданной вероятности возврат вложенных инвестиций с прибылью был максимальным.

## **Задача 19.**

Существуют источники банковских инвестиций (А = 42156, Б = 56987,  $B = 49402$ , в тыс. тнг.) и проекты (I = 33047, II = 41225, III = 74273, в тыс. тнг.), в которые можно вложить данные инвестиции. Известна вероятность возврата данных инвестиций с прибылью (доли единиц).

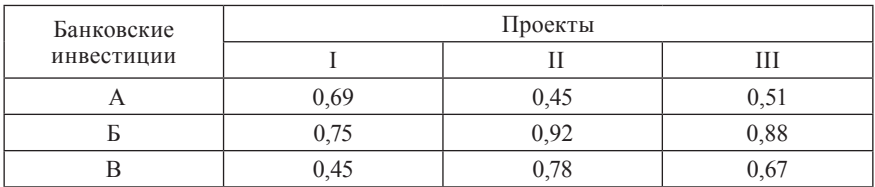

Определить такой план размещения банковских инвестиций в предлагаемые проекты, чтобы с учетом заданной вероятности возврат вложенных инвестиций с прибылью был максимальный.

## **Задача 20.**

Существуют источники банковских инвестиций ( $A = 256987$ ,  $E = 458791$ ,  $B = 356987$ , в тыс. тнг.) и проекты (I = 357047, II = 401766, III = 313952, в тыс. тнг.), в которые можно вложить данные инвестиции. Известна вероятность возврата данных инвестиций с прибылью (доли единиц).

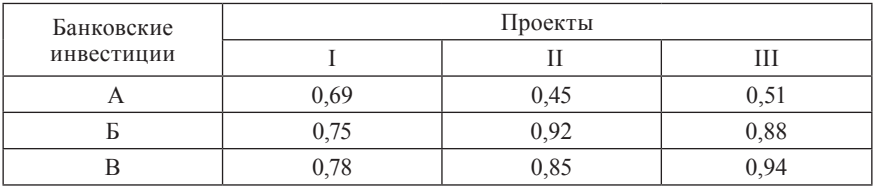

Определить такой план размещения банковских инвестиций в предлагаемые проекты, чтобы с учетом заданной вероятности возврат вложенных инвестиций с прибылью был максимальный.

## **Задача 21.**

Филиалы фирмы осуществили банковские депозитные вклады в размерах: 91360, 120000 и 62740 тыс. тнг. под следующие проценты: 7, 9, 10% годовых. Через некоторое время у данной фирмы возникла необходимость вложить денежные средства в производство, для чего необходимо взять кредит. Возможности получения кредита следующие: 78500, 69600 и 100000 тыс. тнг. под 16, 18 и 20% годовых. Построить таблицу потерь и рассчитать минимальный проигрыш фирмы от взятия кредитов с учетом сделанных депозитных вкладов.

## **Задача 22.**

Супермаркет имеет свободные торговые площади: 15, 20, 30 кв. м. Имеются заявки от потенциальных клиентов на размещение своих товаров, которым небходимы следующие площади: 10, 16, 21 и 18 кв. м, соответственно.

Известна стоимость 1 кв. м. площади (цифры условные).

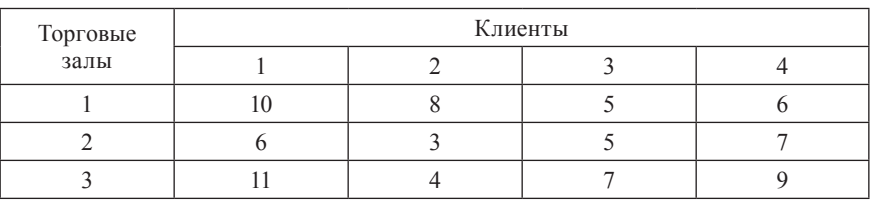

Требуется рассчитать такой вариант предоставления арендованной площади, чтобы суммарная стоимость от предоставления свободных площадей была максимальной.

## **Задача 23.**

Супермаркет имеет свободные торговые площади: 10, 15, 25 кв. м. Имеются заявки от потенциального клиента на размещение своих товаров, которому необходимы следующие площади: 5, 11, 12 и 16 кв. м соответственно. Известна стоимость 1 кв. м площади (цифры условные).

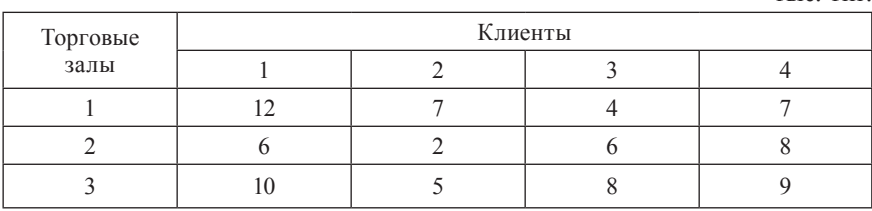

тыс. тнг.

тыс. тнг.

Требуется рассчитать такой вариант аренды, чтобы суммарная стоимость оплаты аренды от предоставления свободных площадей была минимальной.

# **Задача 24.**

Банк выдает кредиты разных видов клиентам одной фирмы под определенные проценты годовых. Возможная сумма выдачи кредита вида 1 – 250 тыс. тнг., вида 2 – 786 тыс. тнг., вида 3 – 810 тыс. тнг. Потребности клиентов в кредитах следующие: клиента А – 615,3 тыс. тнг., клиента Б – 723 тыс. тнг., клиента В – 507,7 тыс. тнг. Годовой процент выплат по каждому виду кредита задан в таблице (доли единиц):

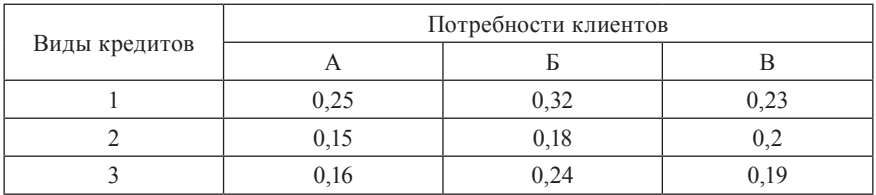

Определить такой план возврата банку кредитов, чтобы суммарные потери (выплаты банку) фирмы в целом были минимальными.

## **Задача 25.**

Банк выдает кредиты разных видов клиентам одной фирмы под определенные проценты годовых. Возможная сумма выдачи кредита вида 1 – 456,78 тыс.тнг., вида 2 – 345,46 тыс.тнг., вида 3 – 734,36 тыс.тнг. Потребности клиентов в кредитах следующие: клиента А – 354,65 тыс. тнг., клиента Б – 768,58 тыс. тнг., клиента В – 465,78 тыс. тнг.

Годовой процент выплат по каждому виду кредита задан в таблице (доли единиц):

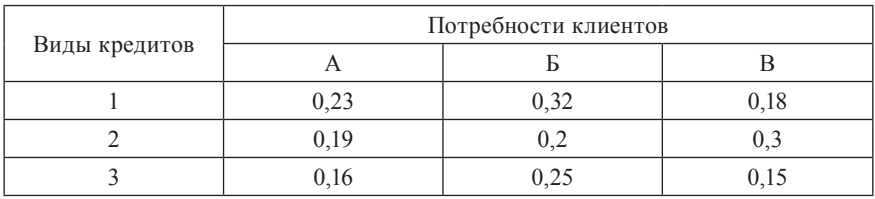

Определить такой план возврата банку кредитов, чтобы суммарные потери (выплаты банку) фирмы в целом были минимальными.

# **Задача 26.**

Расчет покупателей в торговом зале супермаркета производится через кассовые аппараты. Средняя пропускная способность кассовых аппаратов: I – 40 чел.-час, II – 50 чел.-час, III – 65 чел.-час. Предполагаемое количество человек с определенным набором товаров в очередях следующее: 1-я группа товаров – 10 человек, 2-я – 15, 3-я – 16 человек. Среднее время обслуживания одного клиента (с определенным набором товаров) одним кассовым аппаратом (кассиром) задано в таблице.

мин.

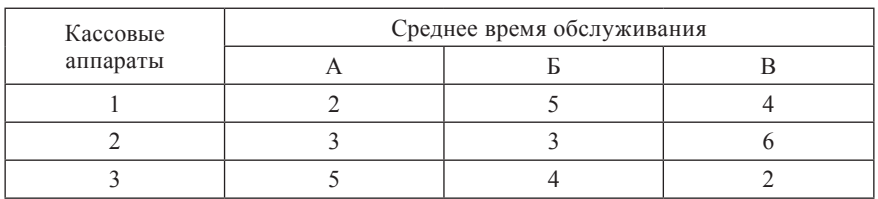

Определить такой план обслуживания клиентов, чтобы суммарное время их обслуживания было минимальным.

# **Задача 27.**

Расчет покупателей в торговом зале супермаркета производится через кассовые аппараты. Средняя пропускная способность кассовых аппаратов: I – 35 чел.-час, II – 50 чел.-час, III – 45 чел.-час. Предполагаемое количество человек с определенным набором товаров в очередях следующее: 1-я группа товаров – 9 человек, 2-я – 14, 3-я – 12 человек. Среднее время обслуживания одного клиента (с определенным набором товаров) одним кассовым аппаратом (кассиром) задано в таблице.

мин.

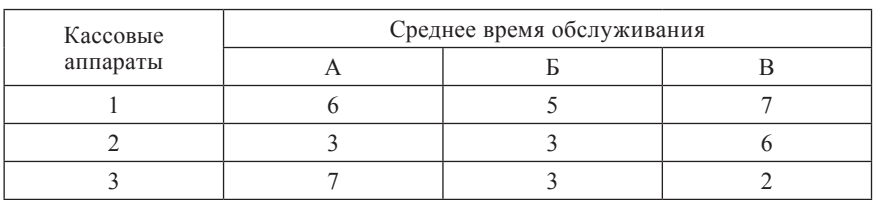

Определить такой план обслуживания клиентов, чтобы суммарное время их обслуживания было минимальным.

**Задача 1.** При покупке школой нового компьютерного класса необходимо оптимально спланировать использование единственного легкового автомобиля для перевозки 15 компьютеров. Каждый компьютер упакован в две коробки (монитор и системный блок) и существуют три варианта погрузки коробок в автомобиль (таблица).

Таблица

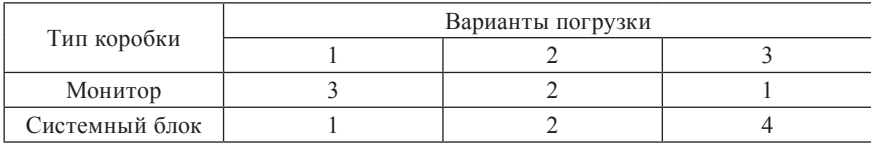

#### Варианты погрузки компьютеров

Необходимо выбрать оптимальное сочетание вариантов погрузки для того, чтобы перевезти 15 коробок с мониторами и 15 коробок с системными блоками за минимальное количество рейсов автомобиля.

**Задача 2.** Мебельная фабрика выпускает столы, стулья, бюро и книжные шкафы. Для их изготовления используются доски двух различных типов и трудовые ресурсы в размерах, указанных в таблице 1. Нормативы затрат ресурсов на изготовление одного изделия и прибыль от реализации единицы изделия даны в таблице 2.

Таблица 1

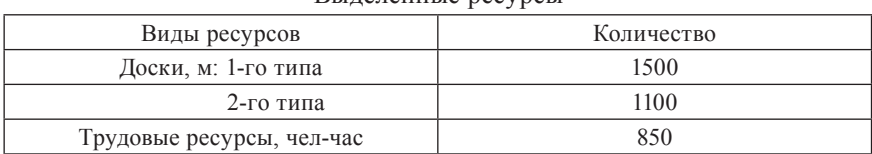

Выделенные ресурсы

Таблица 2

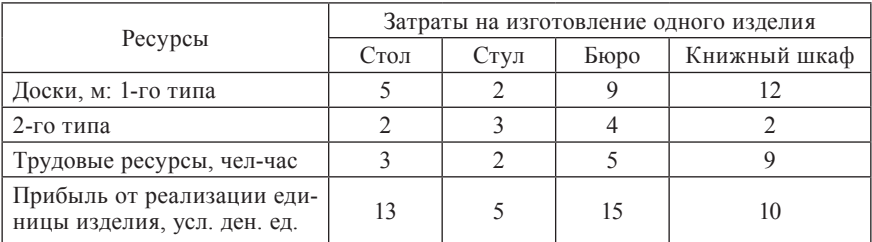

Нормативы затрат ресурсов на одно изделие

Определить оптимальный ассортимент производства мебели, максимизирующий прибыль.

**Задача 3.** Из пункта А в пункт В ежедневно отправляются пассажирские и скорые поезда. В таблице указан наличный парк вагонов разных типов, из которых ежедневно можно комплектовать поезда, а также количество пассажиров, вмещающихся в каждый из вагонов.

Таблица

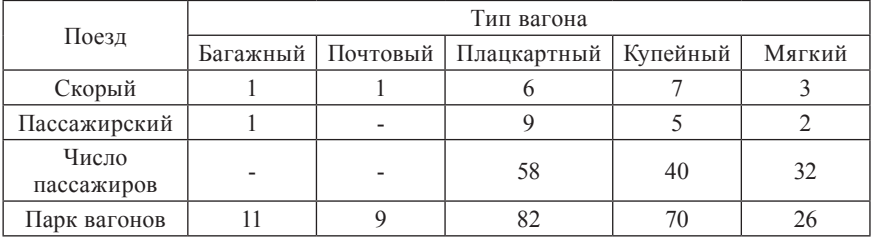

Вместимость и парк вагонов

Определить такое сочетание скорых и пассажирских поездов, чтобы число перевозимых пассажиров достигало бы максимума.

**Задача 4.** Существуют пять проектов использования капиталовложений. Для каждого проекта известны расходы на материалы, энергию, прочие расходы и прибыль от реализации каждого проекта. Требуется определить набор проектов, обеспечивающий в пределах имеющихся ресурсов максимальную прибыль. Данные приведены в таблице.

Таблица

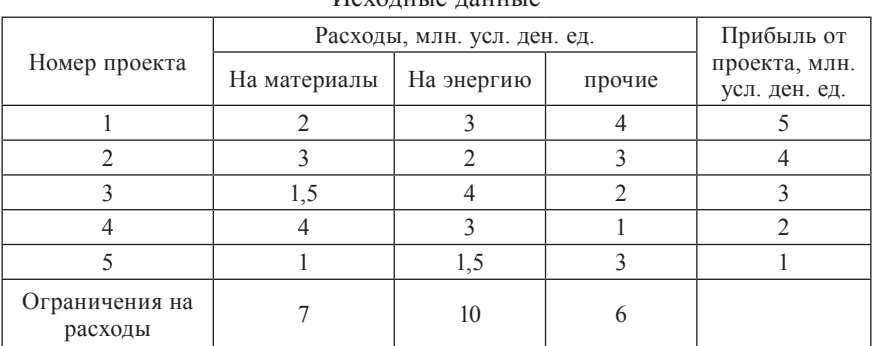

**Задача 5.** Сухогруз может принять на борт не более 1000 т груза, общий объем которого не должен превышать 500 м<sup>3</sup>. На причале находится груз 16 наименований (различные механизмы и нестандартное оборудование). Масса, объем и цена груза каждого наименования приведены в таблице (цифры условные).

Таблица

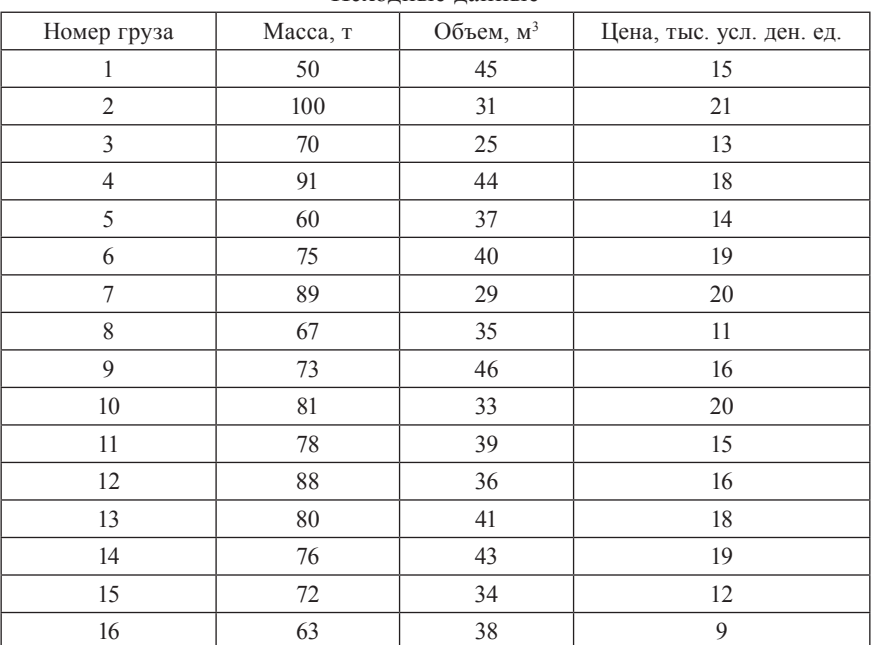

Исходные данные

 На сухогруз нельзя погрузить более одной единицы груза каждого наименования. Сформировать математическую модель, с помощью которой решить задачу выбора варианта загрузки судна, обеспечивающего максимальную суммарную стоимость перевозимого груза.

**Задача 6.** Из семи блюд (двух первых, трех вторых и двух третьих) составляют обед. Пусть с<sub>ј</sub> и а<sub>ij</sub> – соответственно цен<u>а j</u>-го б<u>лю</u>да и содержание i-го питательного вещества в j-ом блюде ( $j = \overline{1, 7}$ ;  $i = \overline{1, 4}$ ). Определить набор блюд (по одному из первых, вторых и третьих), обеспечивающий потребность b<sub>i</sub> в каждом питательном веществе i и минимальную стоимость обеда. Значения с<sub>ј</sub>, а<sub>ij</sub>, b<sub>i</sub> даны в таблице (цифры условные).

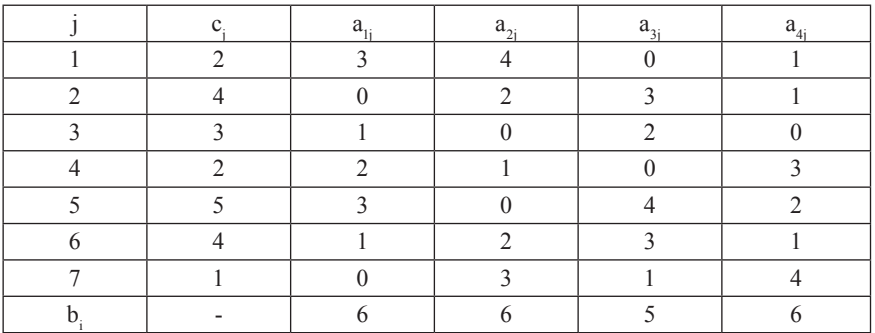

Исходные данные

**Задача 7.** Теплоход может быть использован для перевозки груза четырех наименований. Известны: масса единицы груза j-го вида m<sub>j</sub> (в т<u>он</u>нах), стоимость с<sub>ј</sub> (в условных денежных единицах), объем  $V_j$  (в м<sup>3</sup>) ( $j = 1, 4$ ). На теплоход может быть погружено не более М тонн груза общим объемом, не превышающим V м<sup>3</sup>. Кроме того, груза j-го вида на теплоход можно взять не более d<sub>j</sub> единиц. Сколько единиц каждого груза можно поместить на теплоход, чтобы общая стоимость перевозимого груза была максимальной? Значения m<sub>j</sub>, c<sub>j</sub>, v<sub>j</sub>, M, V, d<sub>j</sub> представлены в таблице.

Таблица

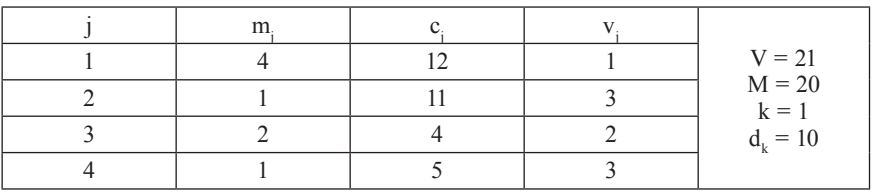

Исходные данные

**Задача 8.** В строительном тресте 2 тяжелых и 10 легких экскаваторов. Необходимость в них есть у трех строительных управлениий (СУ). Известна производительность этих экскаваторов (в м<sup>3</sup> в сутки) на один тяжелый и один легкий экскаватор соответственно по каждому СУ (150, 40), (180, 25) и (200, 30). В одно СУ можно направить не более 5 экскаваторов. Сформировать математическую модель и решить задачу определения числа тяжелых и легких экскаваторов, направляемых в каждое СУ, если требуется максимизировать суммарную выработку всех экскаваторов по строительному тресту в целом.

**Задача 9.** На заготовительный участок поступили стальные прутья длиной 111 см. Необходимо разрезать их на заготовки по 19, 23 и 30 см, которых требуется соответственно 311, 215 и 190 шт. Построить математическую модель, на основе которой решить задачу выбора такого (из шести возможных) варианта выполнения этой работы, при котором число разрезаемых прутьев минимально. (См. примечание к задаче 9).

*Примечание к задаче 9.*

Для решения данной задачи необходимо составить план вариантов разреза прутьев.

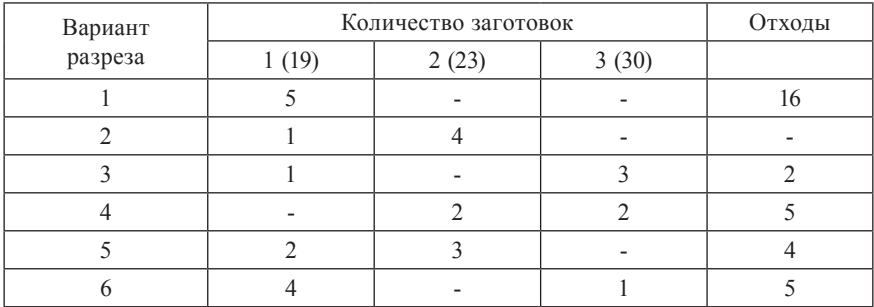

Искомые переменные:

 $x_1$  – количество прутьев, разрезаемых по варианту 1;

 $x_2$  – количество прутьев, разрезаемых по варианту 2;

 $x_3$  – количество прутьев, разрезаемых по варианту 3;

 $x_4$  – количество прутьев, разрезаемых по варианту 4;

 $x_{5}$  – количество прутьев, разрезаемых по варианту 5;

 $x_{6}$  – количество прутьев, разрезаемых по варианту 6.

Система ограничений:

 $5x_1 + x_2 + x_3 + 2x_5 + 4x_6 \ge 311$ ;  $4x_2 + 2x_4 + 3x_5 \ge 215$ ;  $3x_3 + 2x_4 + x_6 \ge 190.$  $F(x_j) = x_1 + x_2 + x_3 + x_4 + x_5 + x_6 \le \text{min.}$ 

**Задача 10.** На заготовительный участок поступило 69 металлических прутьев длиной 107 см. Их необходимо разрезать на заготовки по 13, 15 и 31 см в комплектности, задаваемой отношением 1:4:2. Построить математическую модель, на основе которой решить задачу максимизации комплектов заготовок. (См. примечание к задаче 10).

*Примечание к задаче 10.*

Для решения данной задачи необходимо составить план вариантов разреза прутьев с учетом заданной комплектности.

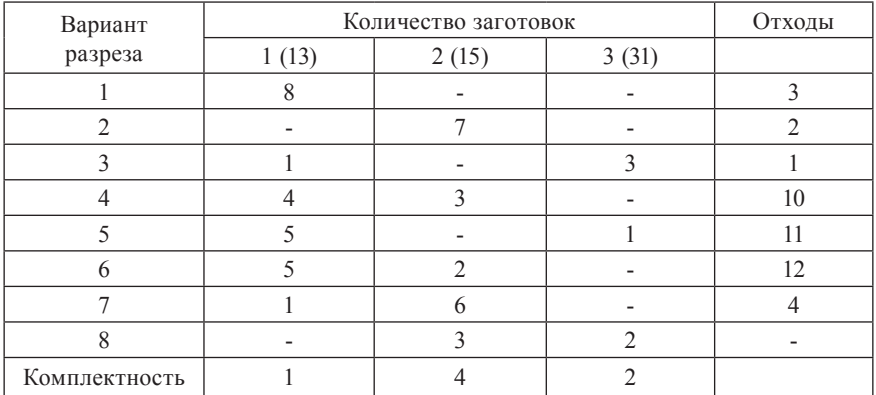

Искомые переменные:

 $x_1$  – количество прутьев, разрезаемых по варианту 1;

 $x_2$  – количество прутьев, разрезаемых по варианту 2;

 $x_3$  – количество прутьев, разрезаемых по варианту 3;

 $x_4$  – количество прутьев, разрезаемых по варианту 4;

 $x_{5}$  – количество прутьев, разрезаемых по варианту 5;

 $x_{6}$  – количество прутьев, разрезаемых по варианту 6;

 $x_{7}$  – количество прутьев, разрезаемых по варианту 7;

 $x_{8}$  – количество прутьев, разрезаемых по варианту 8;

 $x_{9}$  – искомое количество комплектов.

Система ограничений:

 $8x_1 + x_3 + 4x_4 + 5x_5 + 5x_6 + x_7 \ge x_9;$  $7x_2 + 3x_4 + 2x_6 + 6x_7 + 3x_8 \ge 4x_9;$  $3x_3 + x_5 + 2x_8 \ge 2x_9;$  $x_1 + x_2 + x_3 + x_4 + x_5 + x_6 + x_7 + x_8 \le 69;$  $F(x_j) = x_9 \rightarrow max.$ 

**Задача 11.** Снабженческая служба завода получила от поставщиков 500 стальных прутьев длиной 5 м. Их нужно разрезать на детали А и Б длиной соответственно 2 и 1,5 м, из которых затем составляются комплекты. В каждый комплект входят 3 детали А и 2 детали Б. Сформировать математическую модель и решить с ее помощью задачу, позволяющую найти план раскроя прутьев, гарантирующий получение максимального количества комплектов.

**Задача 12.** На заготовительный участок мебельной фабрики поступили листы фанеры размерами  $152 \times 152$  см. Необходимо разрезать их на заготовки по  $105 \times 31$ ,  $47 \times 90$  и  $30 \times 51$  см. Потребность в них – соответственно 315, 215 и 416 шт. Построить математическую модель, с помощью которой решить задачу выбора такого варианта раскроя, при котором количество разрезаемых листов минимально.

**Задача 13.** На участок поступило 120 листов фанеры размерами 152  $\times$  152 см. Необходимо разрезать их на заготовки по 105  $\times$  31, 47  $\times$  90 и  $30 \times 51$  см в комплектности, задаваемой отношением 3:2:4. Построить математическую модель, с помощью которой решить задачу выбора такого варианта раскроя, при котором количество комплектов будет максимальным.

**Задача 14.** В аэропорту для перевозки пассажиров по n маршрутам может быть использовано m типов самолетов. Вместимость самолета i-го типа равна а<sub>i</sub> человек, а количество пассажиров, перевозимых по j-му маршруту за сезон, составляет не менее b<sub>j</sub> человек. Затраты, связанные с использованием самолета i-го типа на j-ом маршруте, составляют с<sub>ii</sub> условных денежных единиц. Определить, сколько самолетов данного типа и на каком из маршрутов следует использовать, чтобы удовлетворить потребности в перевозках при наименьших общих затратах. Значения а<sub>1</sub>, b<sub>j</sub>, cij приведены в таблице.

Таблица

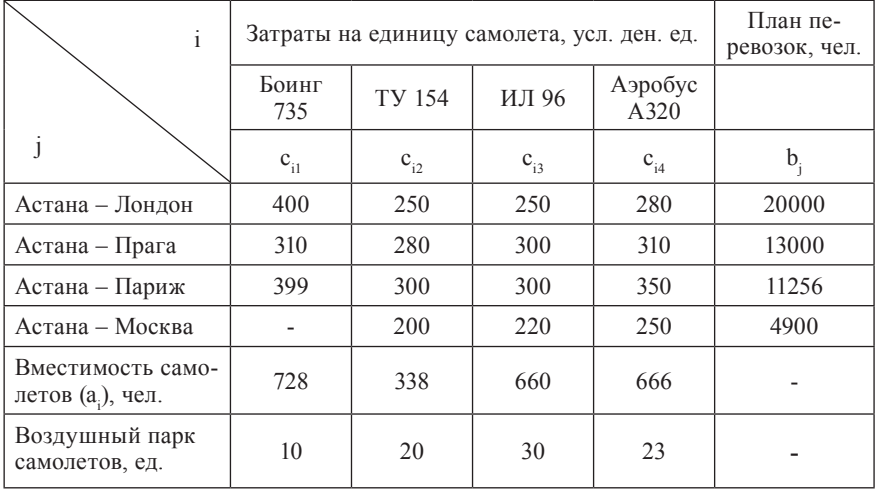

**Задача 15.** Трикотажная фабрика использует для производства свитеров и кофточек чистую шерсть, силон и нитрон, запасы которых составляют, соответственно: 800, 400 и 300 кг. Количество пряжи (кг), необходимое для изготовления 10 изделий, а также прибыль, получаемая от их реализации, приведены в таблице. Составьте план производства изделий, обеспечивающий получение максимальной суммарной прибыли (используя данные таблицы).

Таблица

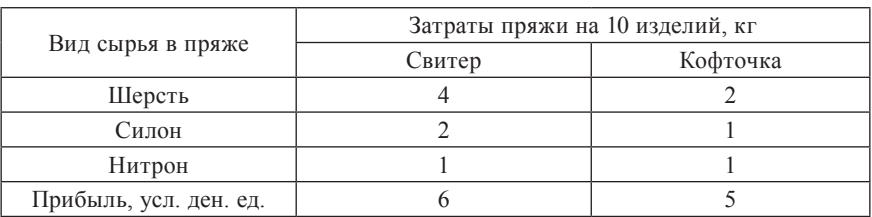

Исходные данные

**Задача 16.** Предприятие производит две модели А и В сборных книжных полок. Их производство ограничено наличием сырья (высококачественных досок) и временем машинной обработки. Для каждого изделия модели А требуется 2 м<sup>2</sup> досок, а для изделия модели В – 5 м<sup>2</sup>. Малое предприятие может получить от своих поставщиков до 1600 м<sup>2</sup> досок в неделю. Для изготовления каждого изделия модели А требуется 10 мин. машинной обработки, а изделия модели В – 12 мин. Время машинной обработки в неделю 100 часов. Сколько изделий каждой модели следует выпускать малому предприятию в неделю для получения максимальной прибыли, если каждое изделие модели А приносит 20 усл. ден. ед. прибыли, а каждое изделие модели В – 40 усл. ден. ед.?

**Задача 17.** На производственном участке рабочие выполняют определенные технологические операции (сборка узлов агрегатов). Каждый из трех рабочих может выполнять любую (одну) из трех операций в смену. Их выработка по операциям (единиц в смену) характеризуется следующим образом (таблица):

Таблица

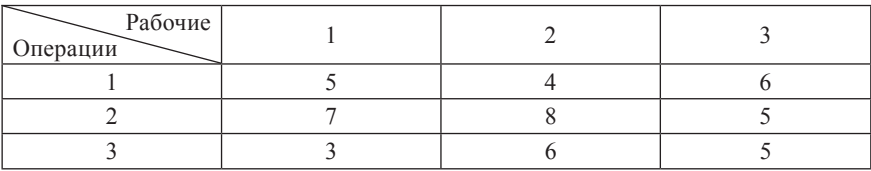

Составить план оптимальной расстановки рабочих на участке по технологическим операциям, чтобы общая производительность труда при условии выполнения всех трех операций была максимальной.

**Задача 18.** Группа однокурсников собирается в лес на пикник. Для принятия пищи требуется собрать необходимые продукты  $(i = \overline{1, 5})$ , имеющие определенный вес (*a<sub>i</sub>*). Общий вес сумки (рюкзака) каждого туриста  $(j = 1, 5)$  не должен превышать  $b_j$  г, а суммарный вес  $-B_0$  г. Количество каждого продукта не должно быть меньше  $B_{1}$  и больше  $B_{2}$  грамм. Каждый продукт имеет свою калорийность с<sub>;</sub>. Общая же калорийность взятого продовольствия в расчете на одного человека не должна быть меньше  $\mathsf{C}_{_0}$  и больше  $\mathrm C^{}_1$  калорий. Требуется так укомплектовать рюкзаки, чтобы общая калорийность продовольствия была максимальной. Все необходимые числовые данные приведены в таблицах 1, 2, 3.

Таблица 1

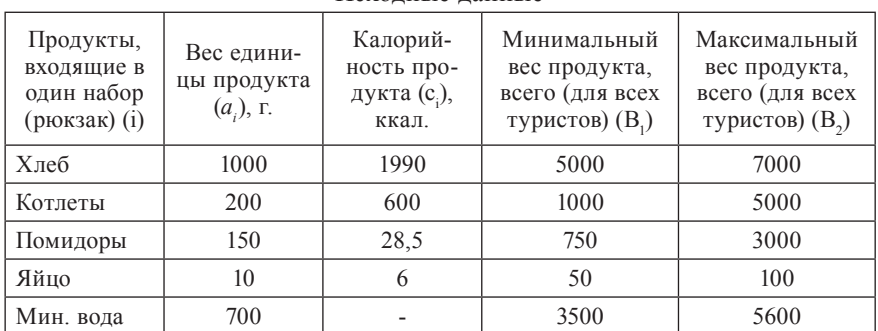

Исходные данные

Таблица 2

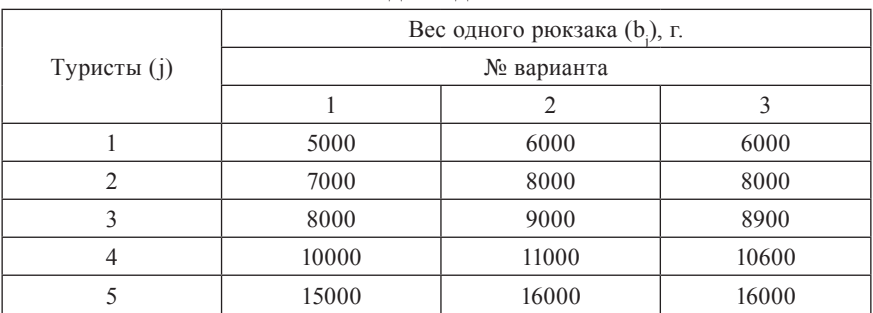

| Калорийность на од-ного<br>человека (С <sub>0</sub> ) (суточная<br>потребность), min |      | Калорийность на од-ного<br>человека (С <sub>1</sub> ) (суточная<br>потребность), тах |      |      | Суммарный вес всех<br>рюкзаков $(B_0)$ |       |       |       |
|--------------------------------------------------------------------------------------|------|--------------------------------------------------------------------------------------|------|------|----------------------------------------|-------|-------|-------|
| № варианта                                                                           |      | № варианта                                                                           |      |      | № варианта                             |       |       |       |
|                                                                                      |      |                                                                                      |      |      |                                        |       |       |       |
| 3000                                                                                 | 3200 | 3400                                                                                 | 6000 | 6200 | 6400                                   | 50000 | 52000 | 53000 |

Исходные данные

**Задачи 19-21.** Предприятиям, входящим в холдинг  $(i = \overline{1, 3})$ , для реализации проектов выпуска новой продукции необходим кредит, который они могут взять в банках (j = 1, 3) в размере не менее *aj* млн. усл. ден. единиц на разных условиях. Общая сумма кредитных ресурсов каждого банка составляет не более b<sub>j</sub> млн. усл. ден. единиц. Требуется найти такой план получения кредитных ресурсов, чтобы суммарные выплаты процентов  $(p_{ij})$ холдингом всем банкам были минимальными. Все необходимые числовые данные приведены в таблице.

Таблица

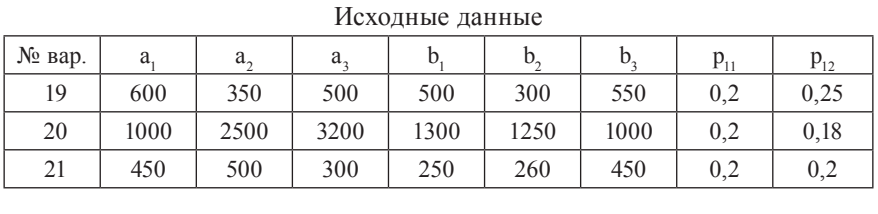

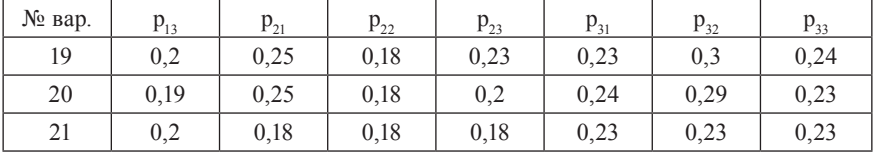

**Задачи 22-31.** На приобретение оборудования для нового производственного участка выделено  $b_{_1}$ тыс. усл. ден. единиц. Оборудование должно быть размещено на площади в  $b<sub>2</sub>$  кв. м. Предприятие может заказать машины типа А стоимостью  $a_{11}$  тыс. усл. ден. ед., занимающие площадь (с учетом проходов)  $a_{21}$  кв. м. и выпускающие  $c_1$  ед. продукции за смену, и машины типа Б стоимостью  $a_{12}$  тыс. усл. ден. ед., занимающие площадь  $a_{22}$ кв. м. и обеспечивающие выпуск с<sub>2</sub> единиц продукции за смену. При этом следует учесть, что машин типа А можно заказать не более  $b<sub>3</sub>$  шт. Требу-

ется определить план приобретения машин, учитывающий возможности предприятия и обеспечивающий наивысшую производительность нового участка.

Все необходимые числовые данные приведены в таблице.

Таблица

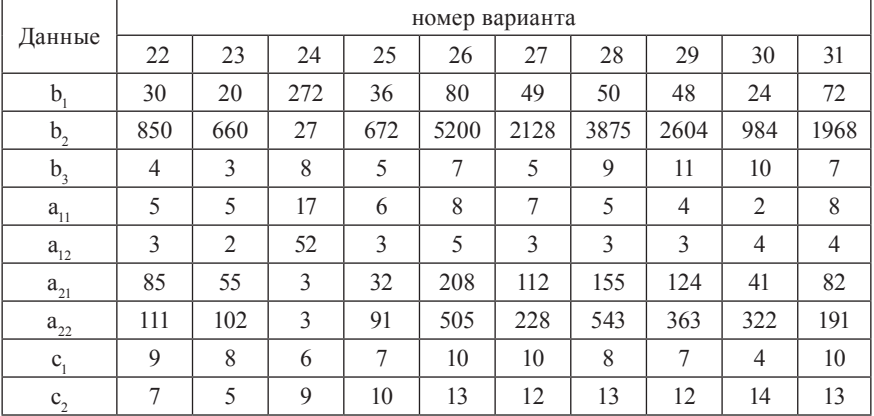

**Вардиашвили Н.Н.**

# **ПРИНЯТИЕ РАЦИОНАЛЬНЫХ УПРАВЛЕНЧЕСКИХ РЕШЕНИЙ**

ISBN 978-601-281-055-4

Компьютерная верстка – **Любовицкая Ольга**

Подписано в печать в 2013 г. Формат 60х84 1/16. Объем 21,75 печ.л. Гарнитура Times New Roman. Печать офсетная. Заказ № 33. Тираж 1000 экз.

Издательство «Бастау» (тел.: 279 49 53, 279 97 32). Гос. лицензия № 0000036 Министерства образования и науки РК. Сертификат Национальной государственной книжной палаты РК №155 о присвоении международного регистрационного кода 978-601-281. г. Алматы, пр. Сейфуллина, 458/460-95.

> Отпечатано в типографии «Полиграфсервис» (тел.: 233 32 53). г. Алматы, ул. Зеленая, 13а.